# **Yokogawa Controller Driver Help**

**© 2012 Kepware Technologies**

# <span id="page-1-0"></span>**Table of Contents**

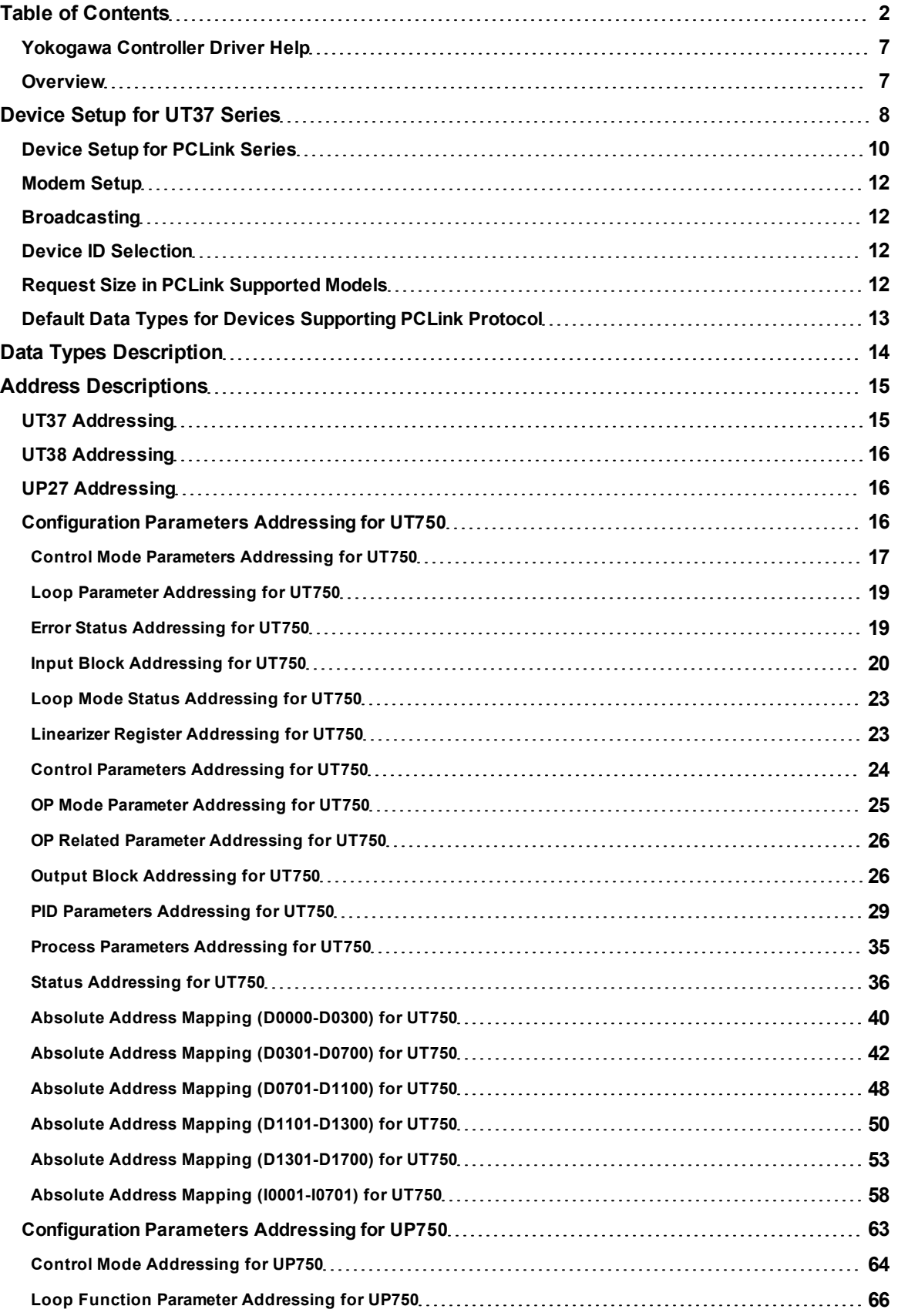

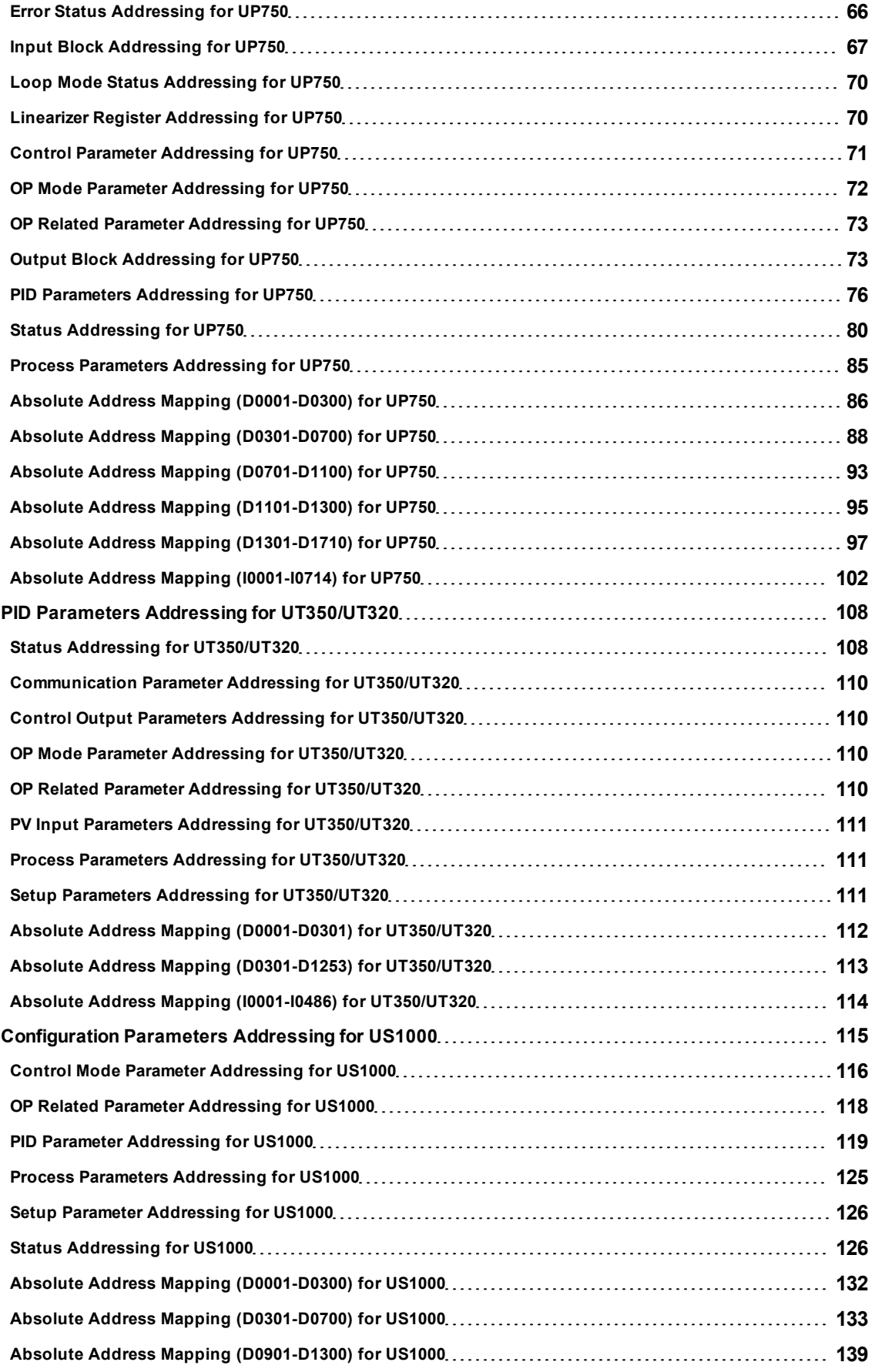

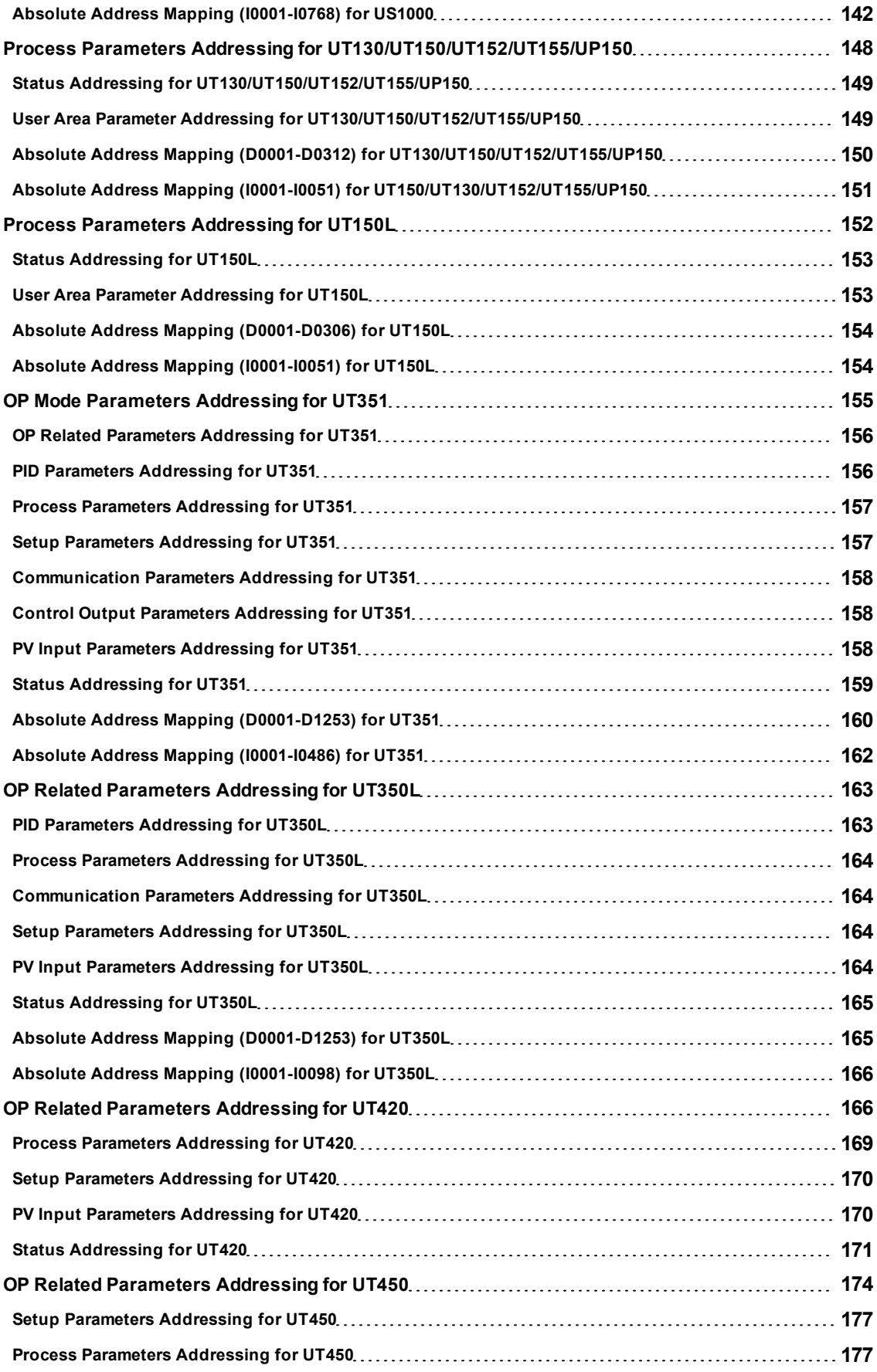

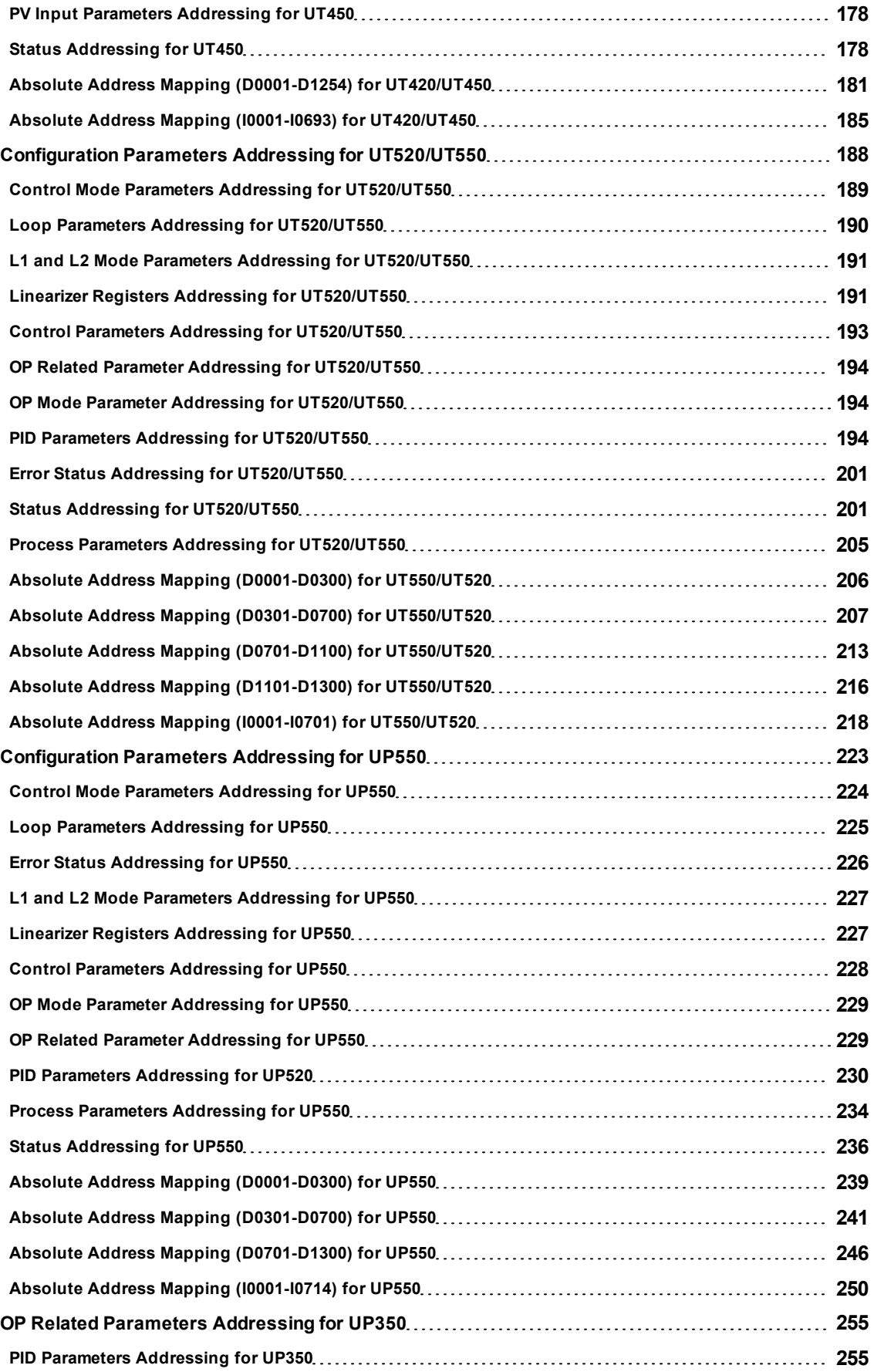

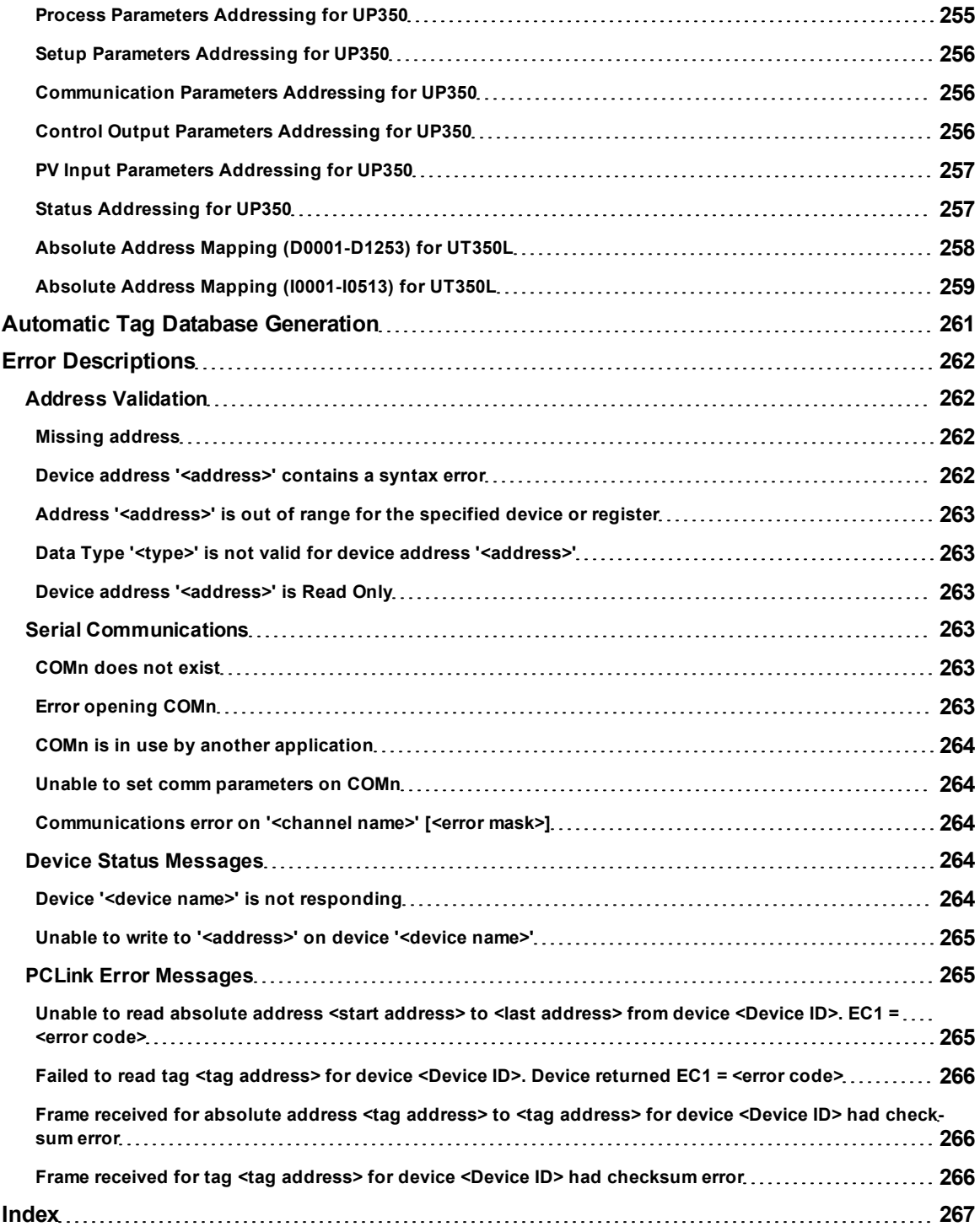

# <span id="page-6-0"></span>**Yokogawa Controller Driver Help**

Help version 1.022

#### **CONTENTS**

**[Overview](#page-6-1)** What is the Yokogawa Controller Driver?

**[Device](#page-7-0) [Setup](#page-7-0)** How do I configure a device for use with this driver?

**[Data](#page-13-0) [Types](#page-13-0) [Description](#page-13-0)** What data types does this driver support?

**[Address](#page-14-0) [Descriptions](#page-14-0)** How do I address a data location on a Yokogawa Controller device?

# **[Automatic](#page-260-0) [Tag](#page-260-0) [Database](#page-260-0) [Generation](#page-260-0)**

How can I easily configure tags for the Yokogawa Controller driver?

#### **[Error](#page-261-0) [Descriptions](#page-261-0)**

<span id="page-6-1"></span>What error messages does the Yokogawa Controller driver produce?

# **Overview**

The Yokogawa Controller Driver provides an easy and reliable way to connect Yokogawa controllers to OPC Client applications, including HMI, SCADA, Historian, MES, ERP and countless custom applications. It is intended for use with Controller communication devices such as UT37, UT38 and UP27 as well as devices that support standard PCLink communications protocol.

#### <span id="page-7-0"></span>**Supported Yokogawa Devices**

UP27 UP150 UP350 UP550 UP750 UT37 UT38 UT130 UT150 UT150L UT152 UT155 UT320 UT350 UT351 UT350L UT420 UT450 UT520 UT550 UT750 US1000

#### **Supported Communication Parameters**

Baud Rate: 300, 600, 1200, 2400, 9600, 19200 or 38400 Parity: None, Even, or Odd Data Bits: 8 Stop Bits: 1 or 2 Flow Control: None, RTS, or DTR

**Note 1:** Software handshaking is not available.

**Note 2:** This driver makes use of binary data formatting when reading information from Yokogawa devices. This requires that a data bit setting of 8 be used.

#### **RS-422 Operation**

All the supported devices mentioned above support RS-422 operation. This driver has been designed to support the RS-422 mode of operation.

#### **Request Timeout**

This parameter specifies the time that the driver will wait on a response from the device before giving up and going on to the next request. Longer timeouts only affect performance if a device is not responding. The default setting is 1000 milliseconds. The valid range is 100 to 30000 milliseconds.

#### **Retry Attempts**

This parameter specifies the number of times that the driver will retry a message before giving up and going on to the next message. The default setting is 3 retries. The valid range is 1 to 10.

**Note:** For more information on timeouts and retries, refer to the OPC server's help documentation.

#### **Ethernet Encapsulation**

This driver supports Ethernet Encapsulation, which allows the driver to communicate with serial devices attached to an Ethernet network using a terminal server (such as the Lantronix DR1). It may be invoked through the COM ID dialog in Channel Properties. For more information, refer to the OPC server's help documentation.

**Note:** The USB cable should be disconnected from the device before attempting Ethernet Encapsulation.

#### **Device Configuration Parameters**

#### **Device ID**

A Unique ID or address is required to be assigned to each of the connected devices. The valid range is 1 to 16.

**Note:** The Device ID of 0 is reserved for broadcasting purposes. For more information, refer to **[Broadcasting](#page-11-1)**.

#### **Special Data Handling**

The Special Data Handling setting allows the driver to be configured to return specific data values for numerical out of range Process Variable or PV value.

Special Data Handling options are +INF/-INF and -99999/+99999. Any process variable or PV value that is "+Over" or "BURN\_OUT" will be returned as a numerical representation of positive infinity (if +INF/-INF is selected for special data handling) and +99999 (if +99999/-99999 is selected for special data handling). Data for values that are "-Over," "RJC\_ERR," A/D Converter Error and Auto Tuning Error will be returned as a numerical representation of negative infinity (if +INF/-INF is selected) or -99999 (if -99999/+99999 is selected for special data handling).

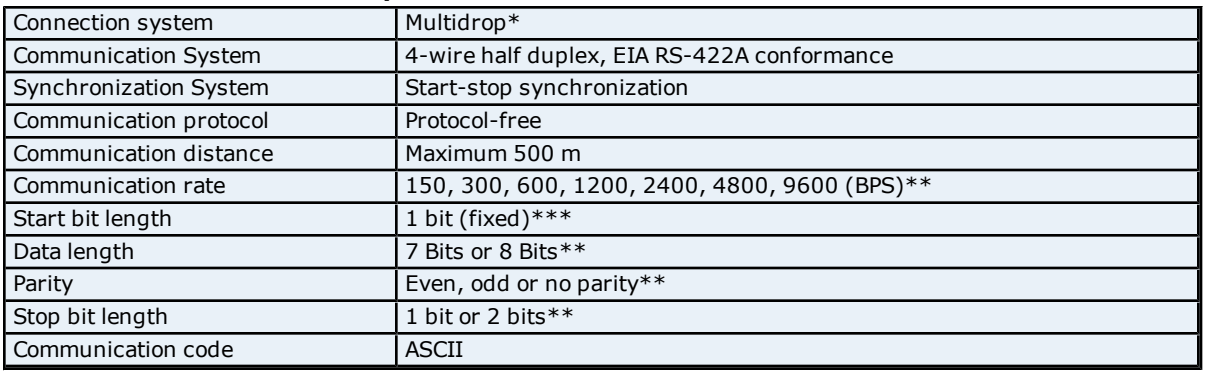

#### **RS-422A Communications Specifications**

\*A maximum of 16 UT37, UT38 and UP27 units can communicate with a single host. Each unit must be assigned a unique communication address (which can range from 1 to 16).

\*\*This value must match the hardware parameter settings.

\*\*\*No special setting is required because the system uses start-stop synchronization (and because the start bit is set automatically to 1 bit).

# **Communications Terminals**

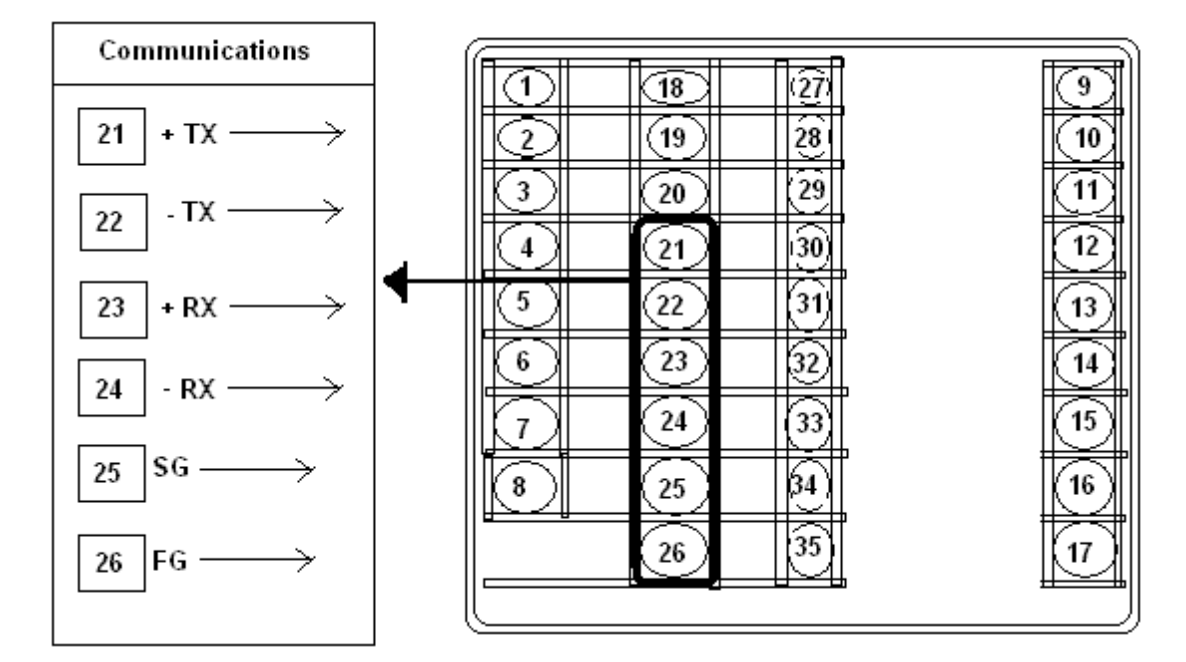

# **Communication Terminal Connection Methods**

**9**

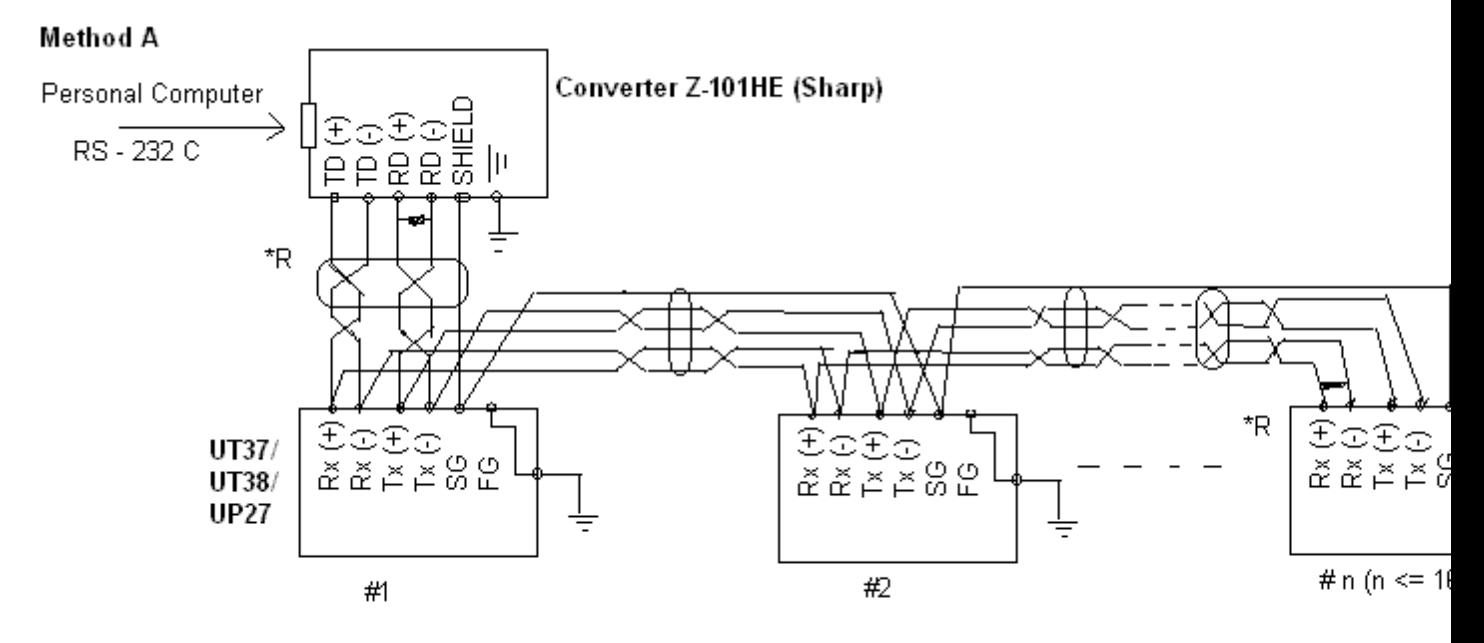

\*R terminal resistance 100 1/2 W minimum.

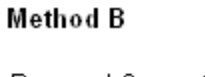

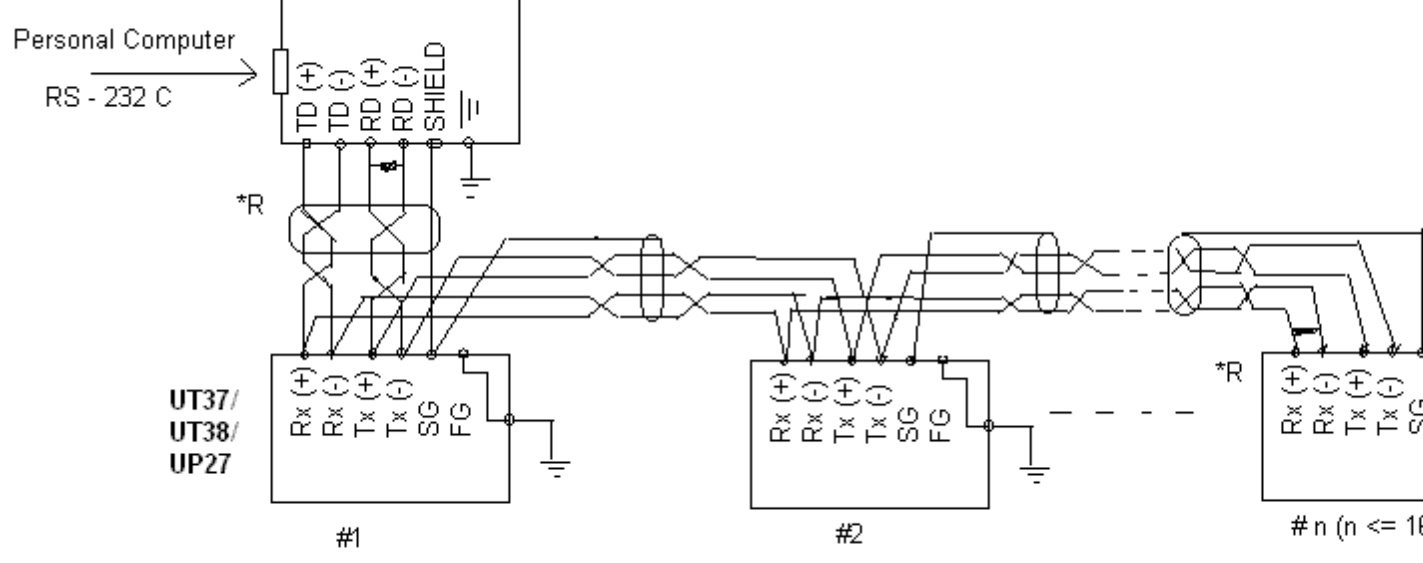

\*R terminal resistance 100 1/2 W minimum.

**Note:** Either method can be used to make connections; however, Method B should be used for connections between different panels.

# <span id="page-9-0"></span>**Device Setup for PCLink Series**

# **Supported Yokogawa PCLink Devices**

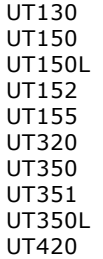

UT450 UT520 UT550 UT750 US1000 UP150 UP350 UP550 UP750

#### **Supported Communication Parameters**

Baud Rate: 300, 600, 1200, 2400, 9600, 19200, or 38400 Parity: None, Even, or Odd Data Bits: 8 Stop Bits: 1 or 2 Flow Control: None, RTS, or DTR

**Note 1:** Software handshaking is not available.

**Note 2:** This driver makes use of binary data formatting when reading information from Yokogawa devices. This requires that a data bit setting of 8 be used.

#### **RS-422 Operation**

All the supported devices mentioned above support RS-422 operation. This driver has been designed to support the RS-422 mode of operation.

#### **Request Timeout**

This parameter specifies the time that the driver will wait on a response from the device before giving up and going on to the next request. Longer timeouts only affect performance if a device is not responding. The default setting is 1000 milliseconds. The valid range is 100 to 30000 milliseconds.

#### **Retry Attempts**

This parameter specifies the number of times that the driver will retry a message before giving up and going on to the next message. The default setting is 3 retries. The valid range is 1 to 10.

**Note:** For more information on timeouts and retries, refer to the OPC server's help documentation.

#### **Ethernet Encapsulation**

This driver supports Ethernet Encapsulation, which allows the driver to communicate with serial devices attached to an Ethernet network using a terminal server (such as the Lantronix DR1). It may be invoked through the COM ID dialog in Channel Properties. For more information, refer to OPC server's help documentation.

**Note:** The USB cable should be disconnected from the device before attempting Ethernet Encapsulation.

# **Device Configuration Parameters**

#### **Device ID**

A Unique ID or address is required to be assigned to each of the connected devices. The valid range is 1 to 99. However, only a maximum of 31 devices can be connected to a host at the same time.

**Note:** The Device ID of 0 is reserved for broadcasting purposes. For more information, refer to **[Broadcasting](#page-11-1)**.

#### **Special Data Handling**

The Special Data Handling setting allows the driver to be configured to return specific data values for numerical out of range Process Variable or PV value.

Special Data Handling options are +INF/-INF and -99999/+99999. Any process variable or PV value that is "+Over" or "BURN\_OUT" will be returned as a numerical representation of positive infinity (if +INF/-INF is selected for special data handling) and +99999 (if +99999/-99999 is selected for special data handling). Data for values that are "-Over," "RJC\_ERR," A/D Converter Error and Auto Tuning Error will be returned as a numerical representation of negative infinity (if +INF/-INF is selected) or -99999 (if -99999/+99999 is selected for special data handling).

#### **Enable CheckSum**

Checksum is a type of error checking used by PCLink standard to verify sent/received data. When enabled, both the driver and the device will use the PCLink standard checksum algorithm to calculate the checksum and verify the data.

**11**

# **RS-422A Communications Specifications**

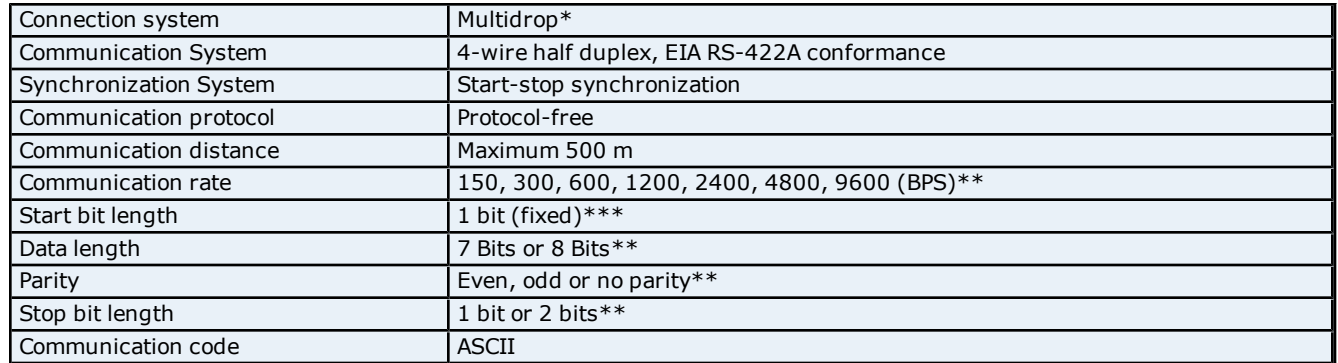

\*A maximum of 31 PCLink supported units can communicate with a single host. Each unit must be assigned a unique communication address (which can range from 1 to 99).

\*\*This value must match the hardware parameter settings.

\*\*\*No special setting is required because the system uses start-stop synchronization (and because the start bit is set automatically to 1 bit).

# <span id="page-11-0"></span>**Modem Setup**

This driver supports modem functionality. For more information, please refer to the topic "Modem Support" in the OPC Server Help documentation.

# <span id="page-11-1"></span>**Broadcasting**

The Yokogawa Controller driver has been designed to support broadcasting for both UT37 and PCLink supported devices (except for the UP27 and UT350 series controllers). A Device ID of 0 is used for broadcasting purposes. Tags set under a device with the broadcasting address will display the default values assigned to them by the driver. When a Device ID is set to the broadcasting address, the automatic tag generation function will remove all Read Only tags from the server. Only the Read/Write tags for the chosen model will then be displayed.

The automatic tag generation function will only perform when there are no clients connected. If a Device ID is changed to a broadcasting address while a client is connected, the server will not be updated. All Read Only and Read/Write tags will be displayed on the server. Therefore, it is recommended that the Device ID only be changed to a broadcasting address when no clients are connected.

**Caution:** A value written to a tag address is actually written to a device register mapped to that address. This register address could be mapped to different parameters under different device. Therefore, when writing to a tag address while in broadcasting mode, users are writing to a register address which could affect different parameters under different device. It is recommended that users know which parameters will be affected beforehand.

**Note:** When a device is set to broadcasting mode, it will not acknowledge anything besides communicationrelated information. Therefore, when something is written to a tag, the driver will display a successful write.

# <span id="page-11-2"></span>**Device ID Selection**

# **UT37 Models**

A Unique ID or address must be assigned to each connected device. The valid range is 1 to 16.

# **PCLink Models**

A Unique ID or address must be assigned to each connected device. The valid range is 1 to 99; however, a maximum of 31 devices can be connected to a host at the same time.

**Note:** A Device ID of 0 is reserved for broadcasting purposes for both UT37 models and PCLink Supported Models. For more information, refer to **[Broadcasting](#page-11-1)**.

# <span id="page-11-3"></span>**Request Size in PCLink Supported Models**

The Yokogawa Controller driver can send bulk data requests if the device model supports PCLink. The **Number of Words/Request** parameter is used to specify the number of words per request. Note the following:

- The maximum number of words allowed by PCLink-supported models depends on the model. It can be 16, 32 or 64.
- The driver will not allow users to exceed the maximum number of words for the model that has been selected.
- For models where the maximum number of words is 16, the default setting is 16. For models where the maximum number of words is 32 or 64, the default is 32.

<span id="page-12-0"></span>**See Also: [Device](#page-9-0) [Setup](#page-9-0) [for](#page-9-0) [PCLink](#page-9-0) [Series](#page-9-0)**

# **Default Data Types for Devices Supporting PCLink Protocol**

A large number of tags are associated with each device that supports the PCLink protocol. Requests made for any particular address will be returned in the default data type of Word. Despite this, many of the tags are floats. They are stored in the device as words with their decimal taken off. For example, if a float tag "OUT1" has a value of 431.2, it will be stored in the device as 4312. Therefore, while retrieving the data from the device, users should divide the number by a value of 10 in order to retrieve the correct data.

# <span id="page-13-0"></span>**Data Types Description**

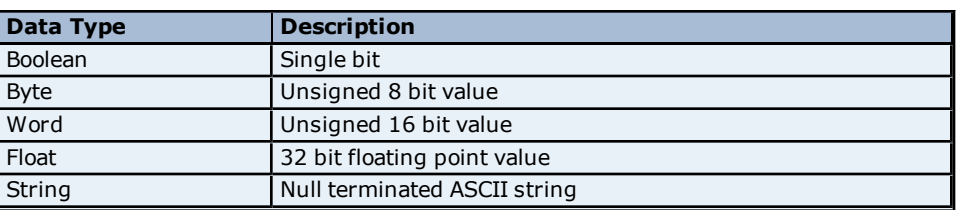

# <span id="page-14-0"></span>**Address Descriptions**

Address specifications vary depending on the model in use. Select a link from the following lists to obtain specific address information for the model of interest.

#### **UT37 Models**

**[UT37](#page-14-1) [Addressing](#page-14-1) [UT38](#page-15-0) [Addressing](#page-15-0) [UP27](#page-15-1) [Addressing](#page-15-1)**

# **PCLink Models**

The addresses for all the PCLink supported models follow the following format: TAG-TYPE(.GROUPNUMBER).TAGADDRESS(.LOOPNUMBER).

For example, a tag "SB/S" of type PID belonging to a group of 1 and Loop 2 will have the address "PID.1.SB/S.2". Tags may or may not have a group number and/or a loop number.

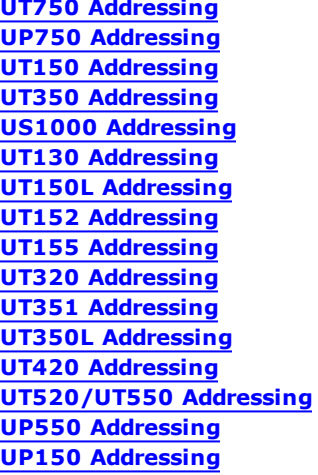

# <span id="page-14-1"></span>**UT37 Addressing**

The driver supports the following addresses for this device. The default data type for each address type is shown in **bold**.

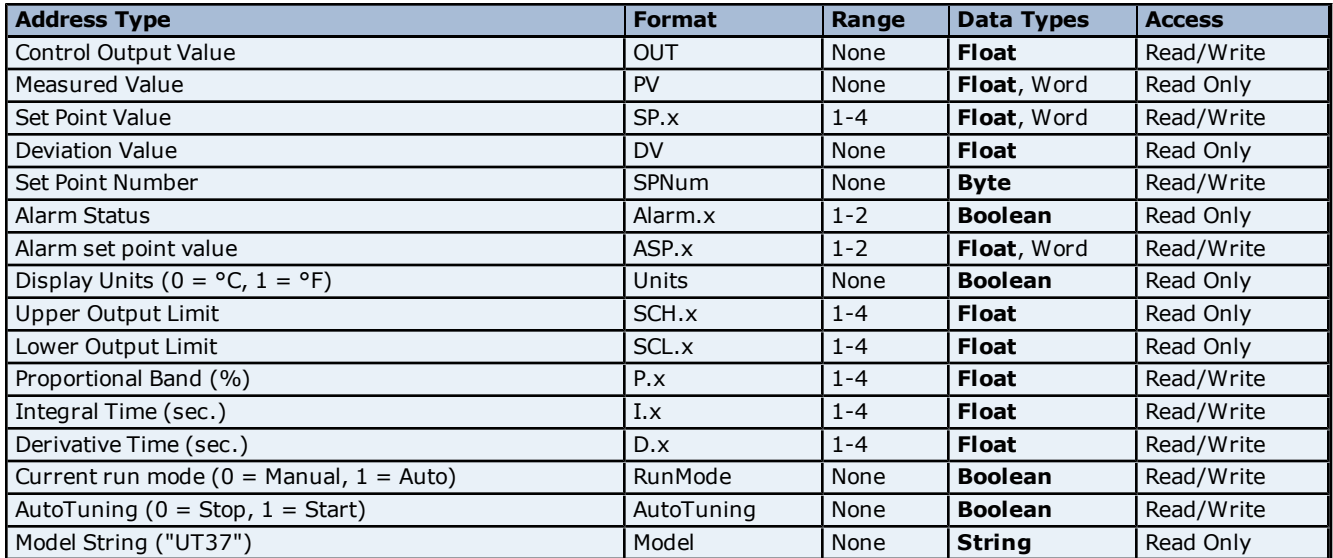

**Note:** Data values that are undefined in the device will be returned as +/-INF or +/-99999 depending on what the user has chosen under device configuration. Data values can only be written to when they are defined in the device. Write operations to undefined tags will return an error.

# <span id="page-15-0"></span>**UT38 Addressing**

The driver supports the following addresses for this device. The default data type for each address type is shown in **bold**.

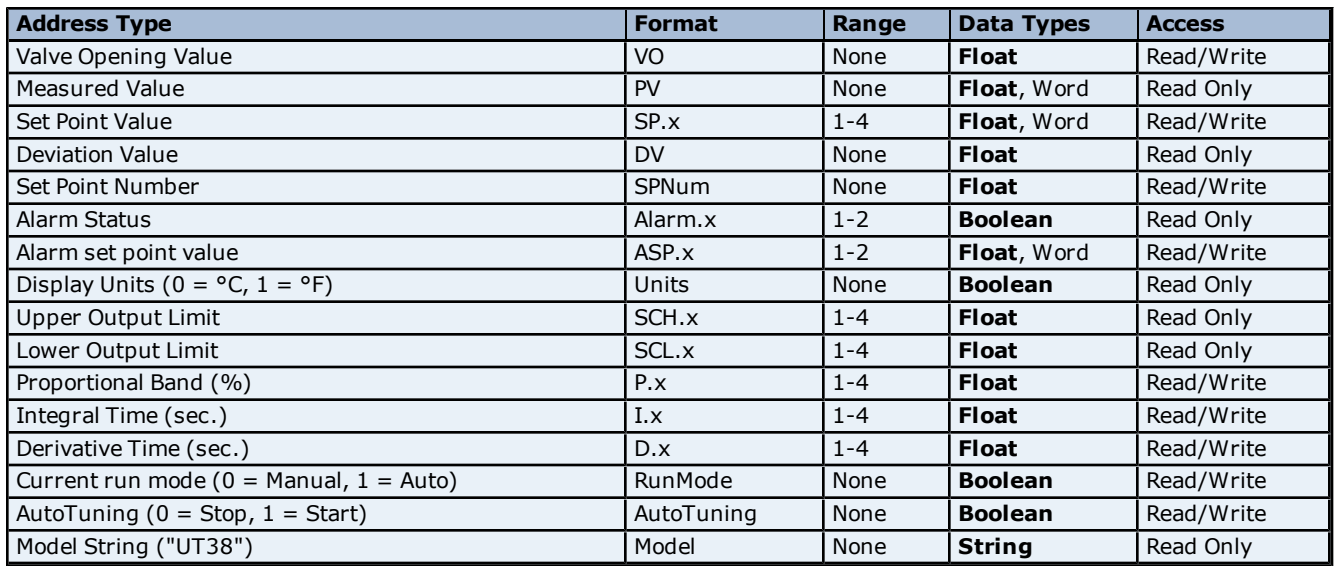

**Note:** Data values that are undefined in the device will be returned as +/-INF or +/-99999 depending on what the user has chosen under device configuration. Data values can only be written to when they are defined in the device. Write operations to undefined tags will return an error.

# <span id="page-15-1"></span>**UP27 Addressing**

The driver supports the following addresses for this device. The default data type for each address type is shown in **bold**.

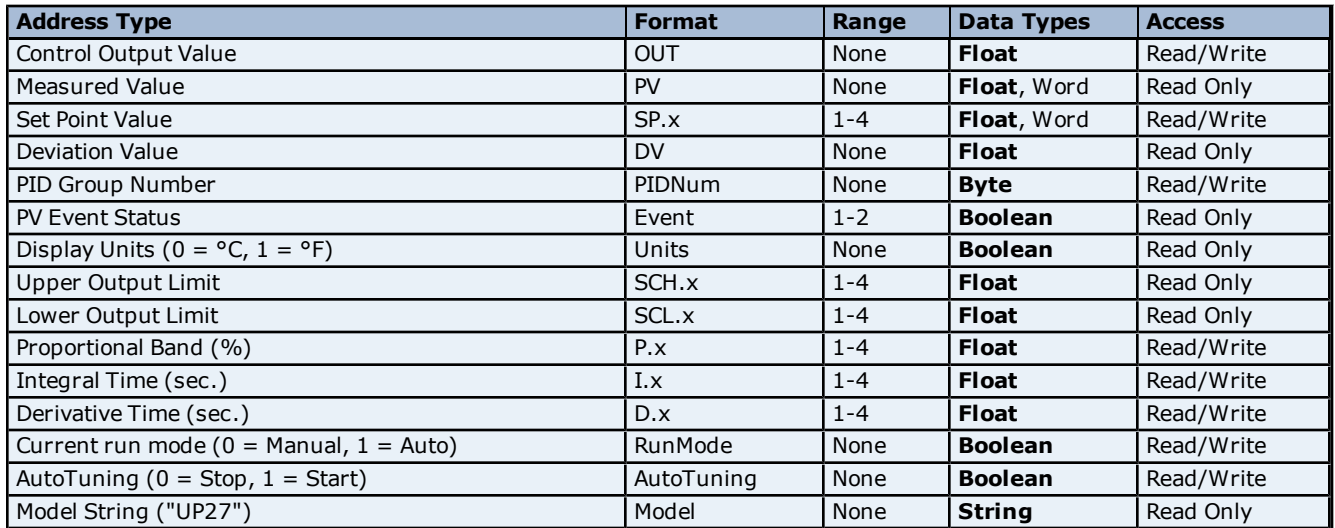

**Note:** Data values that are undefined in the device will be returned as +/-INF or +/-99999 depending on what the user has chosen under device configuration. Data values can only be written to when they are defined in the device. Write operations to undefined tags will return an error.

# <span id="page-15-2"></span>**Configuration Parameters Addressing for UT750**

The driver supports the following Configuration Parameters addresses for UT750. The default data type for each address type is shown in **bold**.

**Address Format Data Types Access Access** 

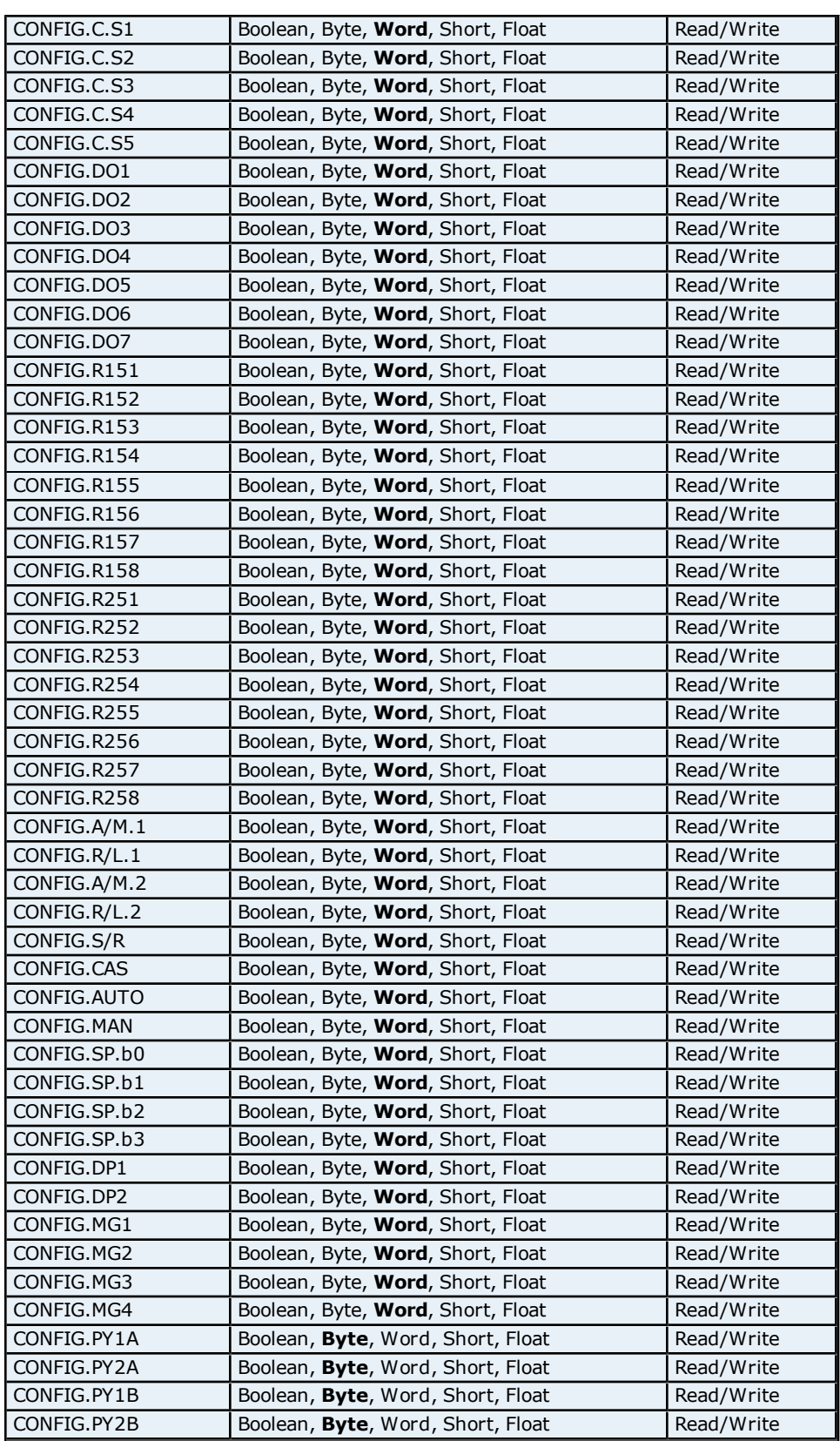

# <span id="page-16-0"></span>**Control Mode Parameters Addressing for UT750**

The driver supports the following Control Mode Parameters addresses for UT750. The default data type for each address type is shown in **bold**.

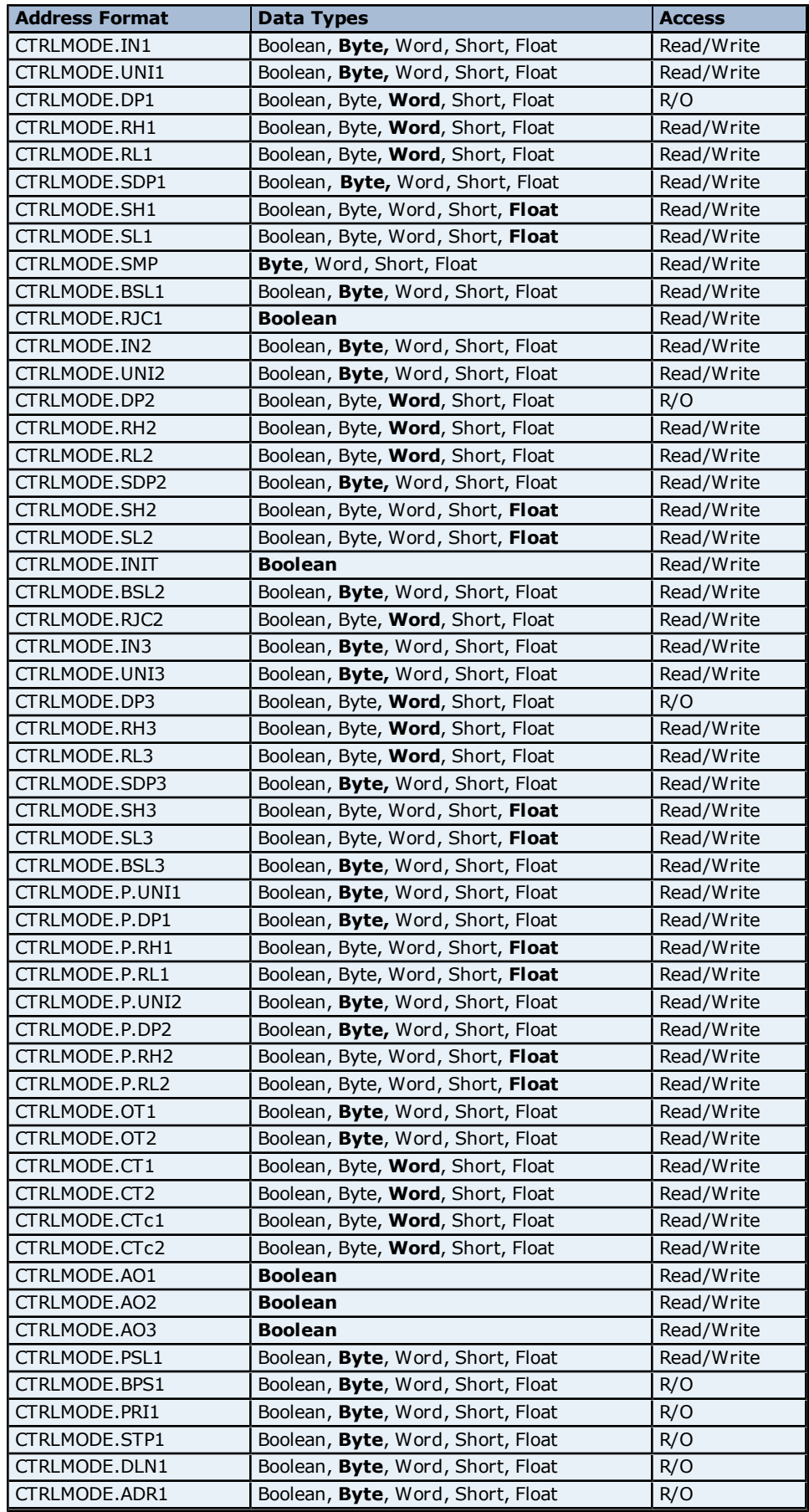

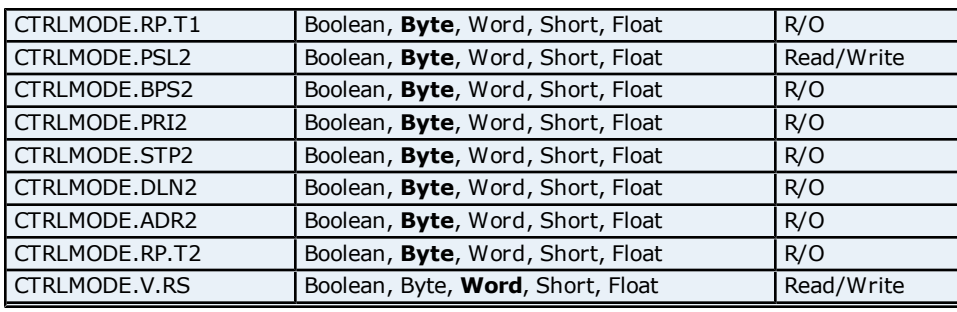

# <span id="page-18-0"></span>**Loop Parameter Addressing for UT750**

The driver supports the following Loop Parameter addresses for UT750. The default data type for each address type is shown in **bold**.

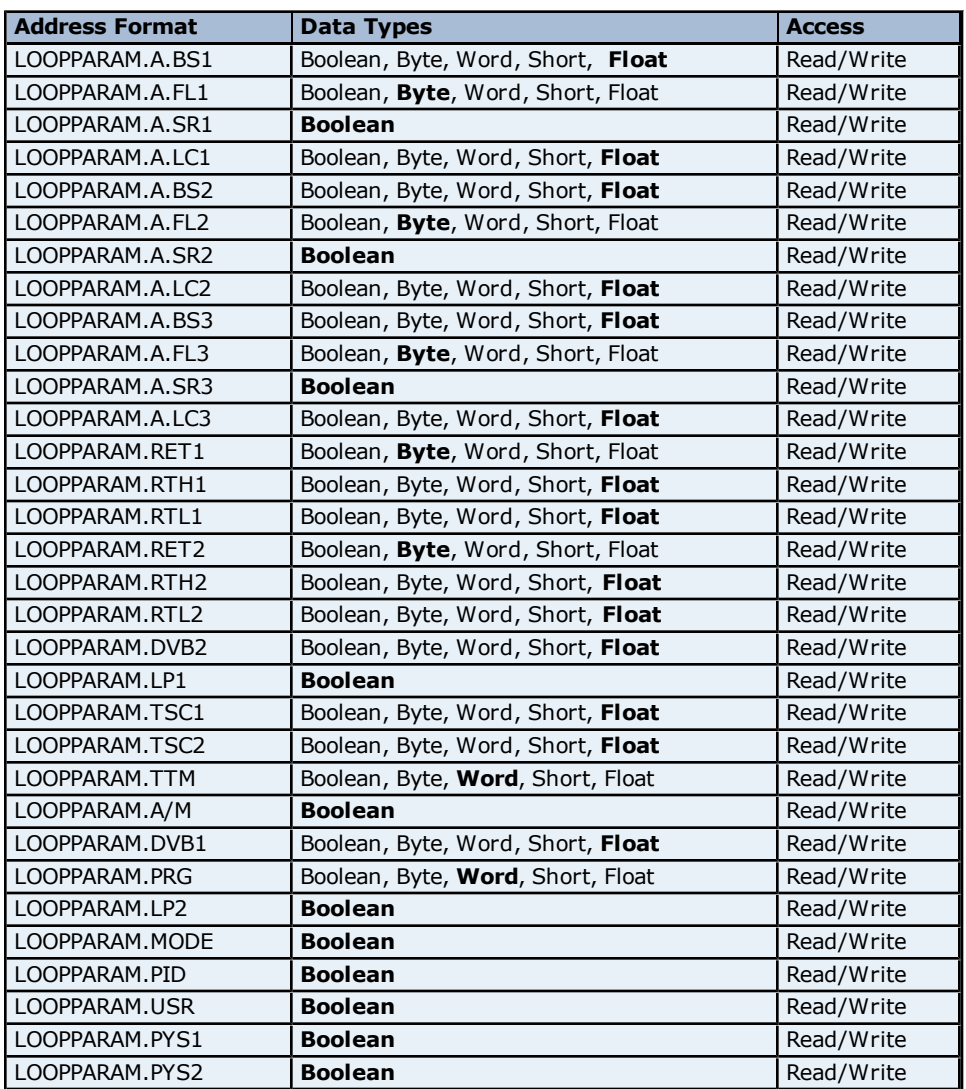

# <span id="page-18-1"></span>**Error Status Addressing for UT750**

The driver supports the following Error Status addresses for UT750. The default data type for each address type is shown in **bold**.

**Note:** The driver supports bit access to the following Error Status addresses. For more information, refer to **[Bit](#page-19-1) [Addressing](#page-19-1)**.

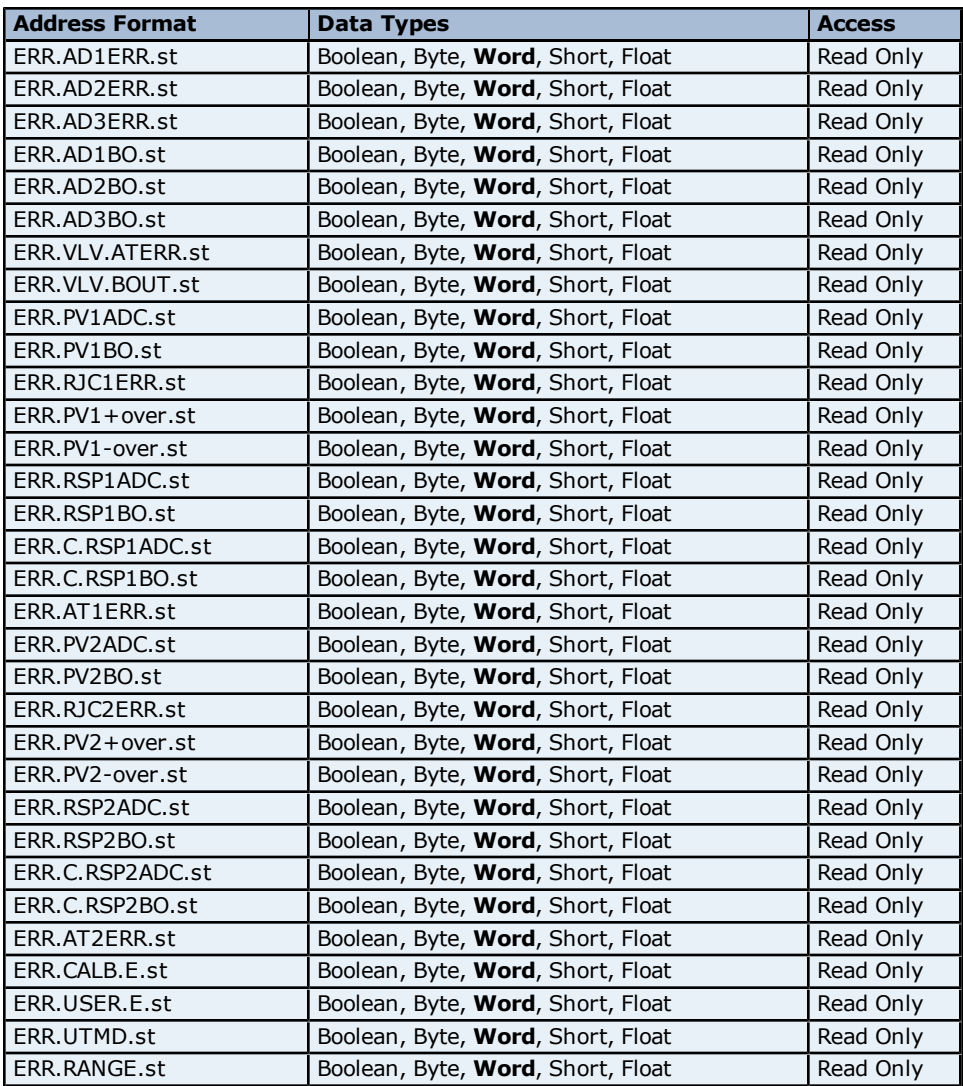

#### <span id="page-19-1"></span>**Bit Addressing**

The addressing format for bit accessing is ERR.<address name>.st:0-15. For example, ERR.AD1ERR.st:0, ERR.AD1ERR.st:1 etc.

# <span id="page-19-0"></span>**Input Block Addressing for UT750**

The driver supports the following Input Block addresses for UT750. The default data type for each address type is shown in **bold**.

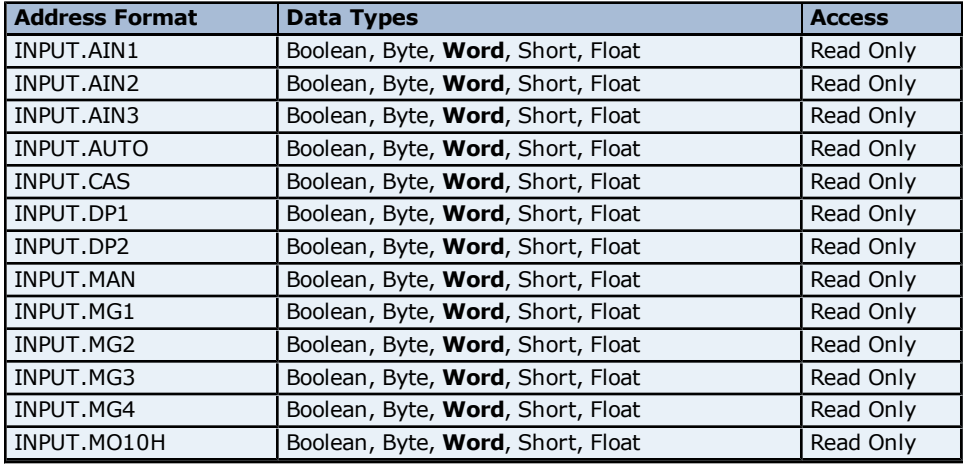

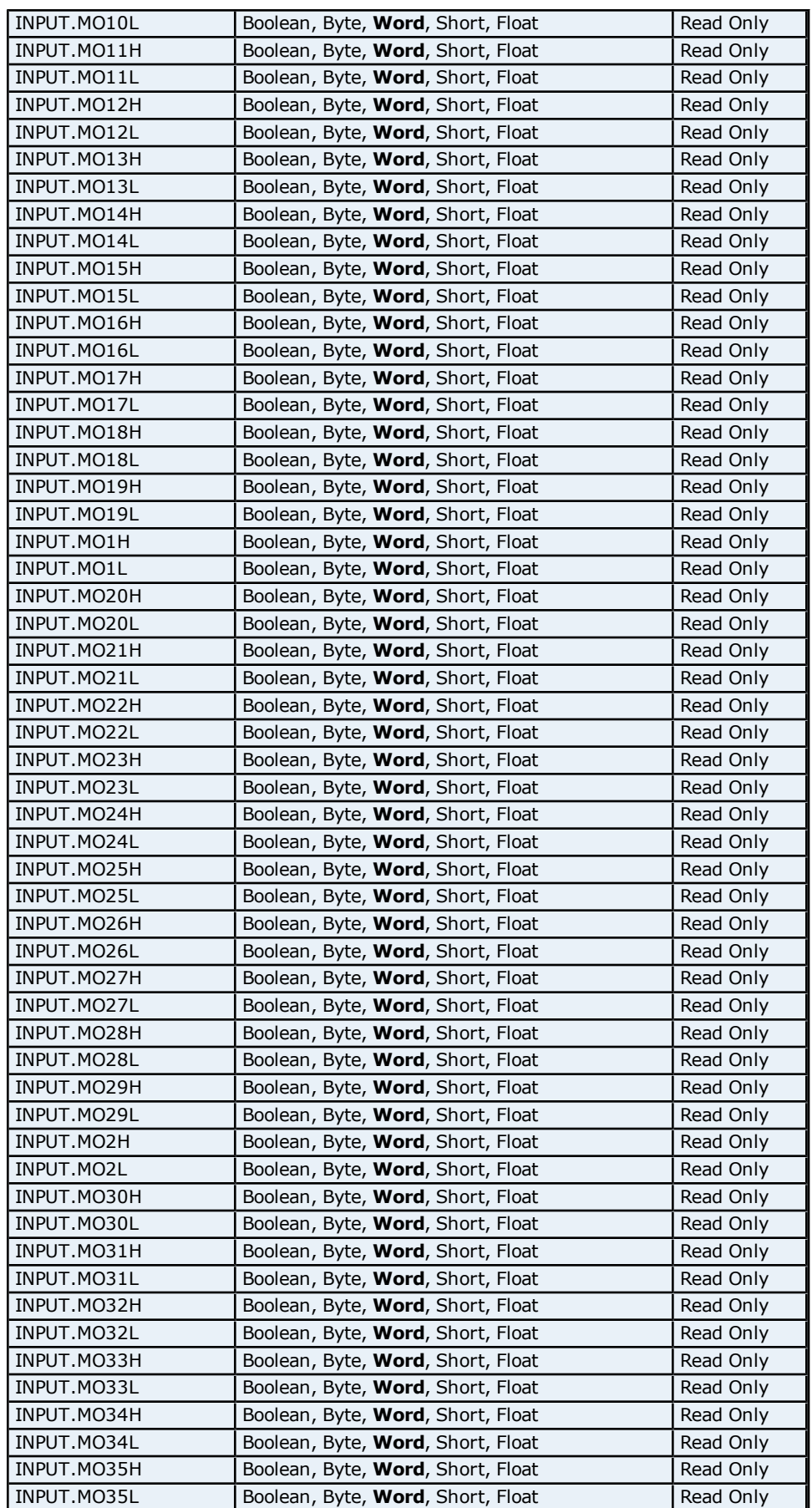

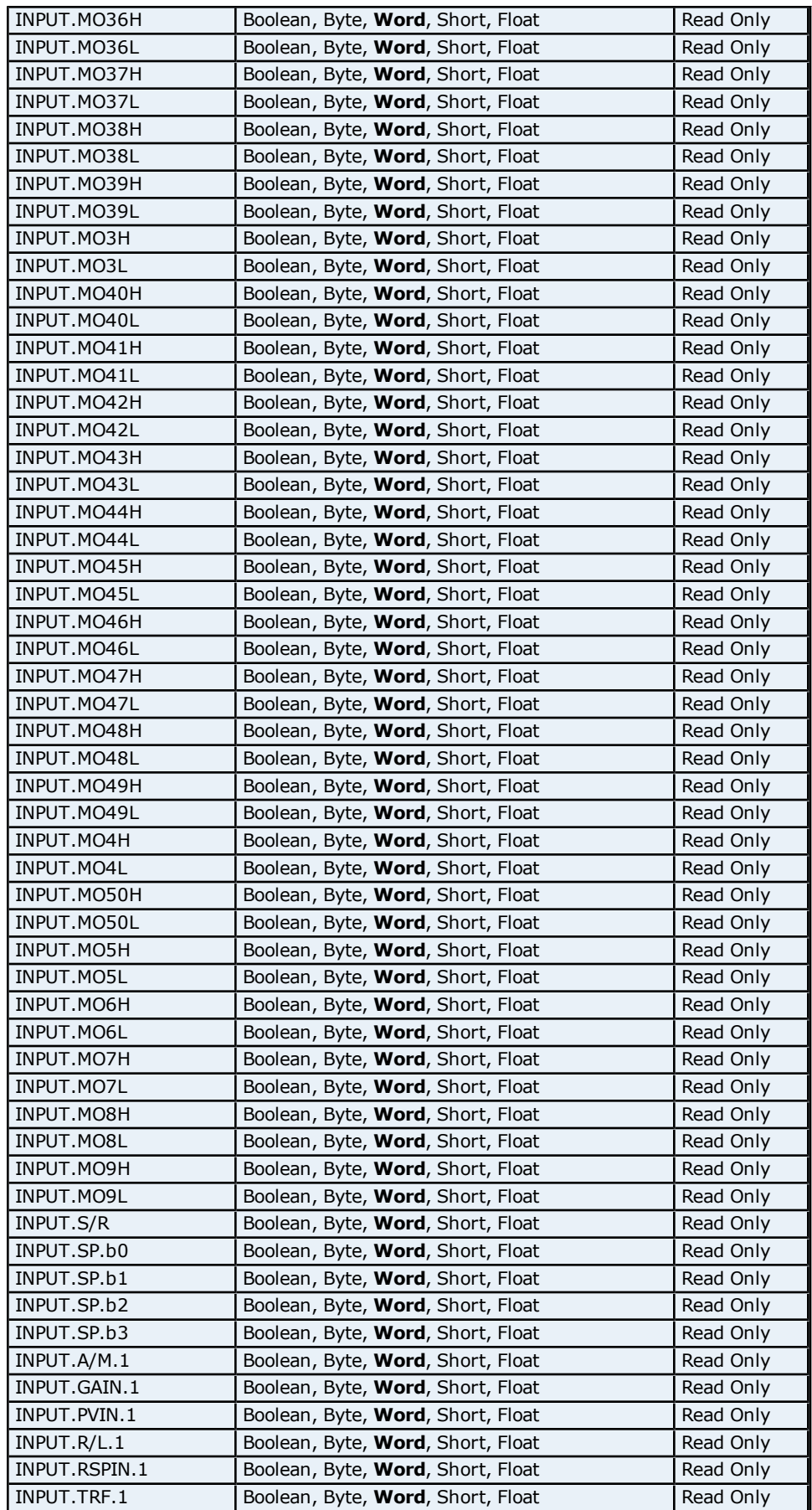

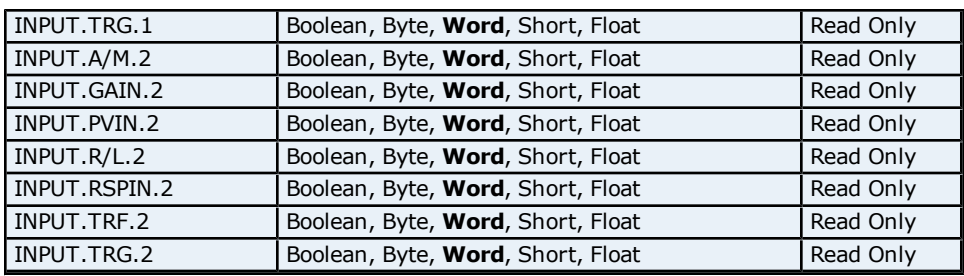

# <span id="page-22-0"></span>**Loop Mode Status Addressing for UT750**

The driver supports the following Loop Mode status addresses for UT750. The default data type for each address type is shown in **bold**.

**Note:** The driver supports bit access to the following. For more information, refer to Bit Addressing.

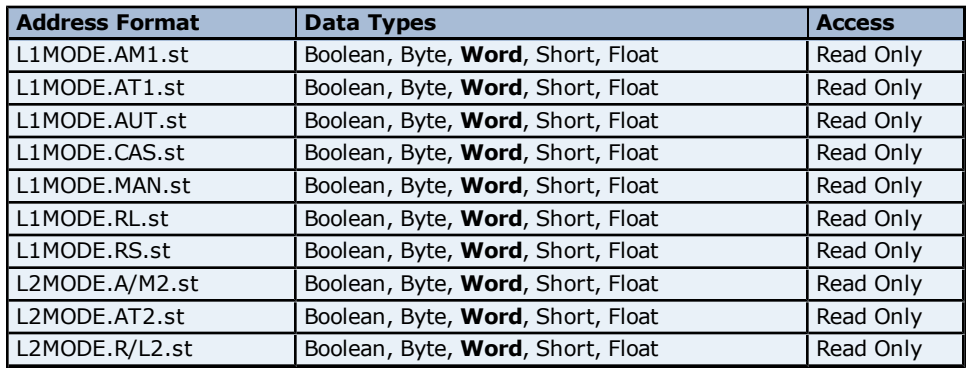

# **Bit Addressing**

The addressing format for bit accessing is L#MODE.<address name>.st:0-15. For example, L1MODE.AM1.st:0, L1MODE.AMI.st:1 etc.

# <span id="page-22-1"></span>**Linearizer Register Addressing for UT750**

The driver supports the following Linearizer Register addresses for UT750. The default data type for each address type is shown in **bold**.

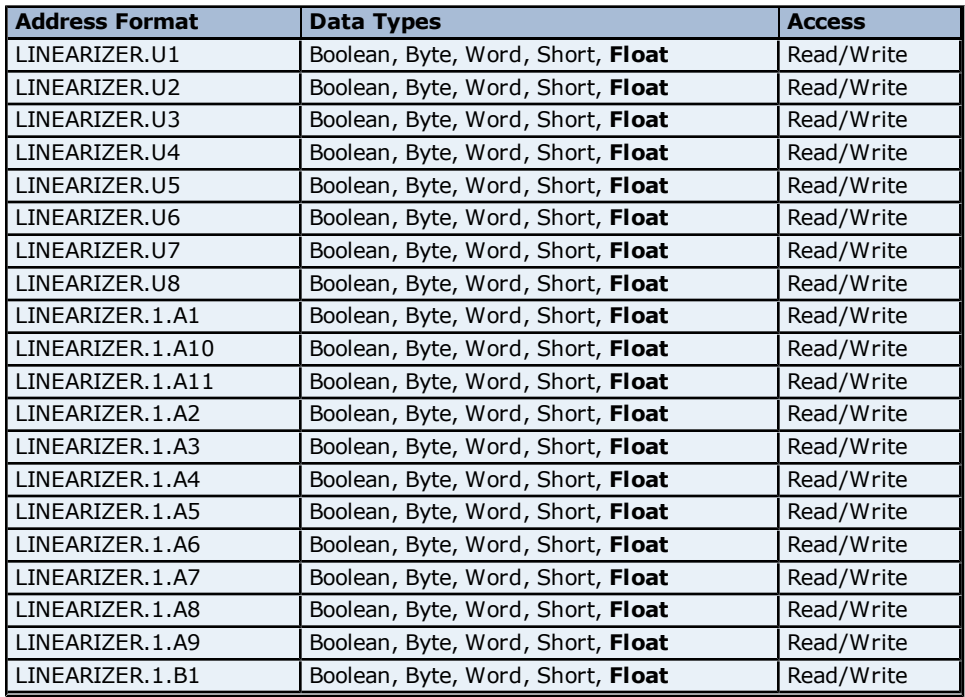

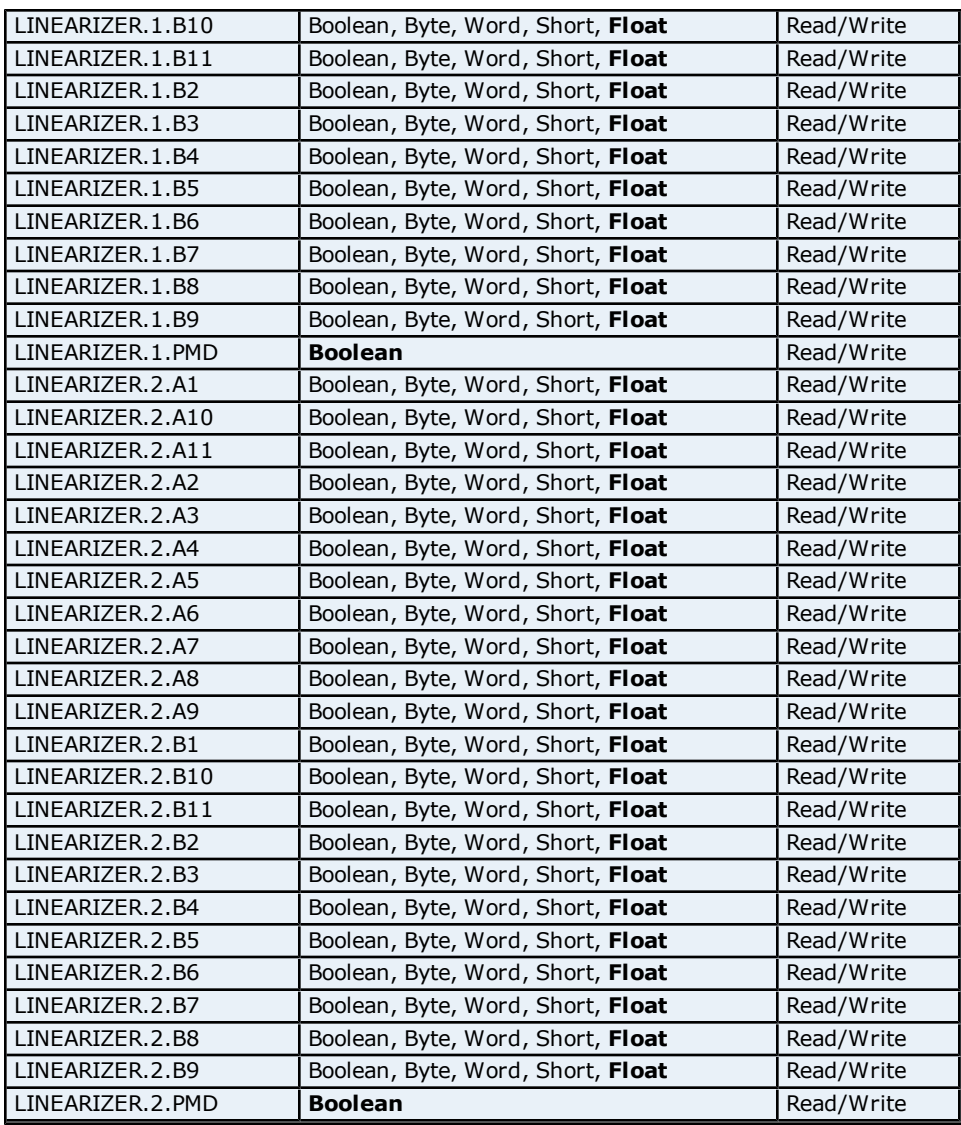

# <span id="page-23-0"></span>**Control Parameters Addressing for UT750**

The driver supports the following Control Parameters addresses for UT750. The default data type for each address type is shown in **bold**.

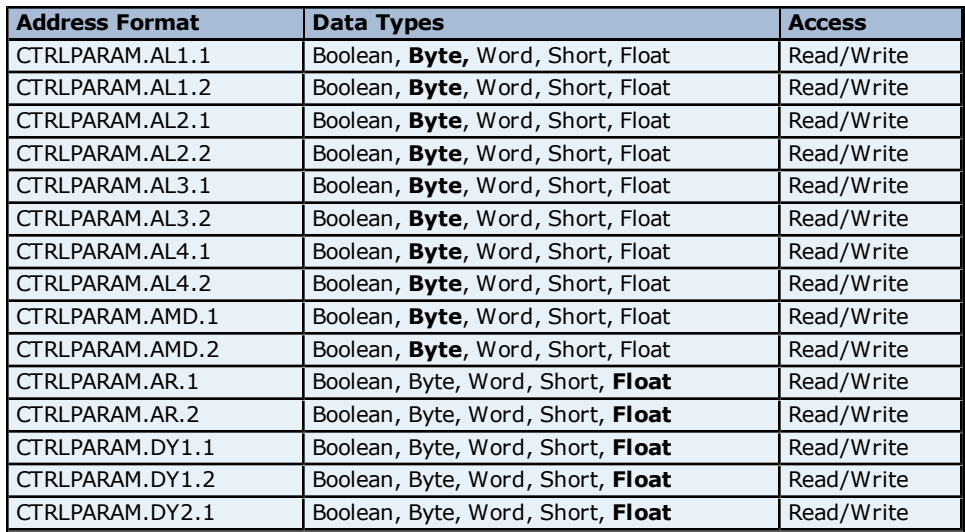

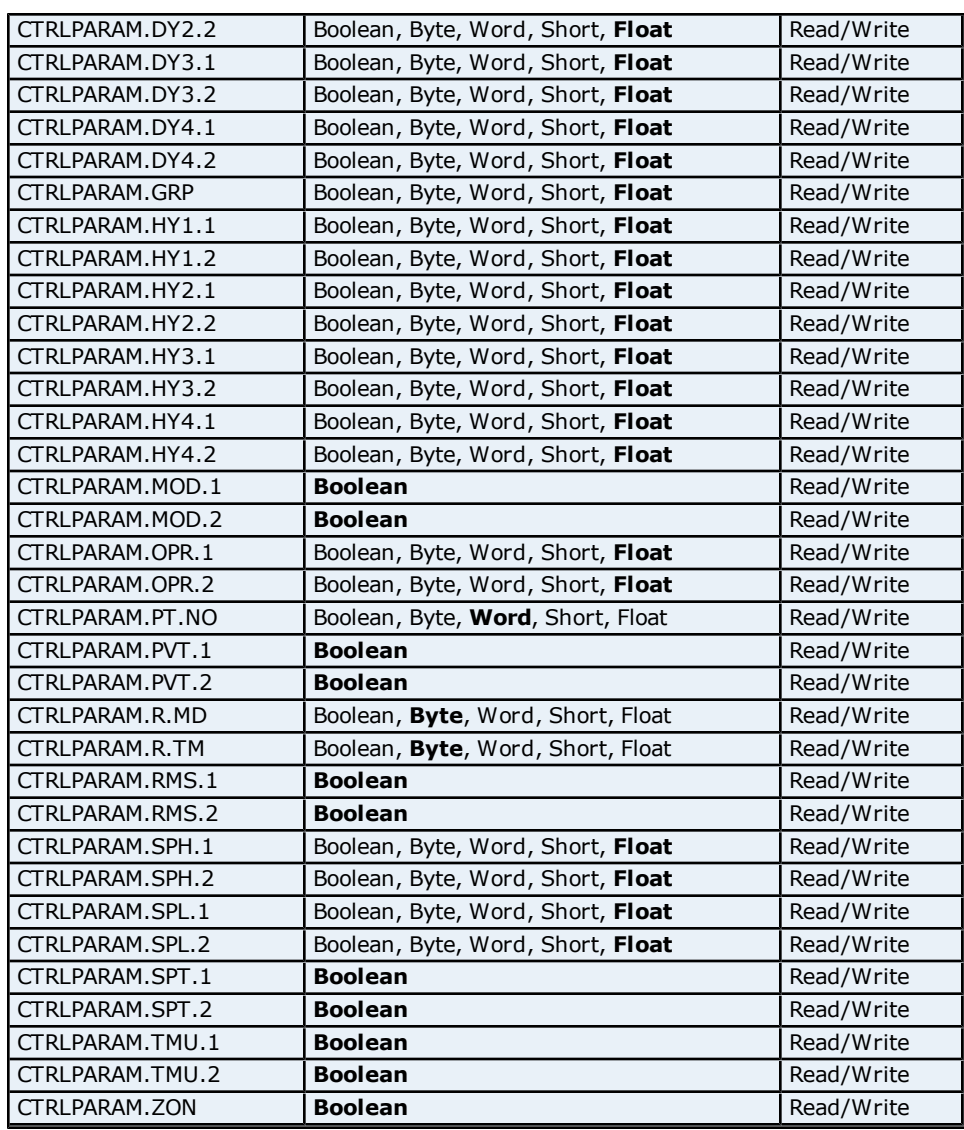

# <span id="page-24-0"></span>**OP Mode Parameter Addressing for UT750**

The driver supports the following OP Mode Parameter addresses for UT750. The default data type for each address type is shown in **bold**.

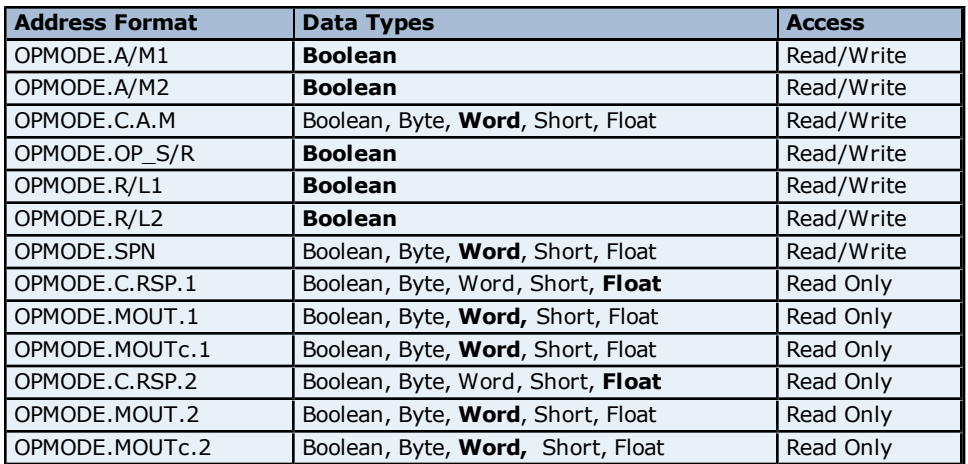

# <span id="page-25-0"></span>**OP Related Parameter Addressing for UT750**

The driver supports the following OP Related Parameter addresses for UT750. The default data type for each address type is shown in **bold**.

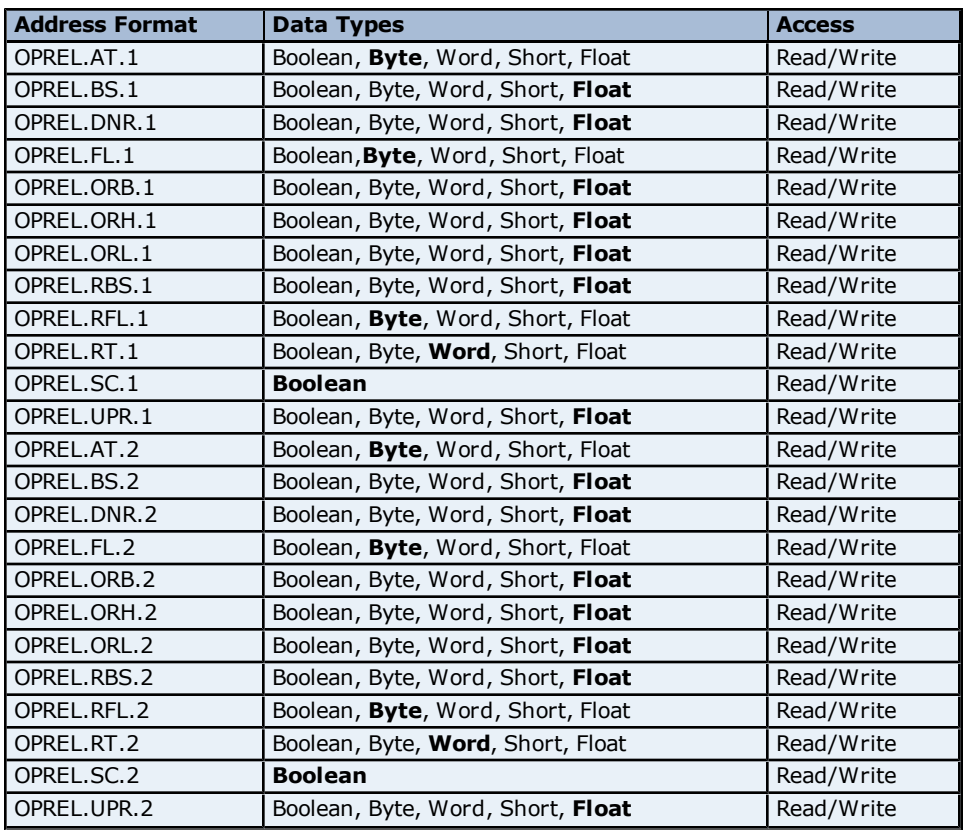

# <span id="page-25-1"></span>**Output Block Addressing for UT750**

The driver supports Boolean Output Block addresses for UT750.

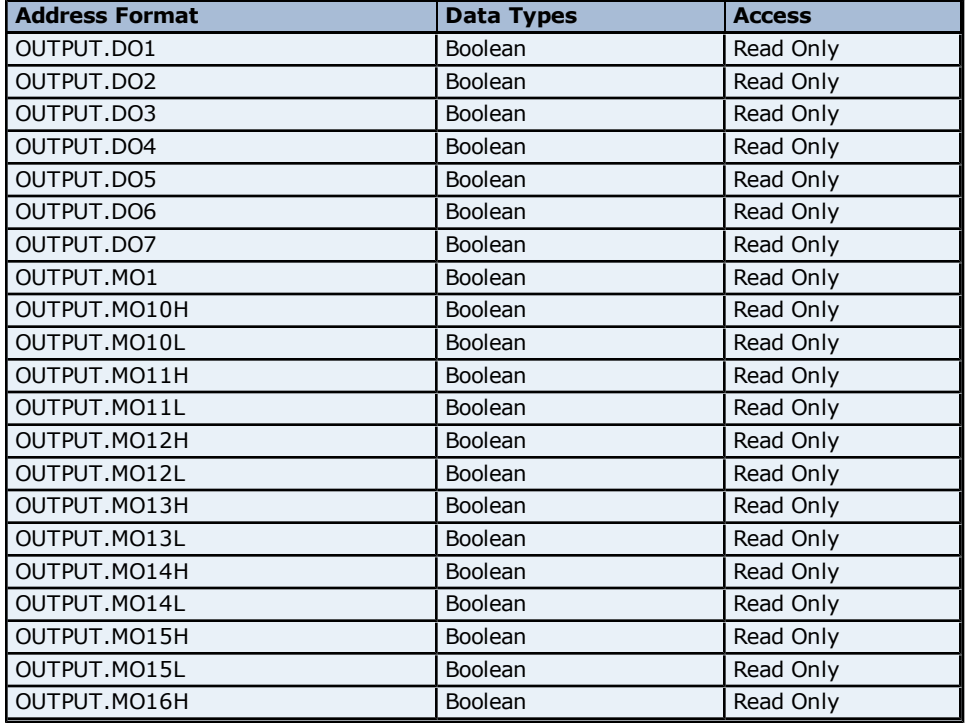

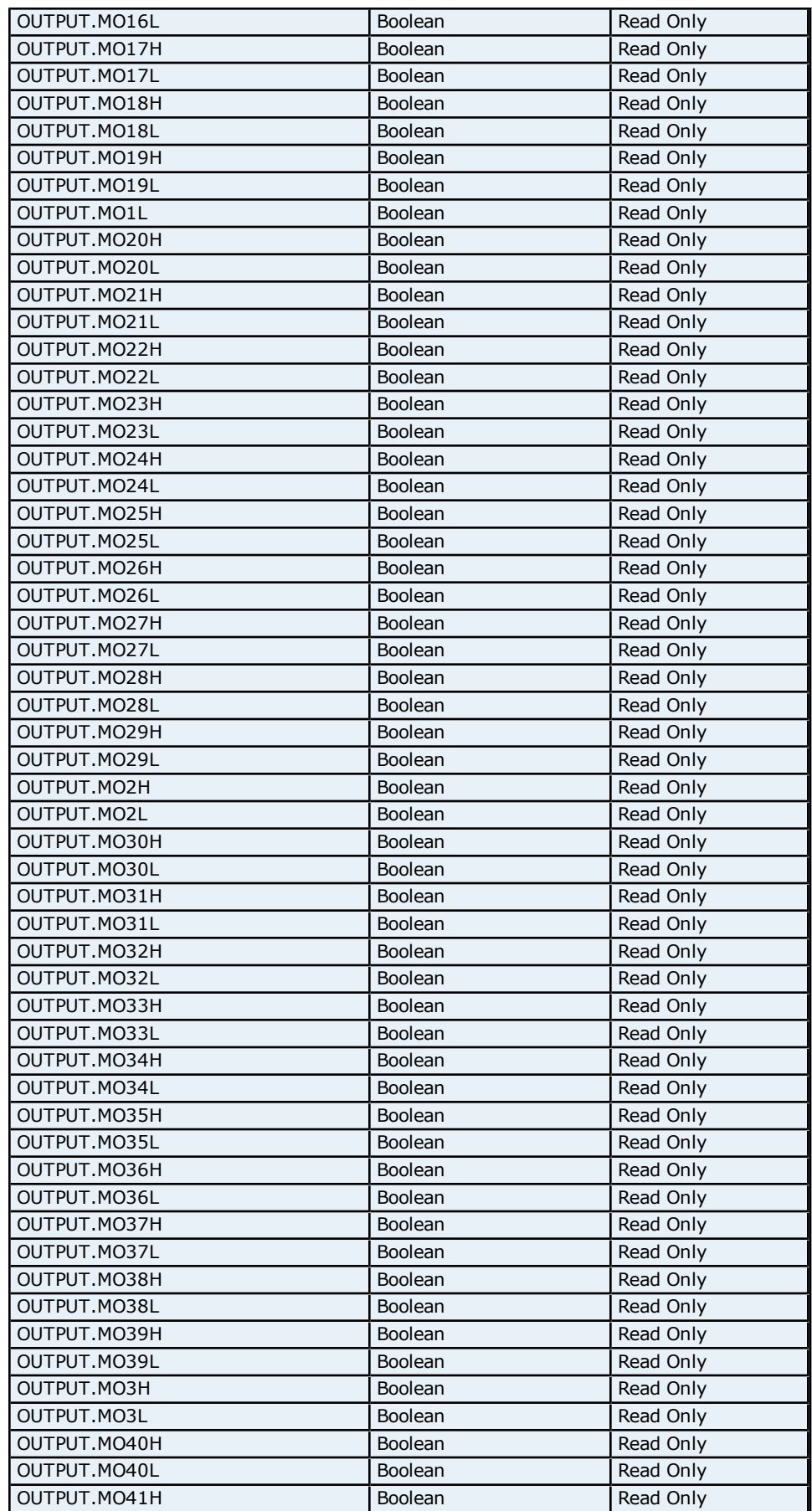

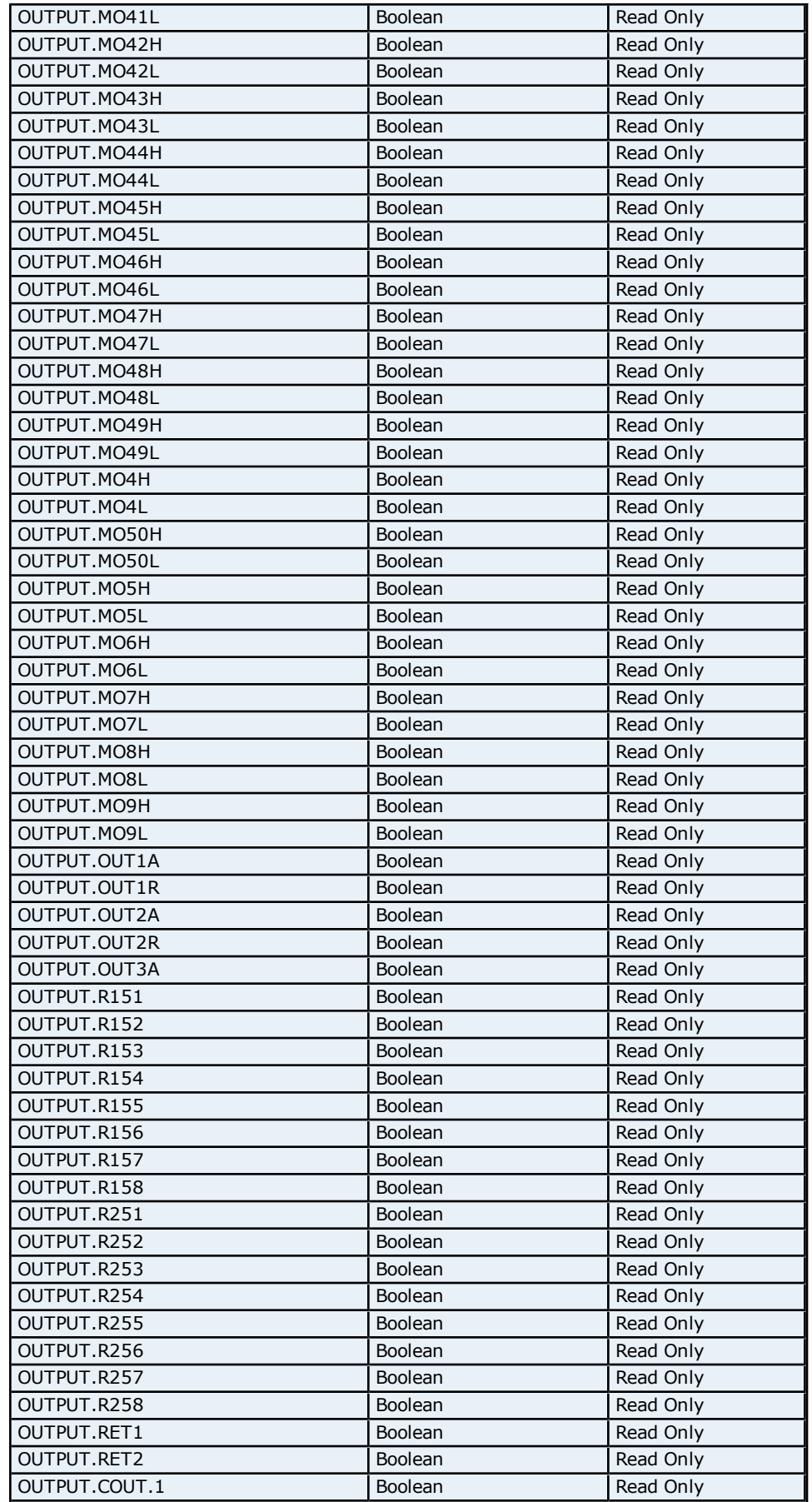

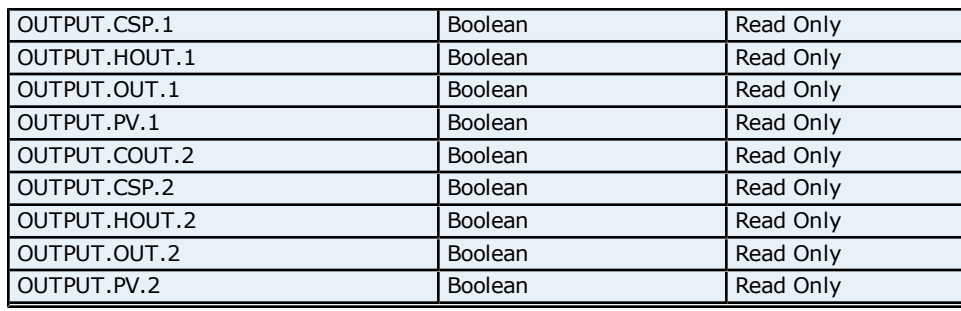

# <span id="page-28-0"></span>**PID Parameters Addressing for UT750**

The driver supports the following PID parameters addresses for UT750. The default data type for each address type is shown in **bold**.

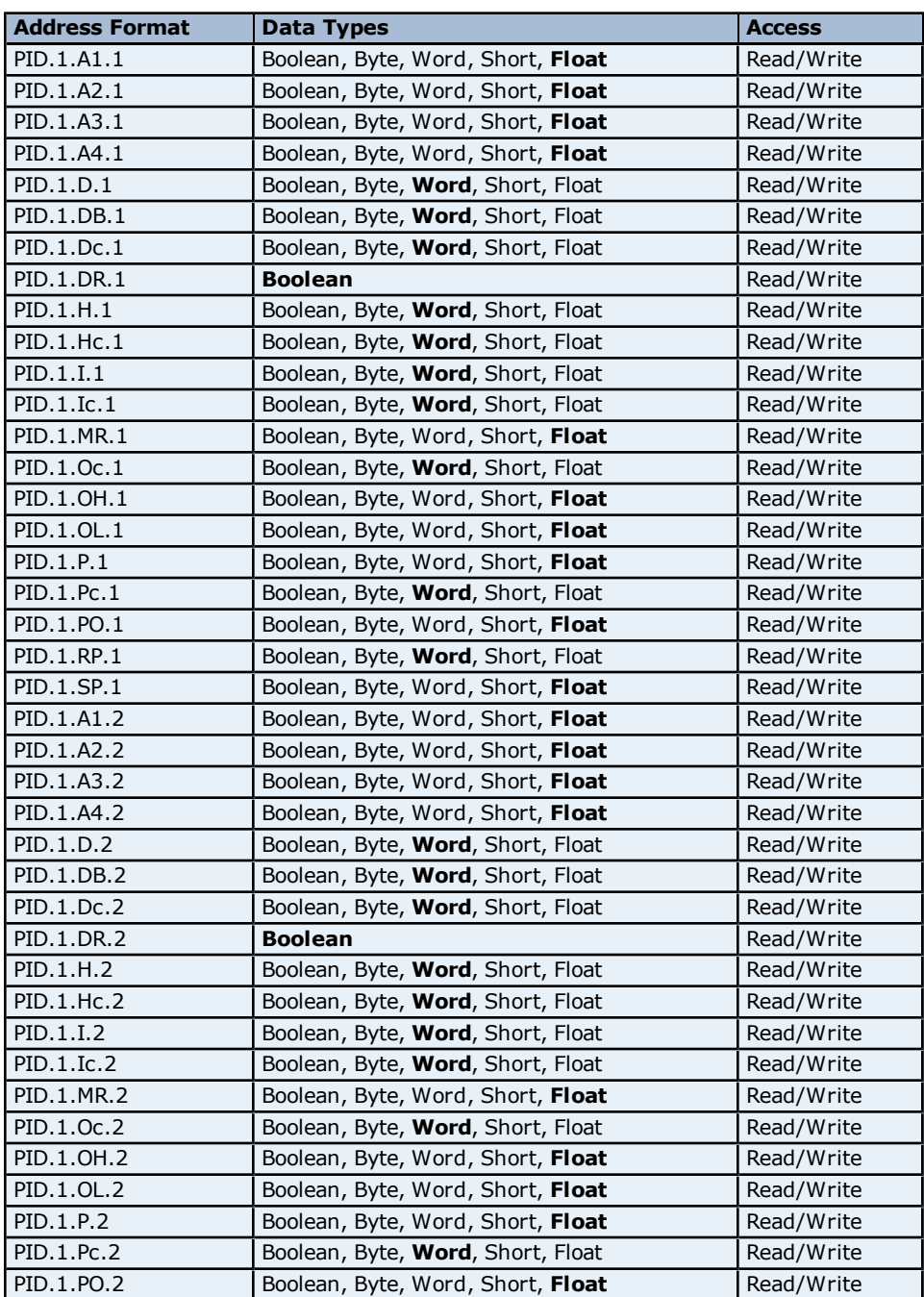

**29**

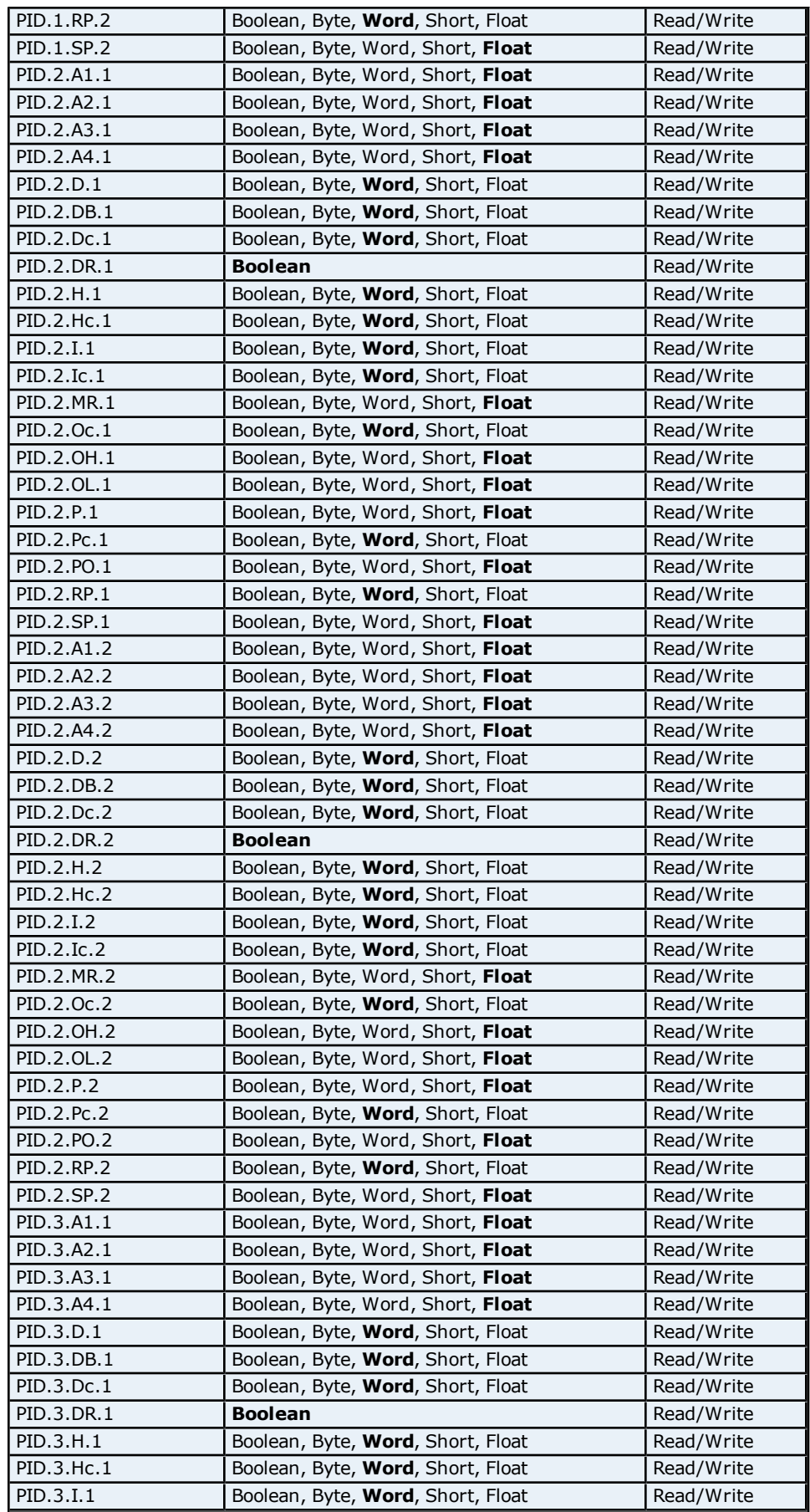

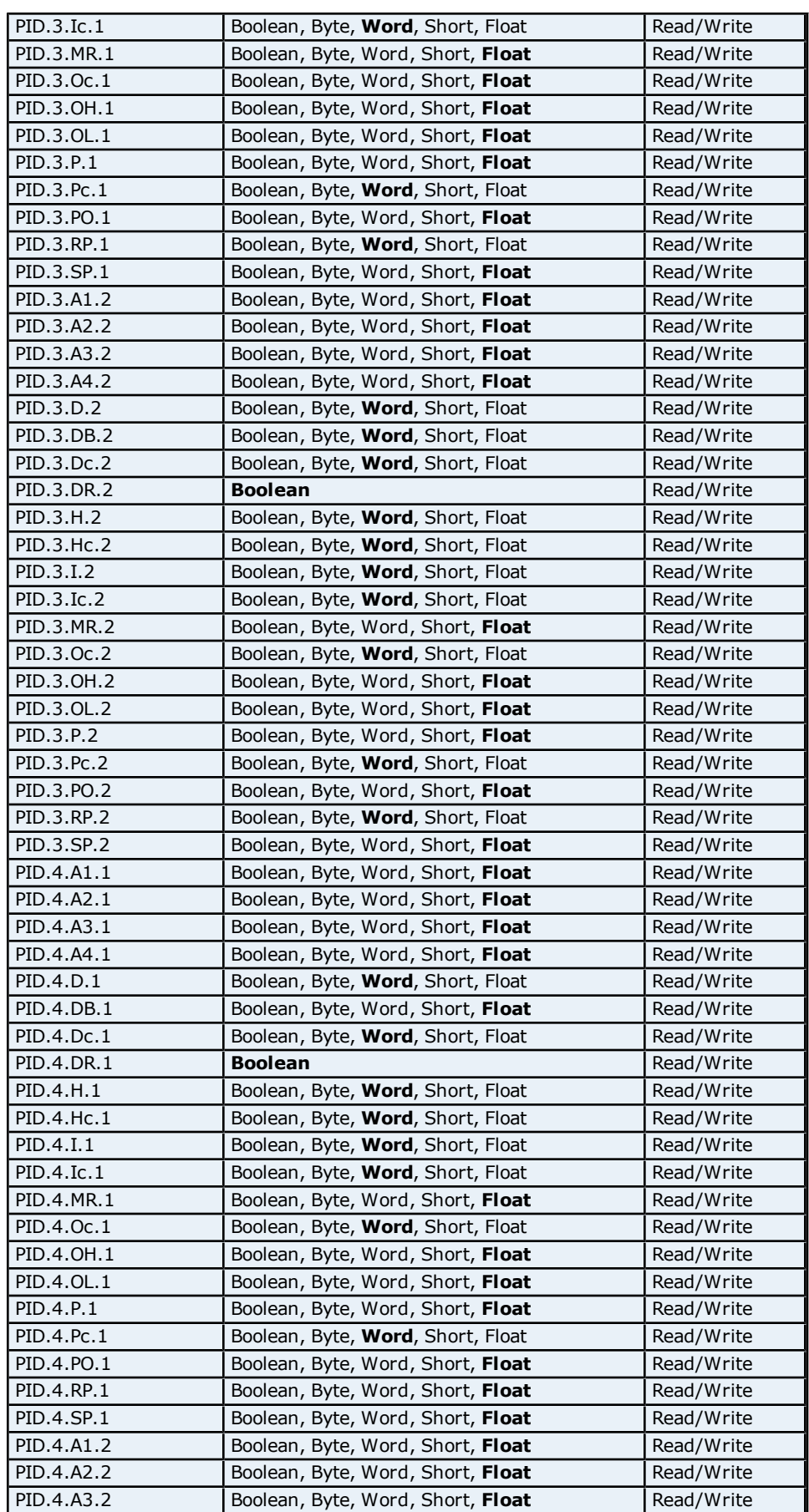

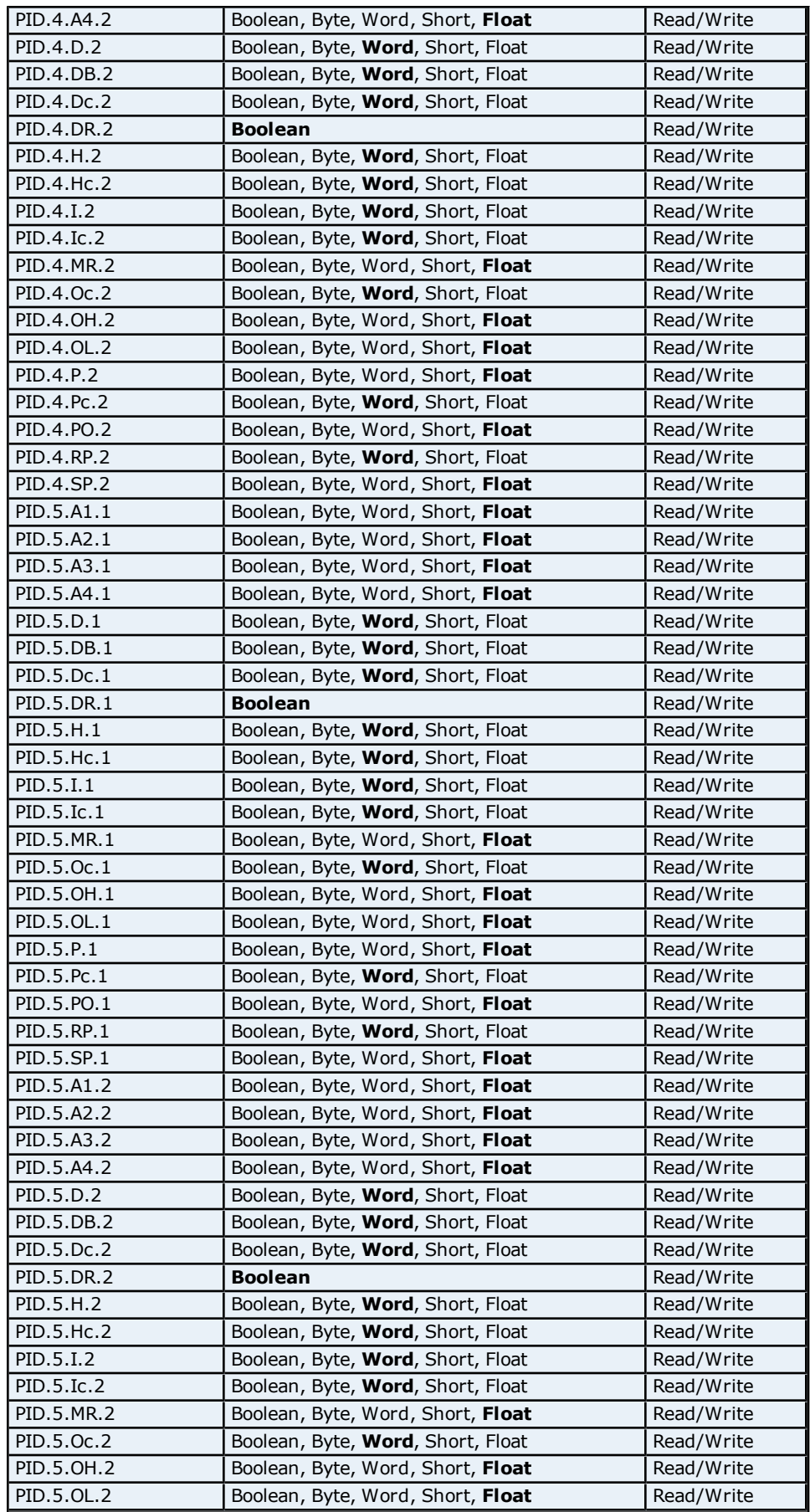

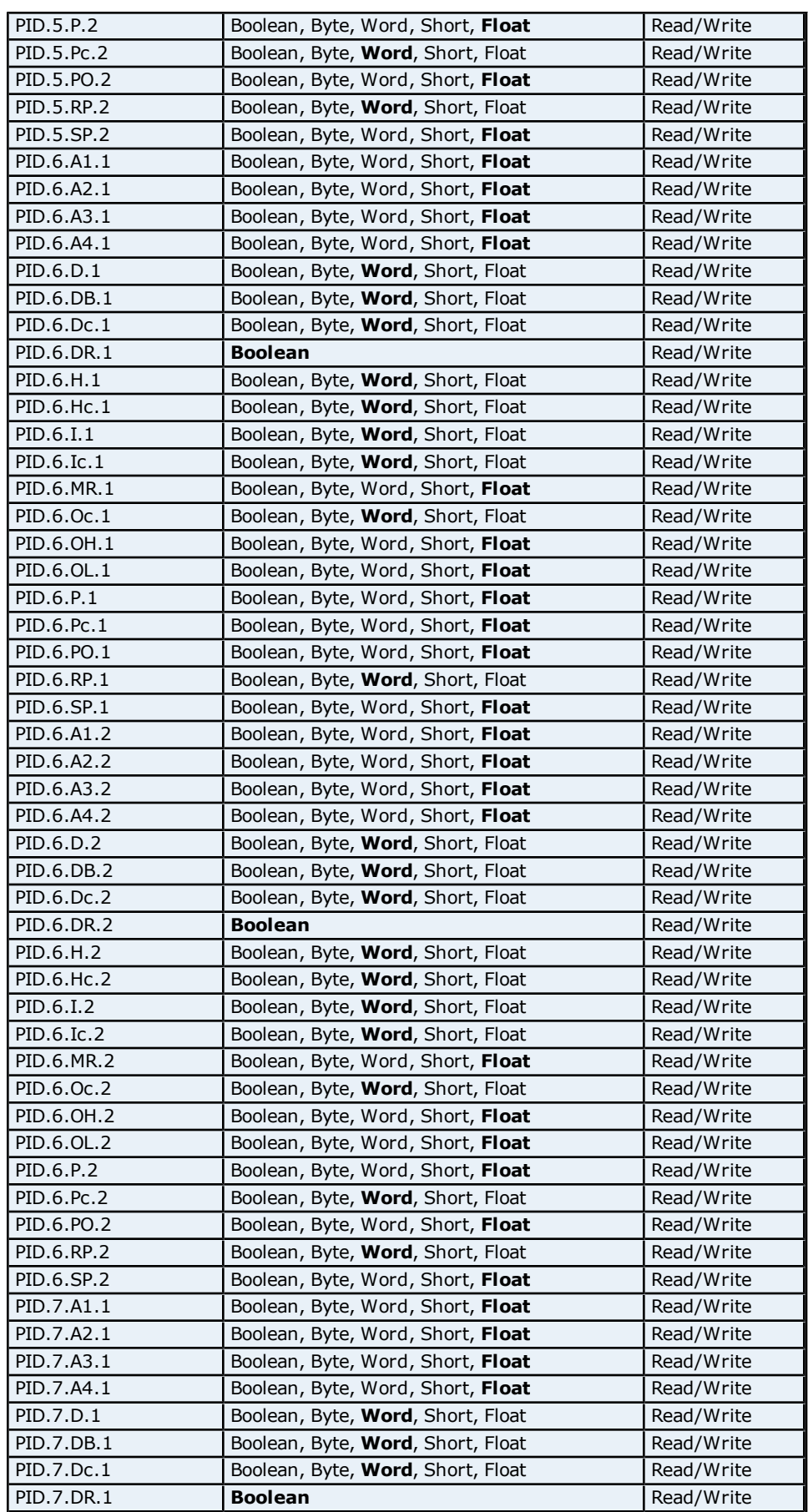

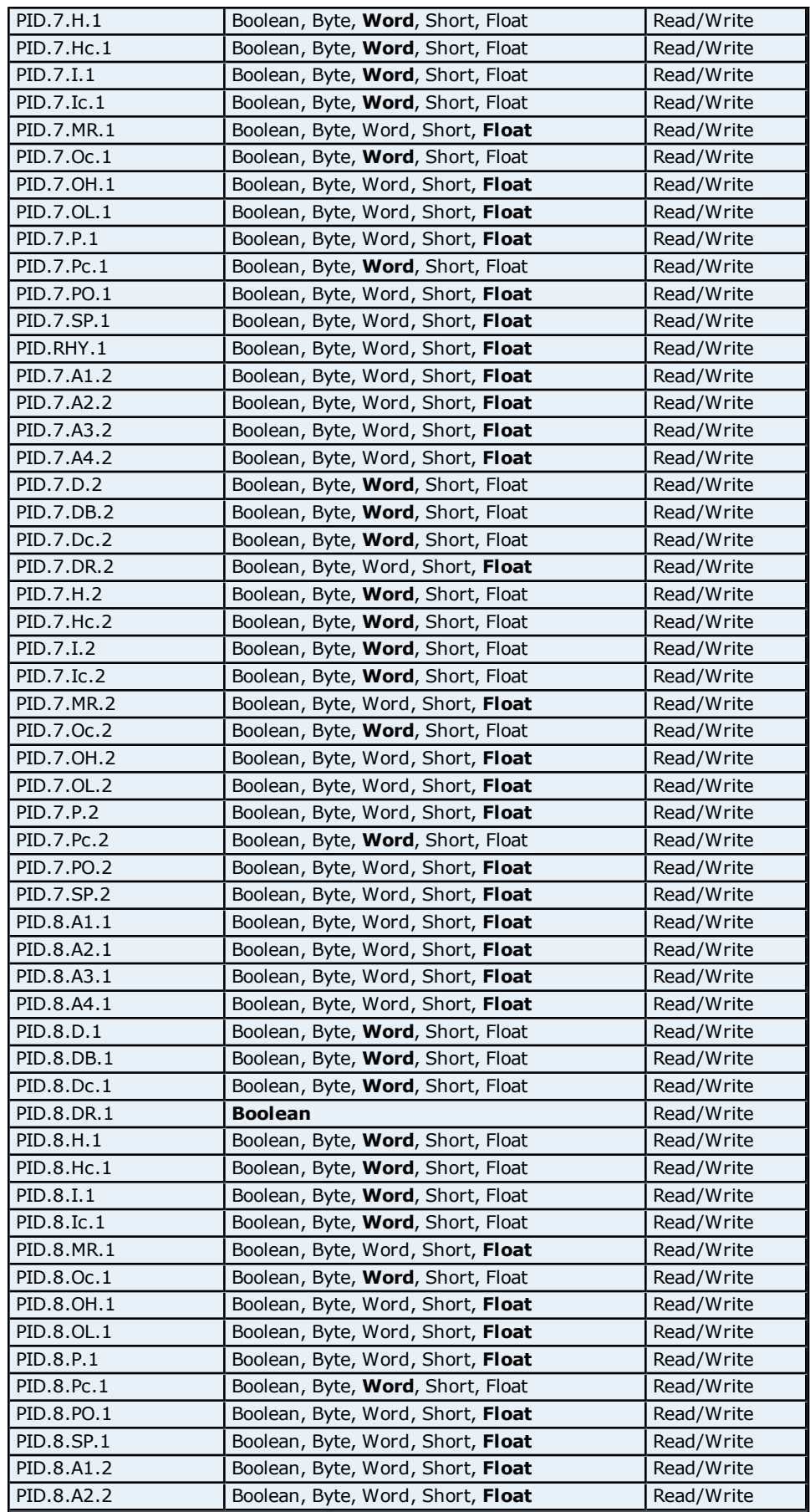

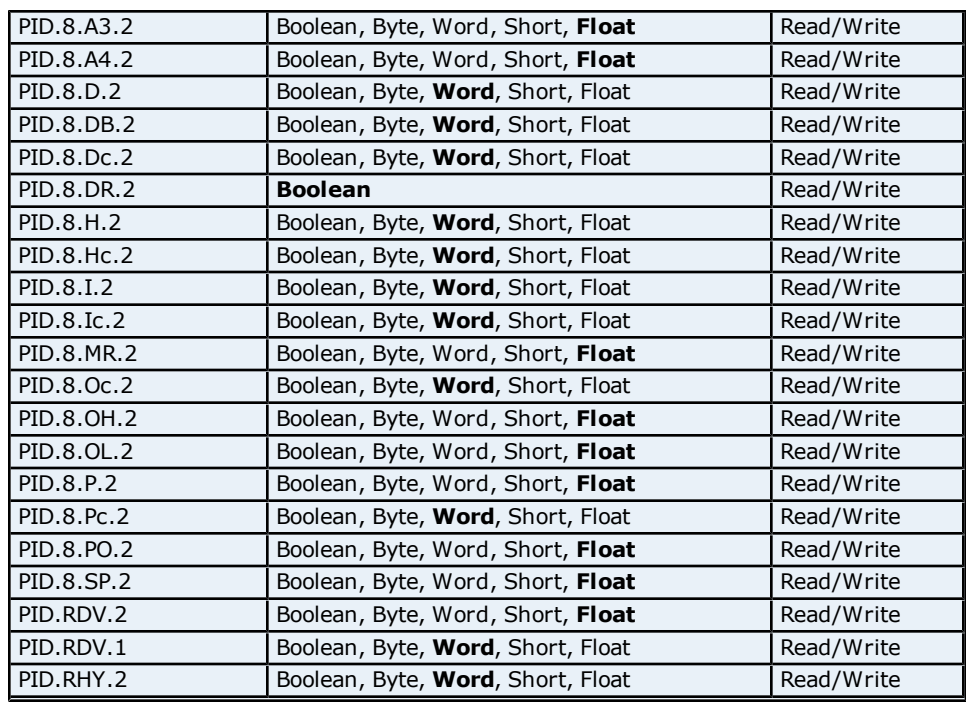

# <span id="page-34-0"></span>**Process Parameters Addressing for UT750**

The driver supports the following Process parameter addresses for UT750. The default data type for each address type is shown in **bold**.

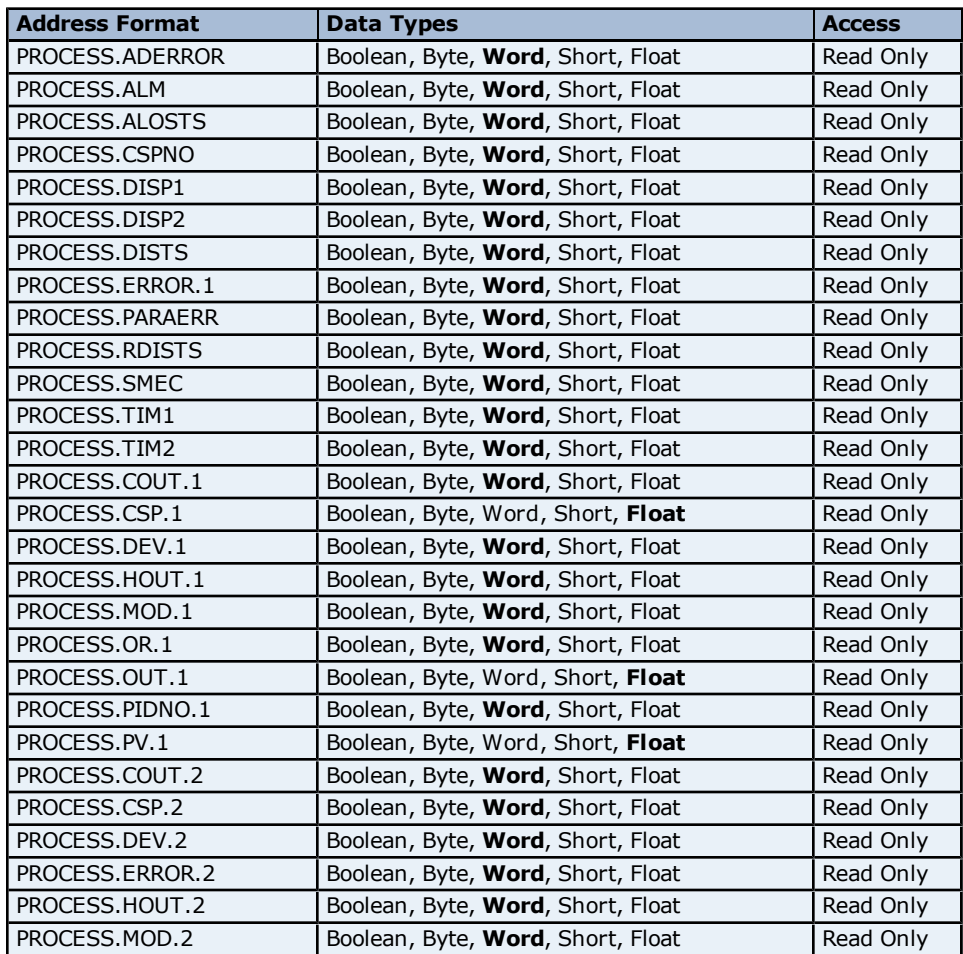

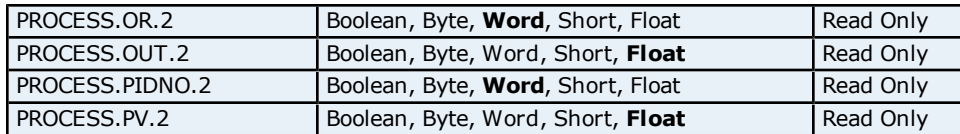

# <span id="page-35-0"></span>**Status Addressing for UT750**

The driver supports Boolean status addresses for UT750.

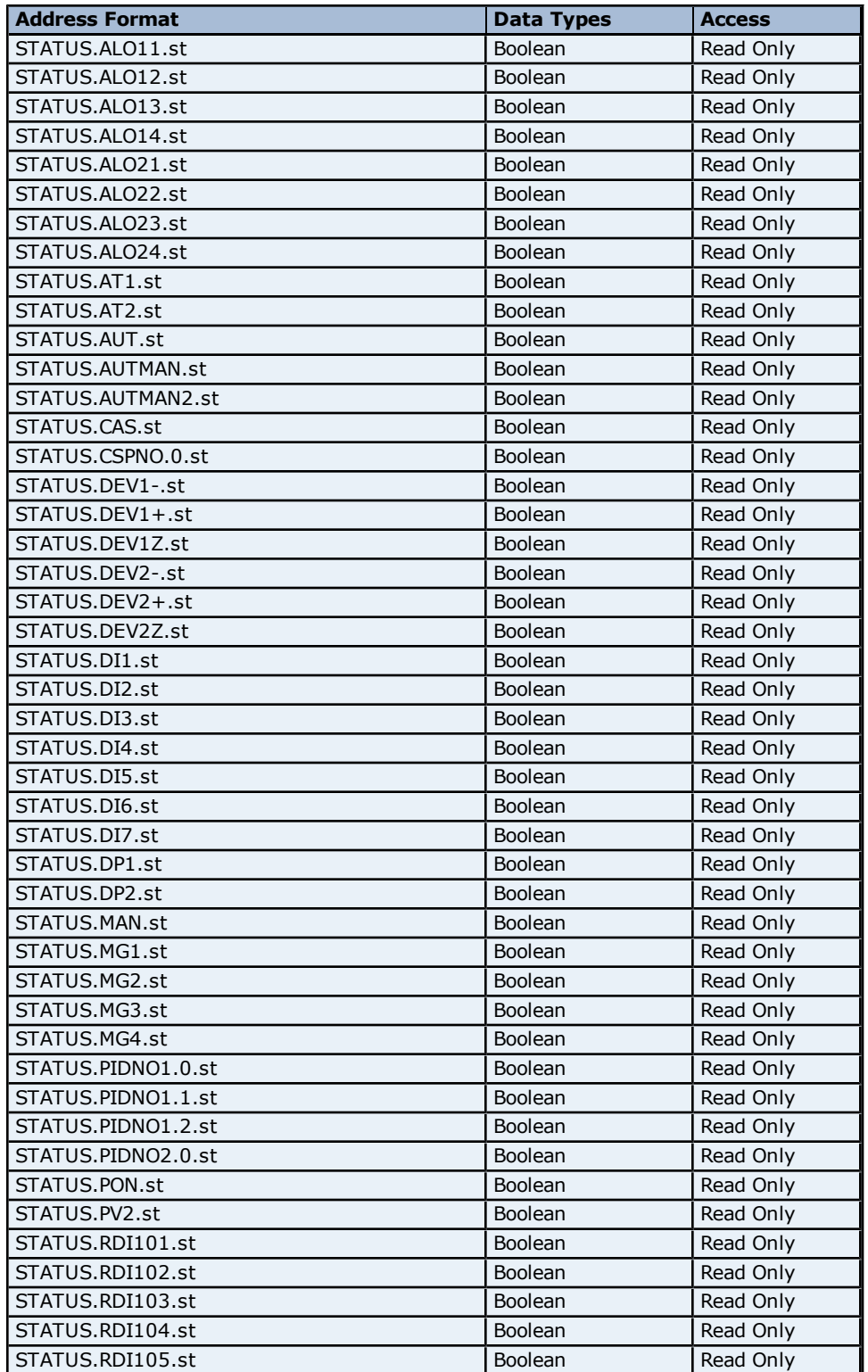
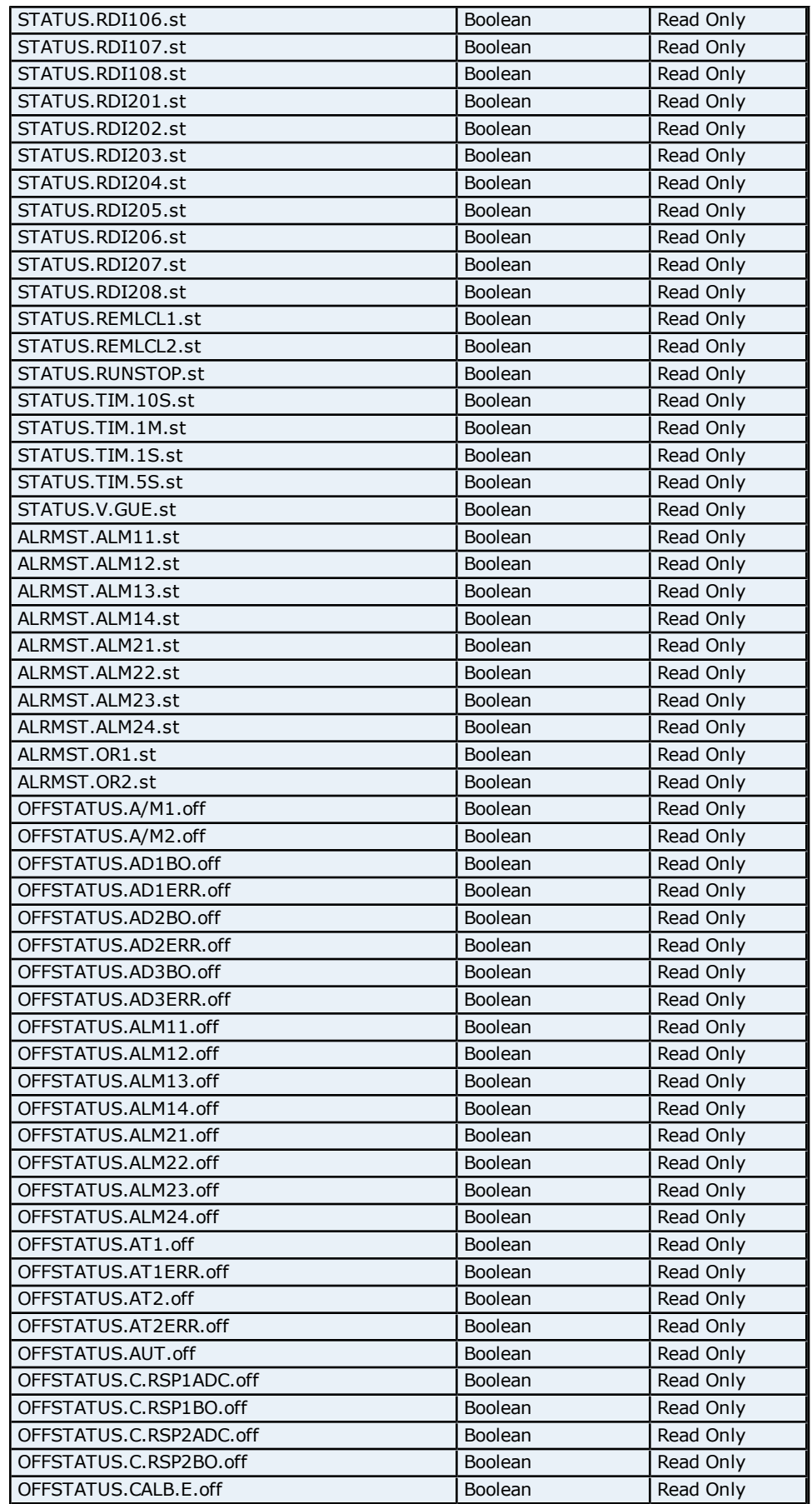

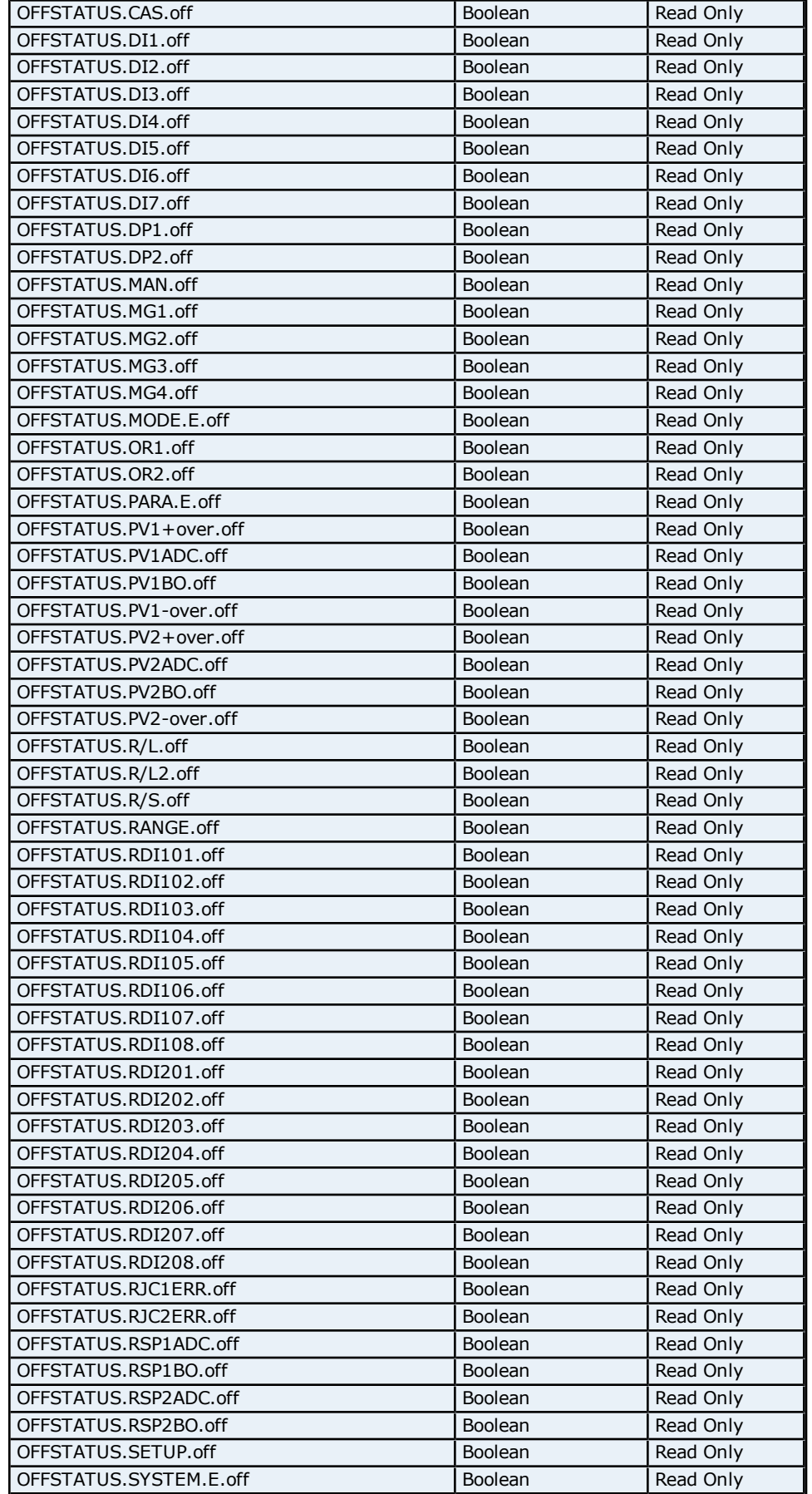

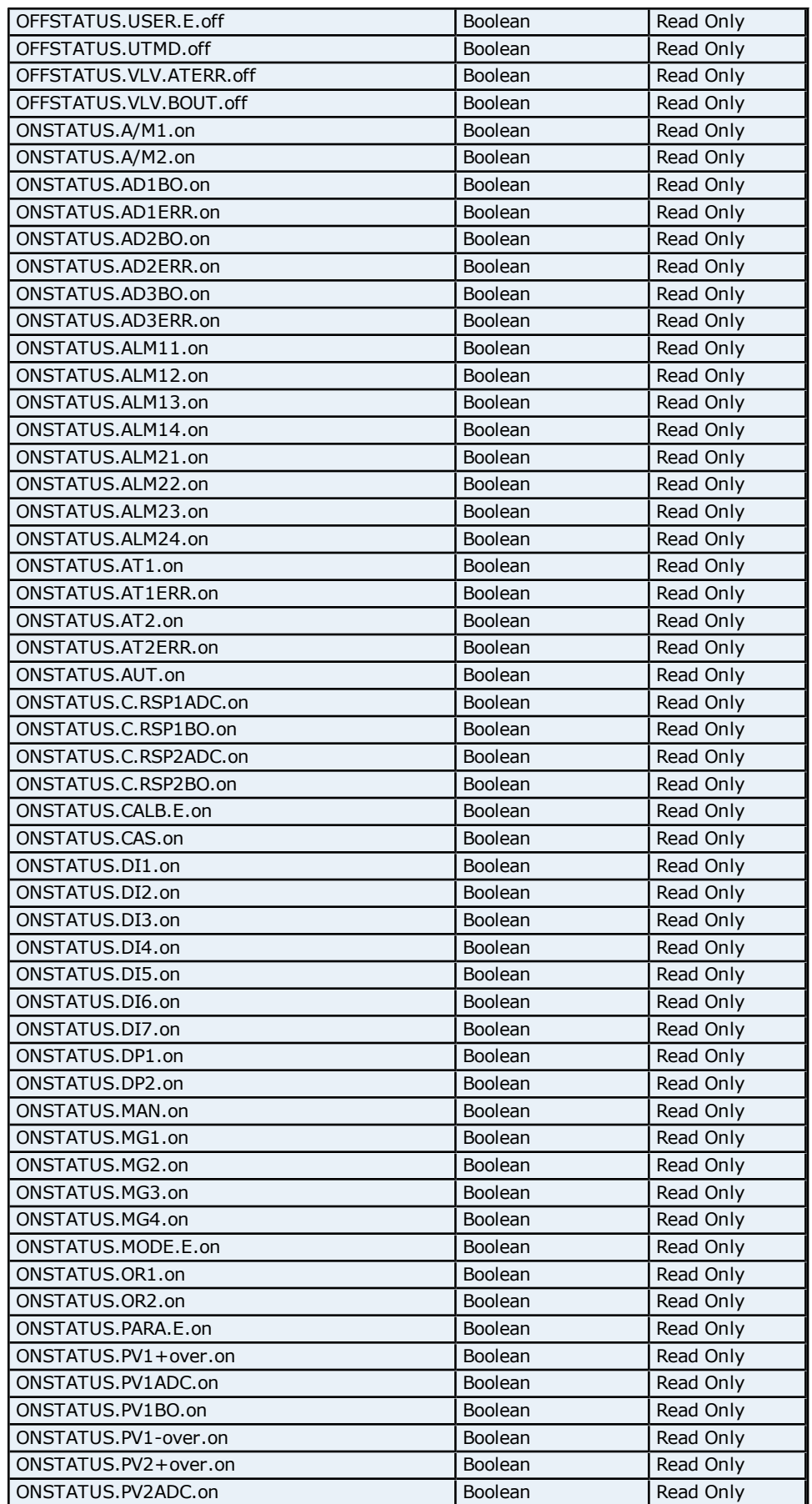

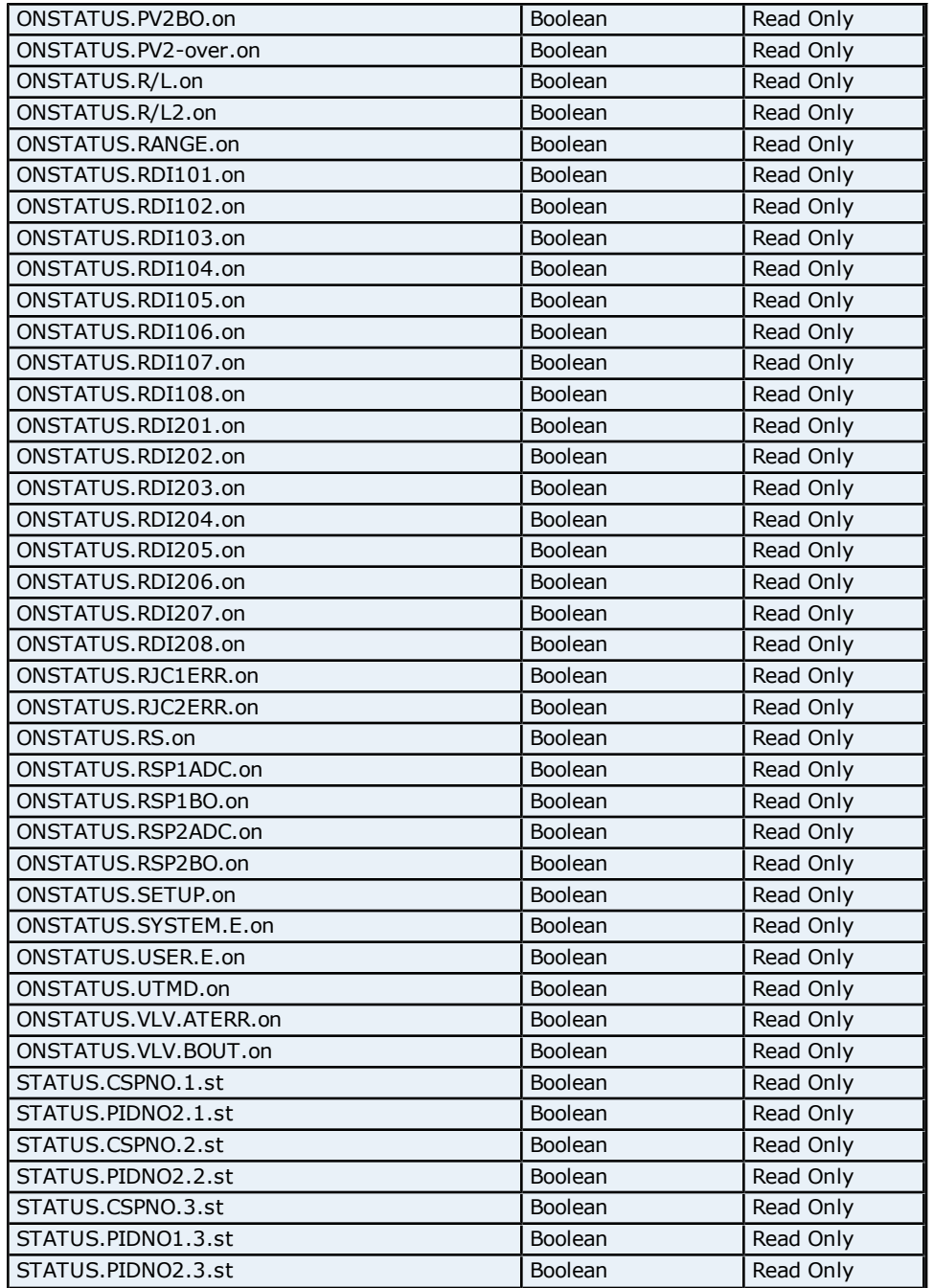

## **Absolute Address Mapping (D0000-D0300) for UT750**

Register to Tag Address Mapping for registers D0000-D0300 are shown below.

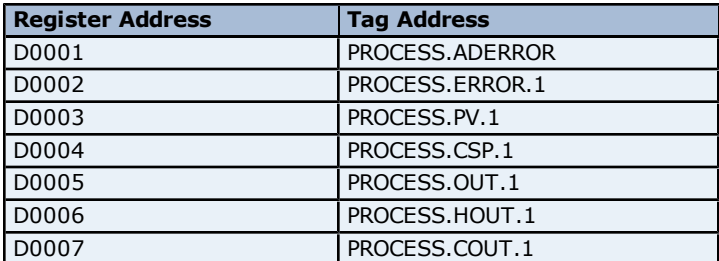

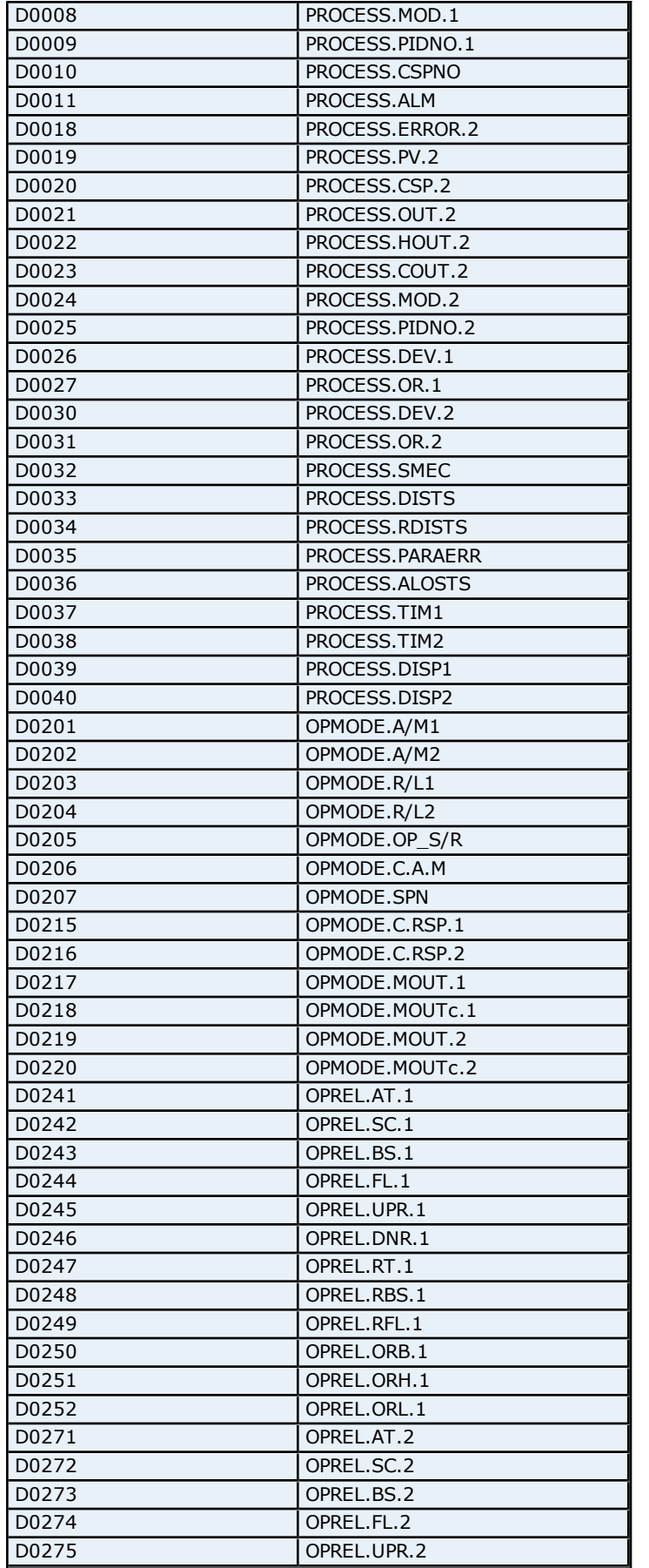

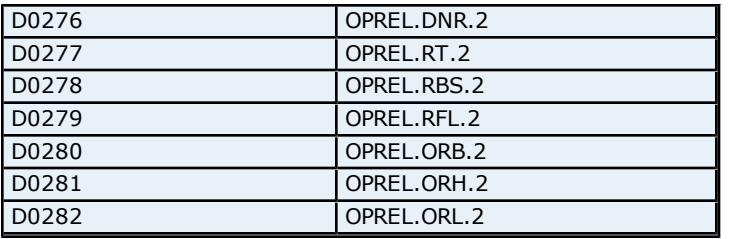

### **Absolute Address Mapping (D0301-D0700) for UT750**

Register to Tag Address Mapping for registers D0300-D0700 are shown below.

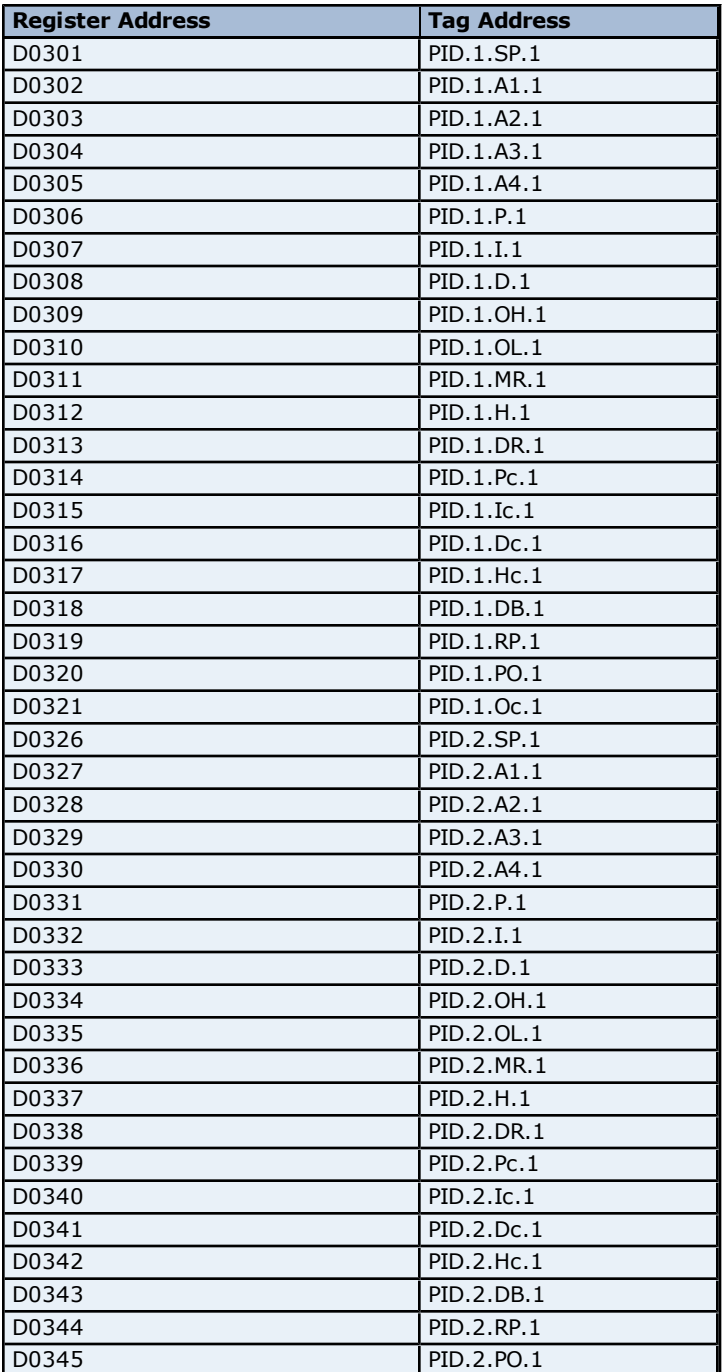

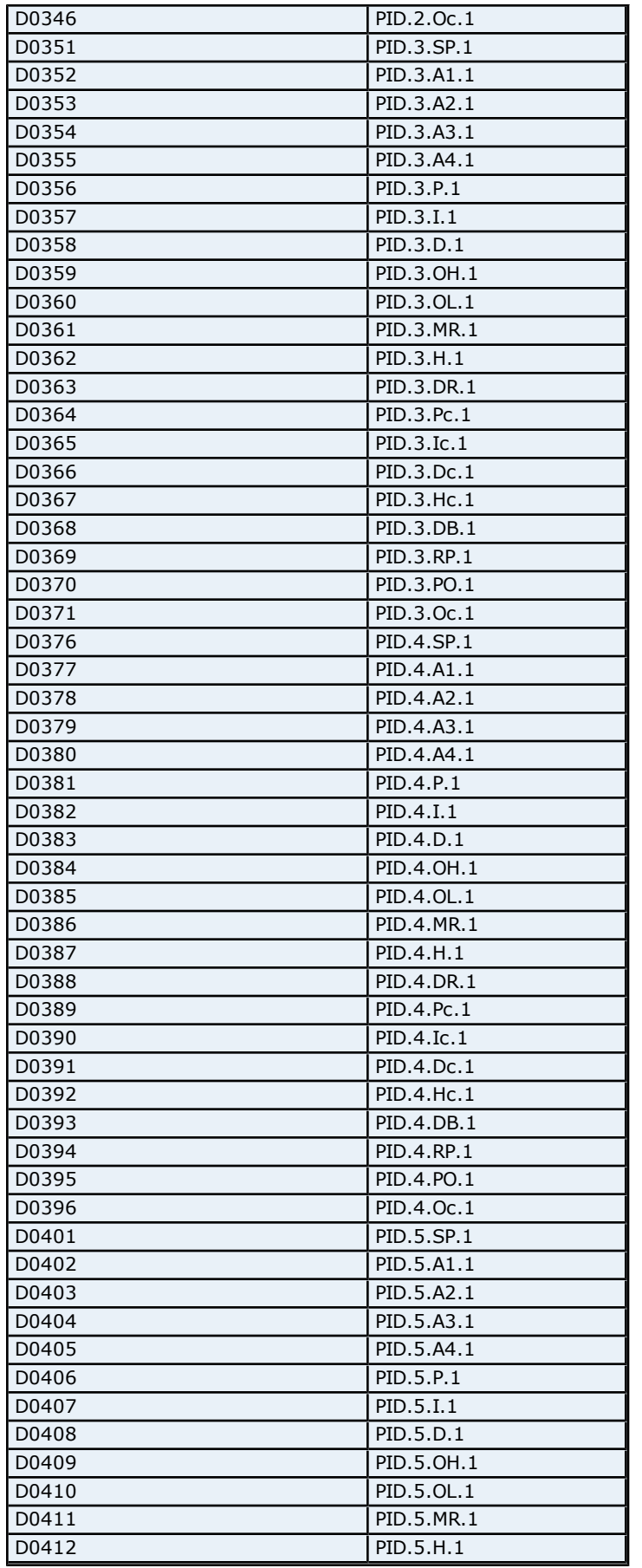

è

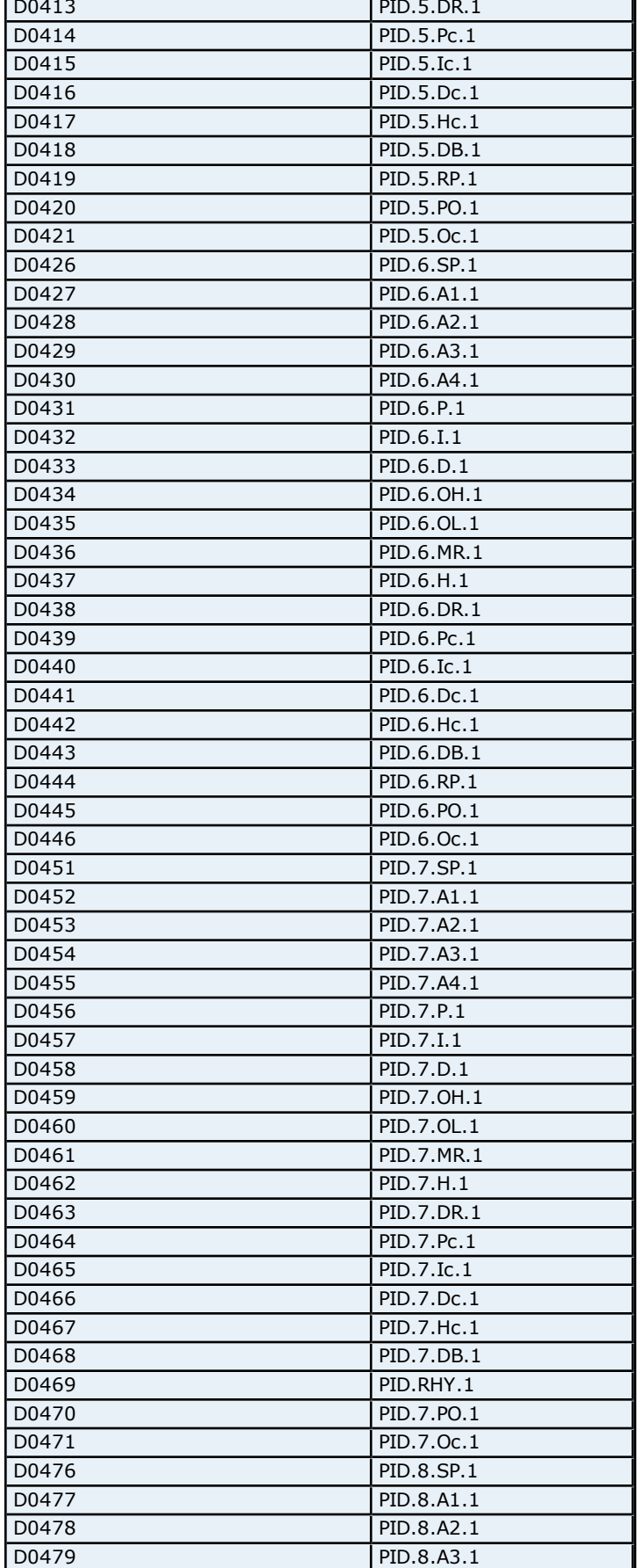

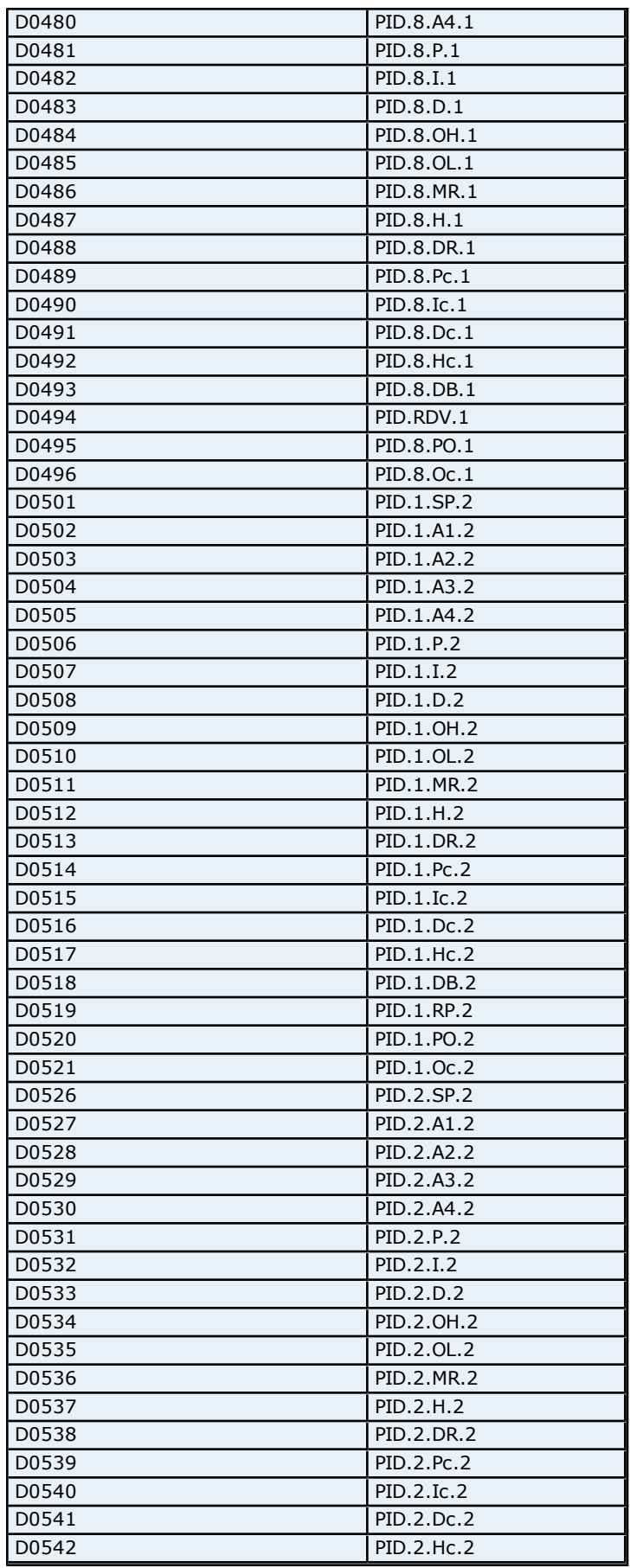

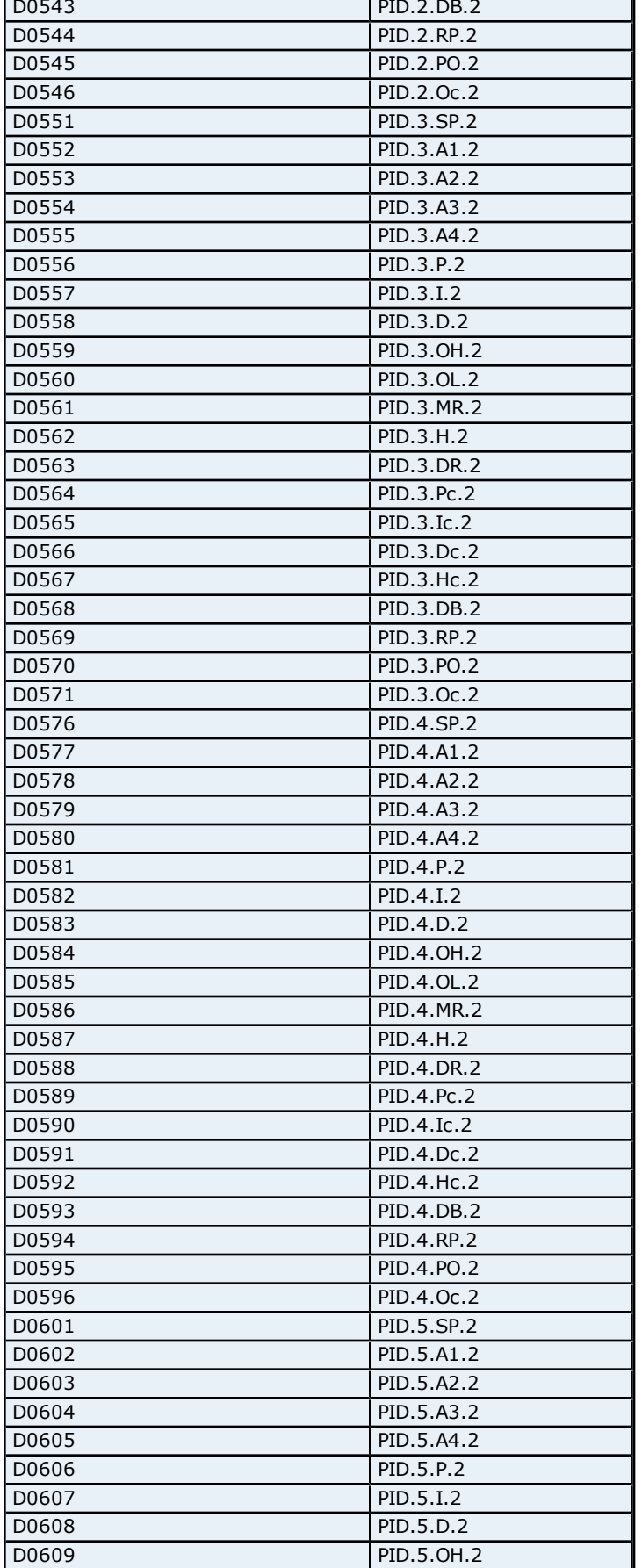

÷

| D0610 | PID.5.OL.2 |
|-------|------------|
| D0611 | PID.5.MR.2 |
| D0612 | PID.5.H.2  |
| D0613 | PID.5.DR.2 |
| D0614 | PID.5.Pc.2 |
| D0615 | PID.5.Ic.2 |
| D0616 | PID.5.Dc.2 |
| D0617 | PID.5.Hc.2 |
| D0618 | PID.5.DB.2 |
| D0619 | PID.5.RP.2 |
| D0620 | PID.5.PO.2 |
| D0621 | PID.5.Oc.2 |
| D0626 | PID.6.SP.2 |
| D0627 | PID.6.A1.2 |
| D0628 | PID.6.A2.2 |
| D0629 | PID.6.A3.2 |
| D0630 | PID.6.A4.2 |
| D0631 | PID.6.P.2  |
| D0632 | PID.6.I.2  |
| D0633 | PID.6.D.2  |
| D0634 | PID.6.OH.2 |
| D0635 | PID.6.OL.2 |
|       |            |
| D0636 | PID.6.MR.2 |
| D0637 | PID.6.H.2  |
| D0638 | PID.6.DR.2 |
| D0639 | PID.6.Pc.2 |
| D0640 | PID.6.Ic.2 |
| D0641 | PID.6.Dc.2 |
| D0642 | PID.6.Hc.2 |
| D0643 | PID.6.DB.2 |
| D0644 | PID.6.RP.2 |
| D0645 | PID.6.PO.2 |
| D0646 | PID.6.Oc.2 |
| D0651 | PID.7.SP.2 |
| D0652 | PID.7.A1.2 |
| D0653 | PID.7.A2.2 |
| D0654 | PID.7.A3.2 |
| D0655 | PID.7.A4.2 |
| D0656 | PID.7.P.2  |
| D0657 | PID.7.I.2  |
| D0658 | PID.7.D.2  |
| D0659 | PID.7.0H.2 |
| D0660 | PID.7.OL.2 |
| D0661 | PID.7.MR.2 |
| D0662 | PID.7.H.2  |
| D0663 | PID.7.DR.2 |
| D0664 | PID.7.Pc.2 |
| D0665 | PID.7.Ic.2 |
| D0666 | PID.7.Dc.2 |
| D0667 | PID.7.Hc.2 |
| D0668 | PID.7.DB.2 |
| D0669 | PID.RHY.2  |
| D0670 | PID.7.PO.2 |
| D0671 | PID.7.0c.2 |
| D0676 | PID.8.SP.2 |
|       |            |

**47**

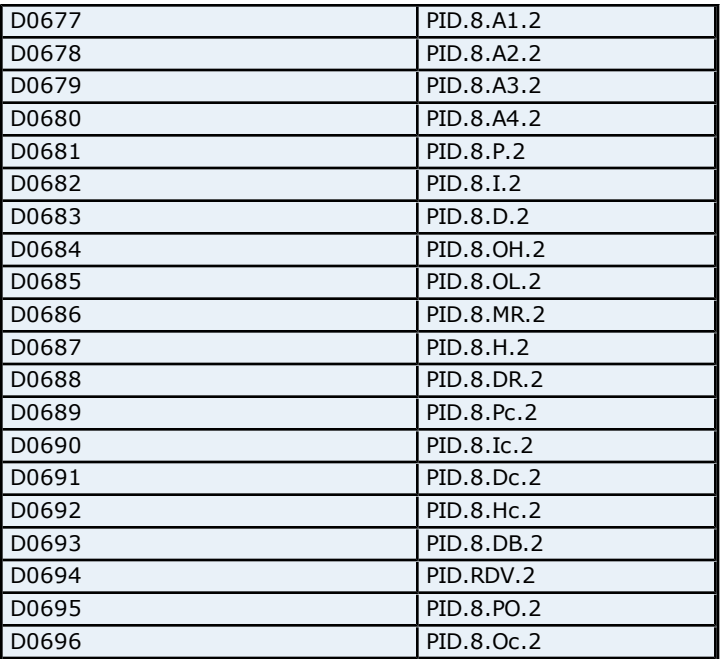

# **Absolute Address Mapping (D0701-D1100) for UT750**

Register to Tag Address Mapping for registers D0701-D1100 are shown below.

**Note:** Registers missing in the given range are either not applicable for this device model or are not supported.

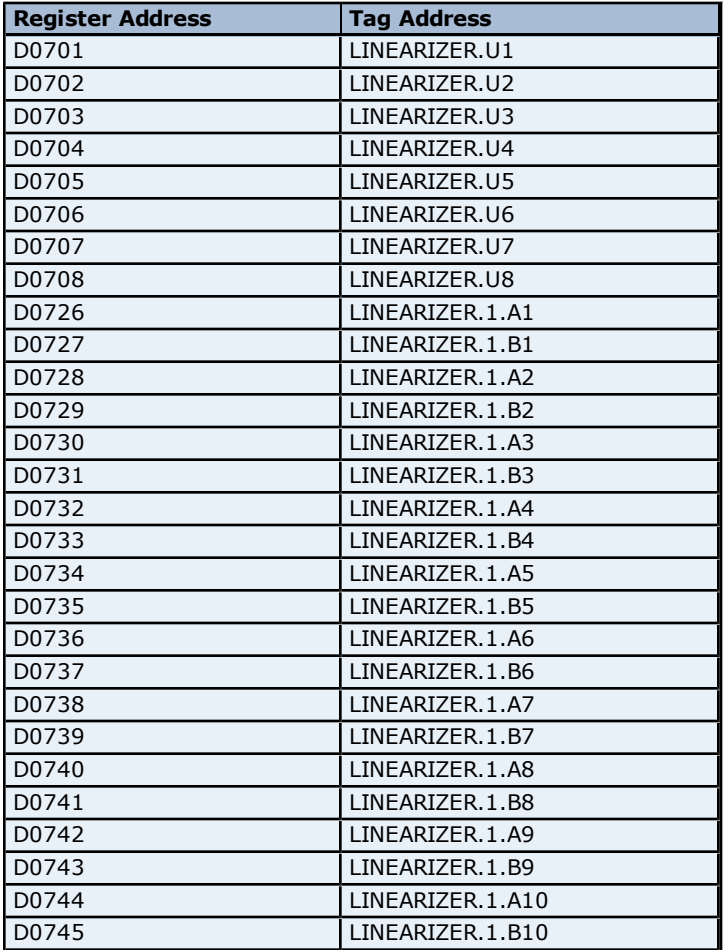

**48**

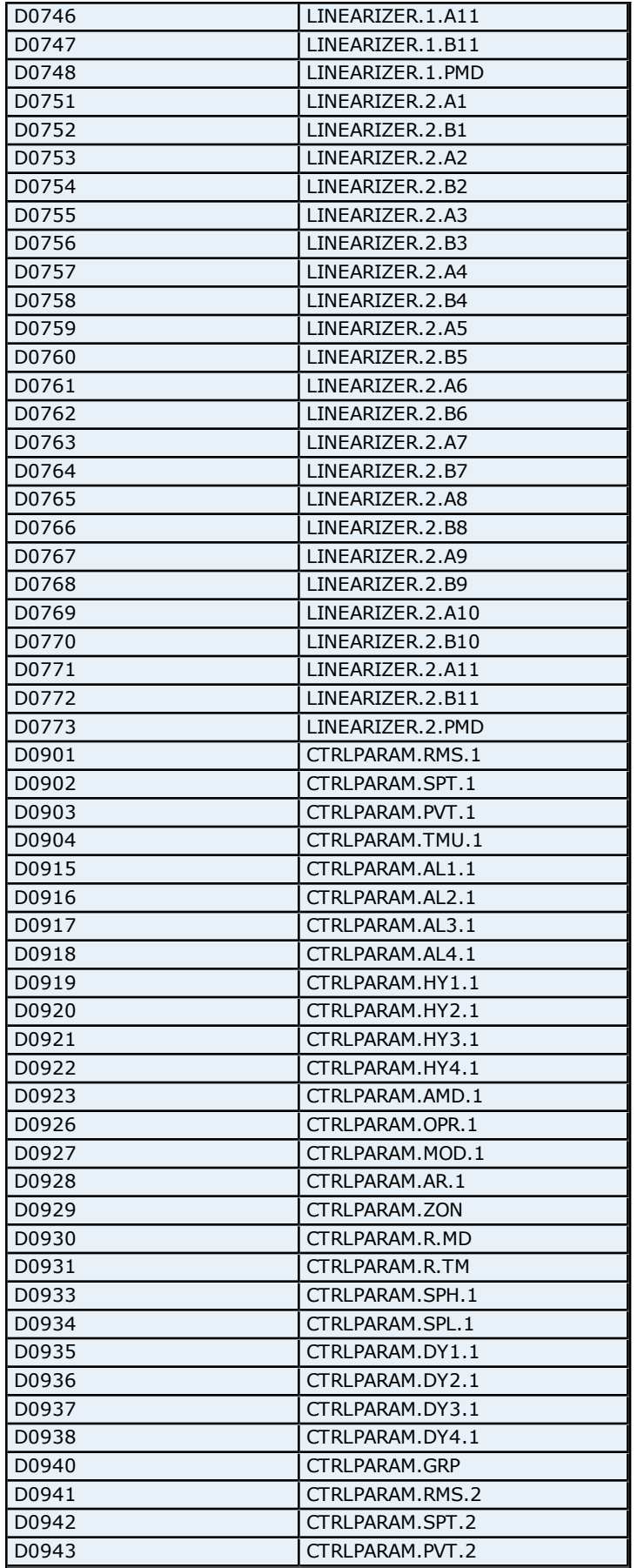

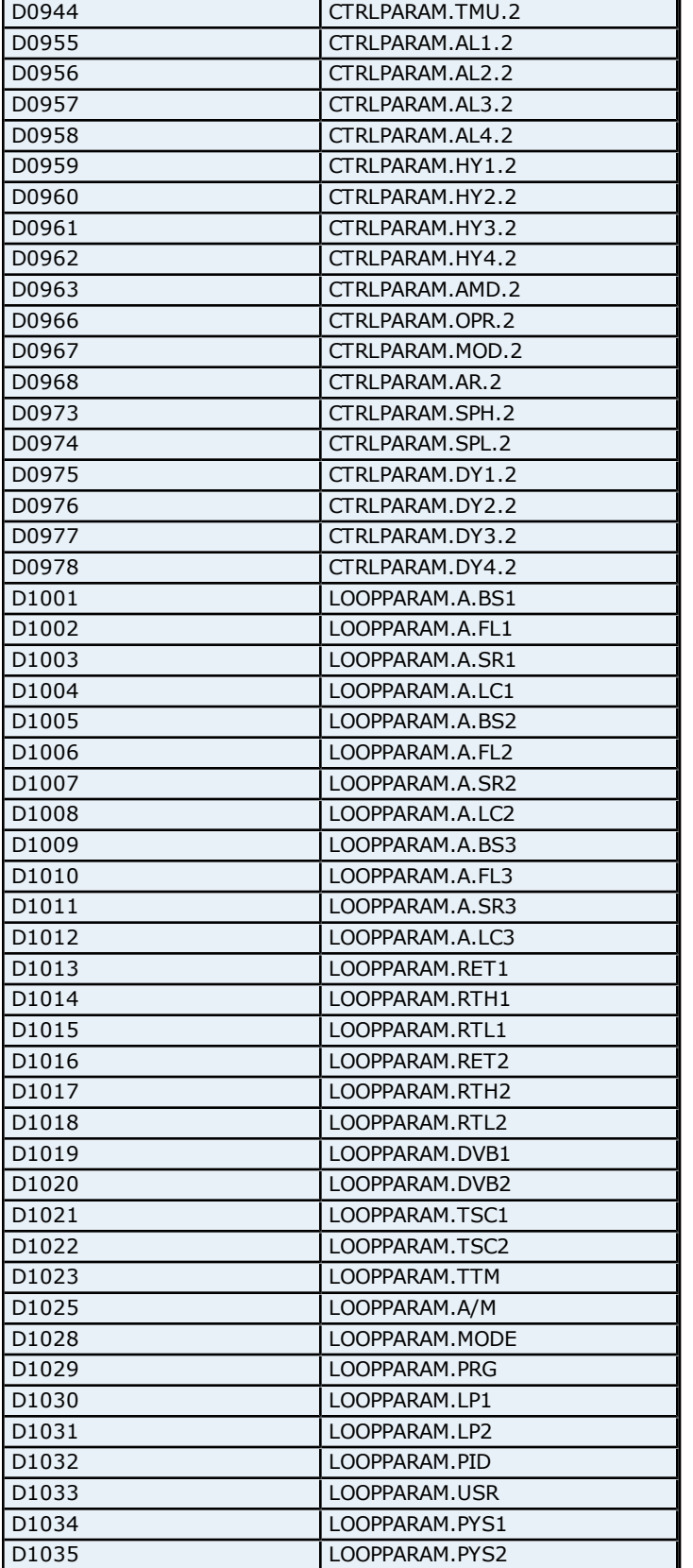

### **Absolute Address Mapping (D1101-D1300) for UT750**

Register to Tag Address Mapping for registers D1101-D1300 are shown below.

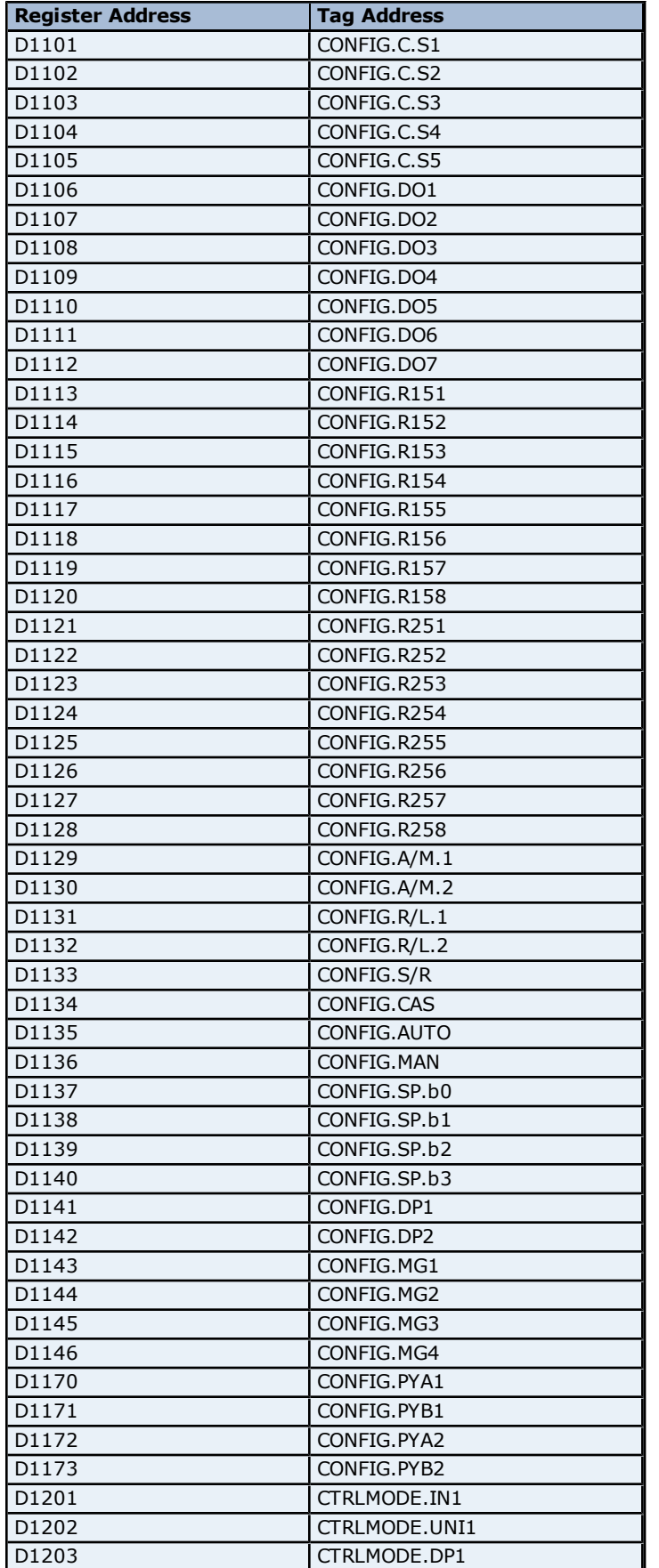

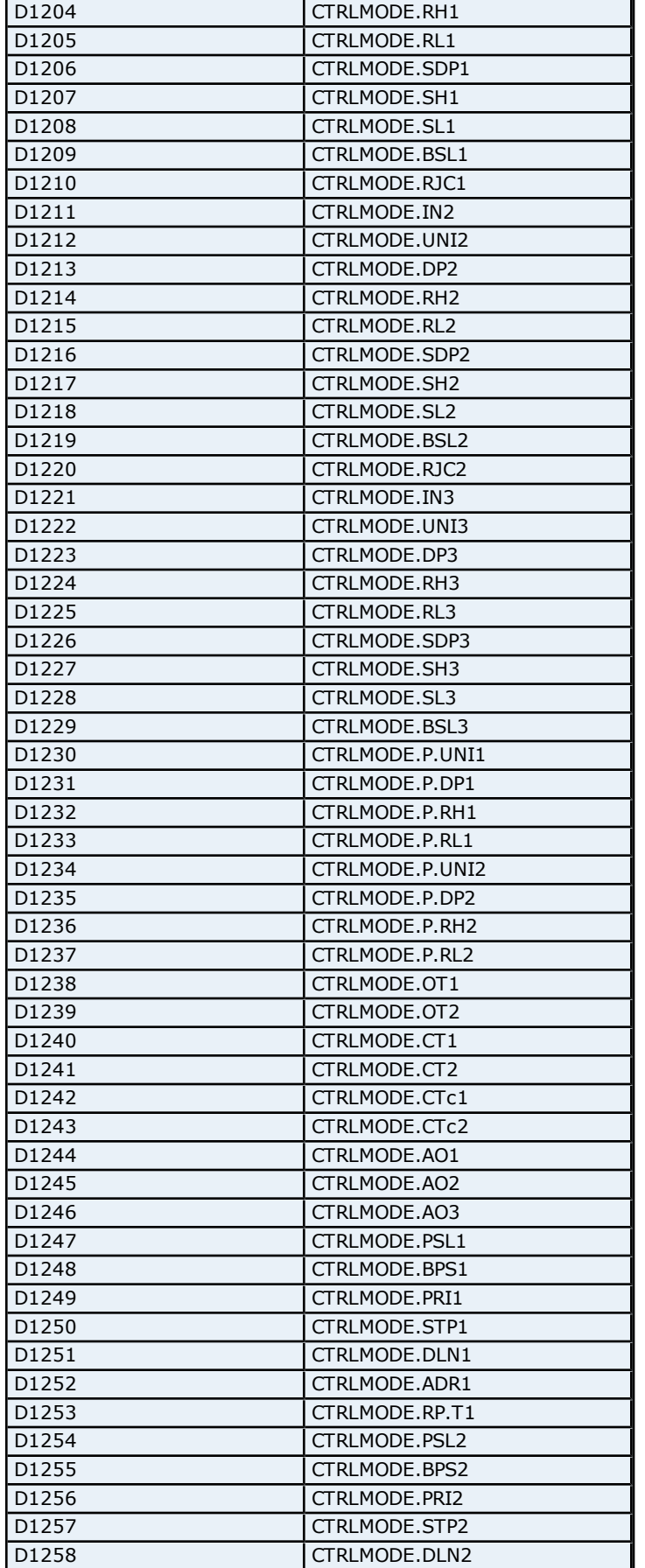

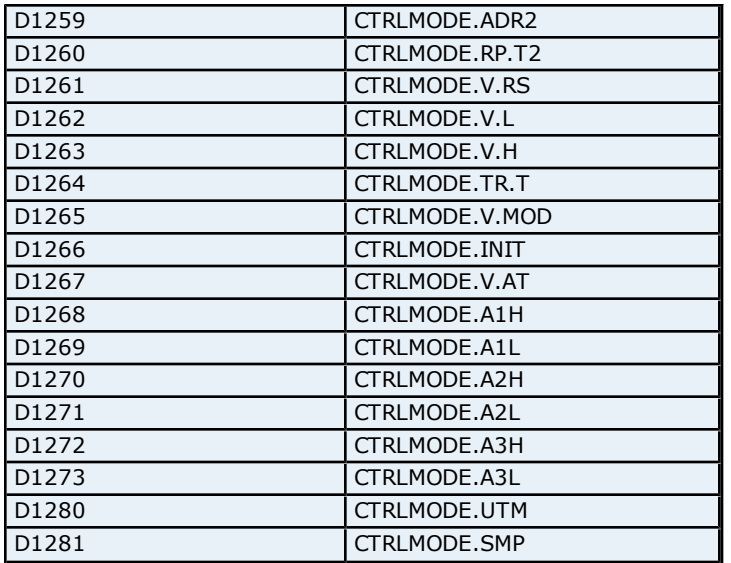

### **Absolute Address Mapping (D1301-D1700) for UT750**

Register to Tag Address Mapping for registers D1101-D1300 are shown below.

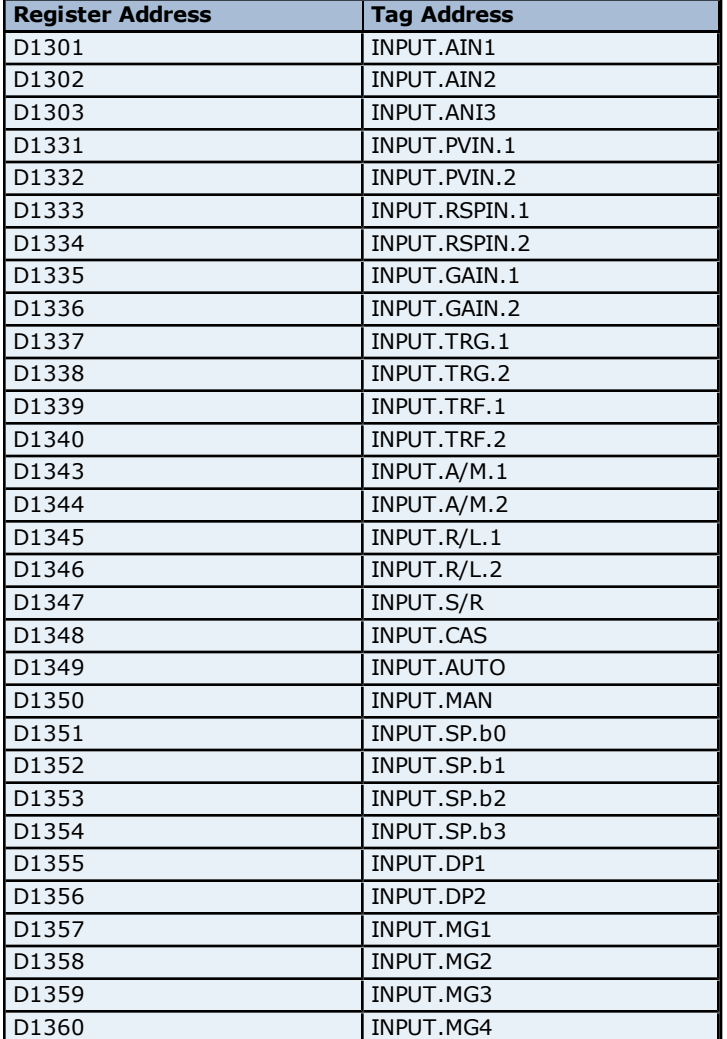

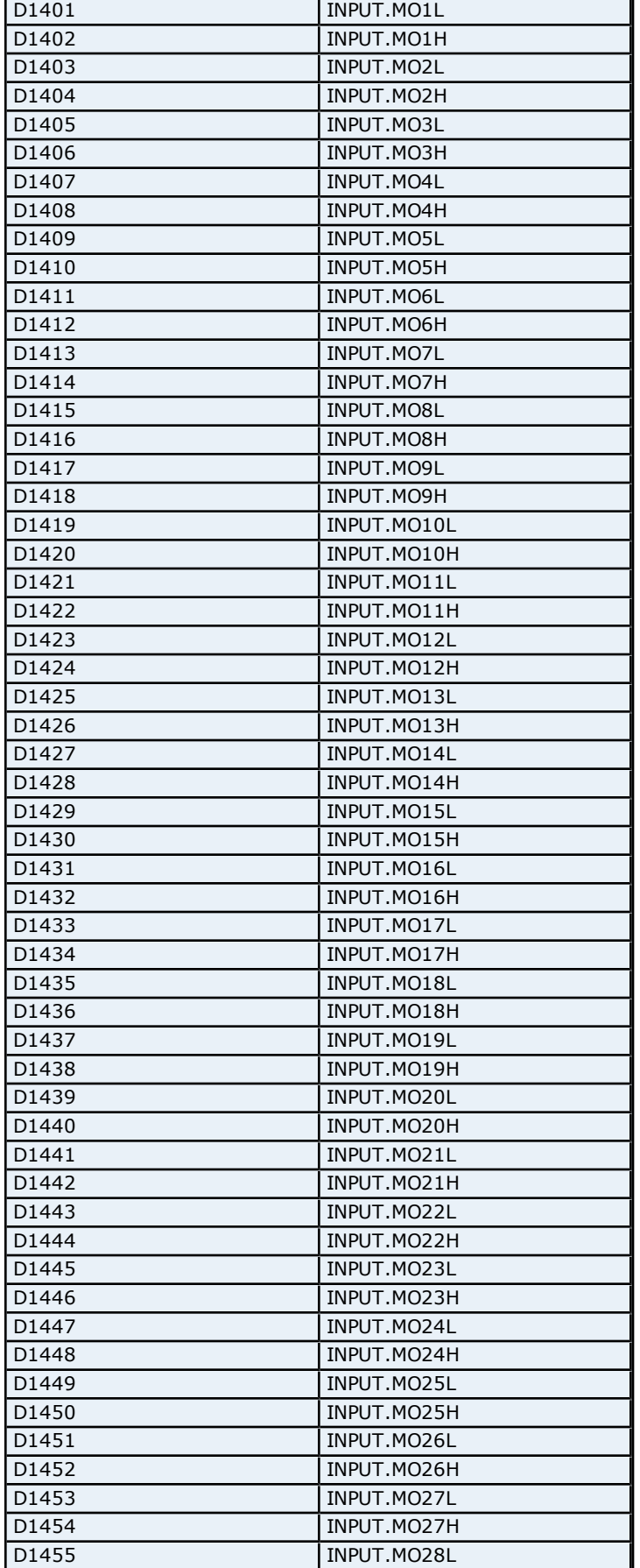

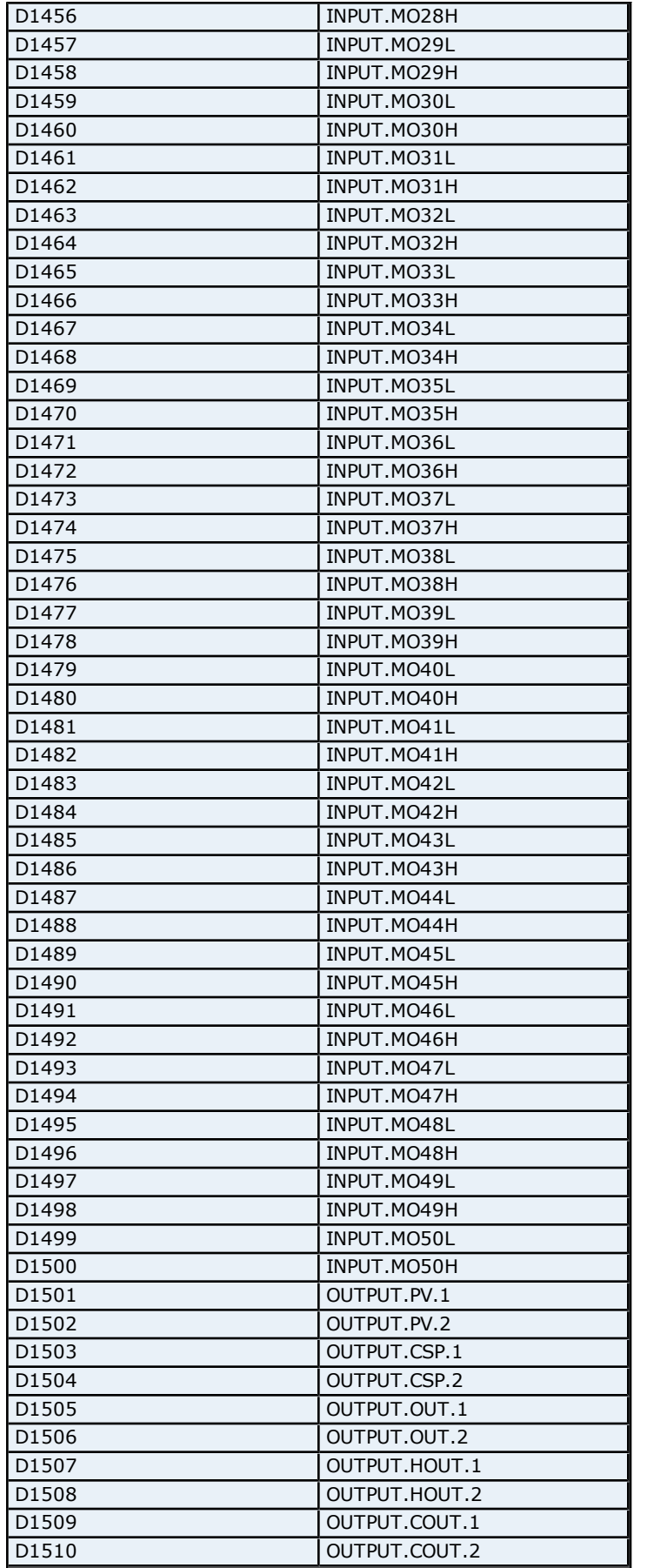

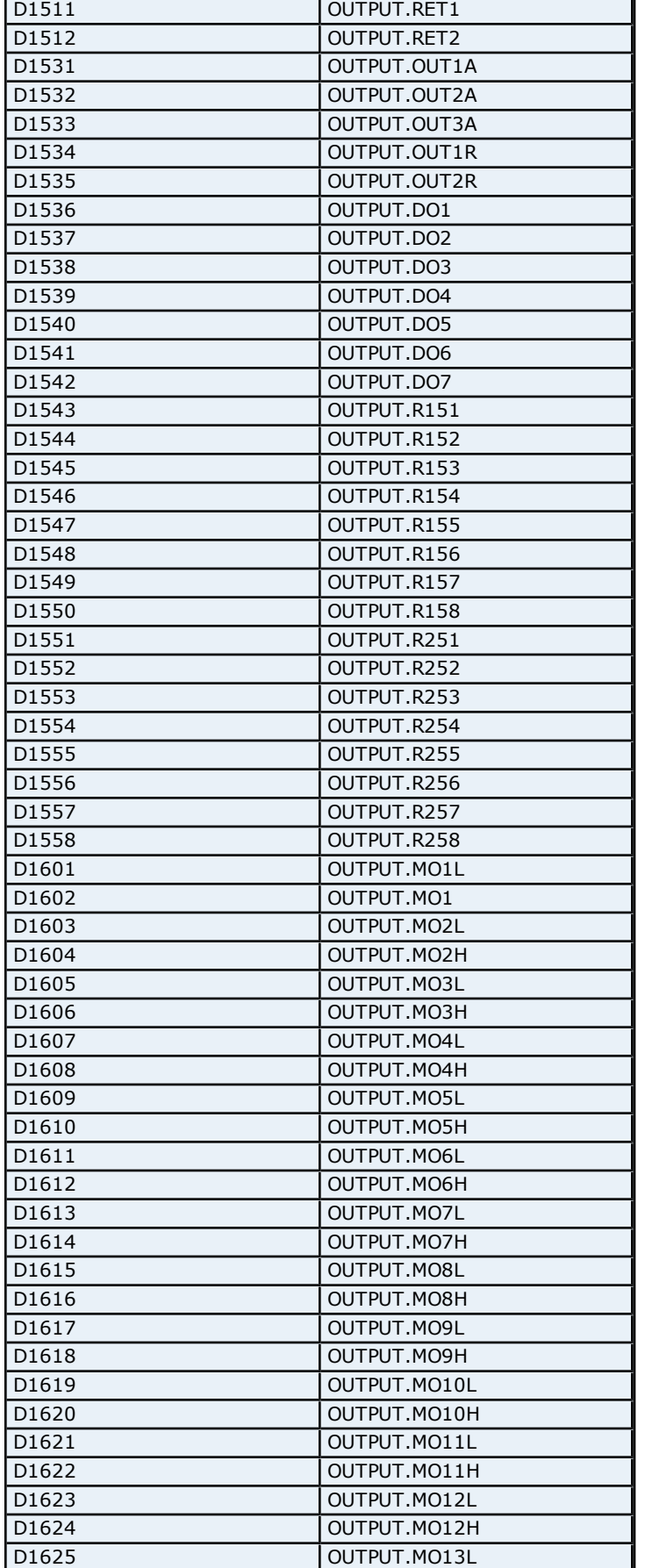

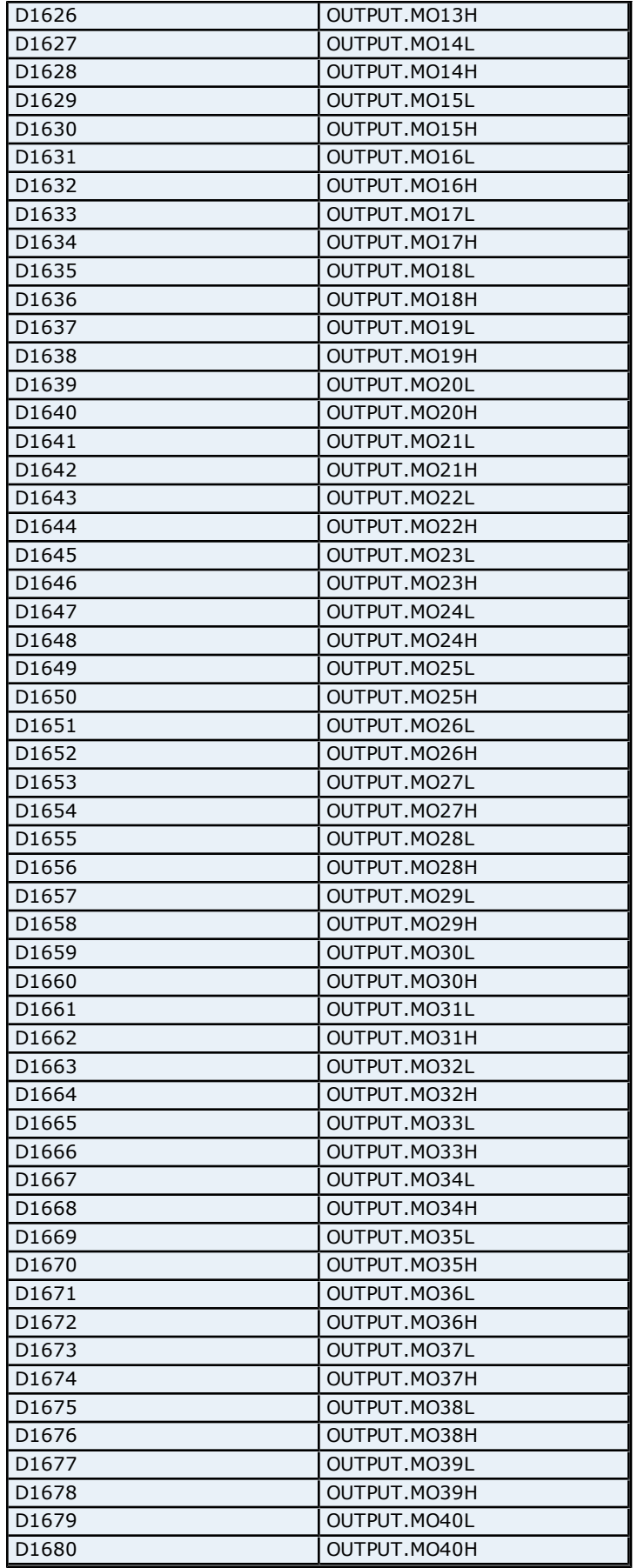

**57**

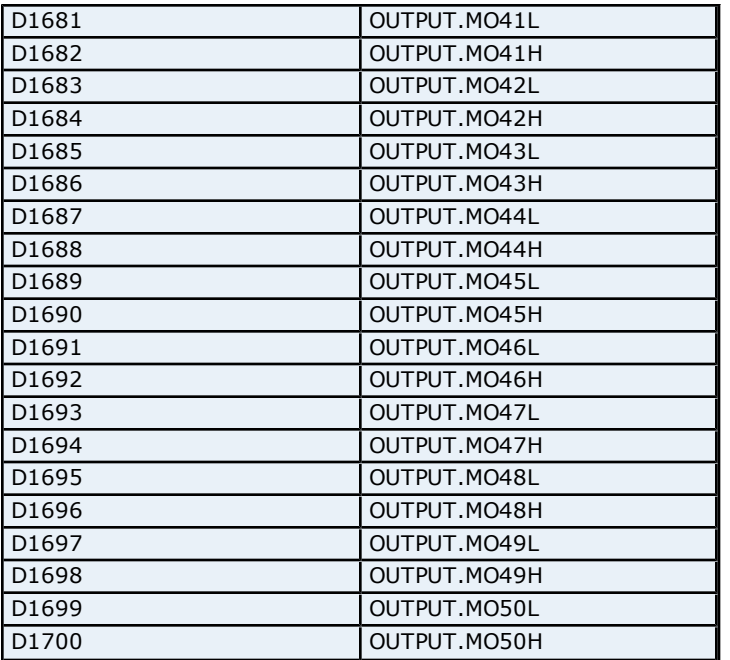

# **Absolute Address Mapping (I0001-I0701) for UT750**

Register to Tag Address Mapping for registers I0001-I0701 are shown below.

**Note:** Registers missing in the given range are either not applicable for this device model or are not supported.

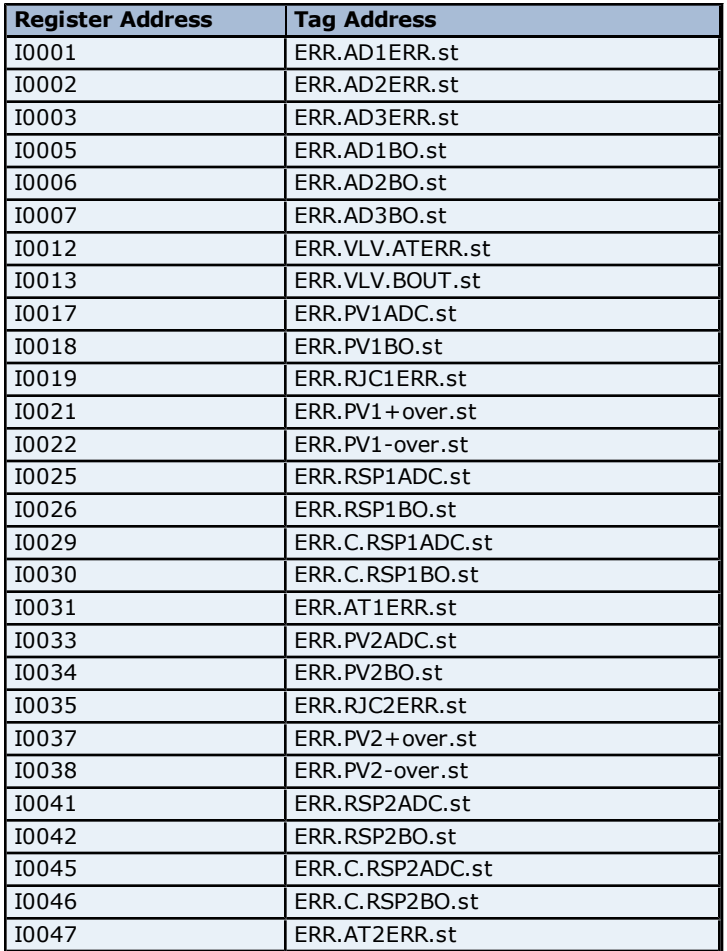

**58**

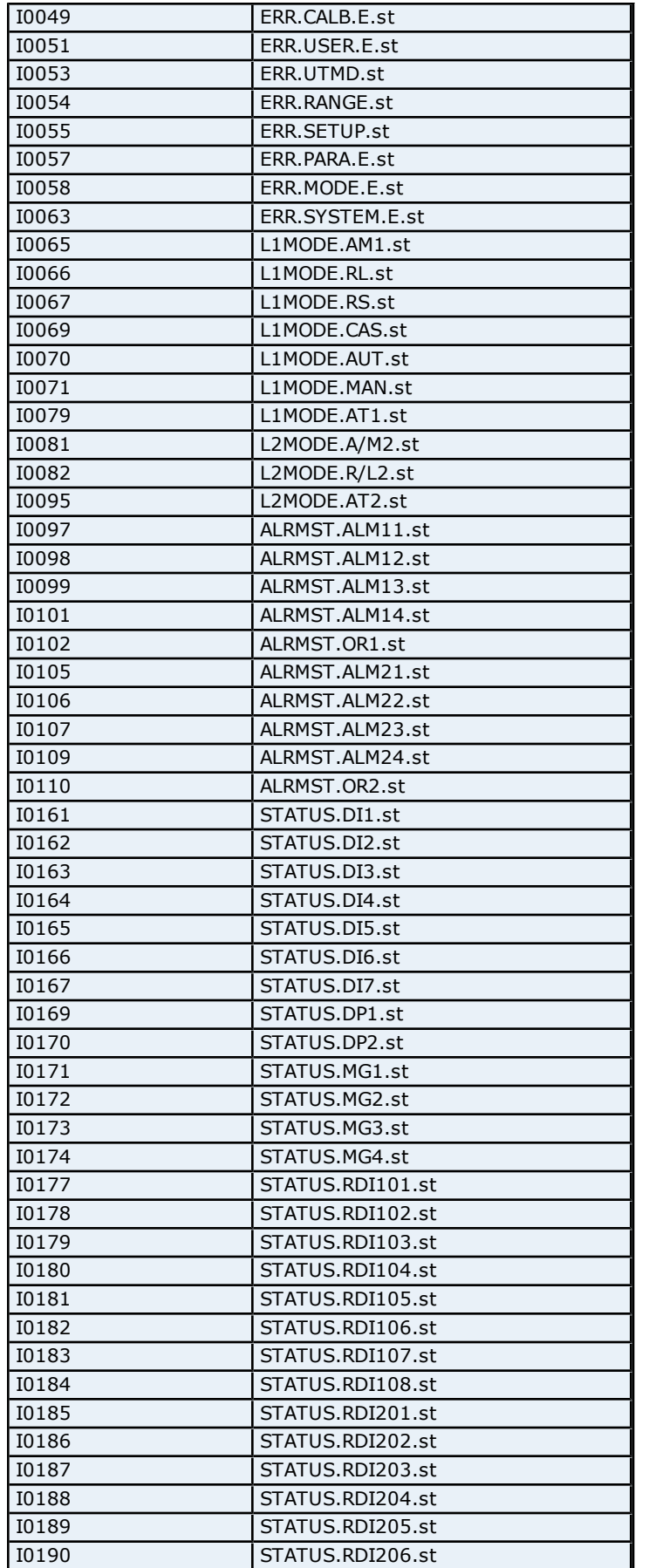

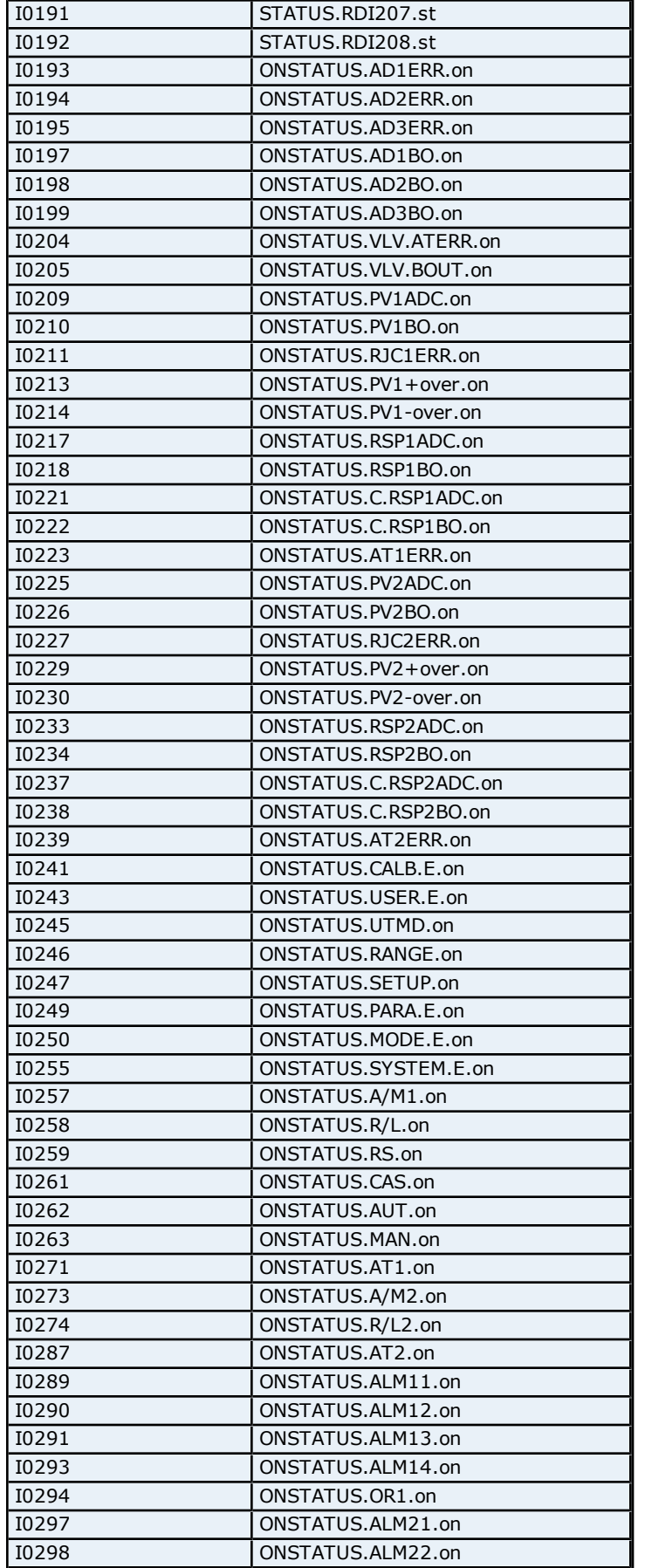

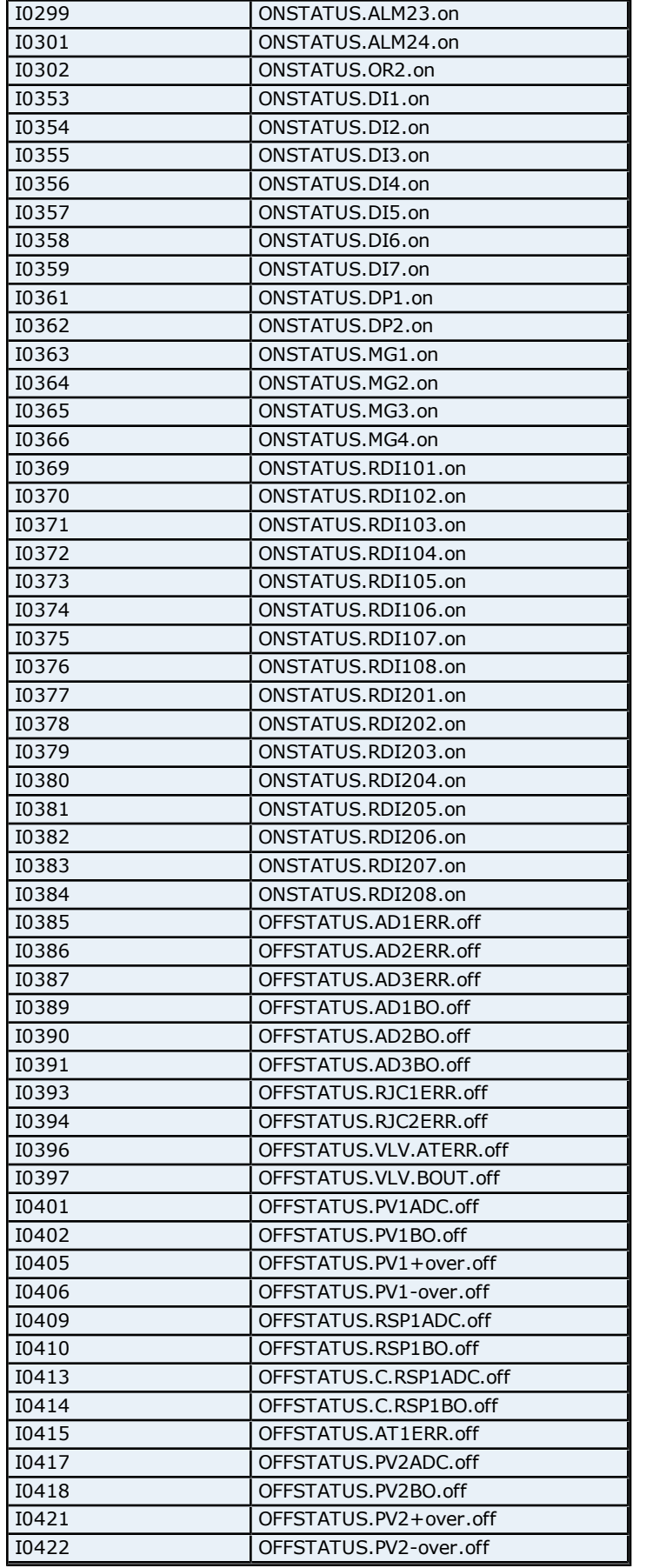

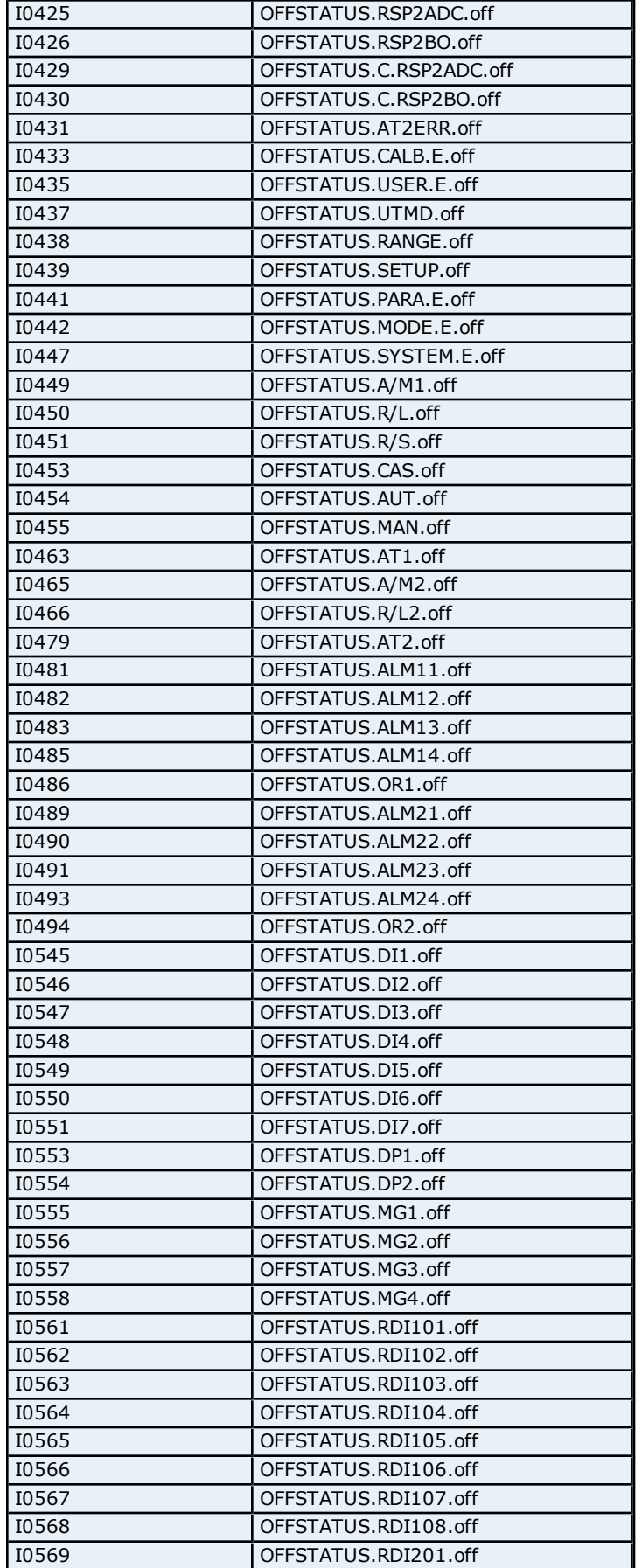

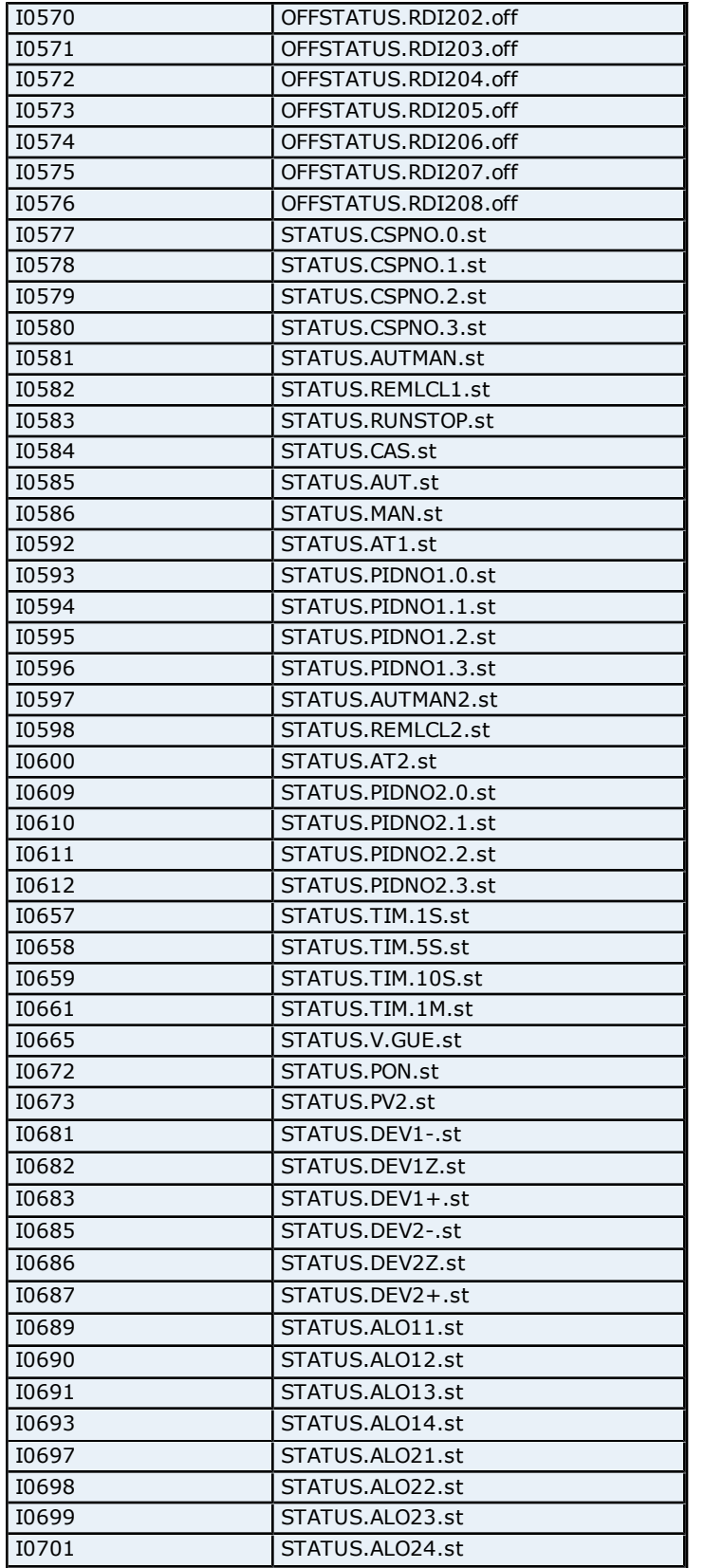

#### **Configuration Parameters Addressing for UP750**

The driver supports the following Configuration Parameter addresses for UP750. The default data type for each address type is shown in **bold**.

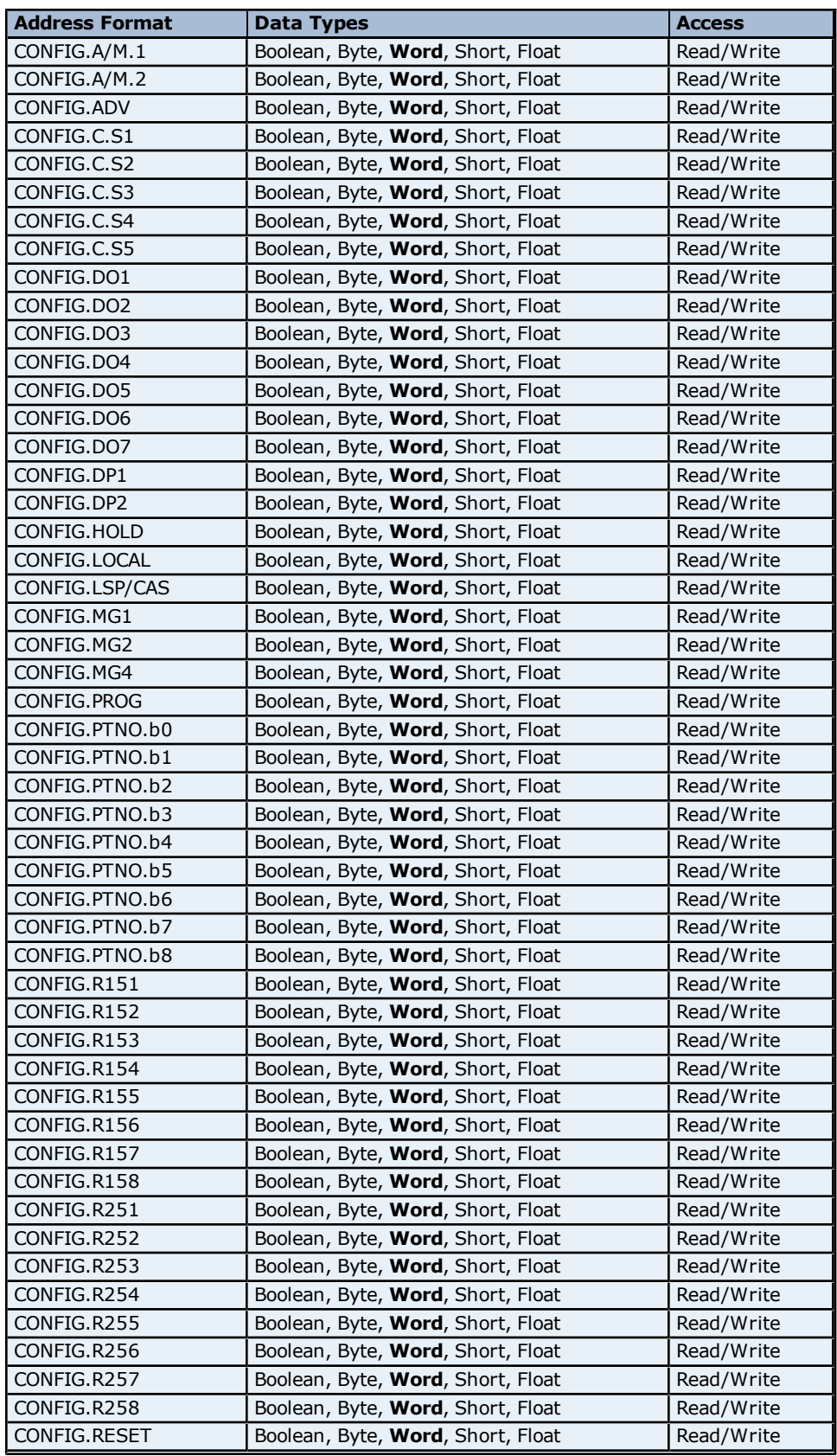

### **Control Mode Addressing for UP750**

The driver supports the following Control Mode addresses for UP750. The default data type for each address type is shown in **bold**.

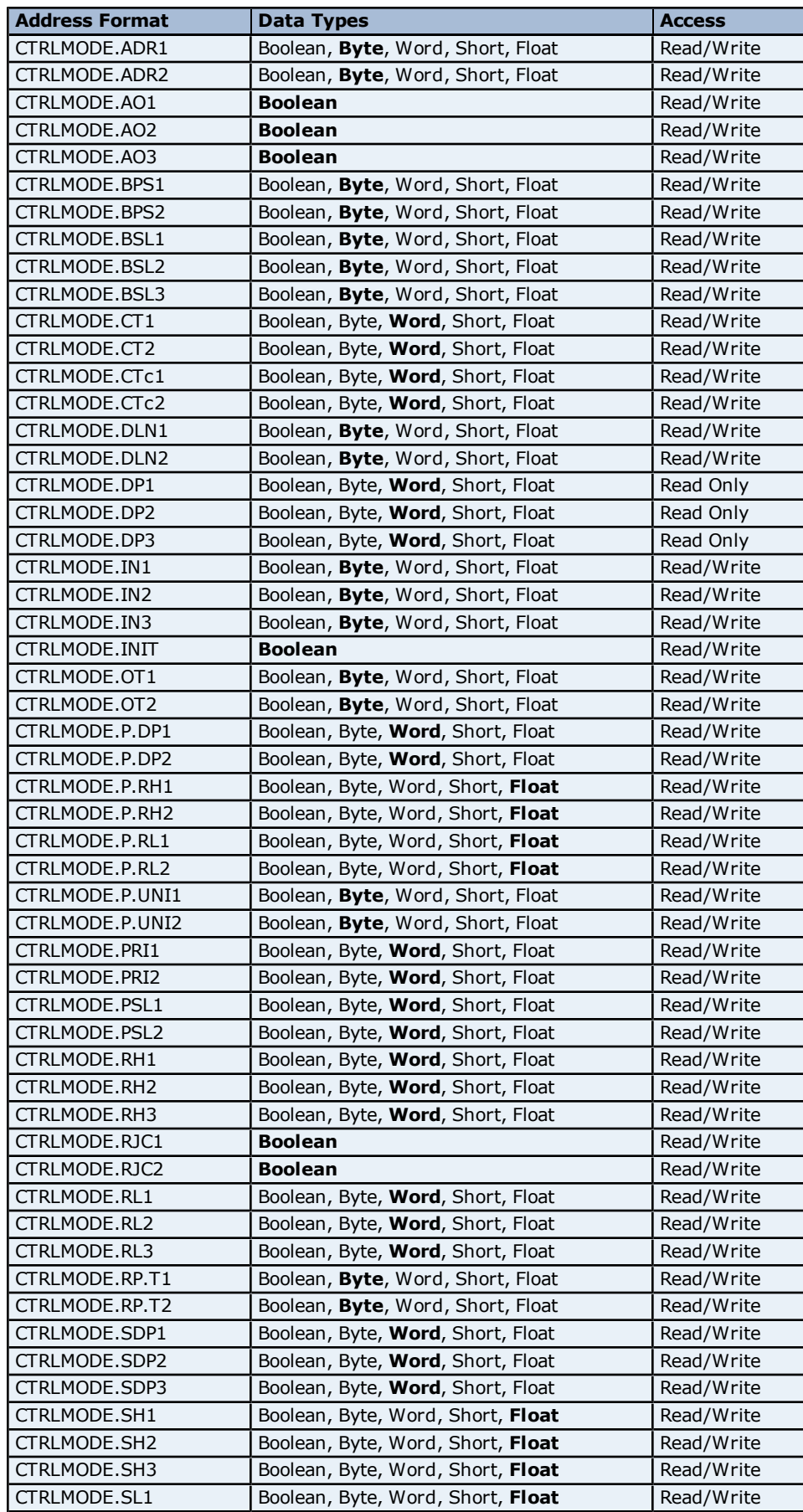

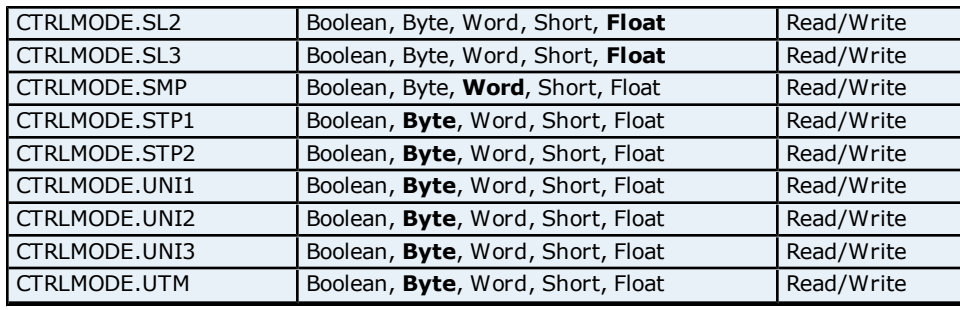

#### **Loop Function Parameter Addressing for UP750**

The driver supports the following Loop Function Parameter addresses for UP750. The default data type for each address type is shown in **bold**.

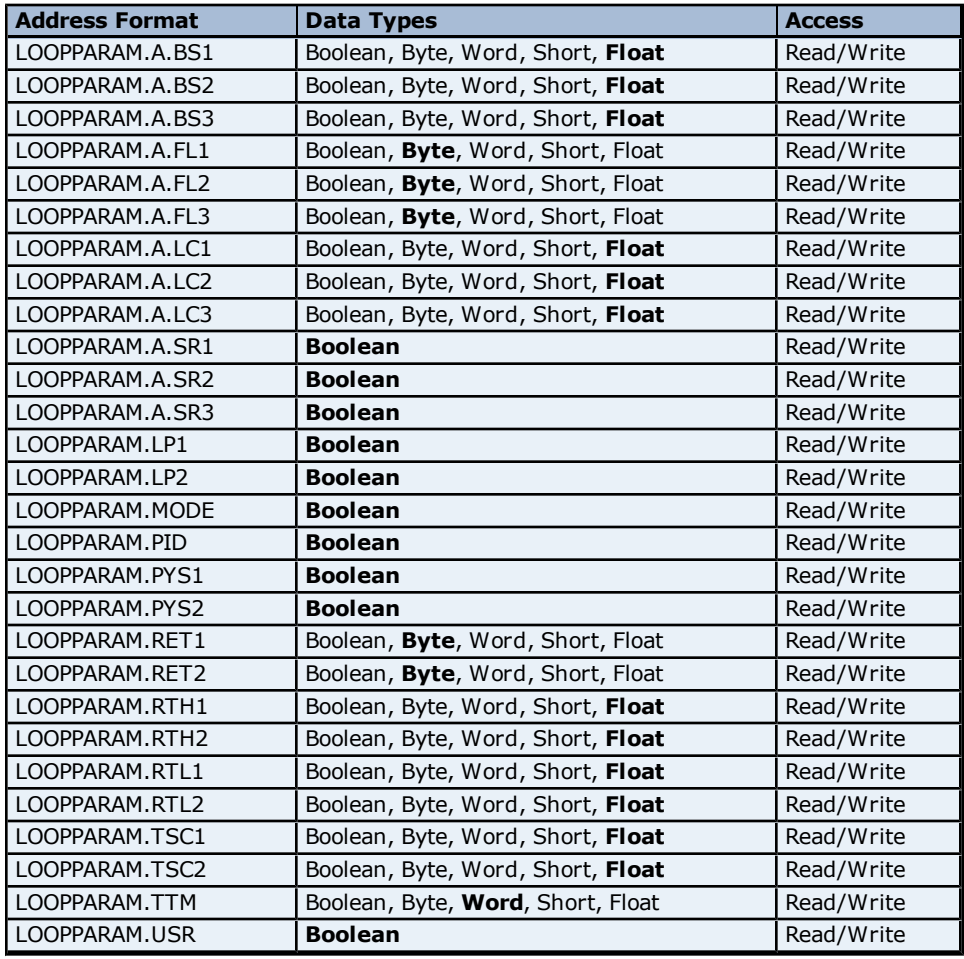

#### **Error Status Addressing for UP750**

The driver supports the following Error Status addresses for UP750. The default data type for each address type is shown in **bold**.

**Note:** The driver supports bit access to the following Error Status addresses. For more information, refer to **[Bit](#page-66-0) [Addressing](#page-66-0)**.

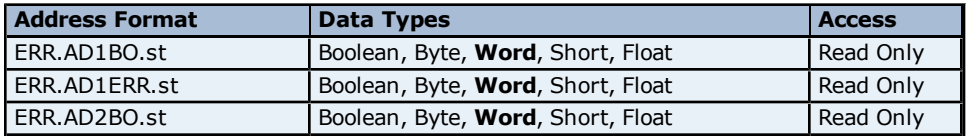

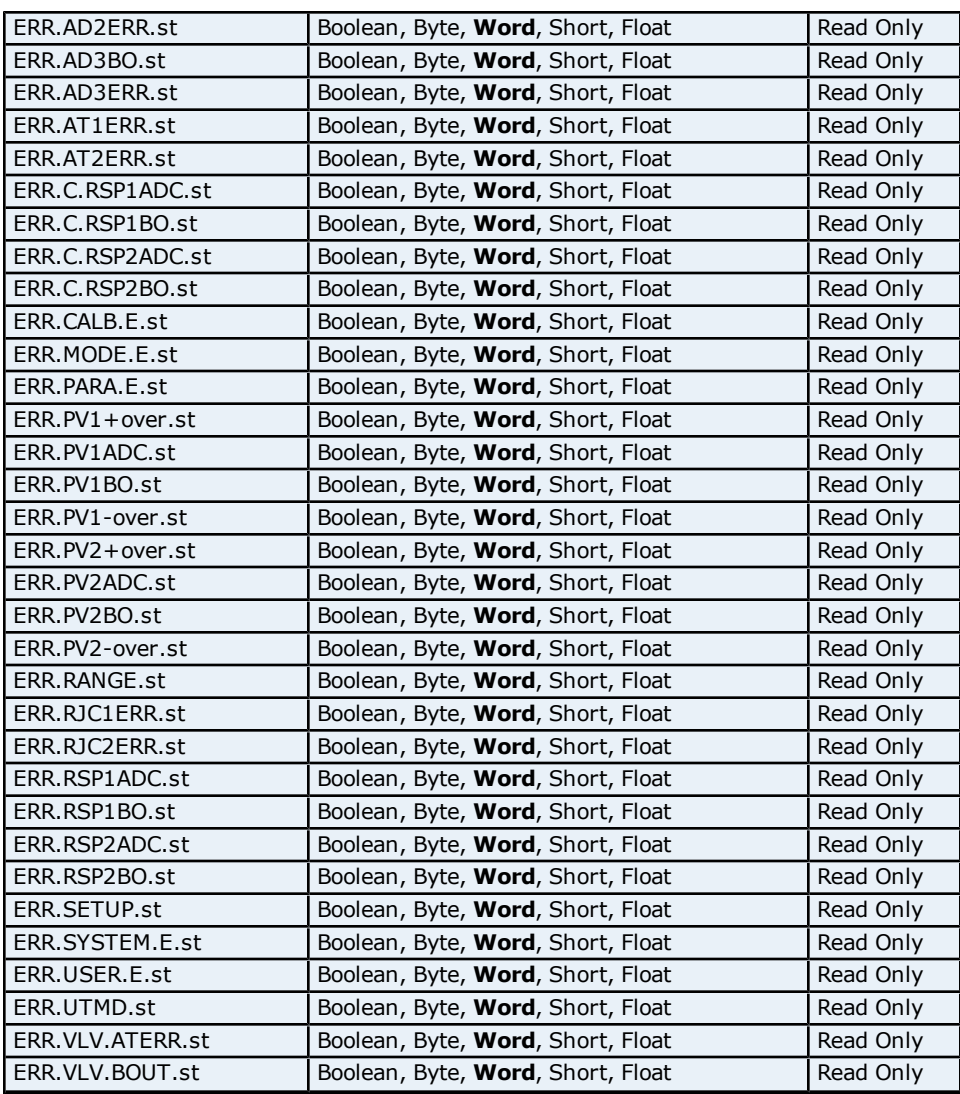

#### <span id="page-66-0"></span>**Bit Addressing**

The addressing format for bit accessing is ERR.<address name>.st:0-15. For example, ERR.AD1ERR.st:0, ERR.AD1ERR.st:1 etc.

#### **Input Block Addressing for UP750**

The driver supports the following Input Block addresses for UP750. The default data type for each address type is shown in **bold**.

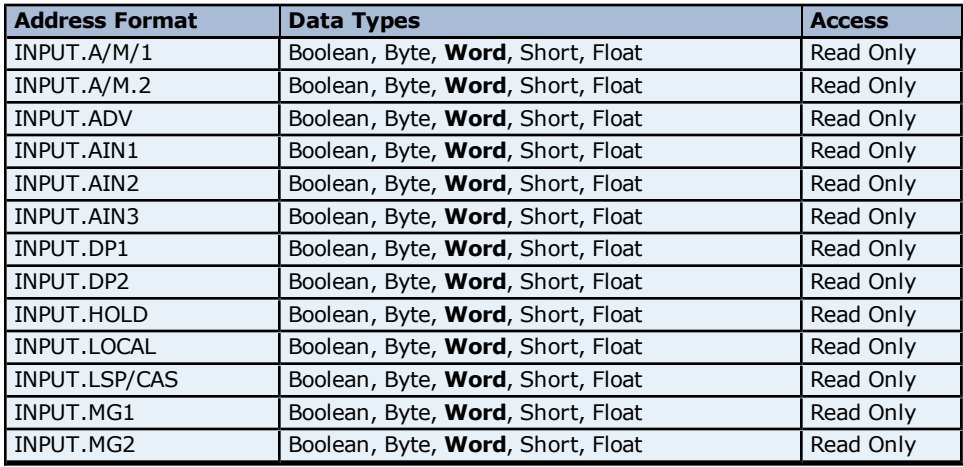

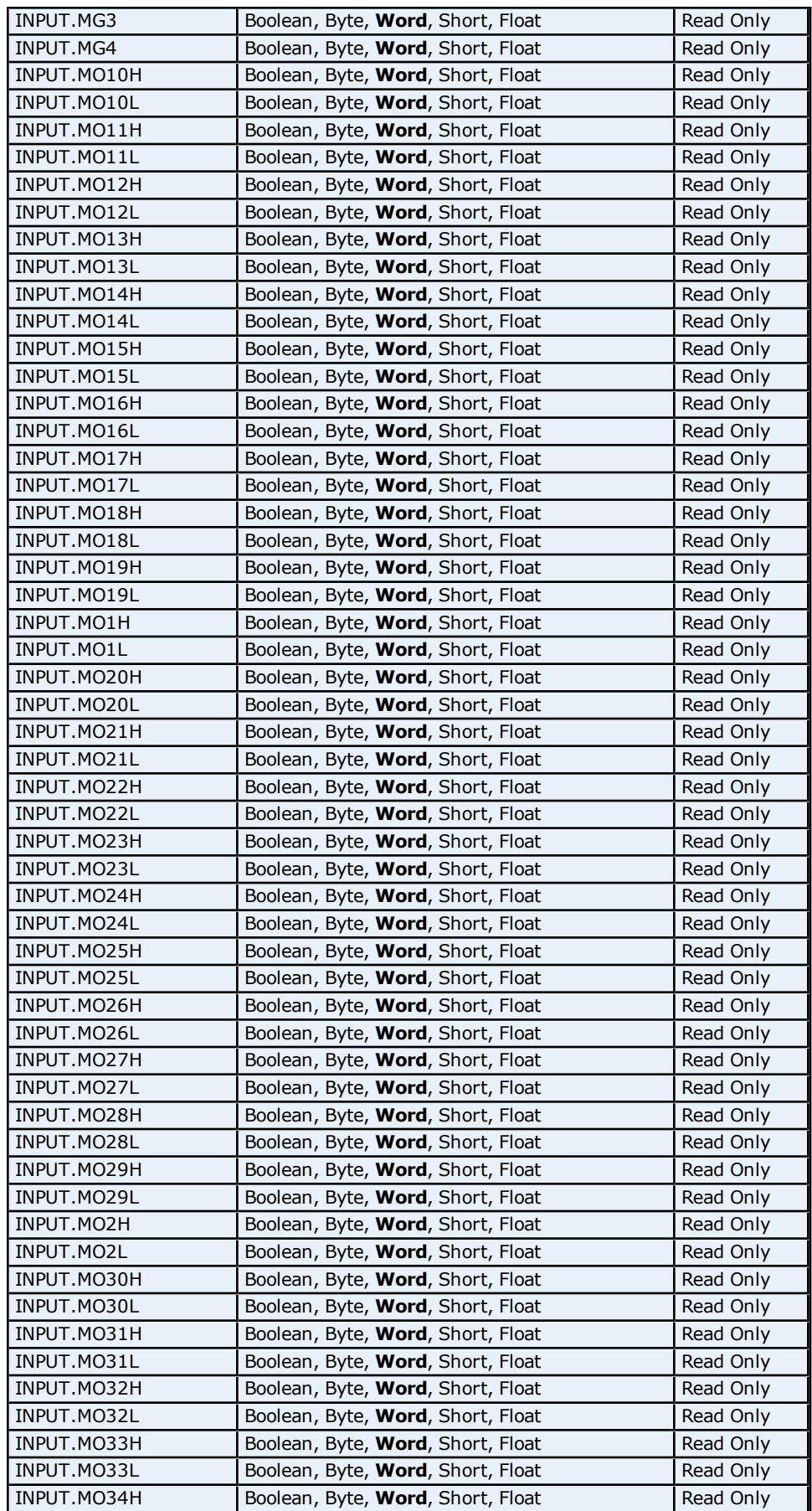

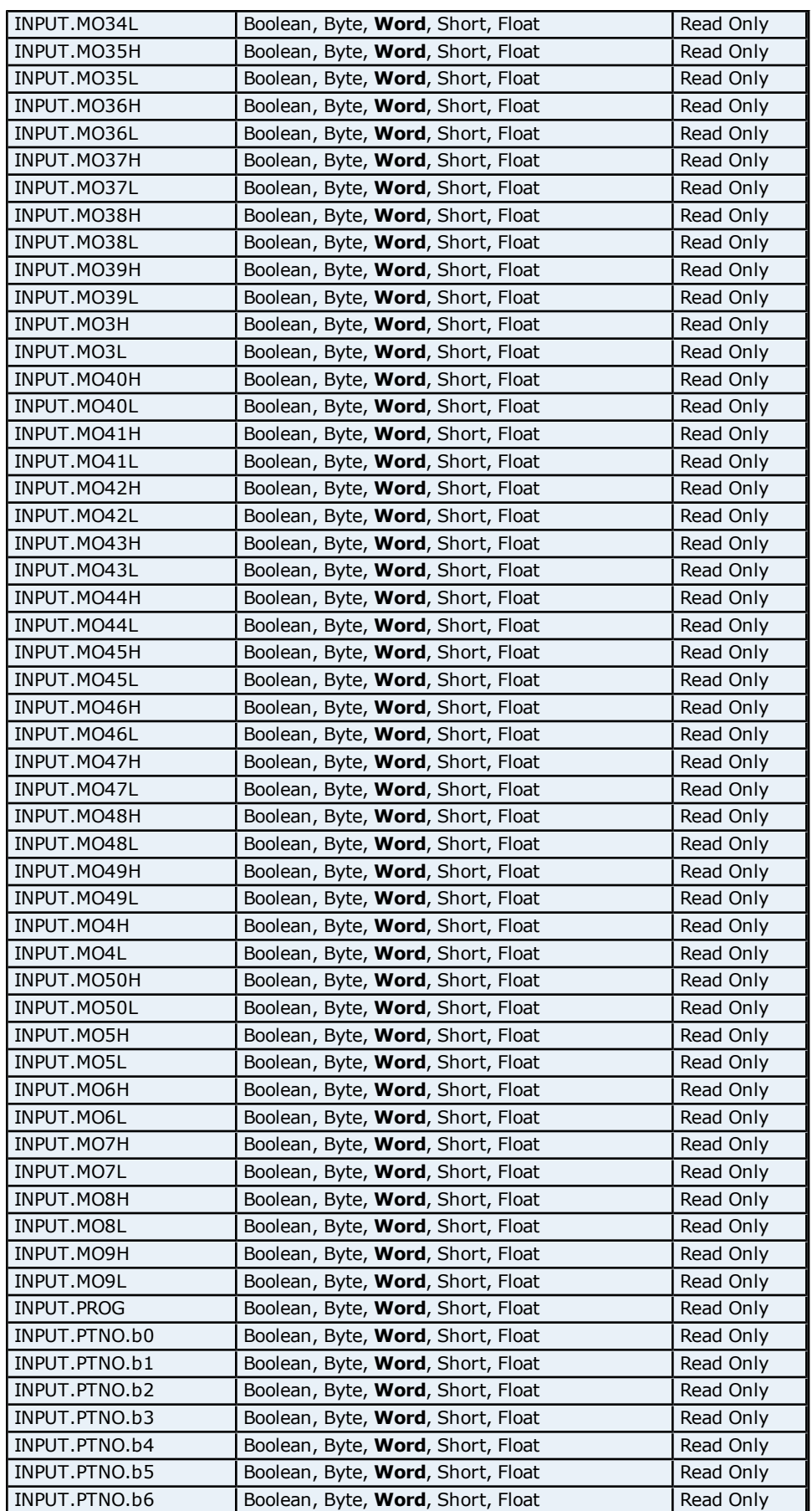

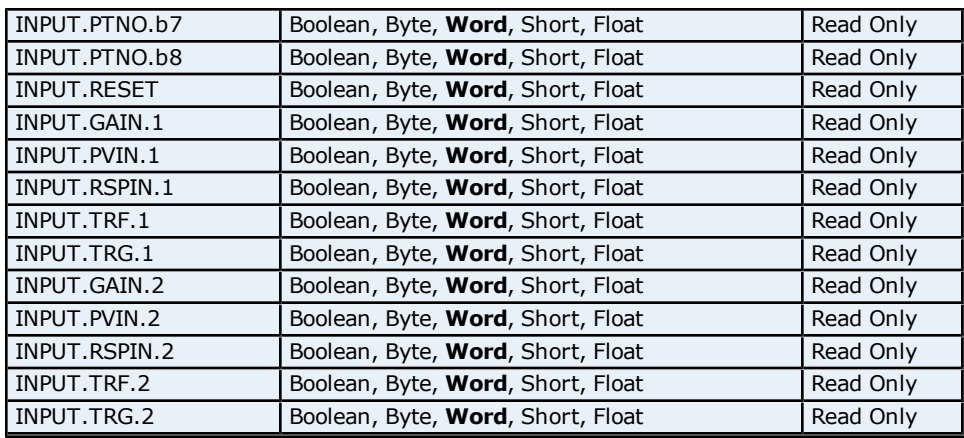

#### **Loop Mode Status Addressing for UP750**

The driver supports the following Loop Mode status addresses for UP750. The default data type for each address type is shown in **bold**.

**Note:** The driver supports bit access to the following. For more information, refer to Bit Addressing.

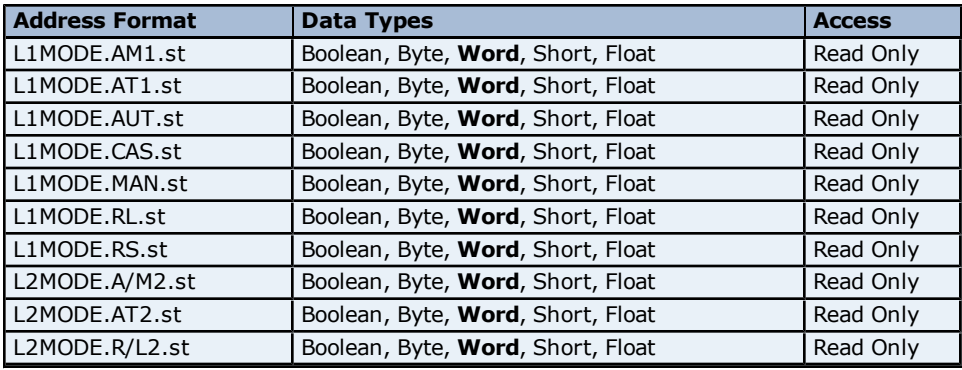

#### **Bit Addressing**

The addressing format for bit accessing is L#MODE.<address name>.st:0-15. For example, L1MODE.AM1.st:0, L1MODE.AMI.st:1 etc.

#### **Linearizer Register Addressing for UP750**

The driver supports the following Linearizer Register addresses for UP750. The default data type for each address type is shown in **bold**.

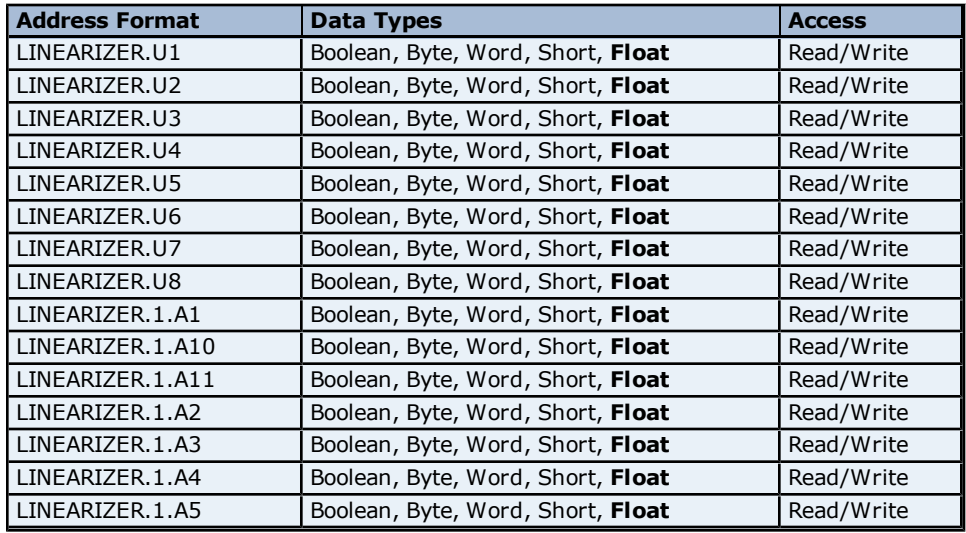

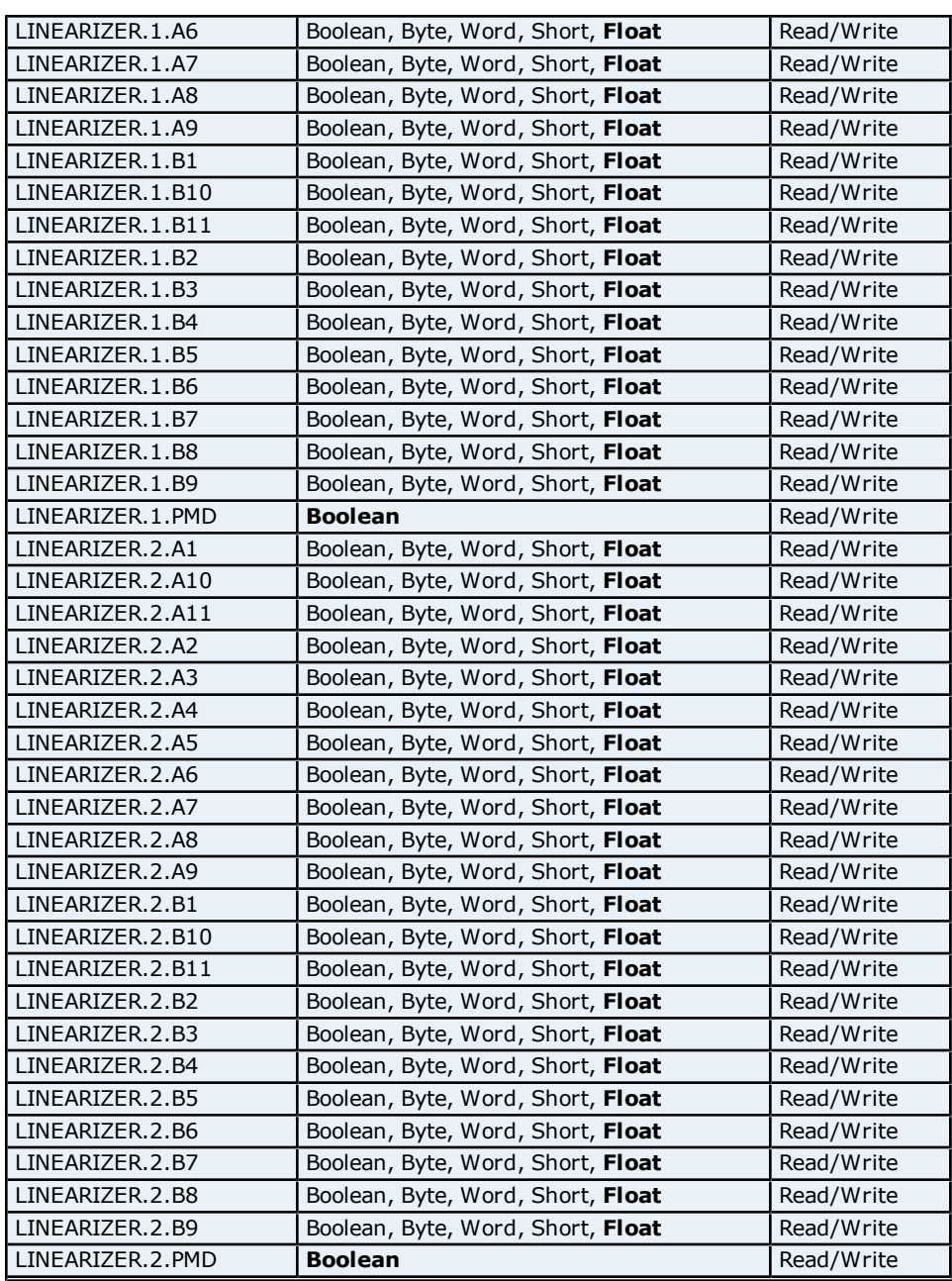

## **Control Parameter Addressing for UP750**

The driver supports the following Control Parameter addresses for UP750. The default data type for each address type is shown in **bold**.

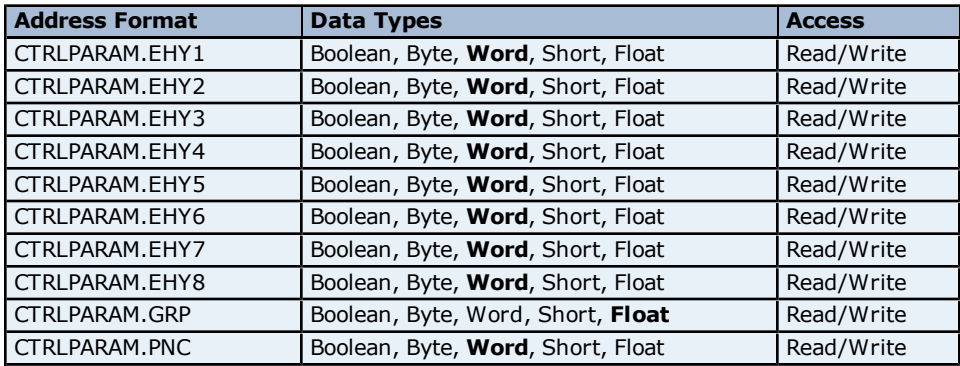

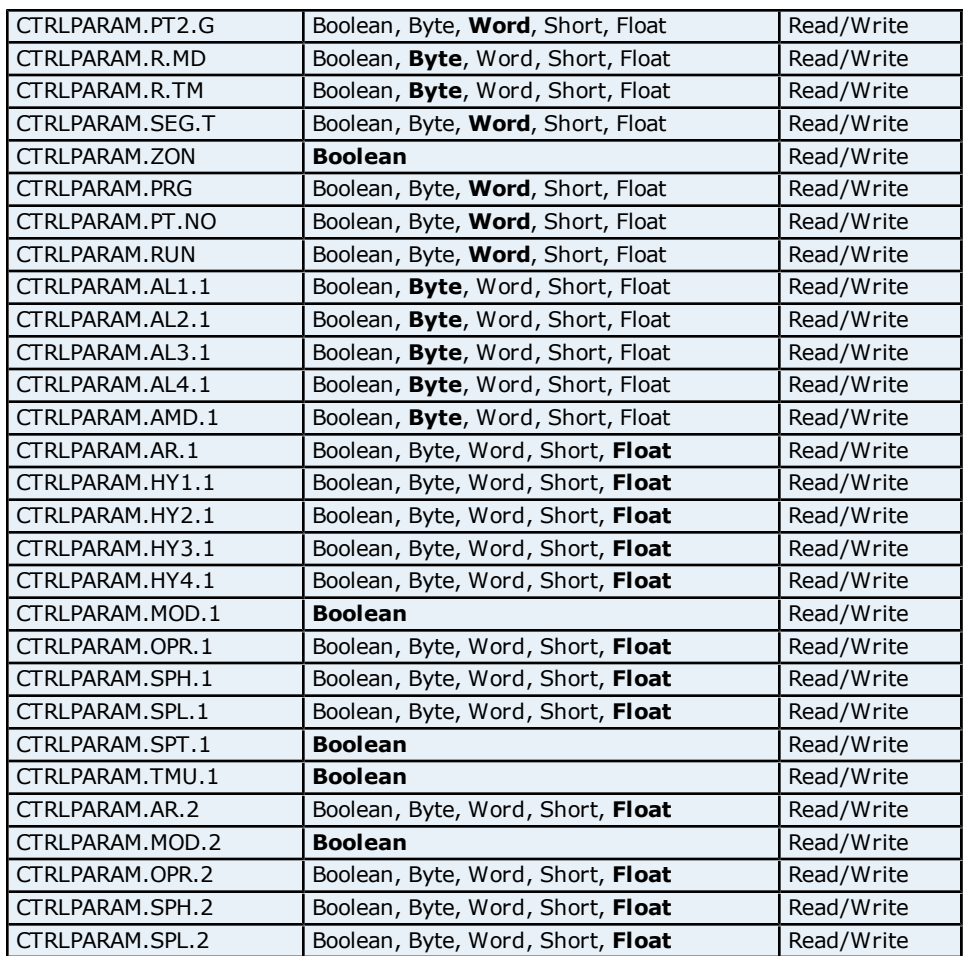

# **OP Mode Parameter Addressing for UP750**

The driver supports the following OP Mode parameter addresses for UP750. The default data type for each address type is shown in **bold**.

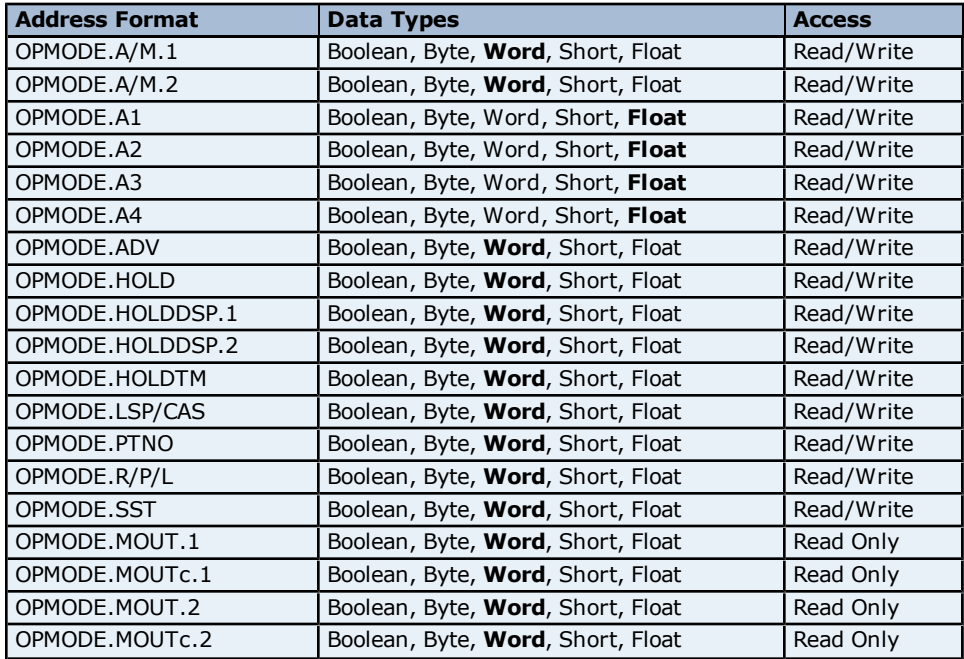
#### **OP Related Parameter Addressing for UP750**

The driver supports the following OP related parameter addresses for UP750. The default data type for each address type is shown in **bold**.

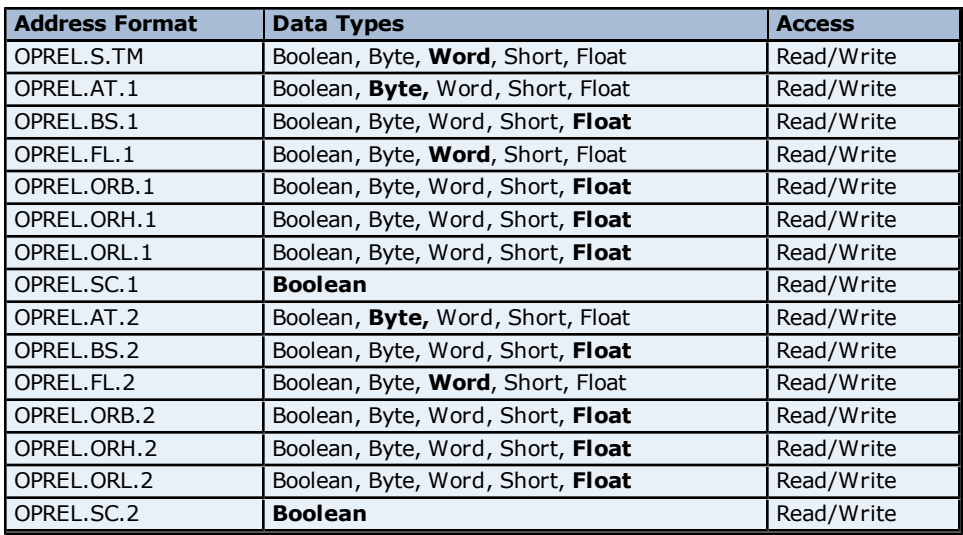

## **Output Block Addressing for UP750**

The driver supports Boolean Output Block addresses for UP750.

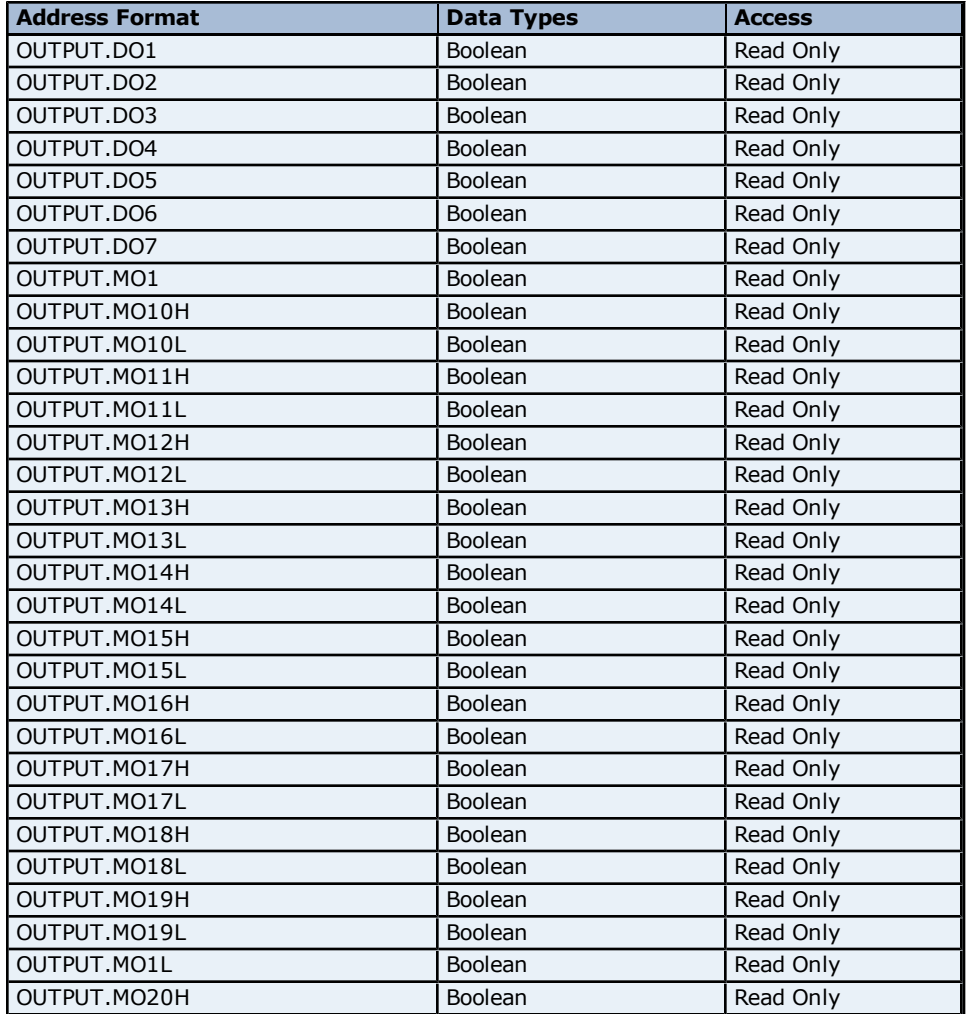

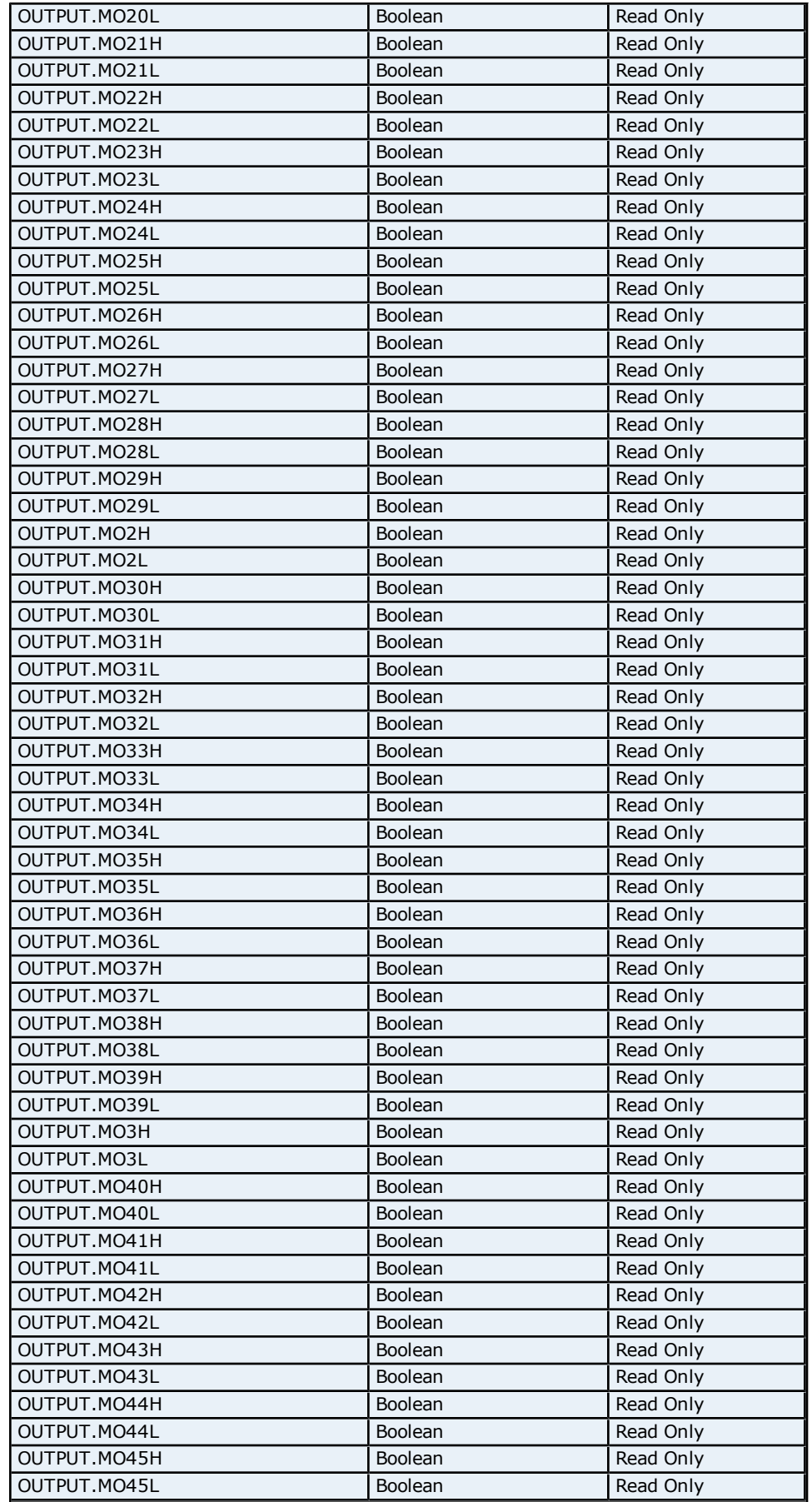

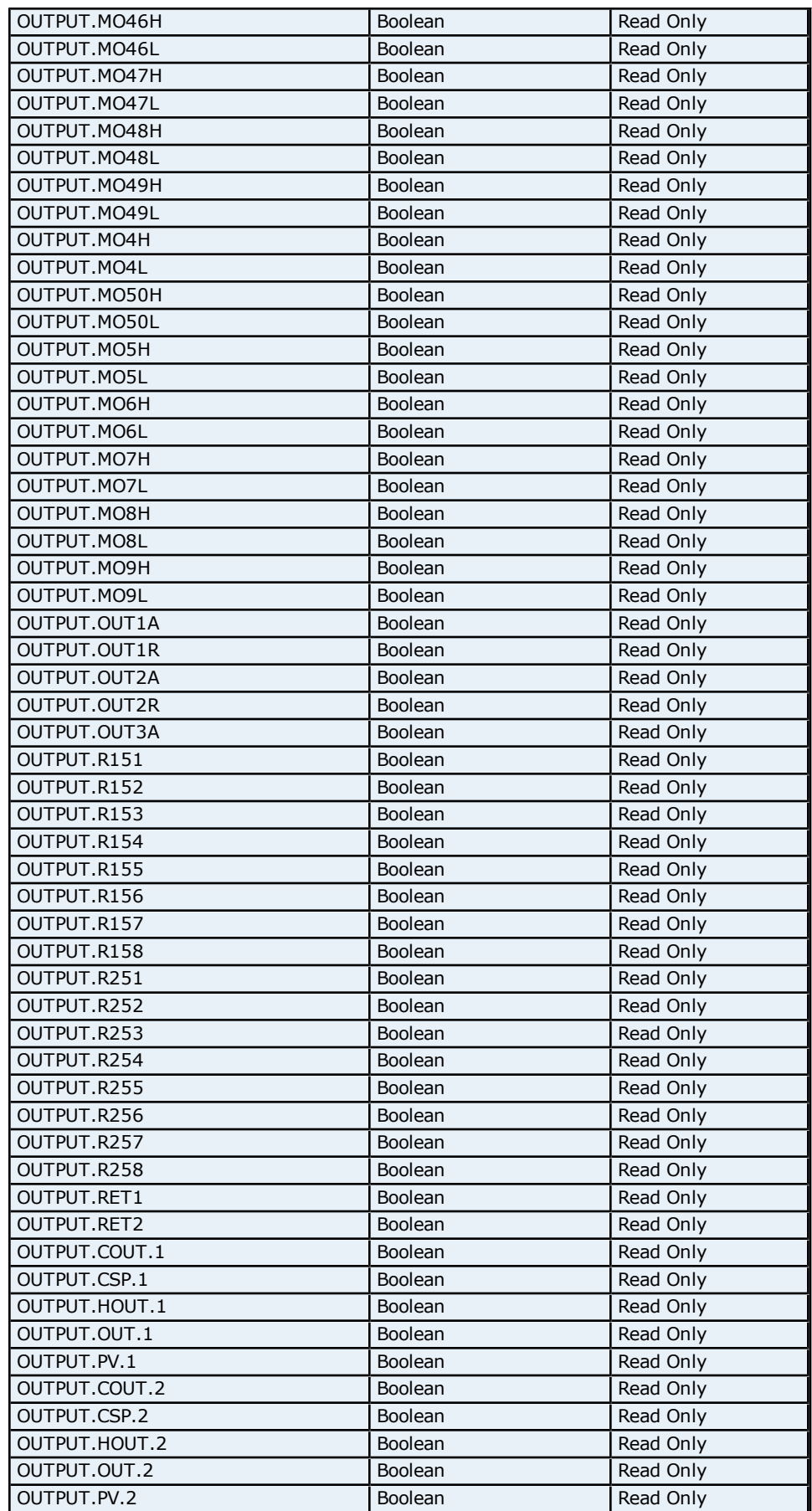

#### **PID Parameters Addressing for UP750**

The driver supports the following PID parameters addresses for UP750. The default data type for each address type is shown in **bold**.

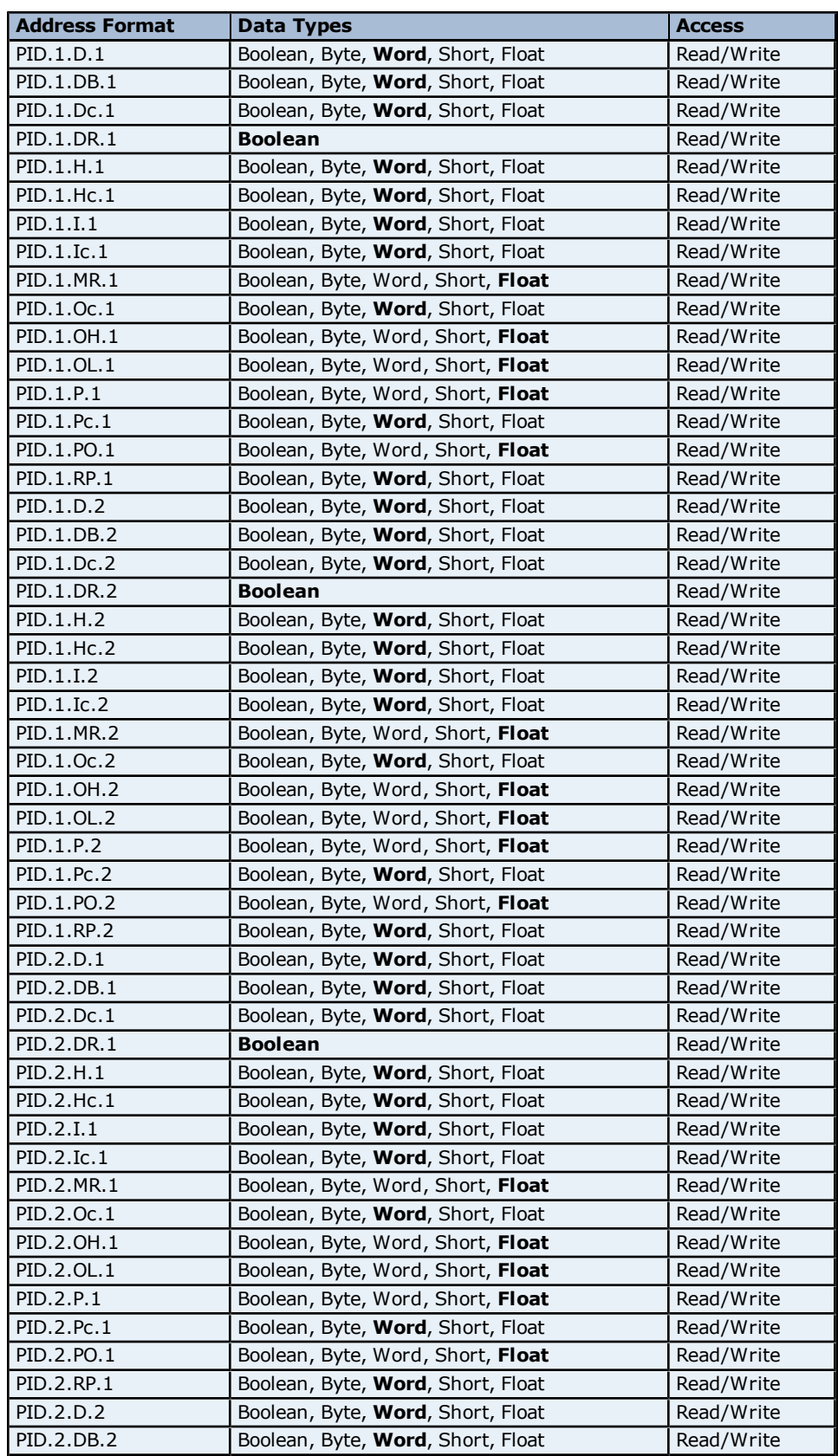

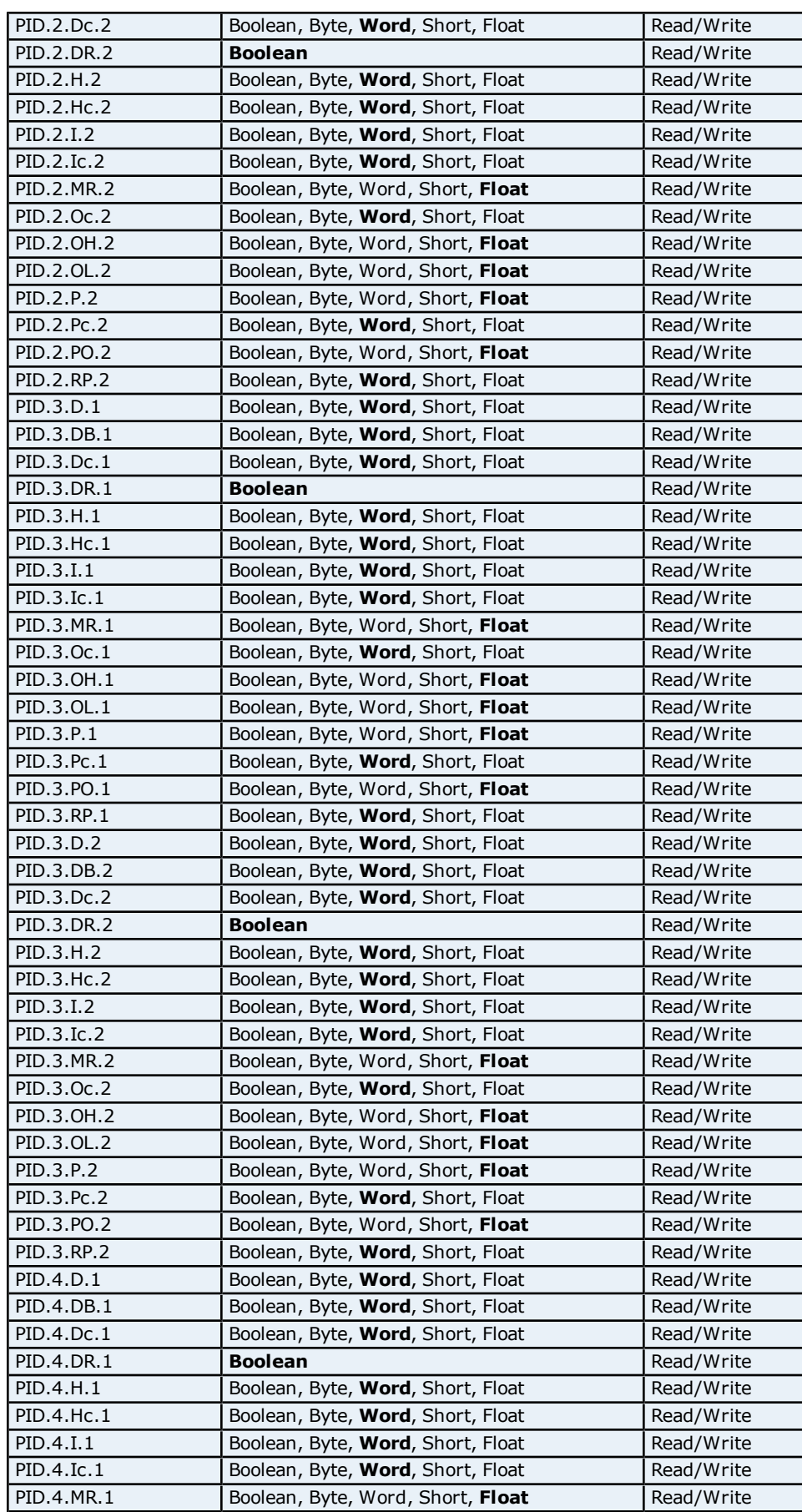

**77**

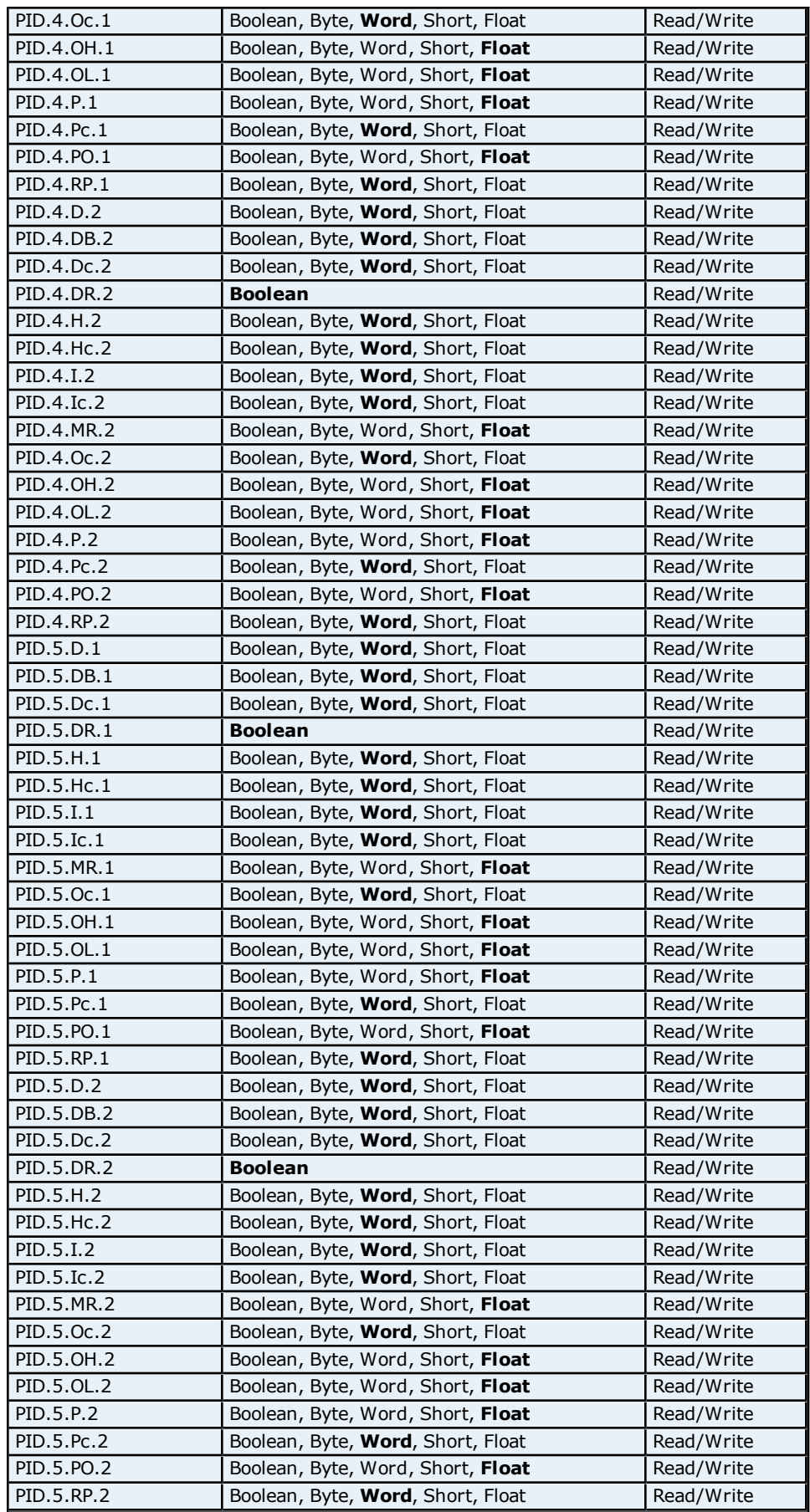

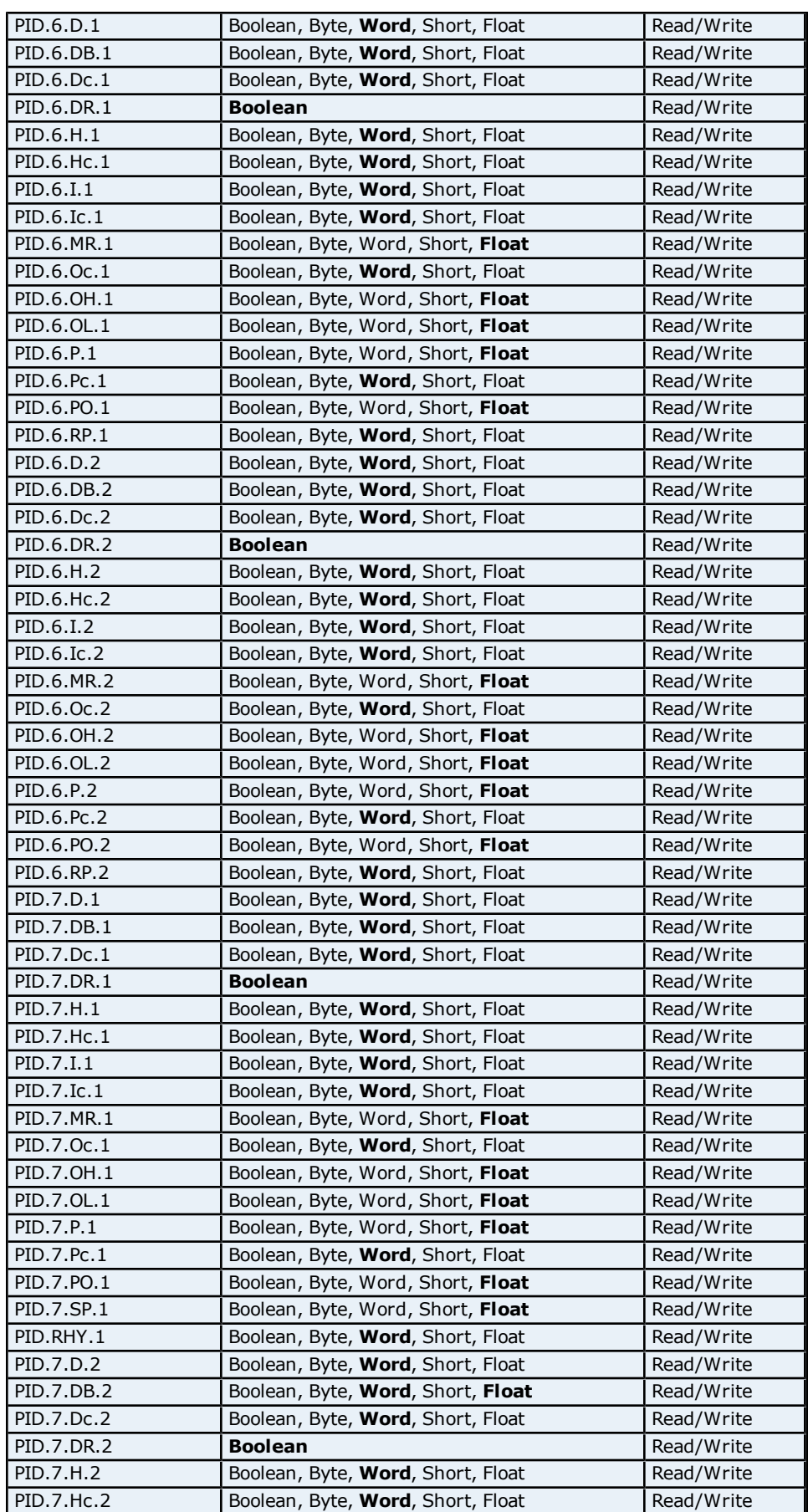

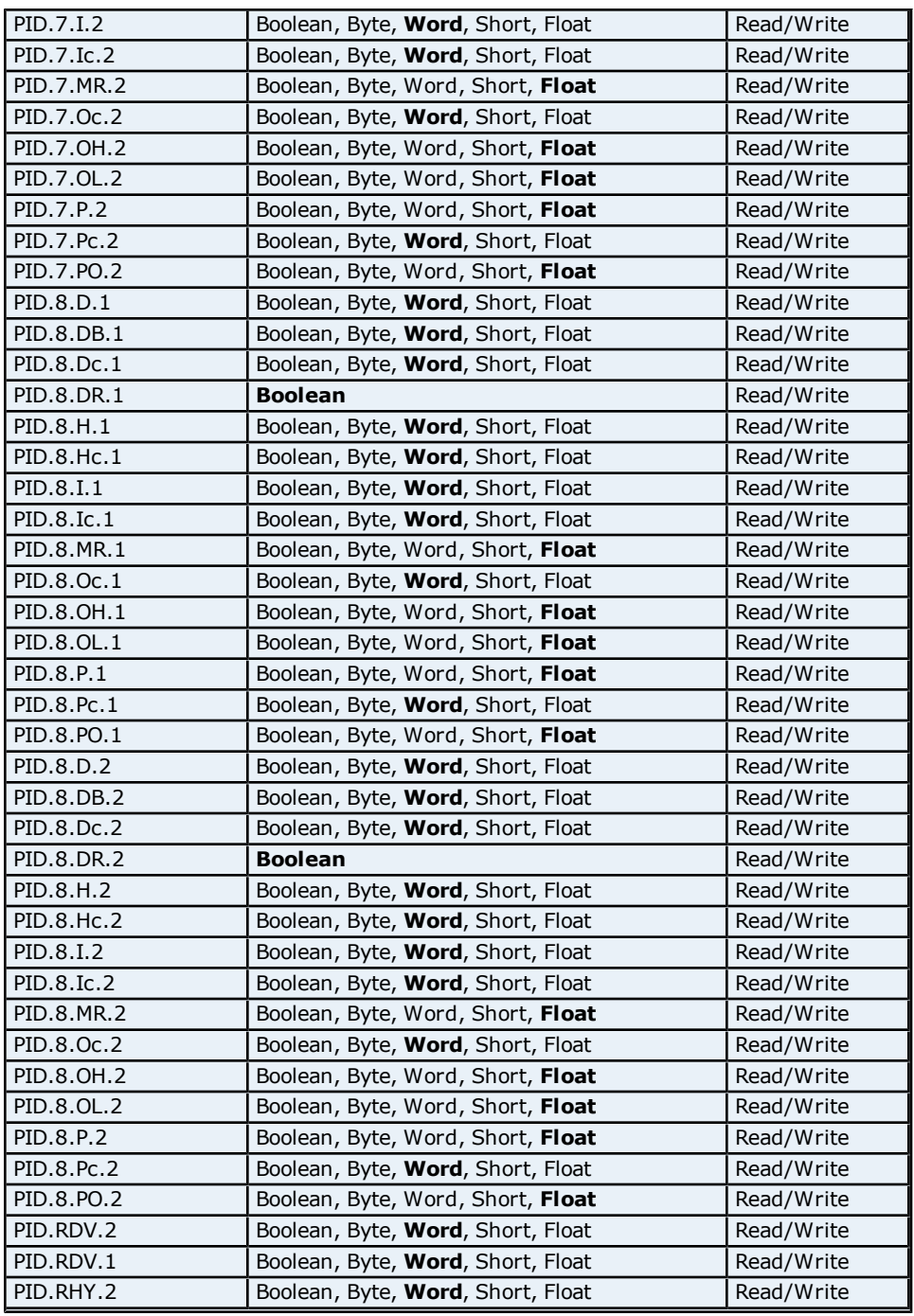

# **Status Addressing for UP750**

The driver supports Boolean status addresses for UP750.

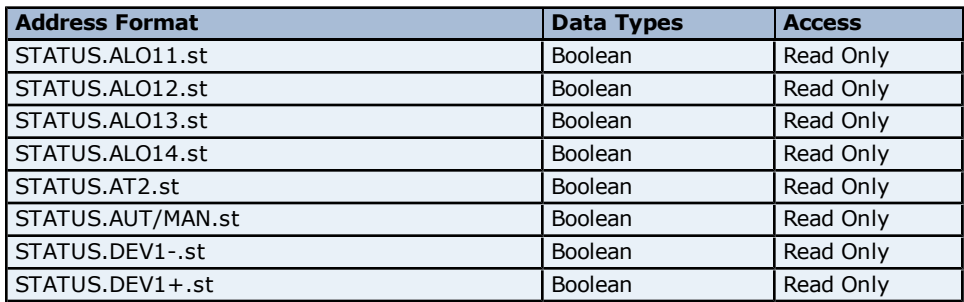

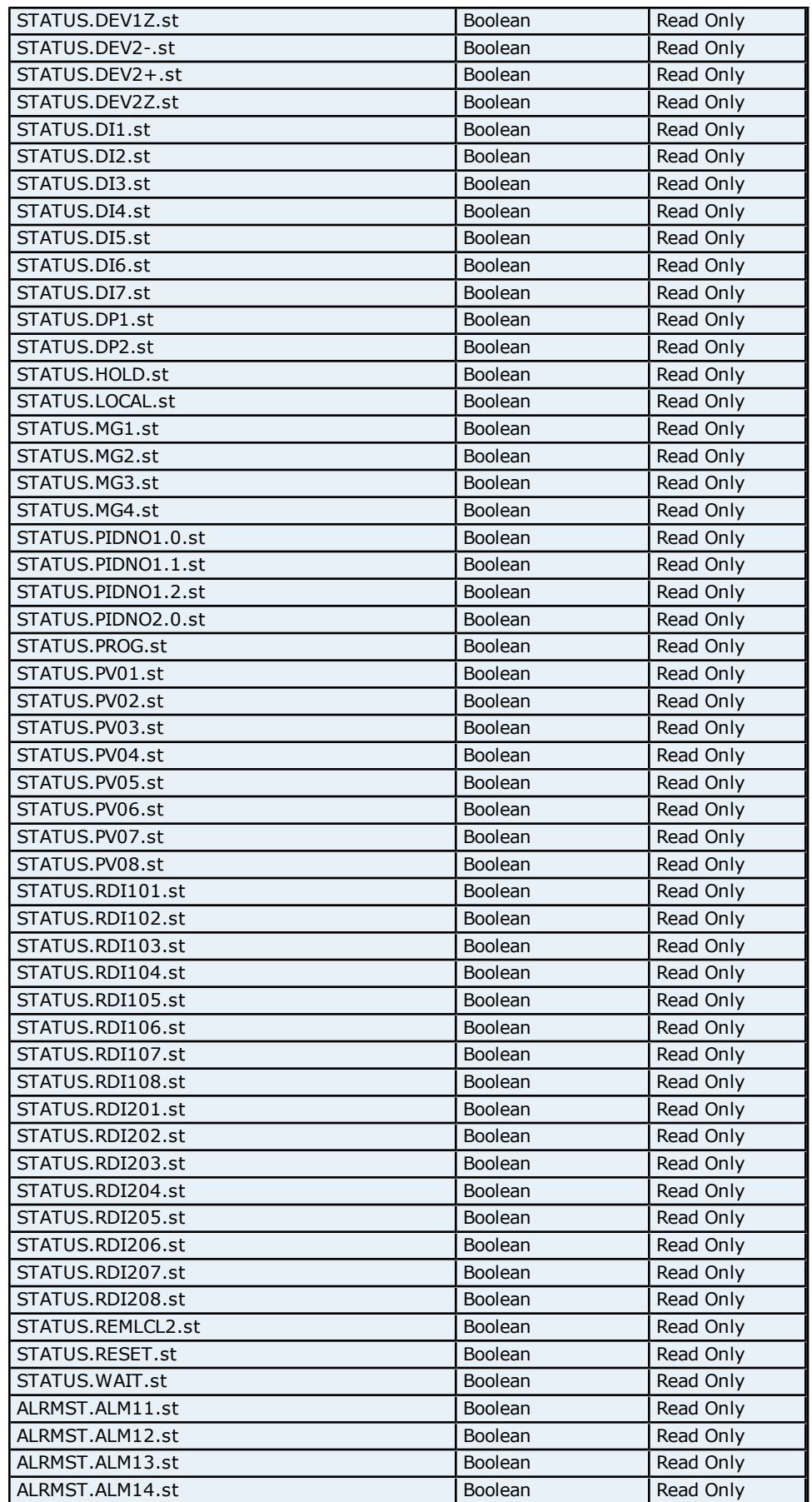

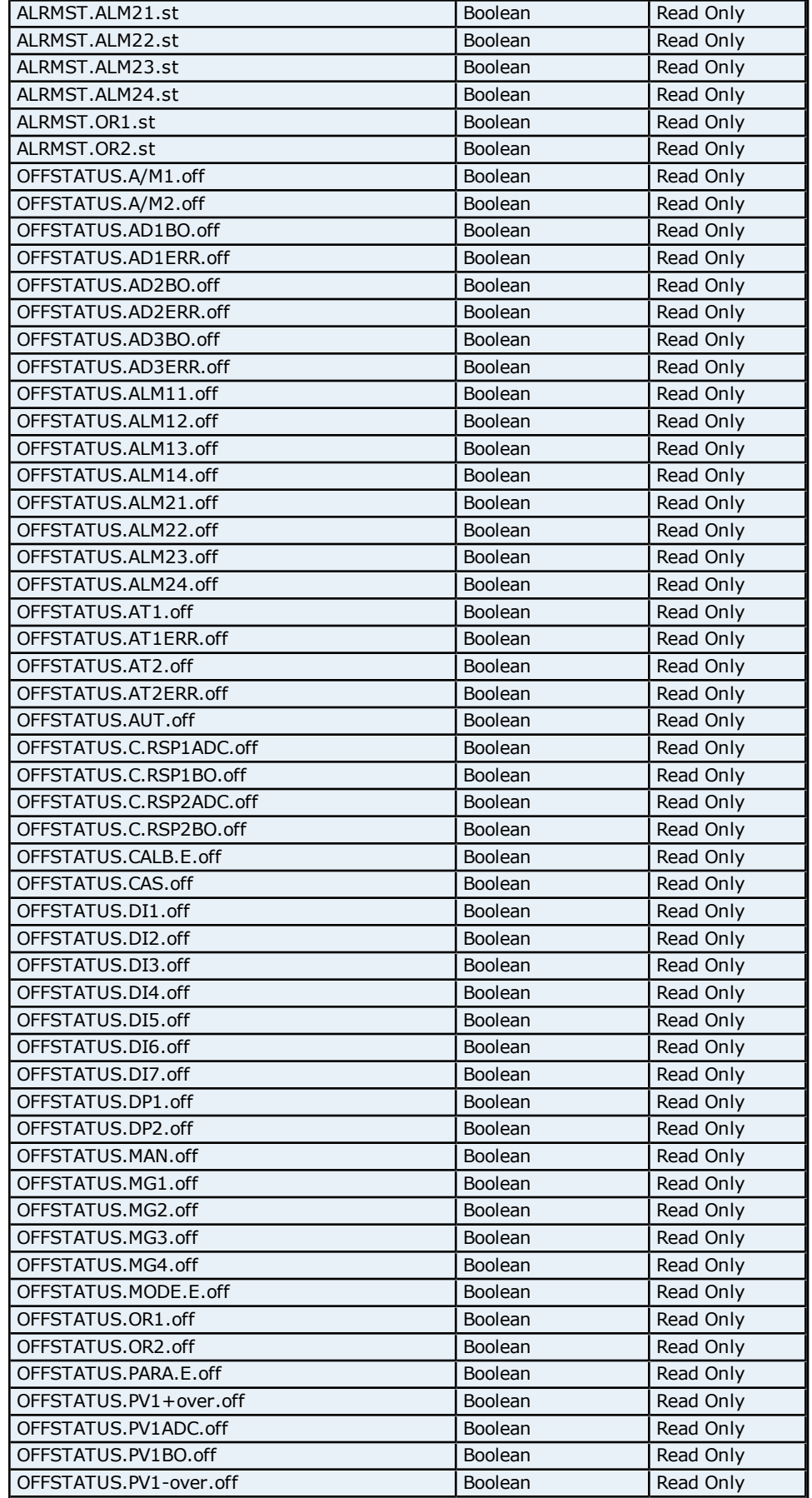

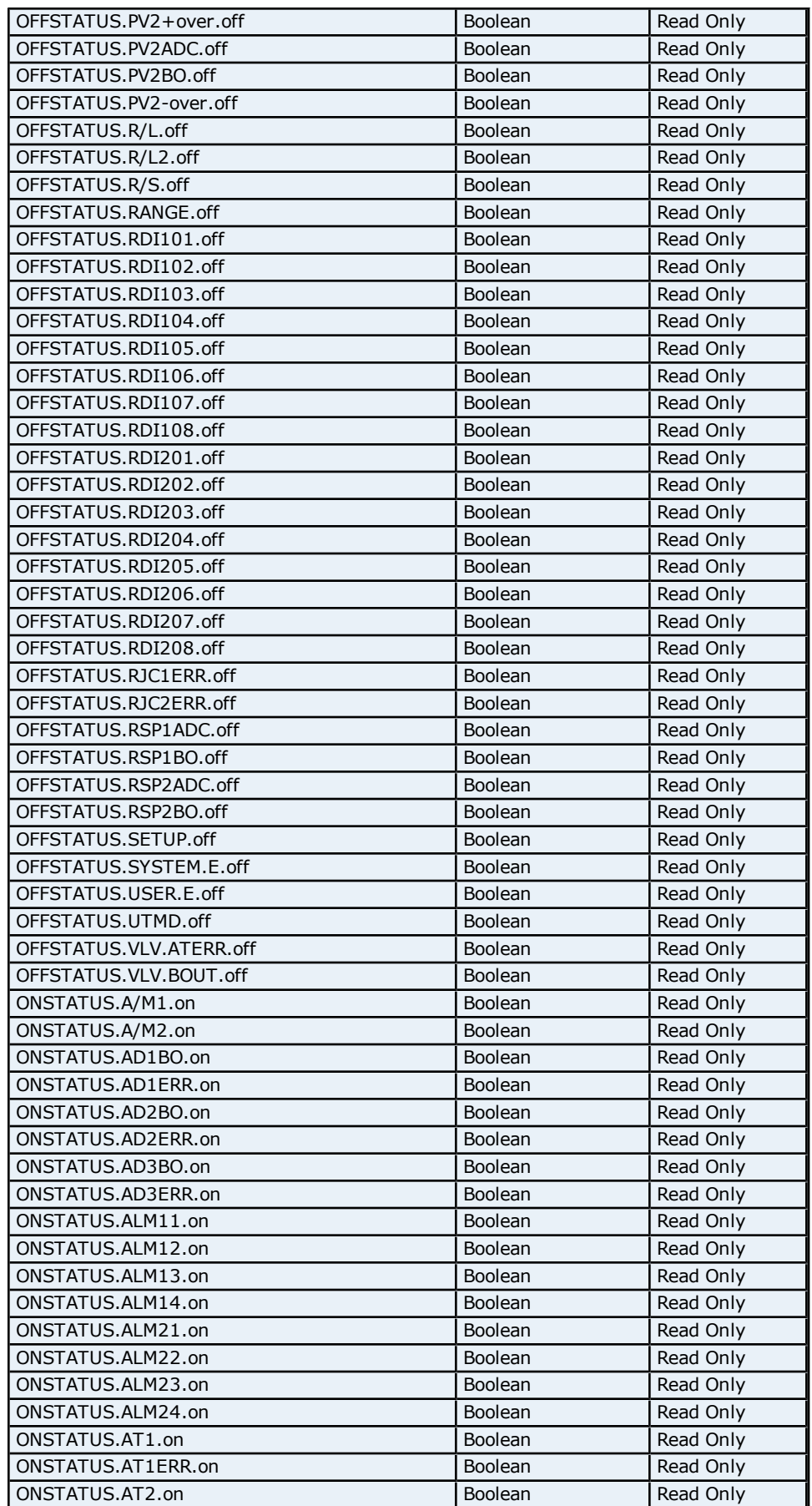

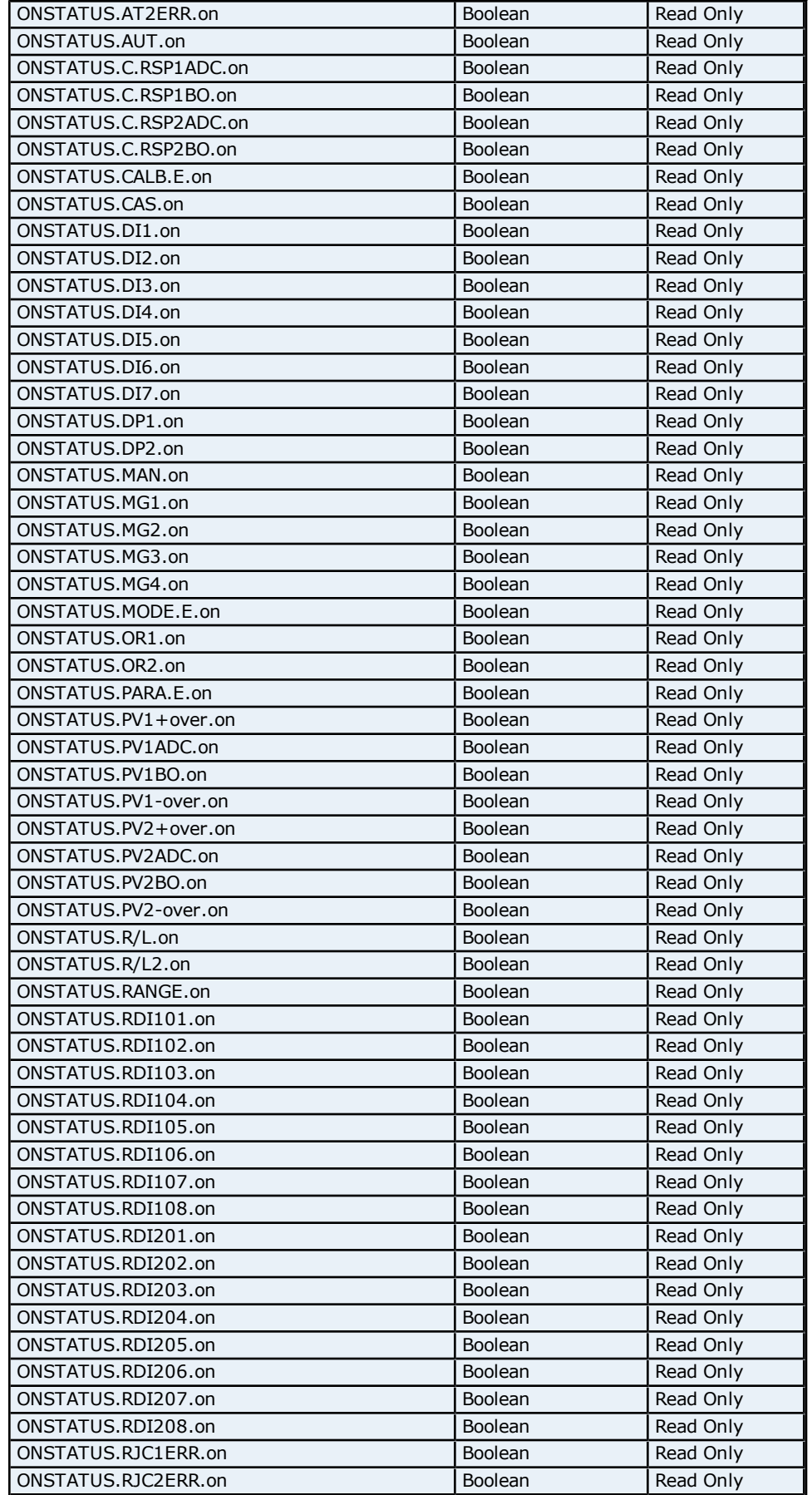

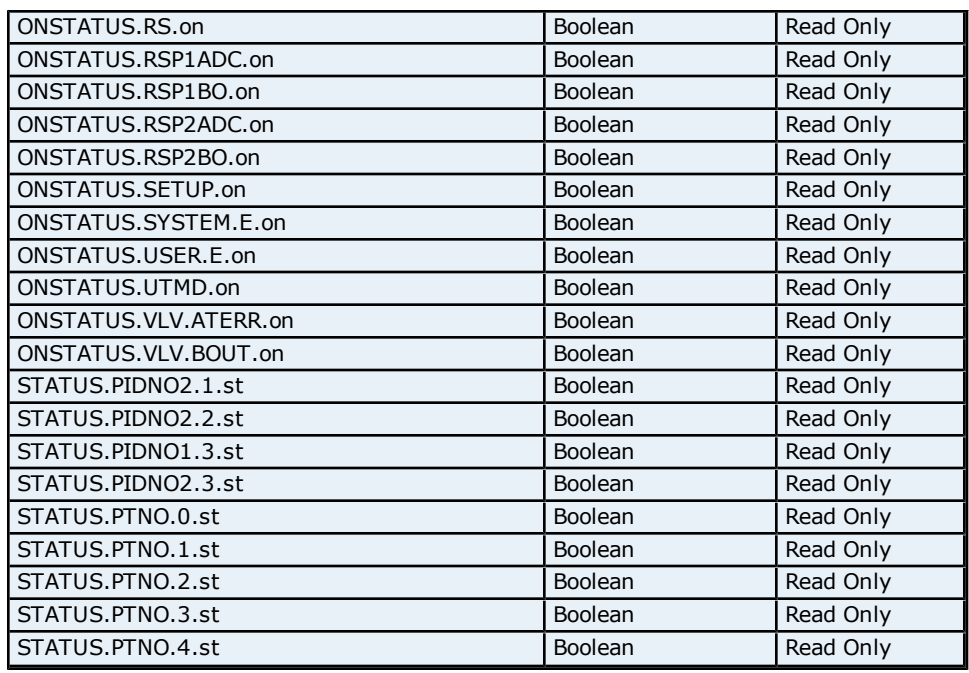

## **Process Parameters Addressing for UP750**

The driver supports the following Process parameter addresses for UP750. The default data type for each address type is shown in **bold**.

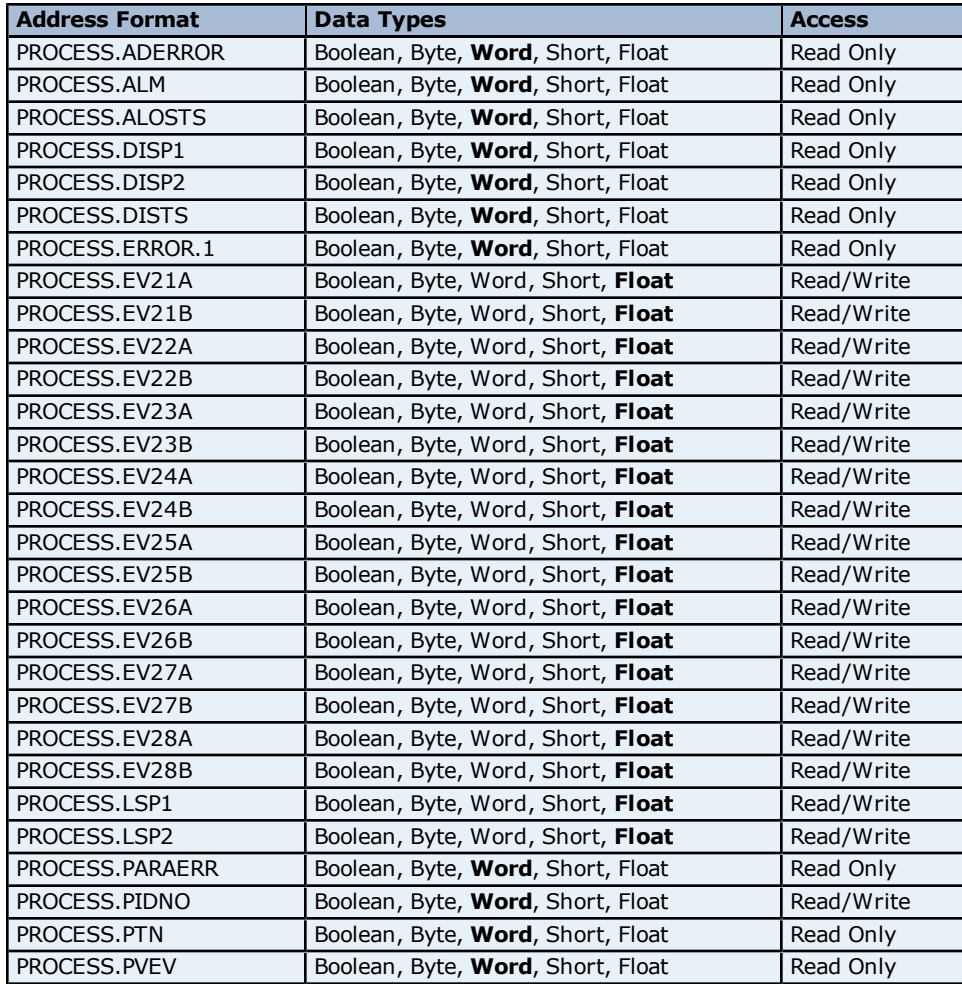

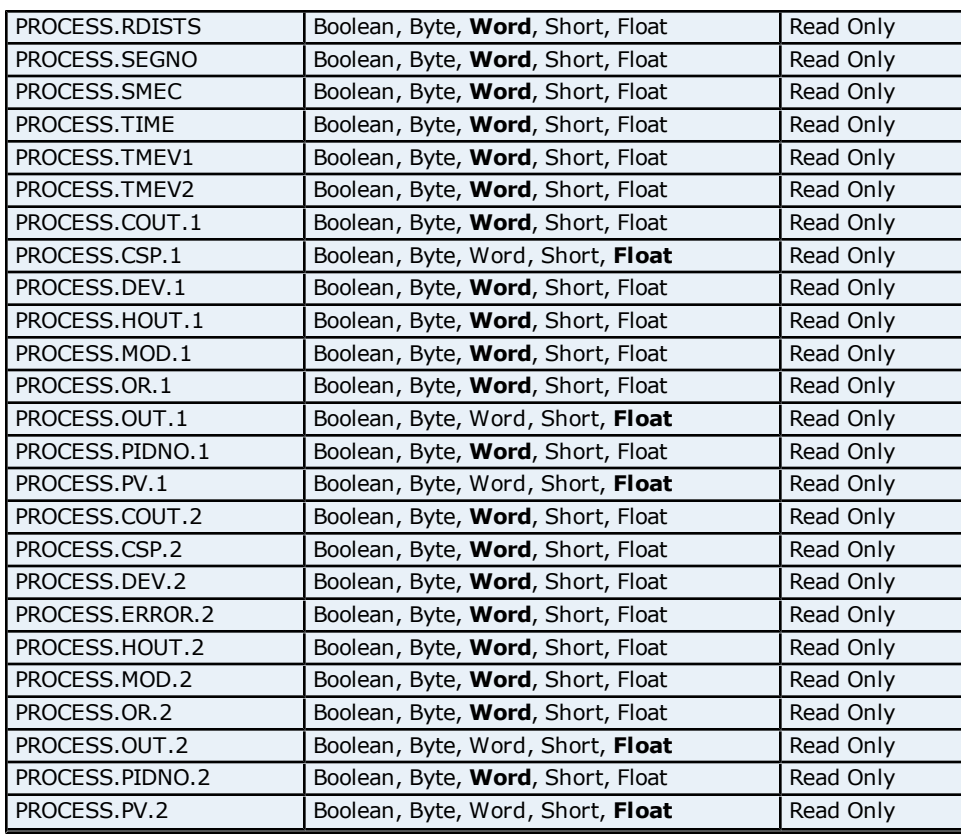

#### **Absolute Address Mapping (D0001-D0300) for UP750**

Register to Tag Address Mapping for registers D0000-D0300 are shown below.

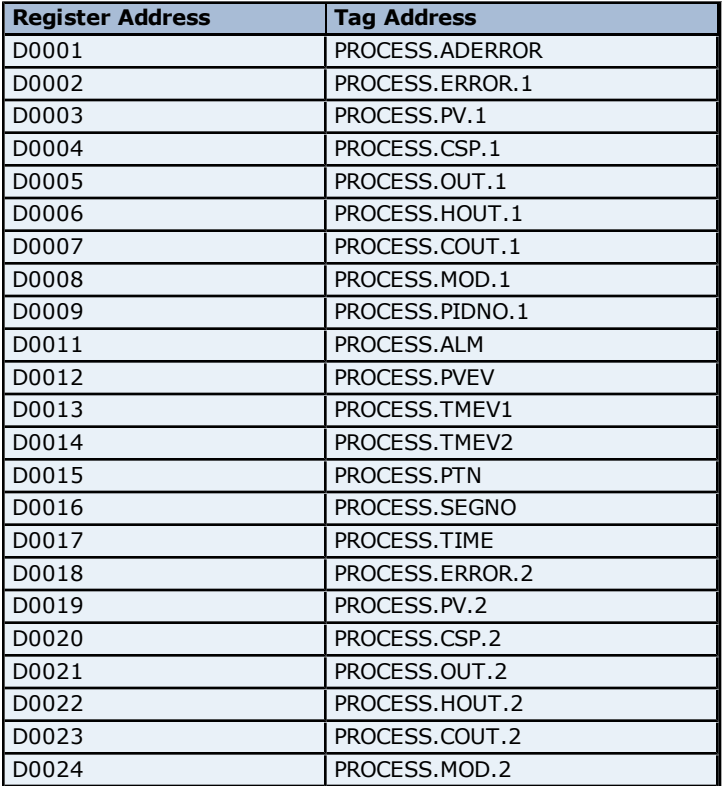

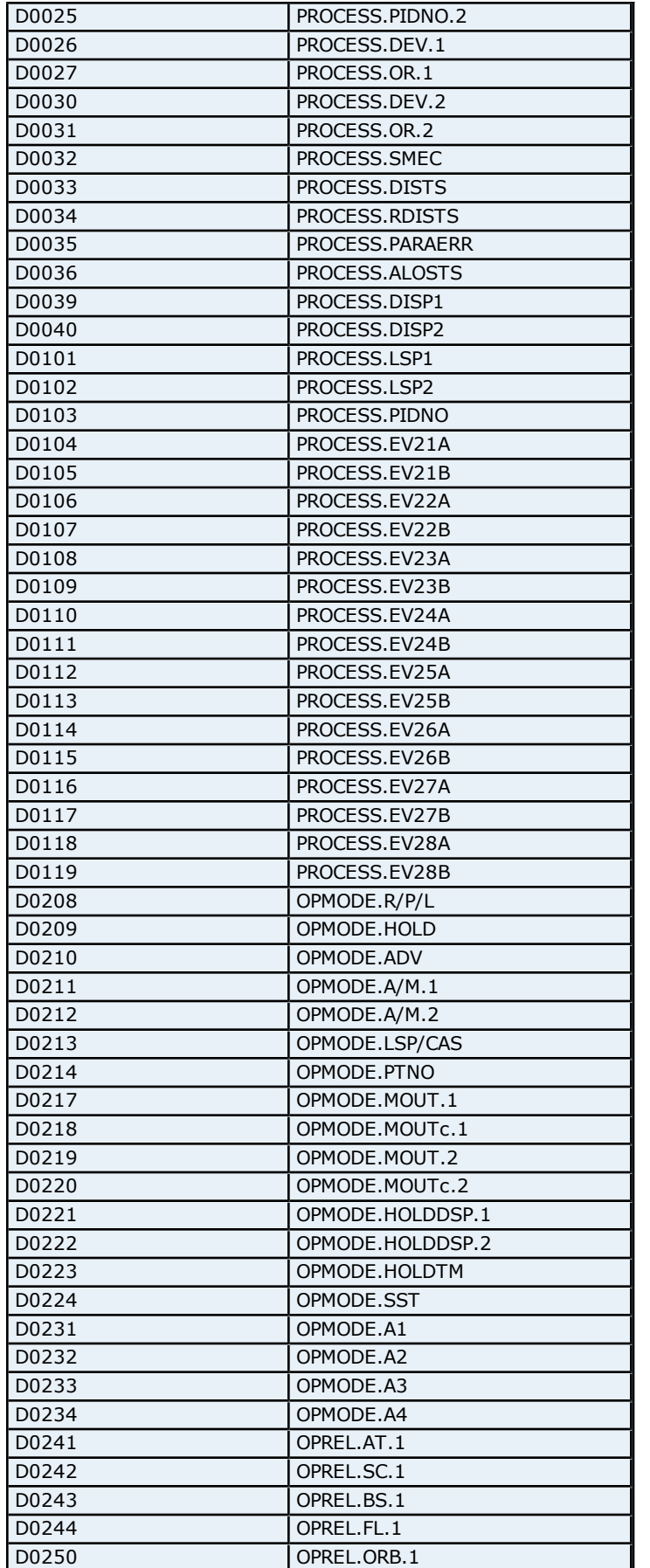

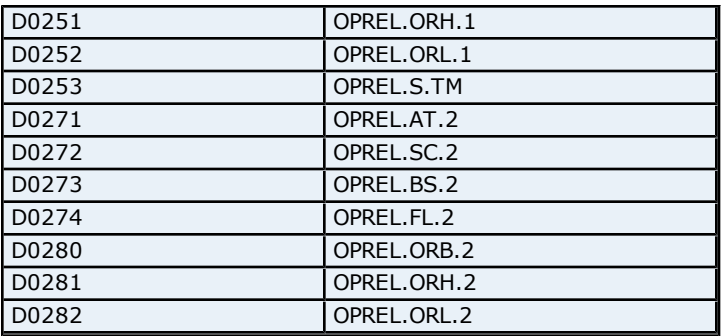

#### **Absolute Address Mapping (D0301-D0700) for UP750**

Register to Tag Address Mapping for registers D0300-D0700 are shown below.

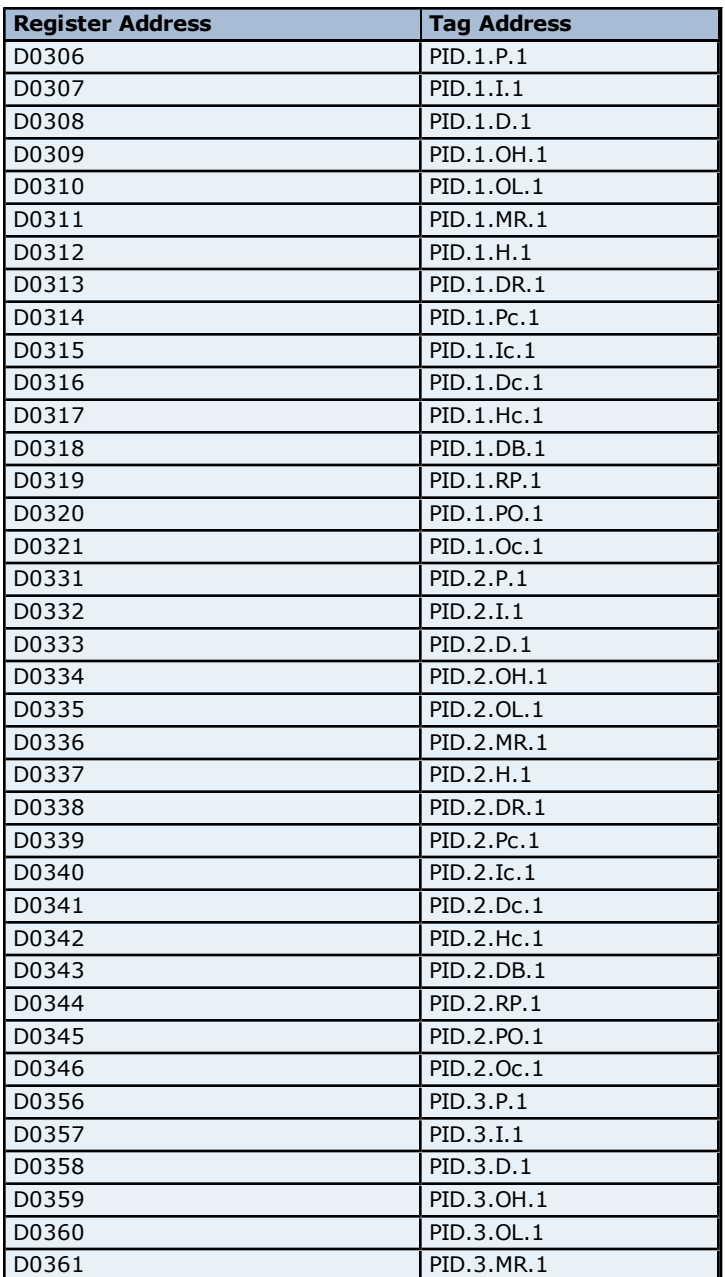

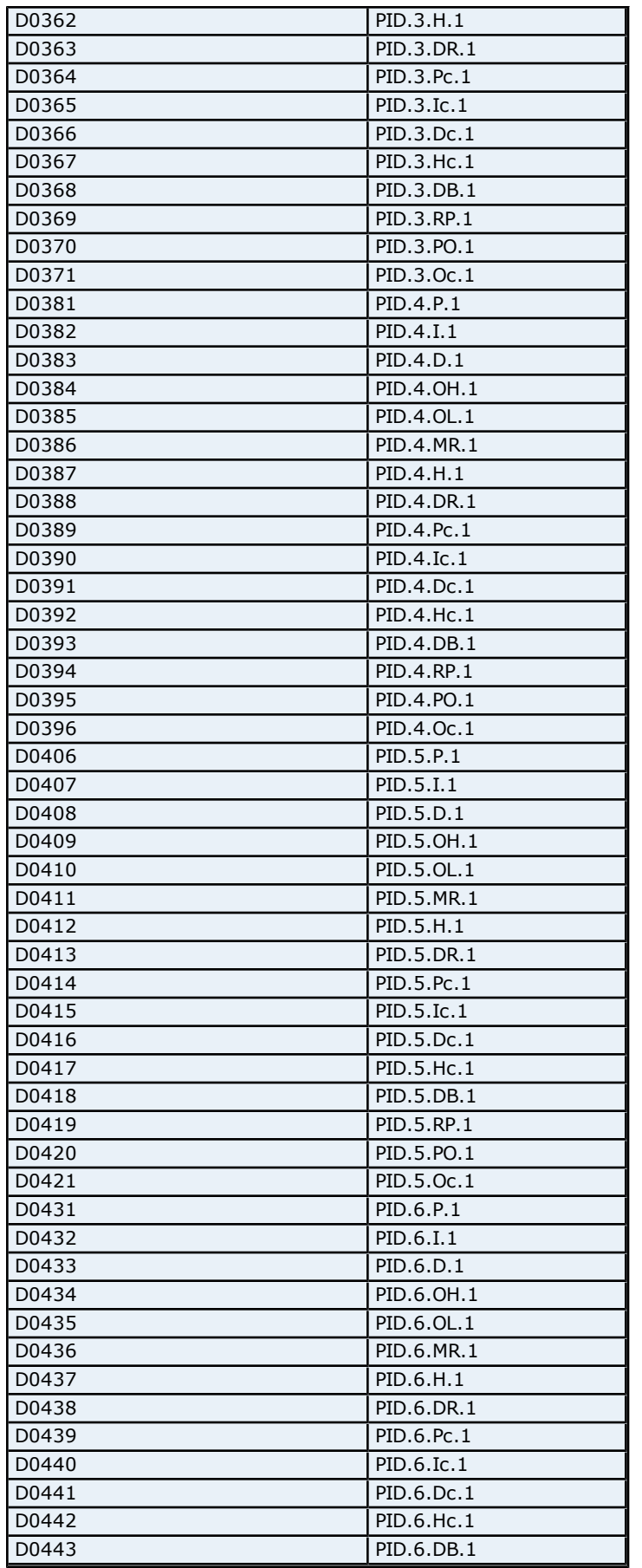

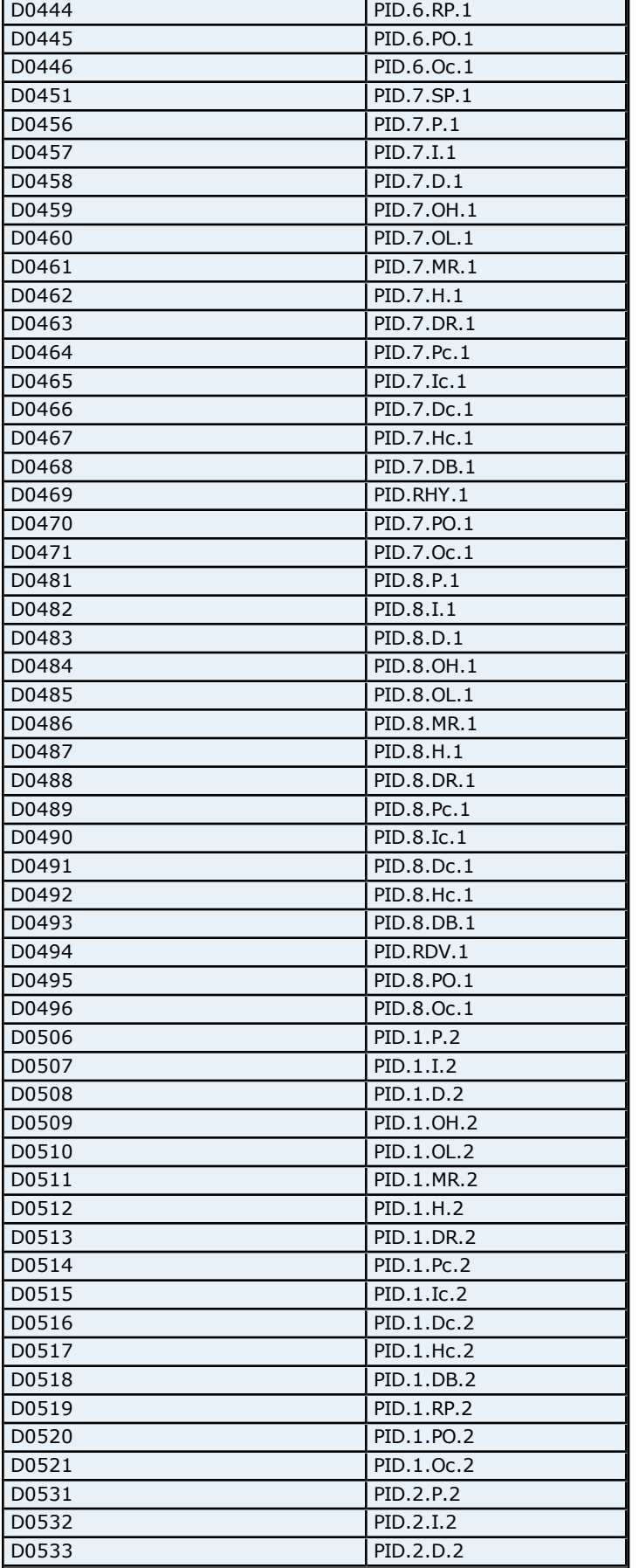

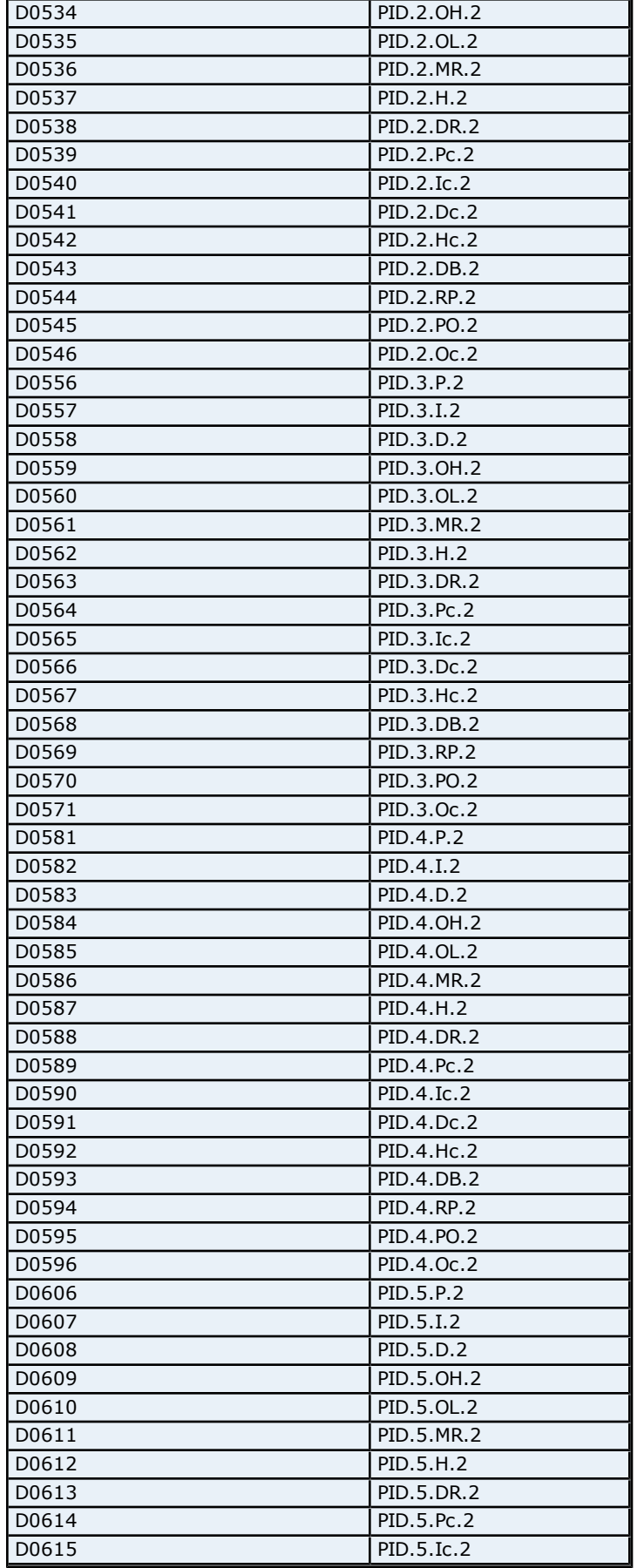

ŕ

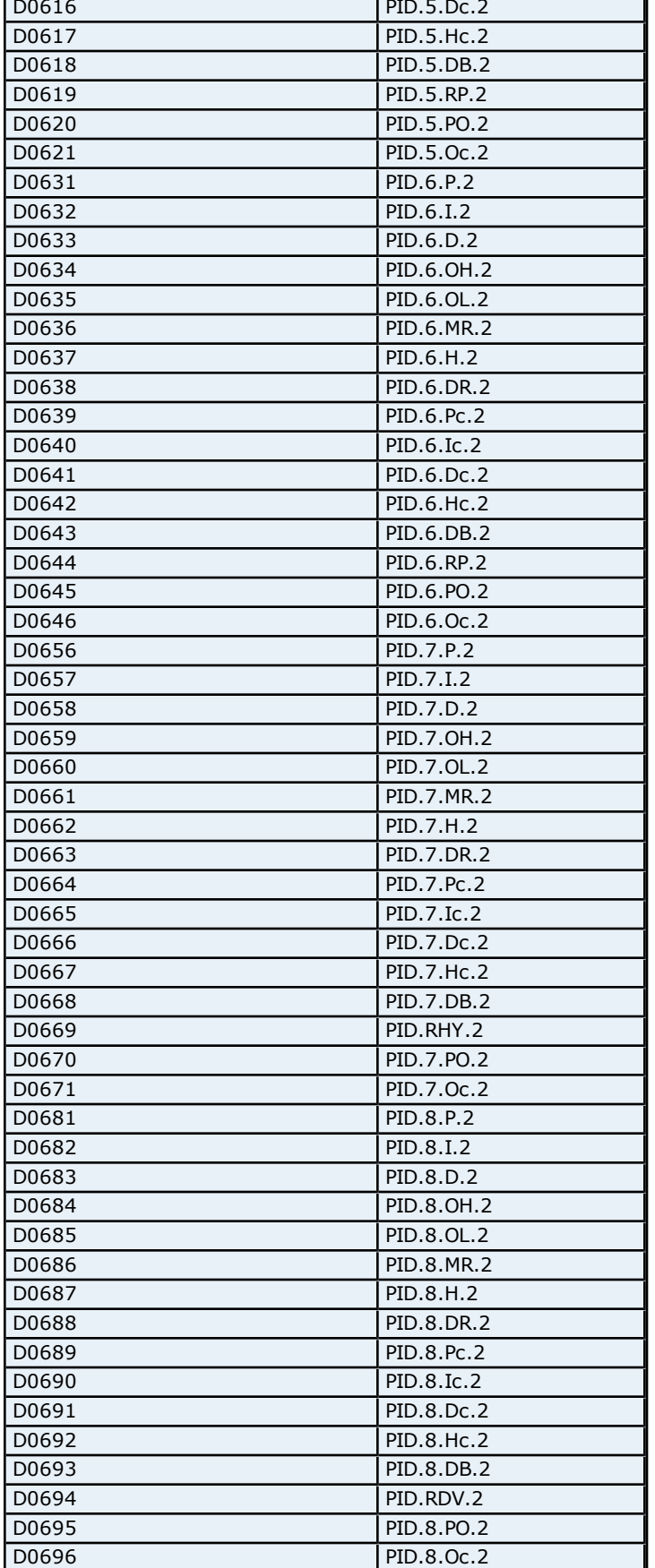

#### **Absolute Address Mapping (D0701-D1100) for UP750**

Register to Tag Address Mapping for registers D0701-D1100 are shown below.

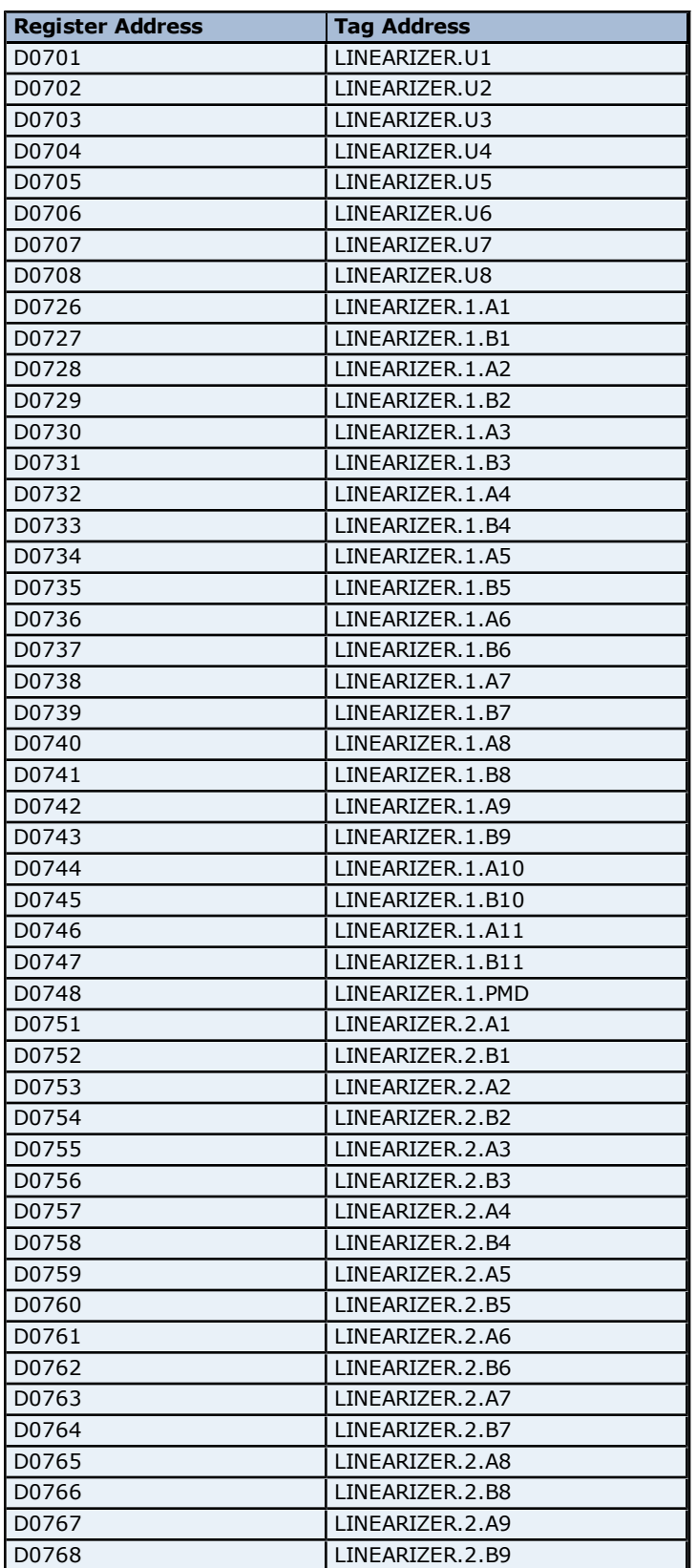

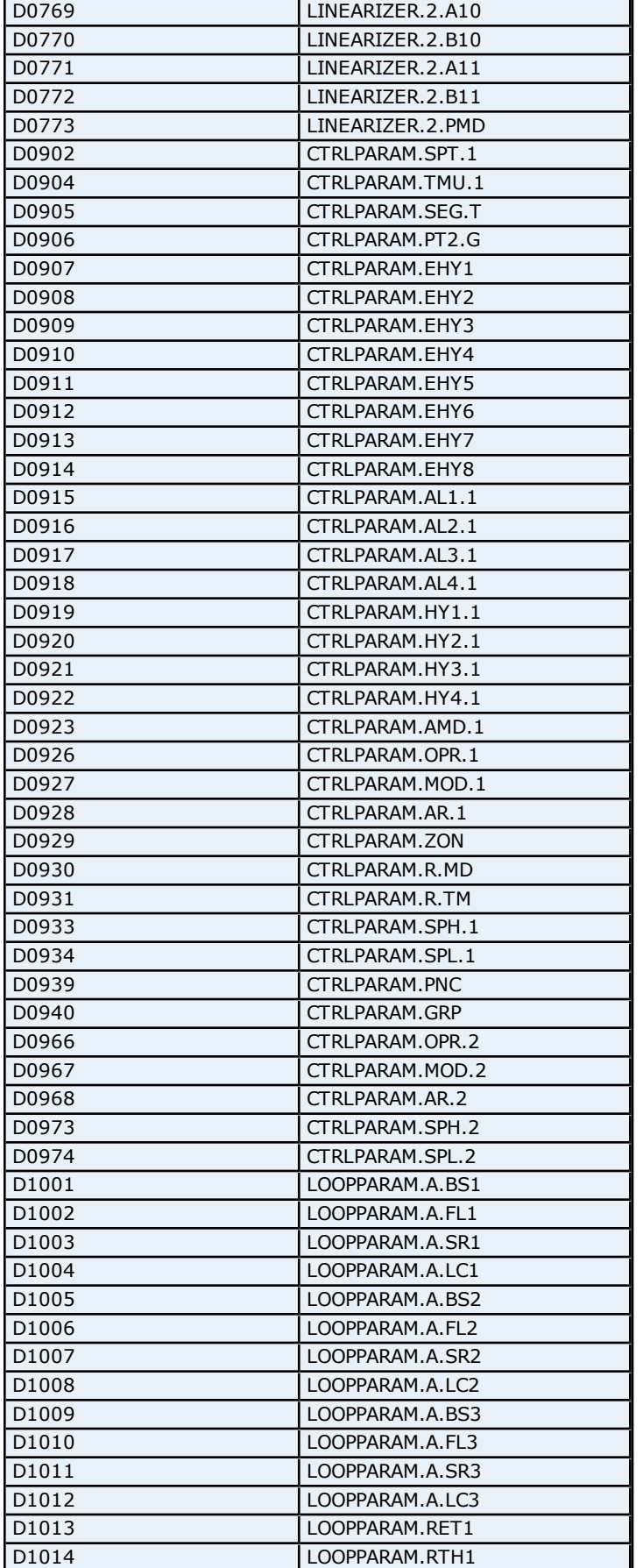

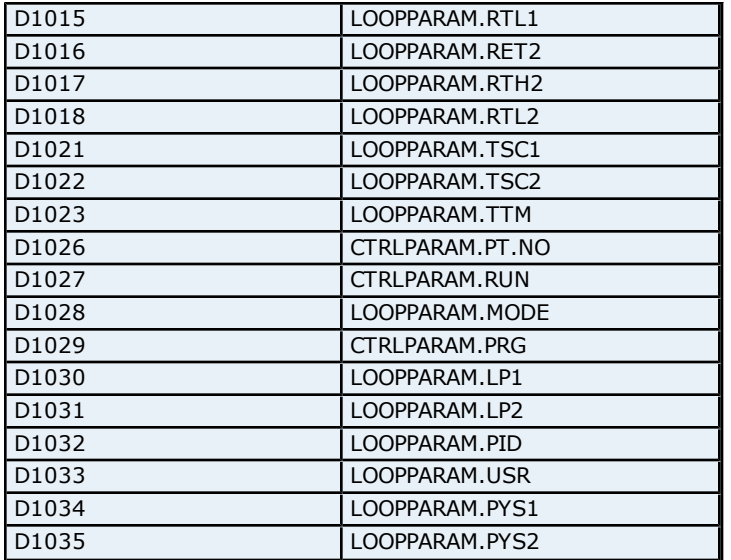

#### **Absolute Address Mapping (D1101-D1300) for UP750**

Register to Tag Address Mapping for registers D1101-D1300 are shown below.

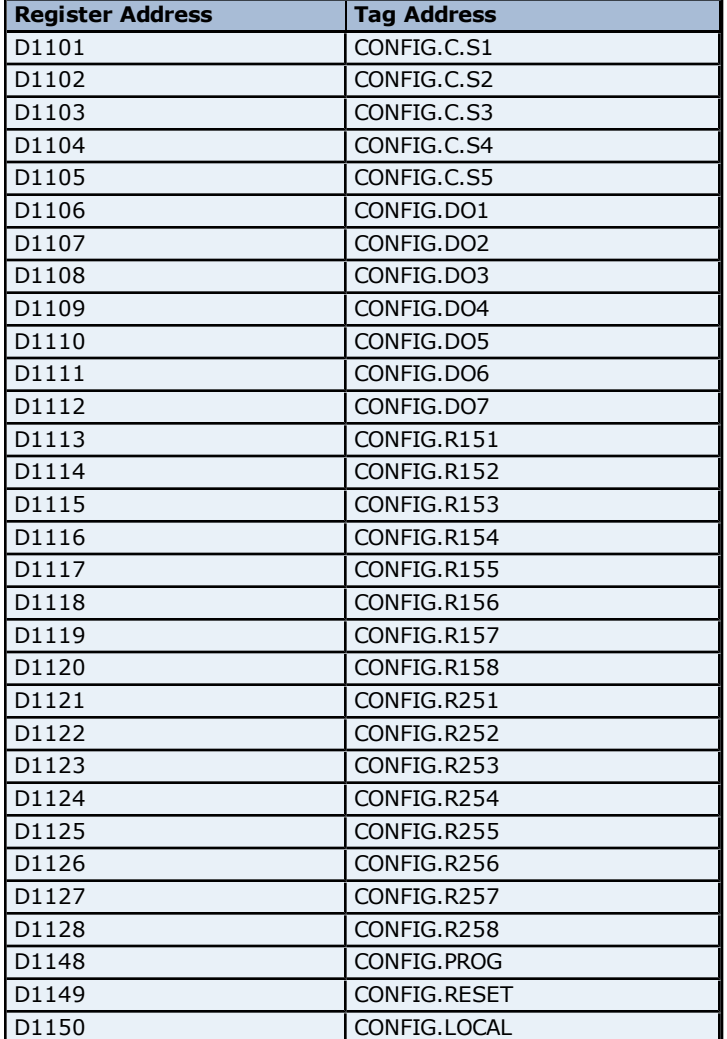

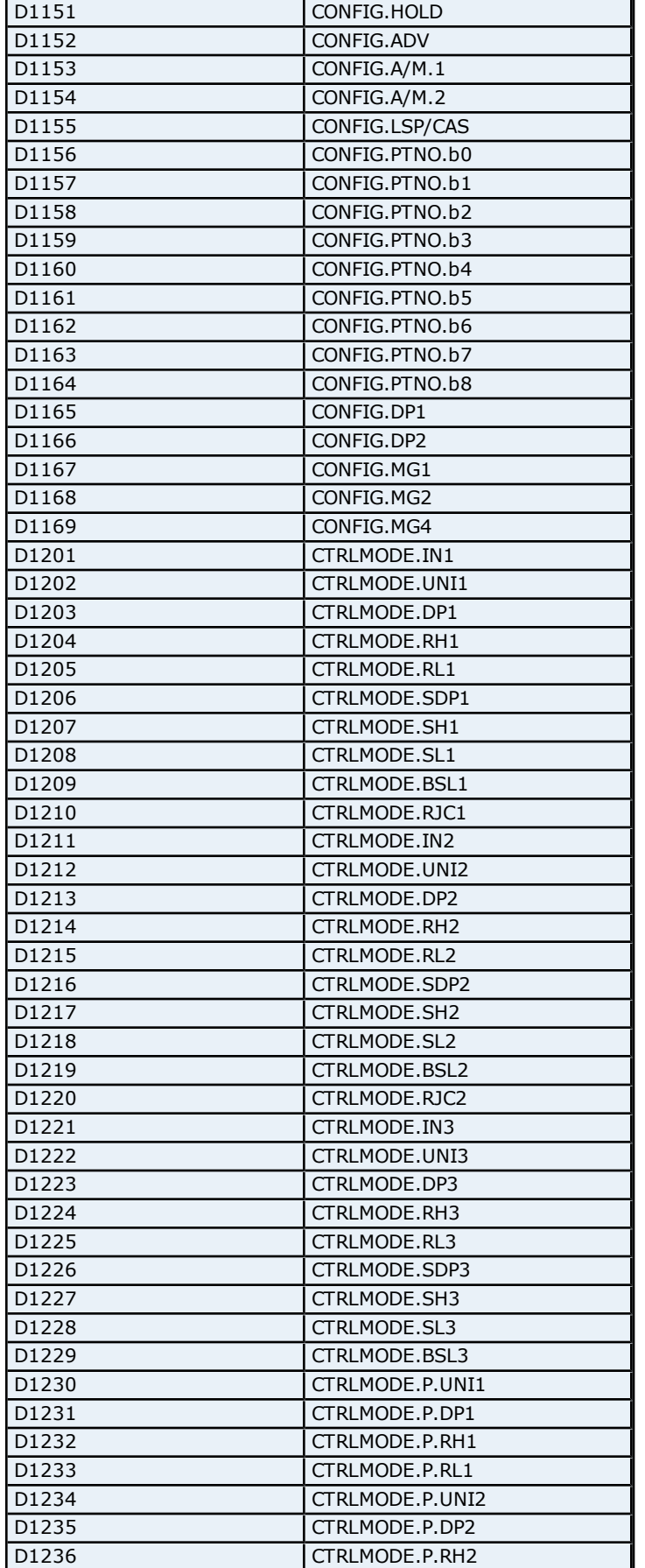

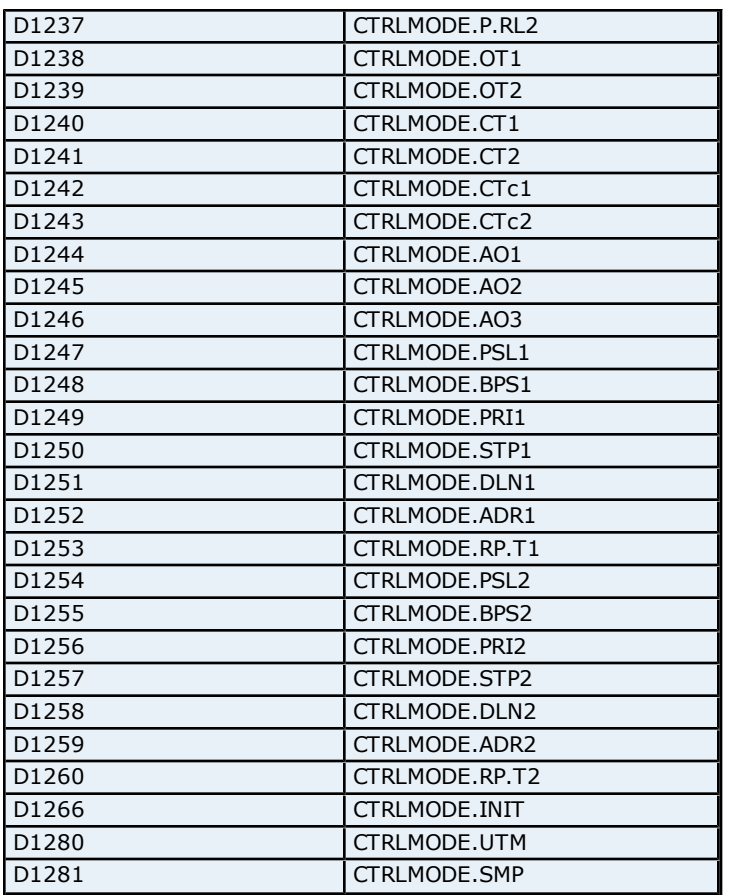

# **Absolute Address Mapping (D1301-D1710) for UP750**

Register to Tag Address Mapping for registers D1101-D1300 are shown below.

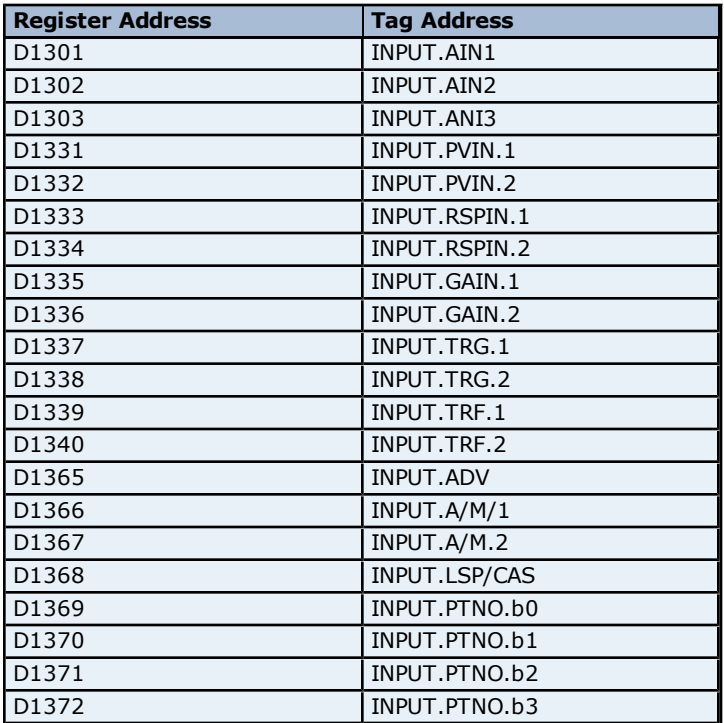

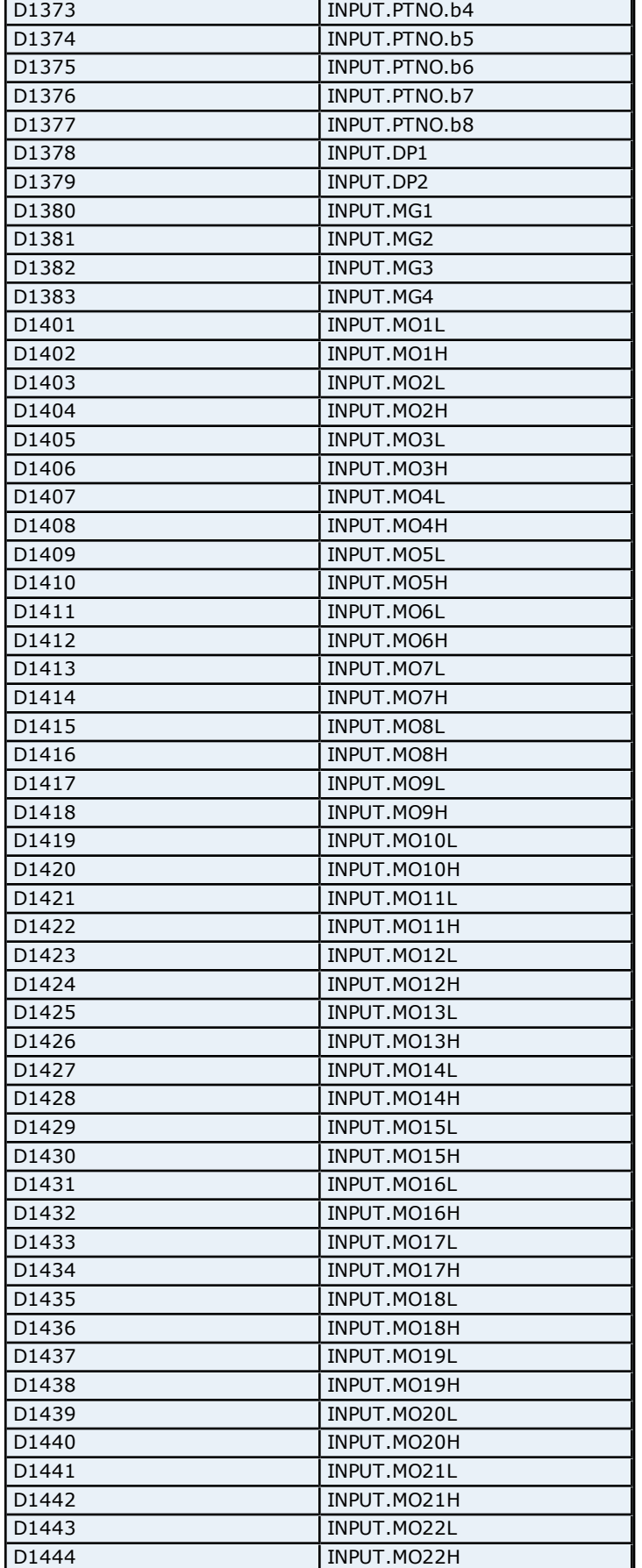

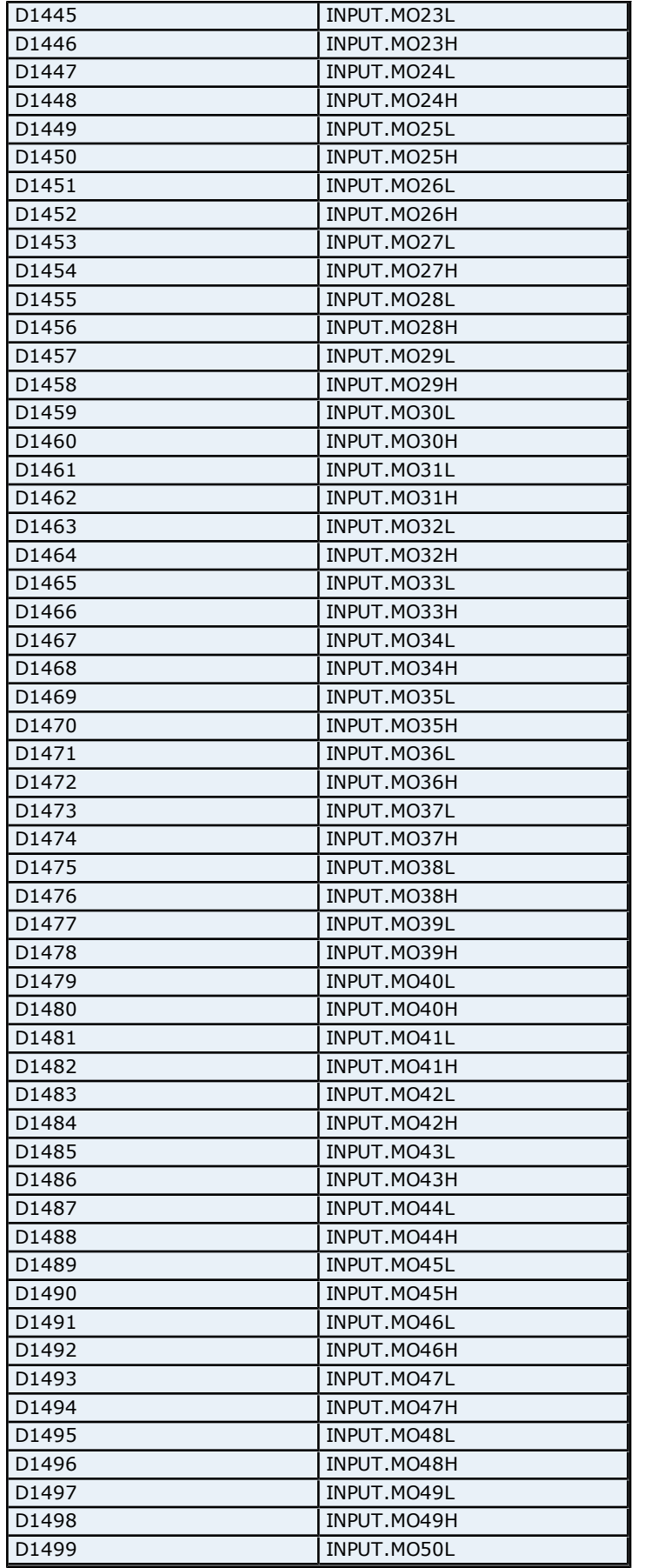

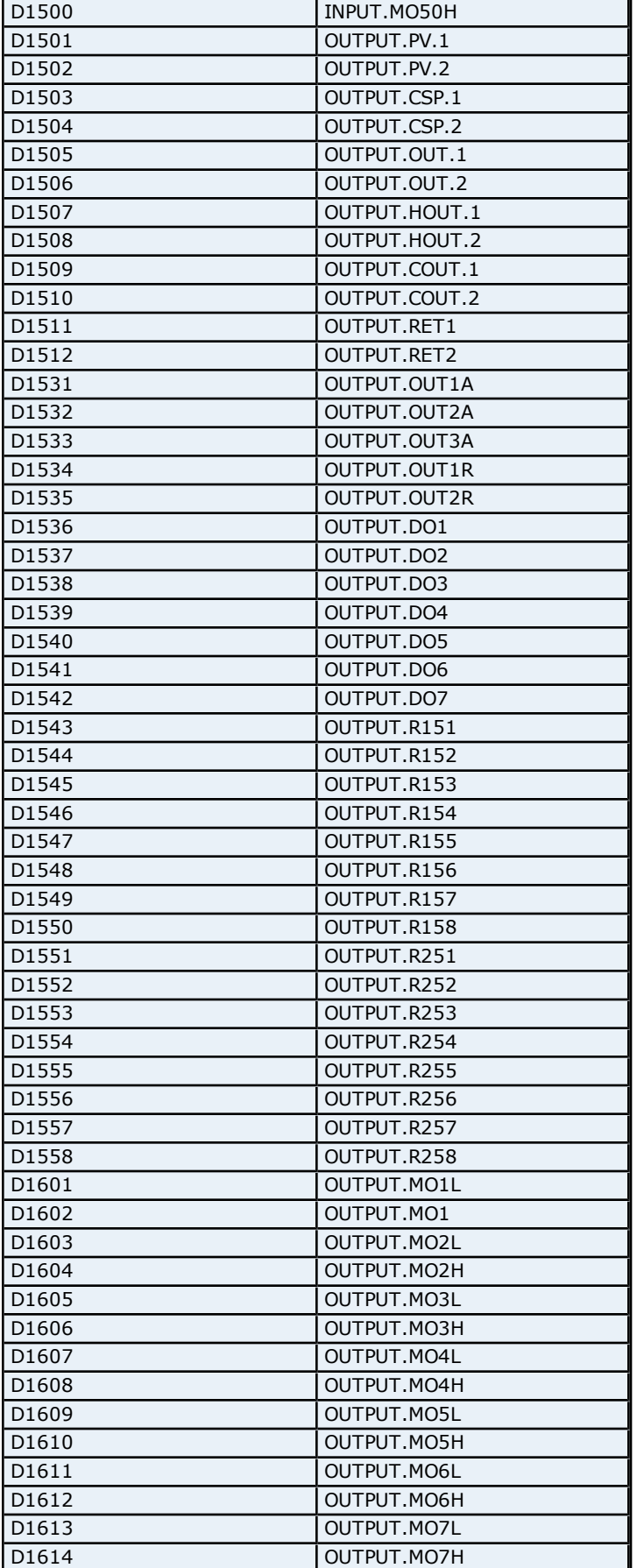

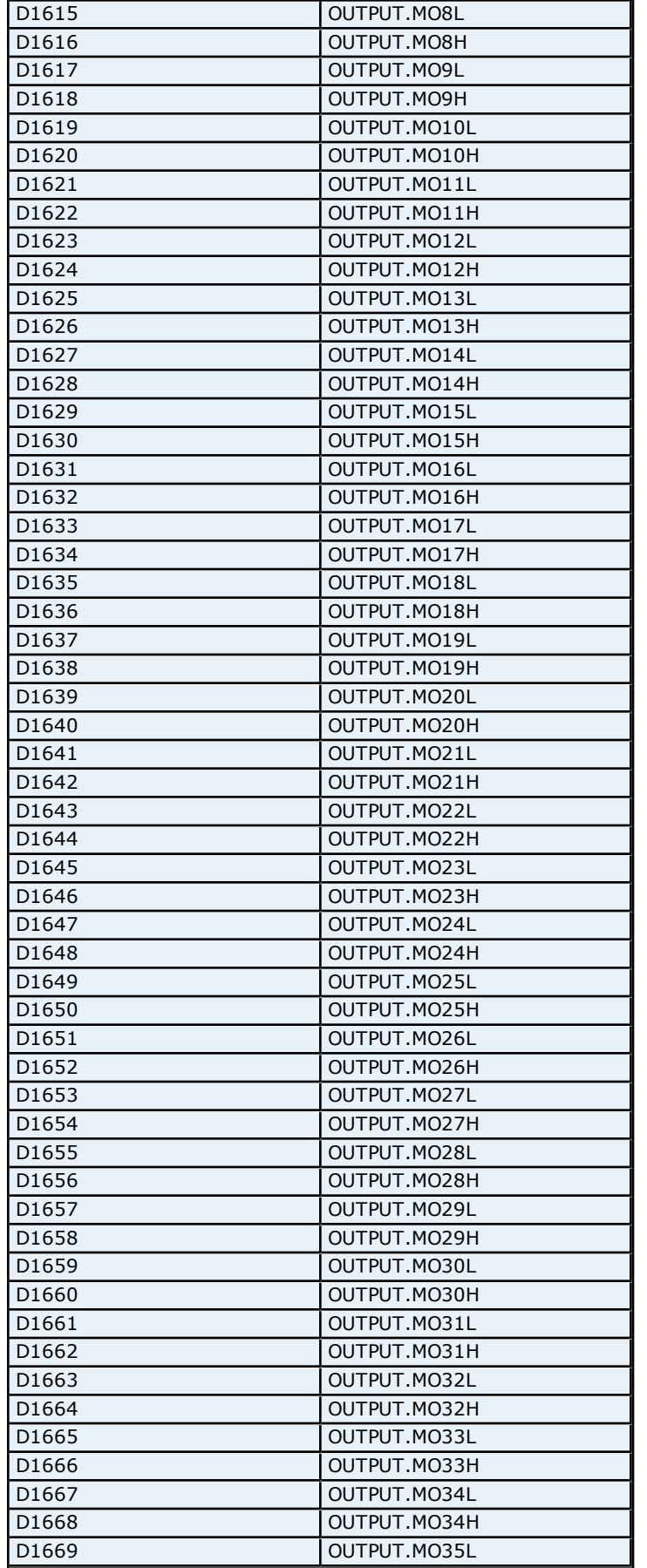

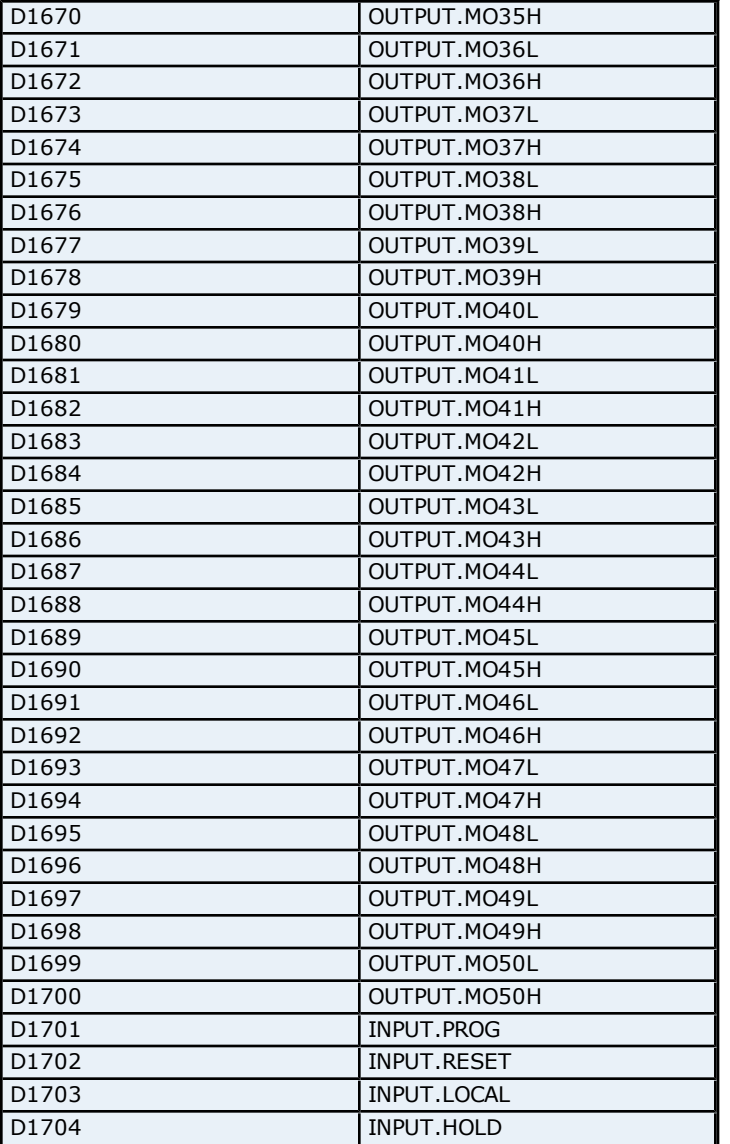

# **Absolute Address Mapping (I0001-I0714) for UP750**

Register to Tag Address Mapping for registers I0001-I0714 are shown below.

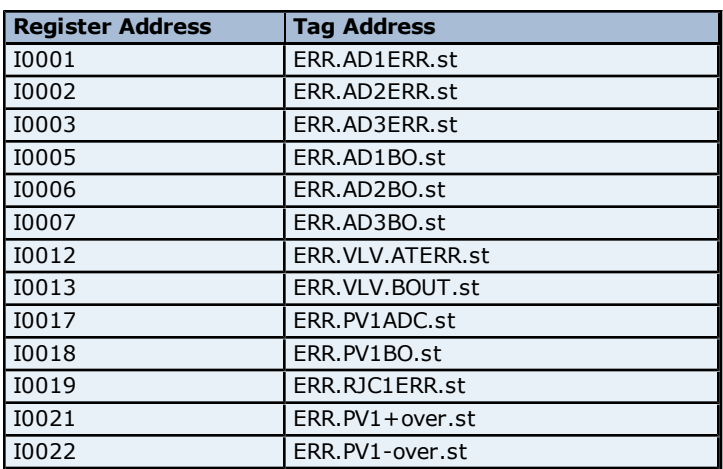

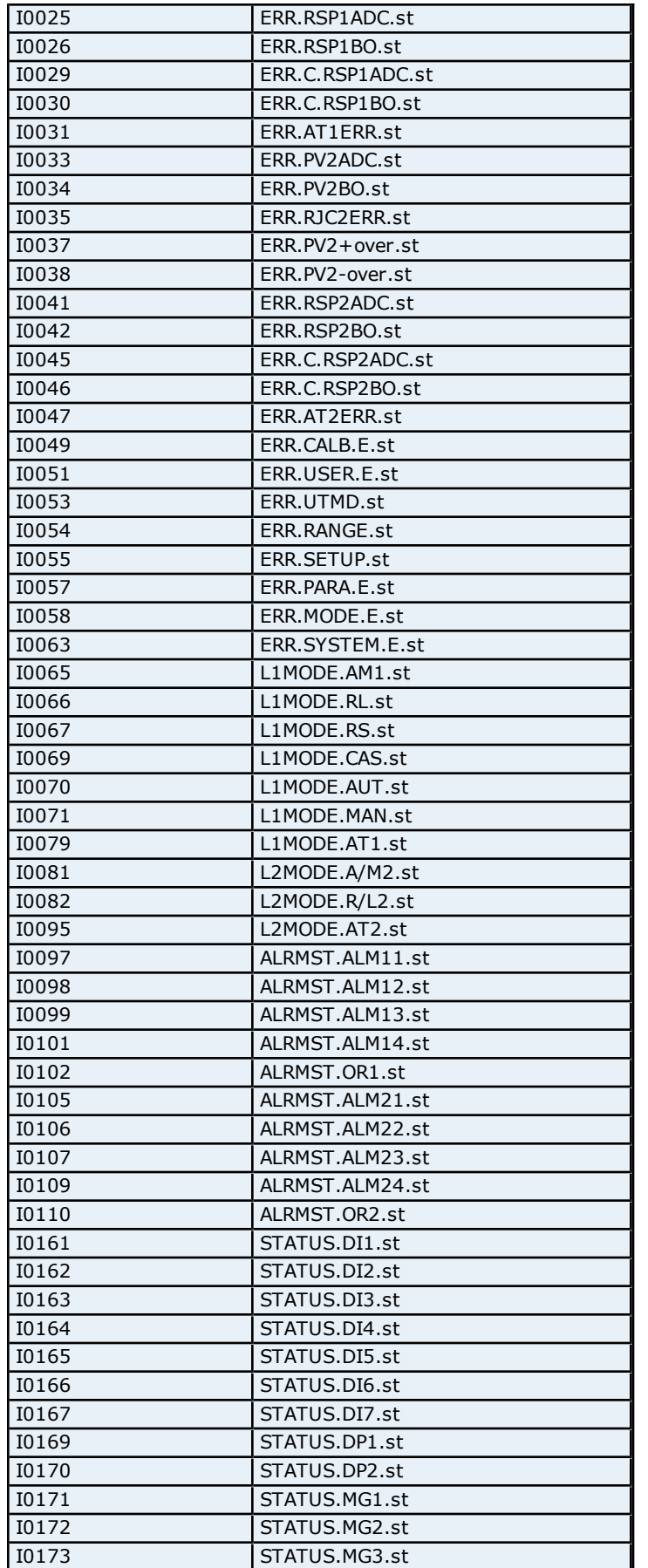

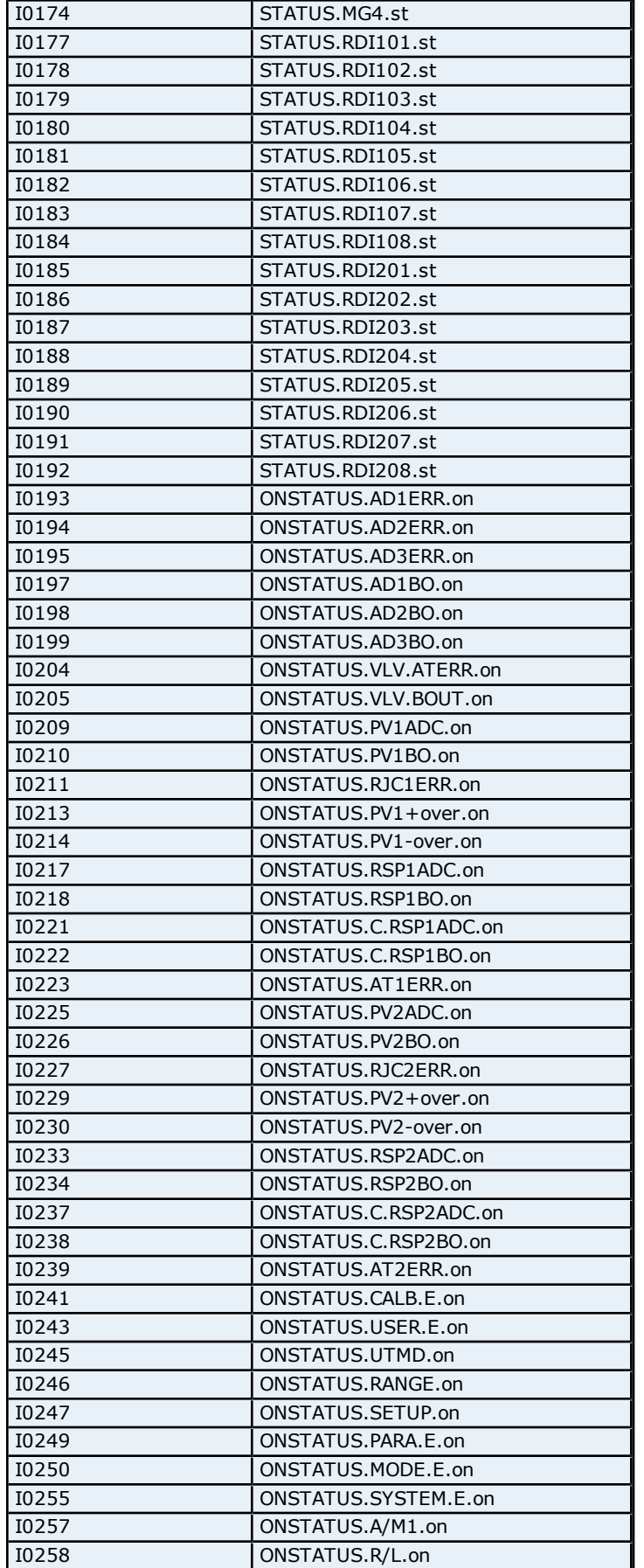

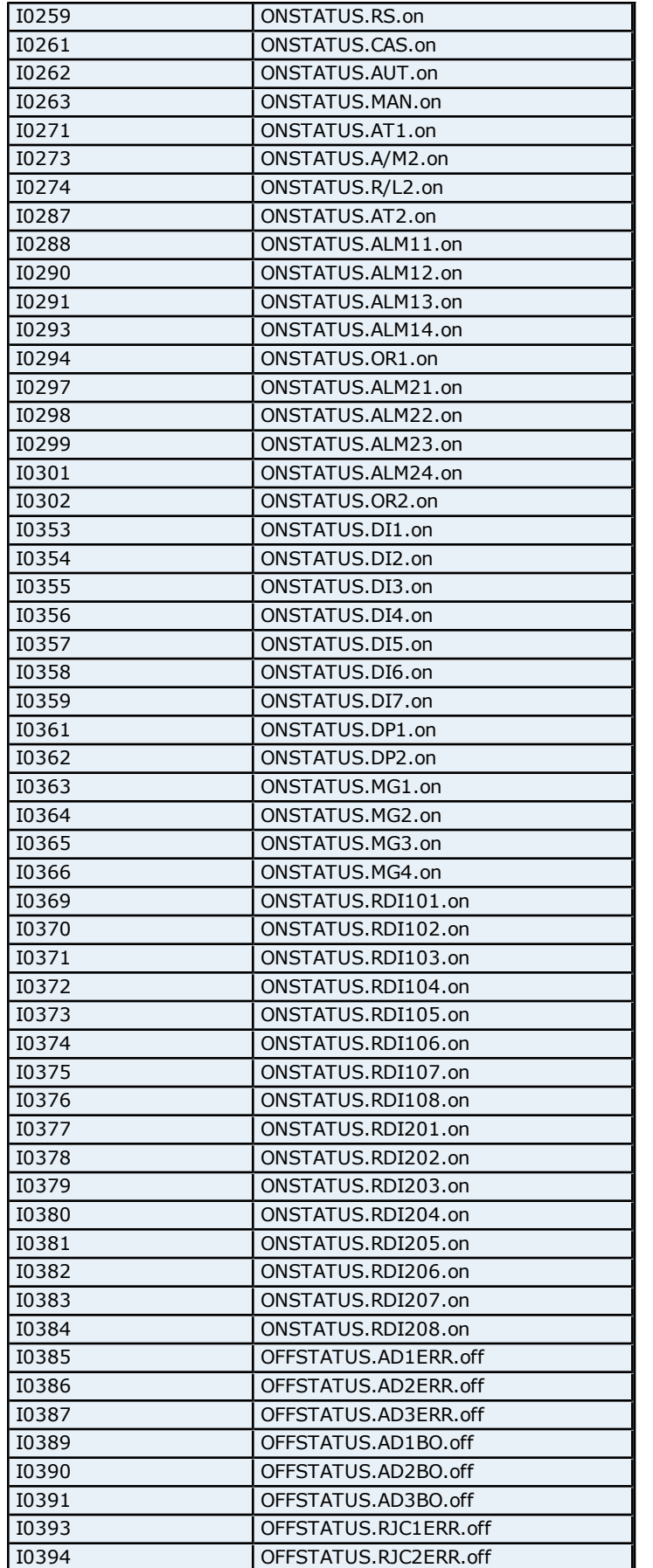

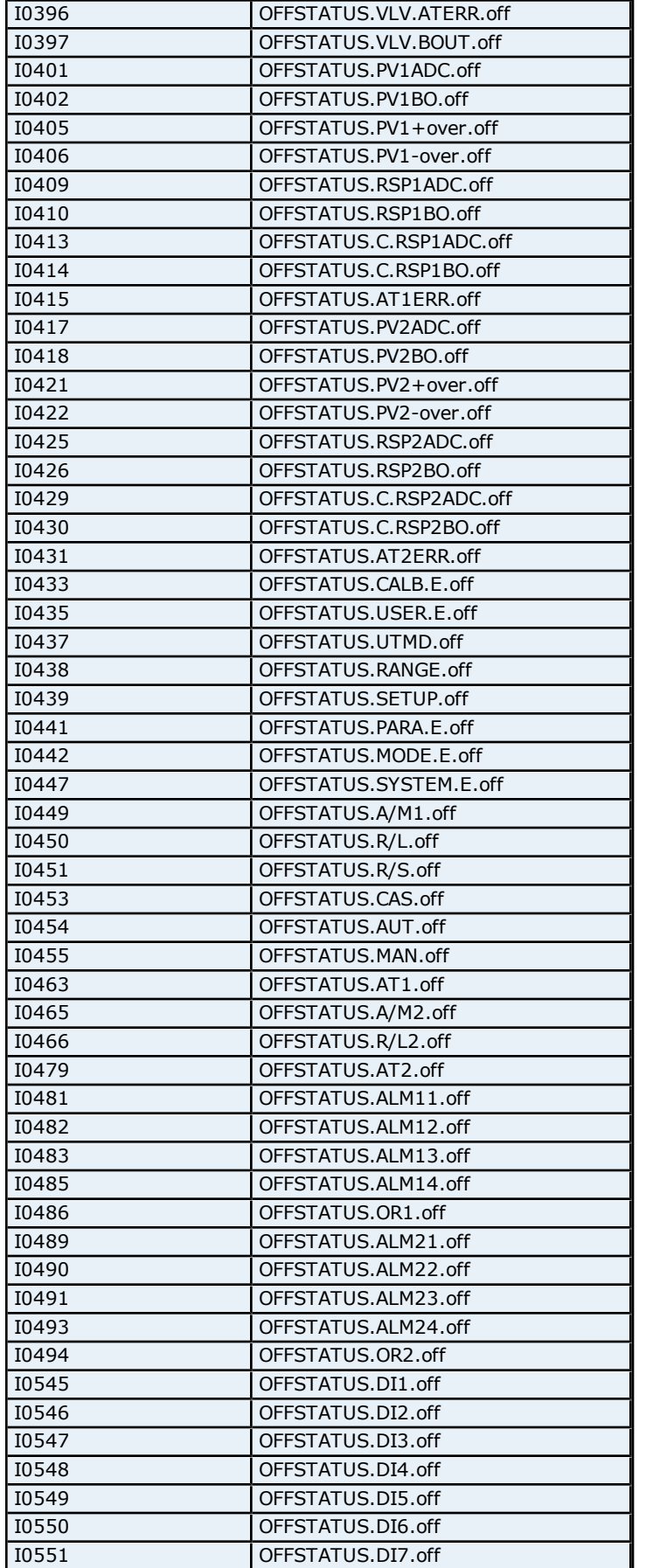

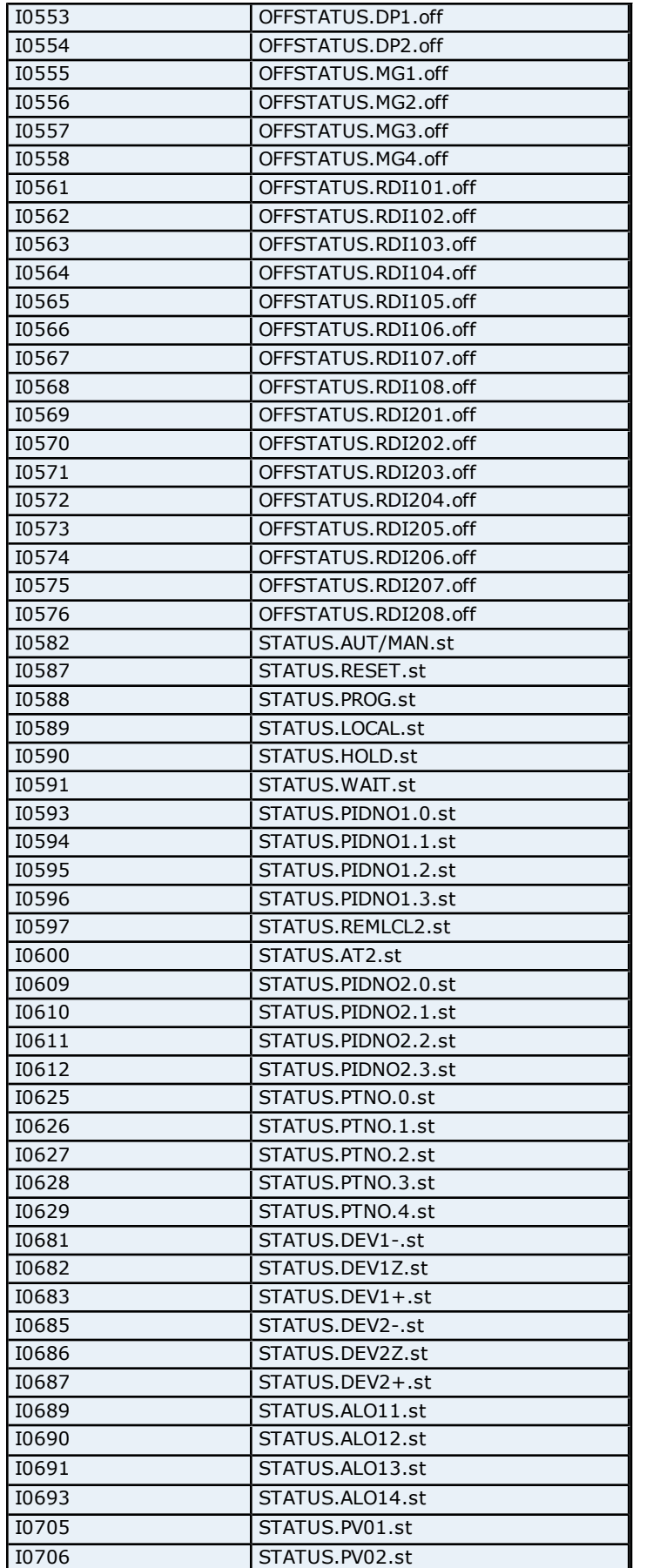

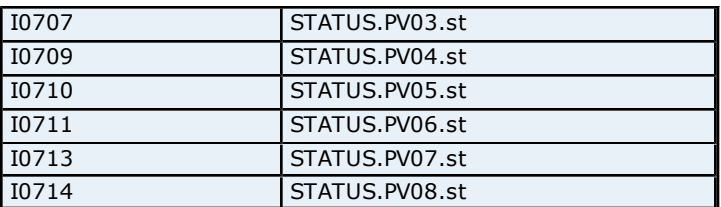

#### **PID Parameters Addressing for UT350/UT320**

The driver supports the following PID parameters addresses for UT350. The default data type for each address type is shown in **bold**.

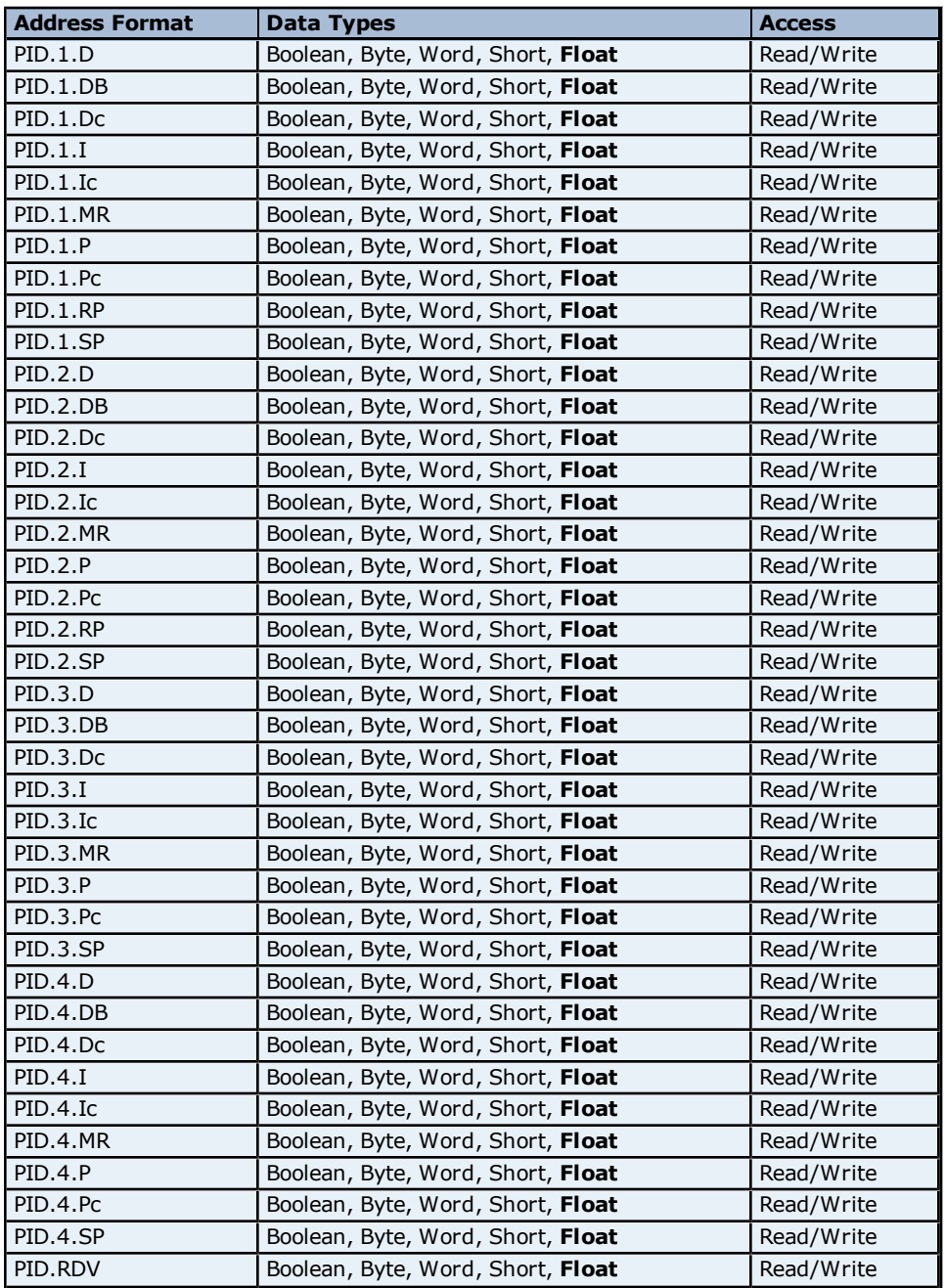

#### **Status Addressing for UT350/UT320**

The driver supports Boolean status addresses for UT350.

**108**
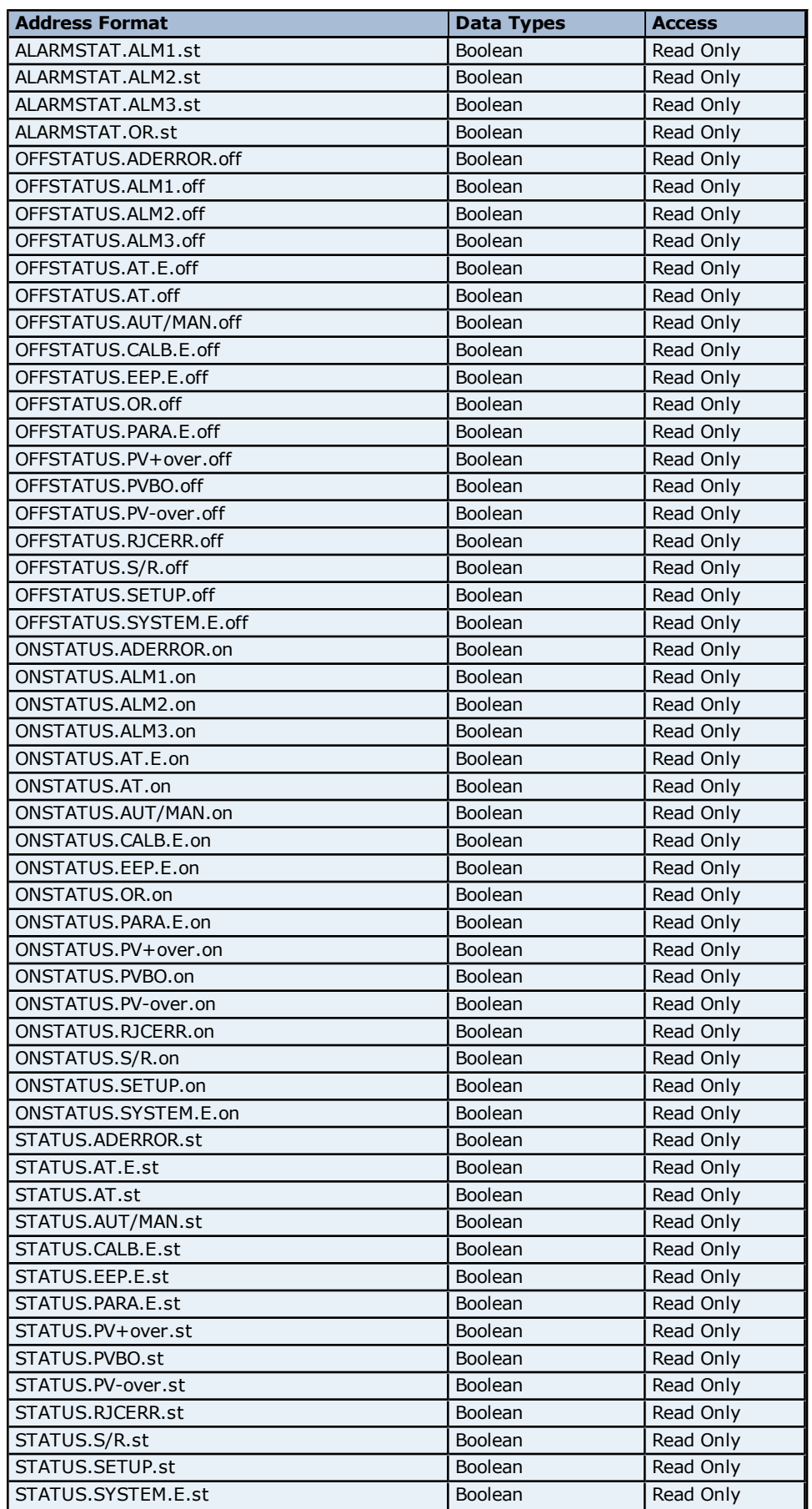

## **Communication Parameter Addressing for UT350/UT320**

The driver supports the following Communication Parameter addresses for UT350. The default data type for each address type is shown in **bold**.

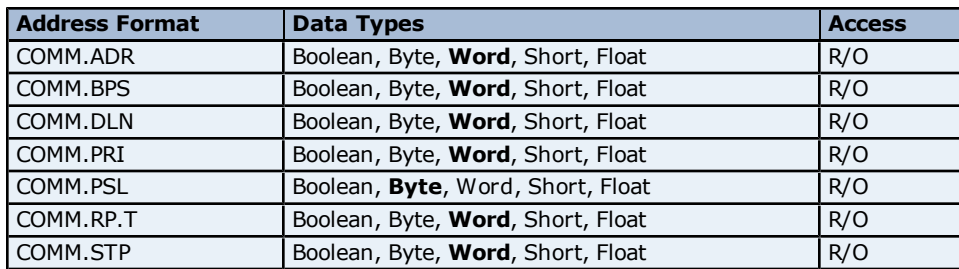

### **Control Output Parameters Addressing for UT350/UT320**

The driver supports the following Control Output Parameter addresses for UT350. The default data type for each address type is shown in **bold**.

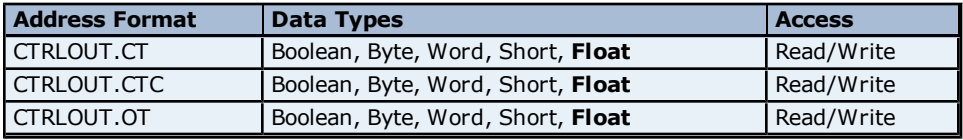

#### **OP Mode Parameter Addressing for UT350/UT320**

The driver supports the following OP Mode parameter addresses for UT350. The default data type for each address type is shown in **bold**.

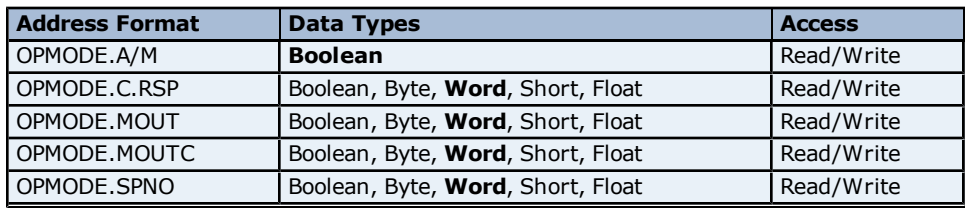

# **OP Related Parameter Addressing for UT350/UT320**

The driver supports the following OP Related parameter addresses for UT350. The default data type for each address type is shown in **bold**.

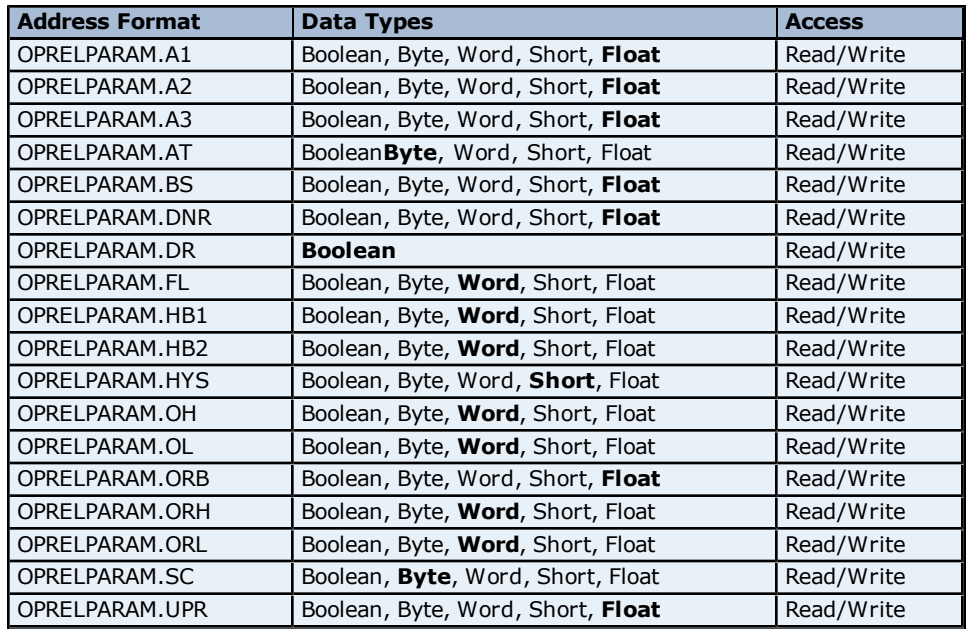

#### **PV Input Parameters Addressing for UT350/UT320**

The driver supports the following PV Input addresses for UT350. The default data type for each address type is shown in **bold**.

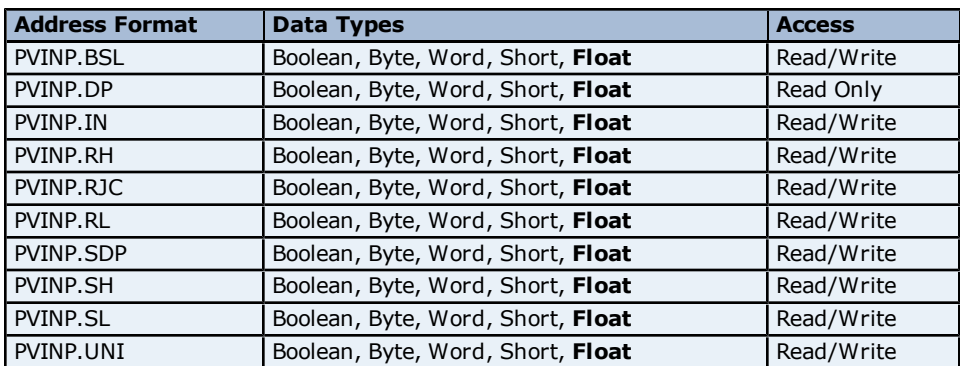

### **Process Parameters Addressing for UT350/UT320**

The driver supports the following Process parameters addresses for UT350. The default data type for each address type is shown in **bold**.

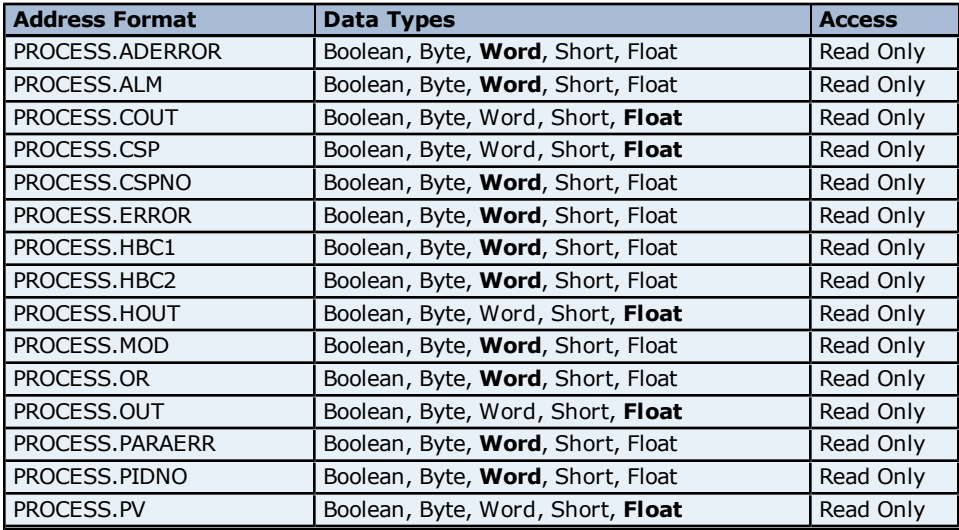

#### **Setup Parameters Addressing for UT350/UT320**

The driver supports the following Setup parameters addresses for UT350. The default data type for each address type is shown in **bold**.

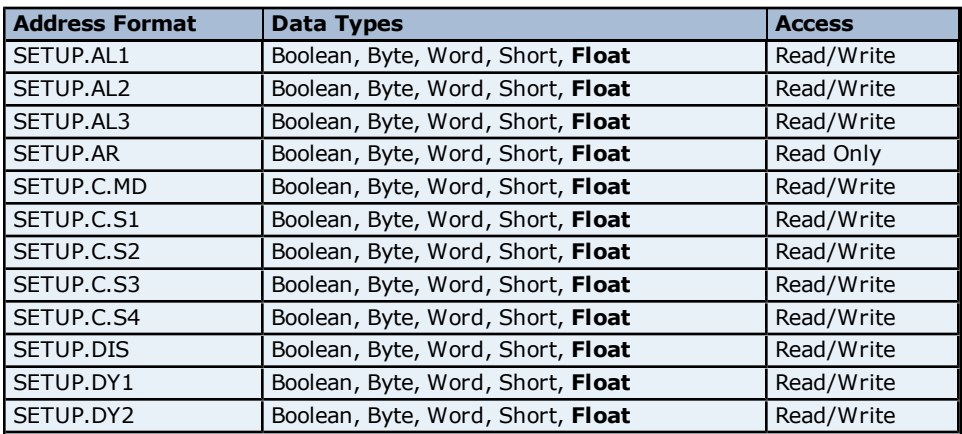

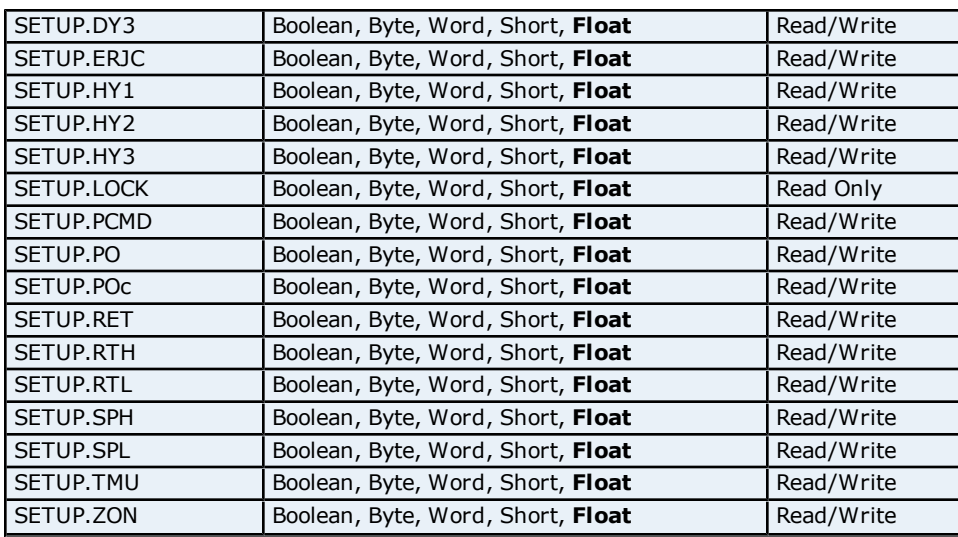

# **Absolute Address Mapping (D0001-D0301) for UT350/UT320**

Register to Tag Address Mapping for registers D0000-D0301 are shown below.

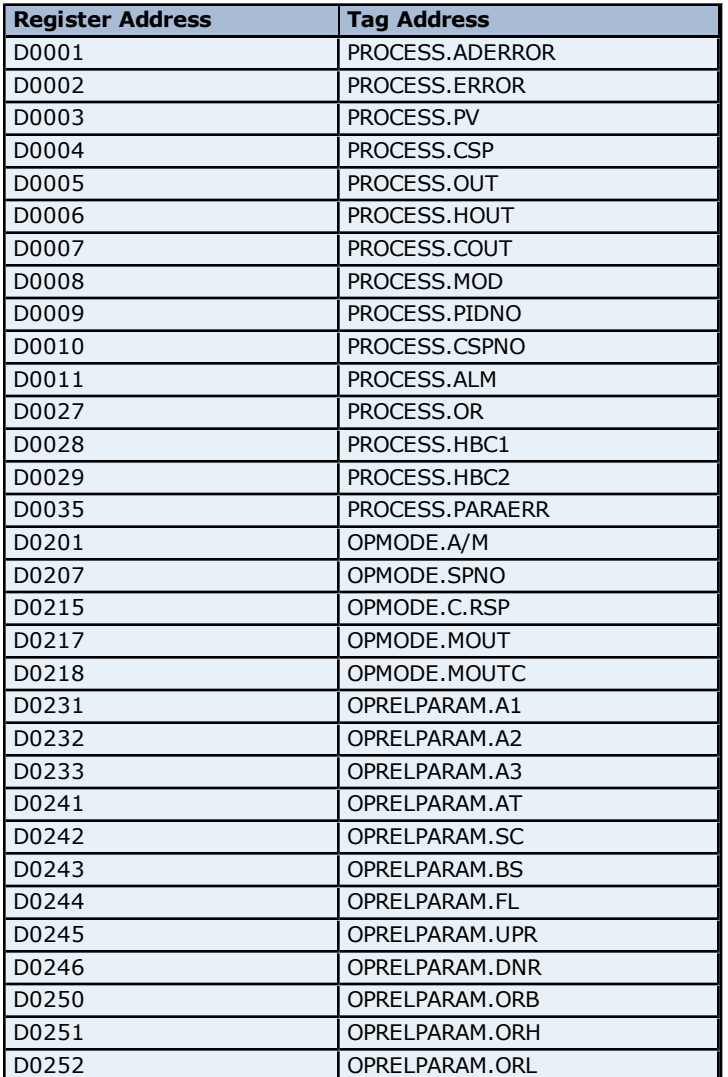

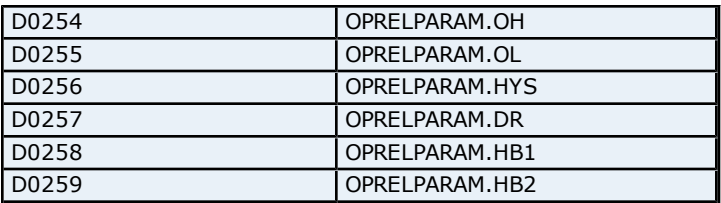

# **Absolute Address Mapping (D0301-D1253) for UT350/UT320**

Register to Tag Address Mapping for registers D0301-D1253 are shown below.

**Note:** Registers missing in the given range are either not applicable for this device model or are not supported.

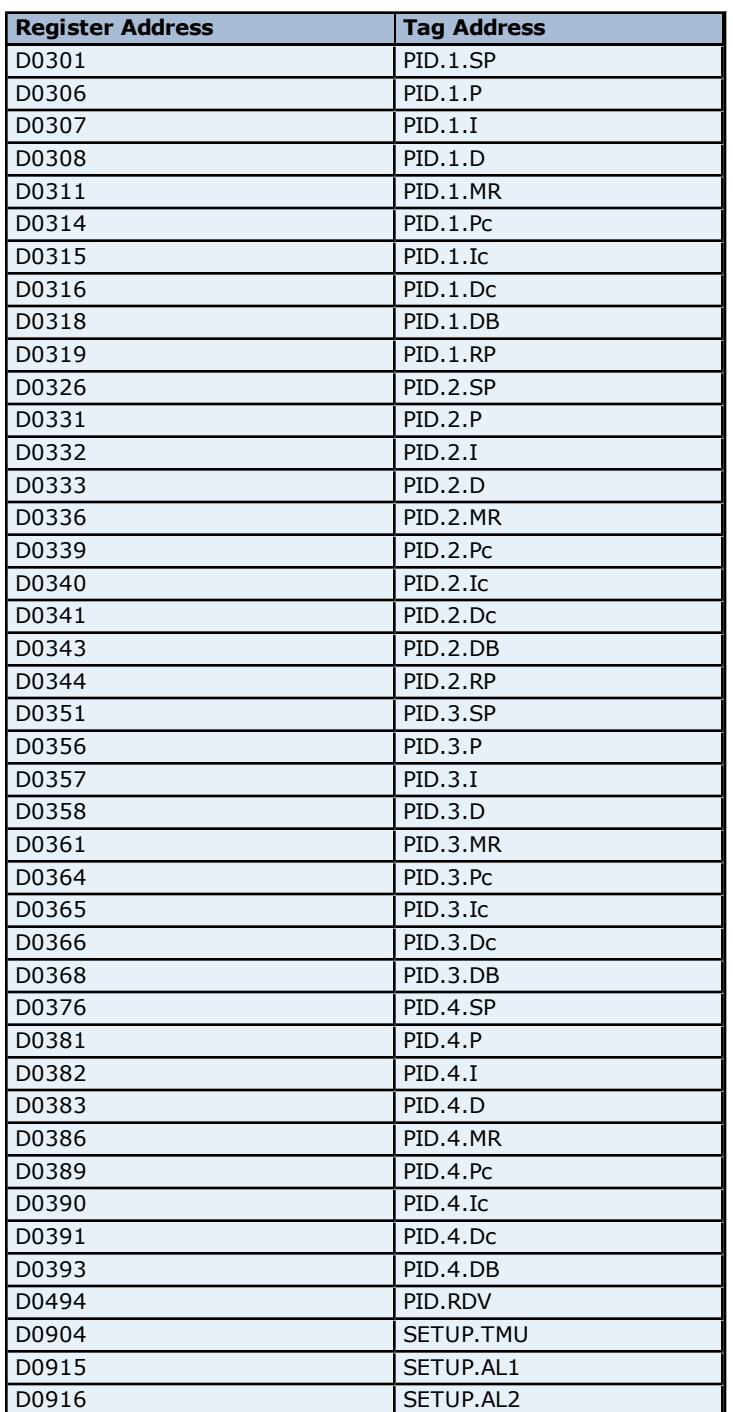

**113**

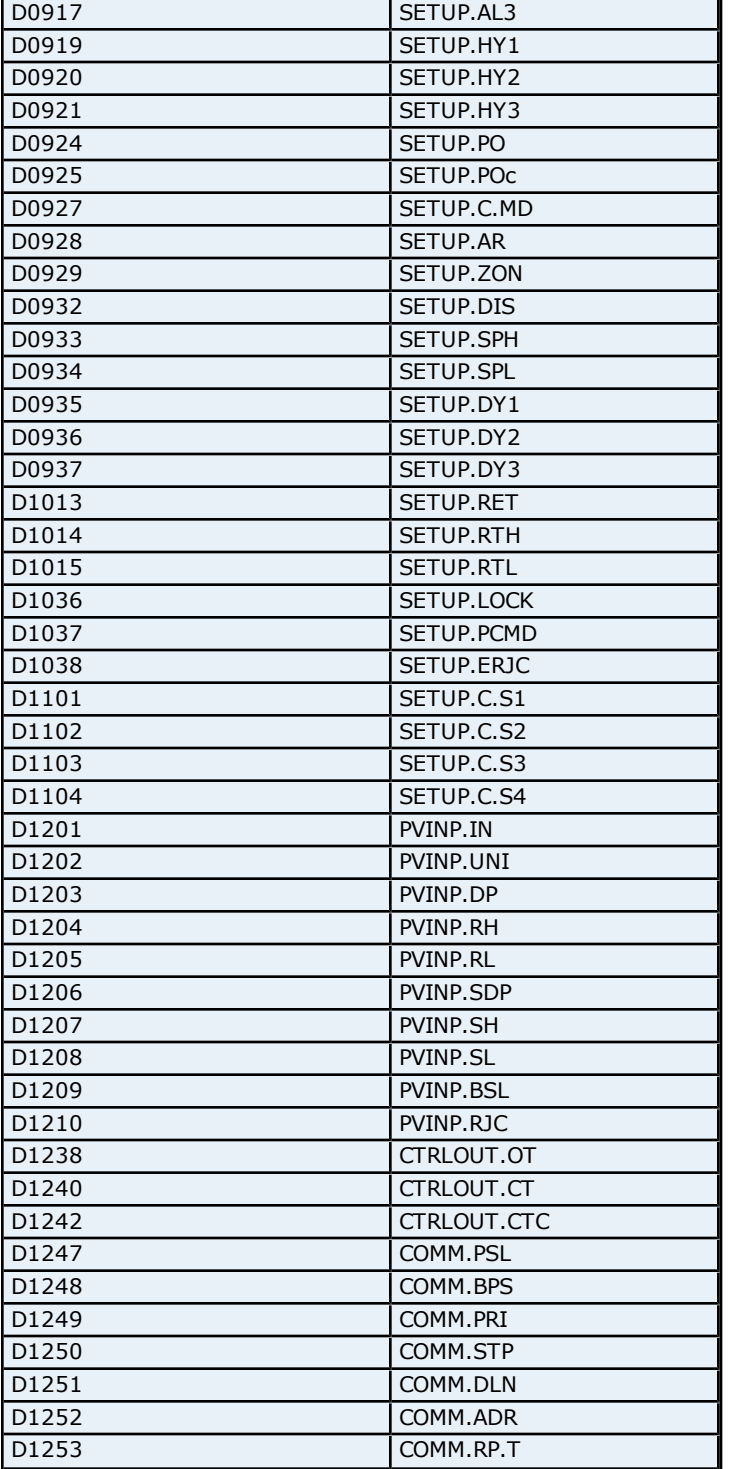

### **Absolute Address Mapping (I0001-I0486) for UT350/UT320**

Register to Tag Address Mapping for registers I0001-I0486 are shown below.

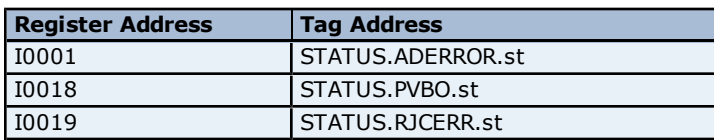

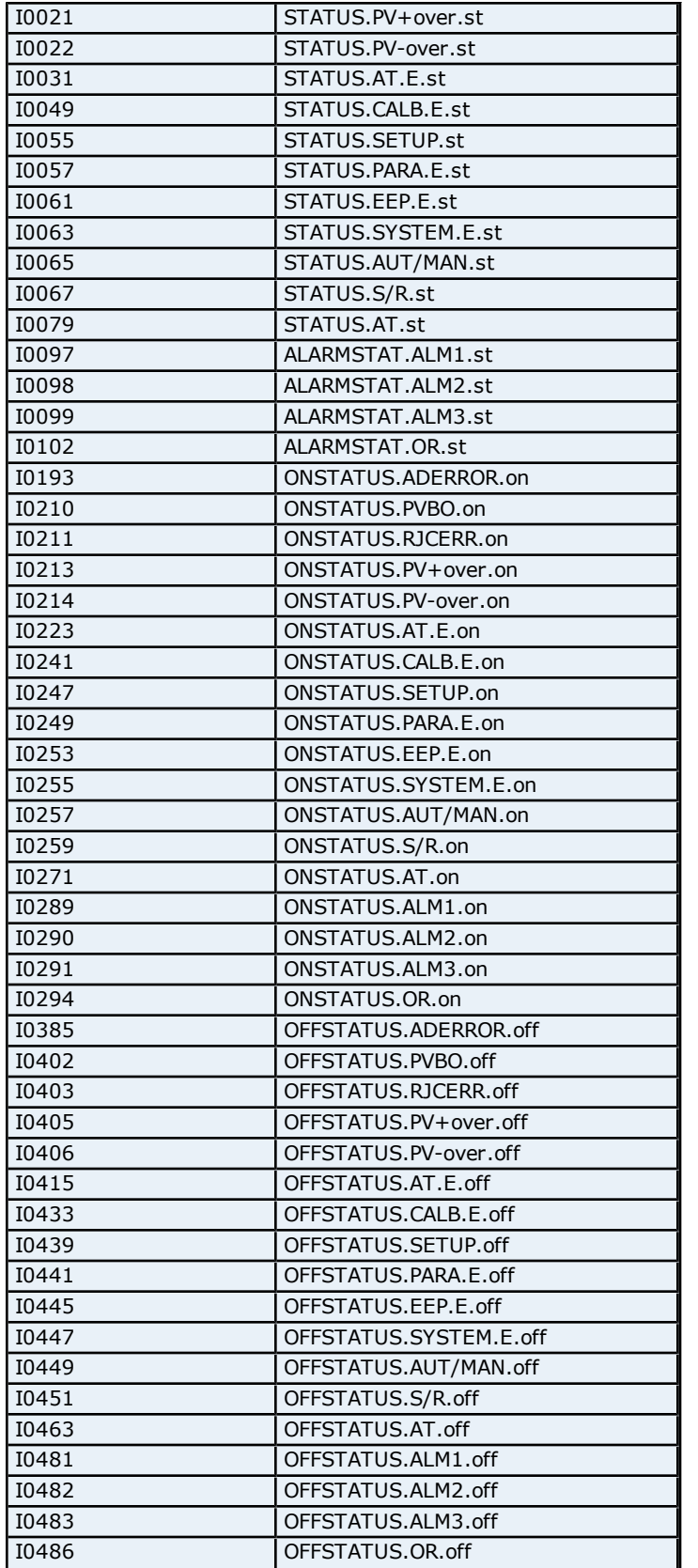

# **Configuration Parameters Addressing for US1000**

The driver supports the following Configuration Parameter addresses for US1000. The default data type for each address type is shown in **bold**.

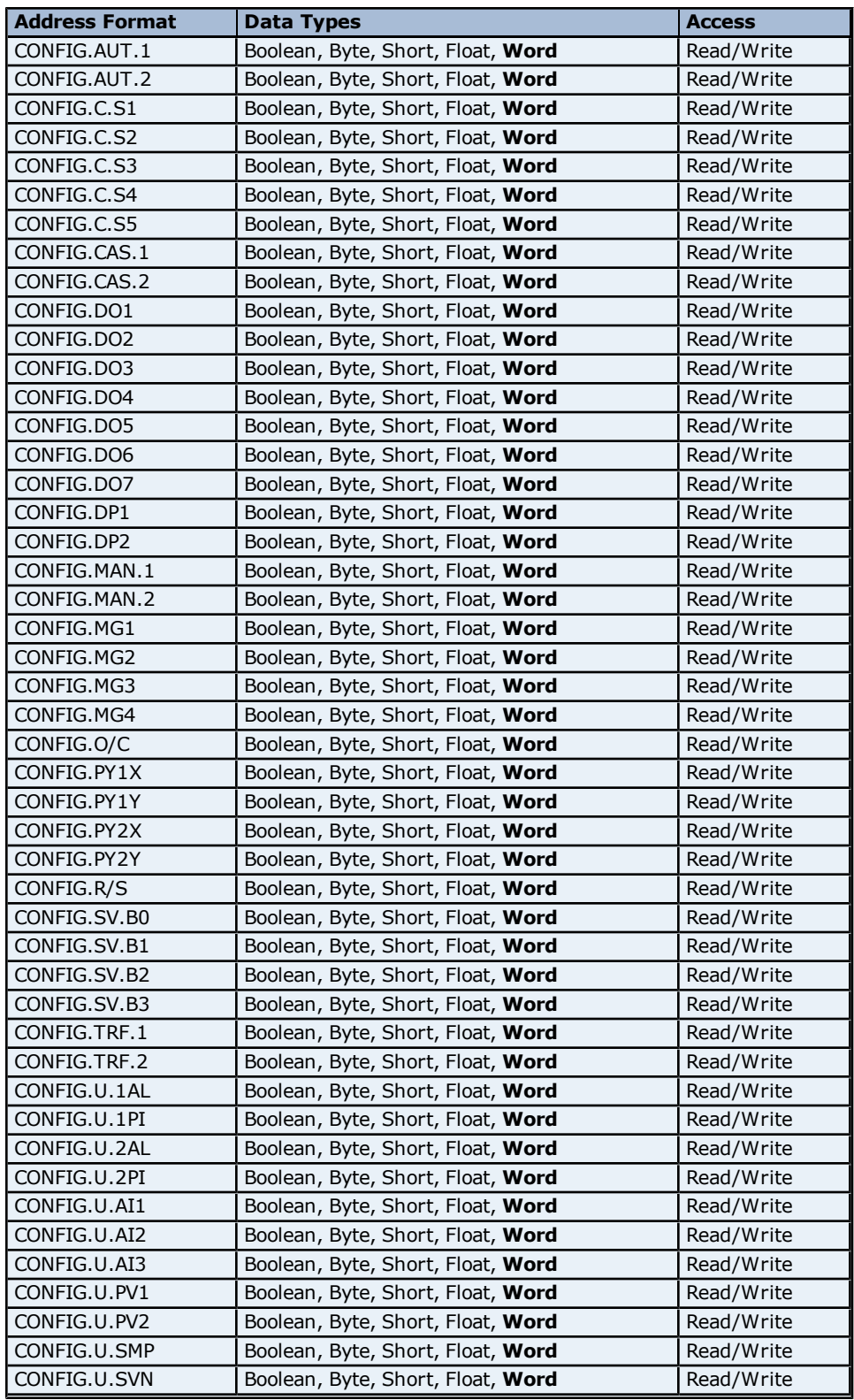

### **Control Mode Parameter Addressing for US1000**

The driver supports the following Control Mode Parameter addresses for US1000. The default data type for each address type is shown in **bold**.

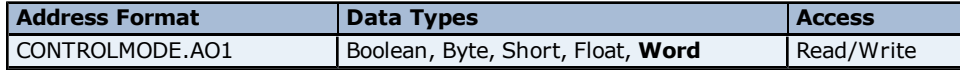

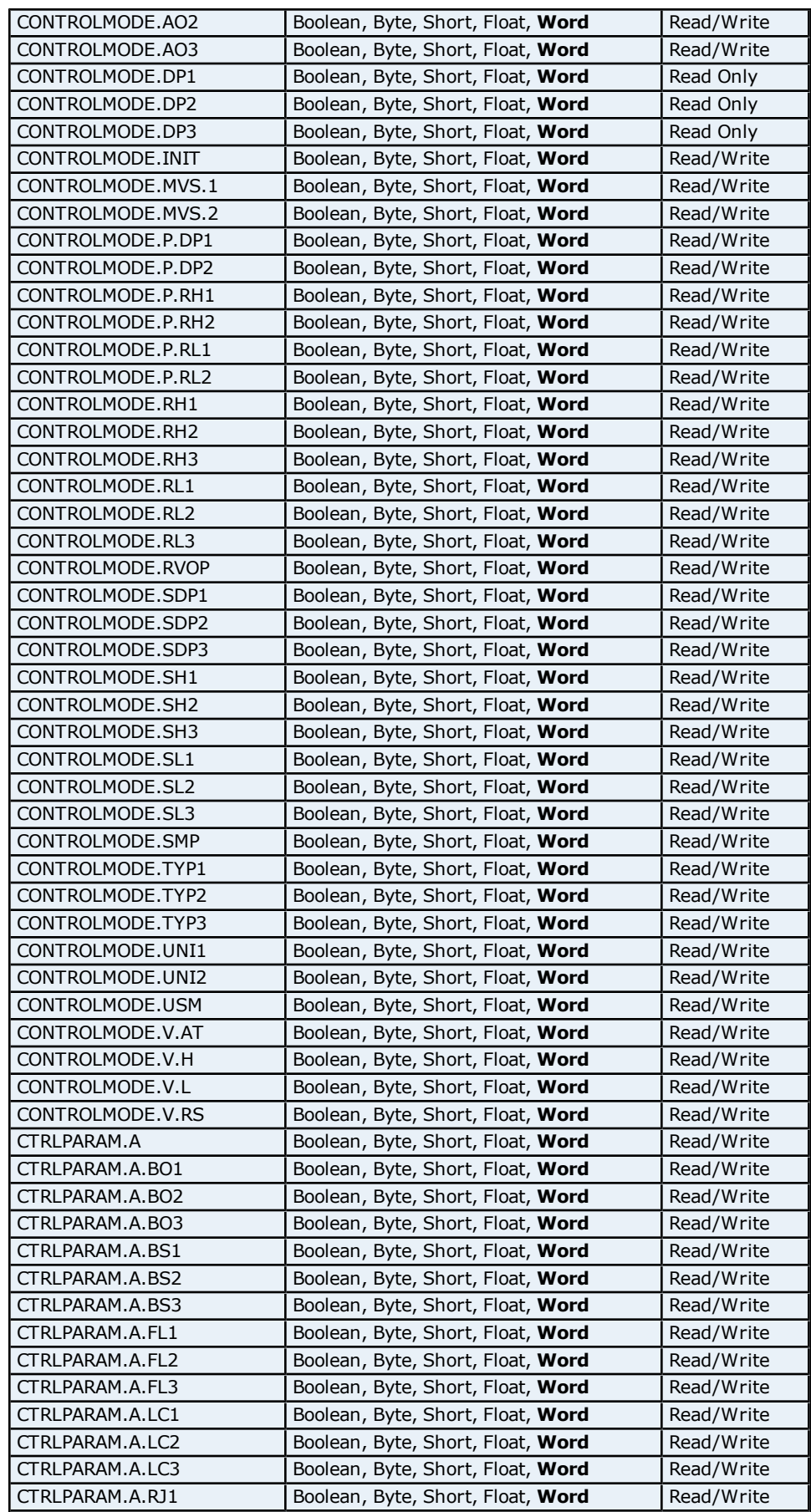

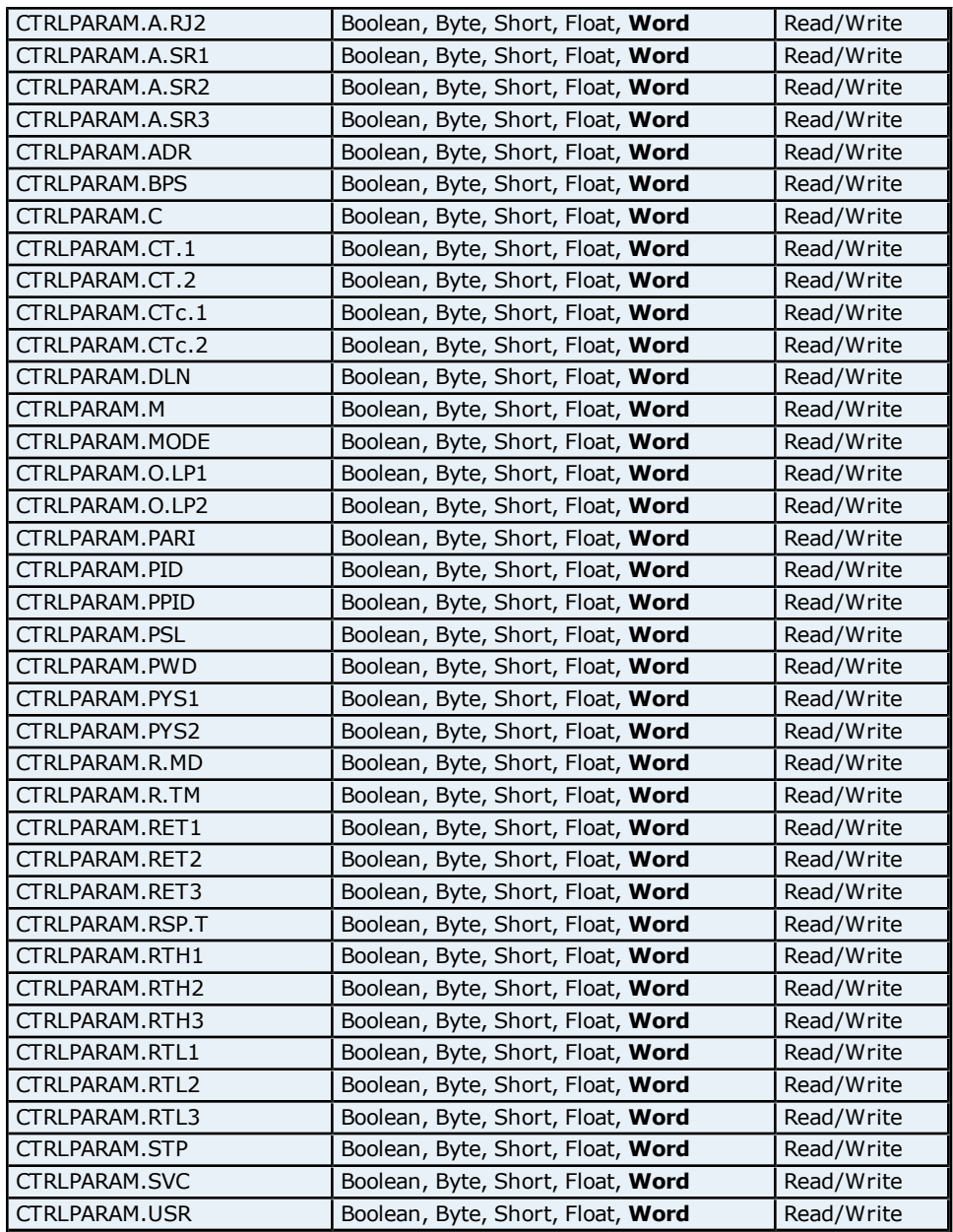

# **OP Related Parameter Addressing for US1000**

The driver supports the following OP Related Parameter addresses for US1000. The default data type for each address type is shown in **bold**.

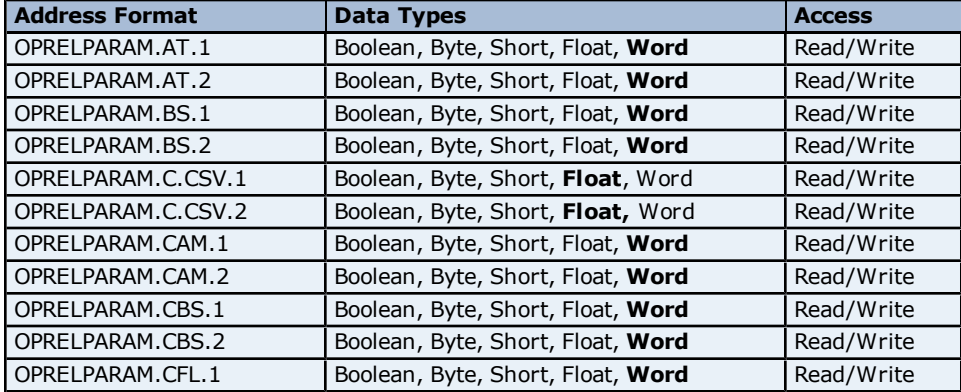

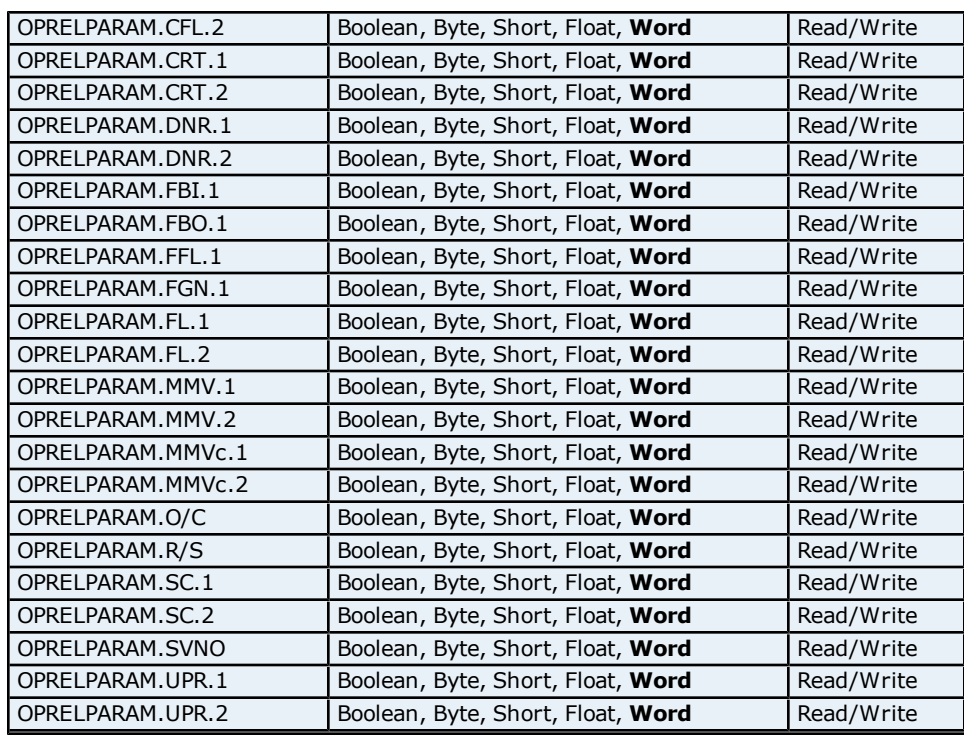

# **PID Parameter Addressing for US1000**

The driver supports the following PID Parameter addresses for US1000. The default data type for each address type is shown in **bold**.

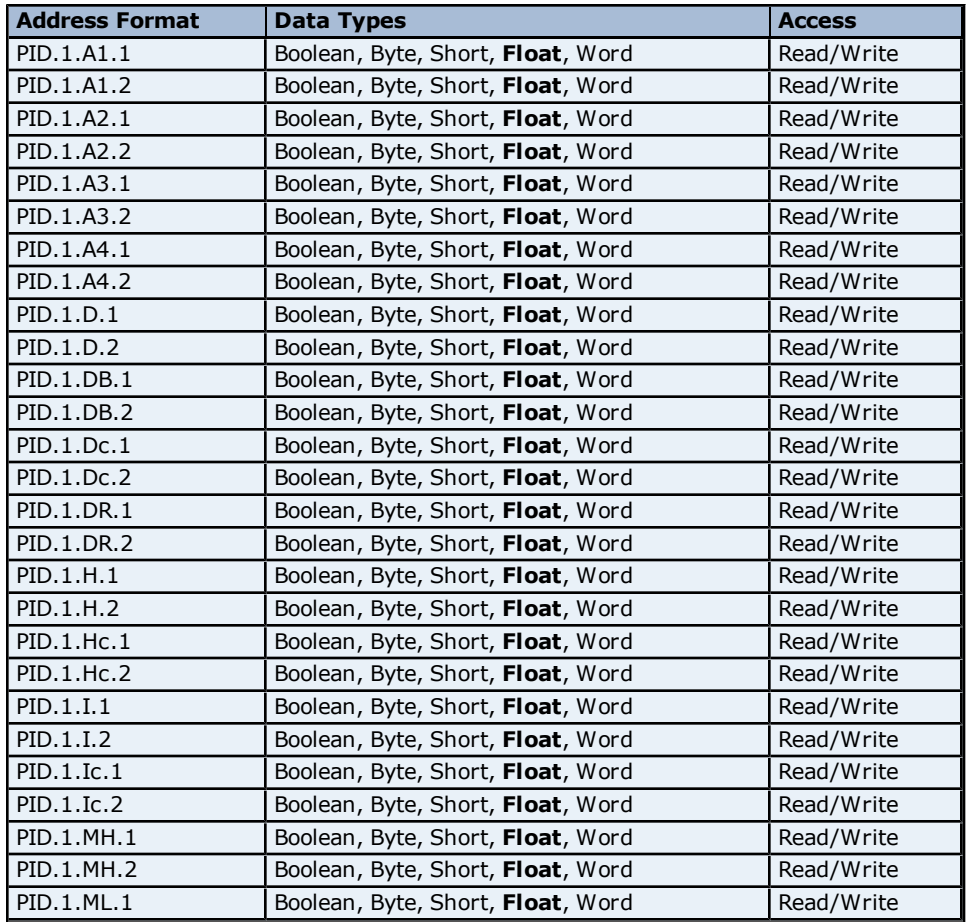

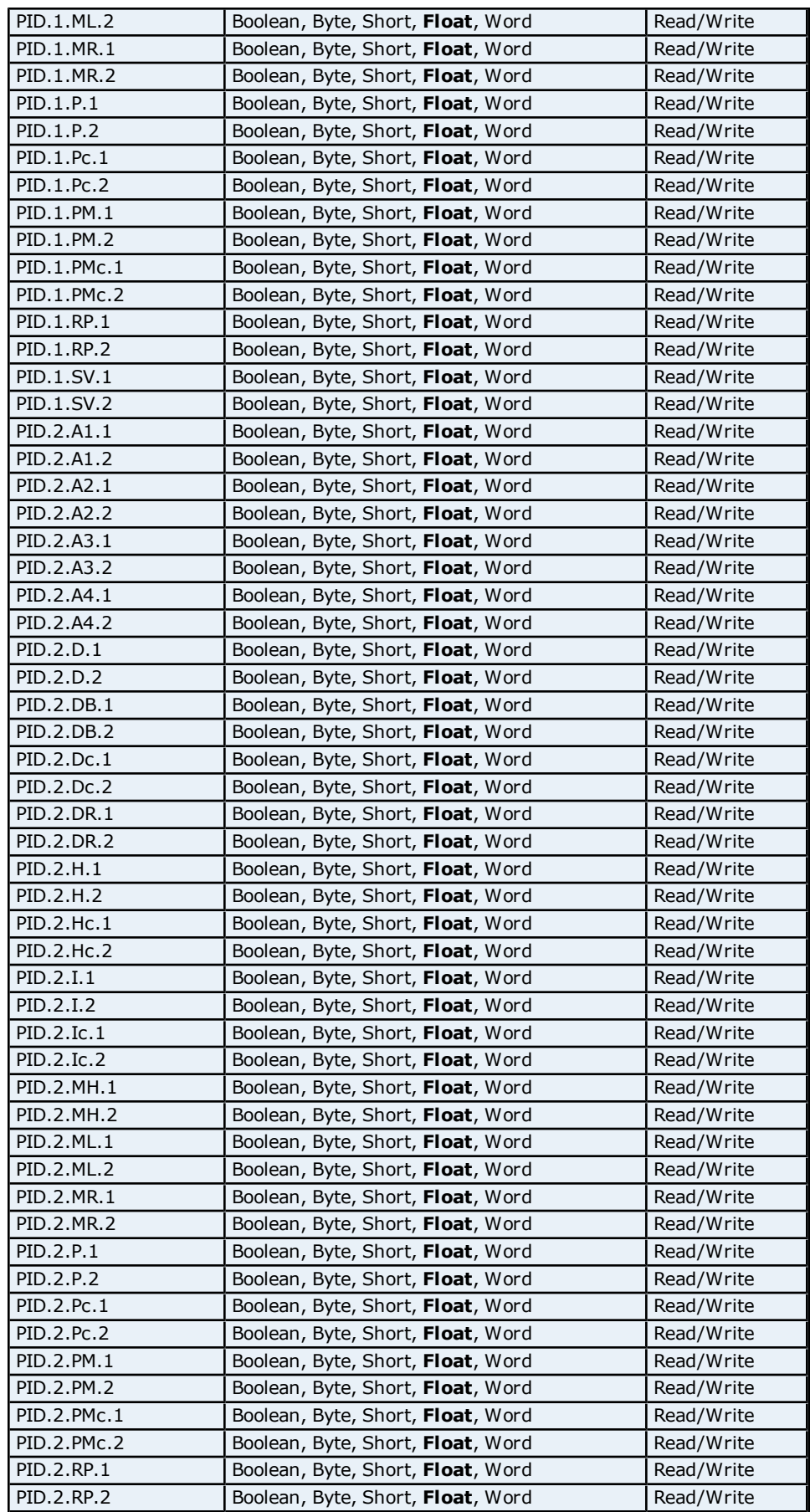

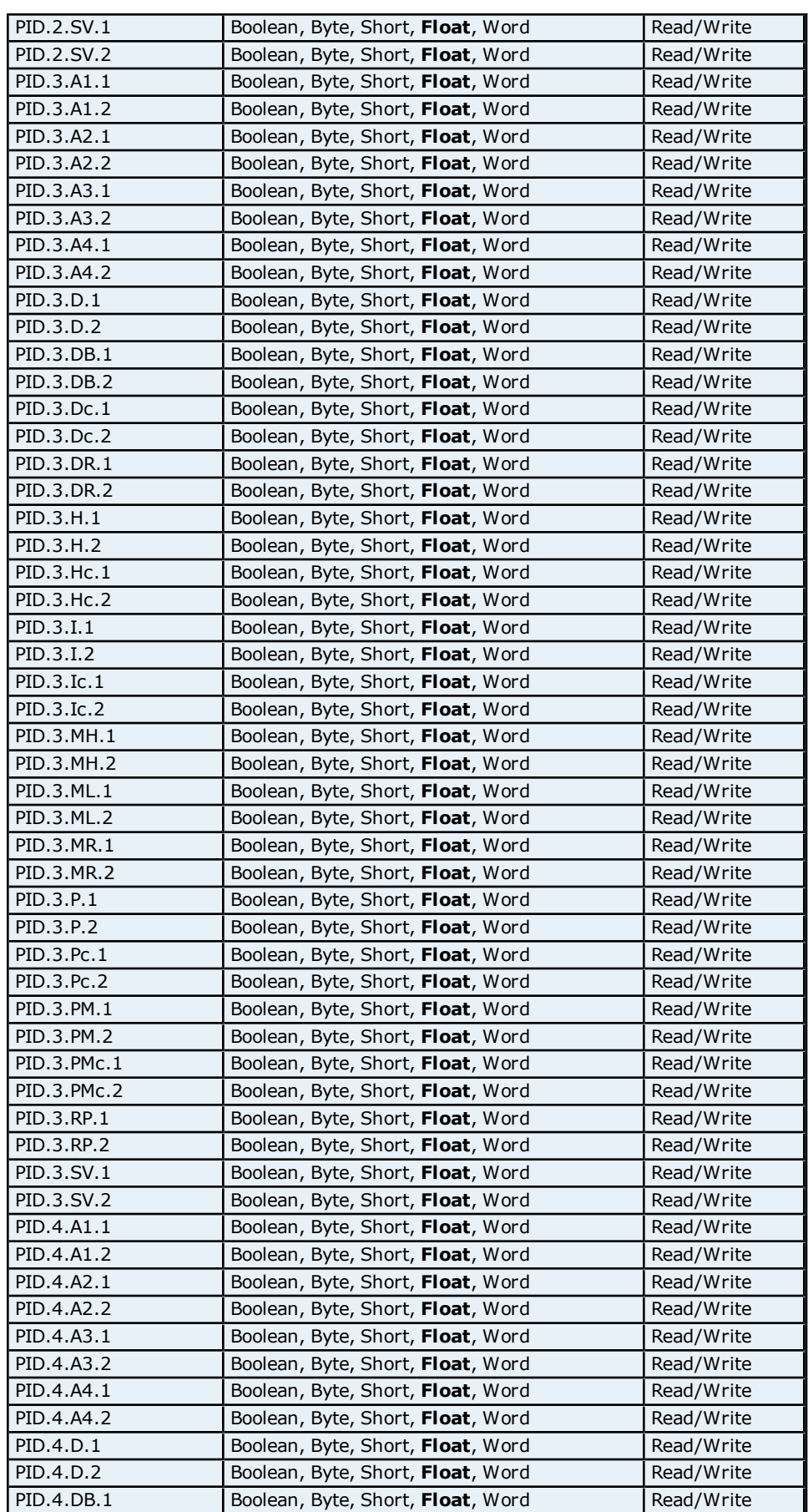

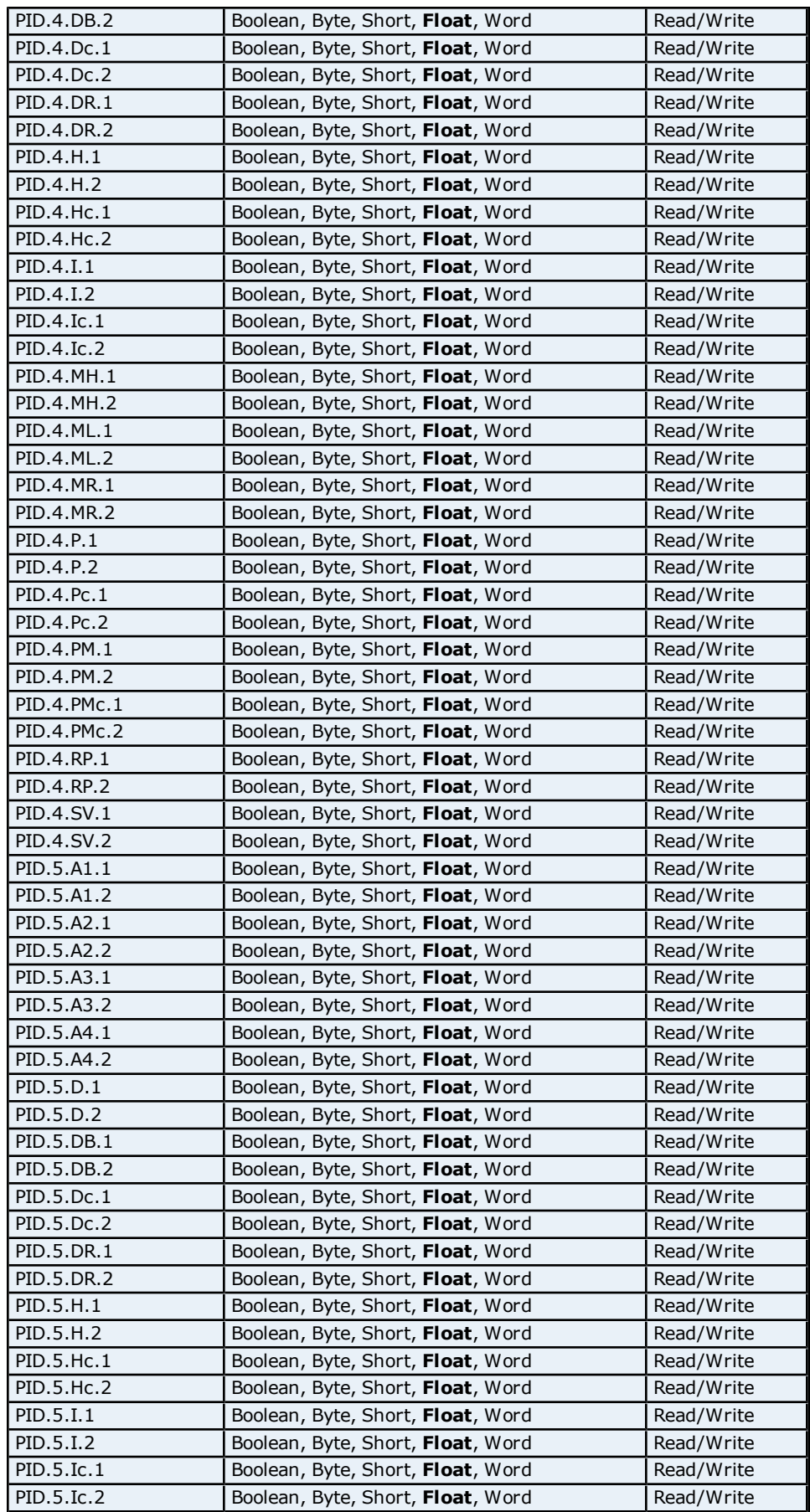

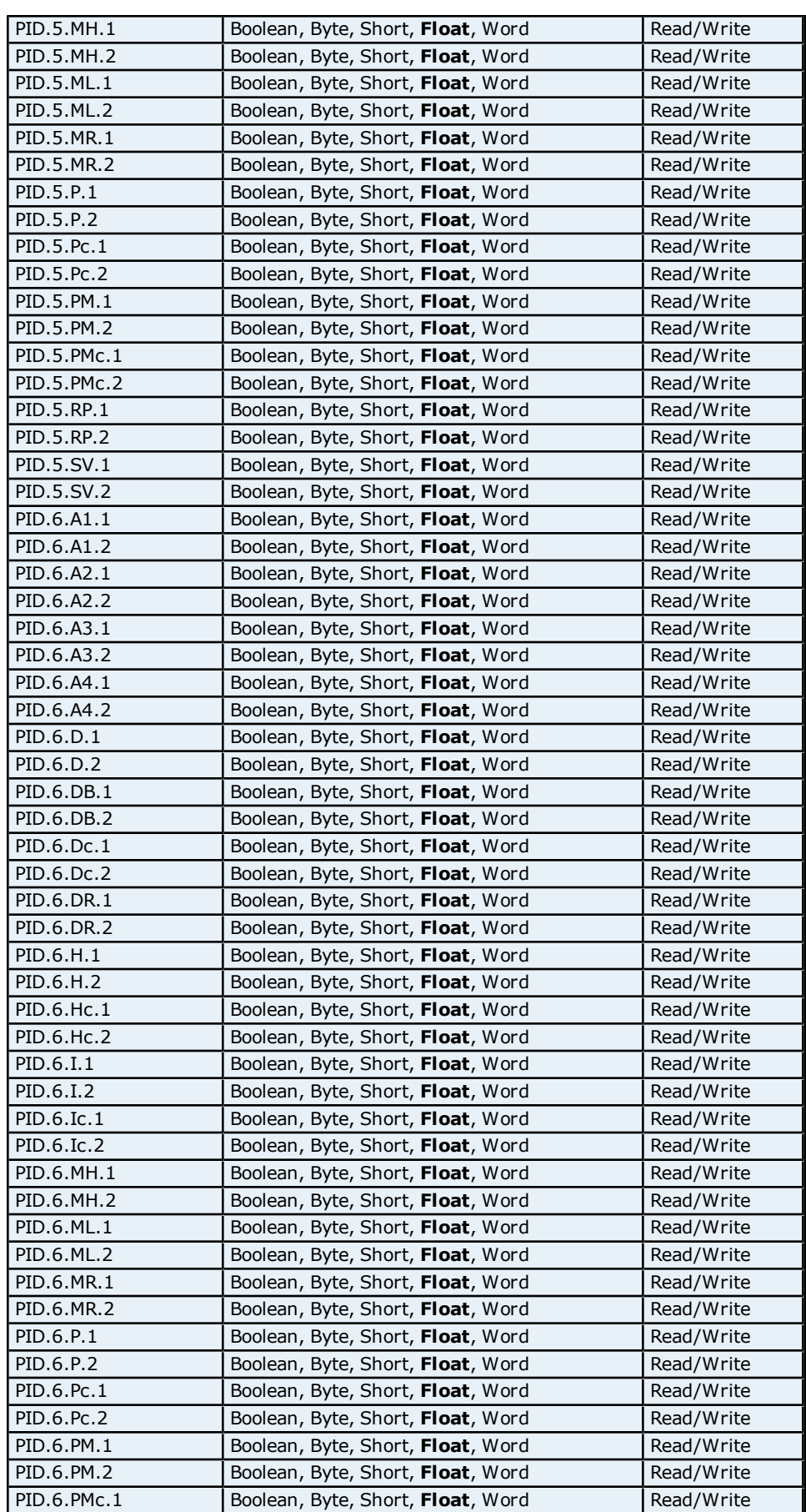

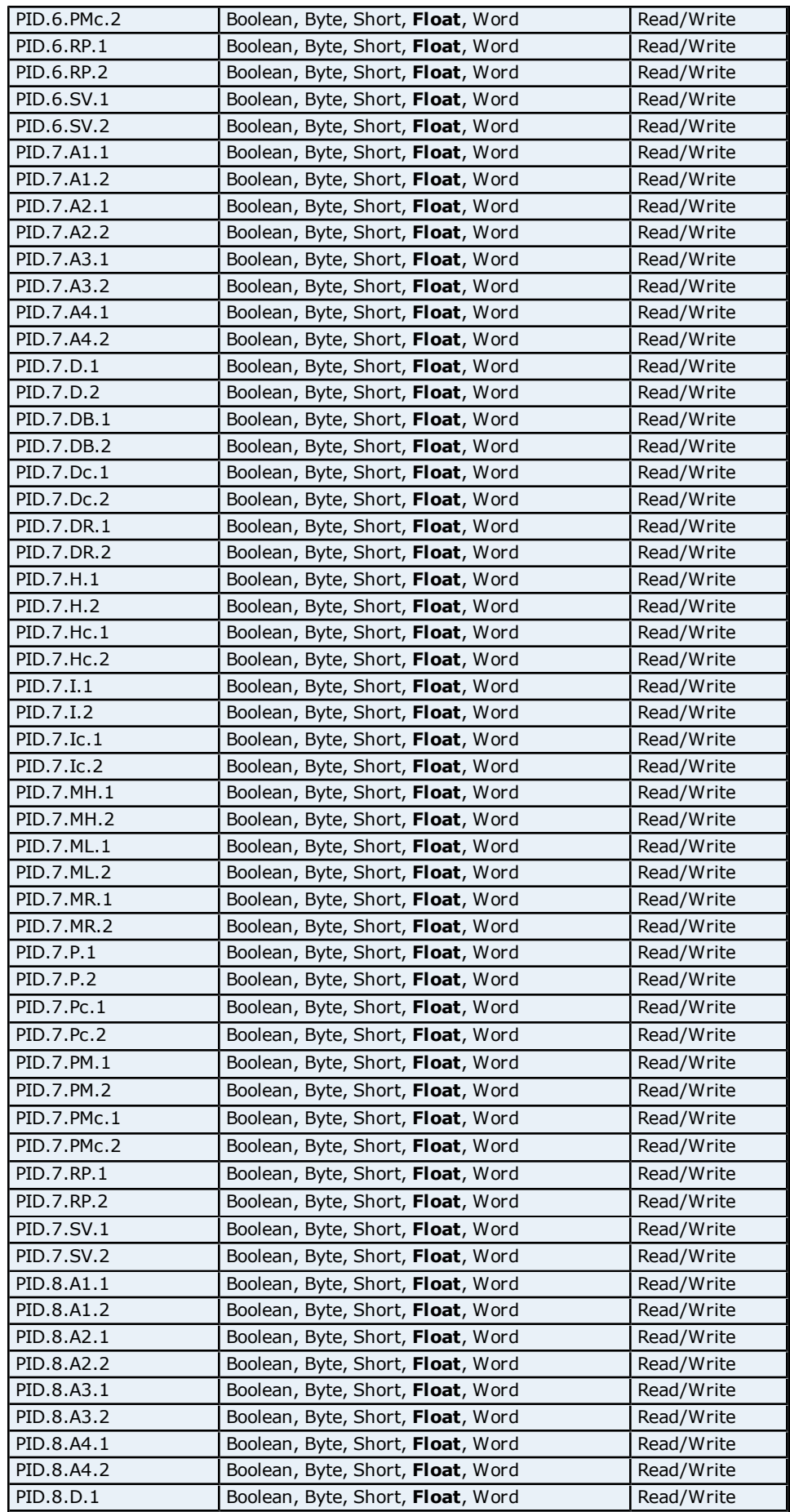

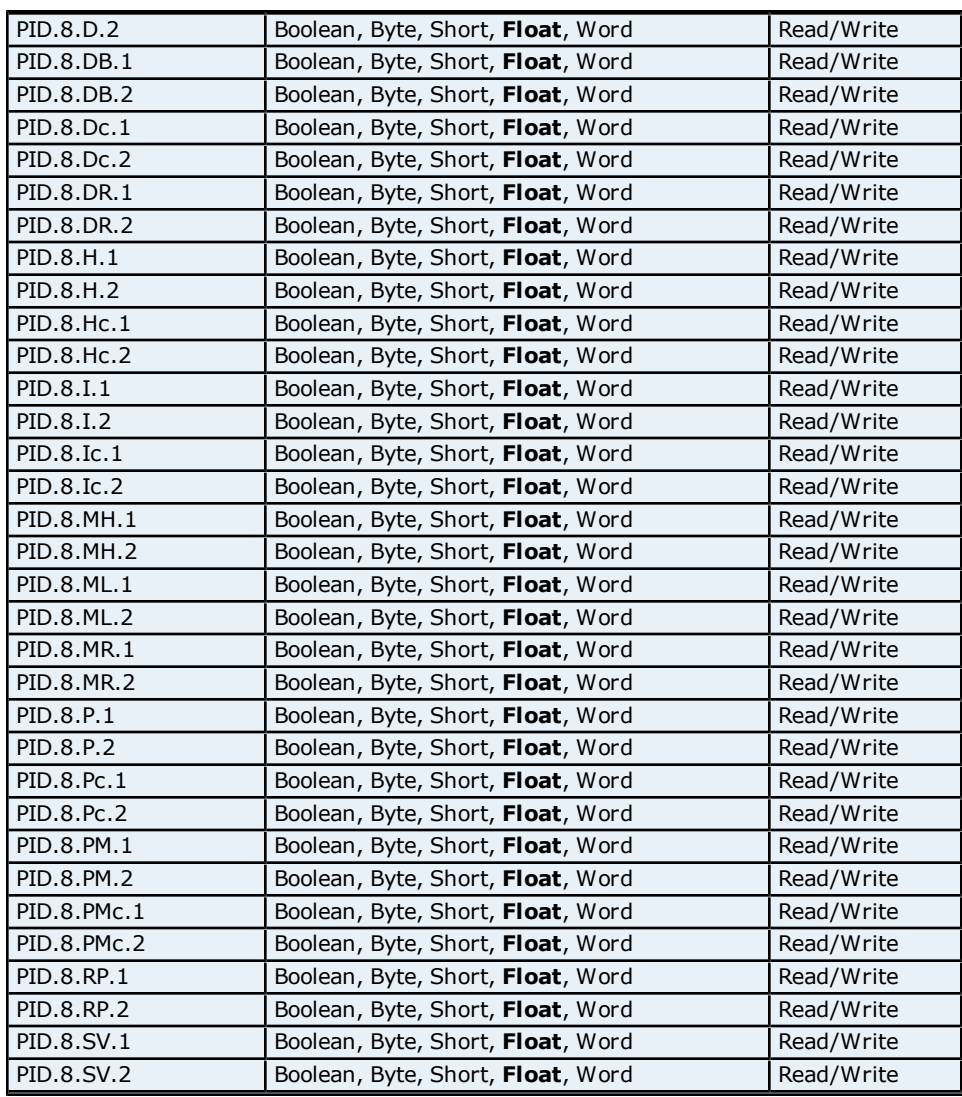

# **Process Parameters Addressing for US1000**

The driver supports the following Process parameter addresses for US1000. The default data type for each address type is shown in **bold**.

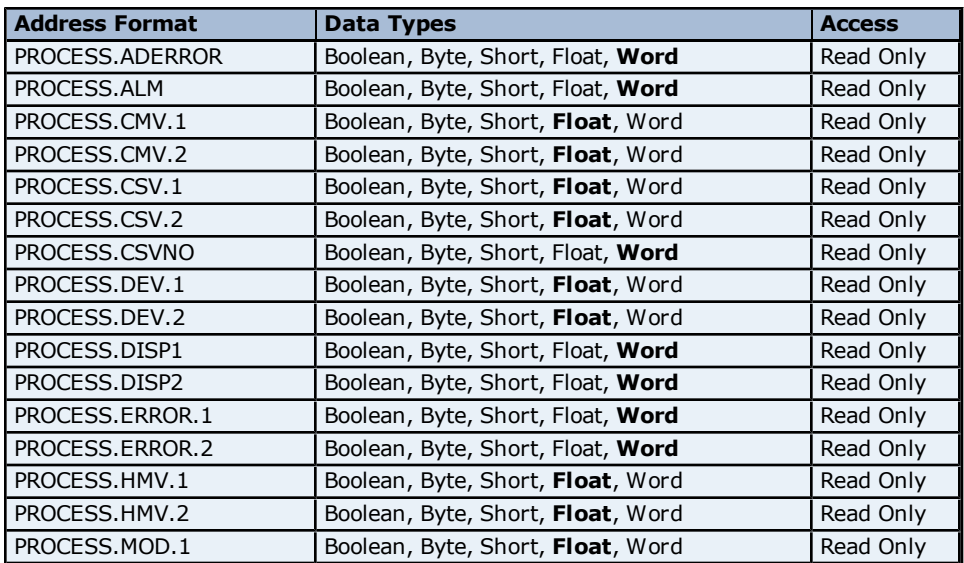

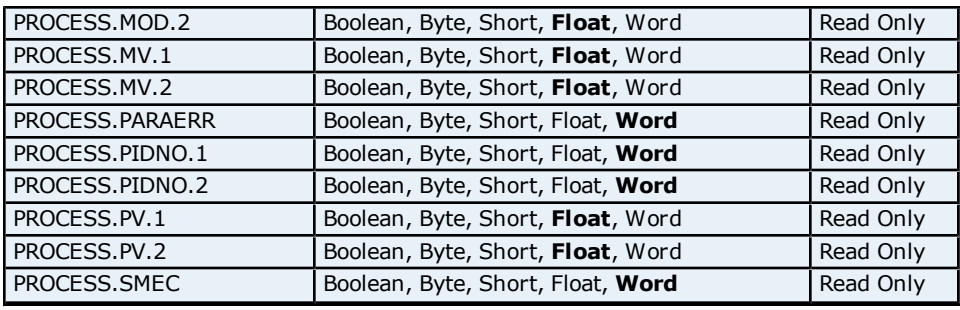

### **Setup Parameter Addressing for US1000**

The driver supports the following Setup parameter addresses for US1000. The default data type for each address type is shown in **bold**.

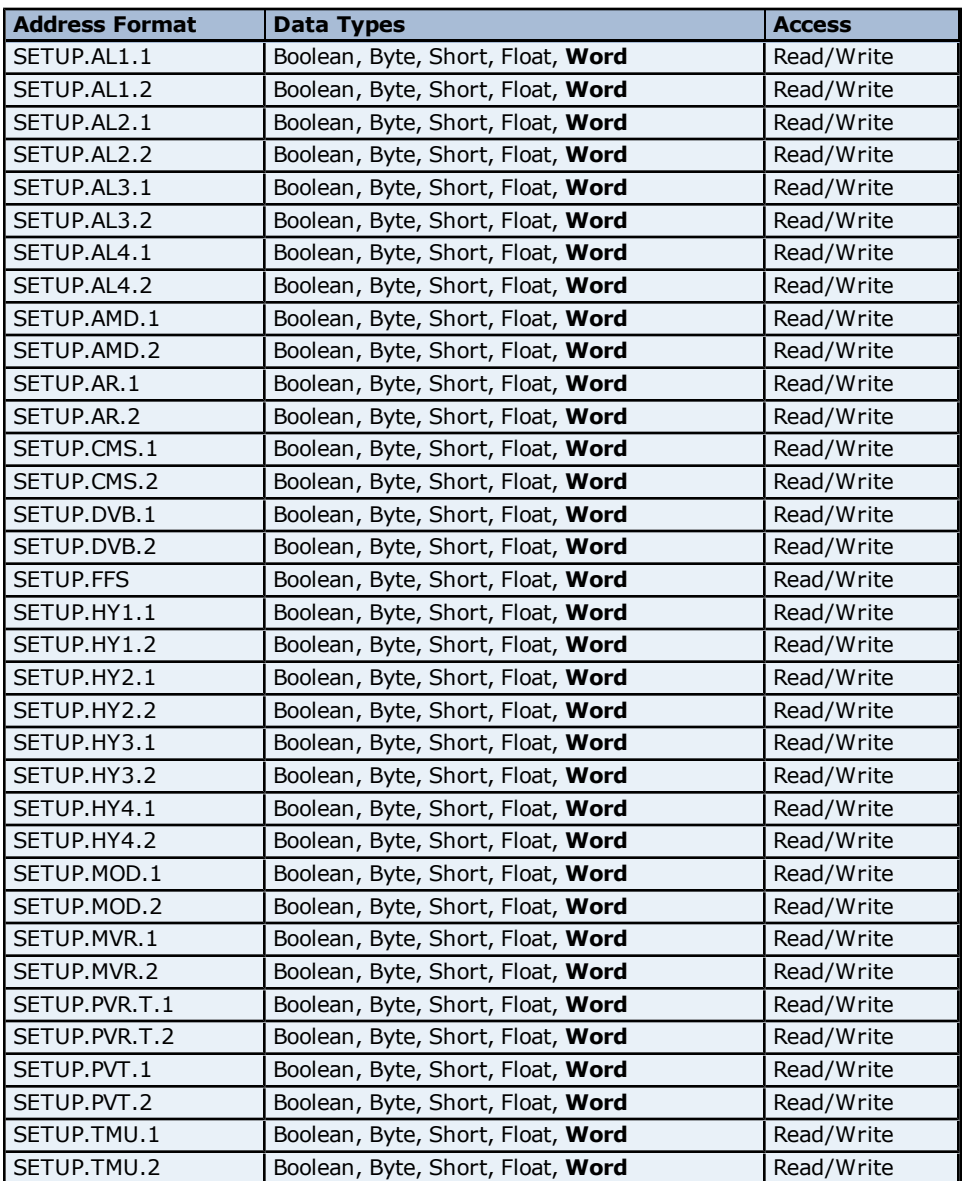

#### **Status Addressing for US1000**

The driver supports Boolean status addresses for US1000.

**Address Format Data Types Access** 

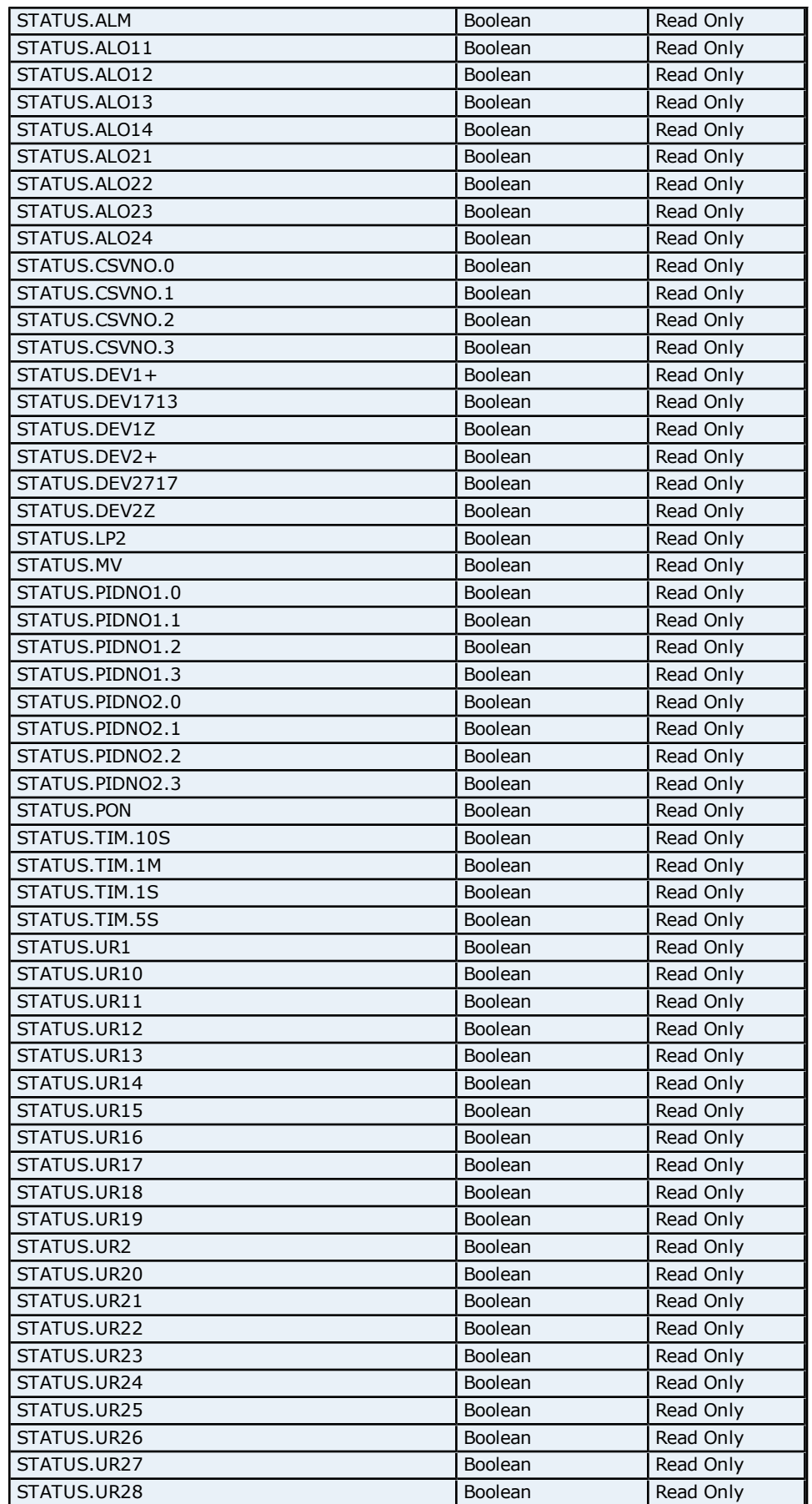

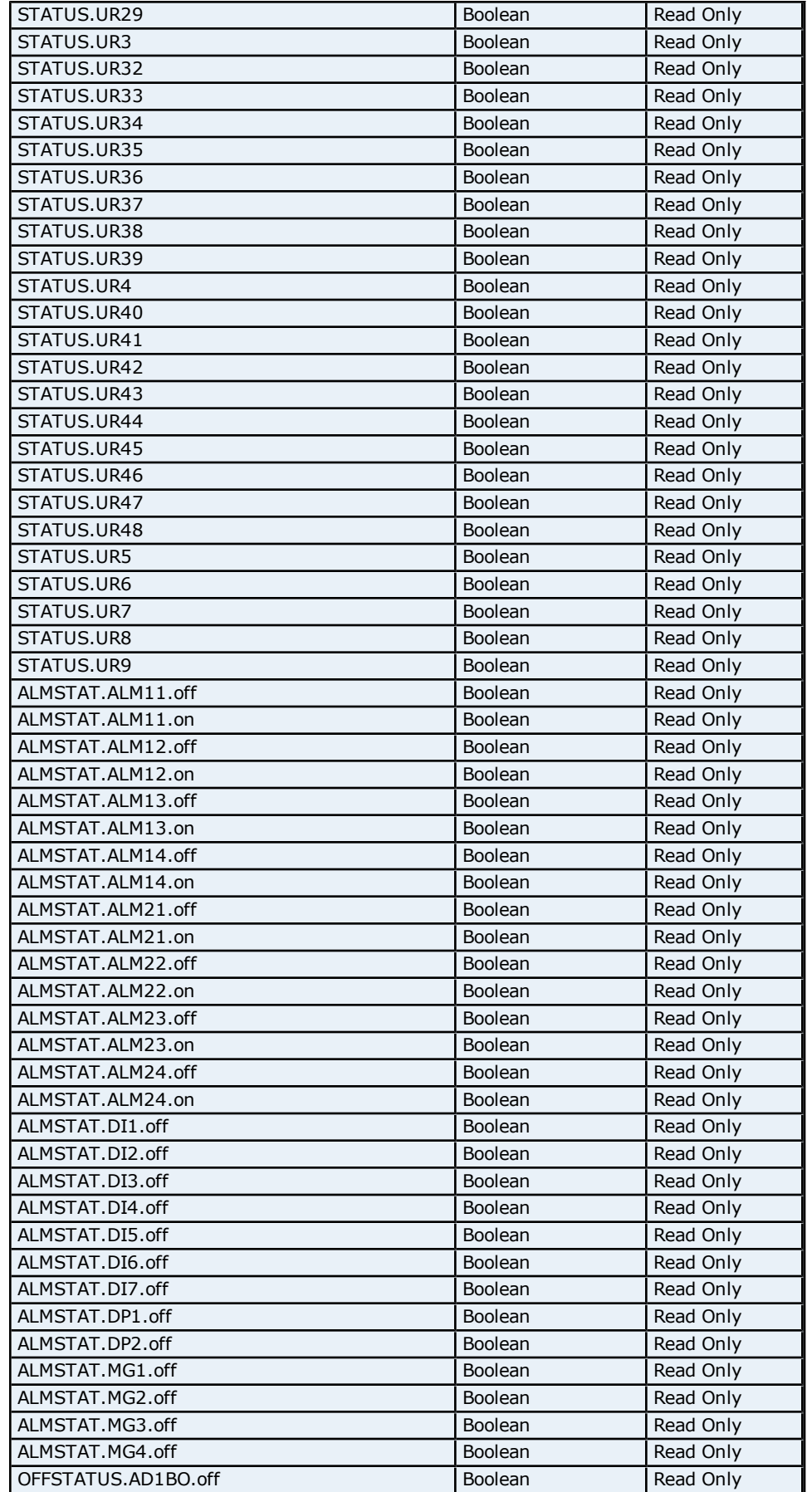

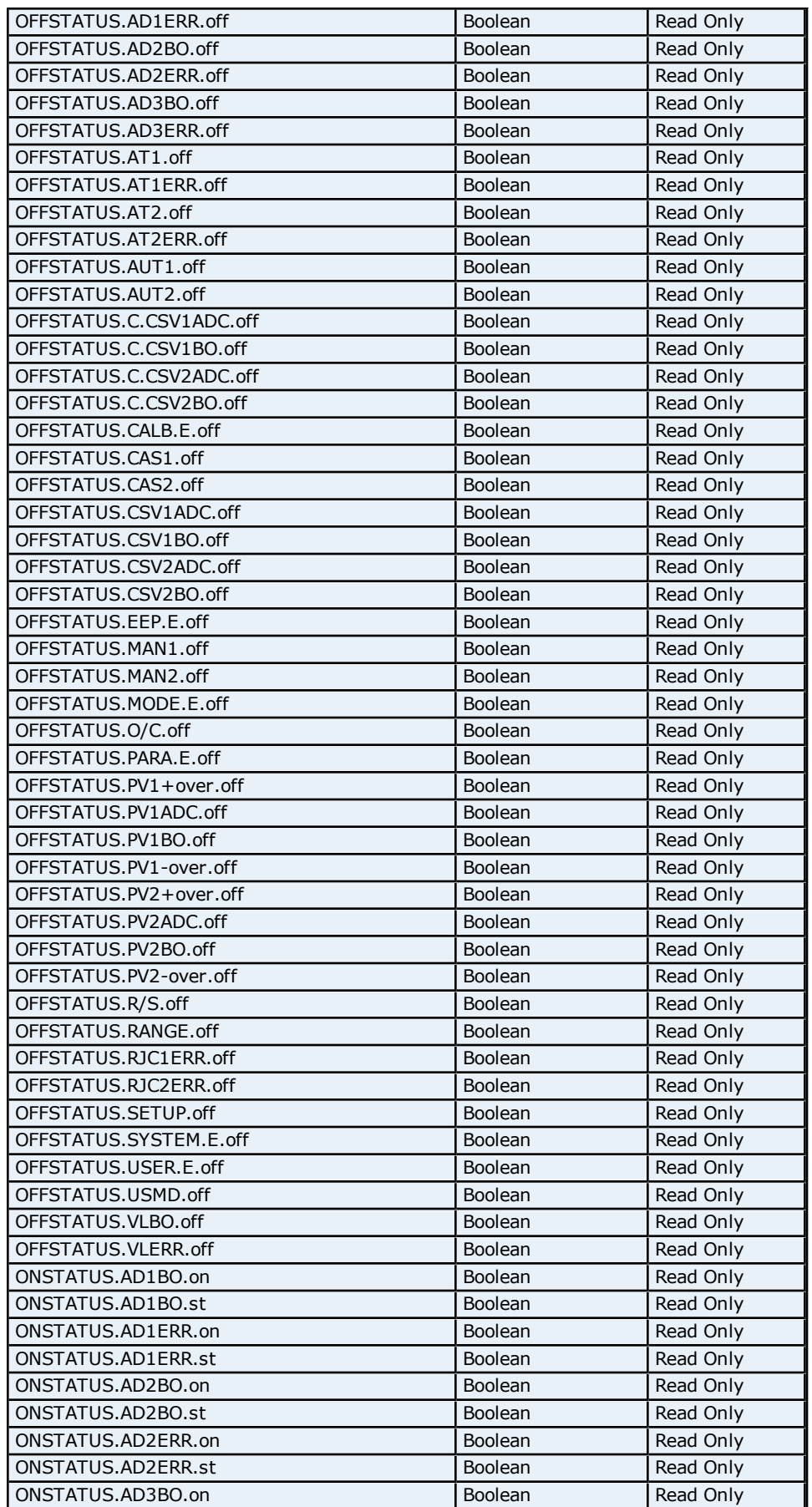

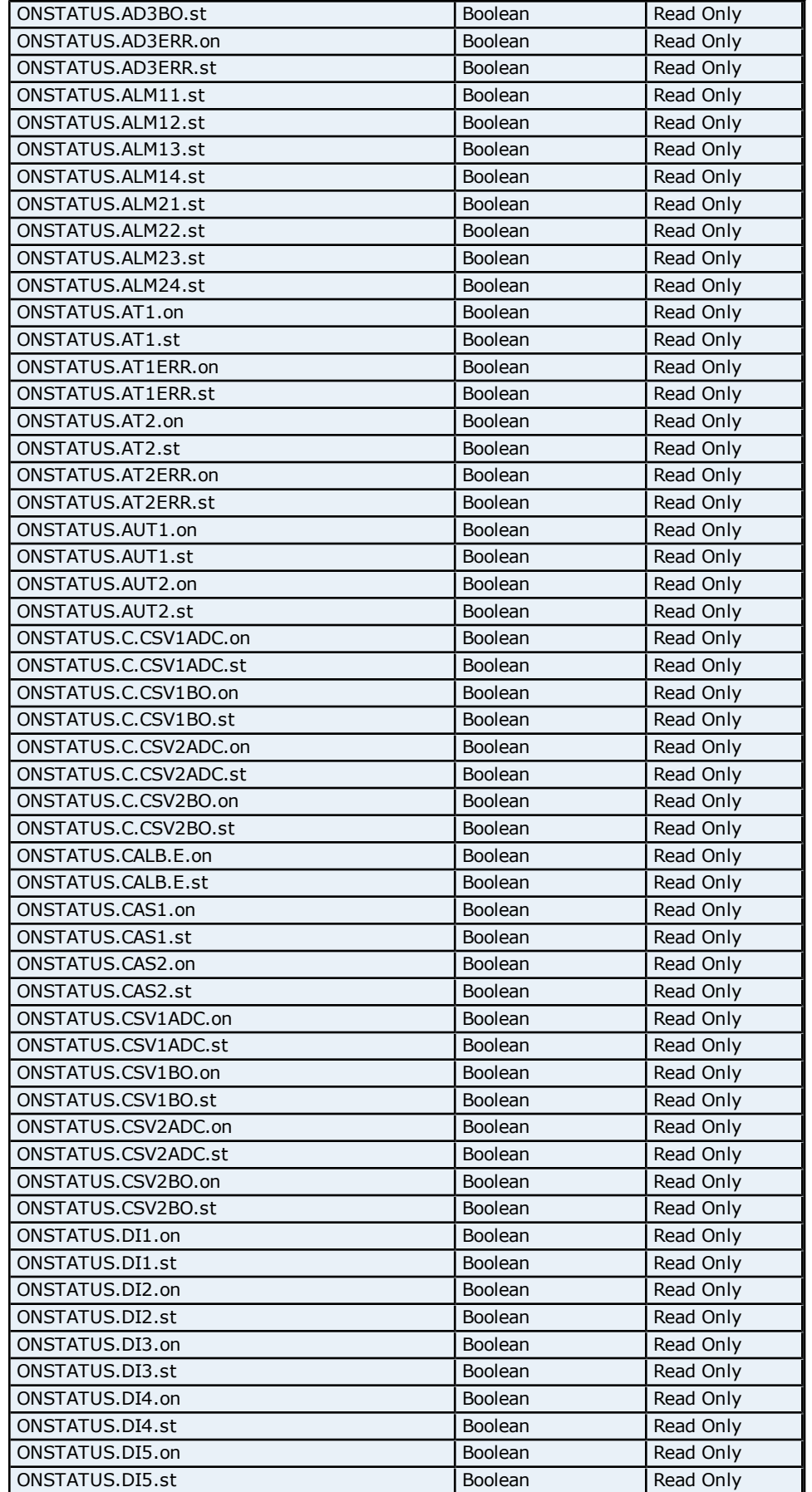

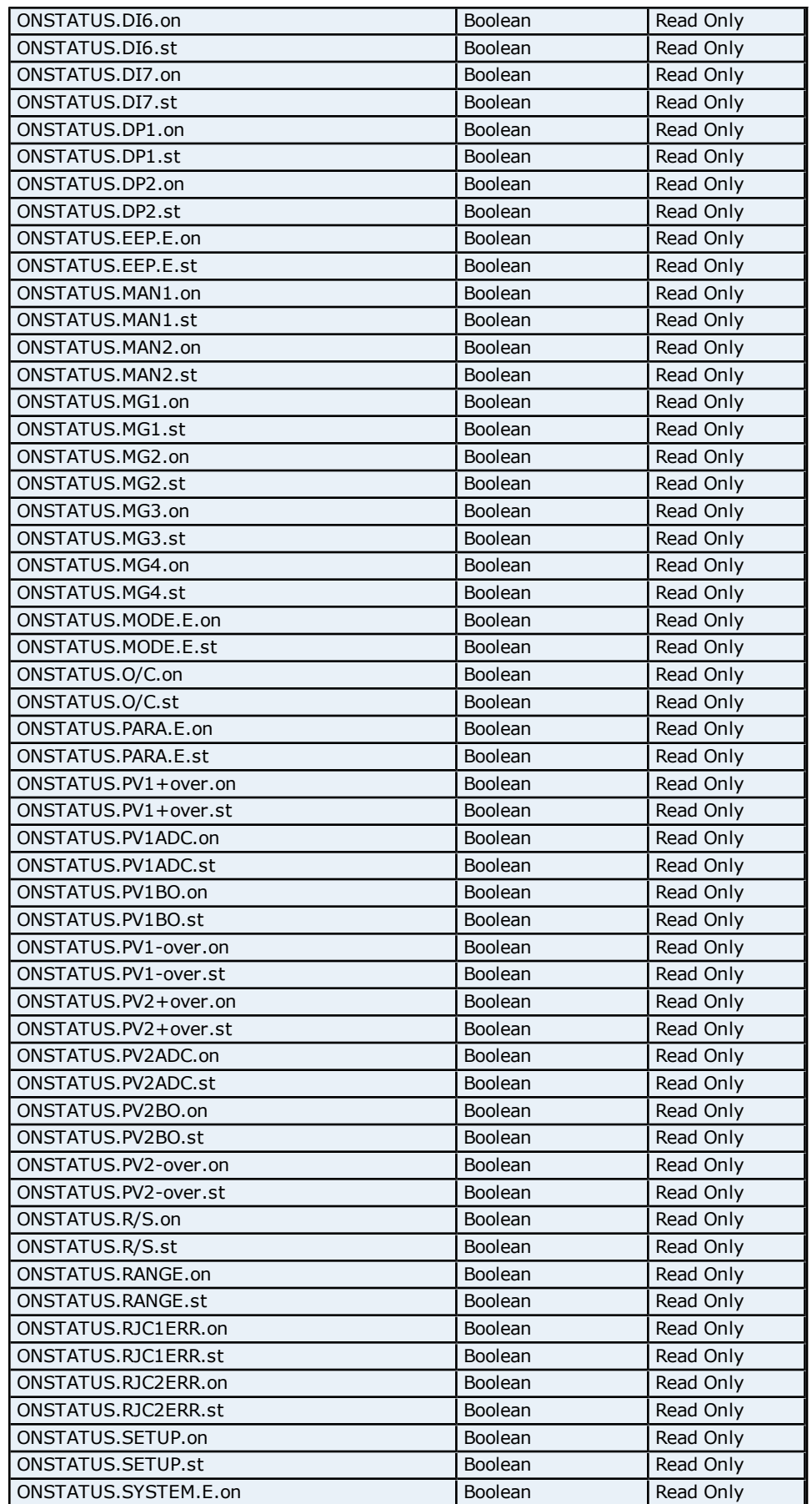

### **Yokogawa Controller Driver Help**

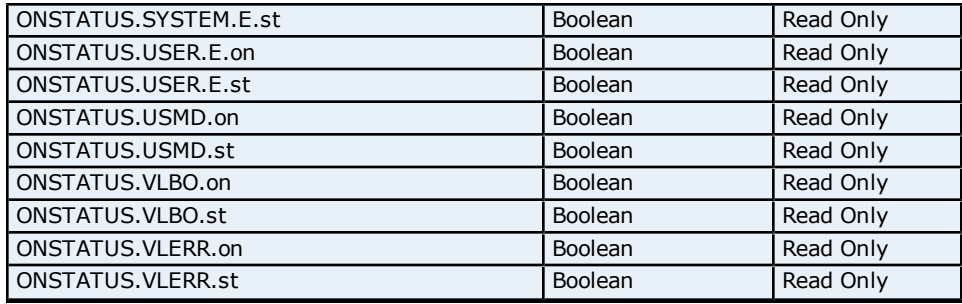

# **Absolute Address Mapping (D0001-D0300) for US1000**

Register to Tag Address Mapping for registers D0001-D0300 are shown below.

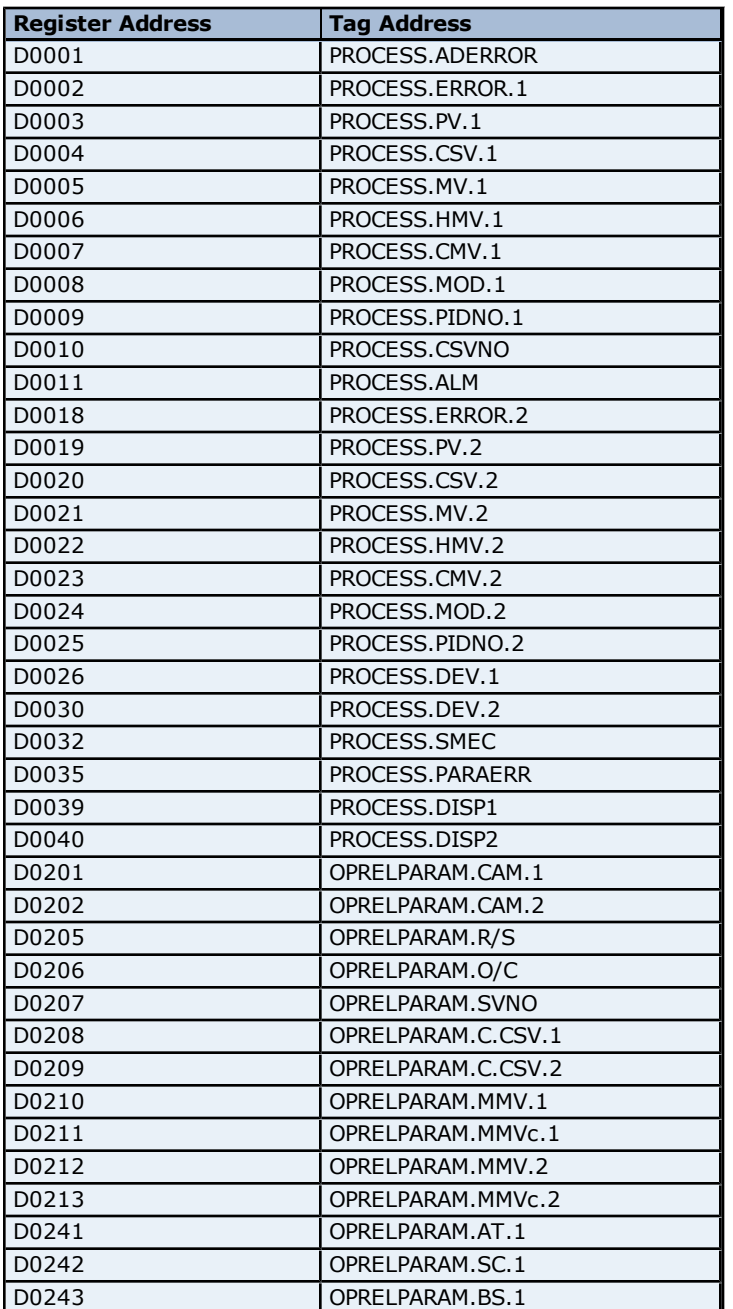

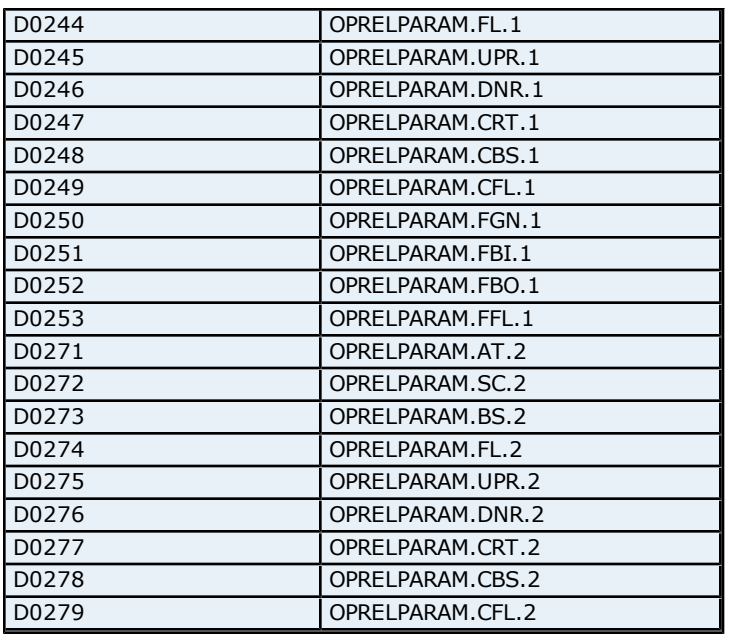

# **Absolute Address Mapping (D0301-D0700) for US1000**

Register to Tag Address Mapping for registers D0301-D0700 are shown below.

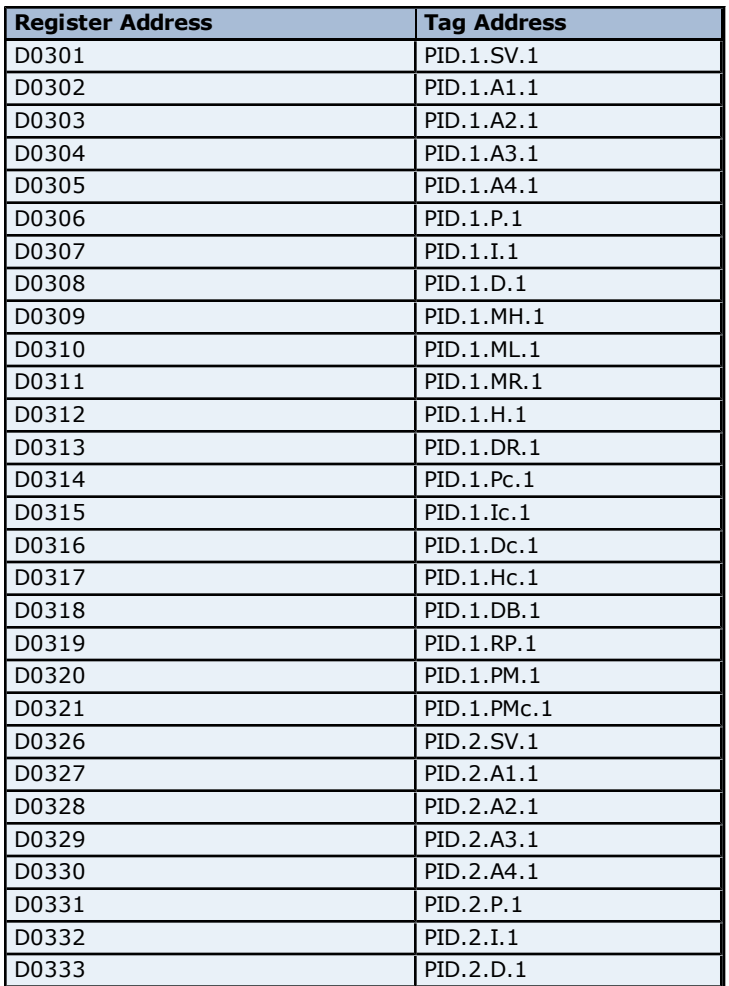

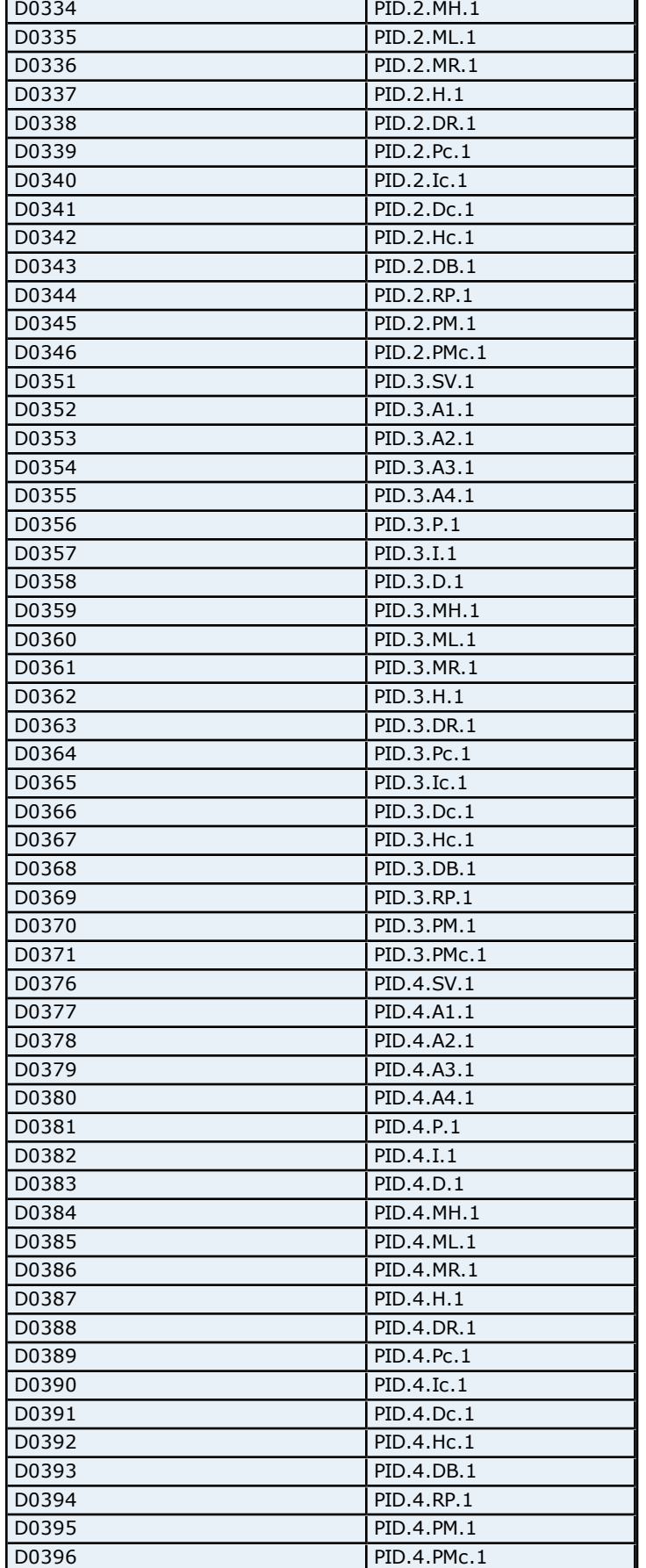

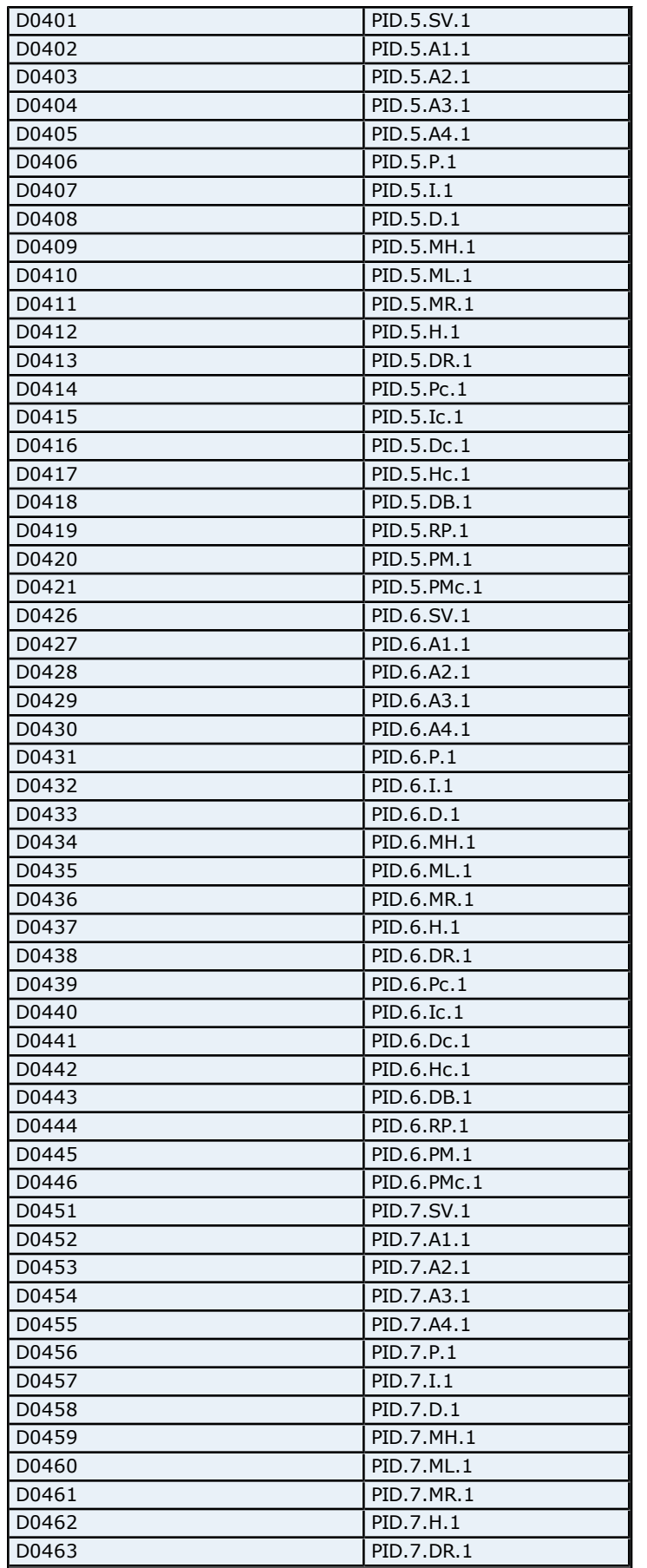

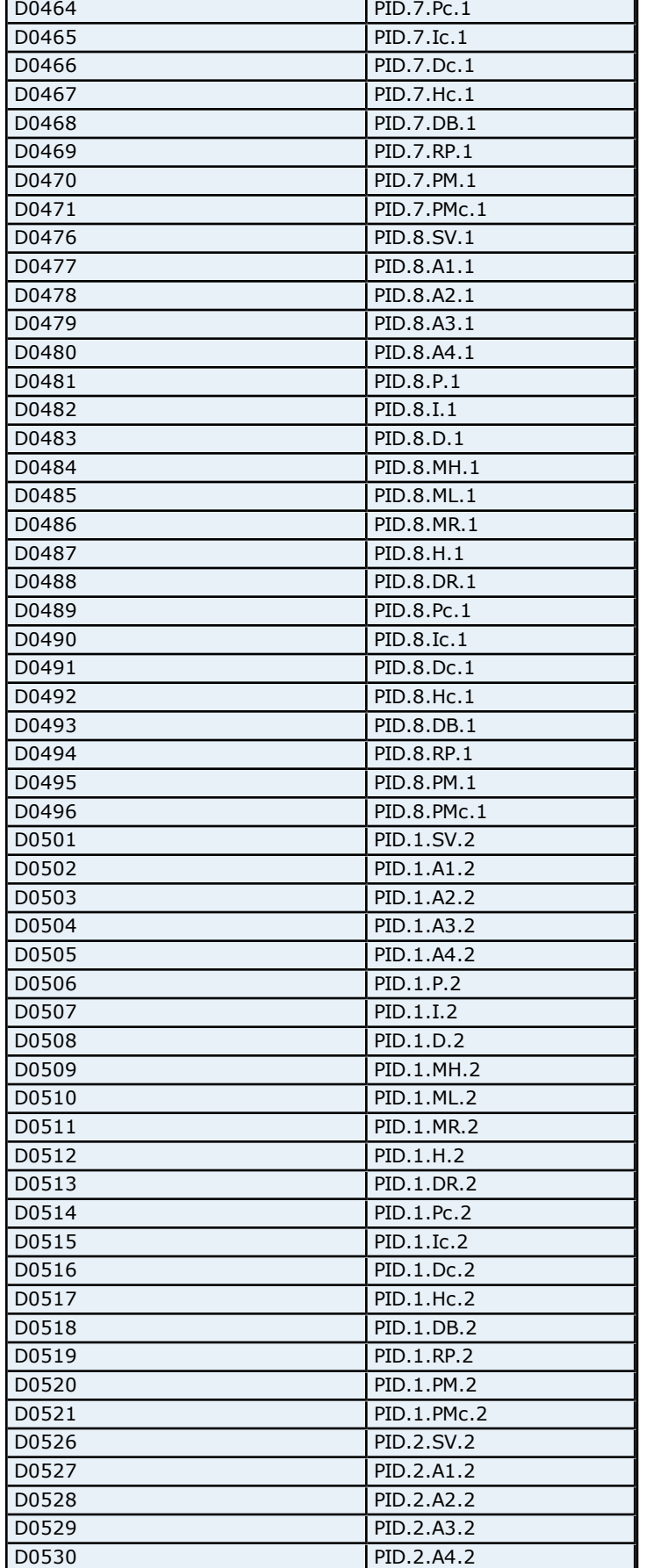

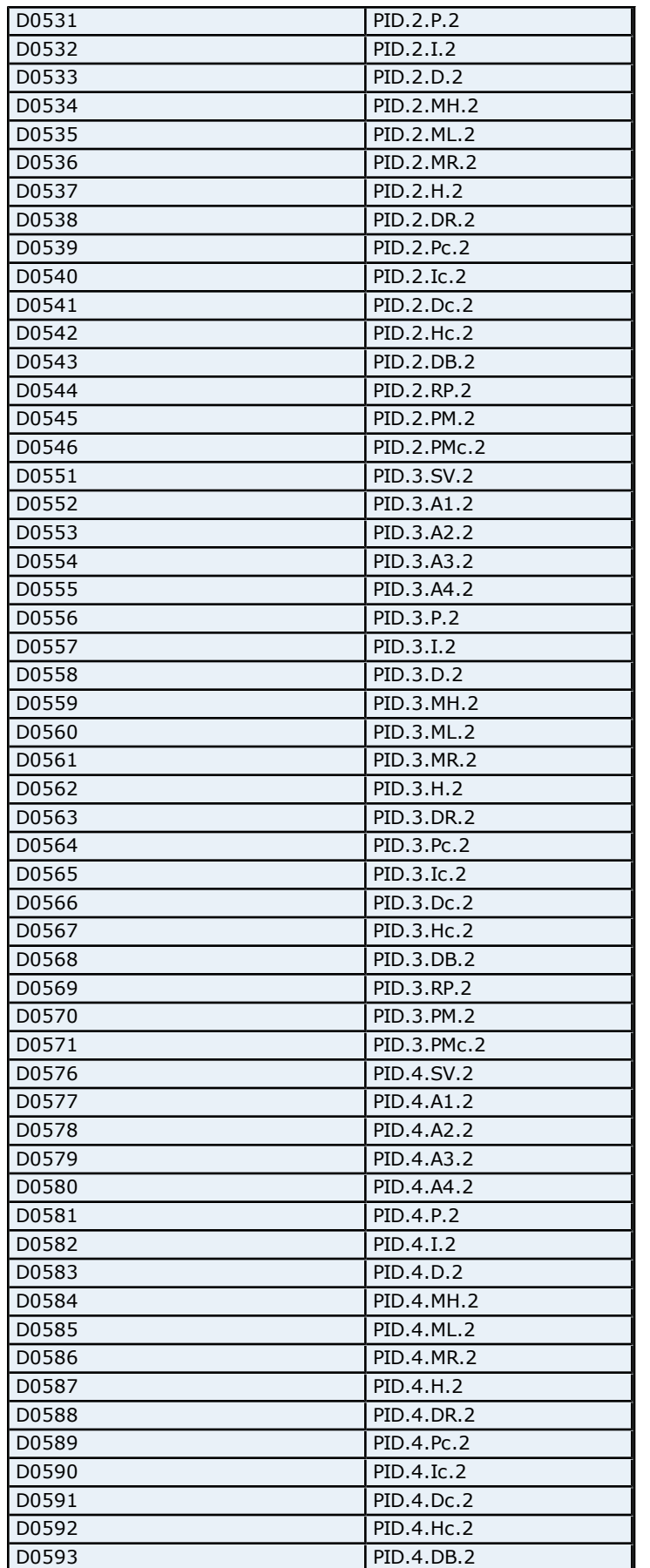

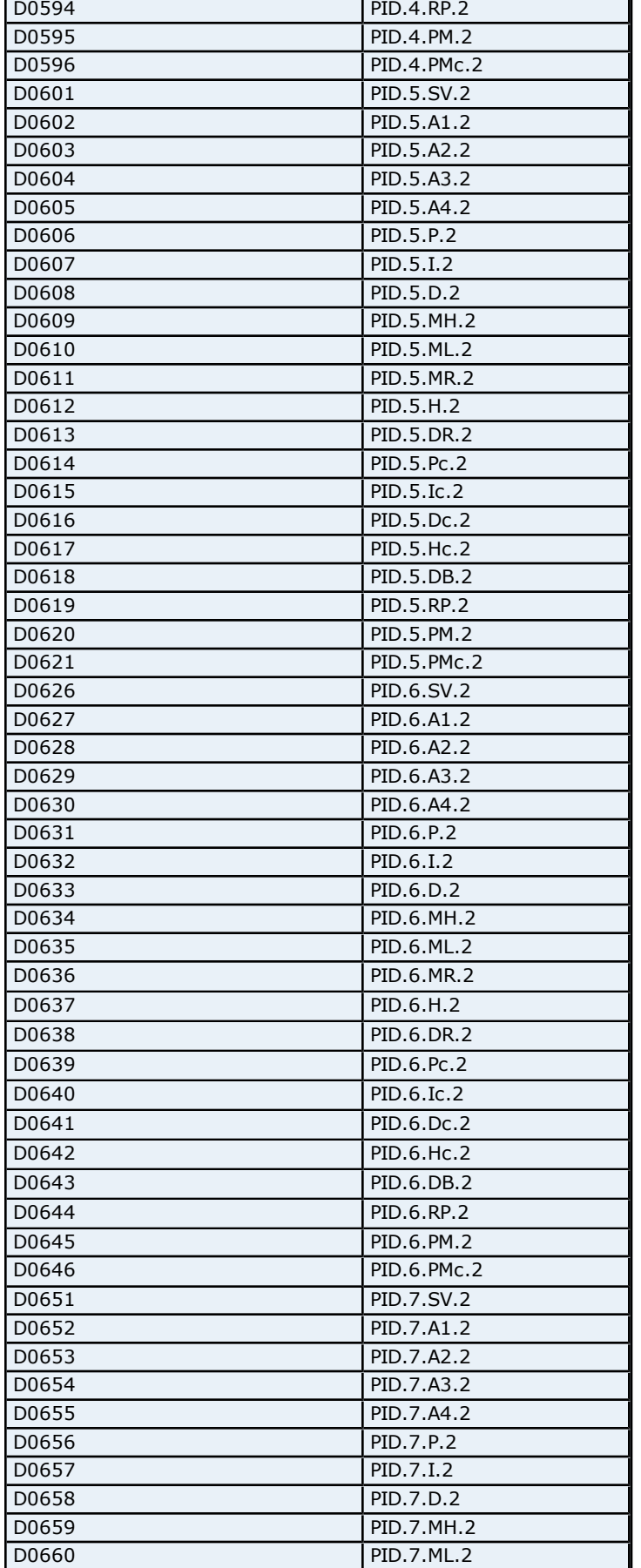

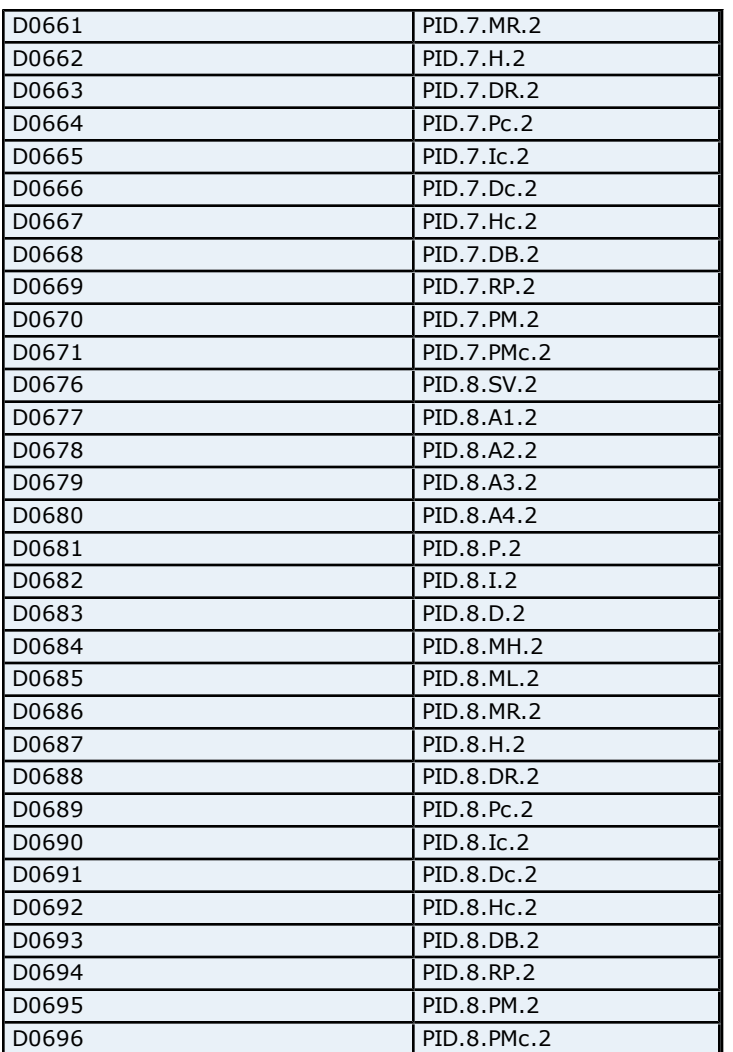

# **Absolute Address Mapping (D0901-D1300) for US1000**

Register to Tag Address Mapping for registers D0901-D1300 are shown below.

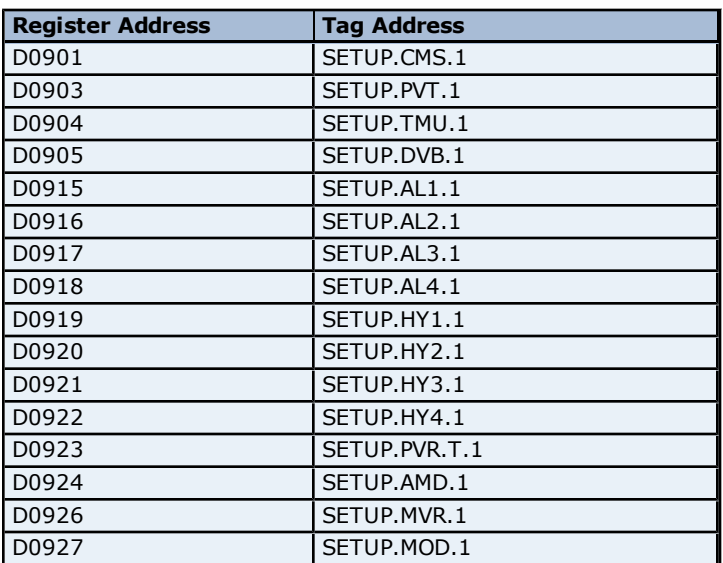

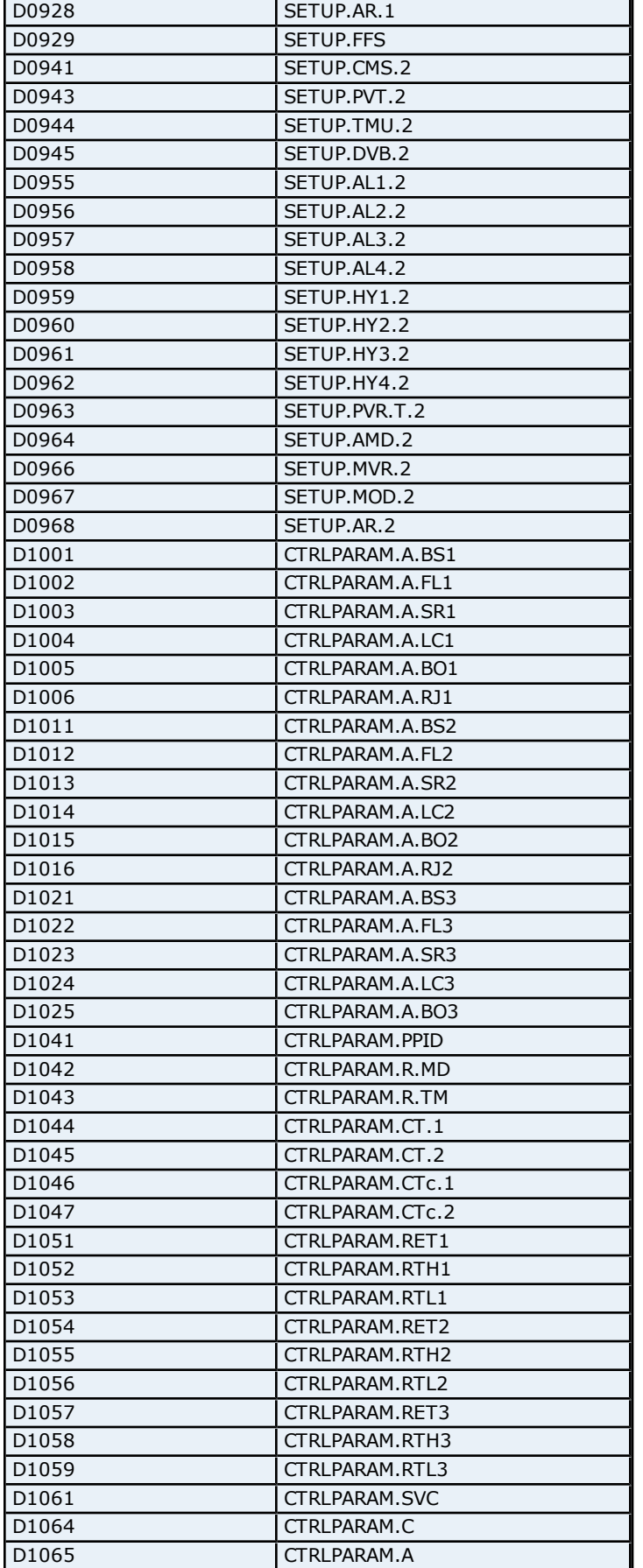

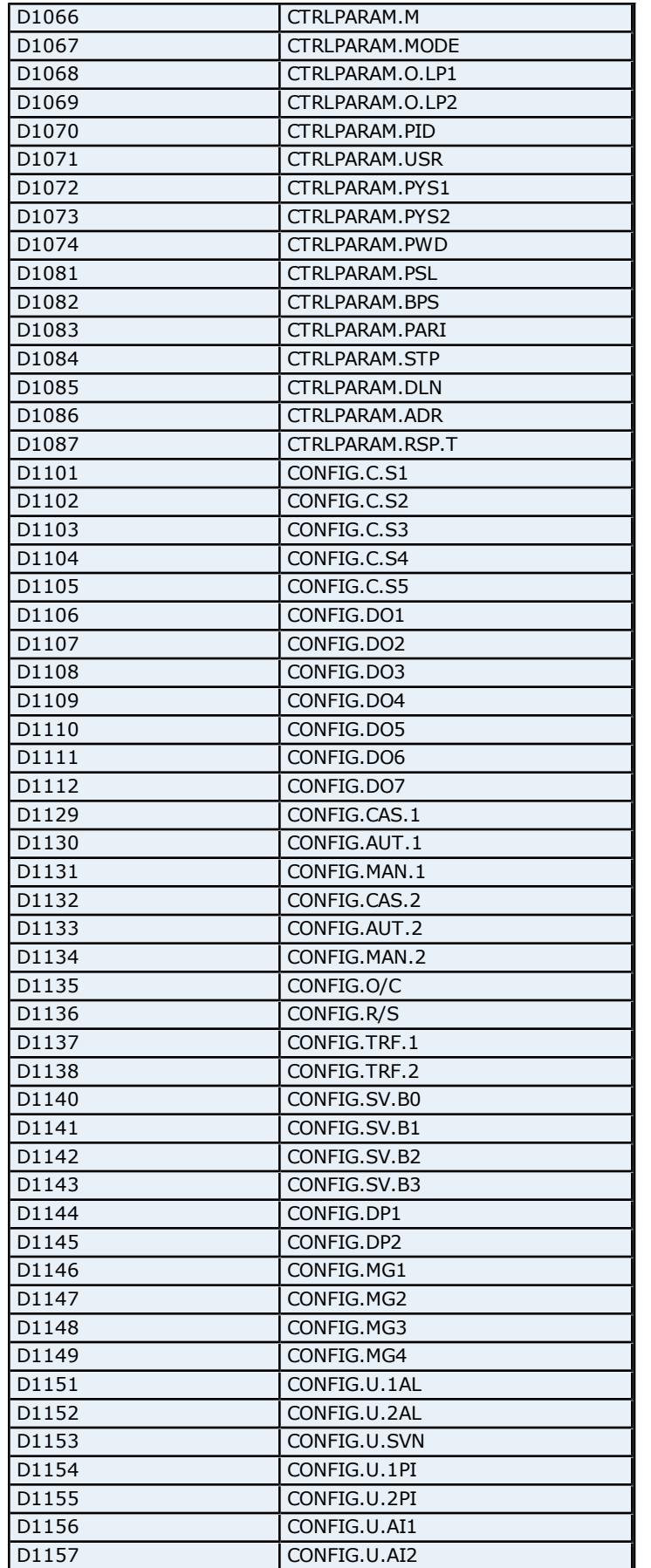

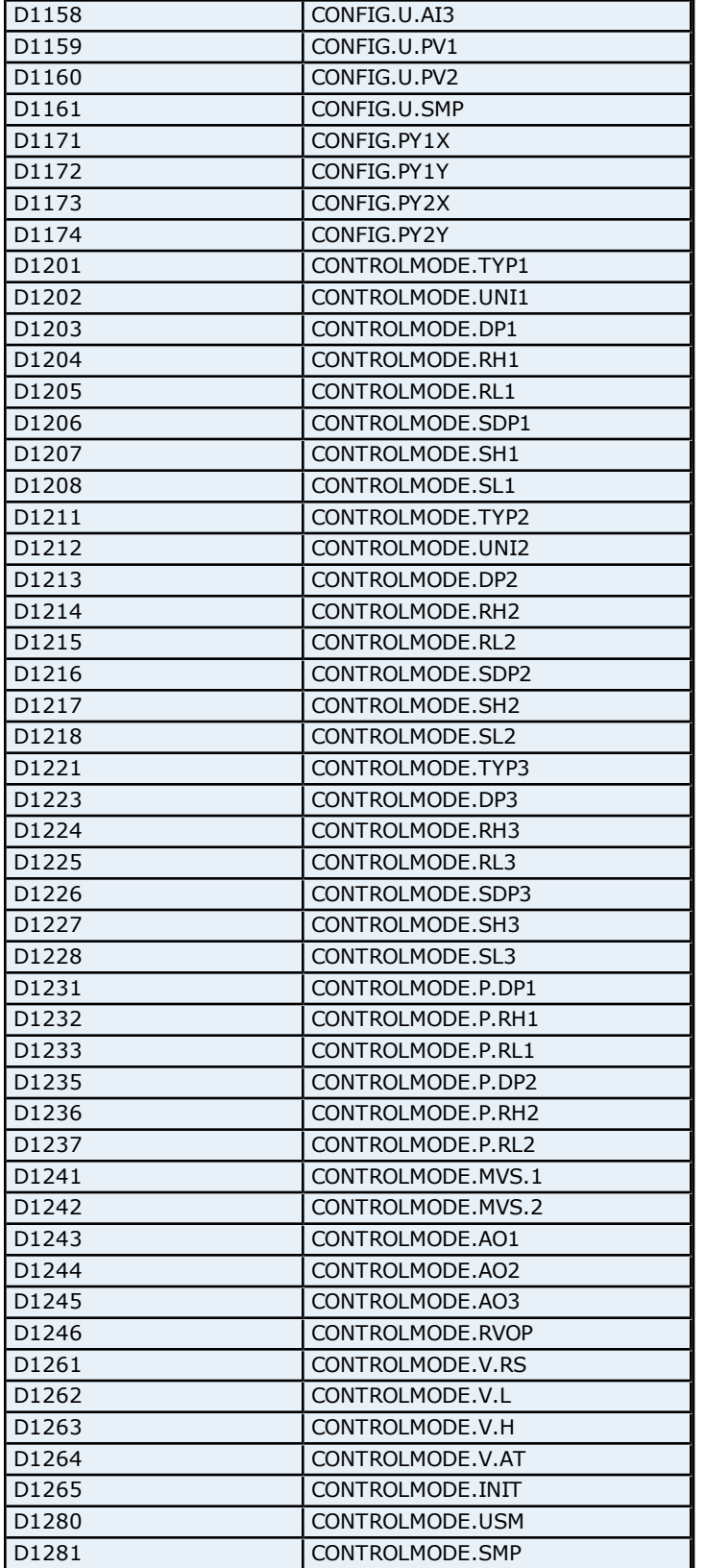

# **Absolute Address Mapping (I0001-I0768) for US1000**

Register to Tag Address Mapping for registers I0001-I0768 are shown below.

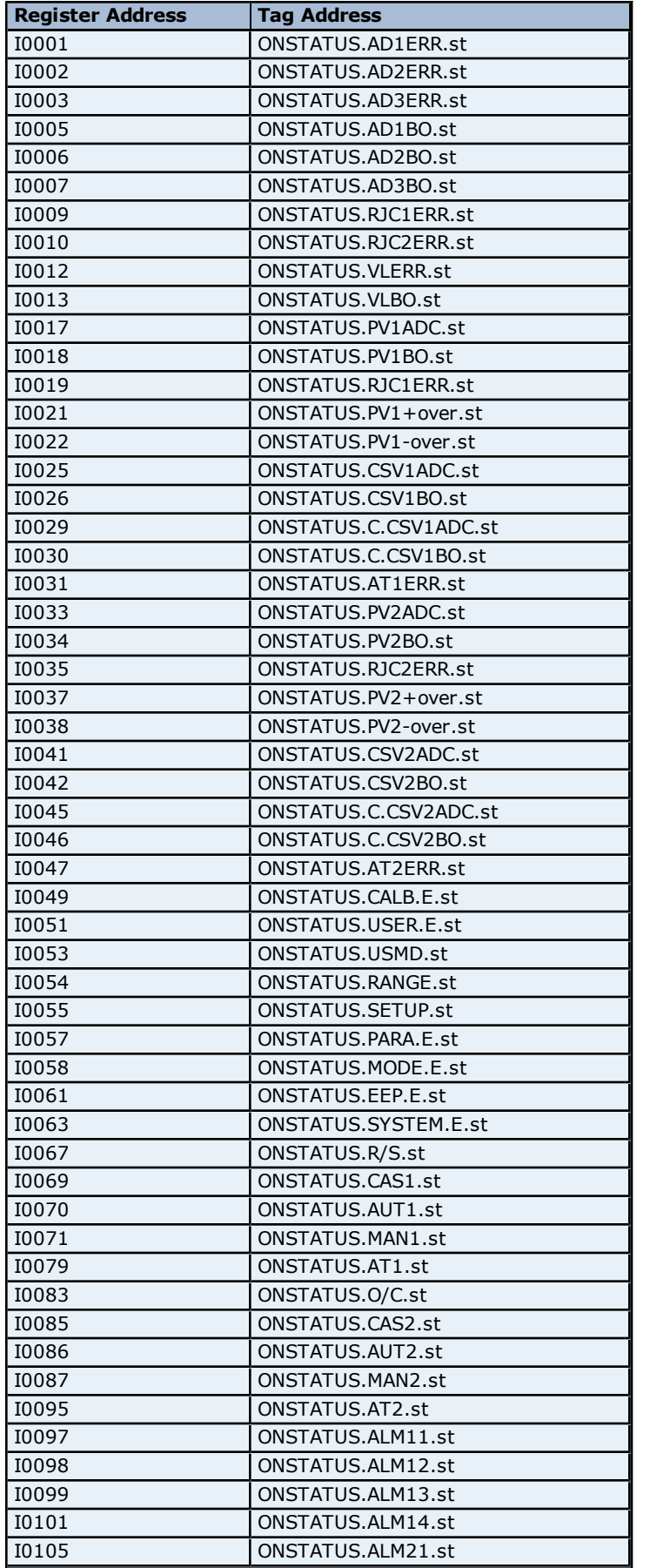

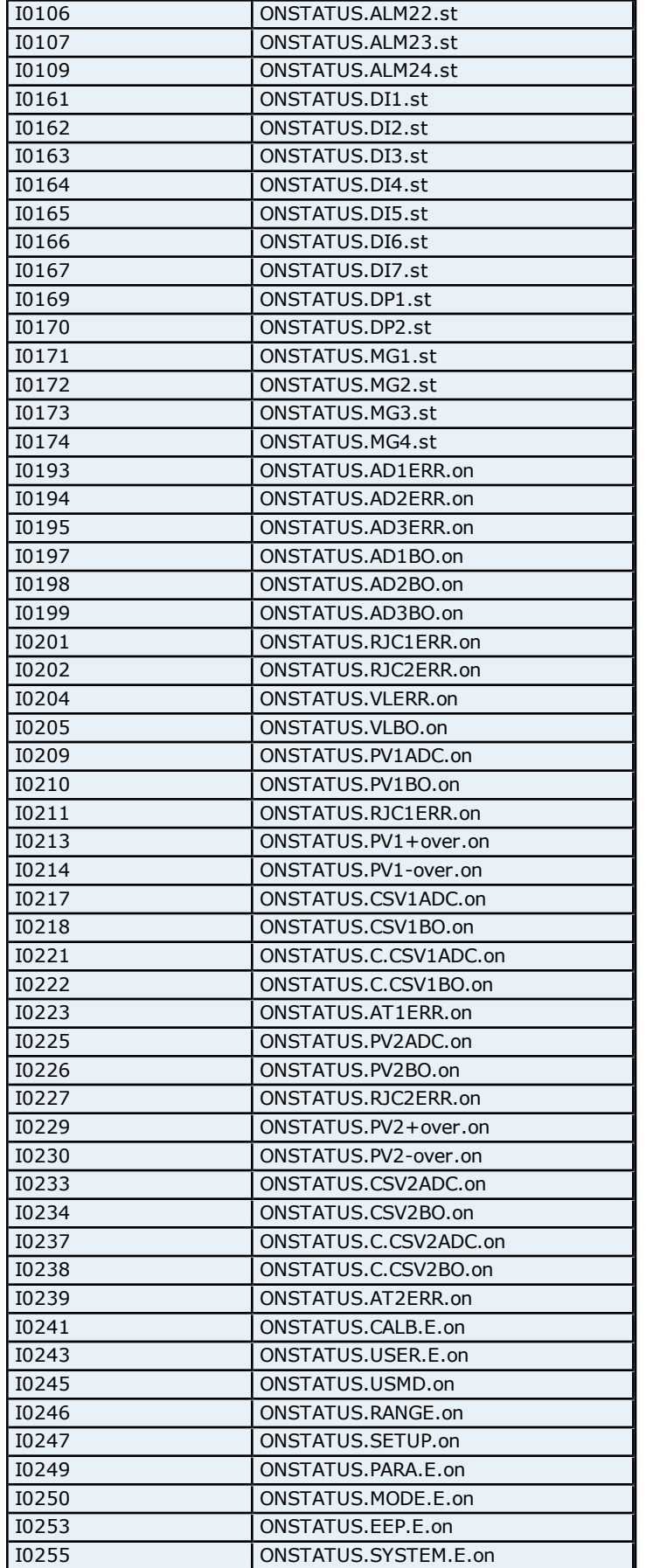
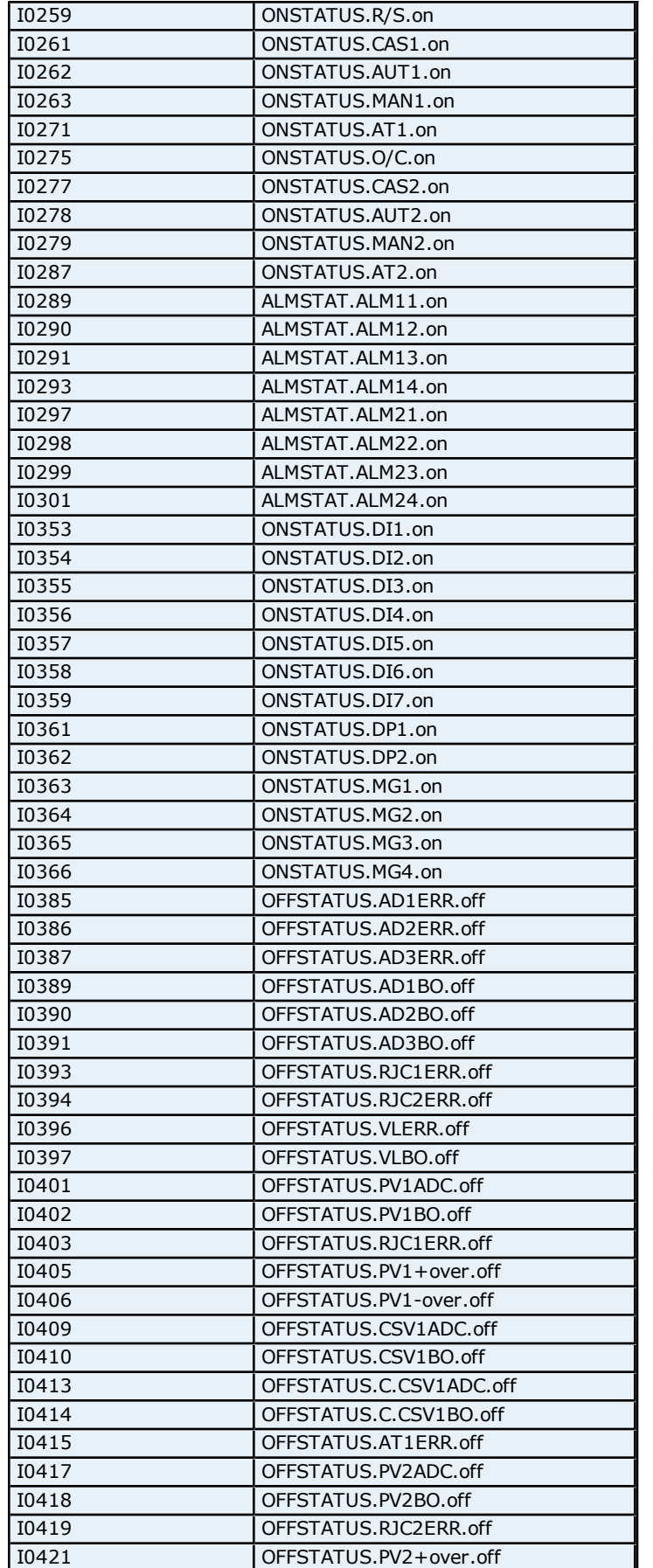

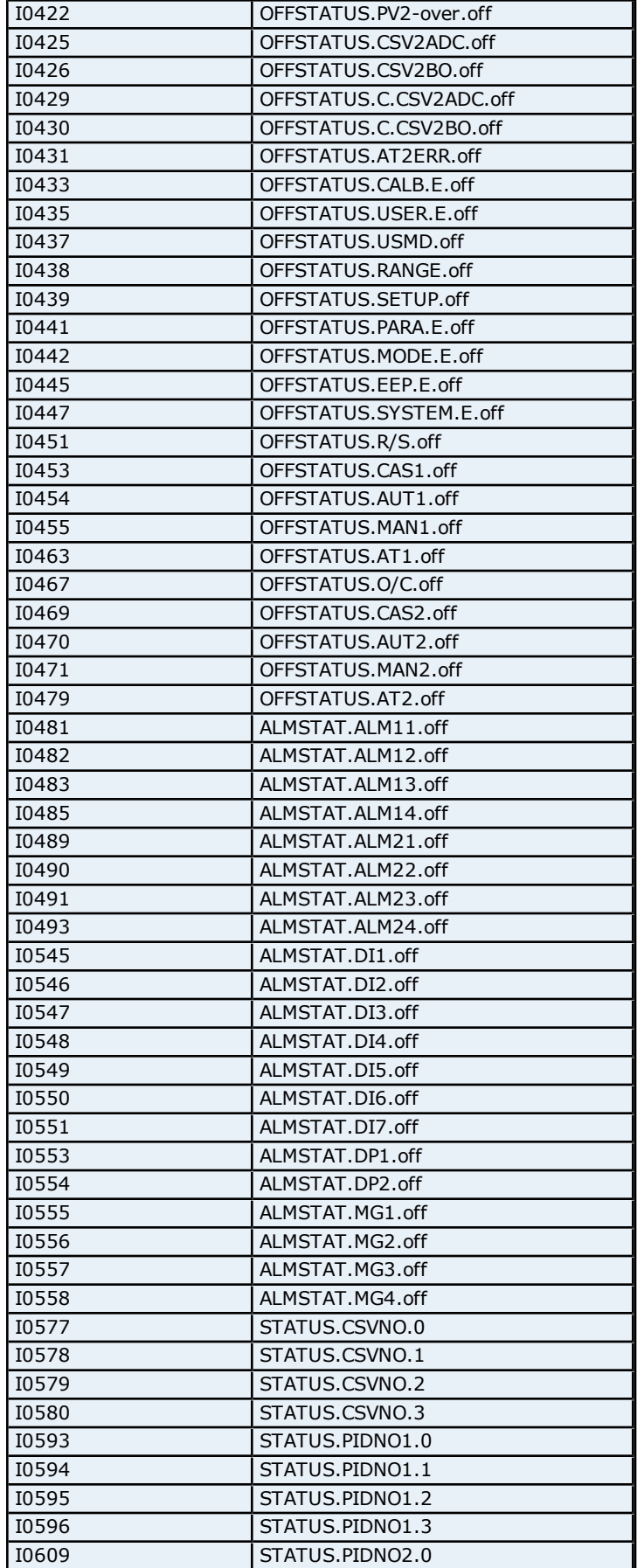

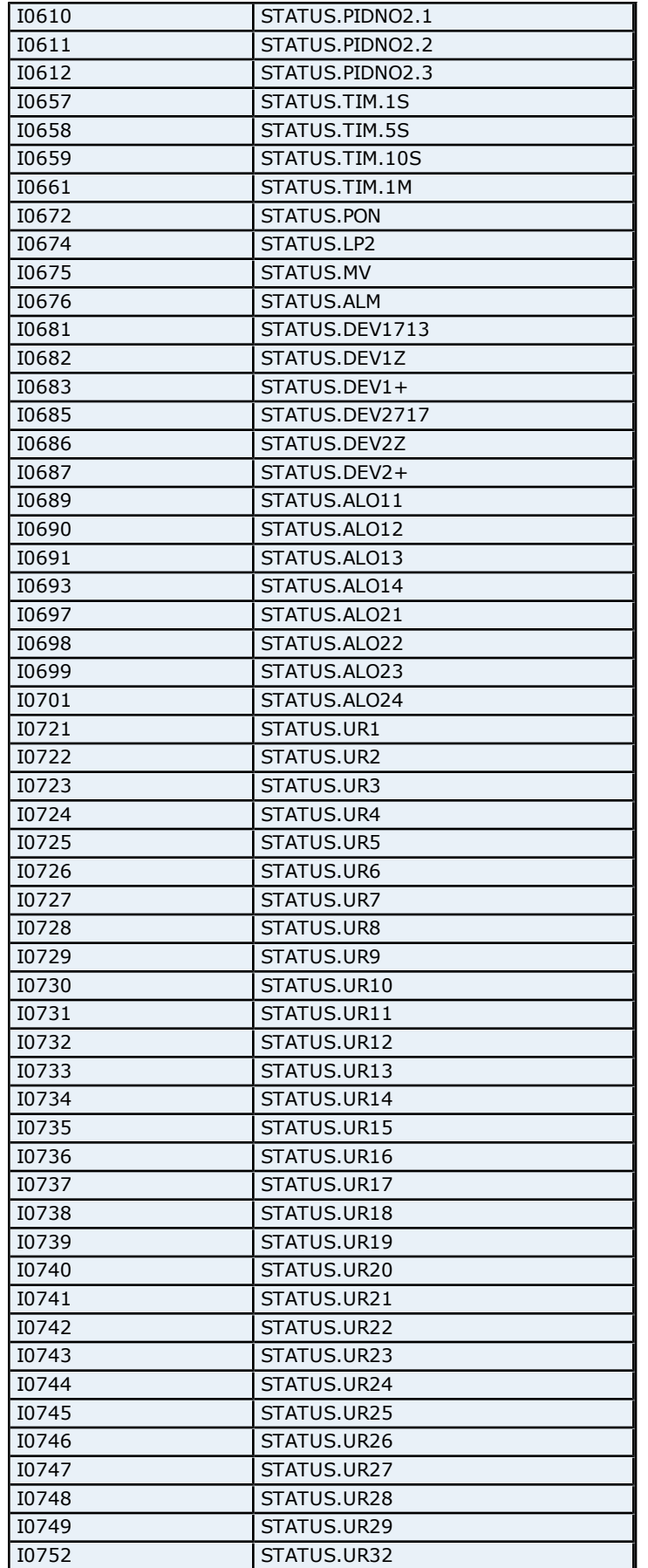

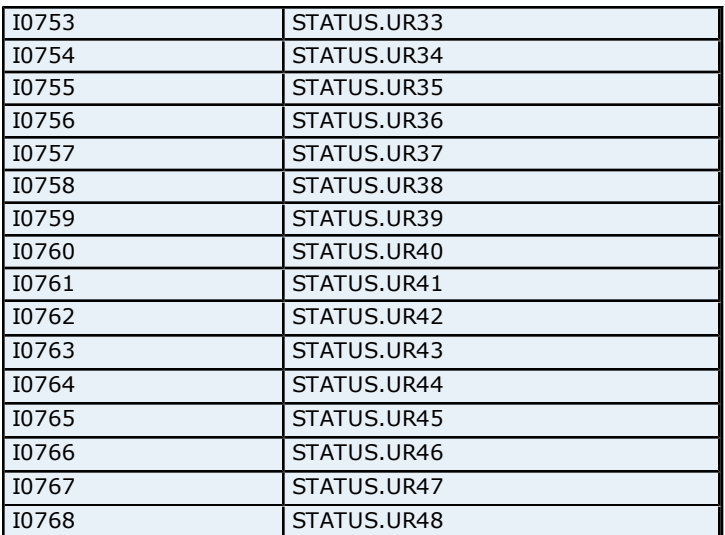

### **Process Parameters Addressing for UT130/UT150/UT152/UT155/UP150**

The driver supports the following Process parameter addresses for UT130/UT150/UT152/UT155/UP150. The default data type for each address type is shown in **bold**.

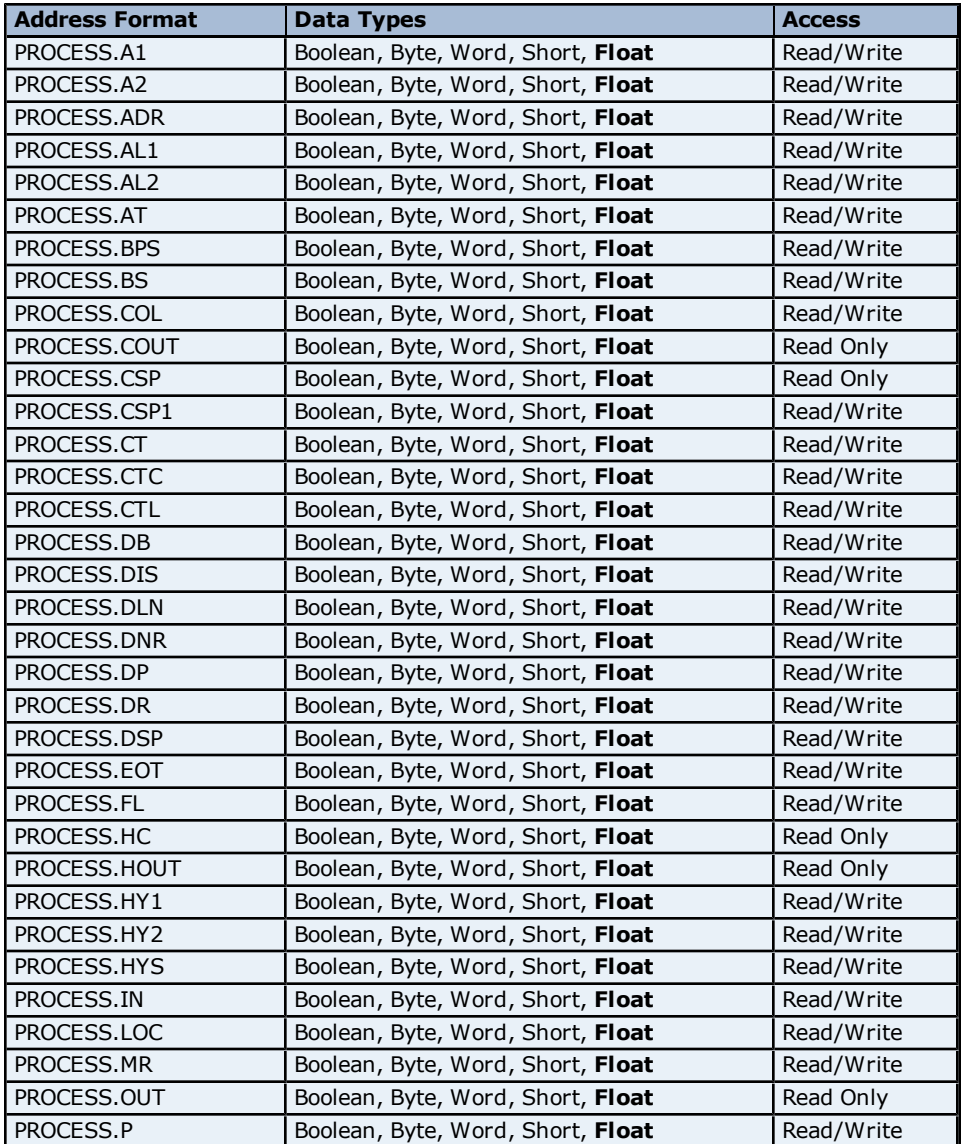

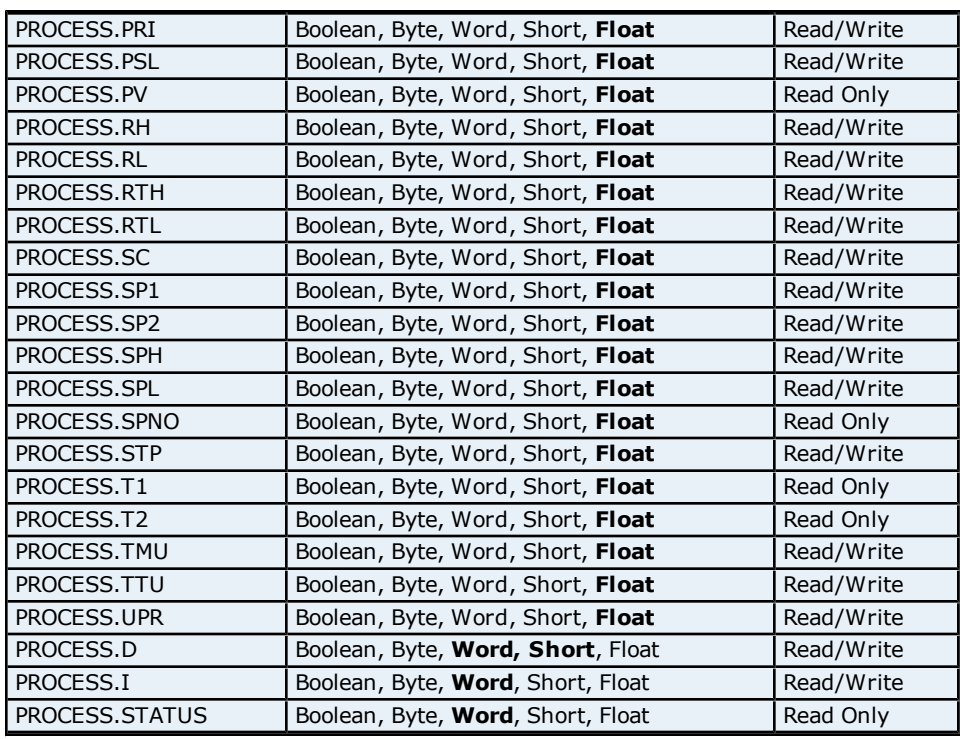

# **Status Addressing for UT130/UT150/UT152/UT155/UP150**

The driver supports Boolean status addresses for UT130/UT150/UT152/UT155/UP150.

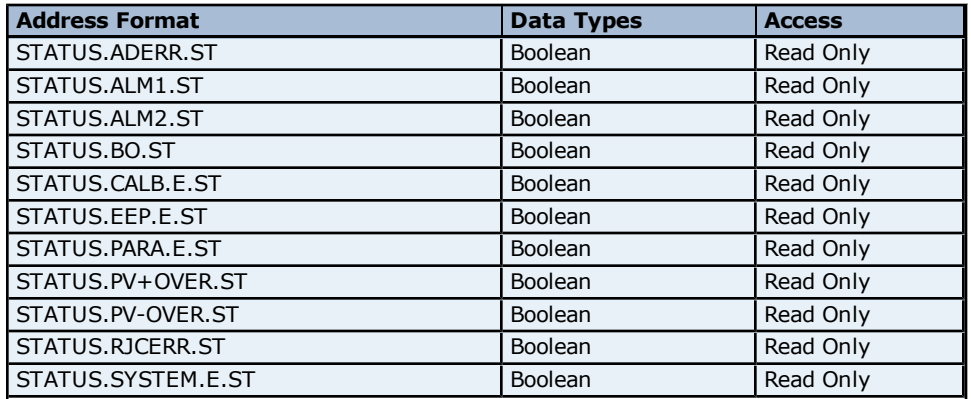

## **User Area Parameter Addressing for UT130/UT150/UT152/UT155/UP150**

The driver supports the following User Area parameter addresses for UT130/UT150/UT152/UT155/UP150. The default data type for each address type is shown in **bold**.

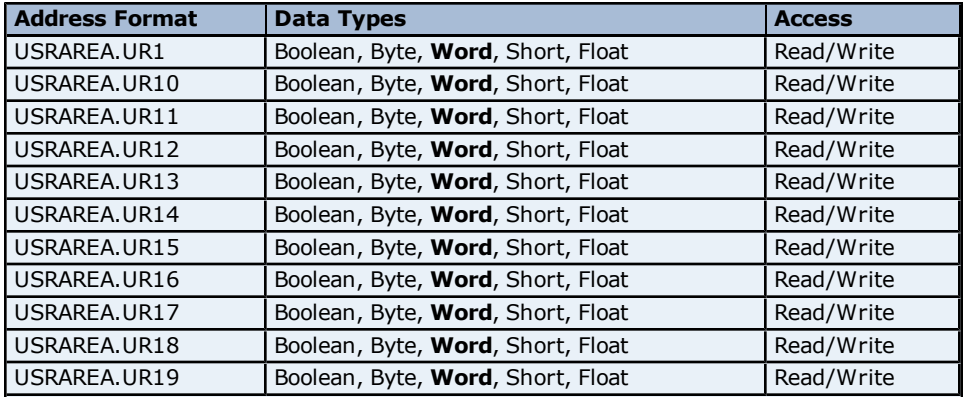

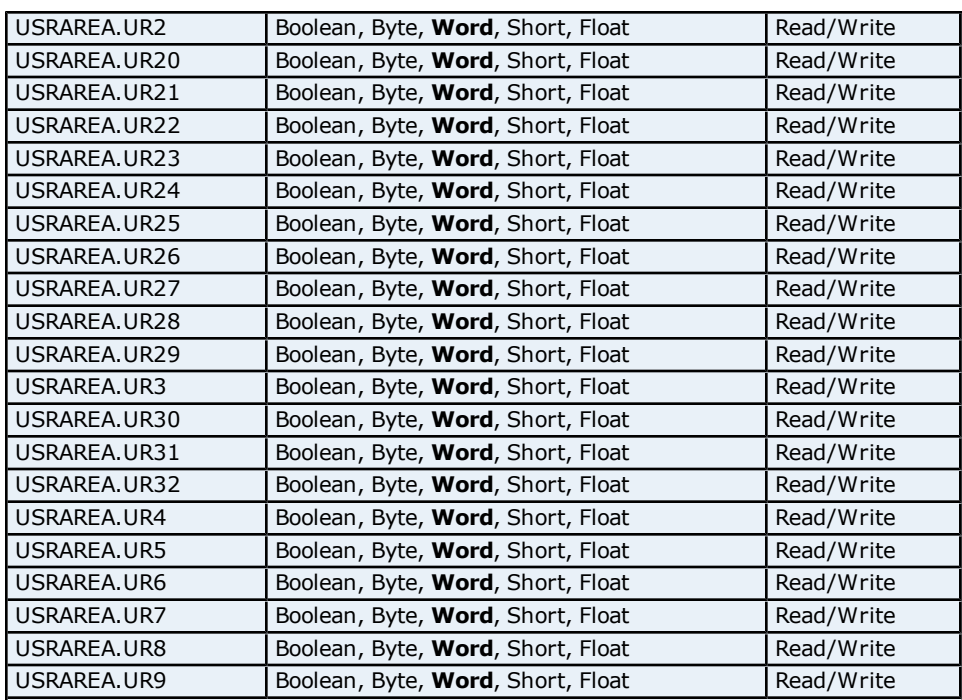

## **Absolute Address Mapping (D0001-D0312) for UT130/UT150/UT152/UT155/UP150**

Register to Tag Address Mapping for registers D0000-D0312 are shown below.

**Note:** Registers missing in the given range are either not applicable for this device model or are not supported.

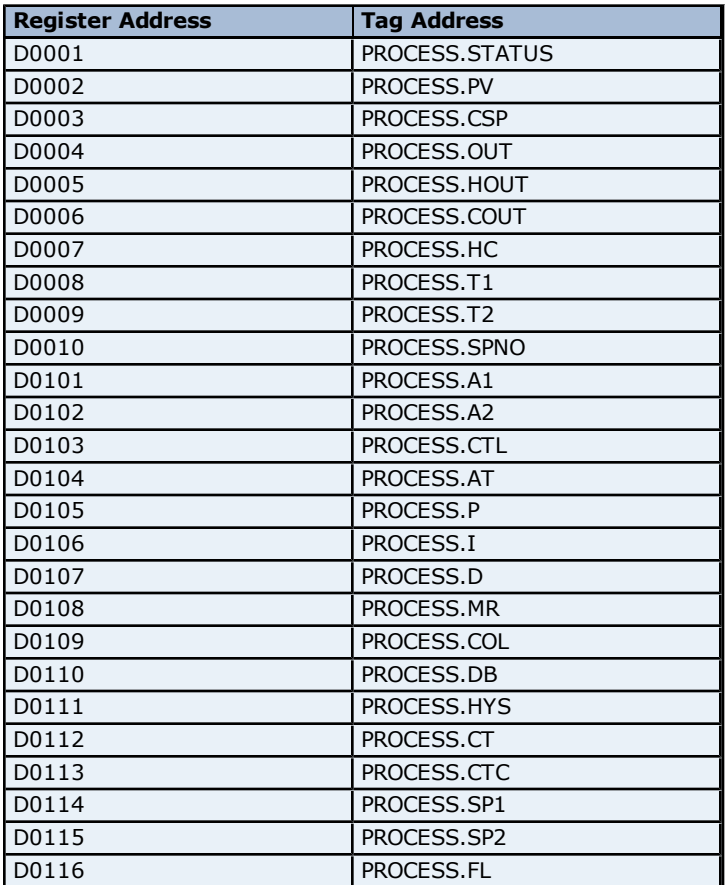

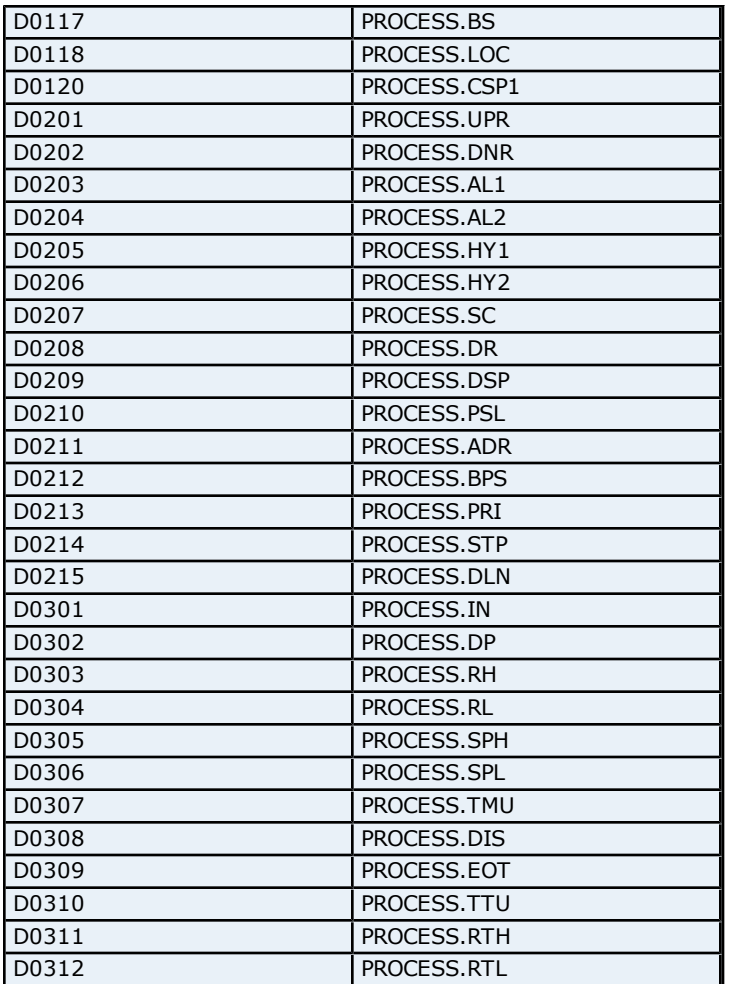

## **Absolute Address Mapping (I0001-I0051) for UT150/UT130/UT152/UT155/UP150**

Register to Tag Address Mapping for registers I0001-I0051 are shown below.

**Note:** Registers missing in the given range are either not applicable for this device model or are not supported.

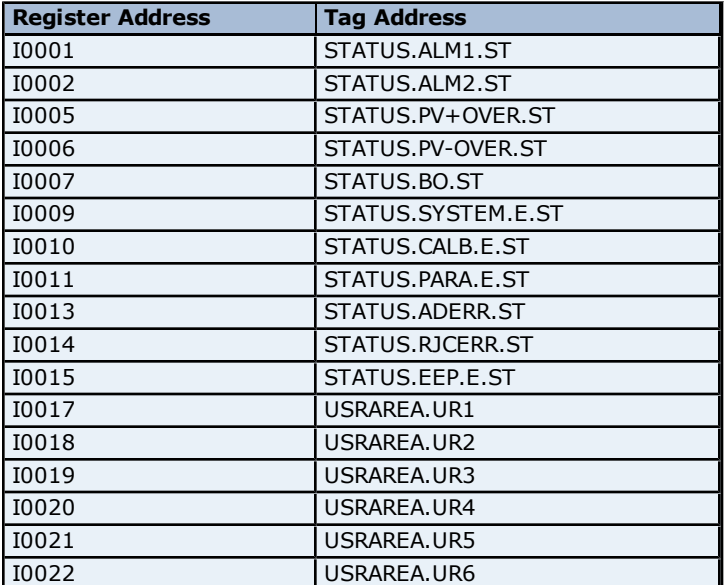

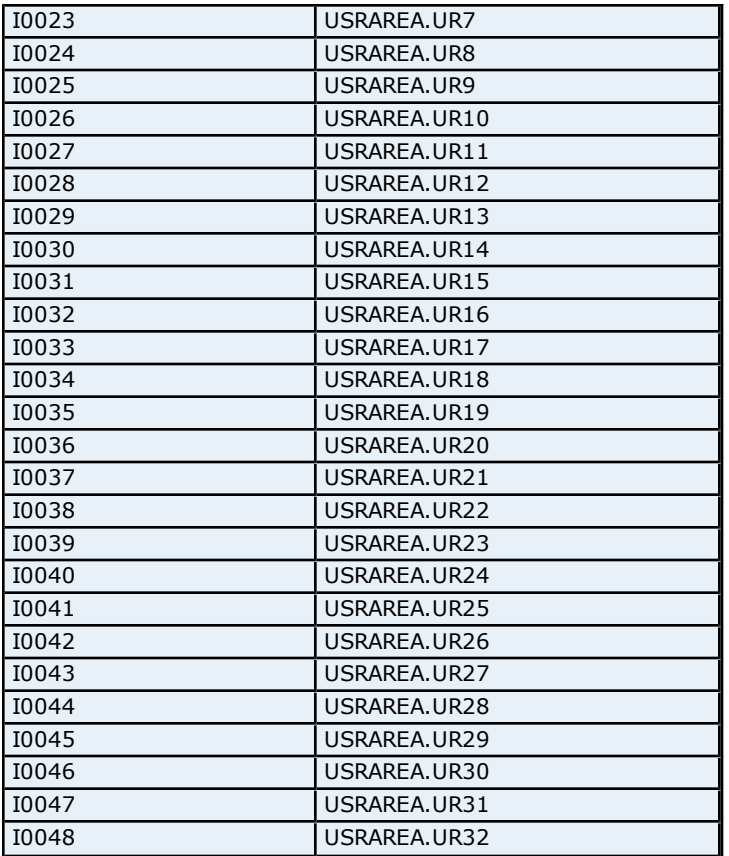

# **Process Parameters Addressing for UT150L**

The driver supports the following Process parameter addresses for UT150L. The default data type for each address type is shown in **bold**.

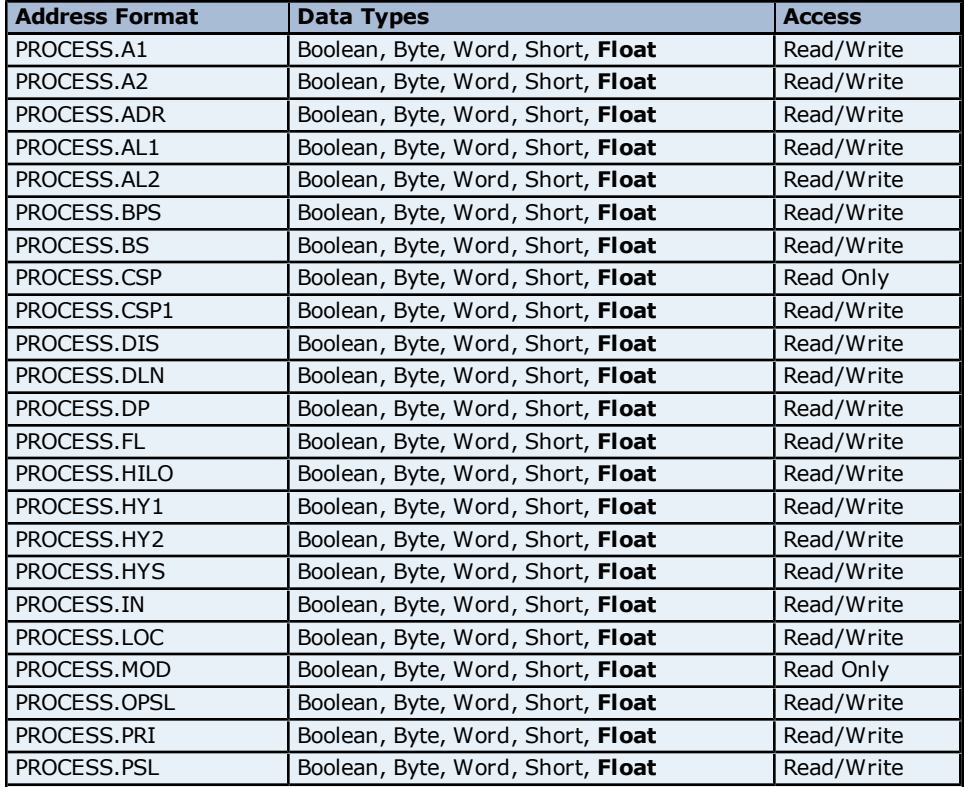

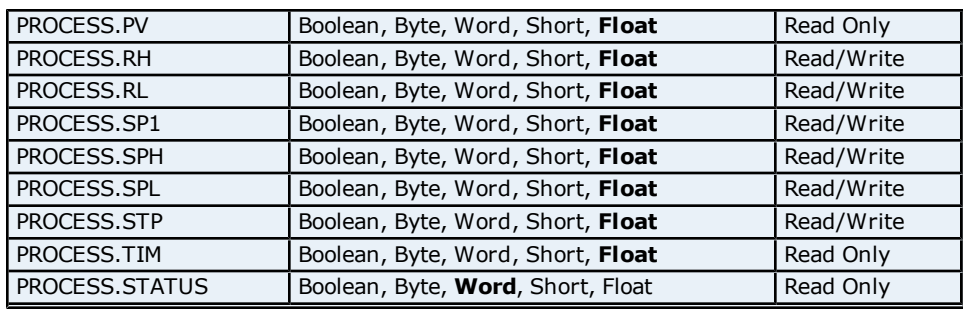

#### **Status Addressing for UT150L**

The driver supports Boolean status addresses for UT150L.

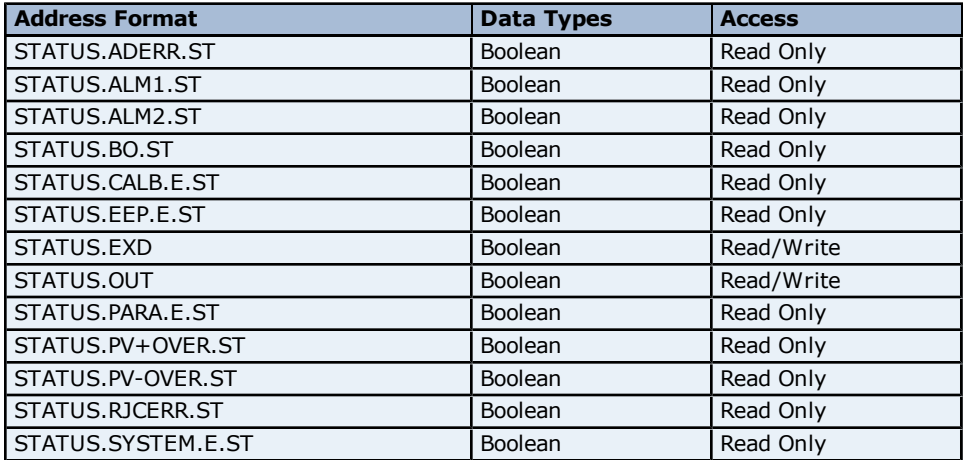

## **User Area Parameter Addressing for UT150L**

The driver supports the following User Area parameter addresses for UT150L. The default data type for each address type is shown in **bold**.

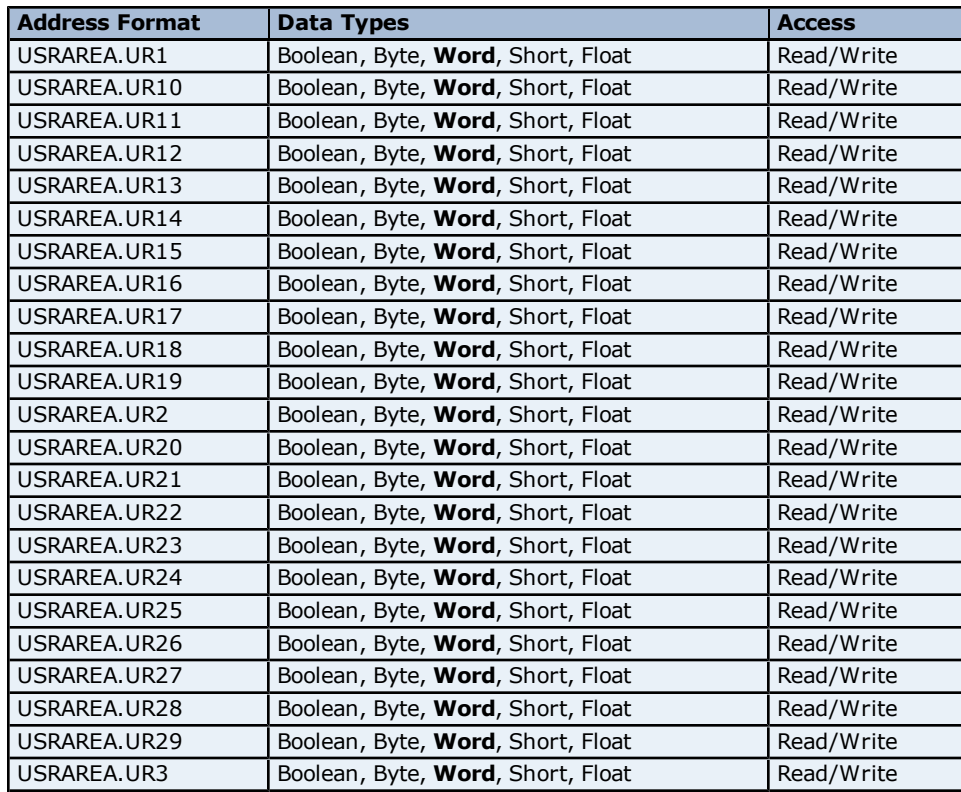

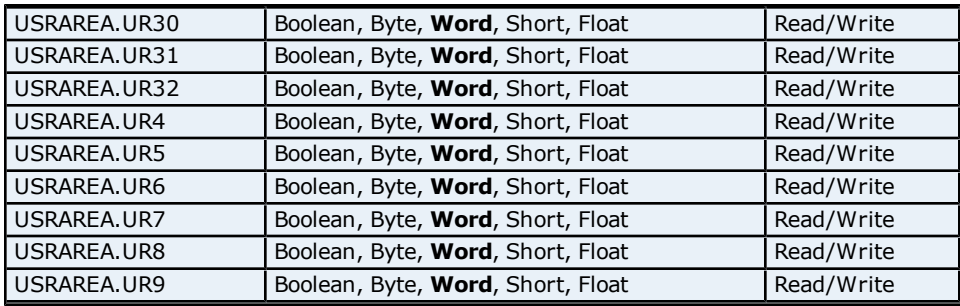

#### **Absolute Address Mapping (D0001-D0306) for UT150L**

Register to Tag Address Mapping for registers D0000-D0306 are shown below.

**Note:** Registers missing in the given range are either not applicable for this device model or are not supported.

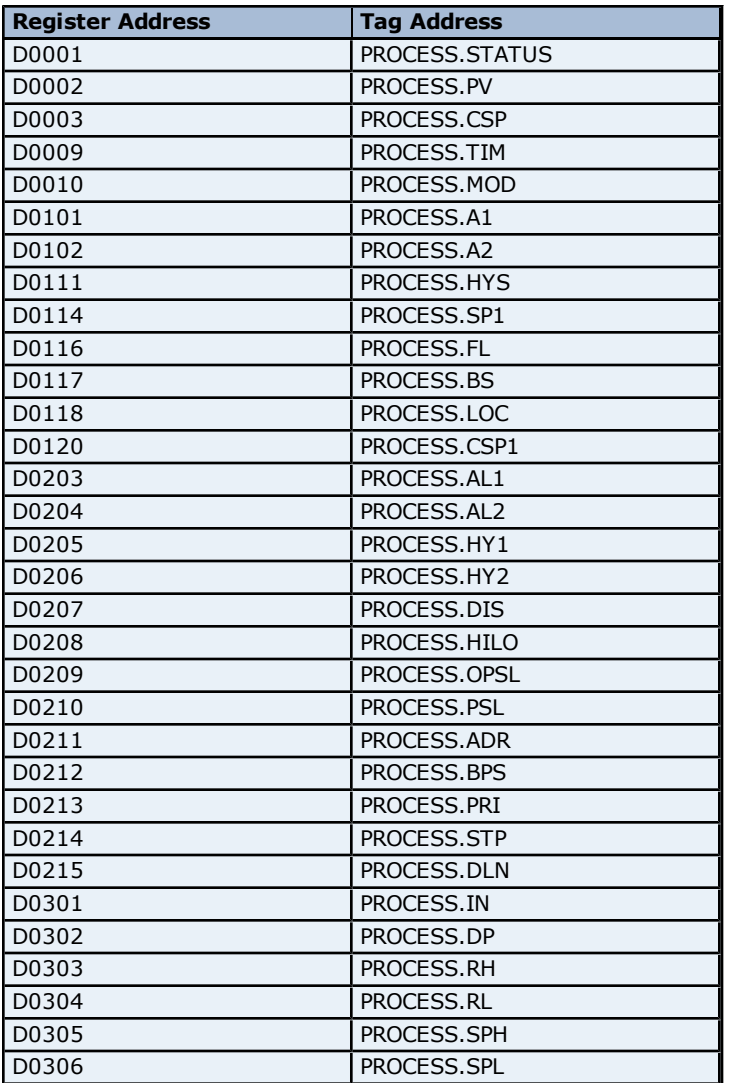

#### **Absolute Address Mapping (I0001-I0051) for UT150L**

Register to Tag Address Mapping for registers I0001-I0051 are shown below.

**Note:** Registers missing in the given range are either not applicable for this device model or are not supported.

**Register Address Tag Address**

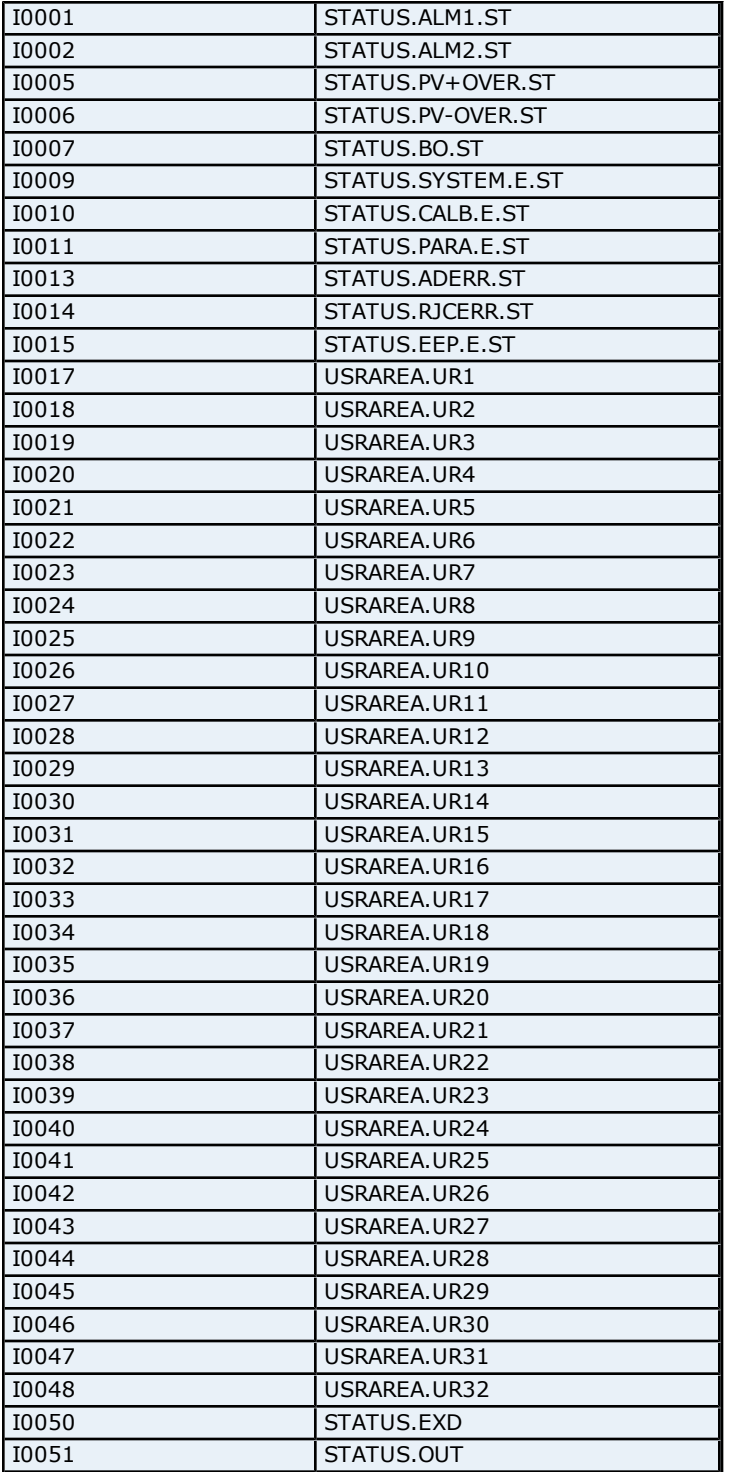

#### **OP Mode Parameters Addressing for UT351**

The driver supports the following OP Mode parameters addresses for UT351. The default data type for each address type is shown in **bold**.

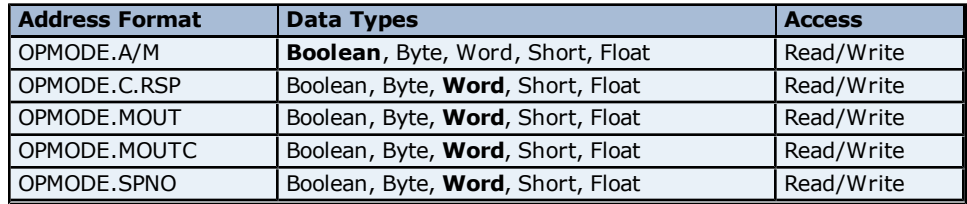

#### **OP Related Parameters Addressing for UT351**

The driver supports the following OP related parameters addresses for UT351. The default data type for each address type is shown in **bold**.

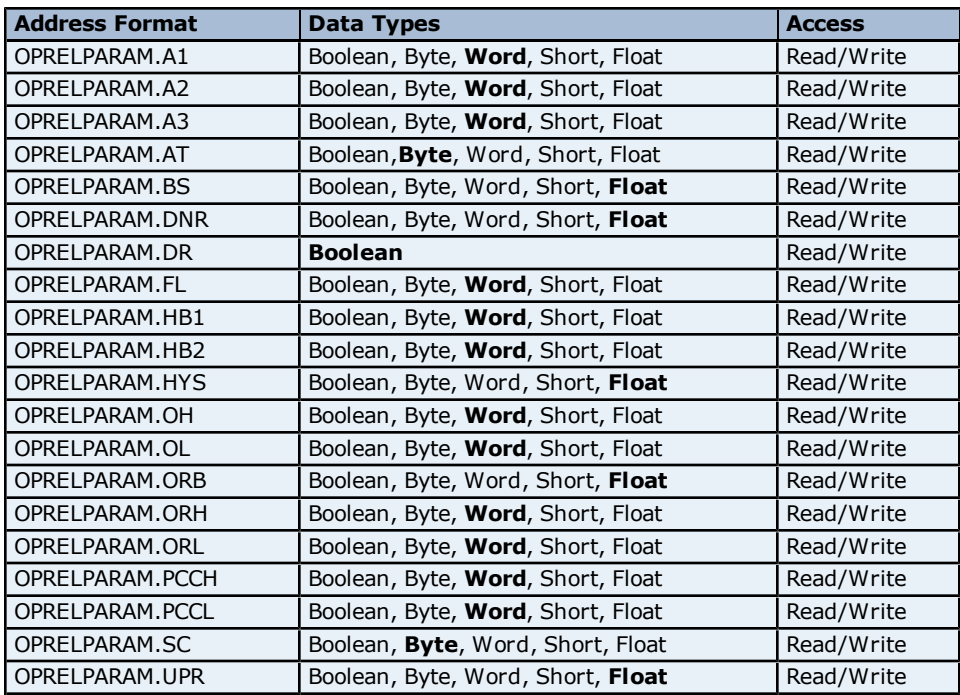

### **PID Parameters Addressing for UT351**

The driver supports the following Process parameter addresses for UT351. The default data type for each address type is shown in **bold**.

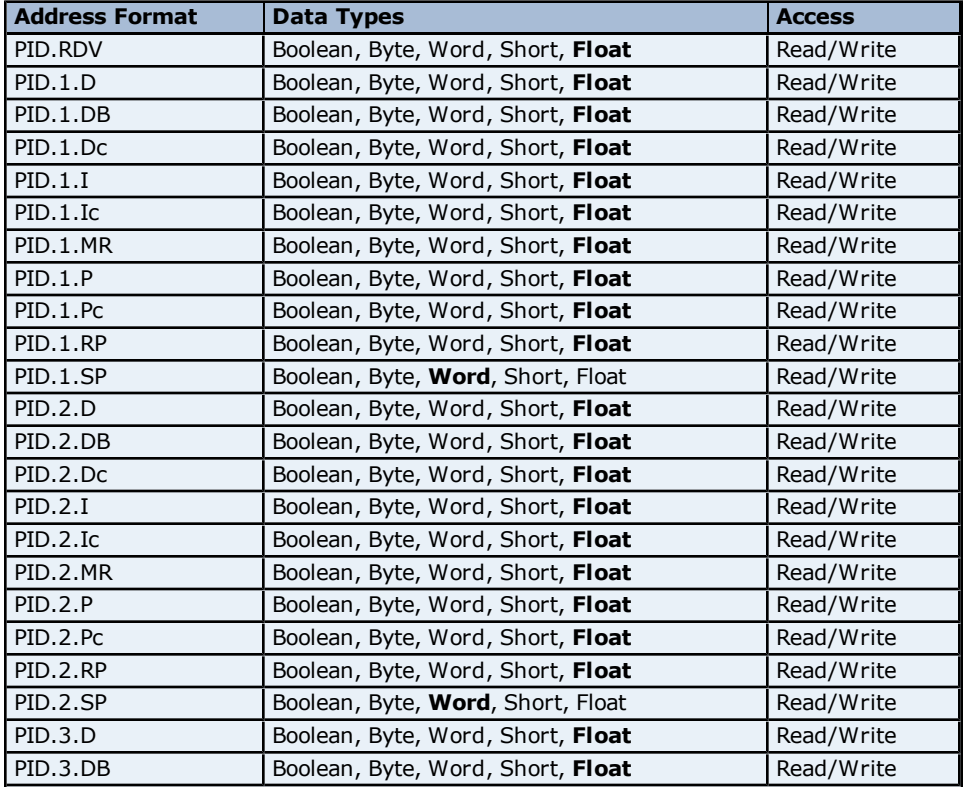

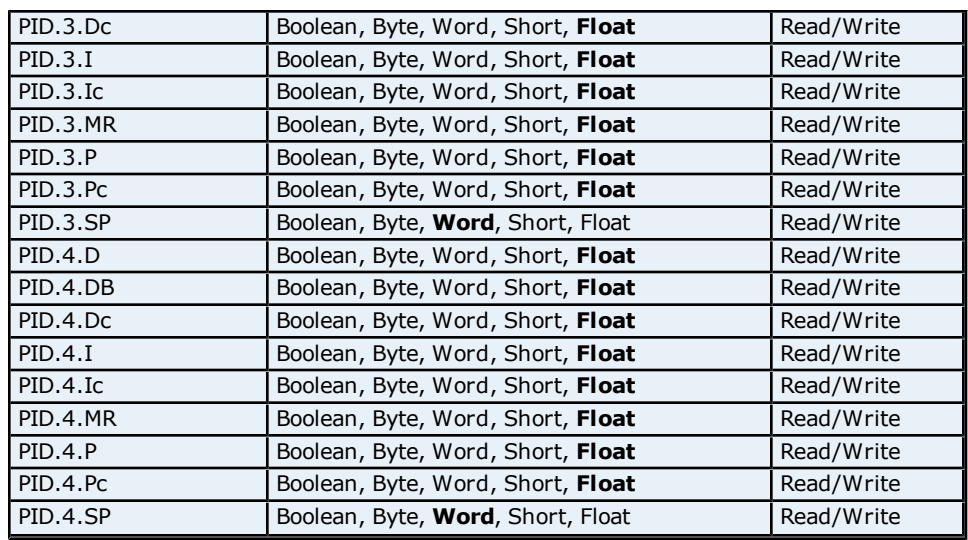

#### **Process Parameters Addressing for UT351**

The driver supports the following Process parameter addresses for UT351. The default data type for each address type is shown in **bold**.

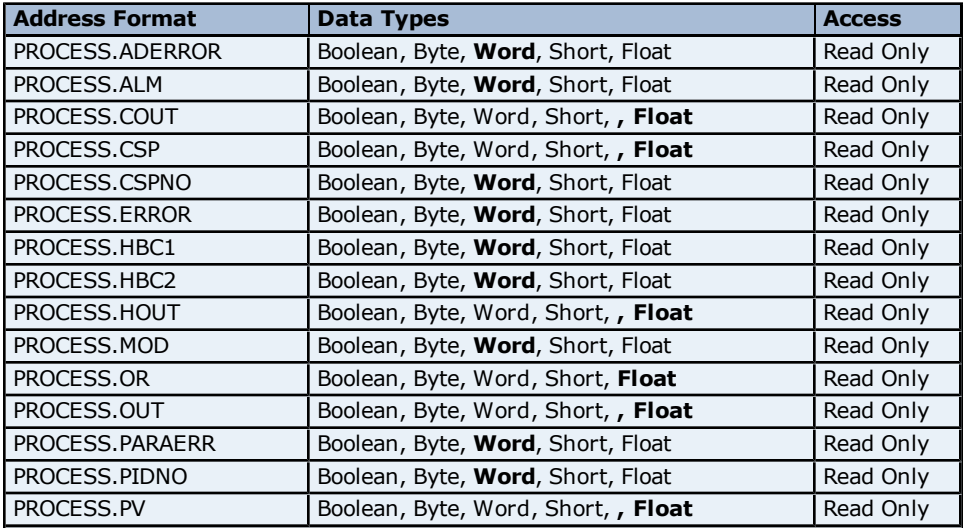

## **Setup Parameters Addressing for UT351**

The driver supports the following Setup parameters addresses for UT351. The default data type for each address type is shown in **bold**.

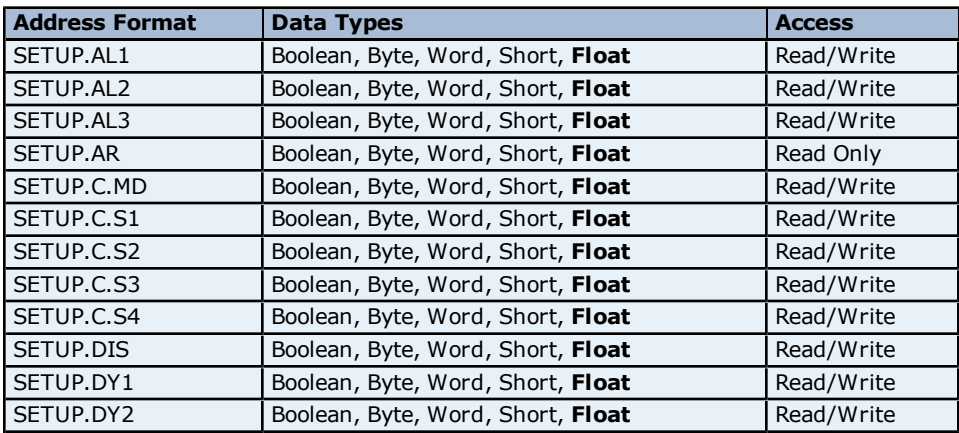

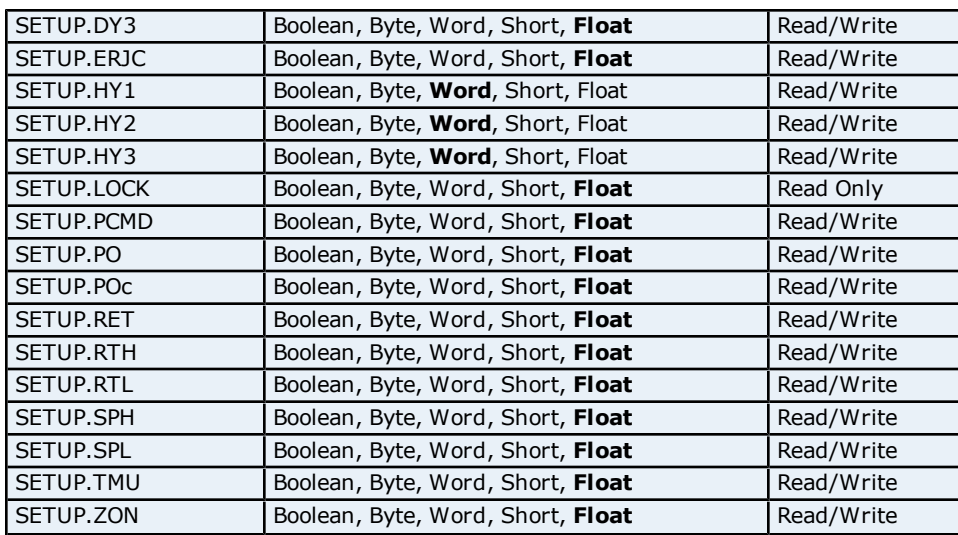

## **Communication Parameters Addressing for UT351**

The driver supports the following Communication parameters addresses for UT351. The default data type for each address type is shown in **bold**.

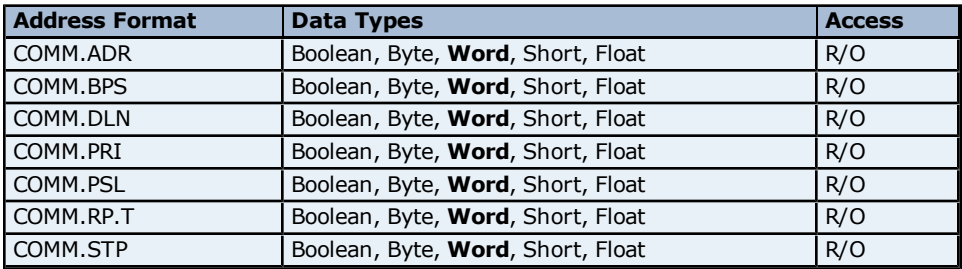

## **Control Output Parameters Addressing for UT351**

The driver supports the following Control Output parameters addresses for UT351. The default data type for each address type is shown in **bold**.

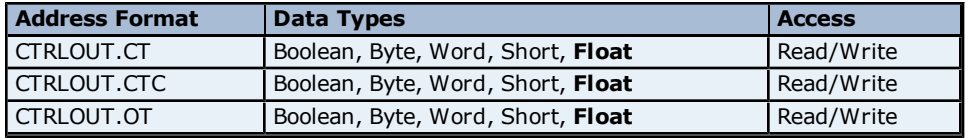

#### **PV Input Parameters Addressing for UT351**

The driver supports the following PV Input parameters addresses for UT351. The default data type for each address type is shown in **bold**.

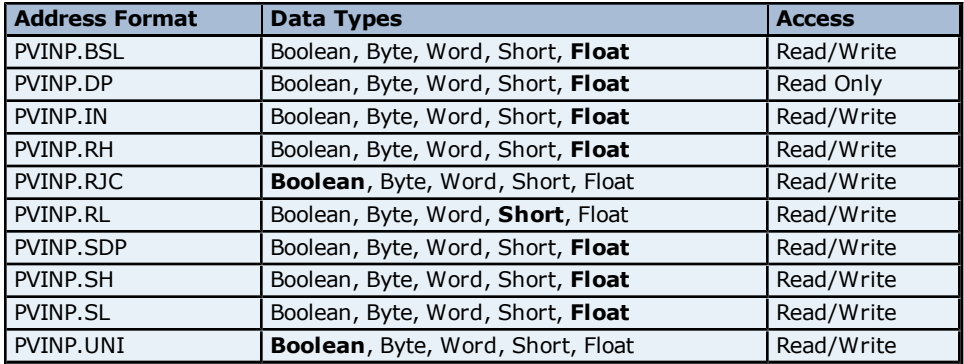

# **Status Addressing for UT351**

The driver supports Boolean status addresses for UT351.

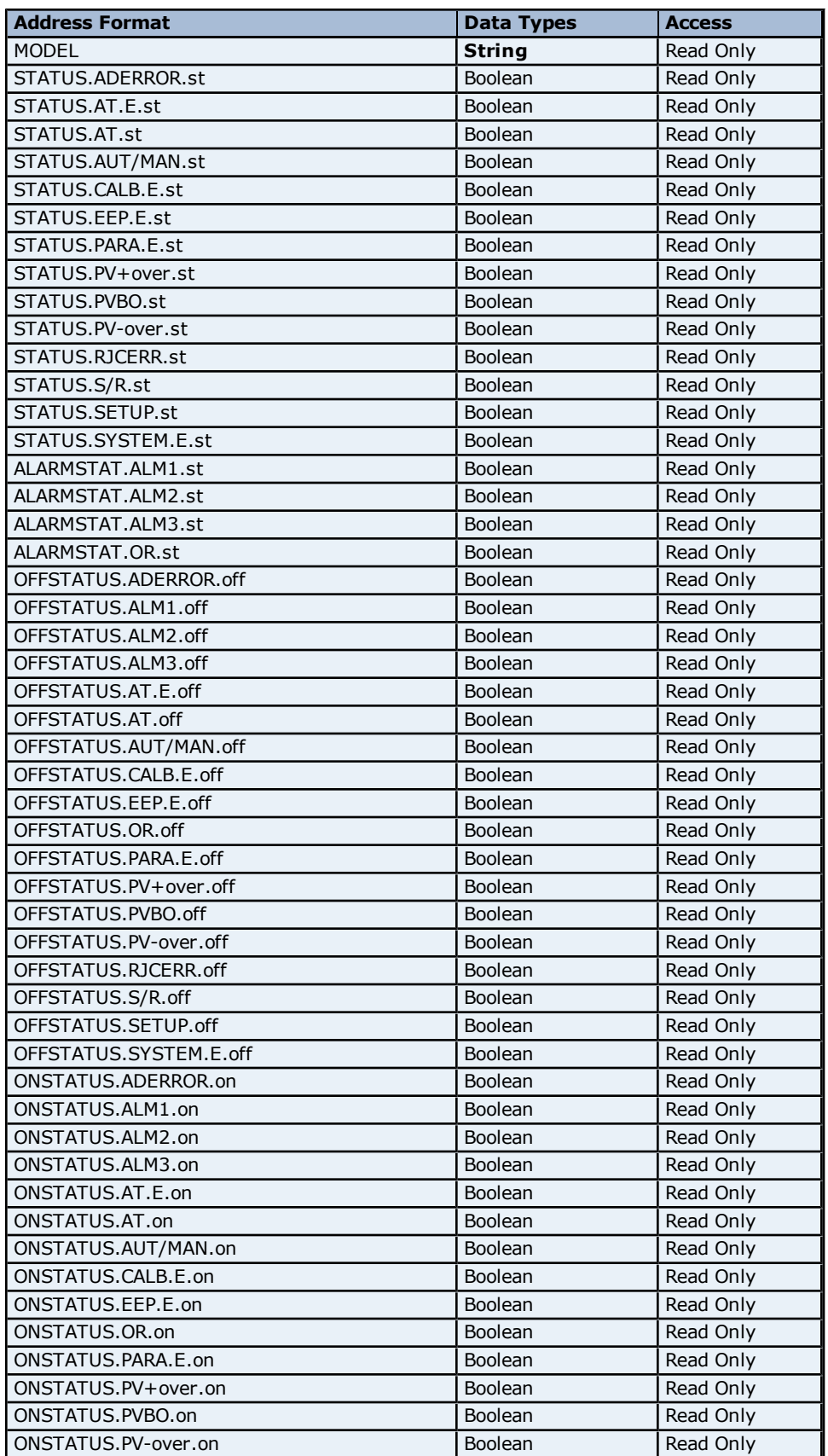

#### **Yokogawa Controller Driver Help**

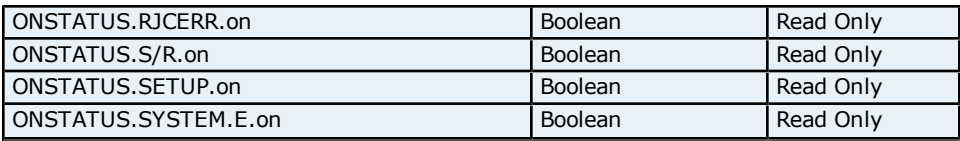

## **Absolute Address Mapping (D0001-D1253) for UT351**

Register to Tag Address Mapping for registers D0001-D1253 are shown below.

**Note:** Registers missing in the given range are either not applicable for this device model or are not supported.

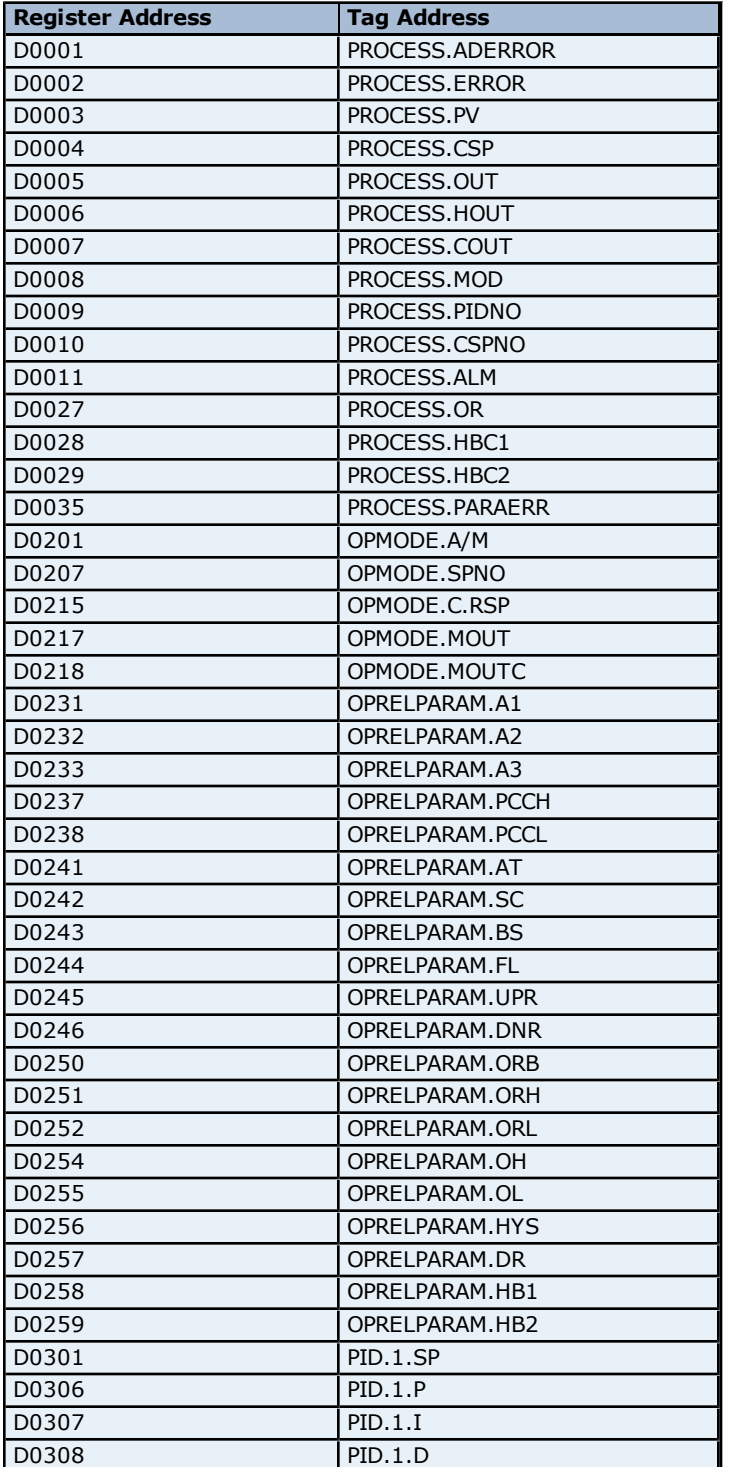

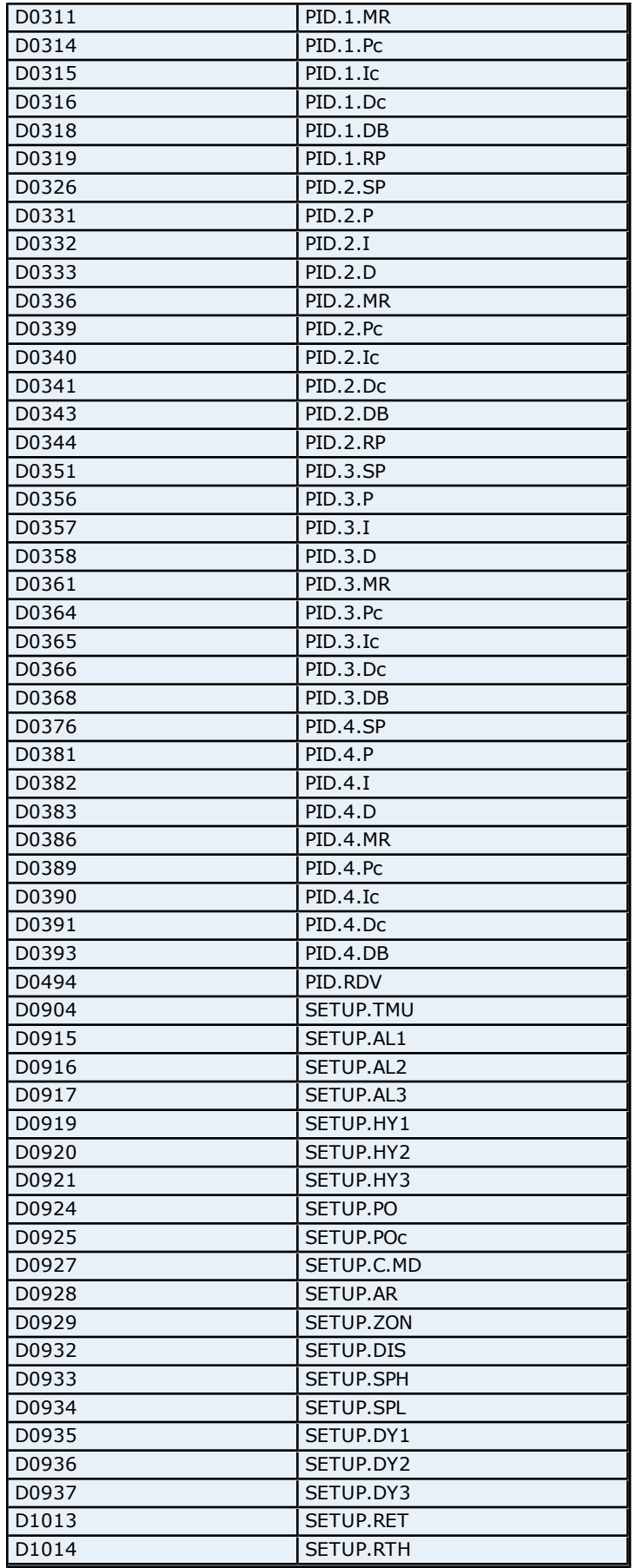

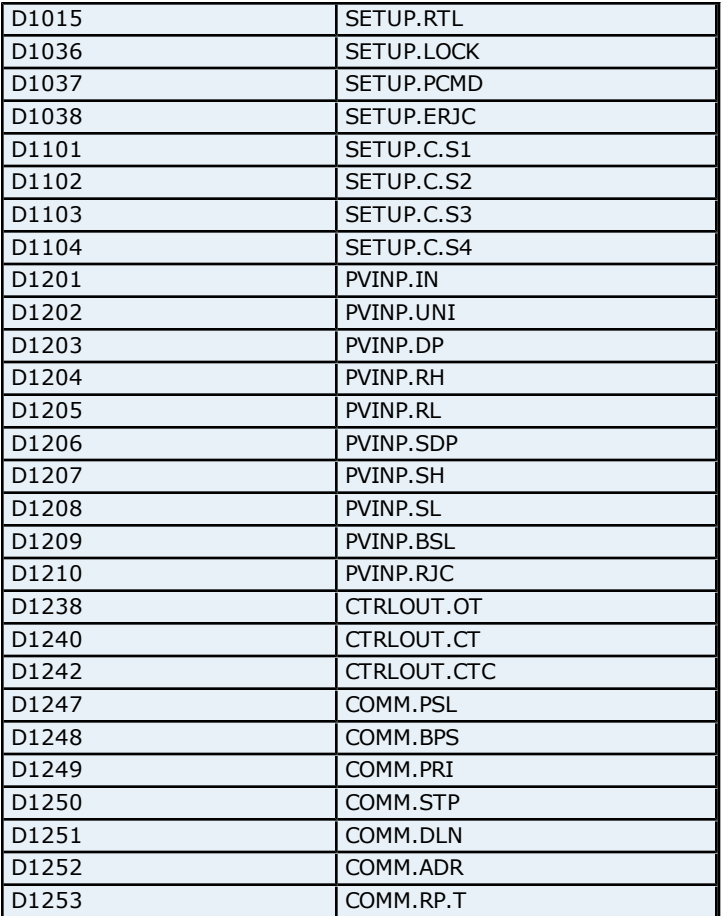

# **Absolute Address Mapping (I0001-I0486) for UT351**

Register to Tag Address Mapping for registers I0001-I0486 are shown below.

**Note:** Registers missing in the given range are either not applicable for this device model or are not supported.

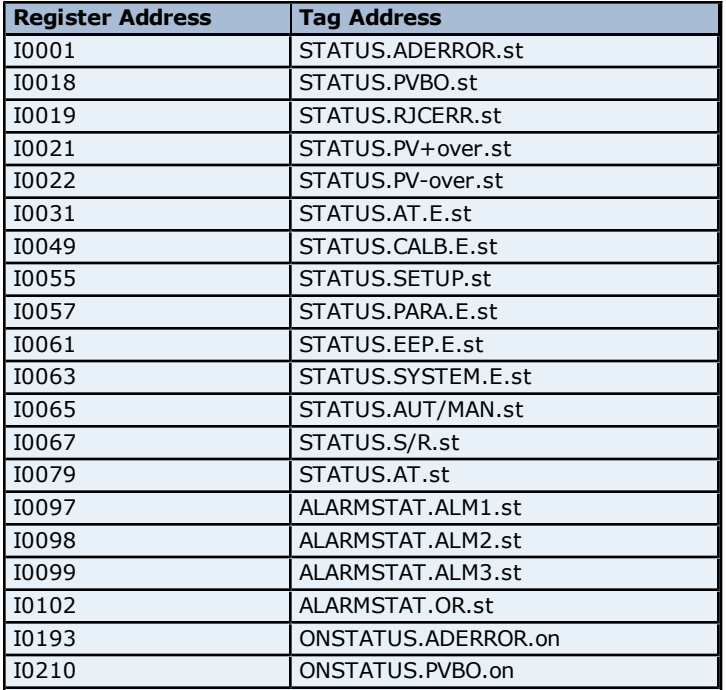

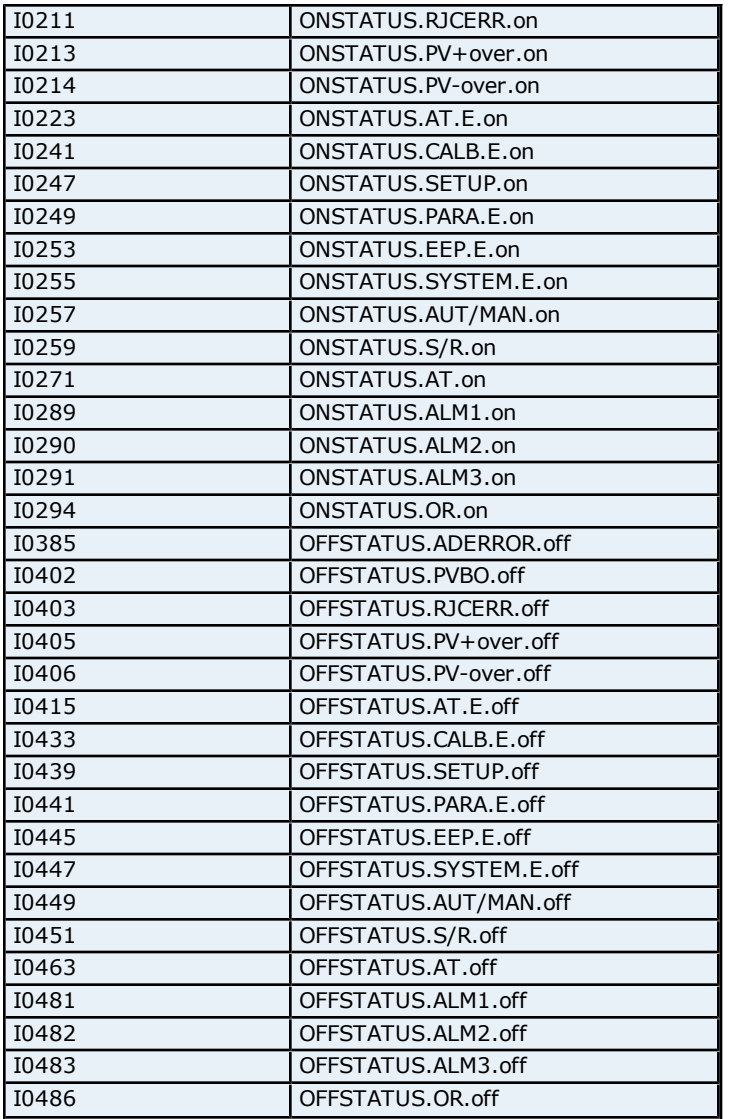

#### **OP Related Parameters Addressing for UT350L**

The driver supports the following OP related parameters addresses for UT350L. The default data type for each address type is shown in **bold**.

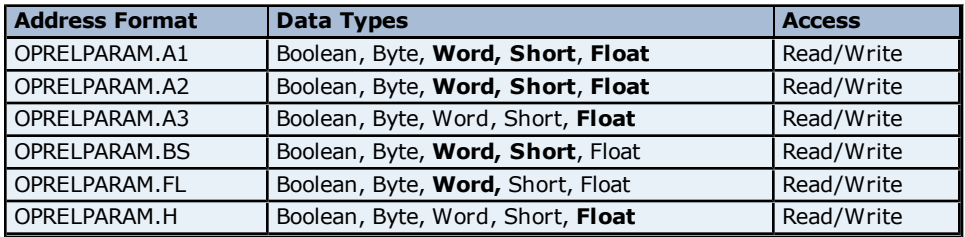

## **PID Parameters Addressing for UT350L**

The driver supports the following Process parameter addresses for UT350L. The default data type for each address type is shown in **bold**.

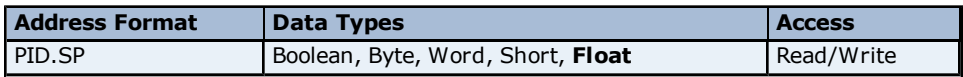

## **Process Parameters Addressing for UT350L**

The driver supports the following Process parameter addresses for UT350L. The default data type for each address type is shown in **bold**.

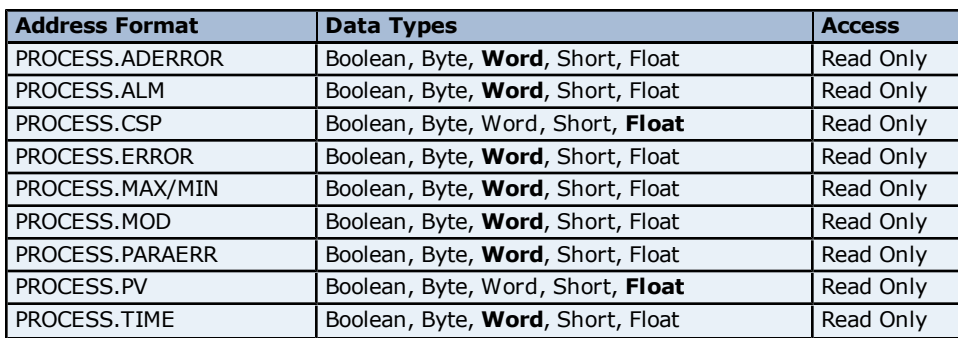

#### **Communication Parameters Addressing for UT350L**

The driver supports the following Communication parameters addresses for UT350L. The default data type for each address type is shown in **bold**.

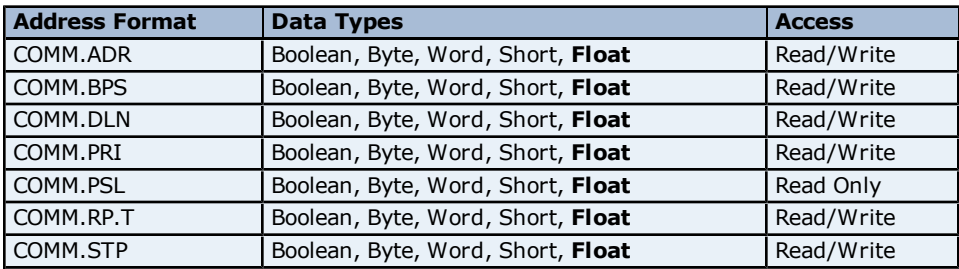

#### **Setup Parameters Addressing for UT350L**

The driver supports the following Setup parameters addresses for UT350L. The default data type for each address type is shown in **bold**.

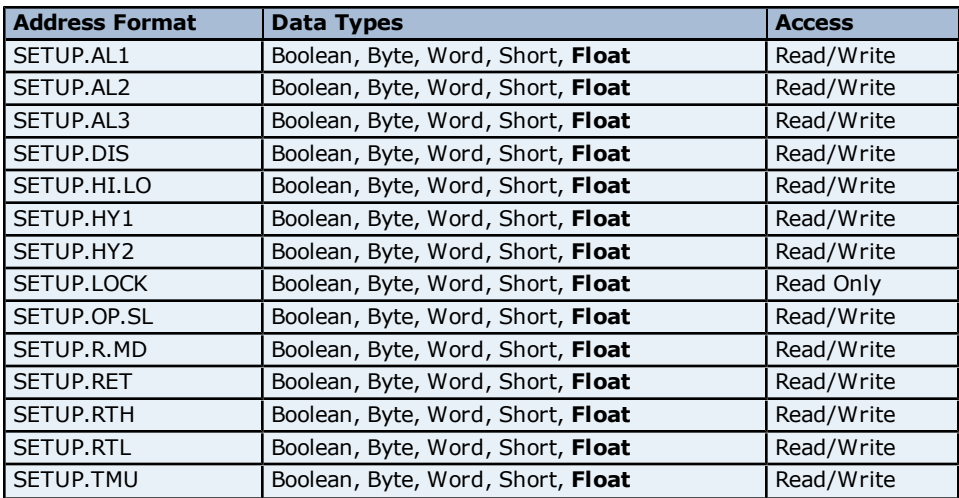

#### **PV Input Parameters Addressing for UT350L**

The driver supports the following PV Input parameters addresses for UT350L. The default data type for each address type is shown in **bold**.

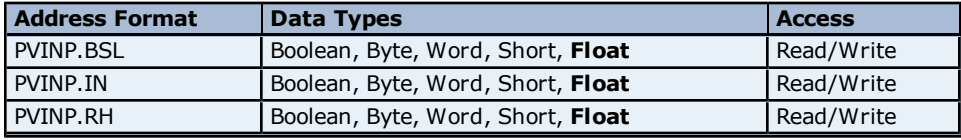

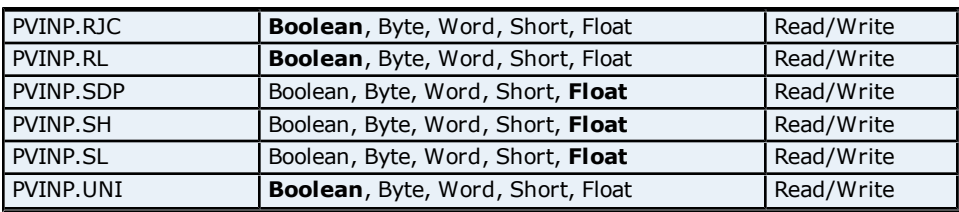

## **Status Addressing for UT350L**

The driver supports Boolean status addresses for UT350L.

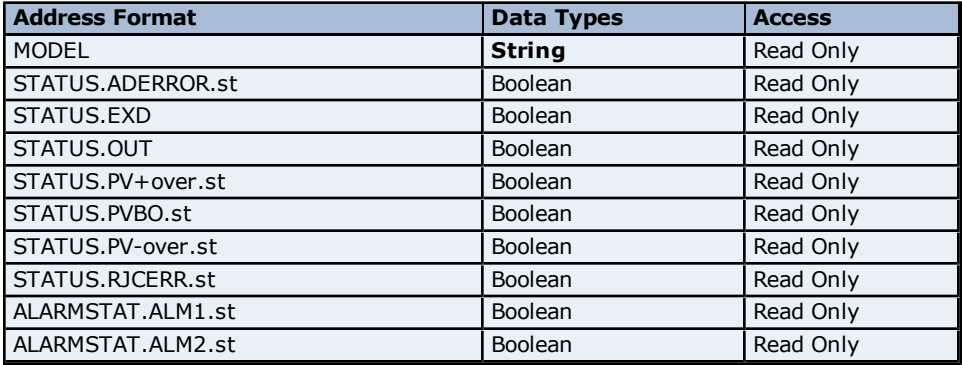

## **Absolute Address Mapping (D0001-D1253) for UT350L**

Register to Tag Address Mapping for registers D0001-D1253 are shown below.

**Note:** Registers missing in the given range are either not applicable for this device model or are not supported.

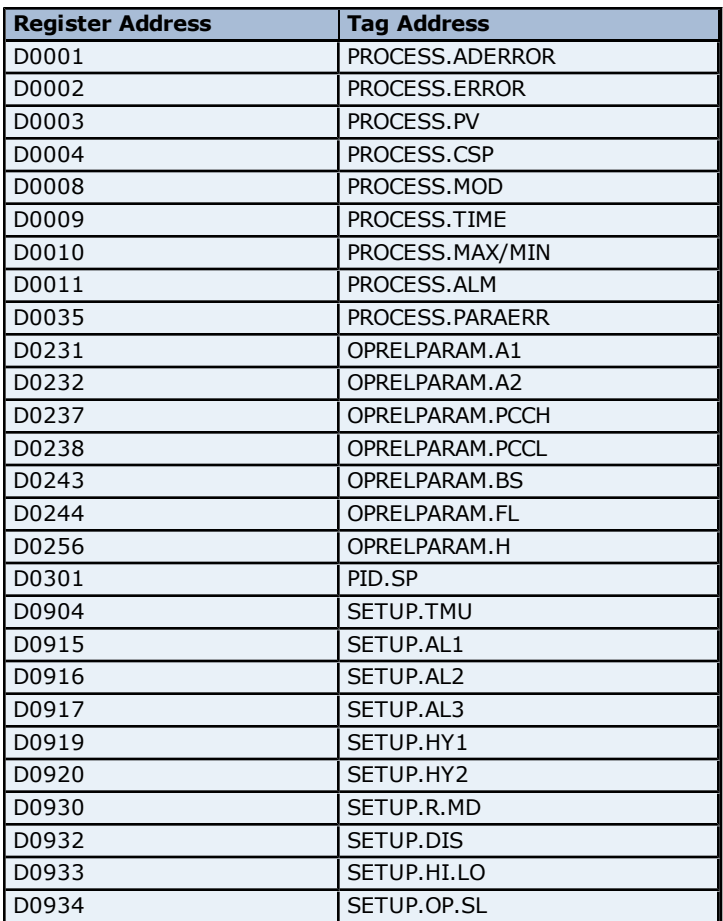

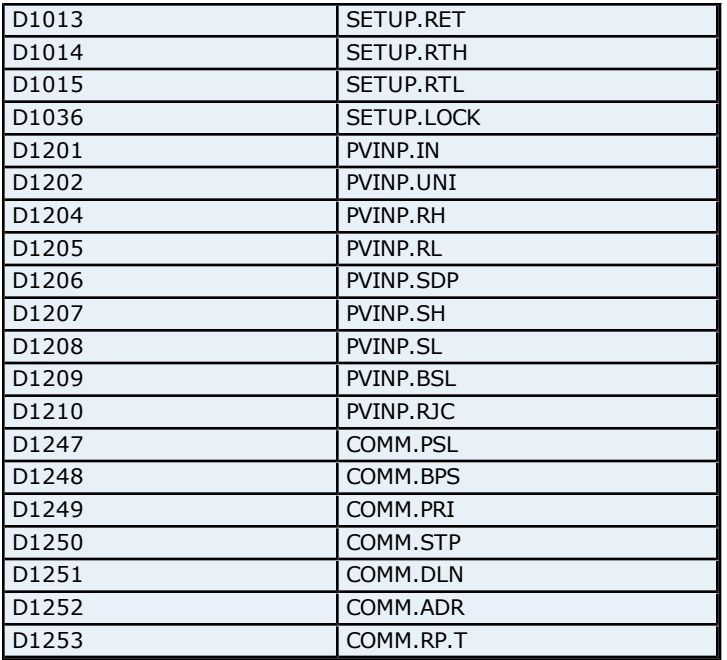

# **Absolute Address Mapping (I0001-I0098) for UT350L**

Register to Tag Address Mapping for registers I0001-I0098 are shown below.

**Note:** Registers missing in the given range are either not applicable for this device model or are not supported.

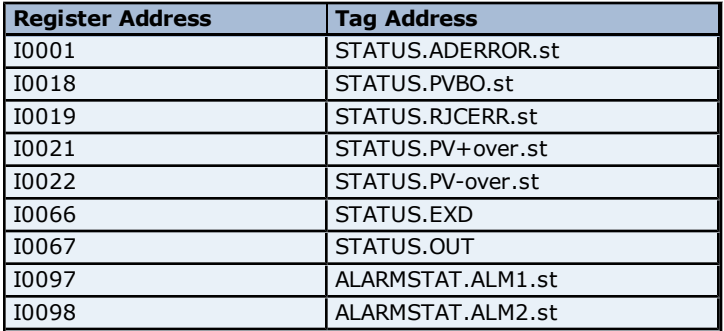

#### **OP Related Parameters Addressing for UT420**

The driver supports the following OP related parameters addresses for UT420. The default data type for each address type is shown in **bold**.

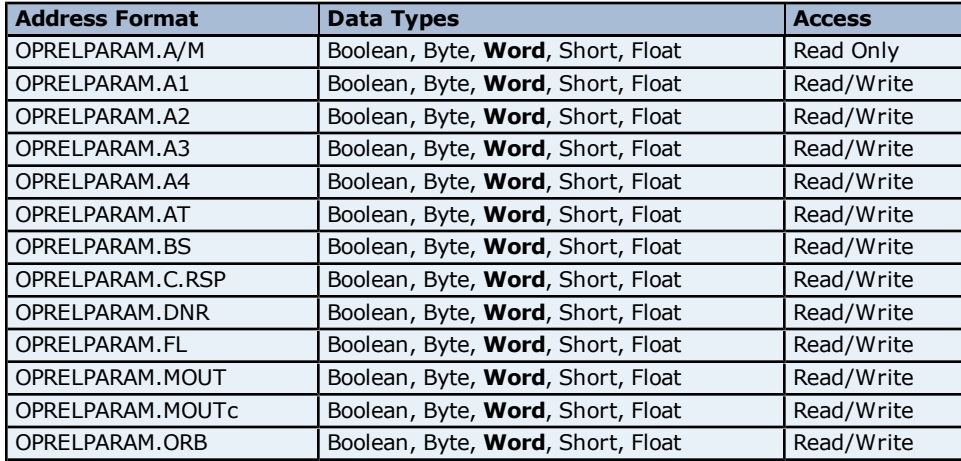

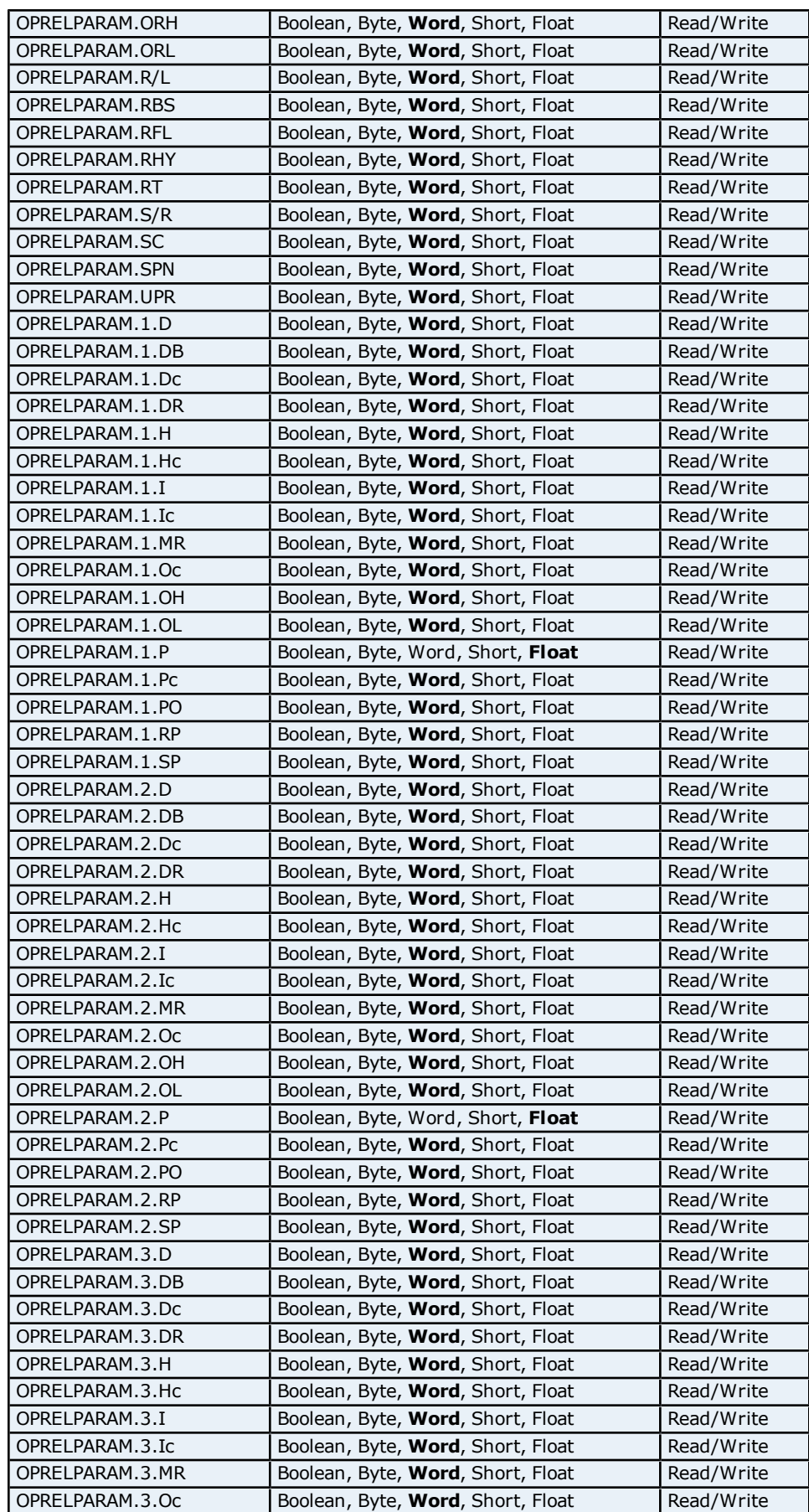

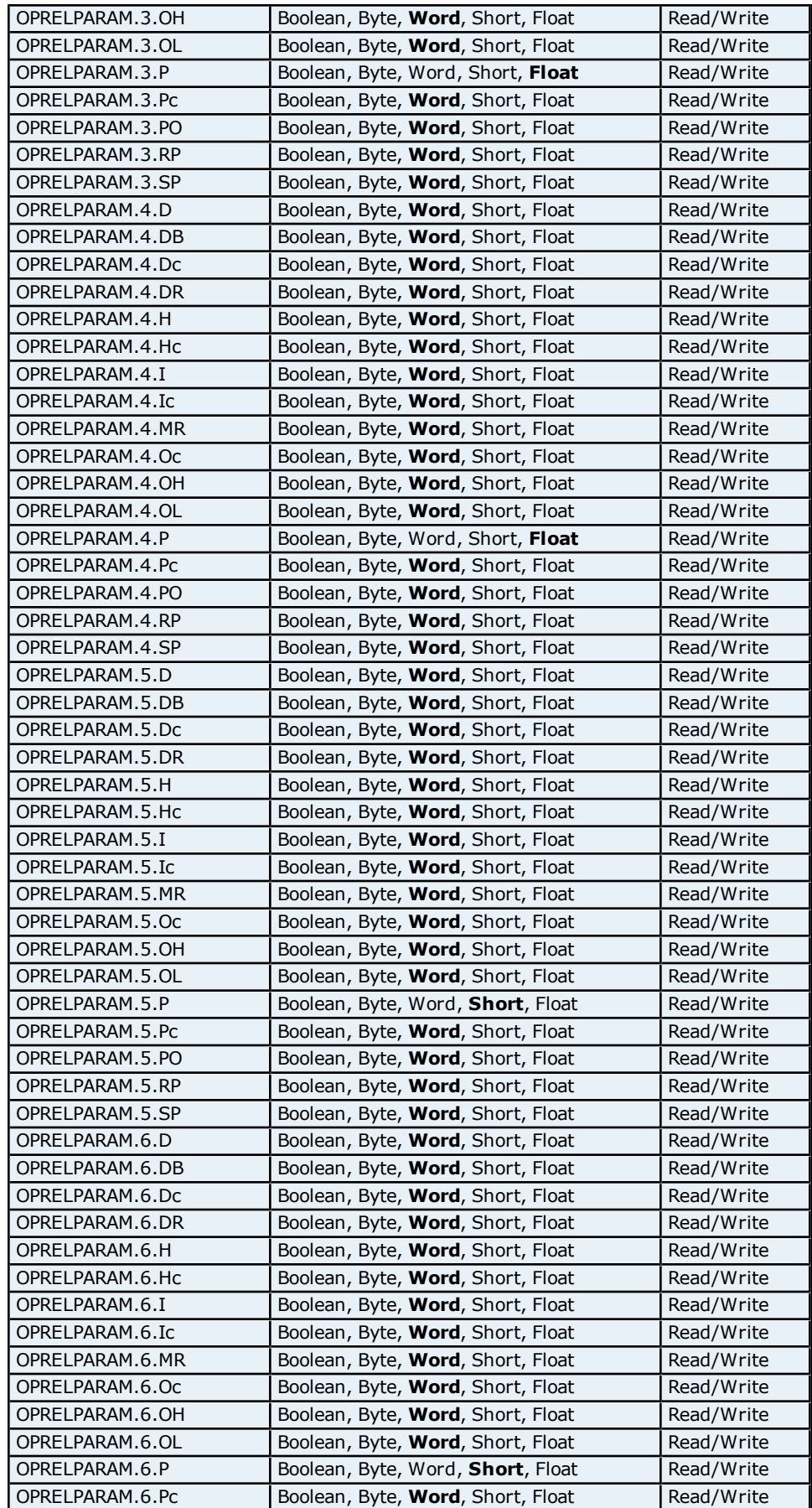

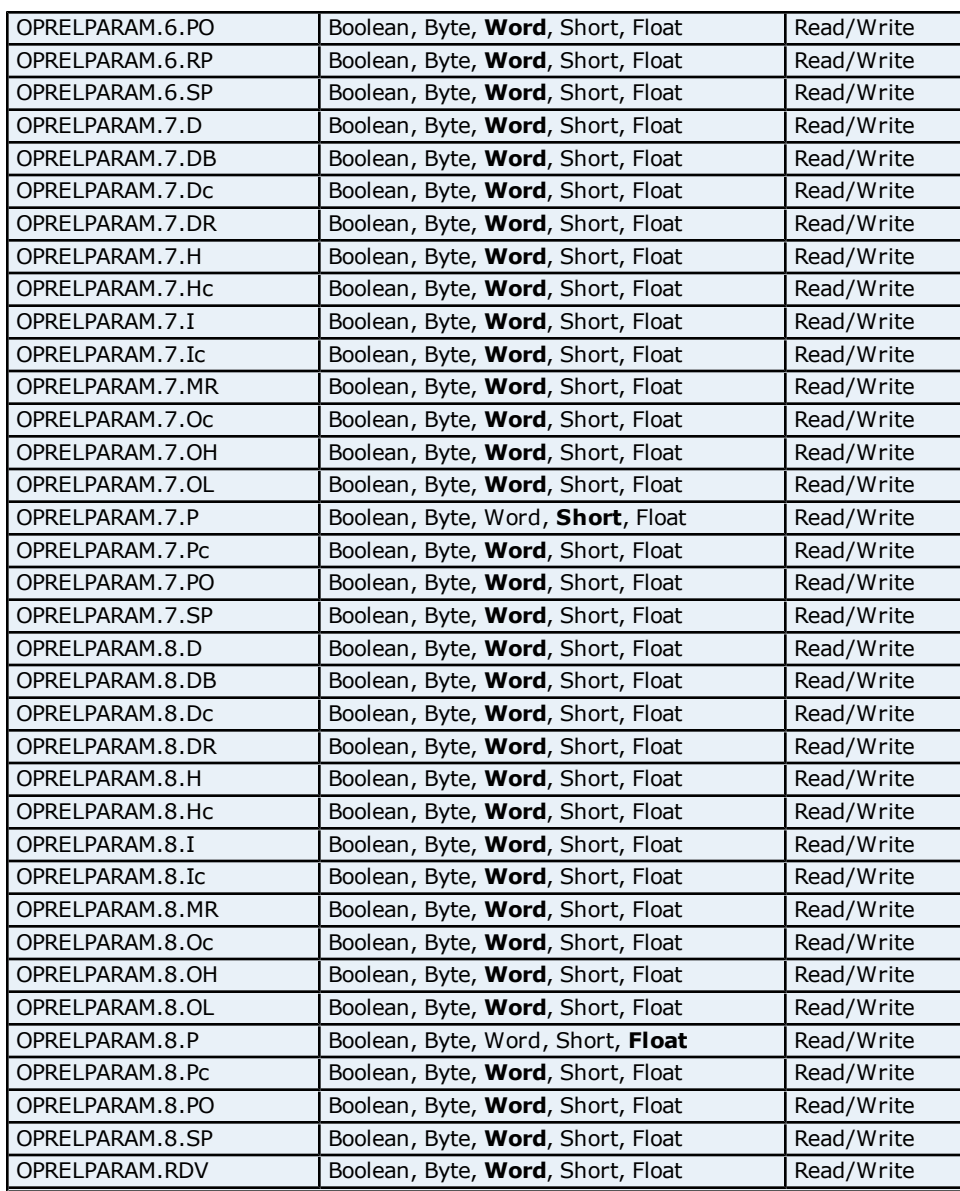

# **Process Parameters Addressing for UT420**

The driver supports the following Process parameter addresses for UT420. The default data type for each address type is shown in **bold**.

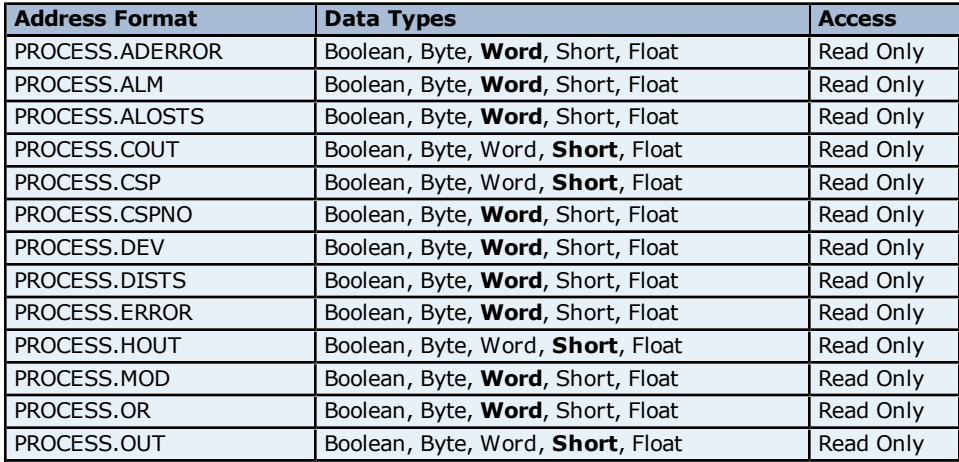

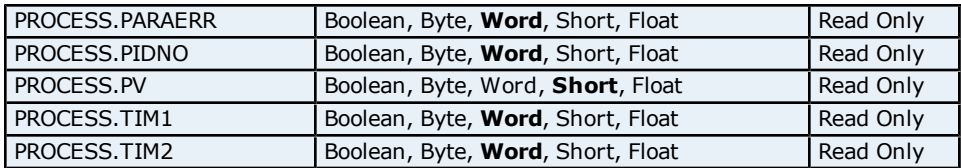

# **Setup Parameters Addressing for UT420**

The driver supports the following Setup parameters addresses for UT420. The default data type for each address type is shown in **bold**.

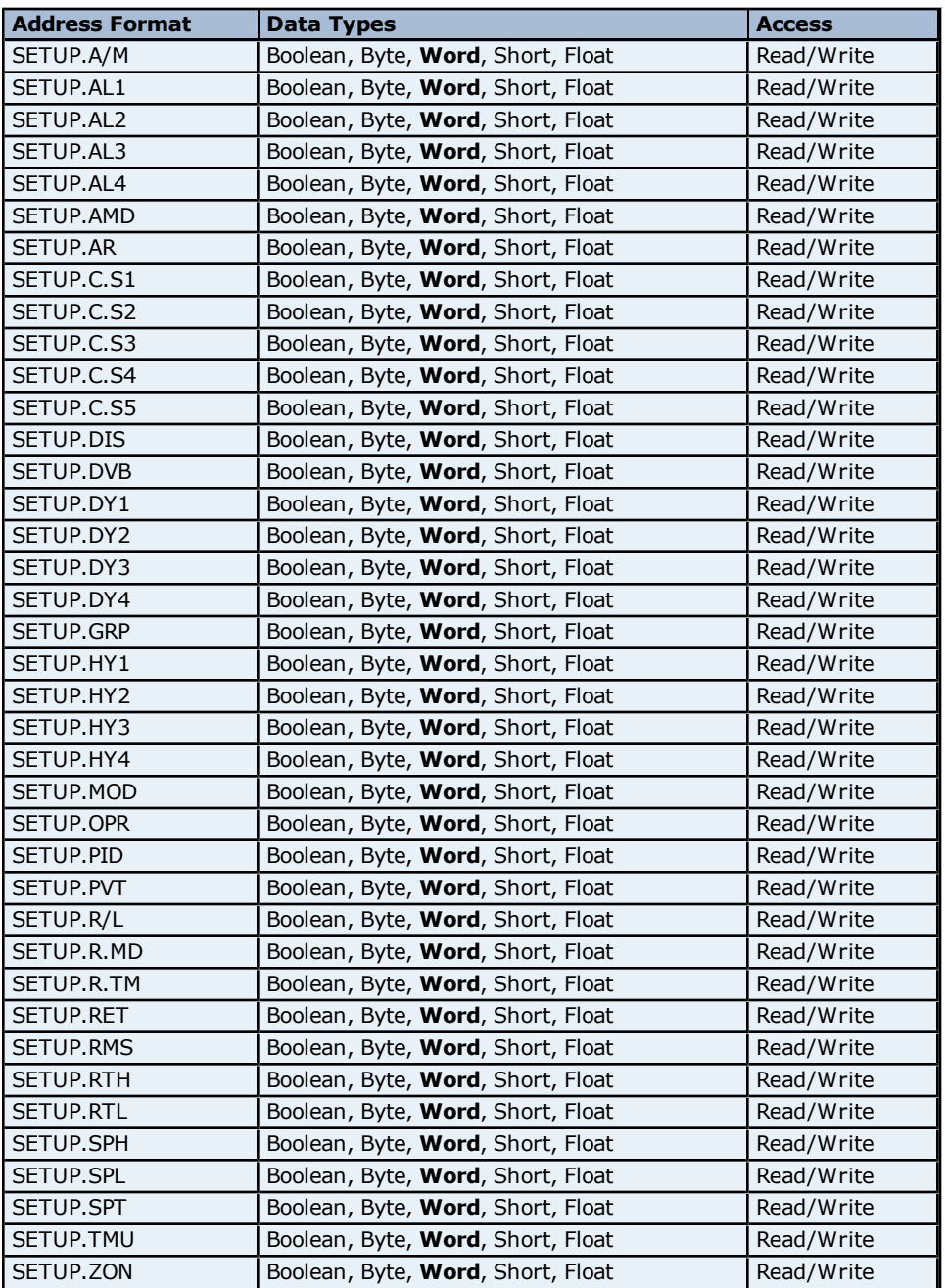

## **PV Input Parameters Addressing for UT420**

The driver supports the following PV Input parameters addresses for UT420. The default data type for each address type is shown in **bold**.

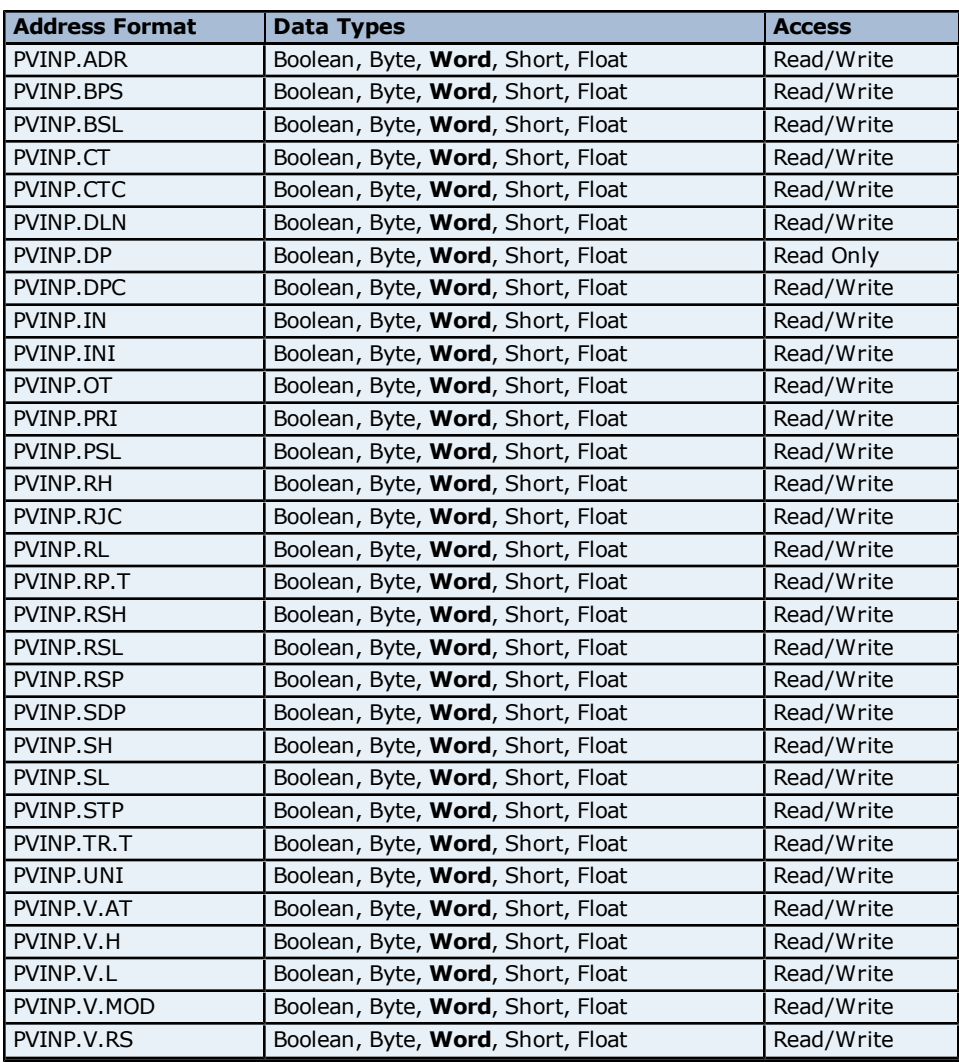

# **Status Addressing for UT420**

The driver supports Boolean status addresses for UT420.

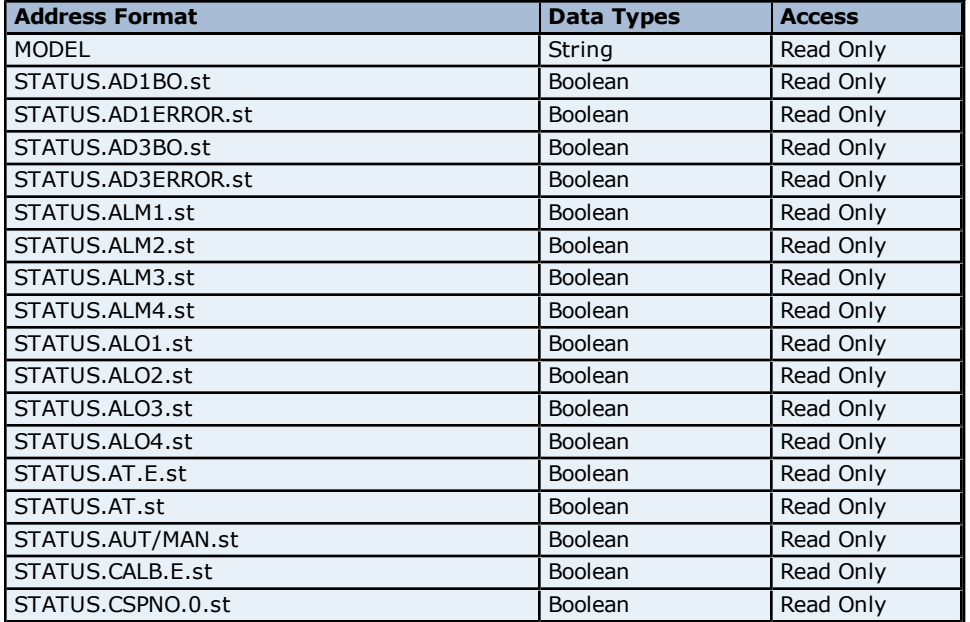

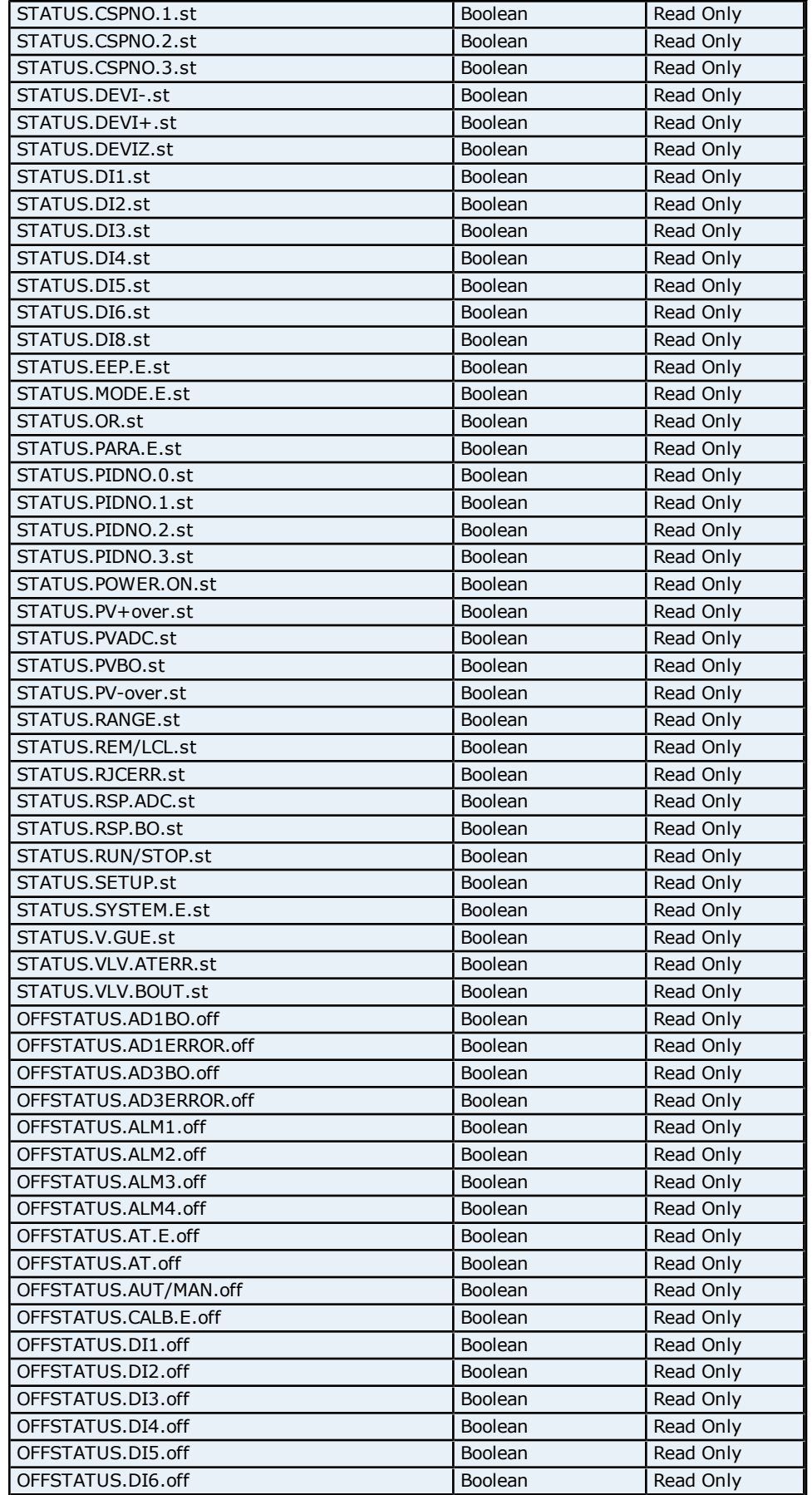

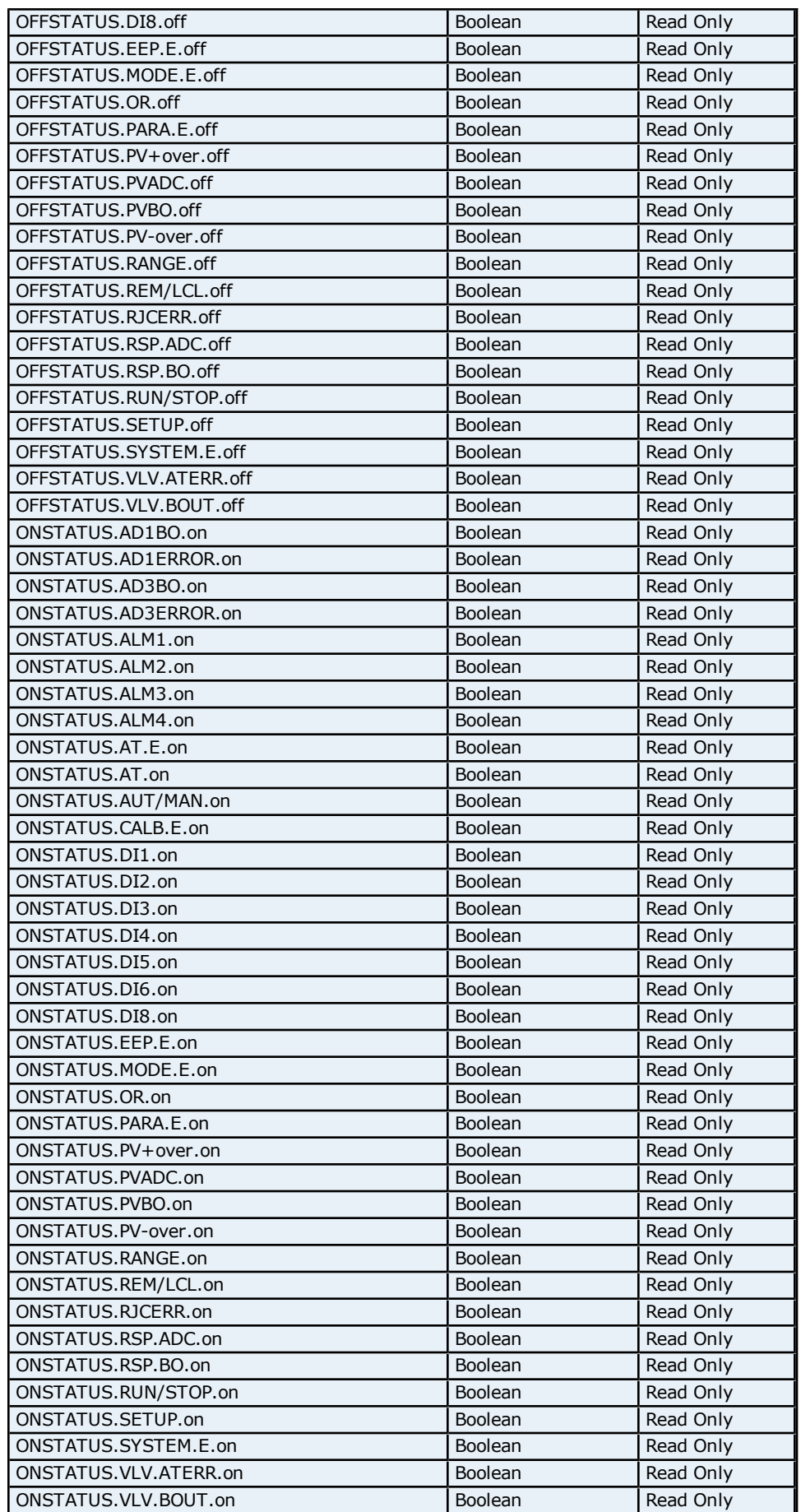

### **OP Related Parameters Addressing for UT450**

The driver supports the following OP related parameters addresses for UT450. The default data type for each address type is shown in **bold**.

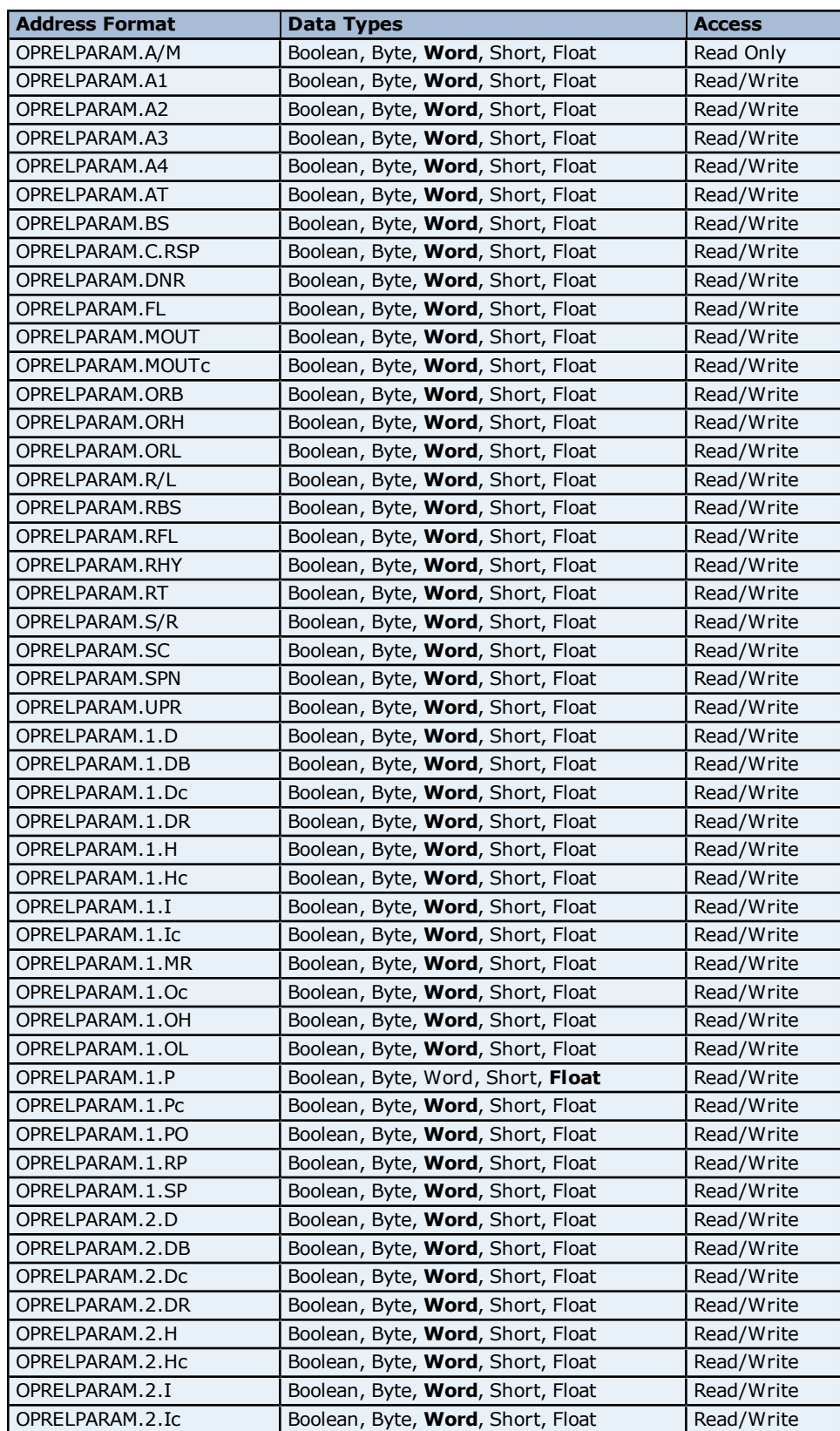

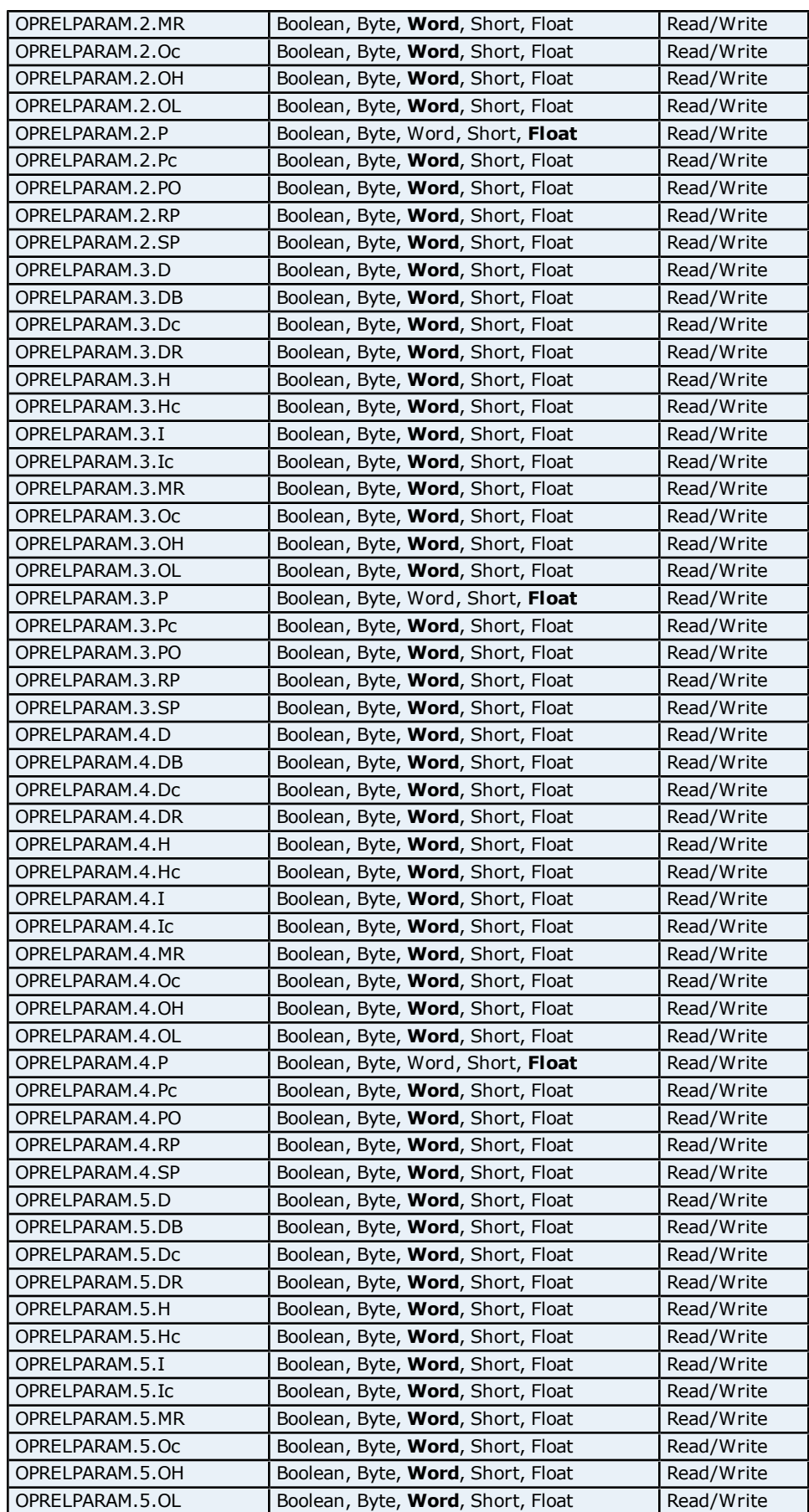

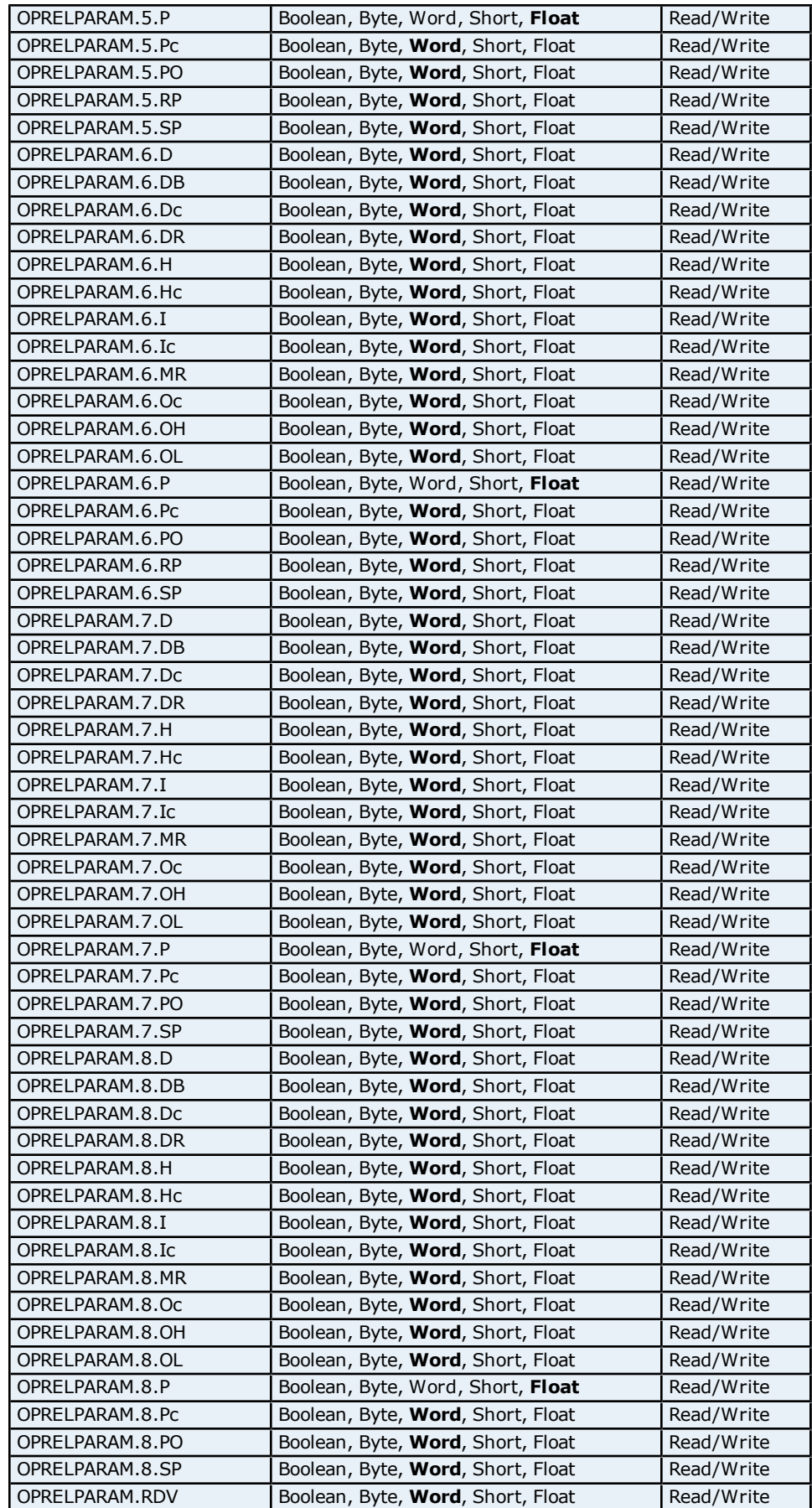

## **Setup Parameters Addressing for UT450**

The driver supports the following Setup parameters addresses for UT450. The default data type for each address type is shown in **bold**.

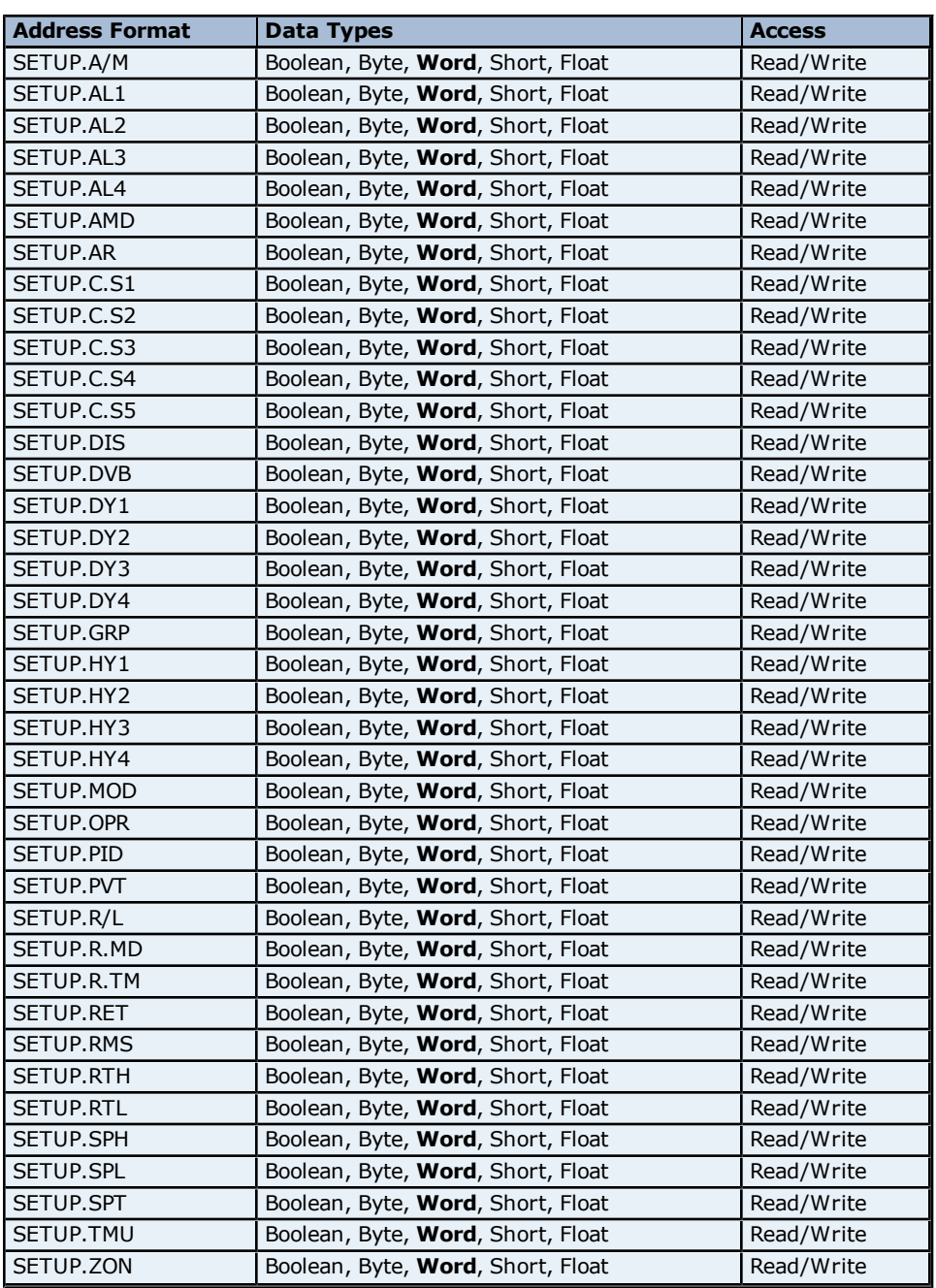

#### **Process Parameters Addressing for UT450**

The driver supports the following Process parameter addresses for UT450. The default data type for each address type is shown in **bold**.

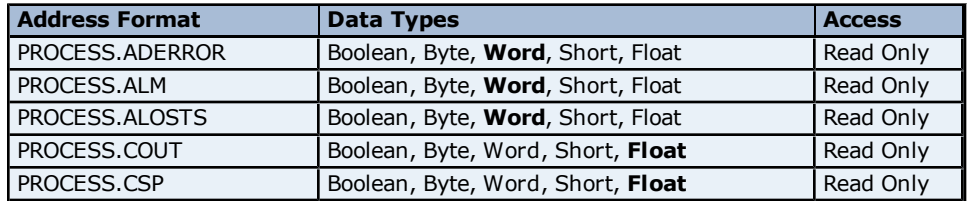

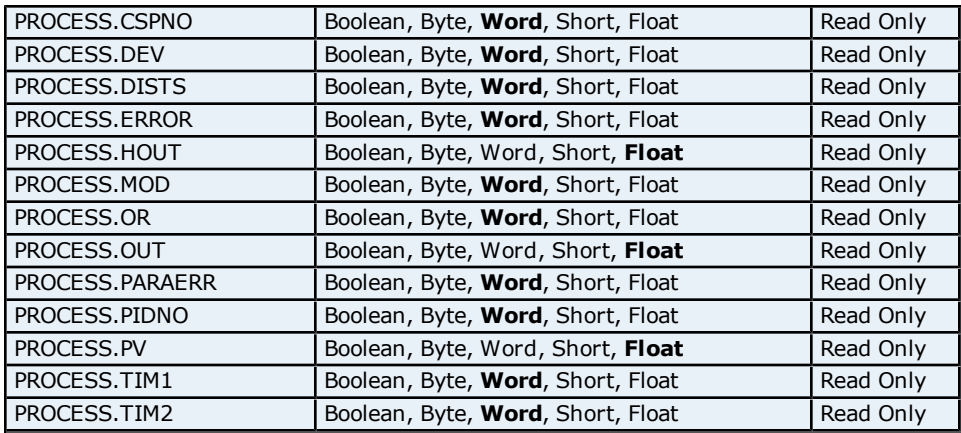

### **PV Input Parameters Addressing for UT450**

The driver supports the following PV Input parameters addresses for UT450. The default data type for each address type is shown in **bold**.

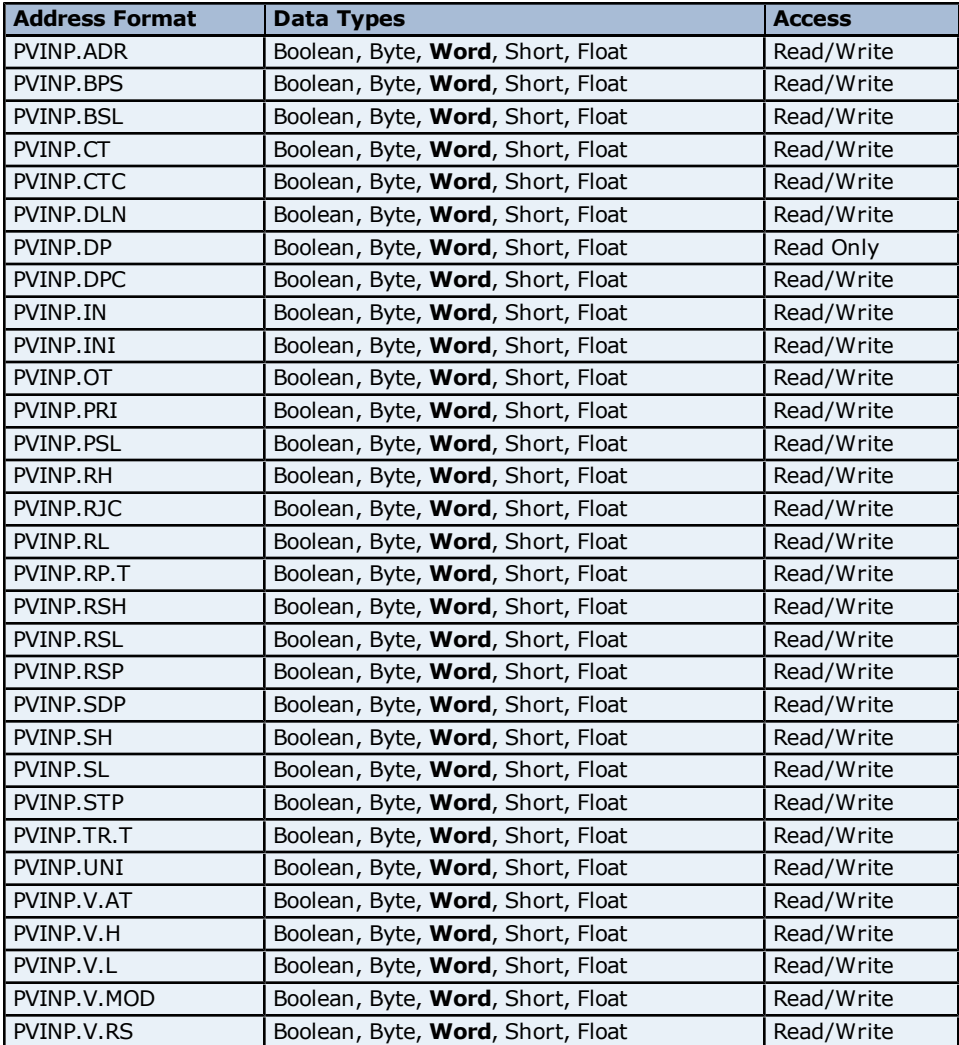

#### **Status Addressing for UT450**

The driver supports Boolean status addresses for UT450.

**Address Format Data Types Access** 

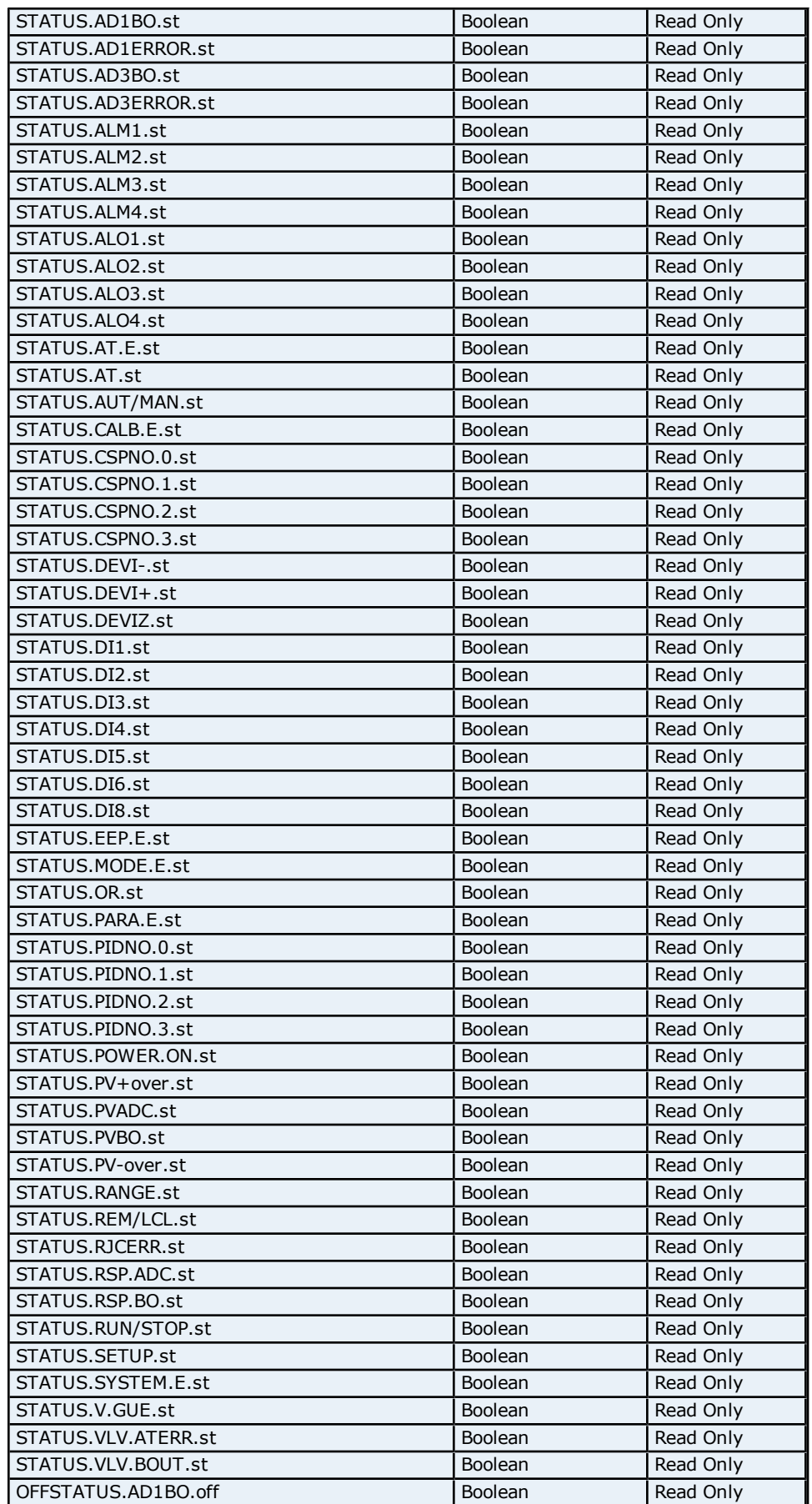

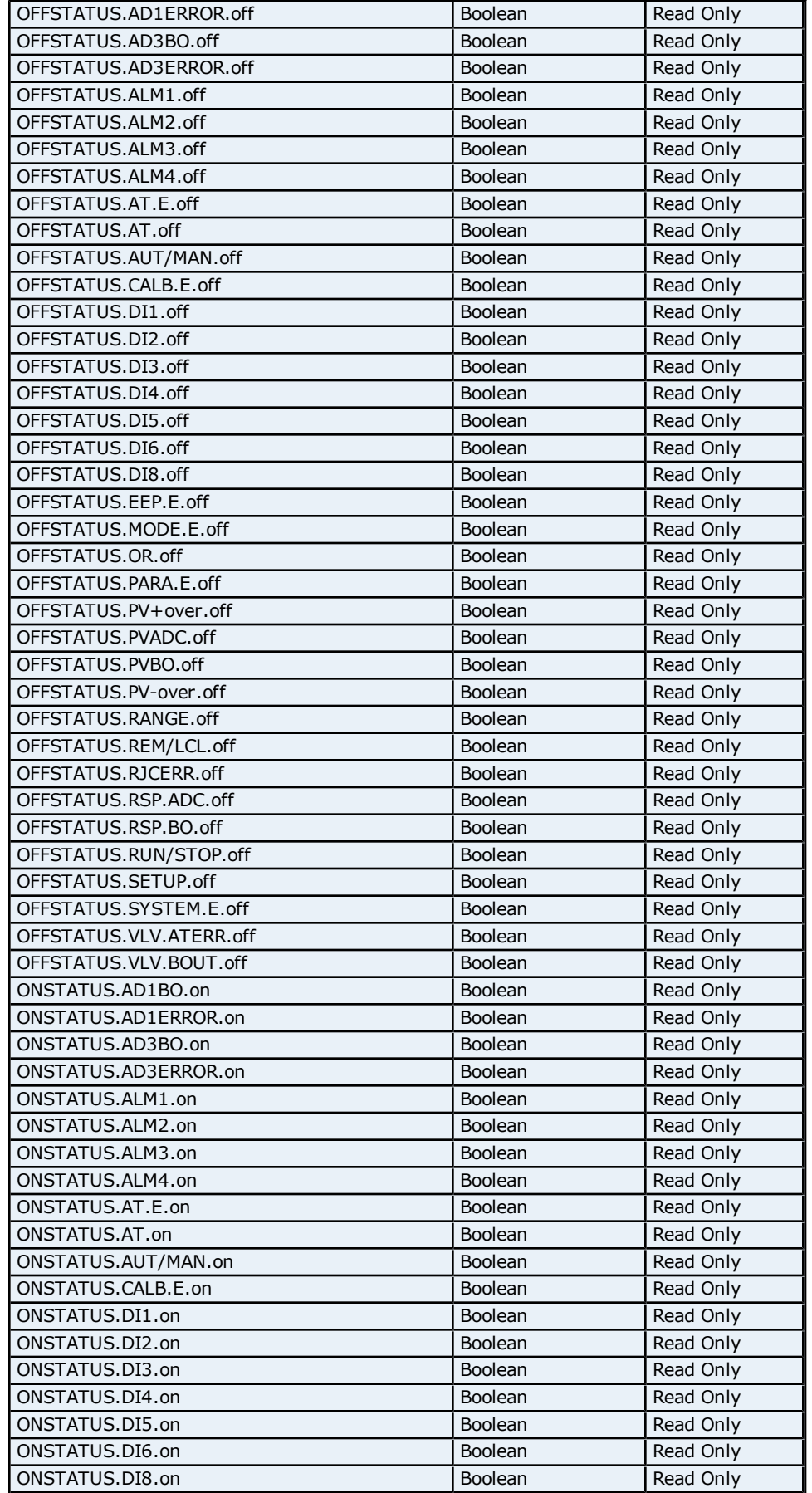
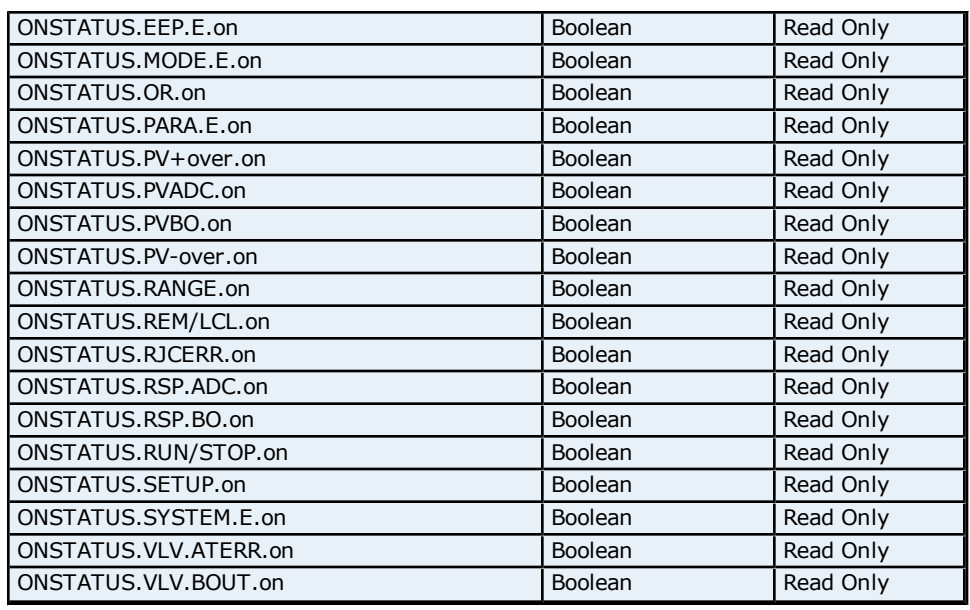

### **Absolute Address Mapping (D0001-D1254) for UT420/UT450**

Register to Tag Address Mapping for registers D0001-D1254 are shown below.

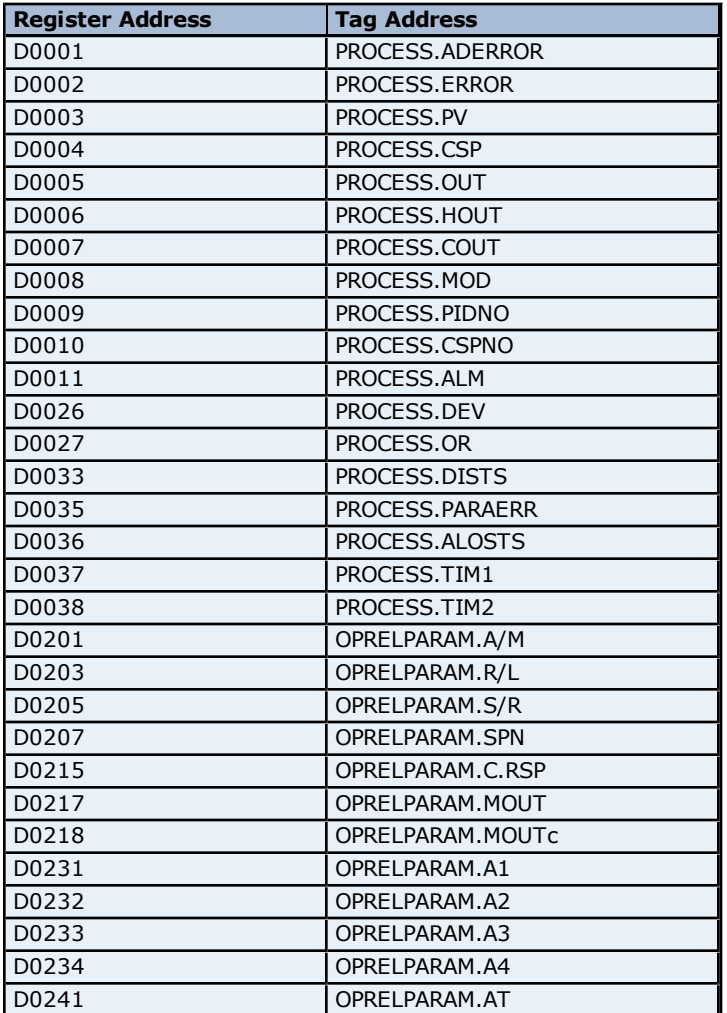

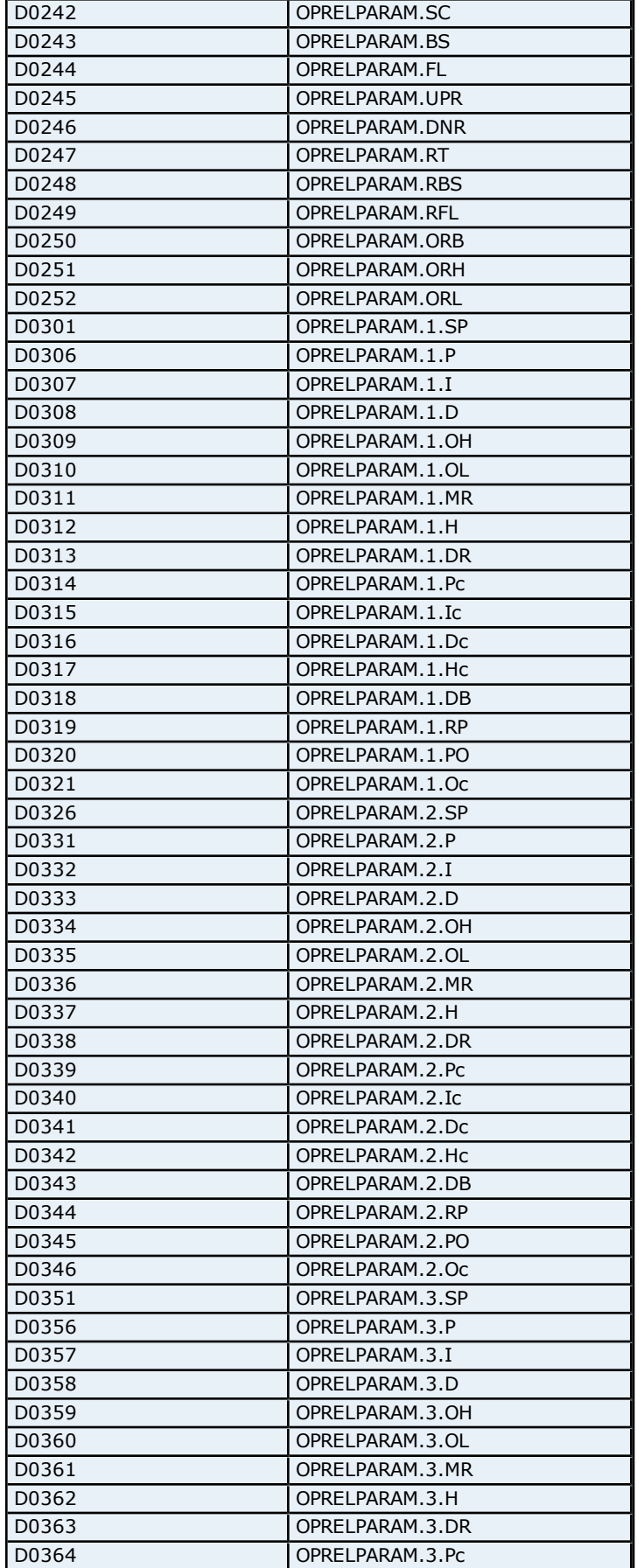

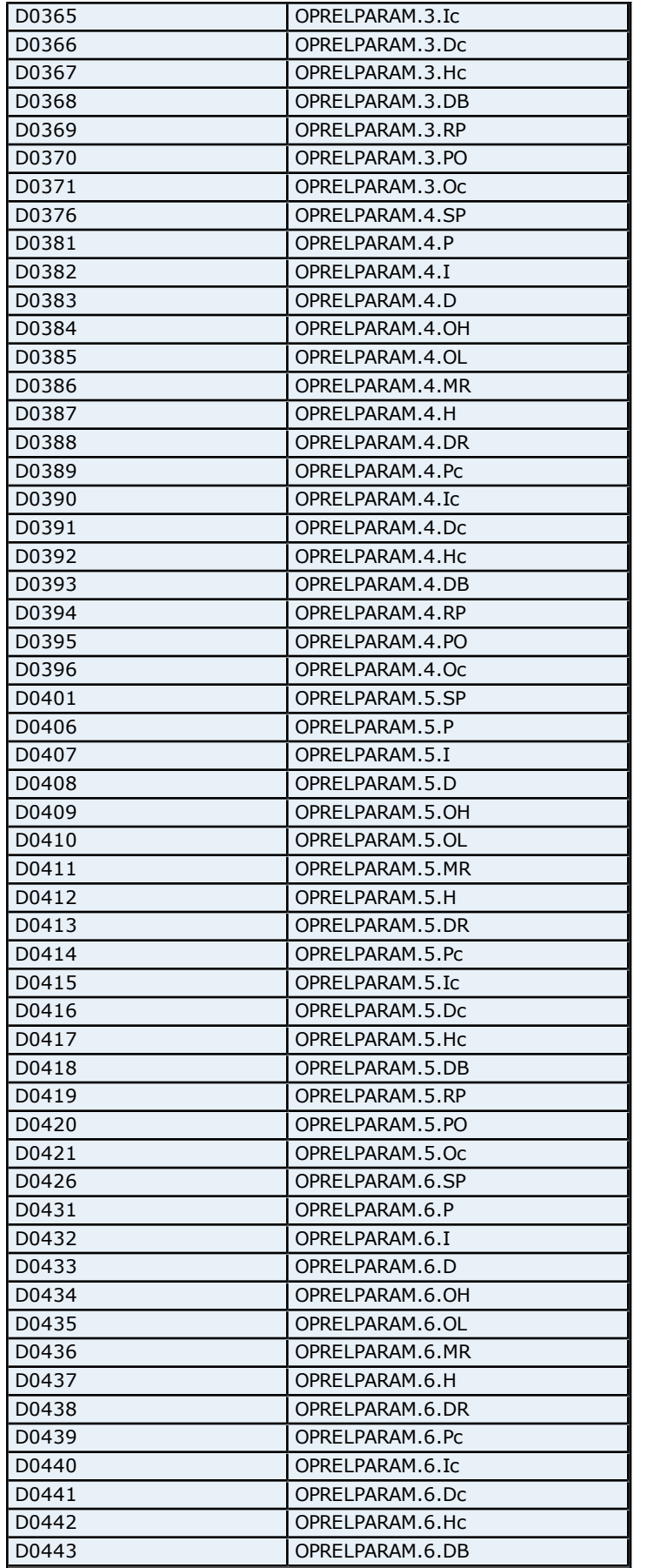

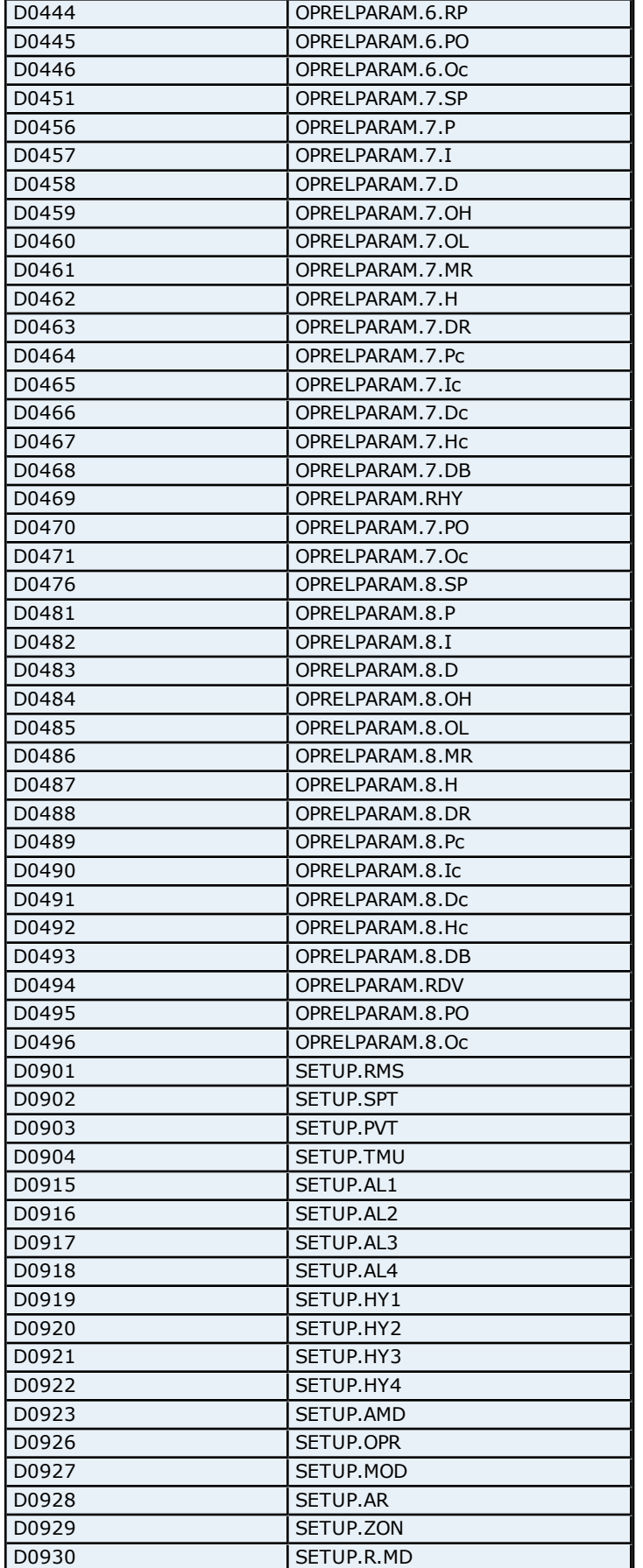

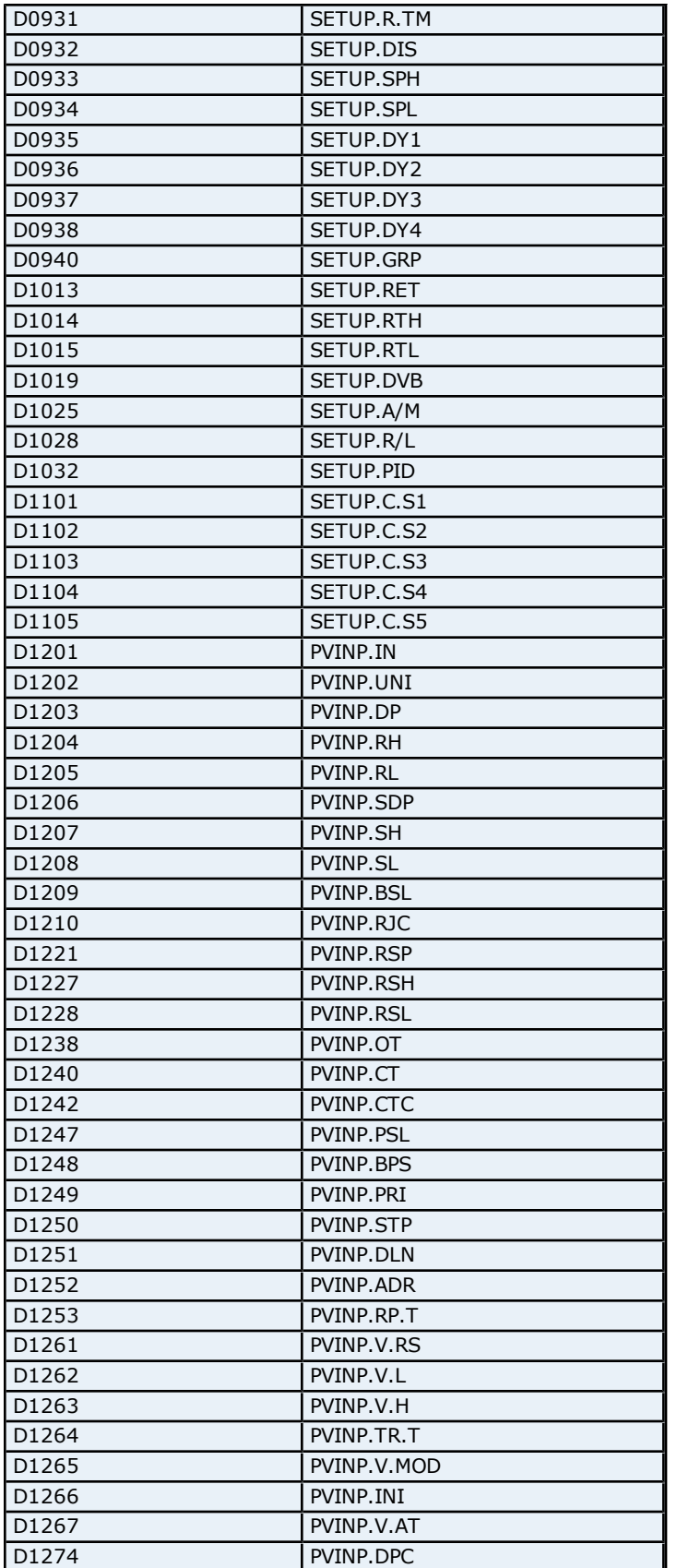

# **Absolute Address Mapping (I0001-I0693) for UT420/UT450**

Register to Tag Address Mapping for registers I0001-I0693 are shown below.

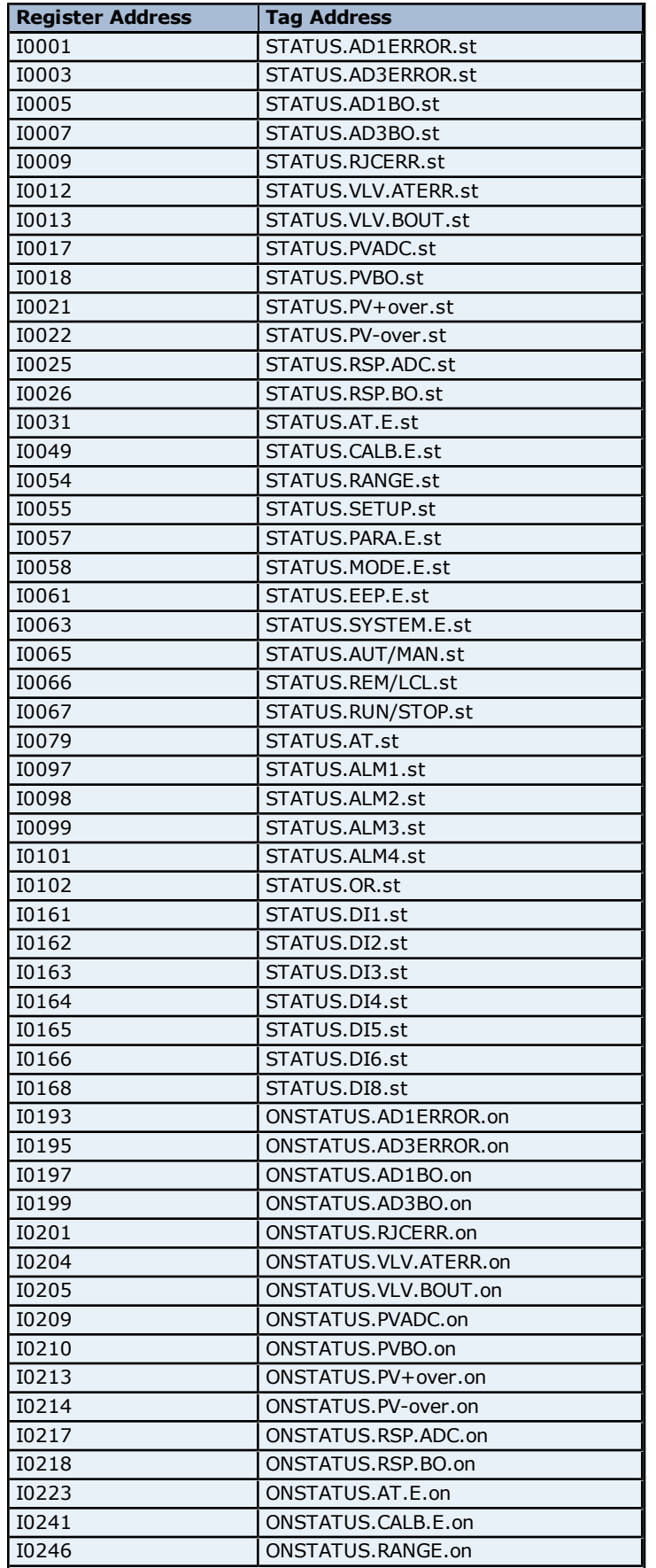

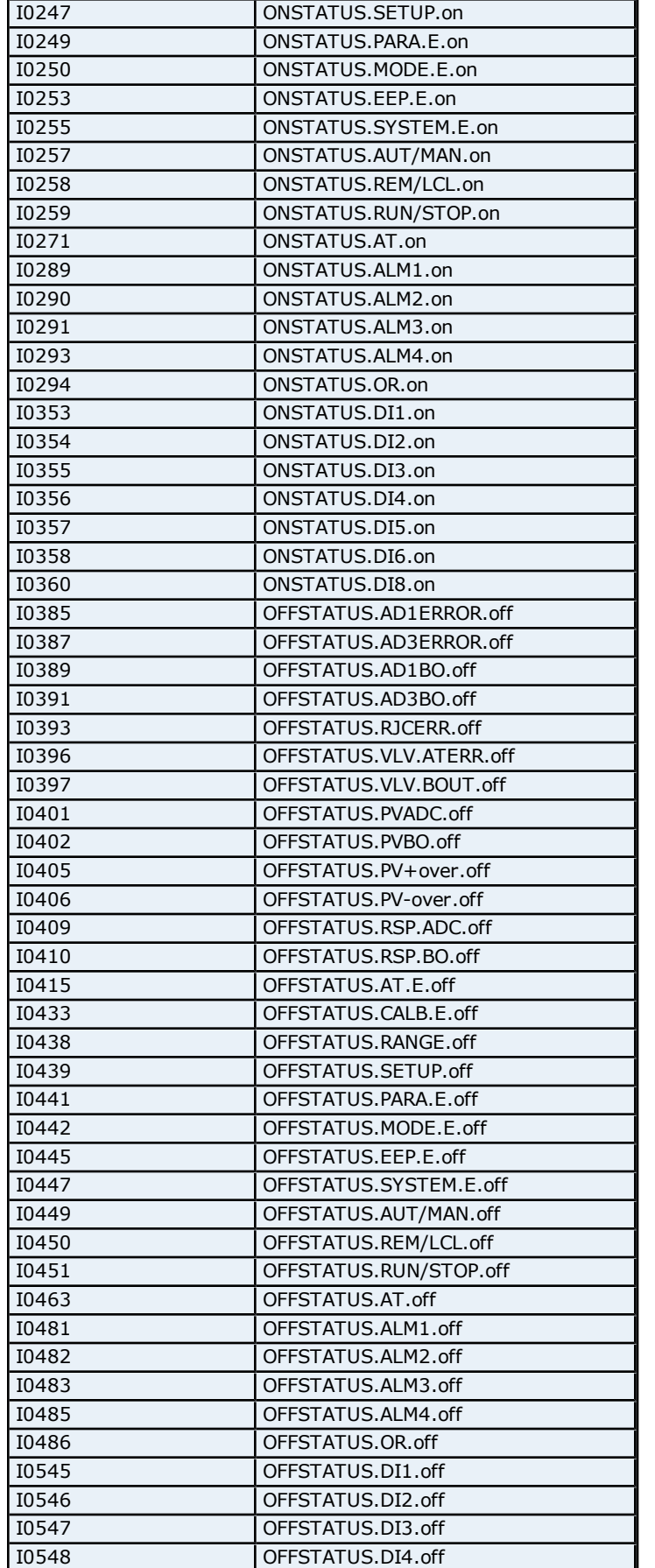

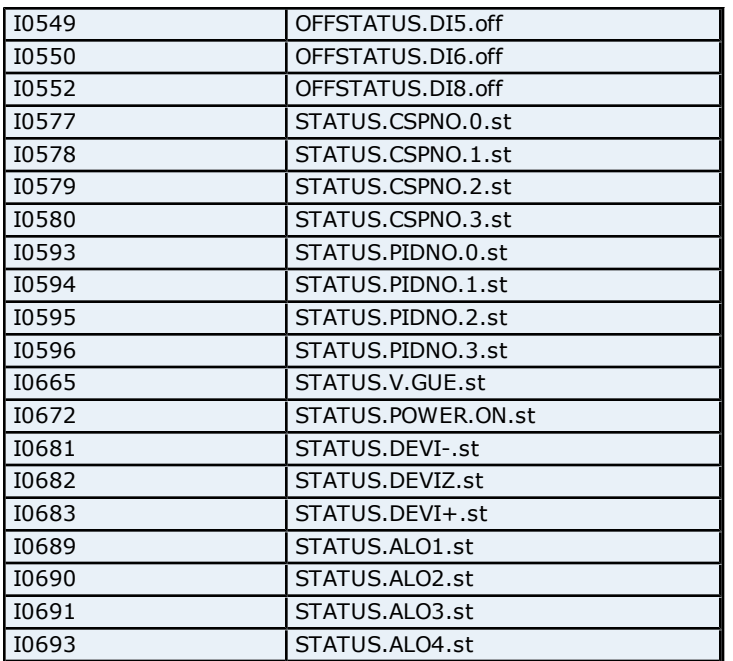

# **Configuration Parameters Addressing for UT520/UT550**

The driver supports the following Configuration parameters addresses for UT520/UT550. The default data type for each address type is shown in **bold**.

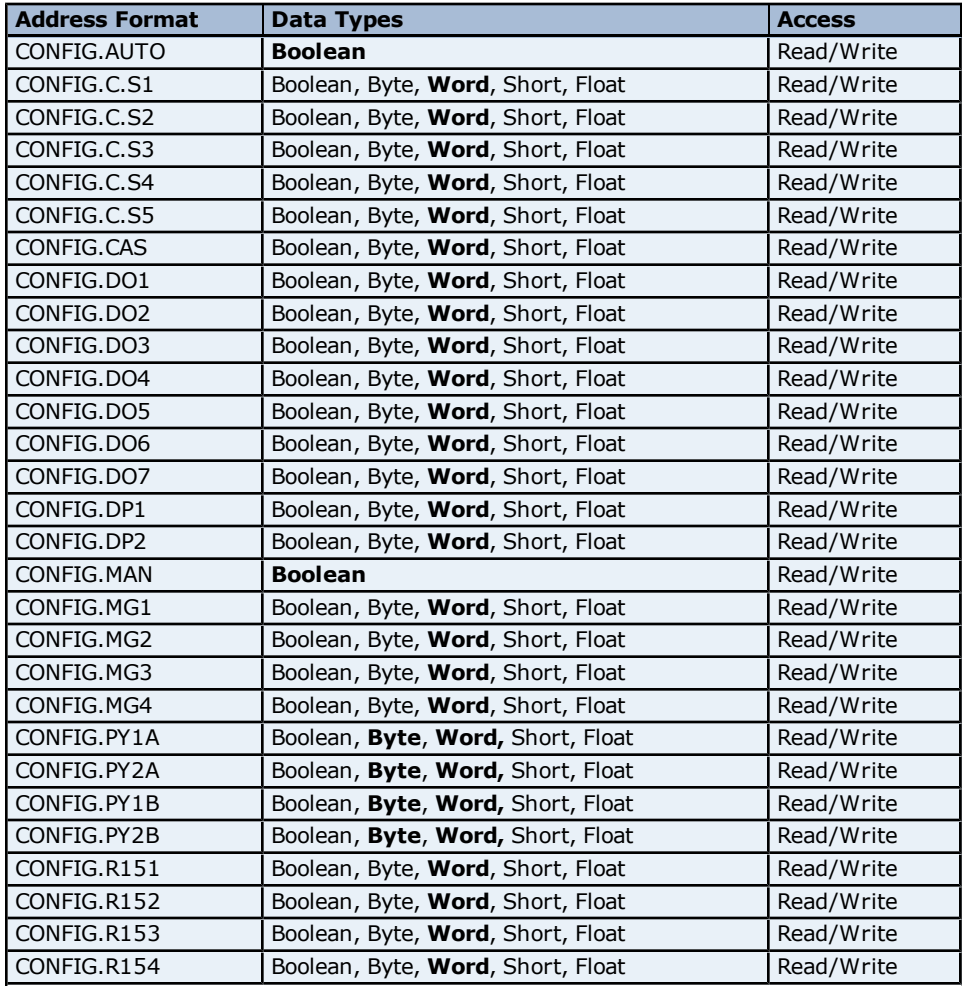

**188**

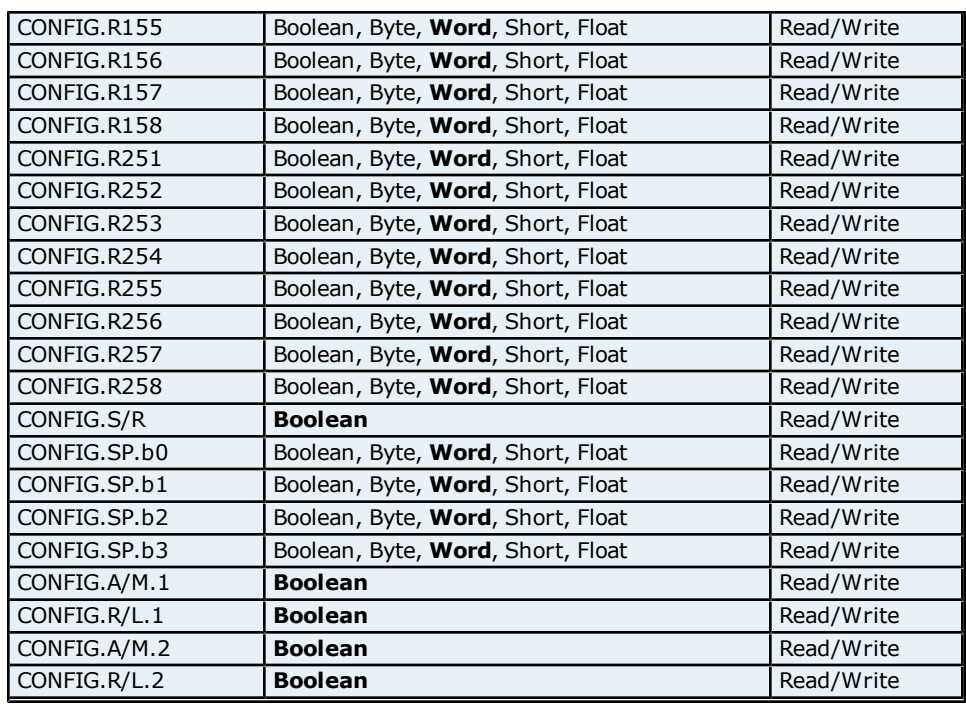

### **Control Mode Parameters Addressing for UT520/UT550**

The driver supports the following Control Mode parameters addresses for UT520/UT550. The default data type for each address type is shown in **bold**.

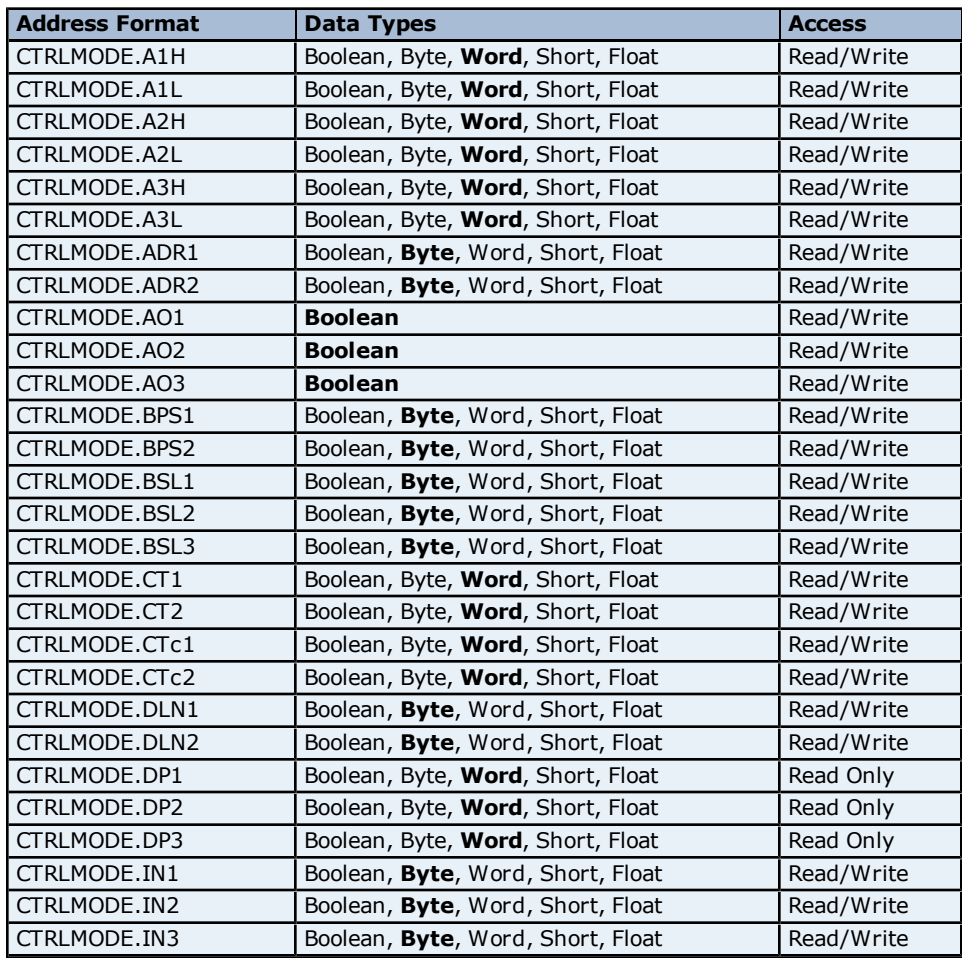

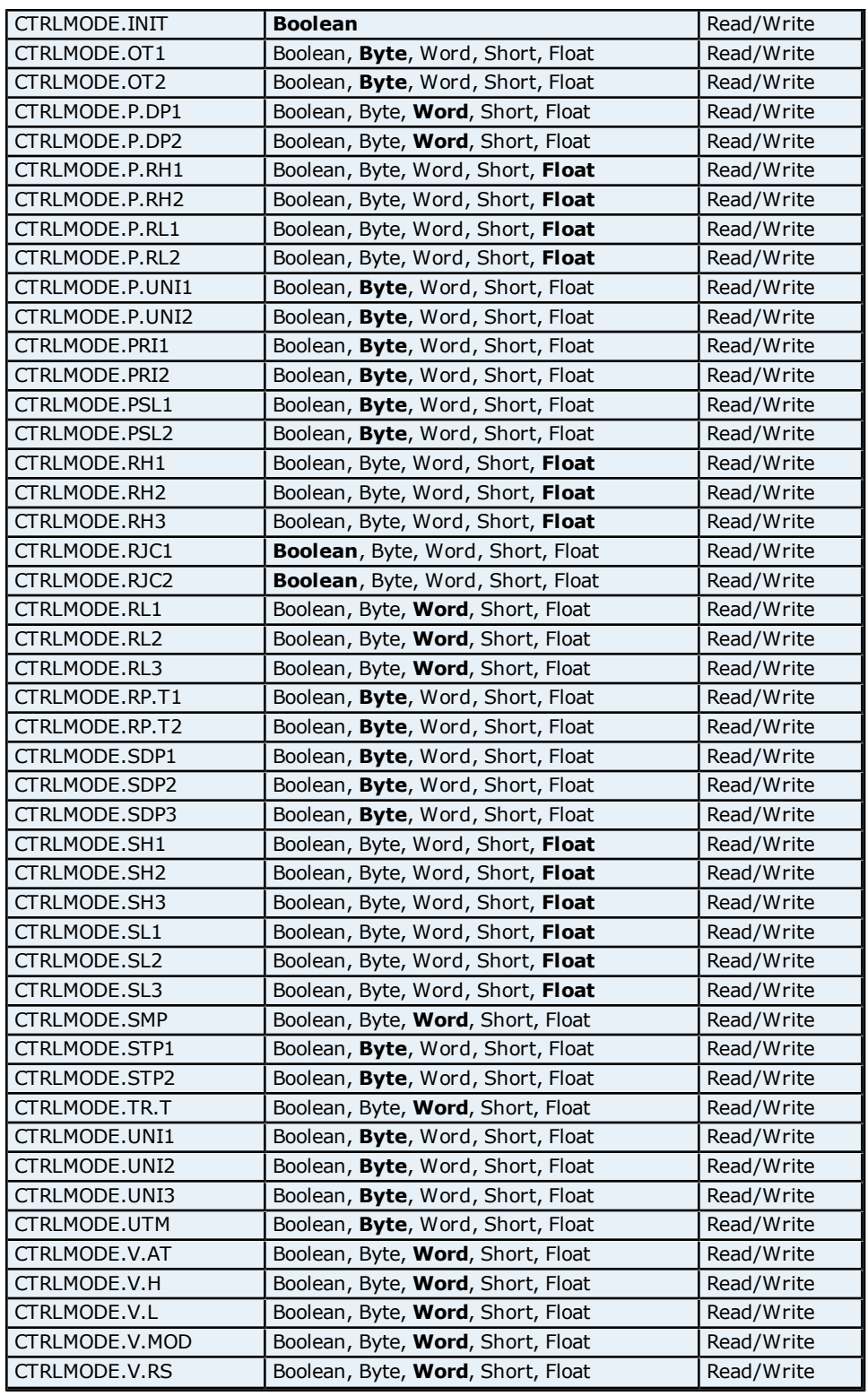

### **Loop Parameters Addressing for UT520/UT550**

The driver supports the following Loop Parameters Addresses for UT520/UT550. The default data type for each address type is shown in **bold**.

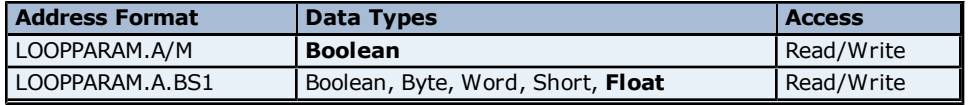

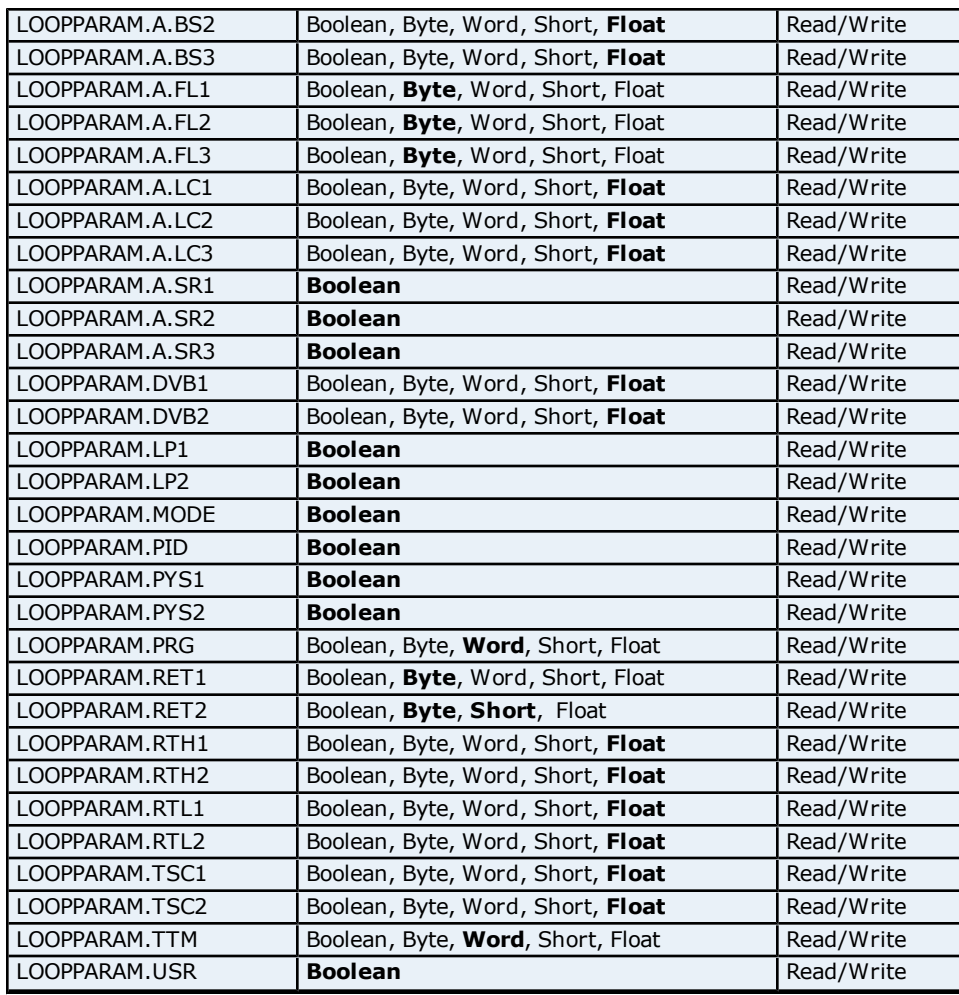

### **L1 and L2 Mode Parameters Addressing for UT520/UT550**

The driver supports the following L1 and L2 Mode parameters addresses for UT520/UT550. The default data type for each address type is shown in **bold**.

**Note:** The driver supports bit access to the following. For more information, refer to Bit Addressing.

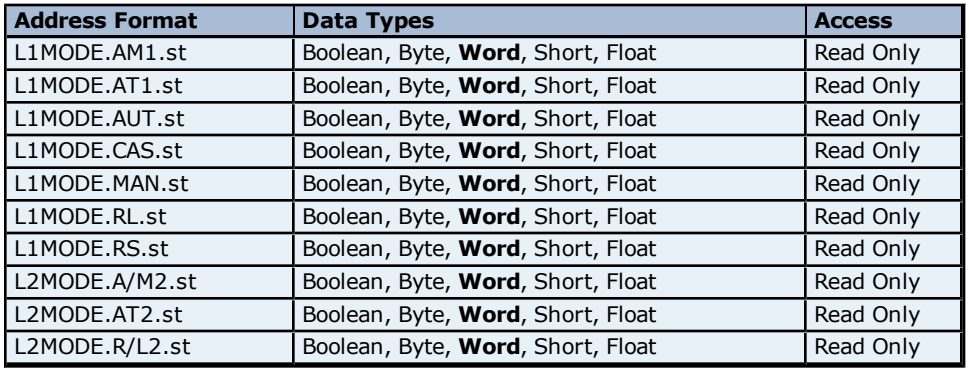

#### **Bit Addressing**

The addressing format for bit accessing is L1MODE.<address name>:0-15. For example, L1MODE.AM1.st:0, L1MODE.AM1.st:1 etc.

#### **Linearizer Registers Addressing for UT520/UT550**

The driver supports the following Linearizer registers addresses for UT520/UT550. The default data type for each address type is shown in **bold**.

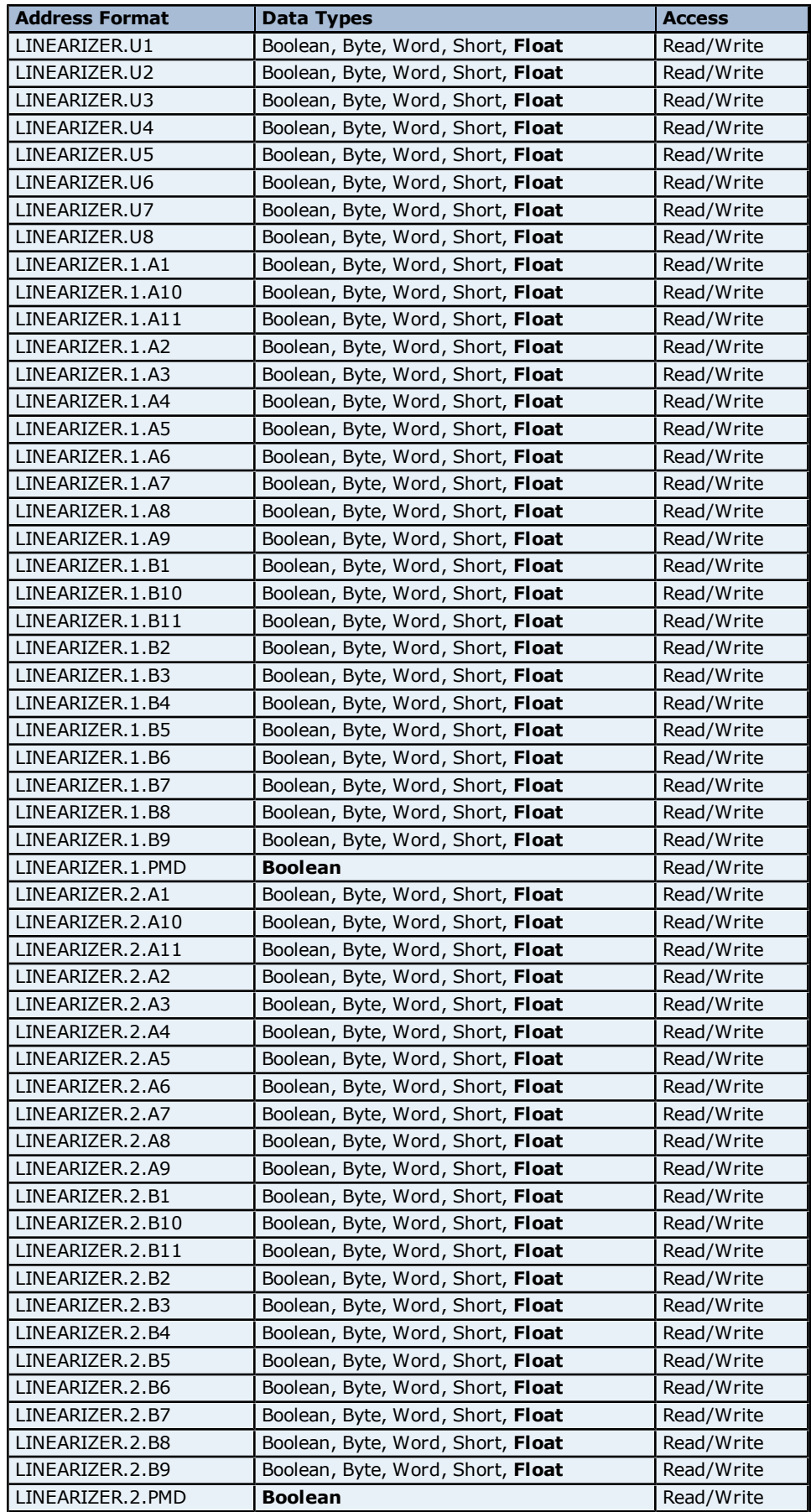

### **Control Parameters Addressing for UT520/UT550**

The driver supports the following Control Parameters Addresses for UT520/UT550. The default data type for each address type is indicated in **bold**

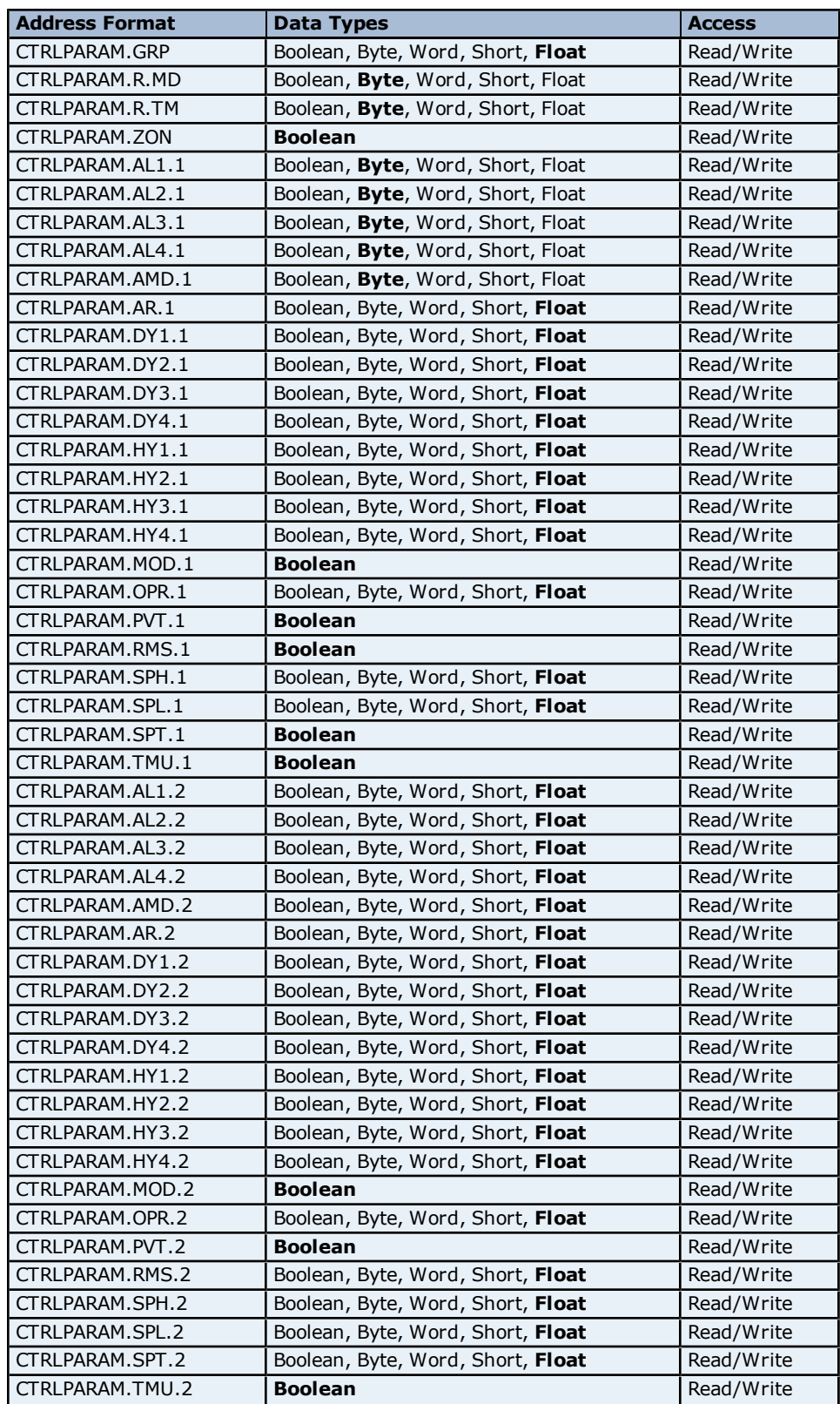

#### **OP Related Parameter Addressing for UT520/UT550**

The driver supports the following OP related parameter addresses for UT520/UT550. The default data type for each address type is shown in **bold**.

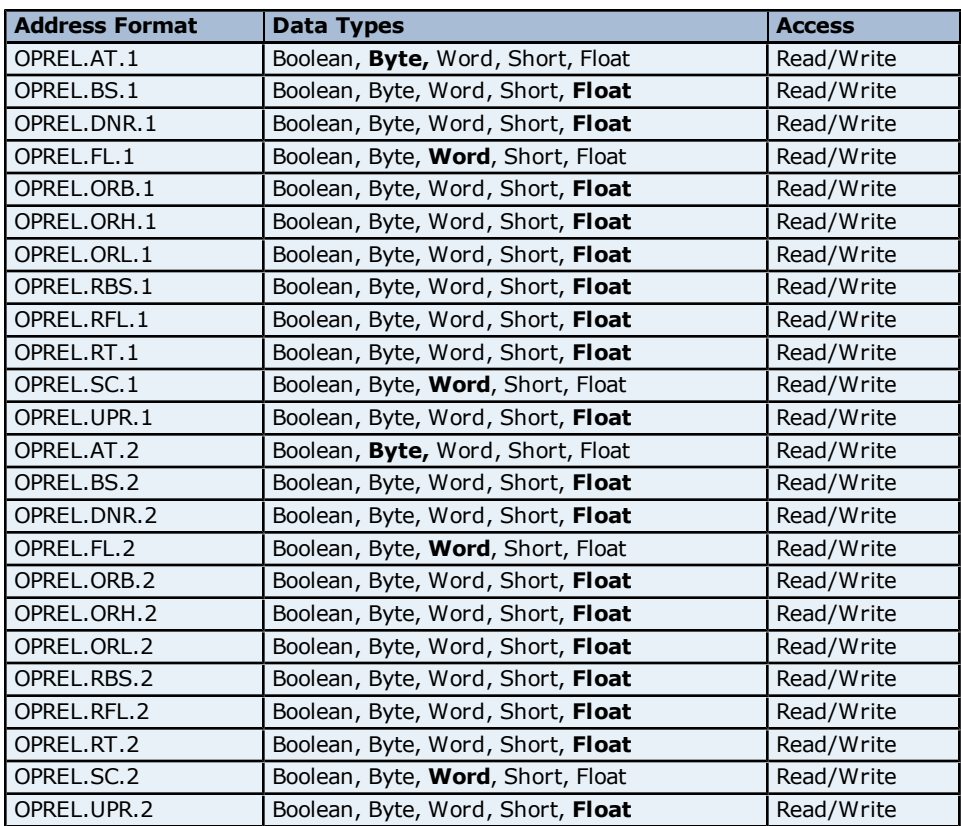

### **OP Mode Parameter Addressing for UT520/UT550**

The driver supports the following OP mode parameter addresses for UT520/UT550. The default data type for each address type is shown in **bold**.

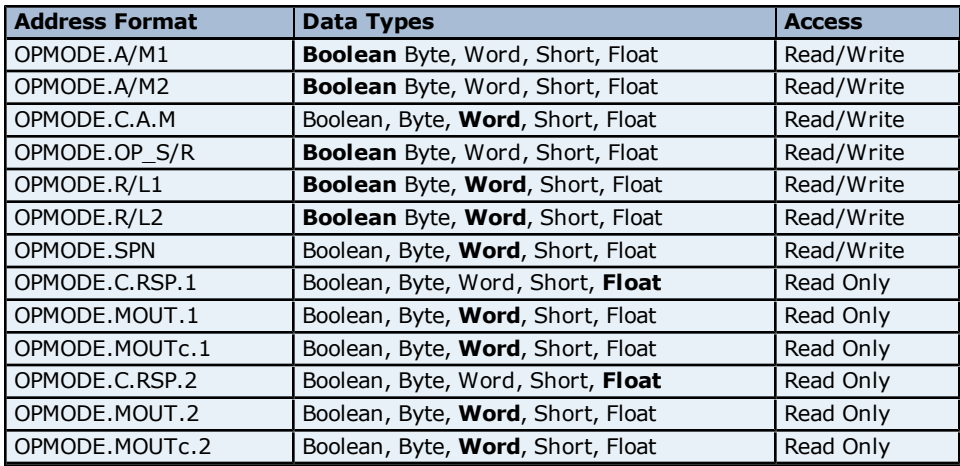

### **PID Parameters Addressing for UT520/UT550**

The driver supports the following PID parameters addresses for UT520/UT550. The default data type for each address type is shown in **bold**.

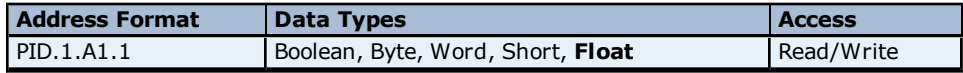

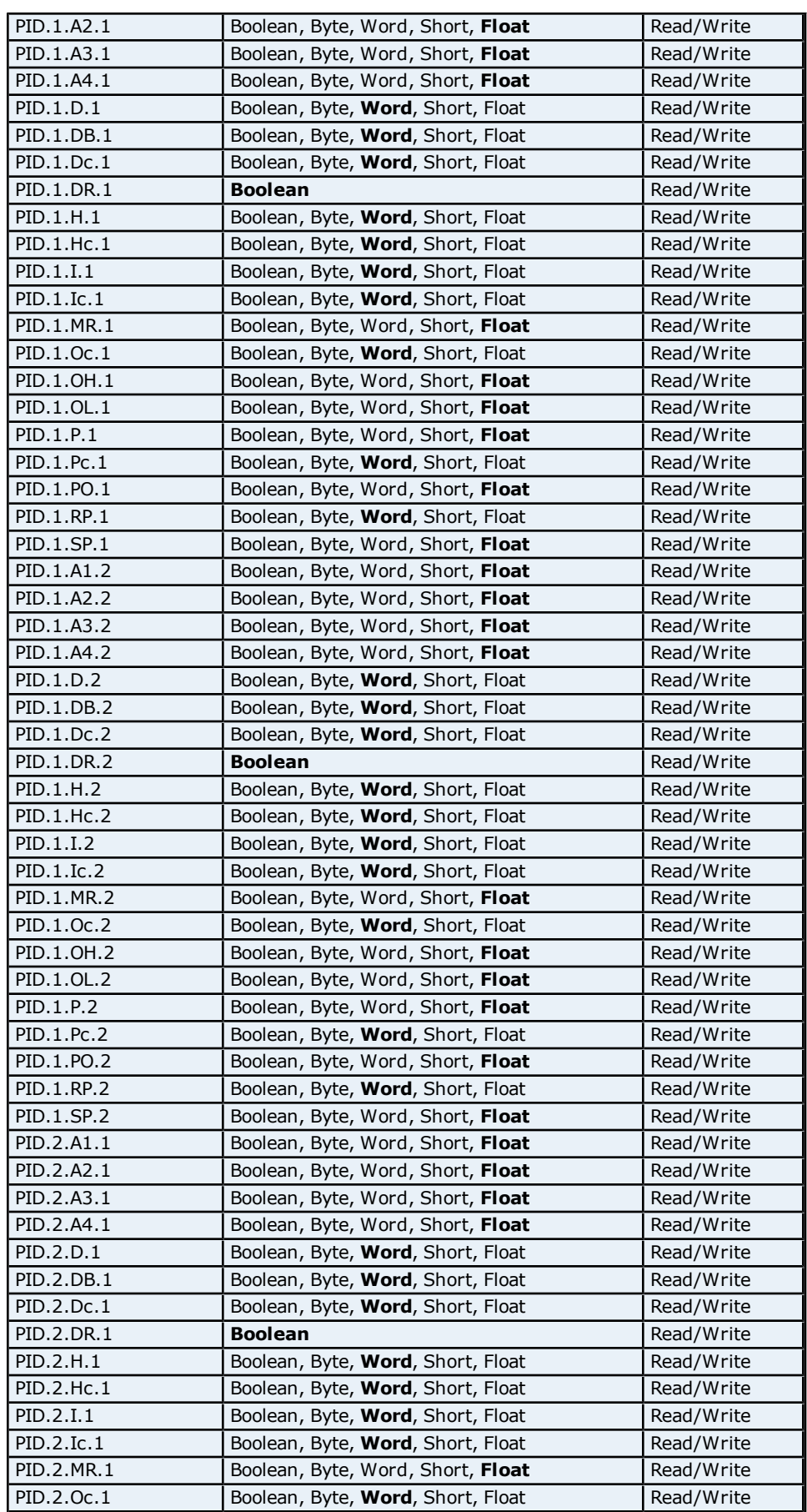

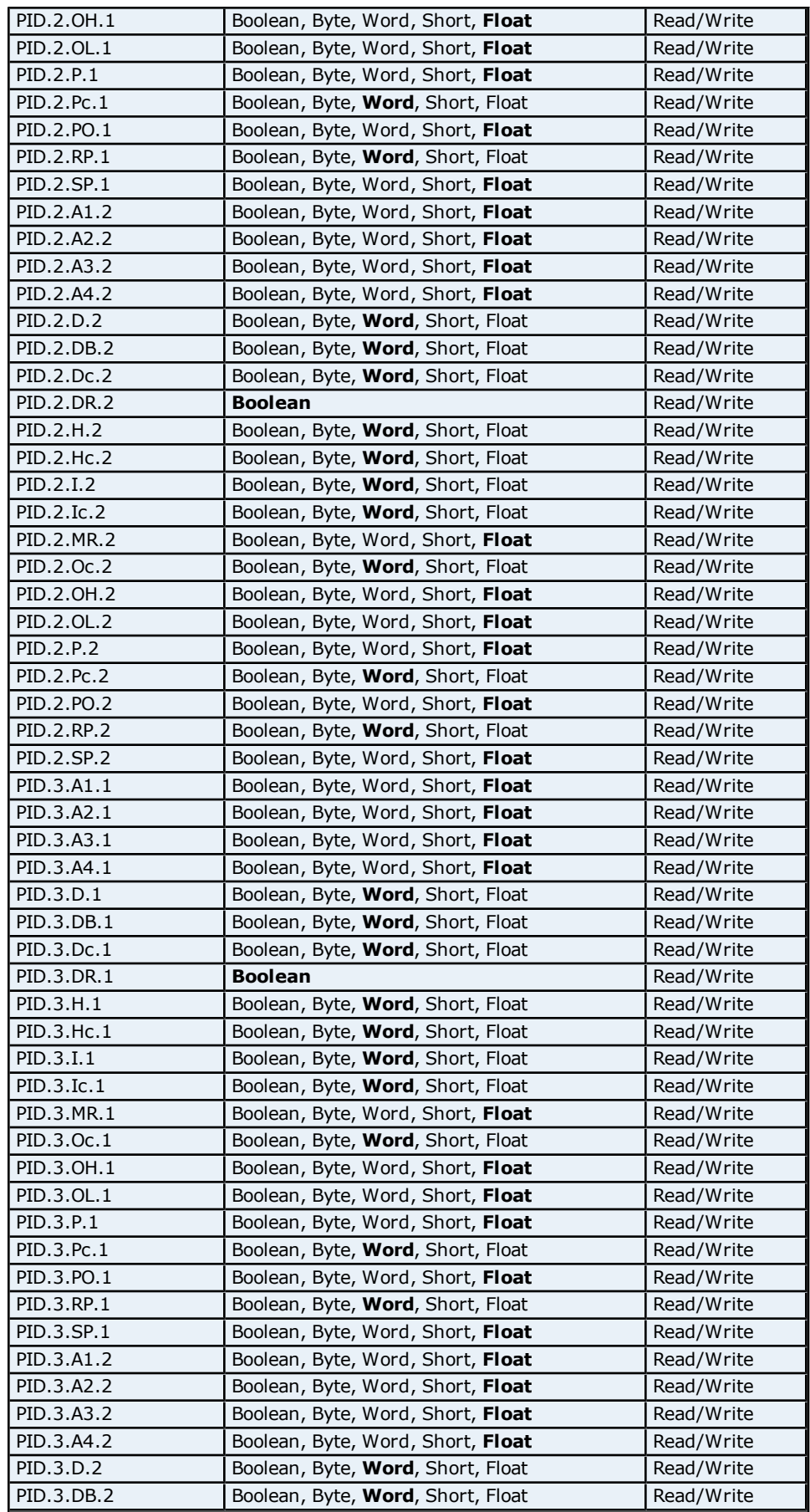

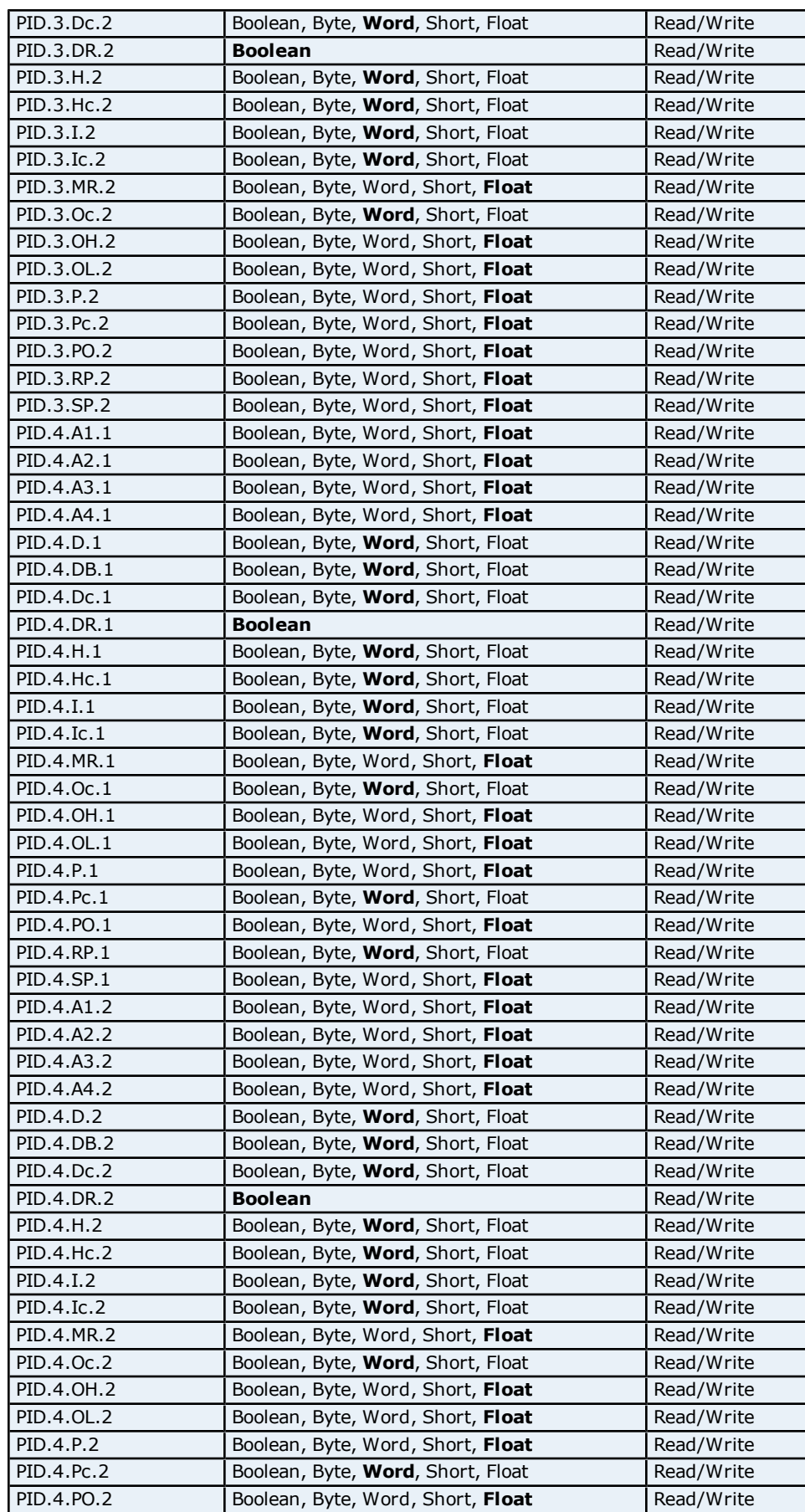

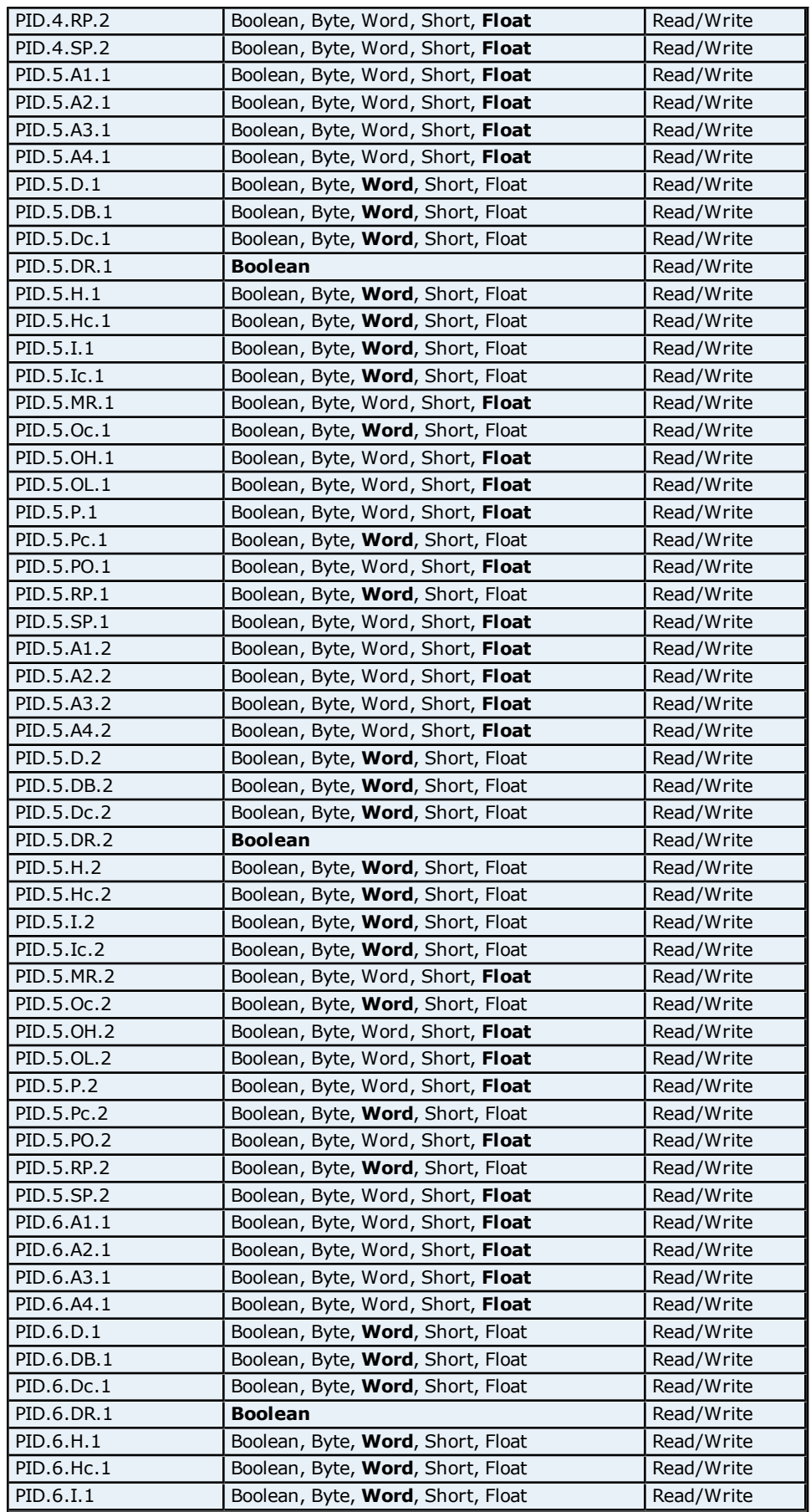

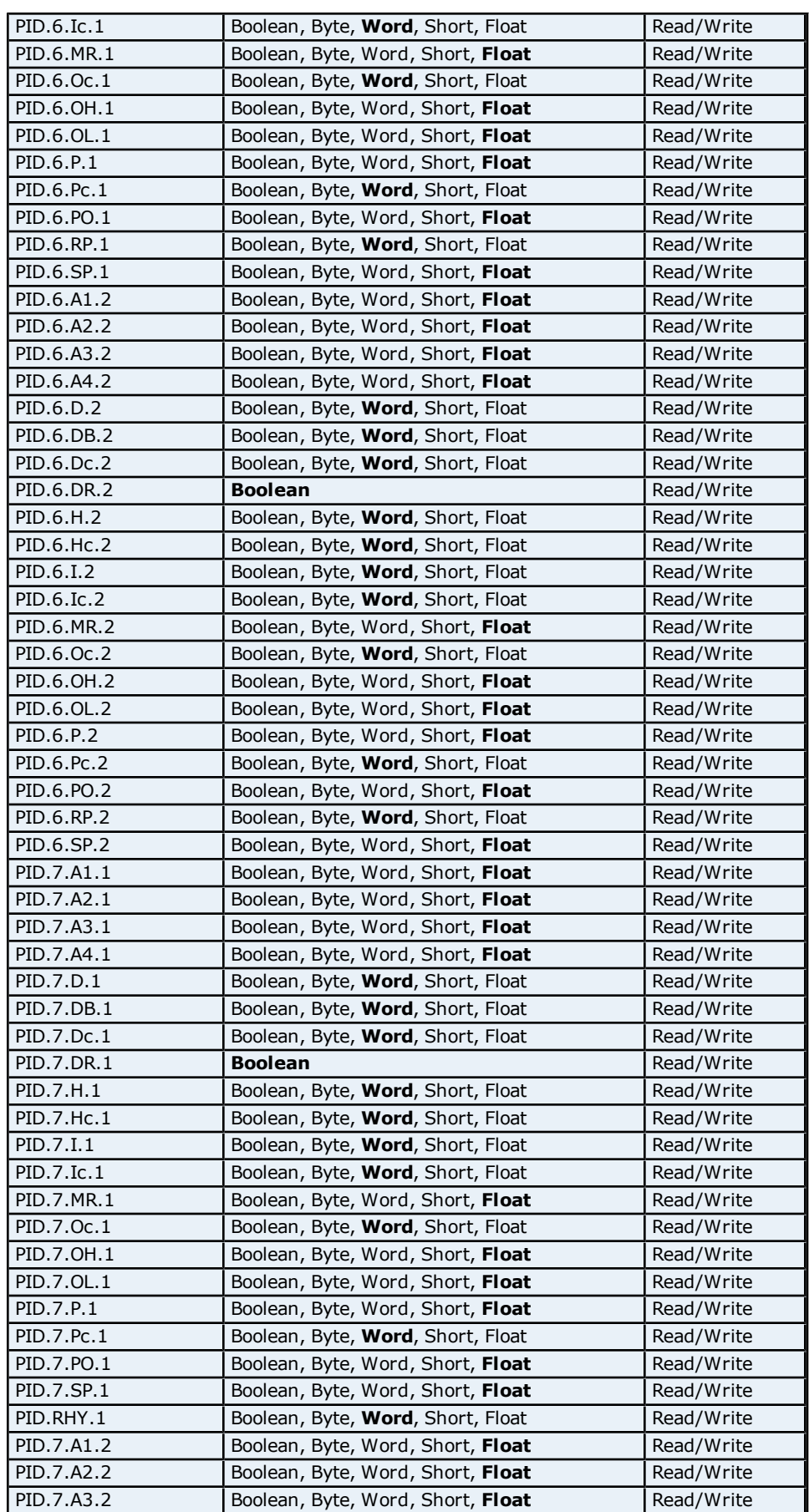

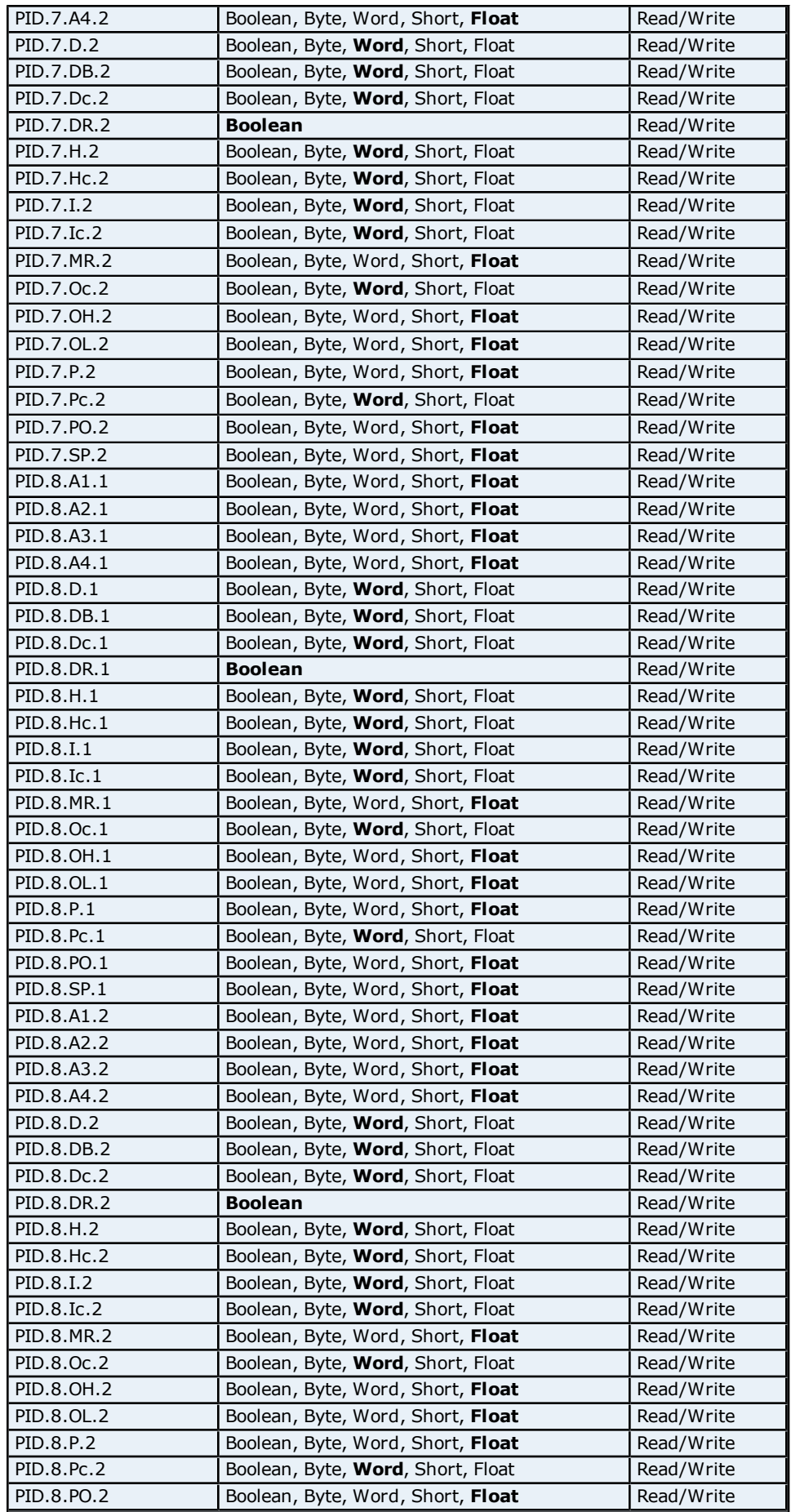

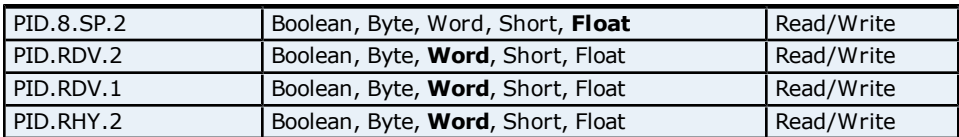

#### **Error Status Addressing for UT520/UT550**

The driver supports the following Error Status addresses for UT520/UT550. The default data type for each address type is shown in **bold**.

**Note:** The driver supports bit access to the following Error Status addresses. For more information, refer to **[Bit](#page-200-0) [Addressing](#page-200-0)**.

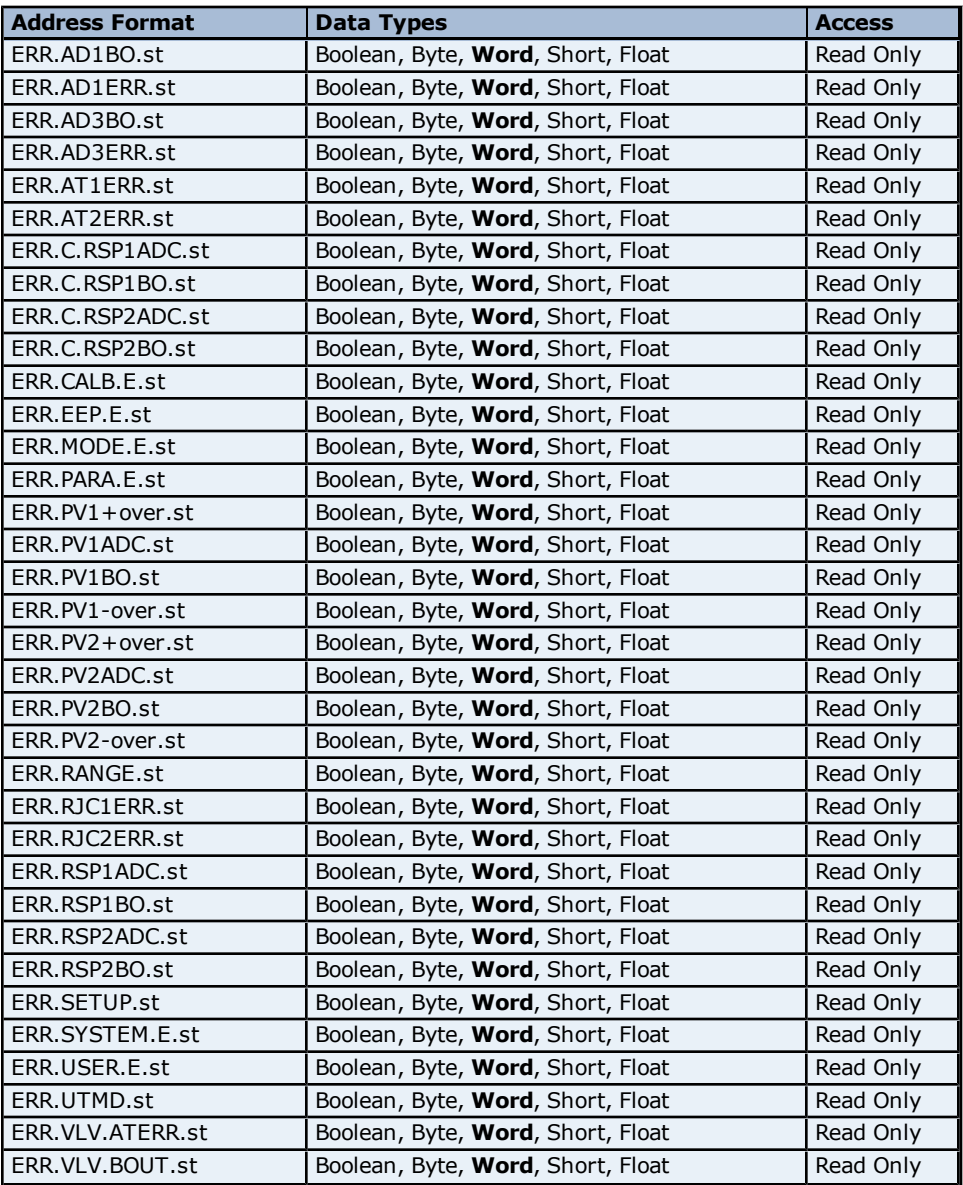

#### <span id="page-200-0"></span>**Bit Addressing**

The addressing format for bit accessing is ERR.<address name>.st:0-15. For example, ERR.AD1ERR.st:0, ERR.AD1ERR.st:1 etc.

#### **Status Addressing for UT520/UT550**

The driver supports Boolean status addresses for UT520/UT550.

**201**

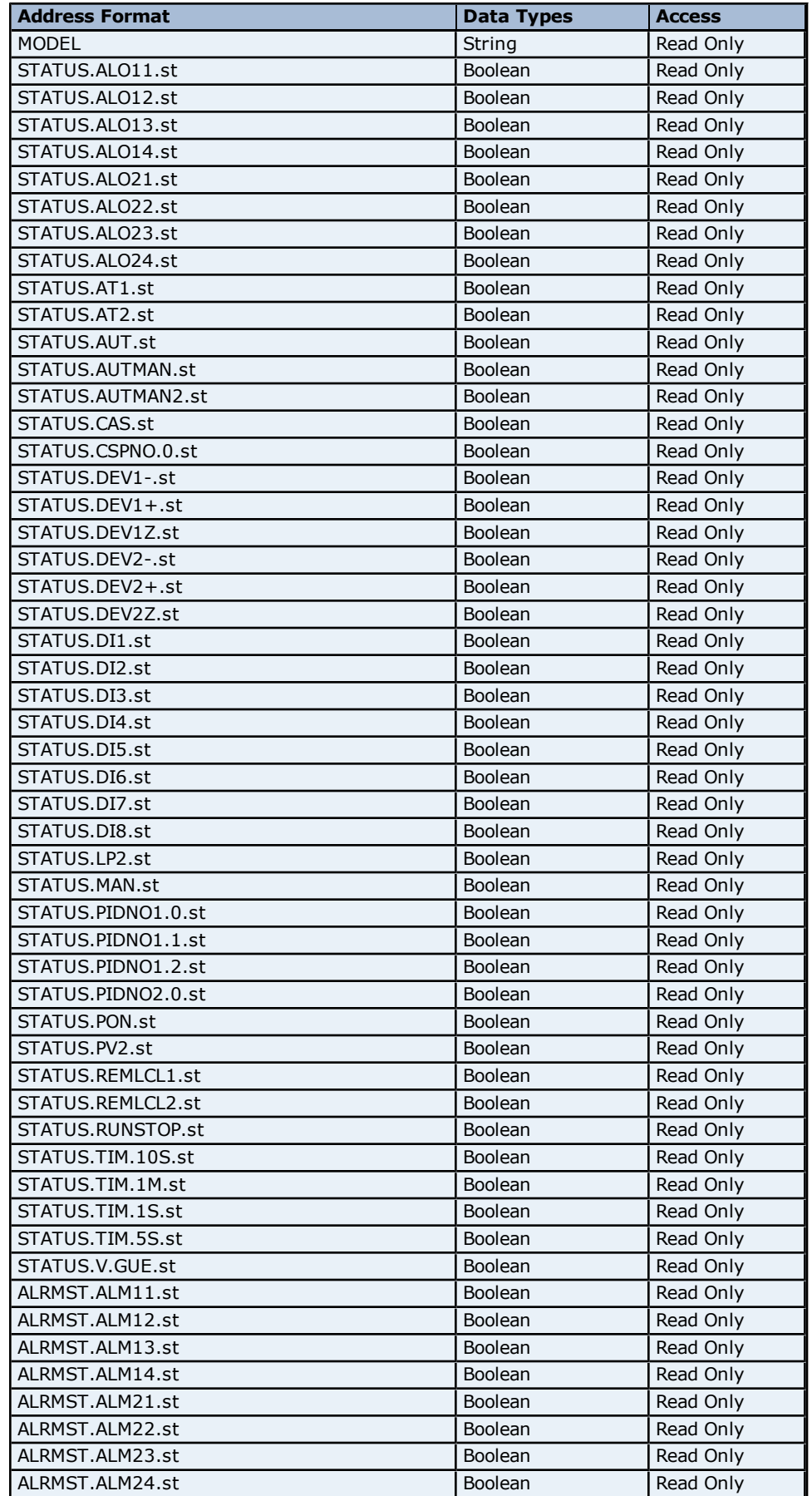

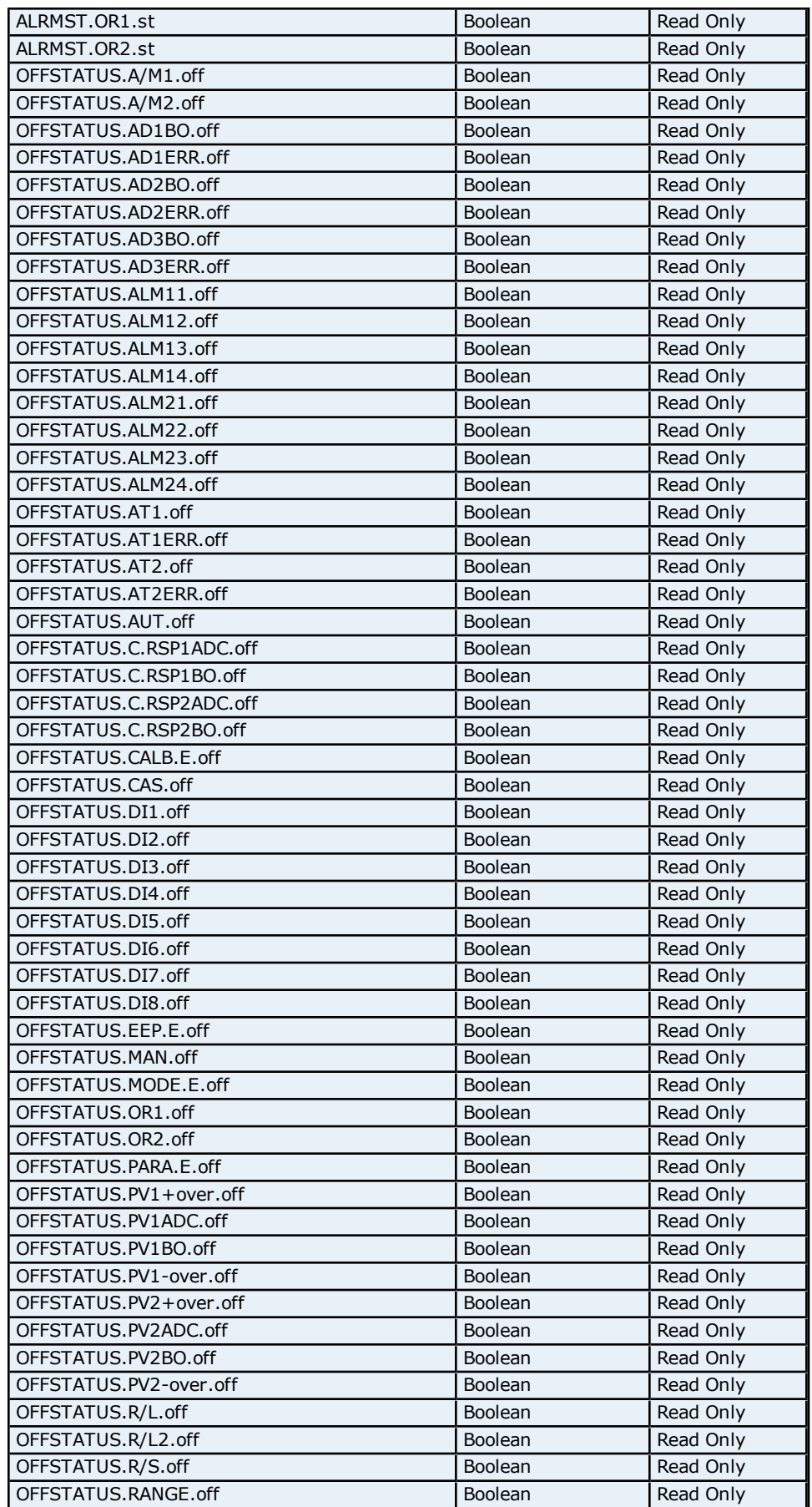

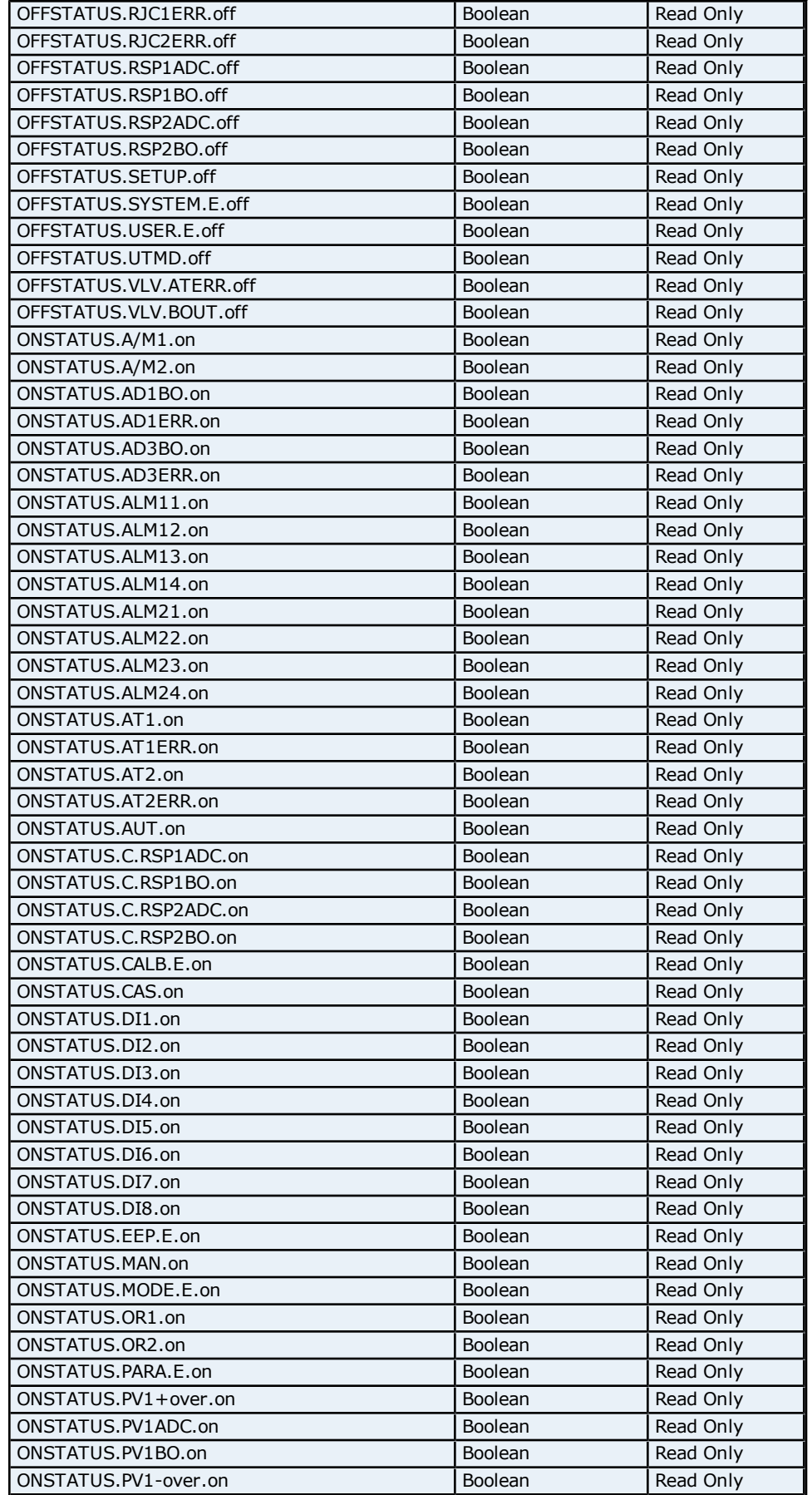

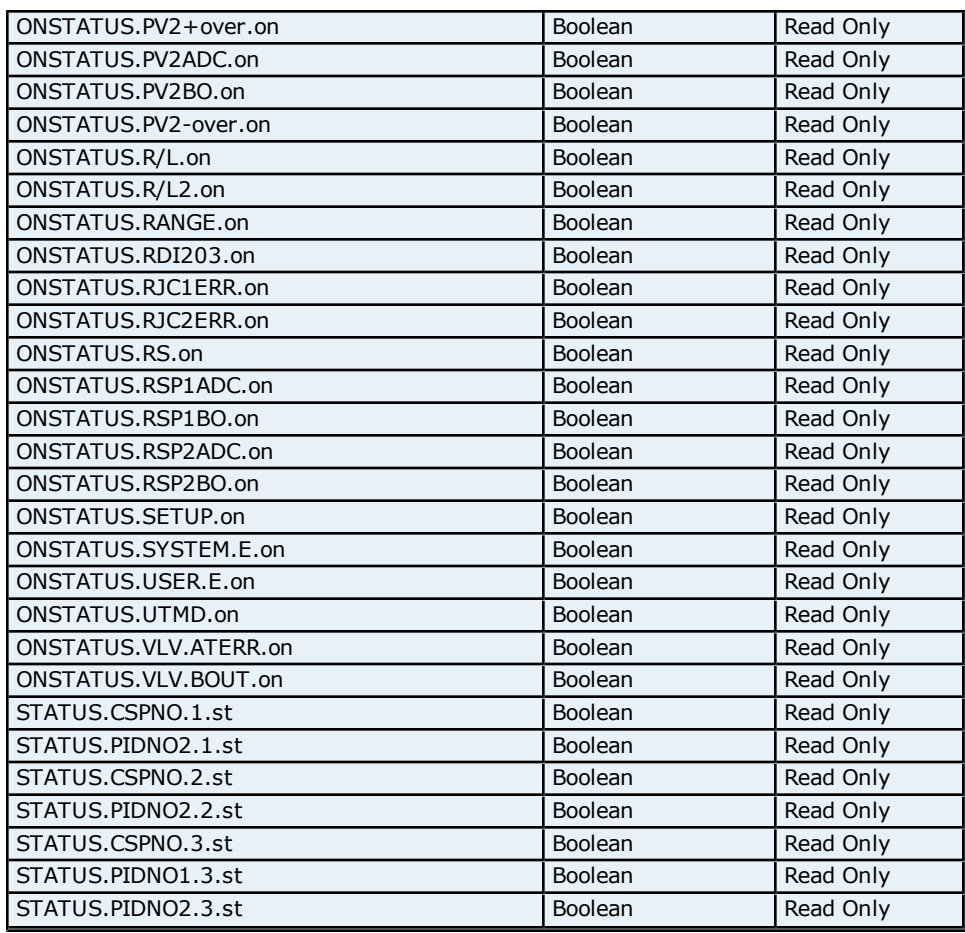

# **Process Parameters Addressing for UT520/UT550**

The driver supports the following Process parameters addresses for UT520/UT550. The default data type for each address type is shown in **bold**.

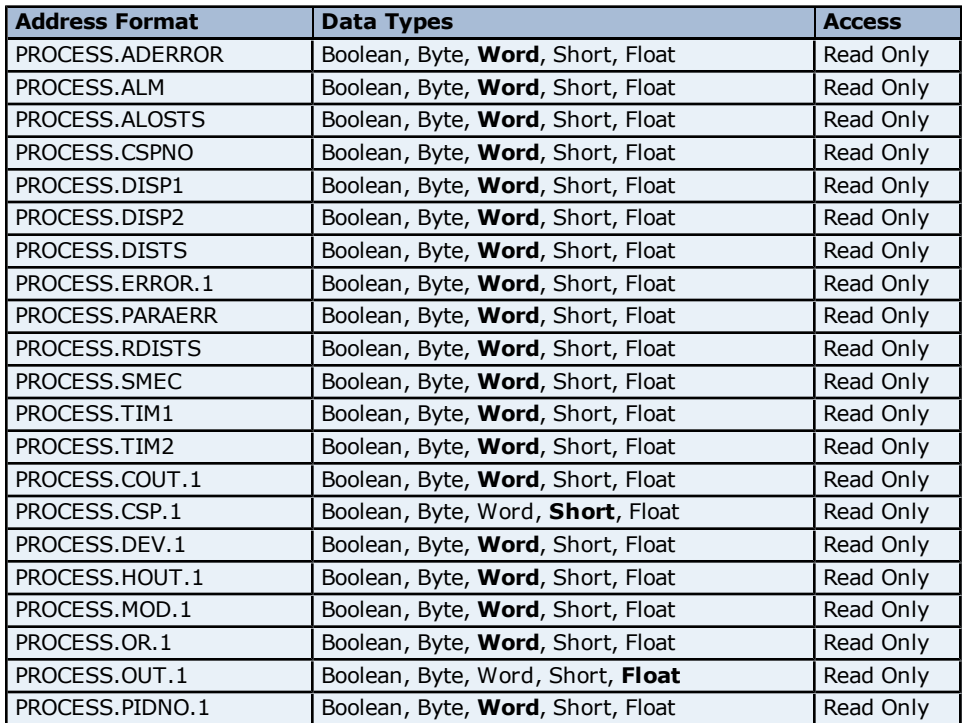

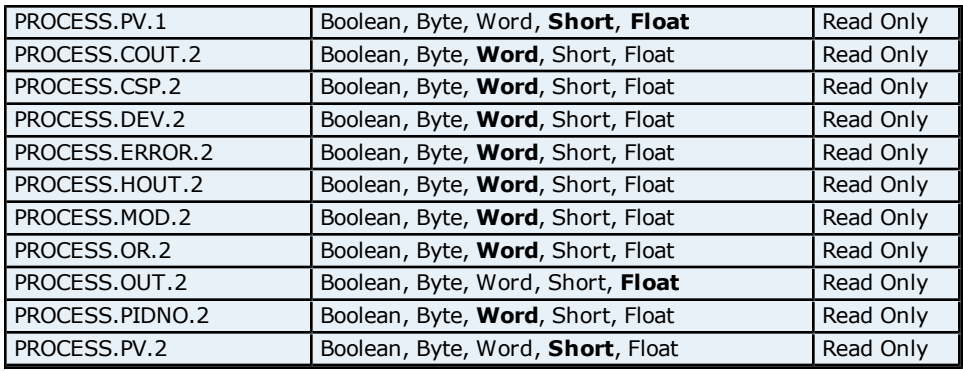

# **Absolute Address Mapping (D0001-D0300) for UT550/UT520**

Register to Tag Address Mapping for registers D0001-D0300 are shown below.

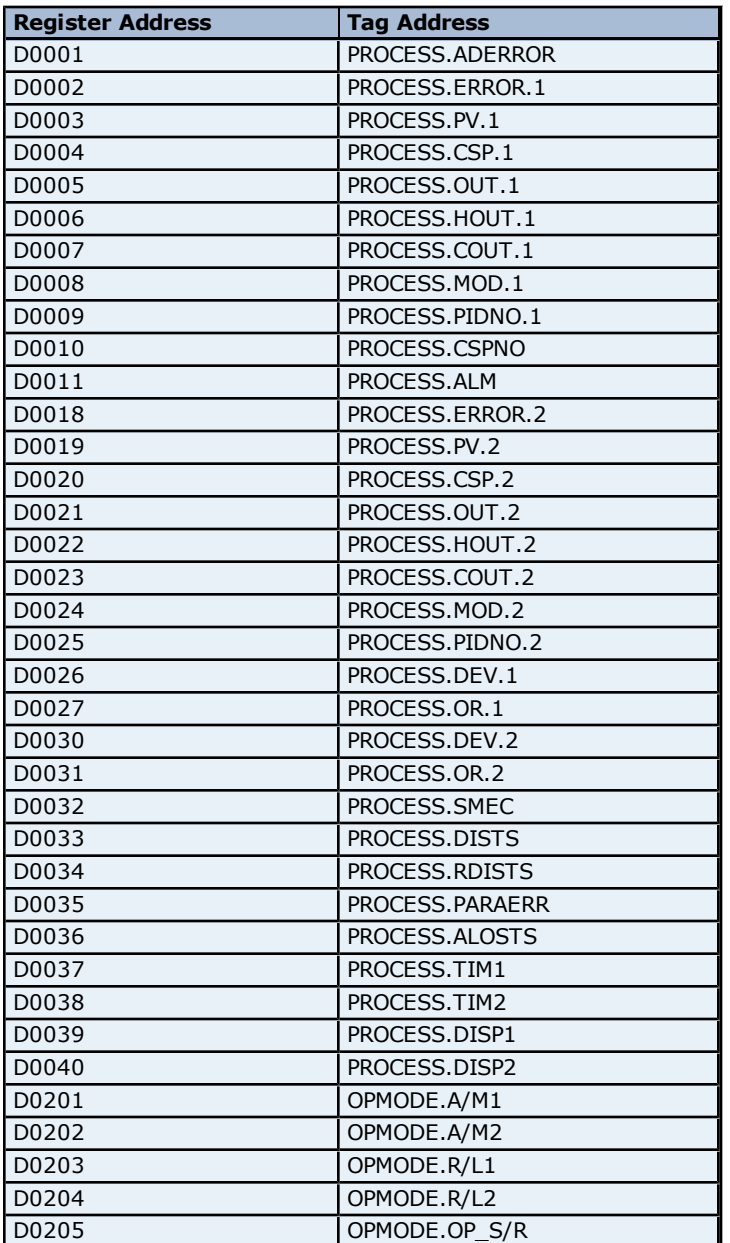

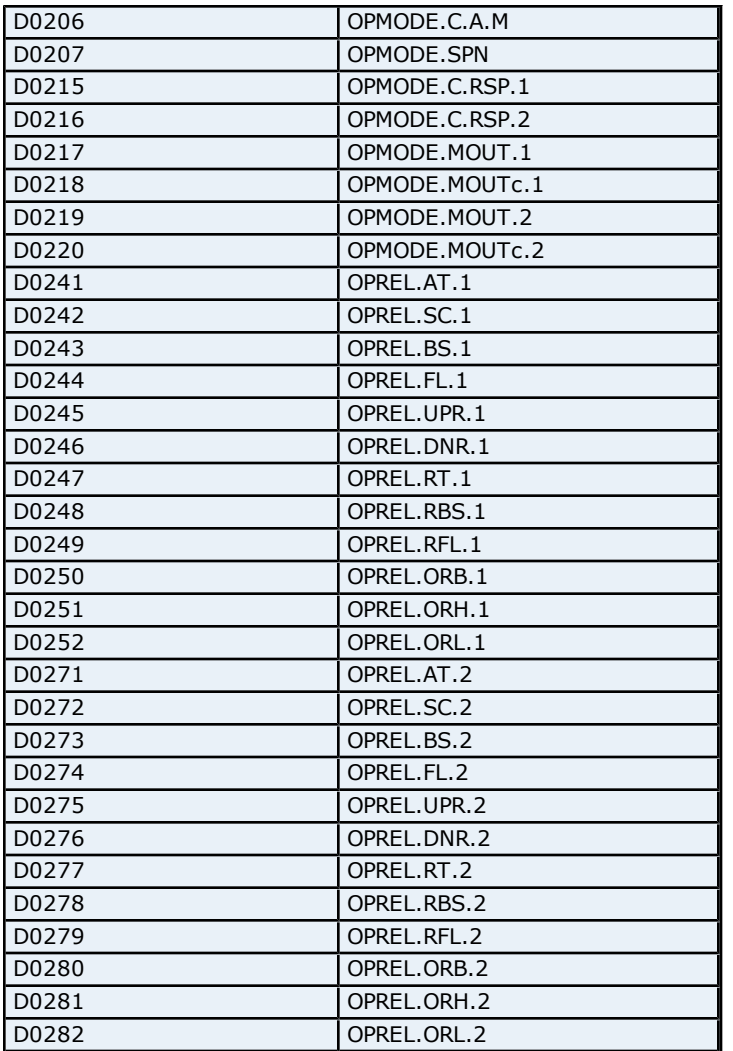

### **Absolute Address Mapping (D0301-D0700) for UT550/UT520**

Register to Tag Address Mapping for registers D0301-D0700 are shown below.

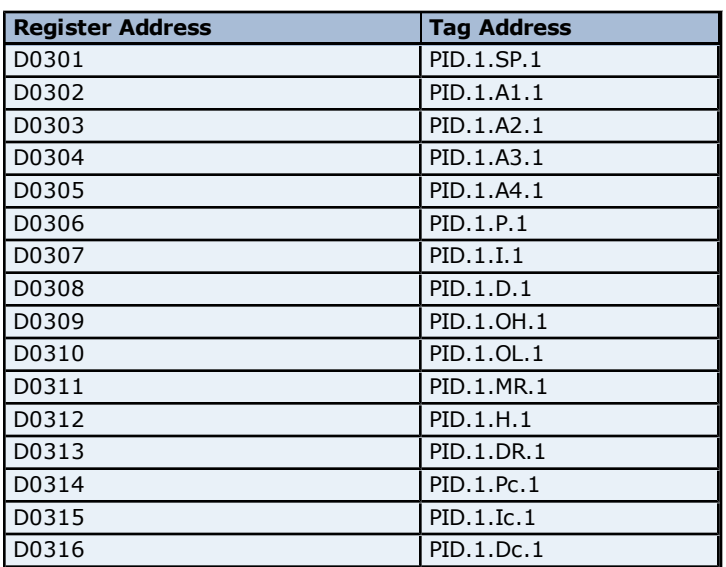

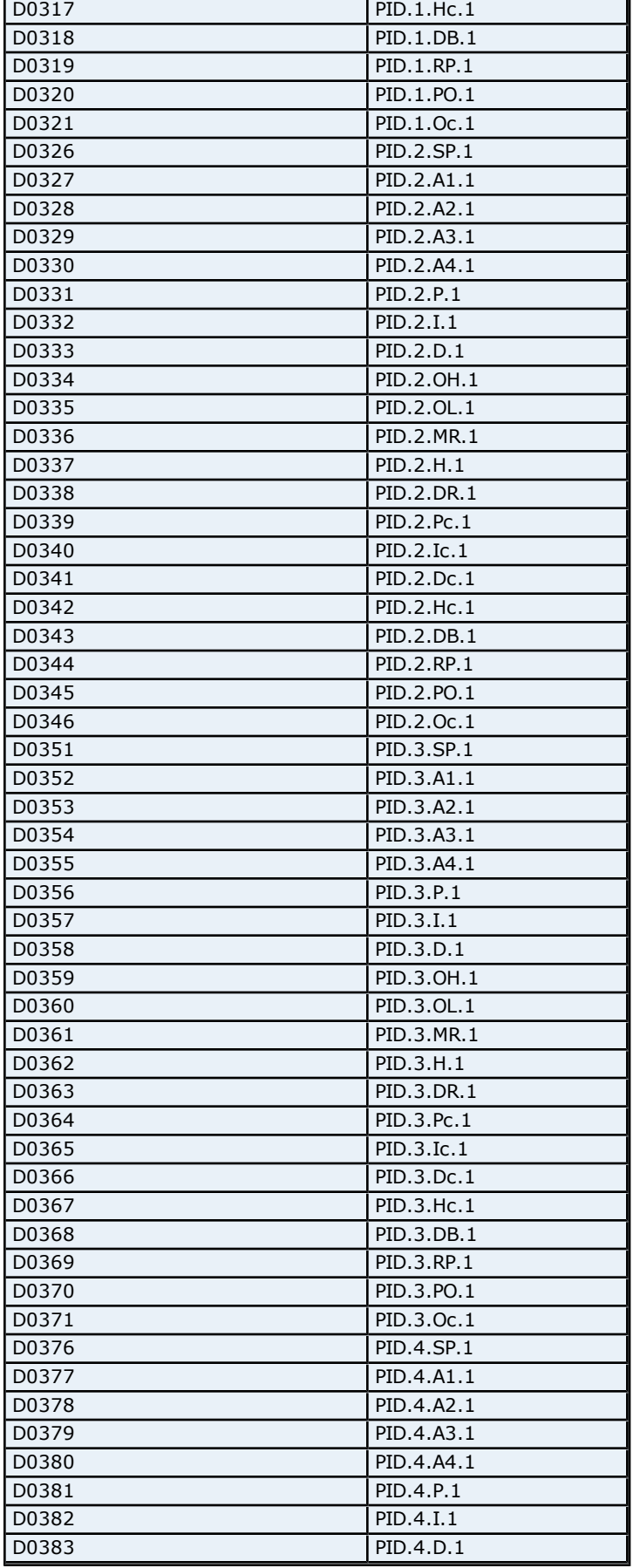

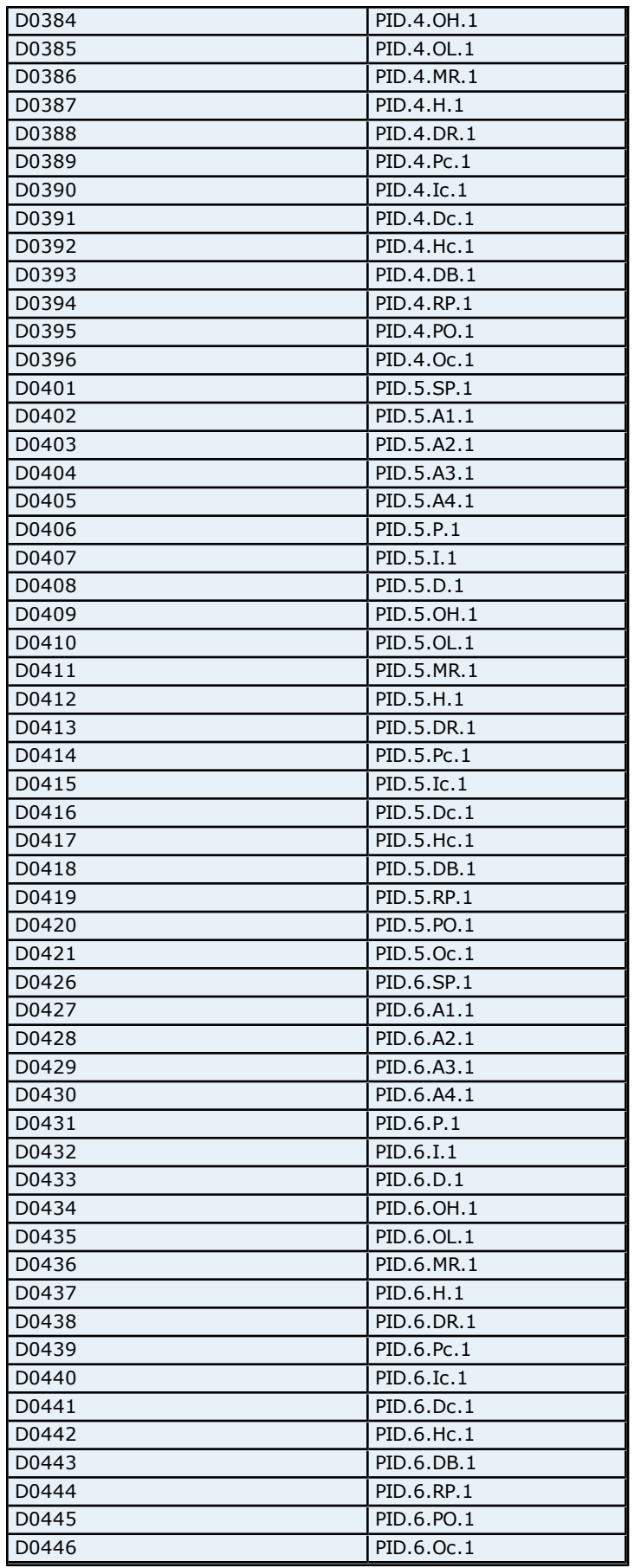

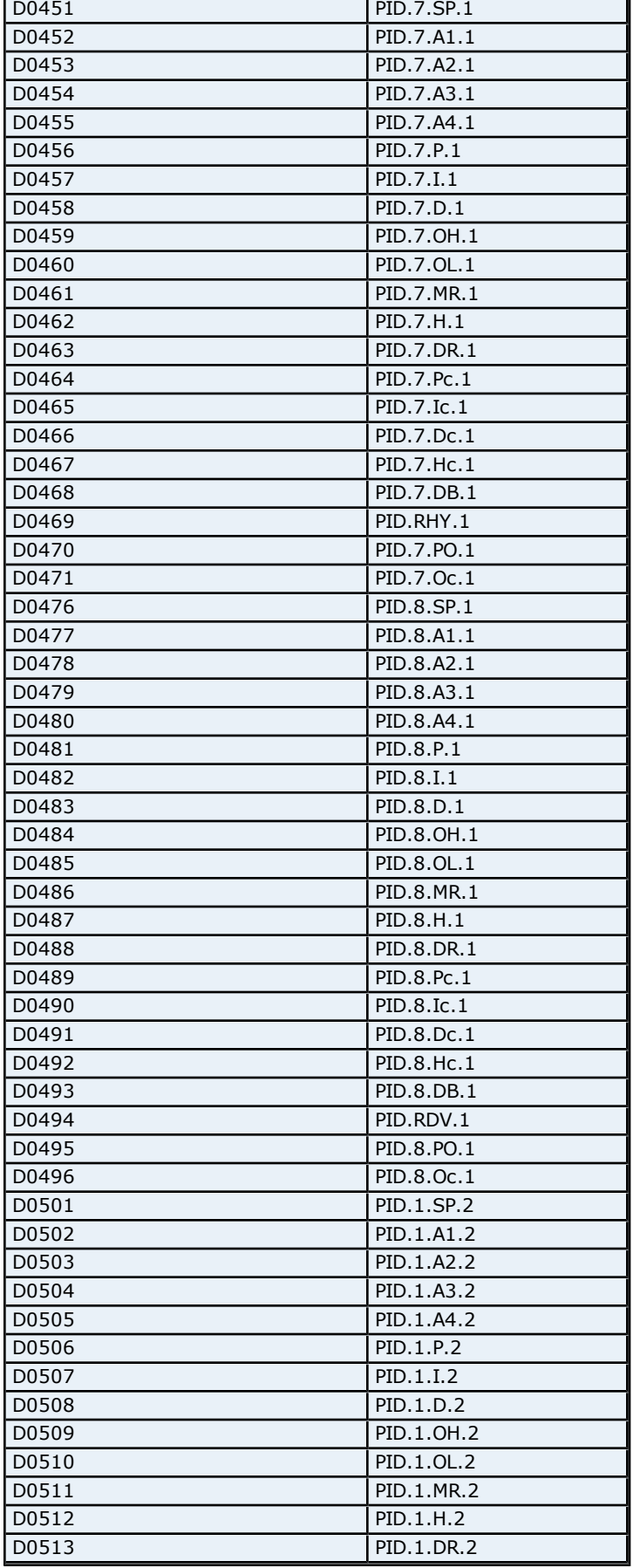

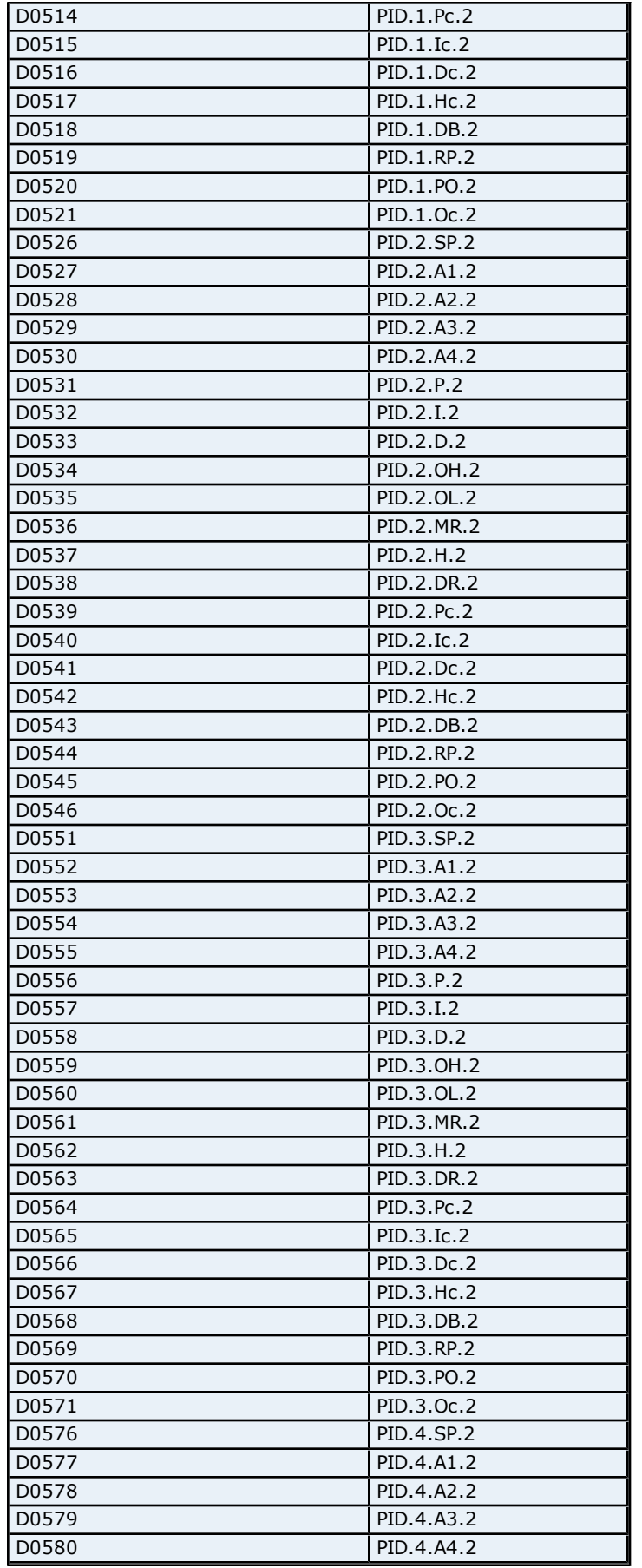

ř

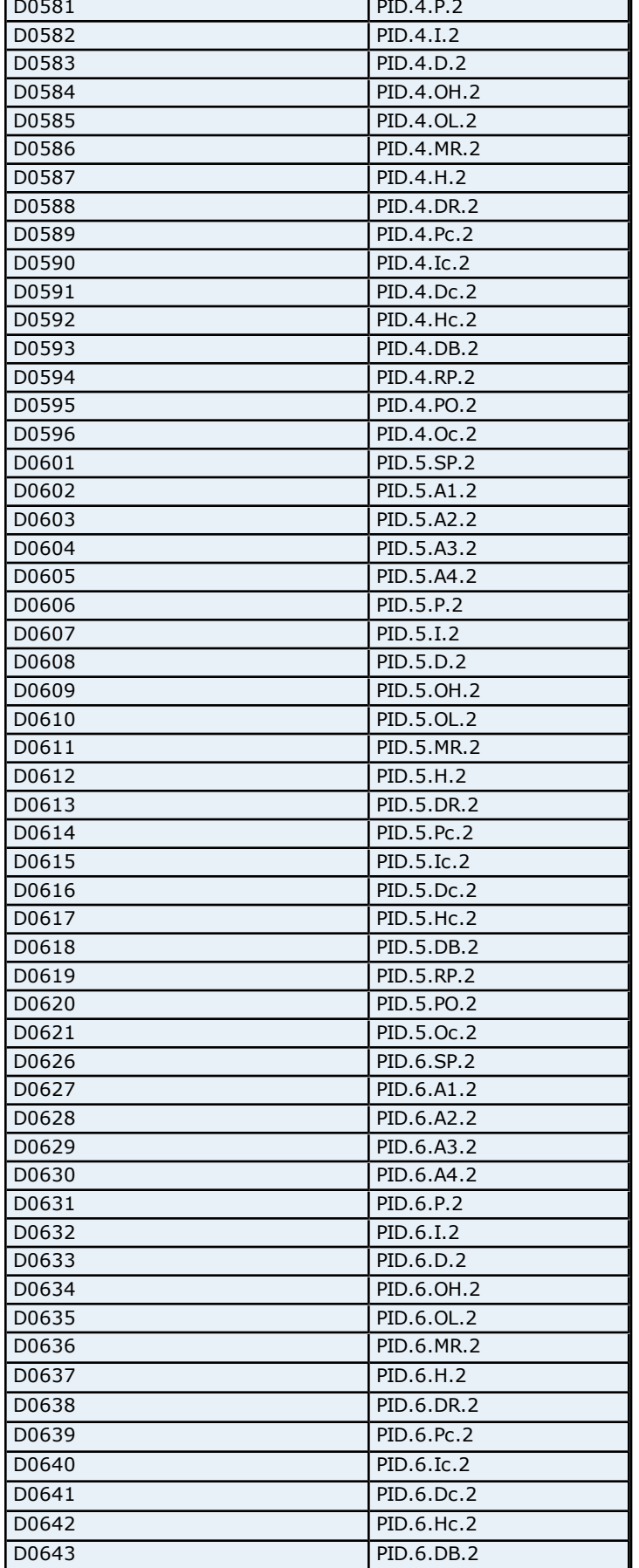

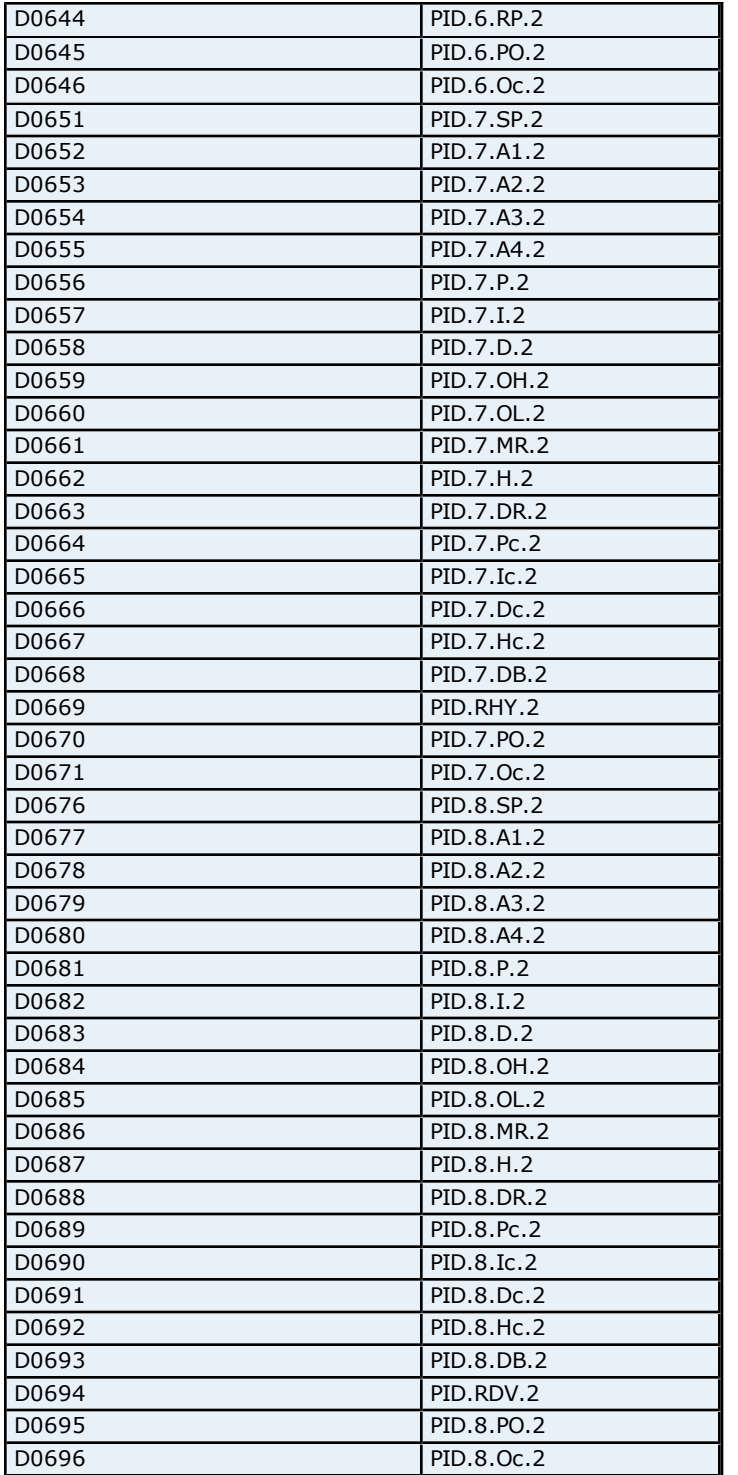

### **Absolute Address Mapping (D0701-D1100) for UT550/UT520**

Register to Tag Address Mapping for registers D0701-D1100 are shown below.

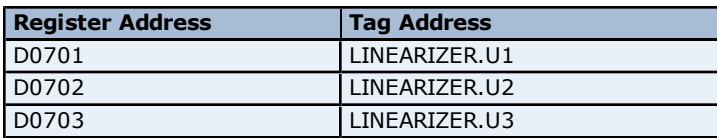

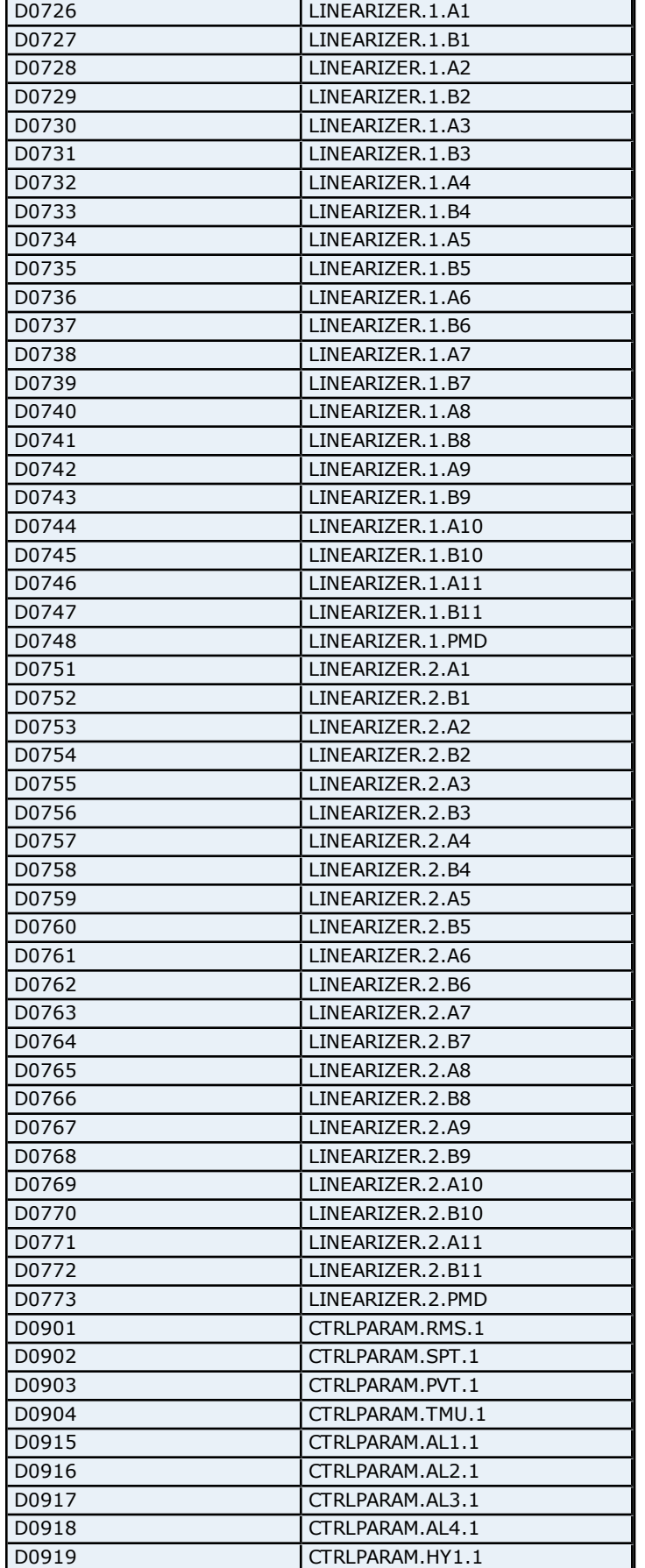

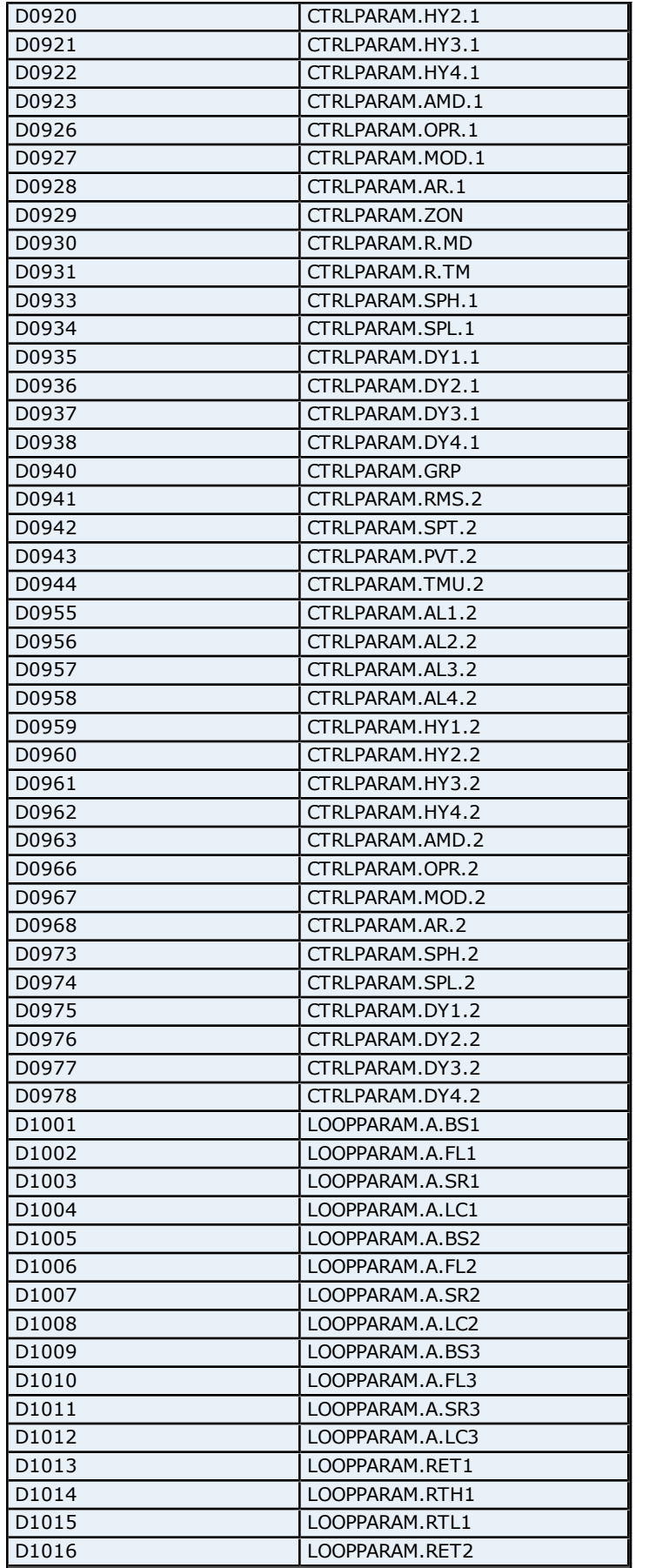

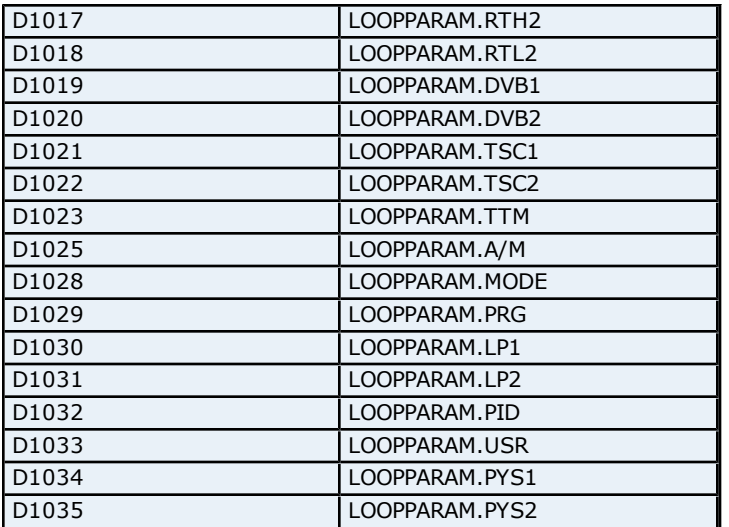

# **Absolute Address Mapping (D1101-D1300) for UT550/UT520**

Register to Tag Address Mapping for registers D1101-D1300 are shown below.

**Note:** Registers missing in the given range are either not applicable for this device model or are not supported.

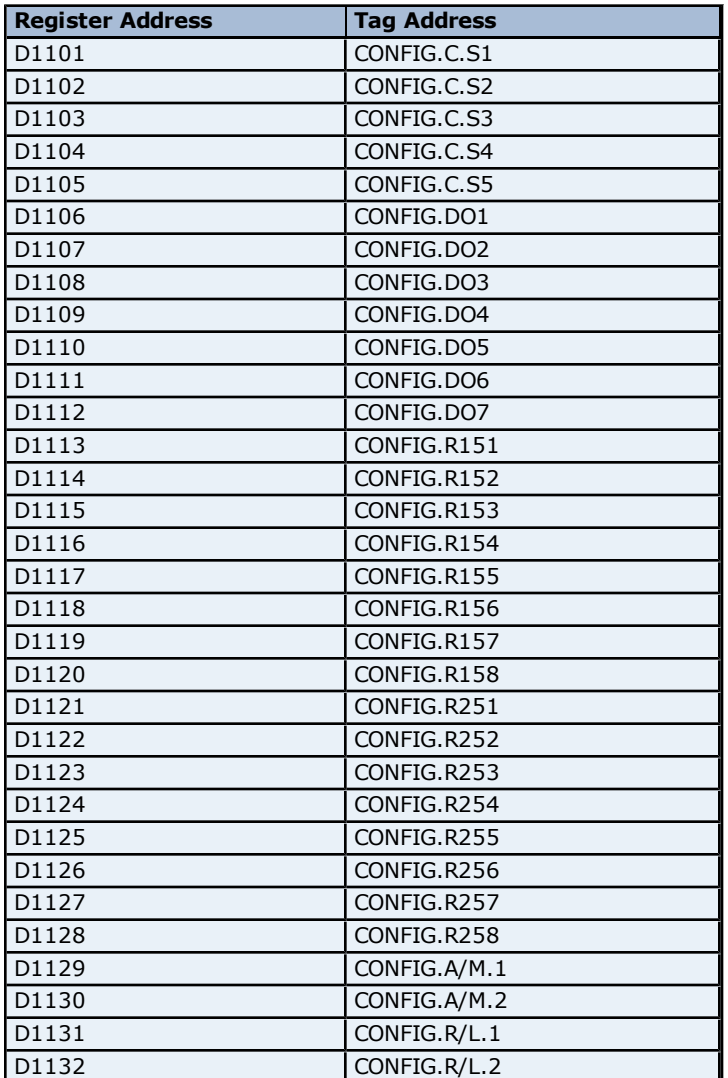

**216**
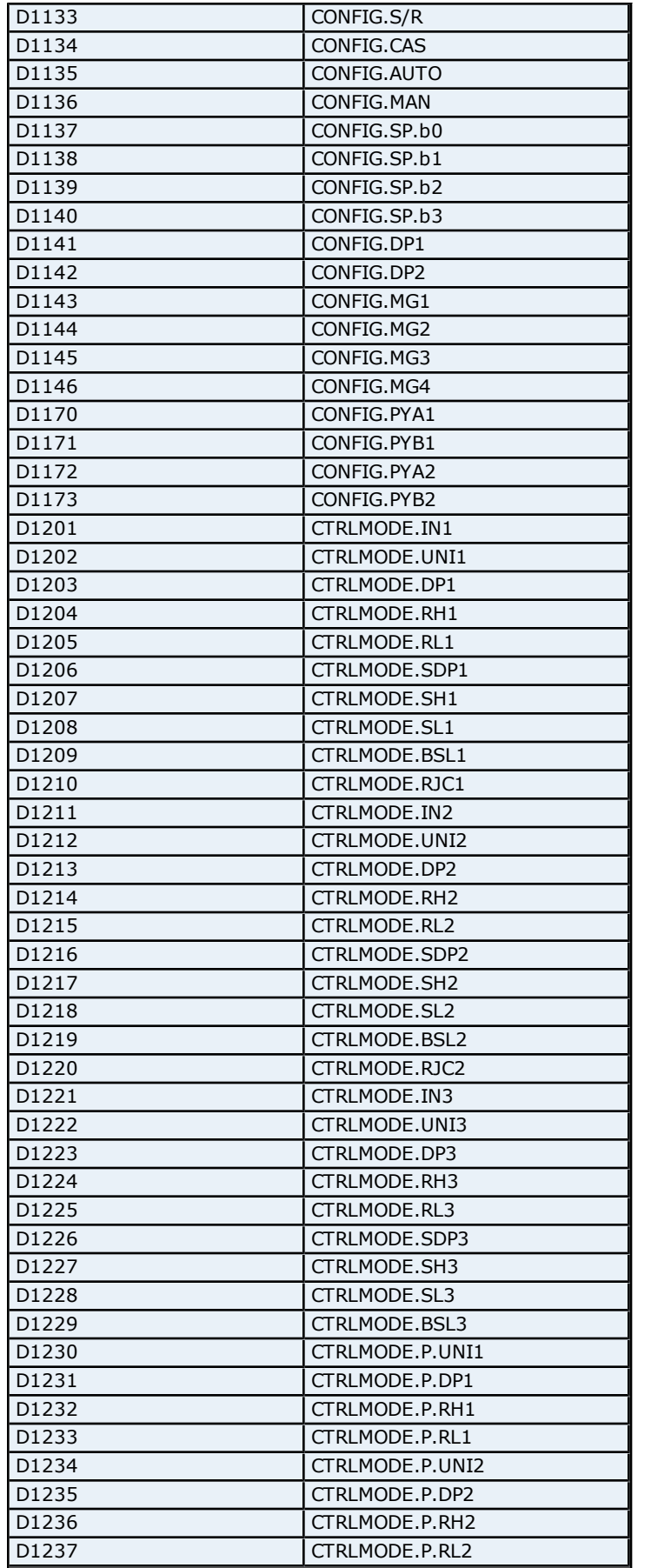

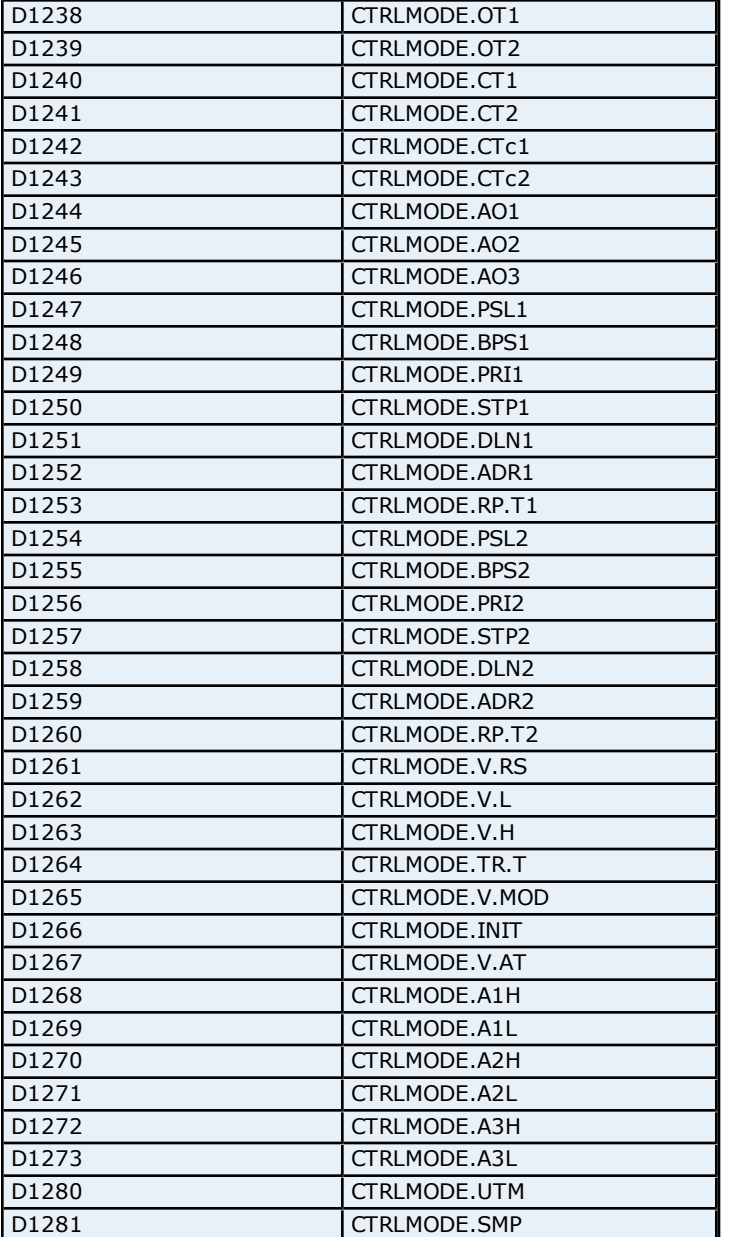

# **Absolute Address Mapping (I0001-I0701) for UT550/UT520**

Register to Tag Address Mapping for registers I0001 -I0701 are shown below.

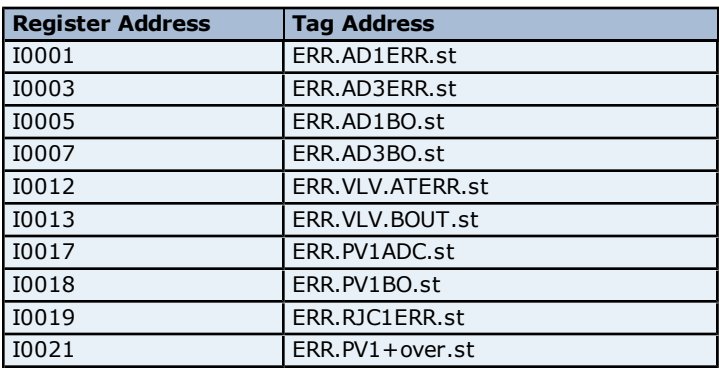

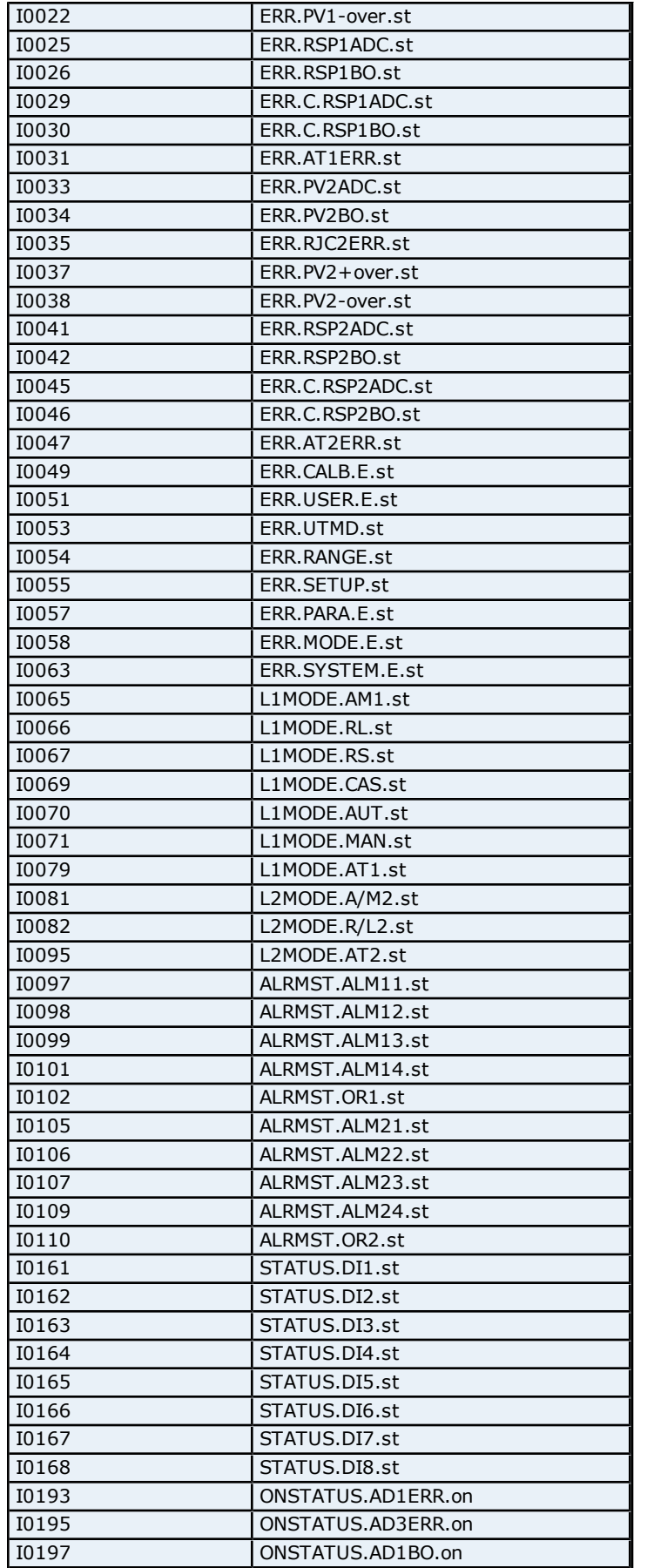

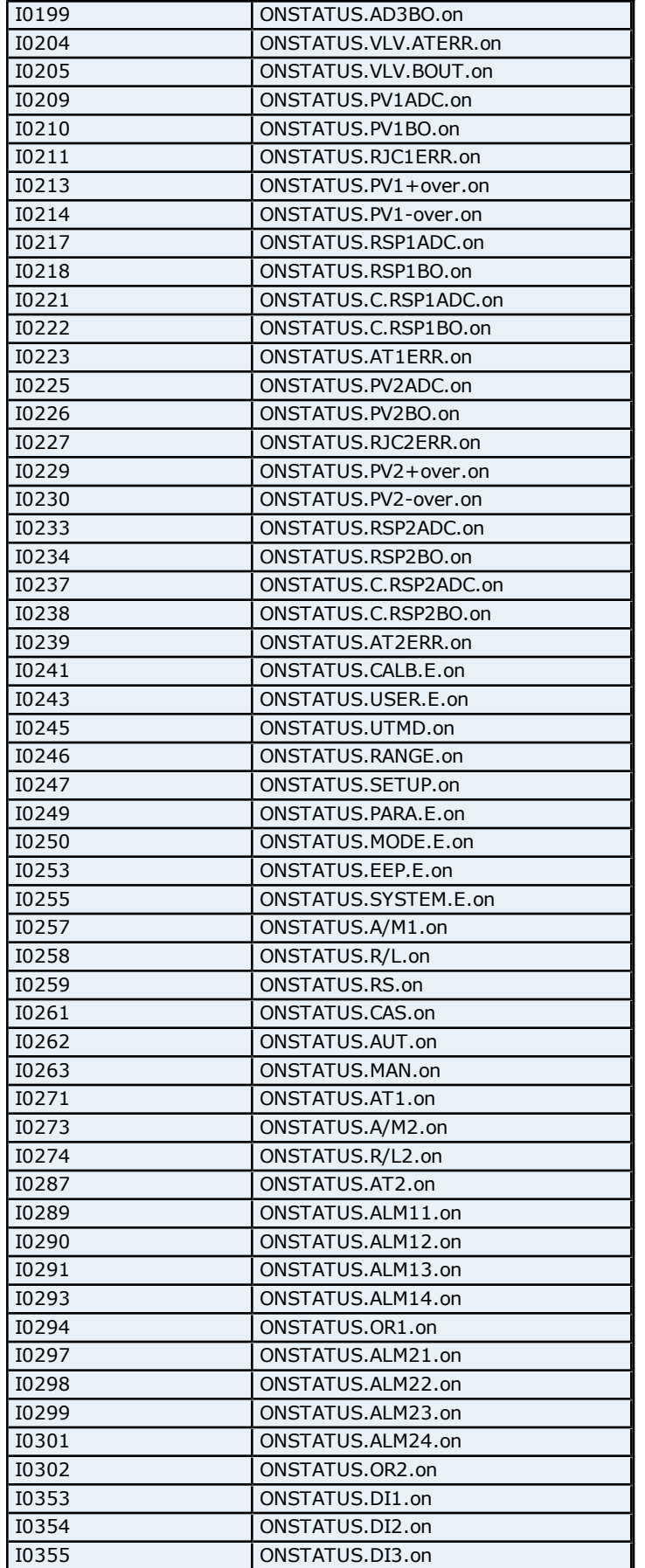

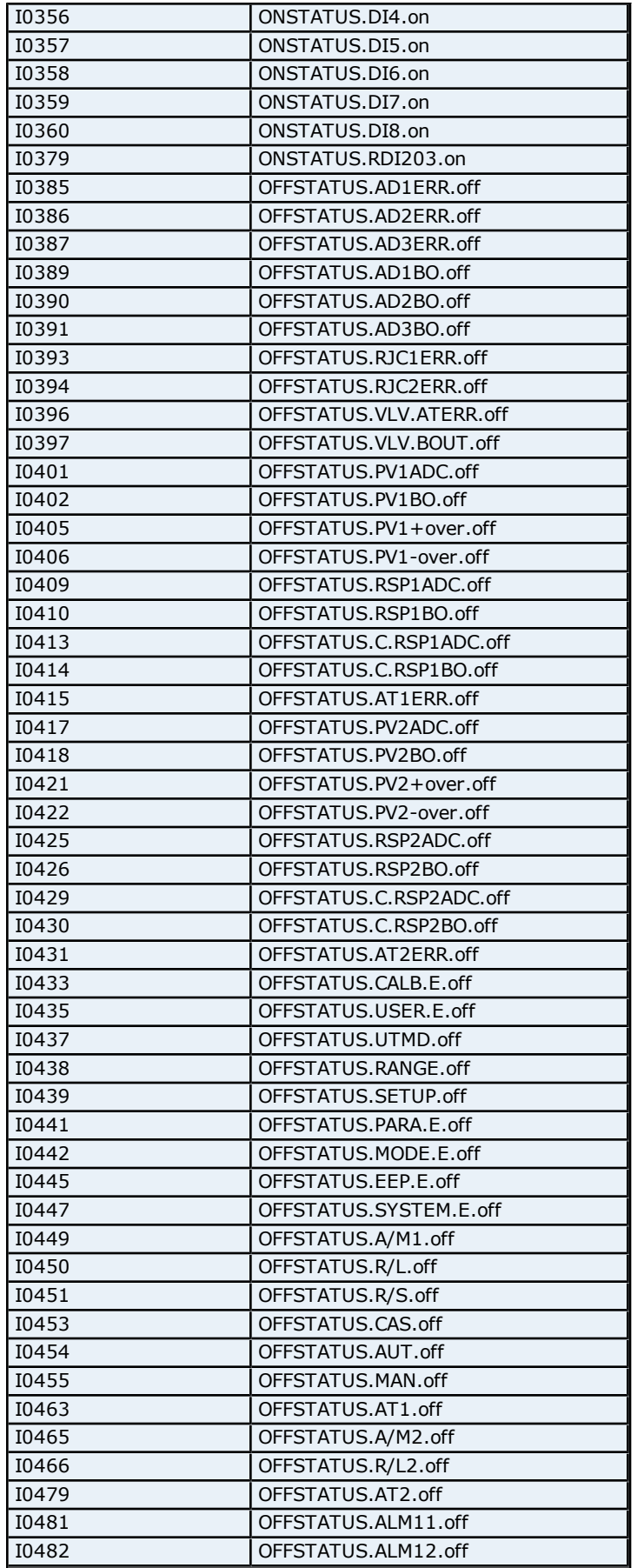

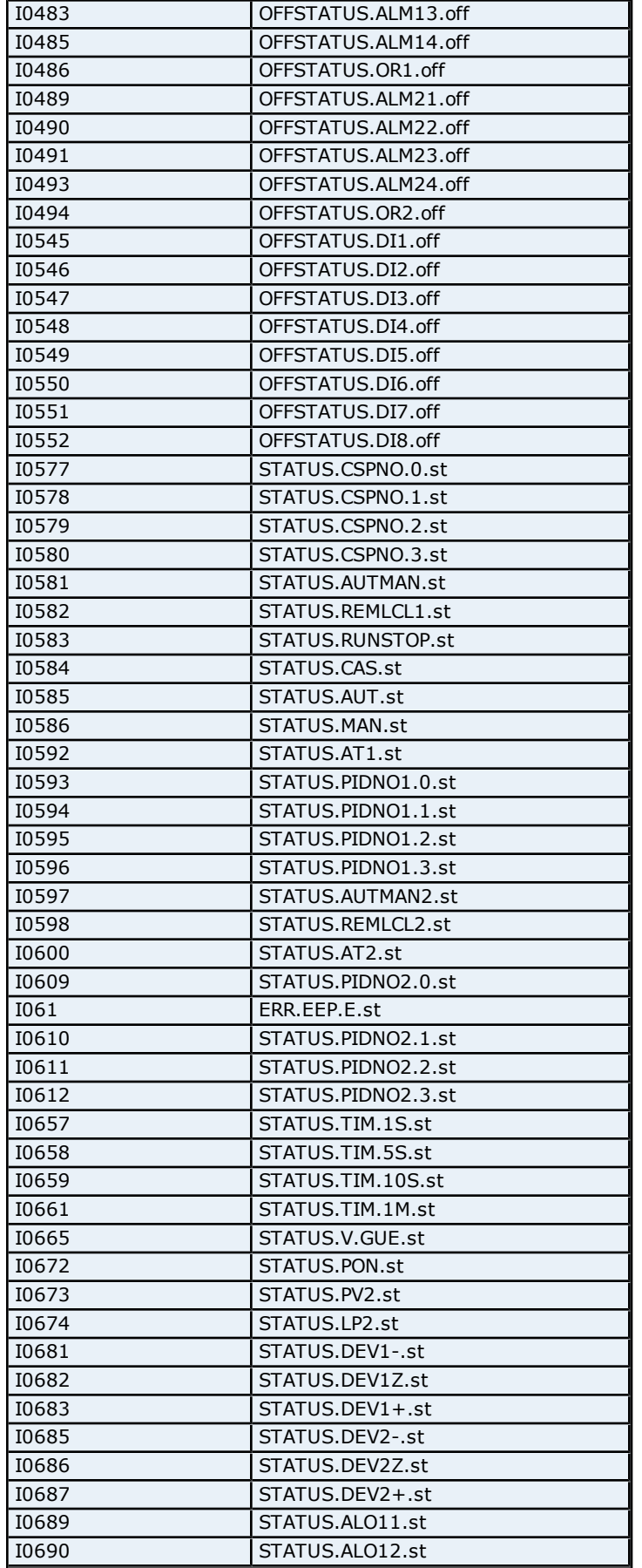

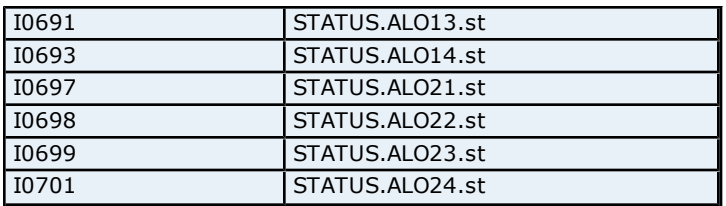

# **Configuration Parameters Addressing for UP550**

The driver supports the following Configuration parameters addresses for UP550. The default data type for each address type is shown in **bold**.

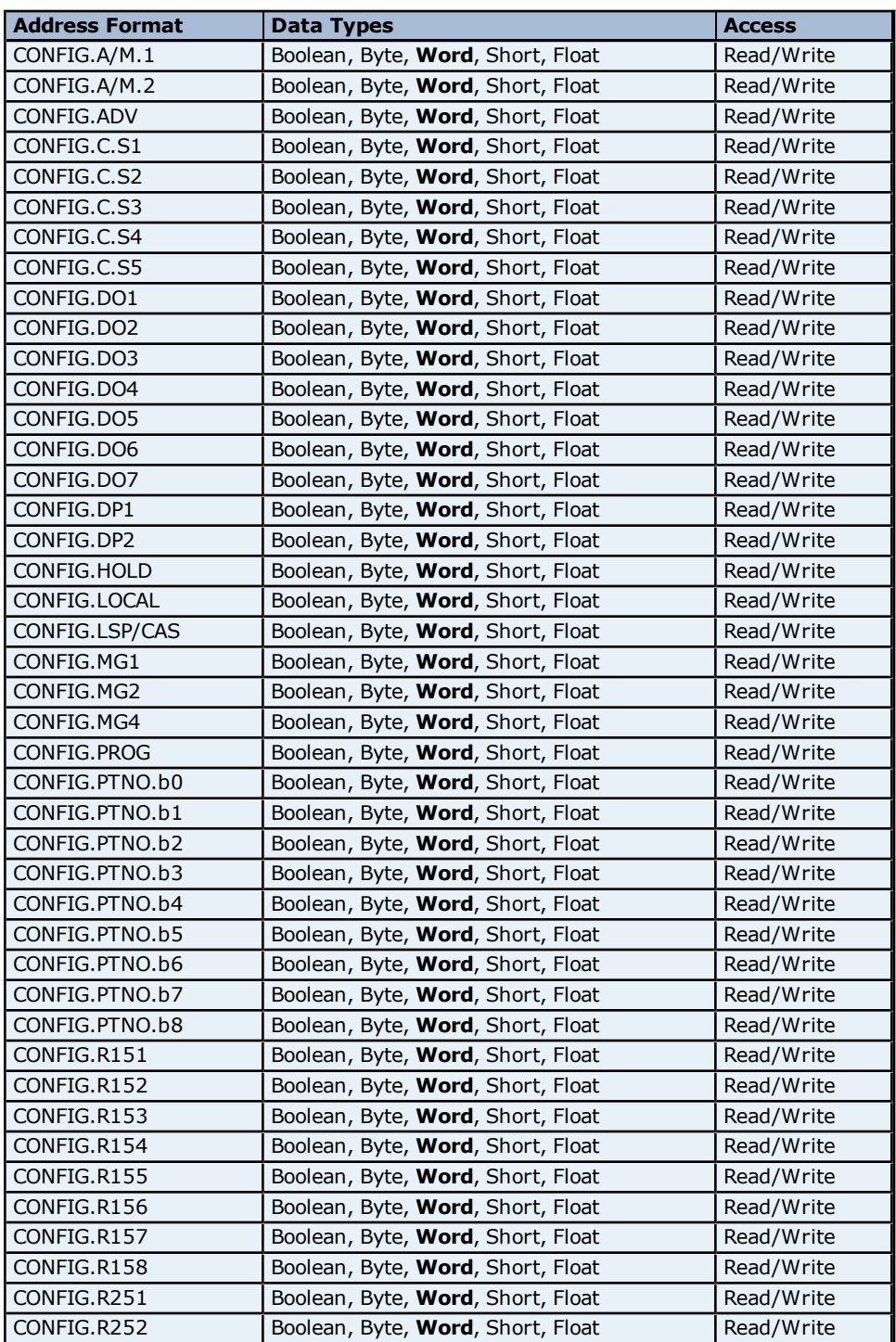

**223**

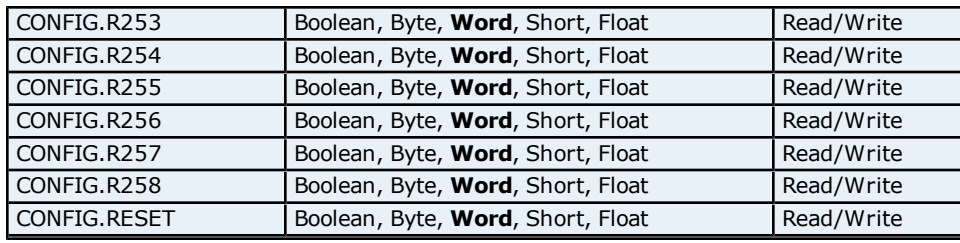

# **Control Mode Parameters Addressing for UP550**

The driver supports the following Control Mode parameters addresses for UP550. The default data type for each address type is shown in **bold**.

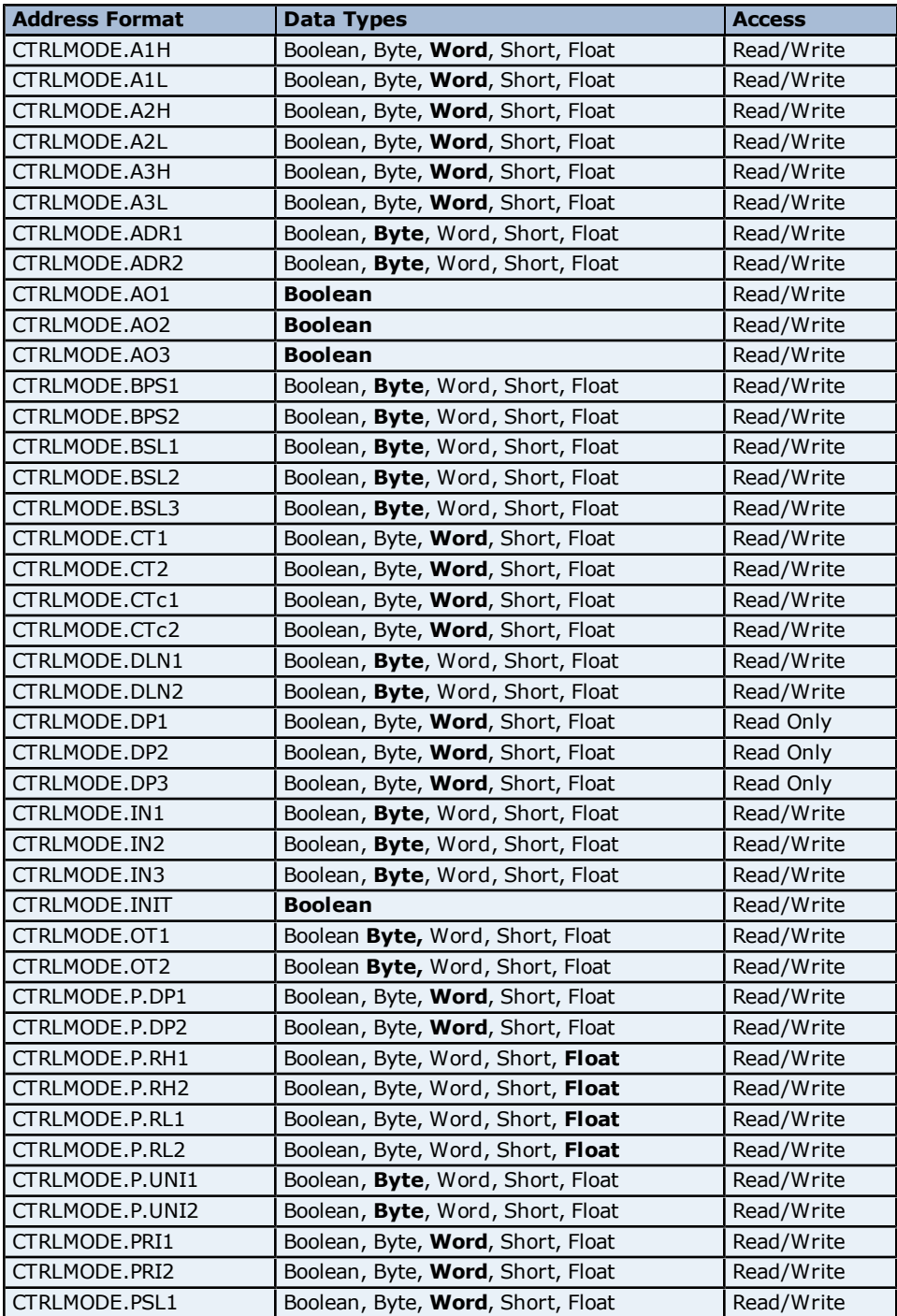

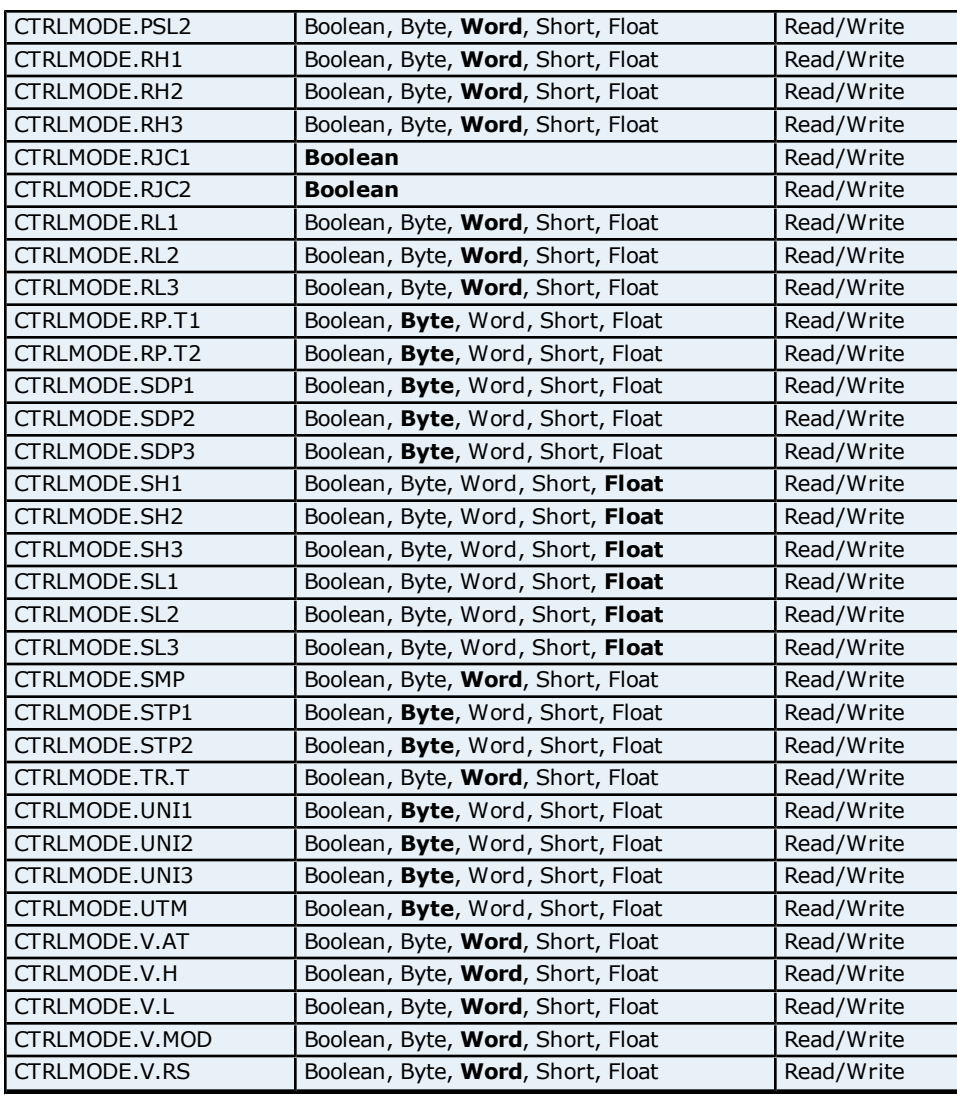

# **Loop Parameters Addressing for UP550**

The driver supports the following Loop Parameters Addresses for UP550. The default data type for each address type is shown in **bold**.

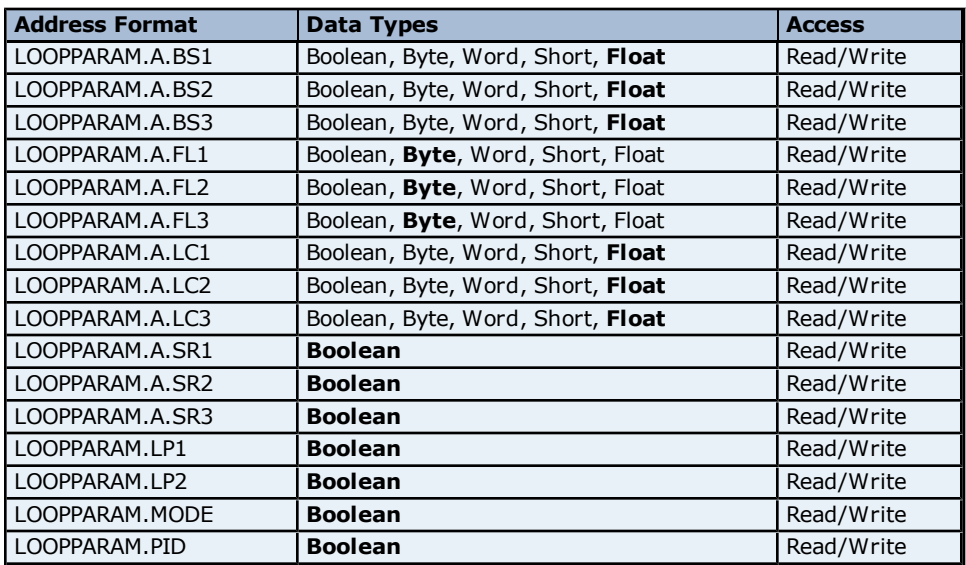

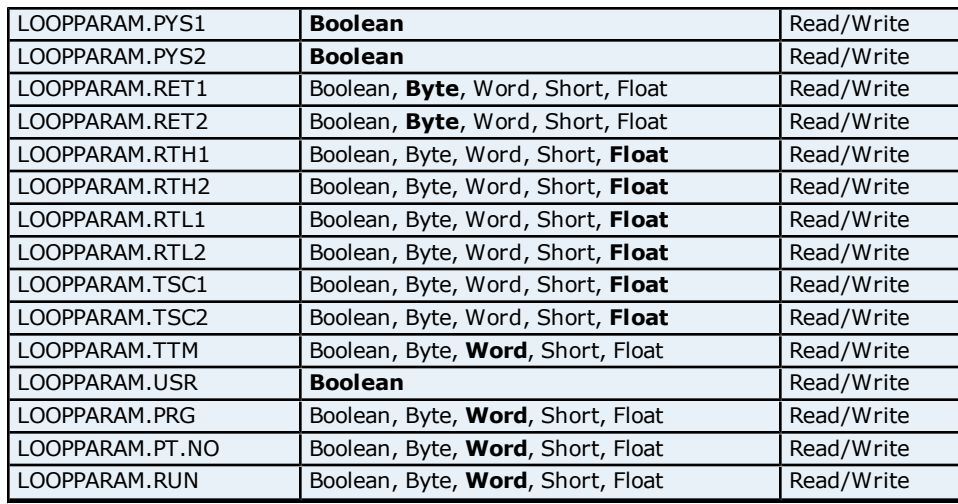

### **Error Status Addressing for UP550**

The driver supports the following Error Status addresses for UP550. The default data type for each address type is shown in **bold**.

**Note:** The driver supports bit access to the following Error Status addresses. For more information, refer to **[Bit](#page-226-0) [Addressing](#page-226-0)**.

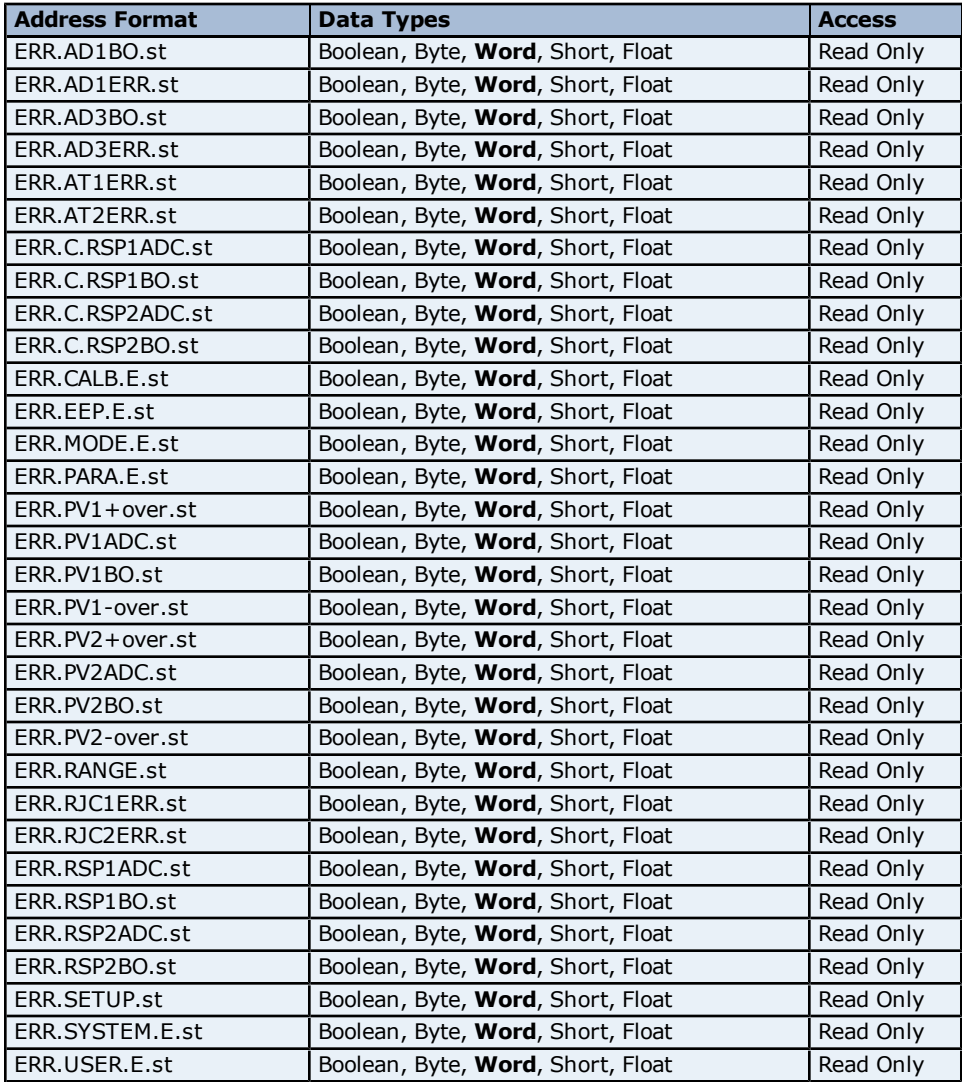

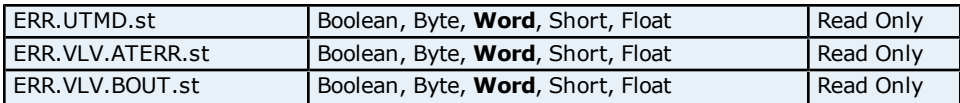

#### <span id="page-226-0"></span>**Bit Addressing**

The addressing format for bit accessing is ERR.<address name>.st:0-15. For example, ERR.AD1ERR.st:0, ERR.AD1ERR.st:1 etc.

#### **L1 and L2 Mode Parameters Addressing for UP550**

The driver supports the following L1 and L2 Mode parameters addresses for UP550. The default data type for each address type is shown in **bold**.

**Note:** The driver supports bit access to the following. For more information, refer to Bit Addressing.

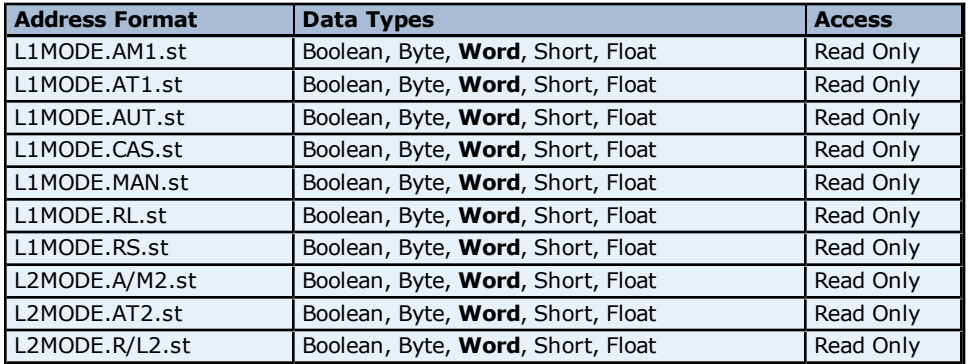

#### **Bit Addressing**

The addressing format for bit accessing is L1MODE.<address name>:0-15. For example, L1MODE.AM1.st:0, L1MODE.AM1.st:1 etc.

#### **Linearizer Registers Addressing for UP550**

The driver supports the following Linearizer registers addresses for UP550. The default data type for each address type is shown in **bold**.

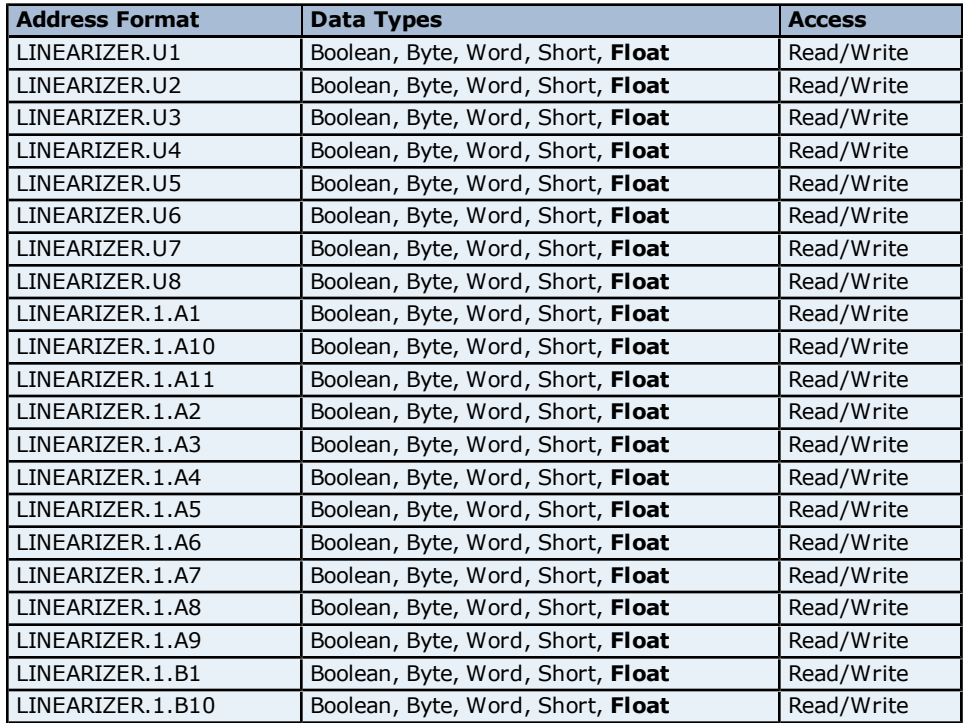

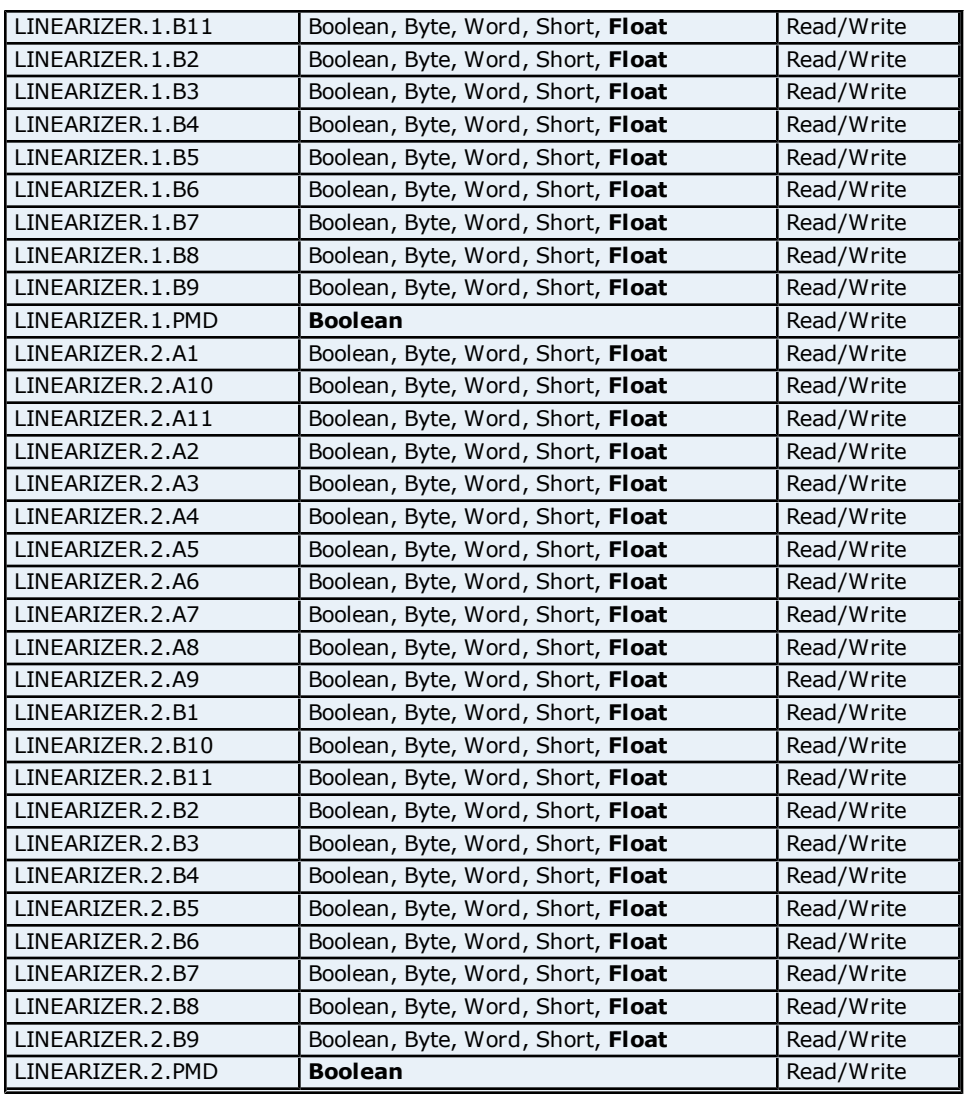

### **Control Parameters Addressing for UP550**

The driver supports the following Control Parameters Addresses for UP550. The default data type for each address type is shown in **bold**.

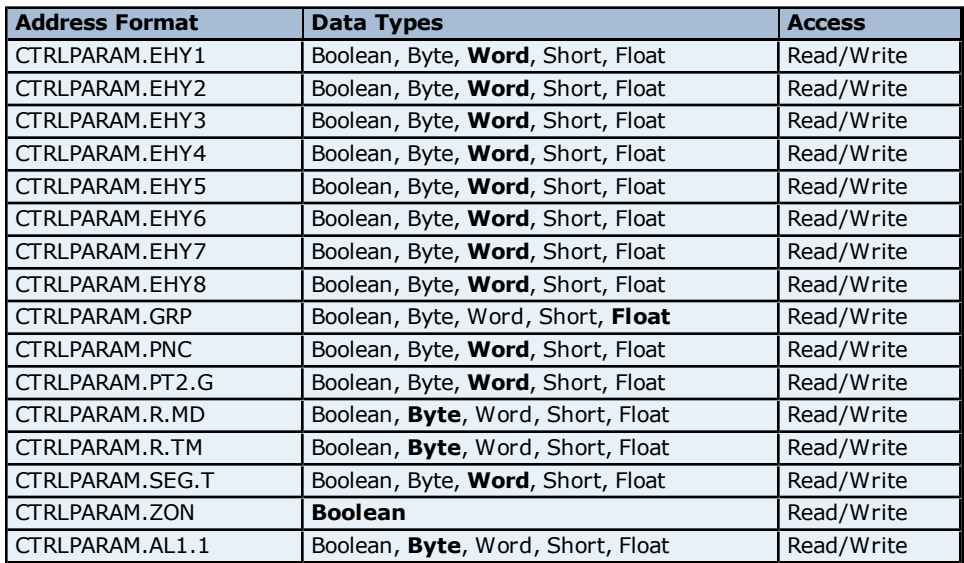

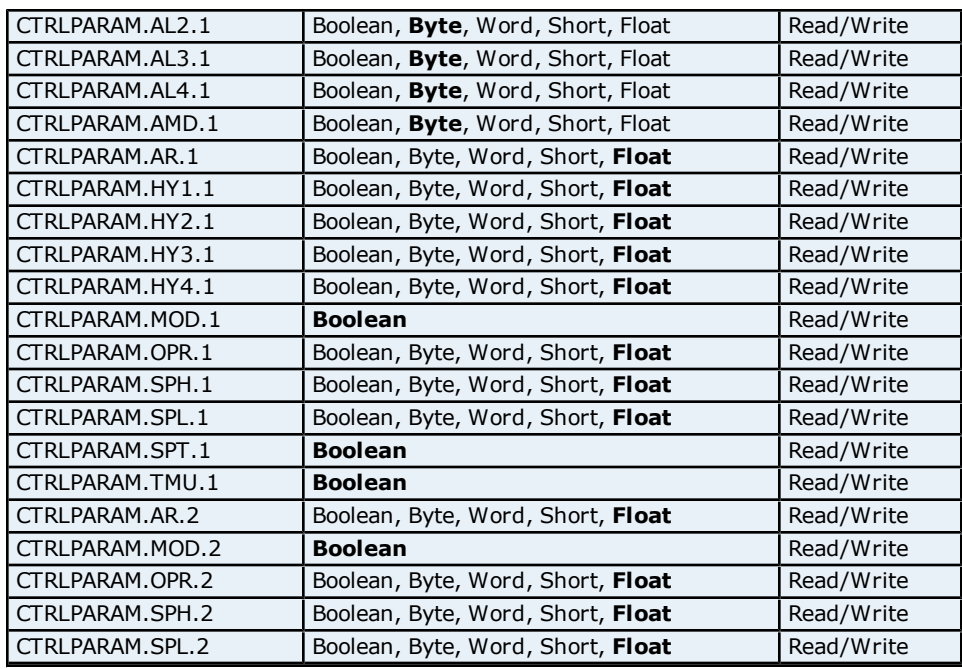

# **OP Mode Parameter Addressing for UP550**

The driver supports the following OP Mode Parameter addresses for UP550. The default data type for each address type is shown in **bold**.

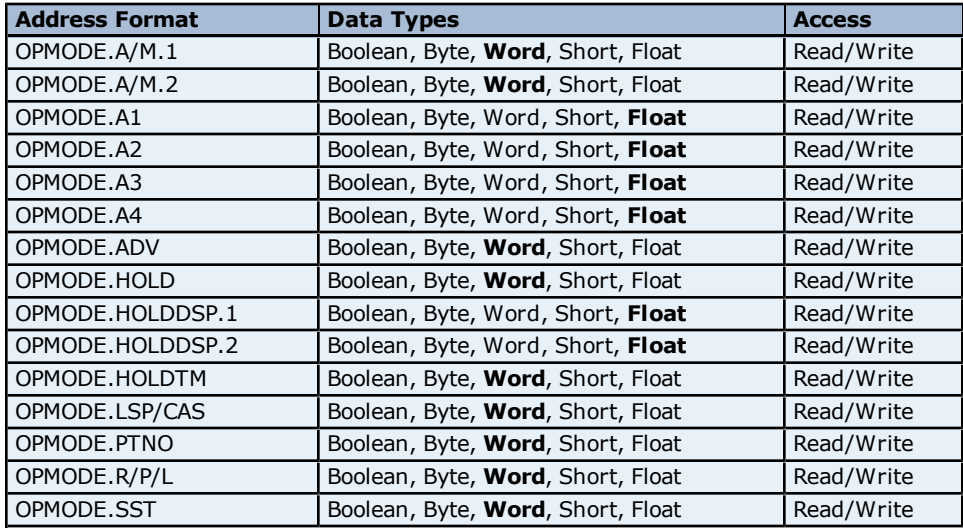

#### **OP Related Parameter Addressing for UP550**

The driver supports the following OP related parameter addresses for UP550. The default data type for each address type is shown in **bold**.

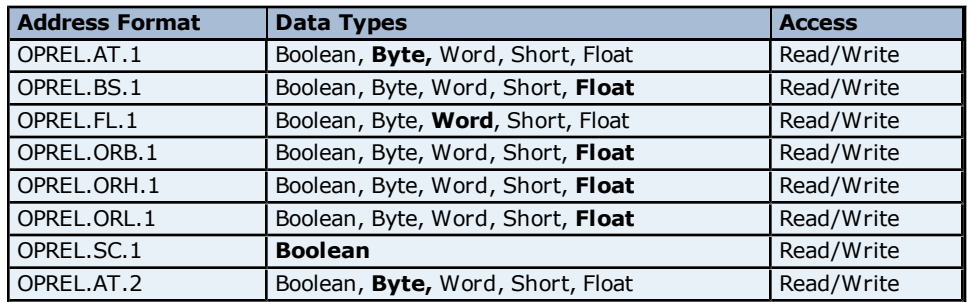

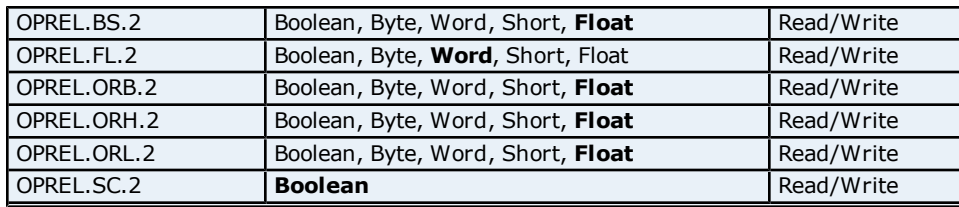

# **PID Parameters Addressing for UP520**

The driver supports the following PID parameters addresses for UP550. The default data type for each address type is shown in **bold**.

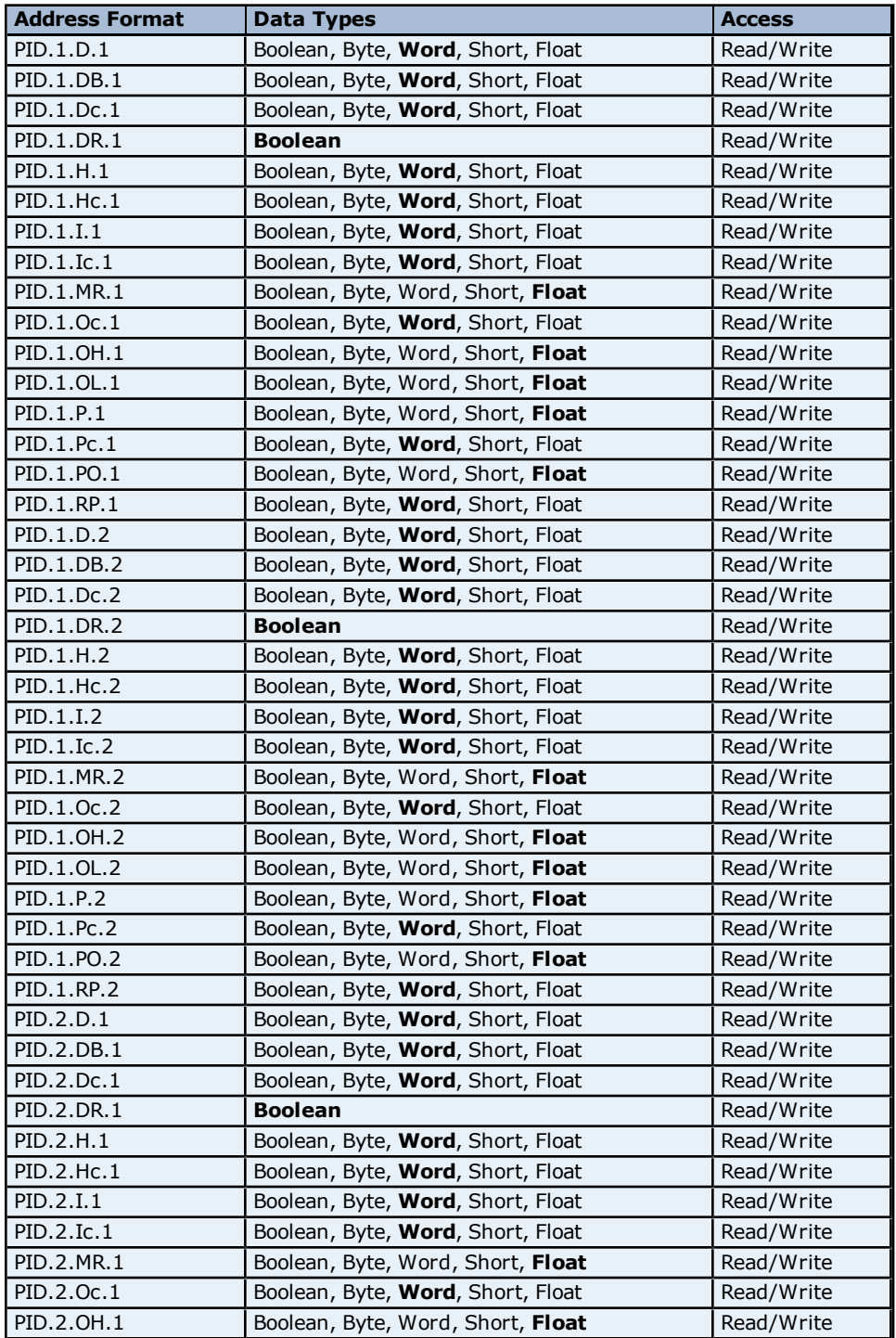

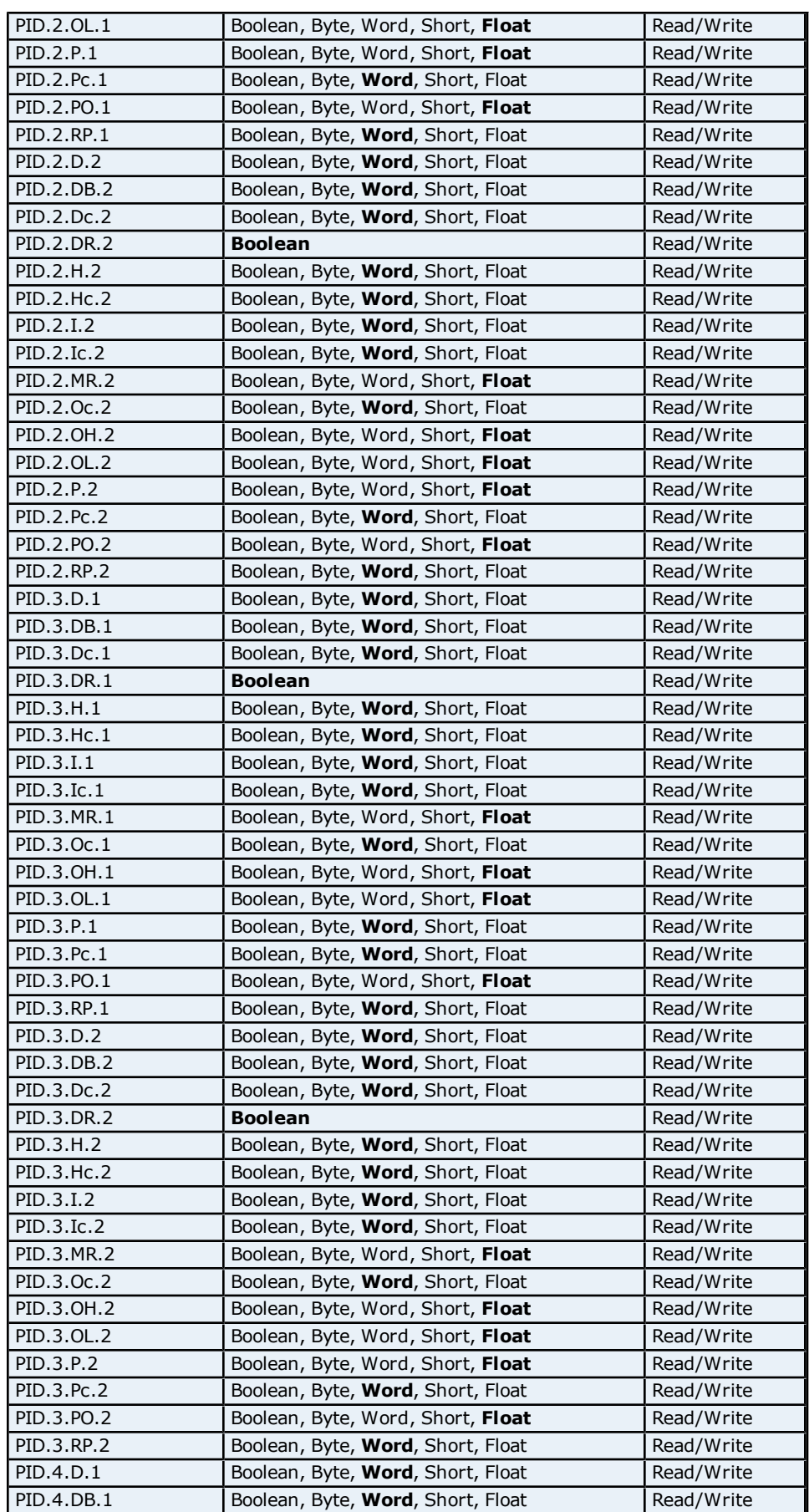

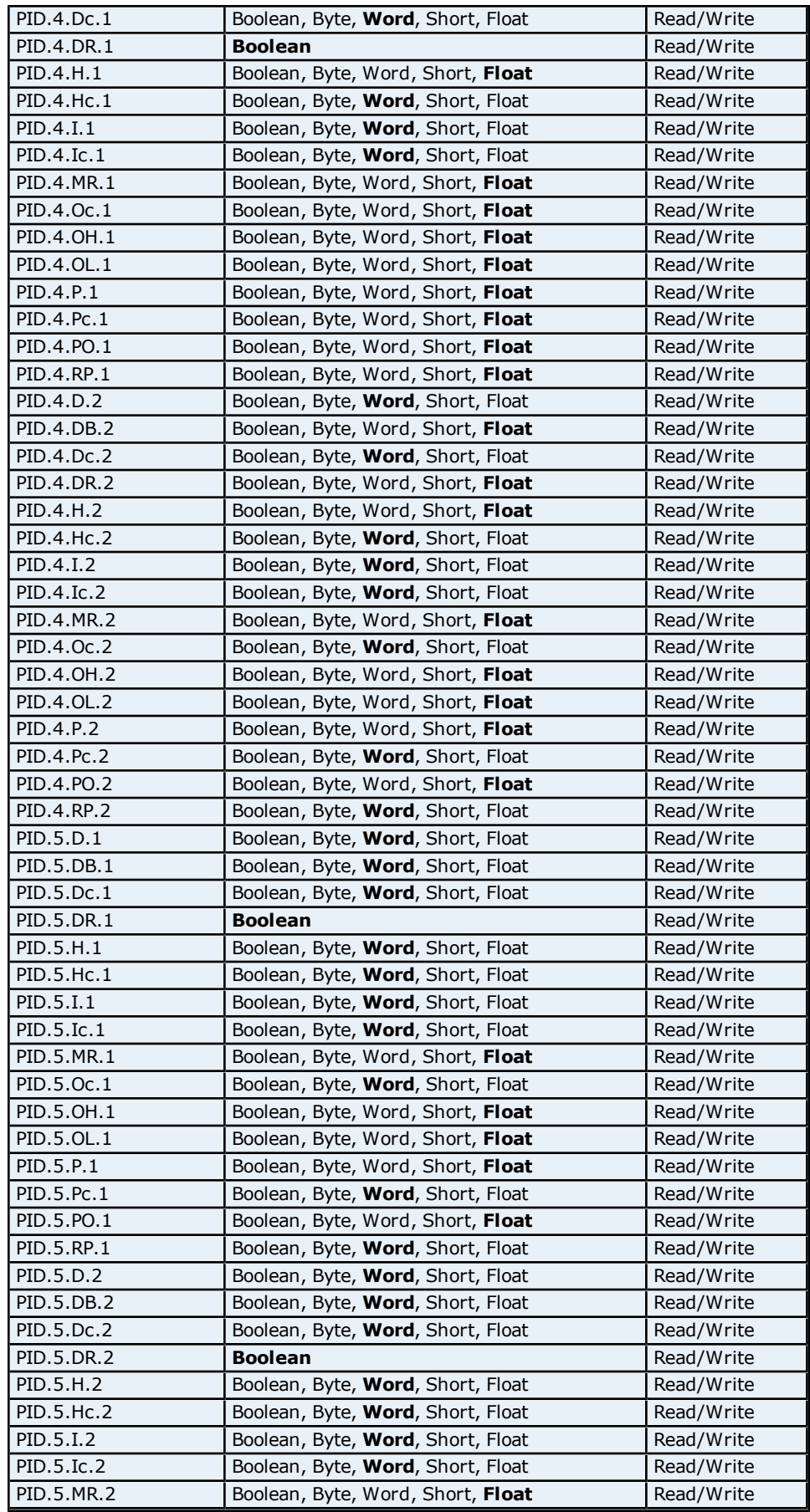

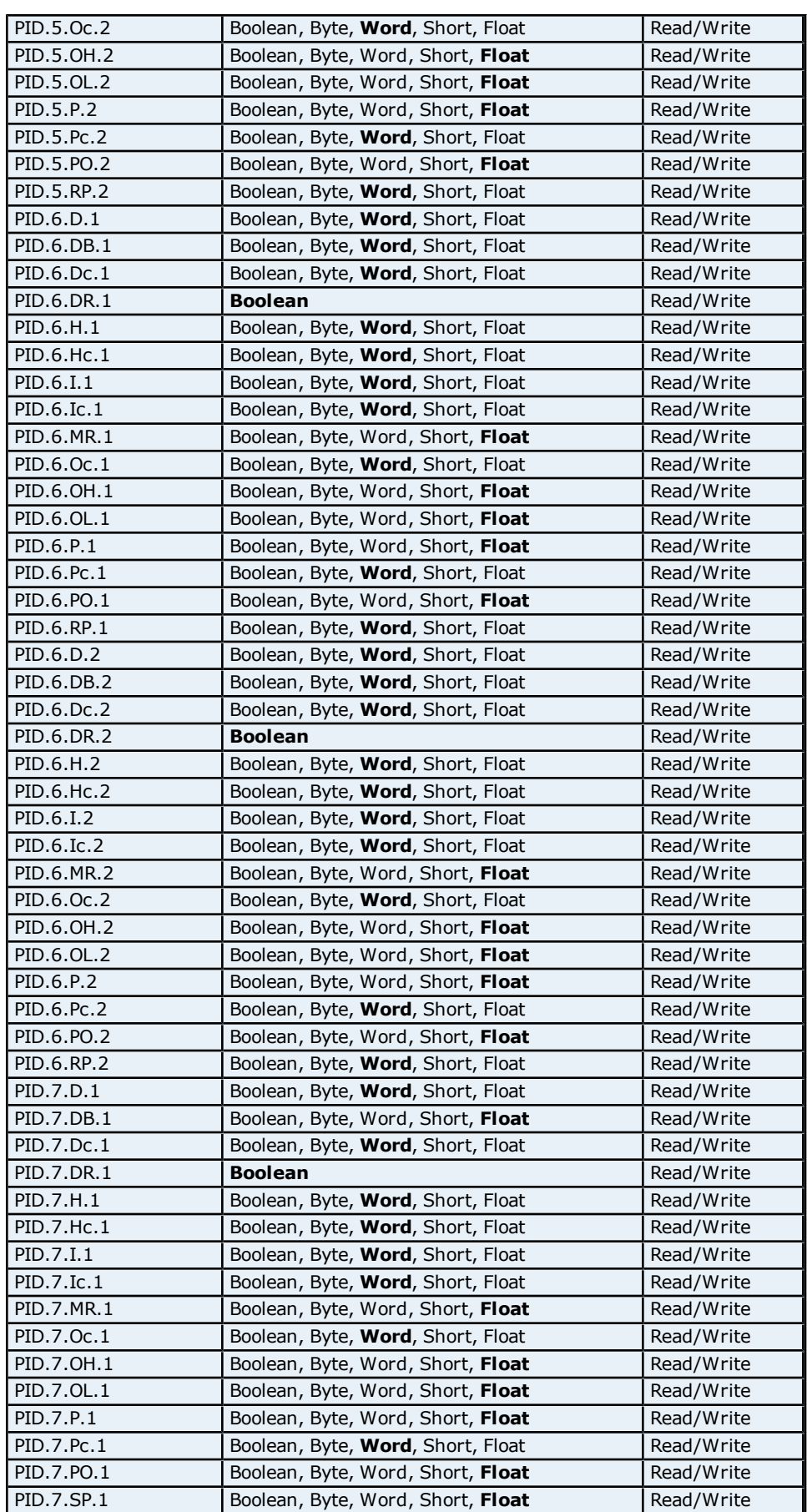

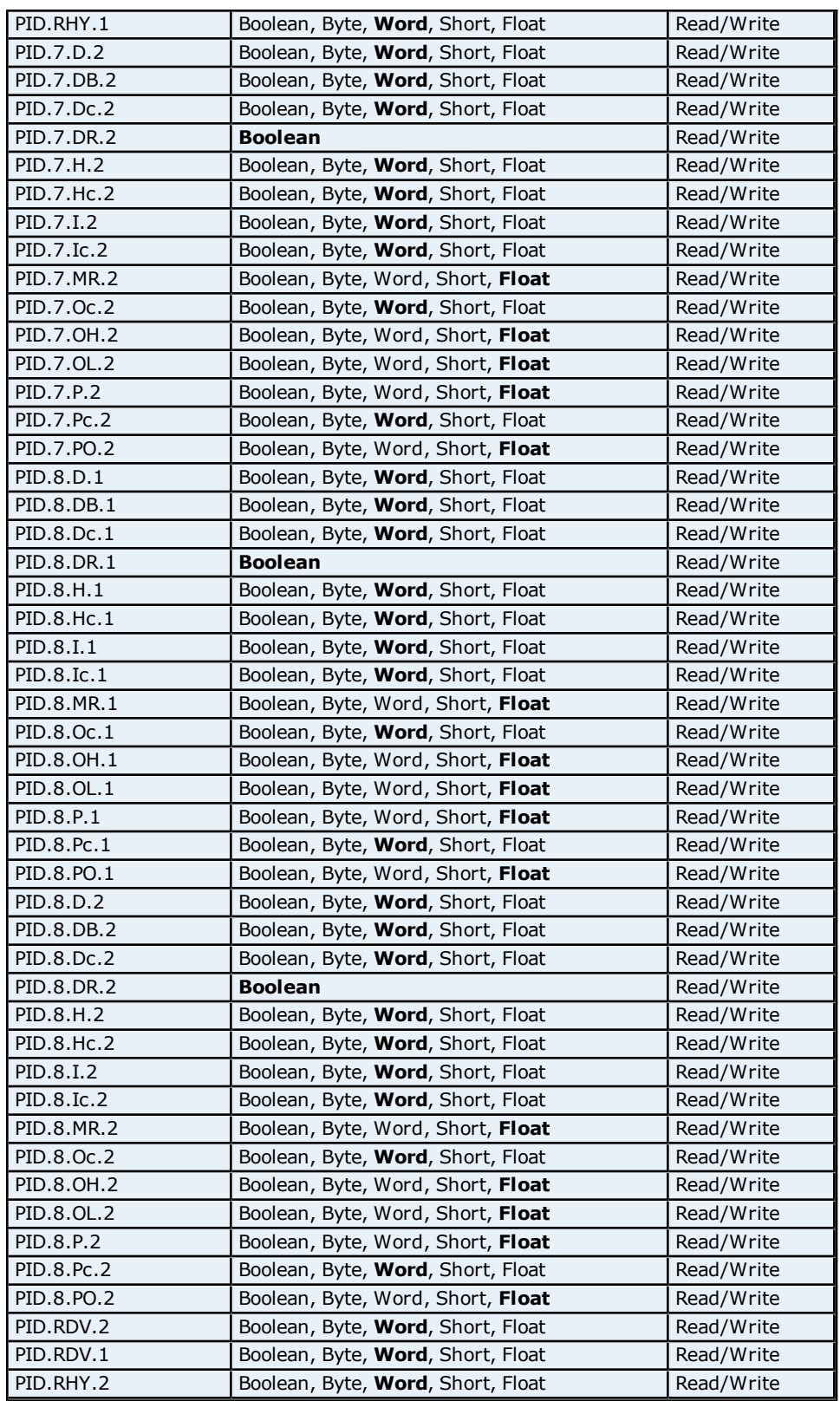

### **Process Parameters Addressing for UP550**

The driver supports the following Process parameters addresses for UP550. The default data type for each address type is shown in **bold**.

**Address Format Data Types Access** 

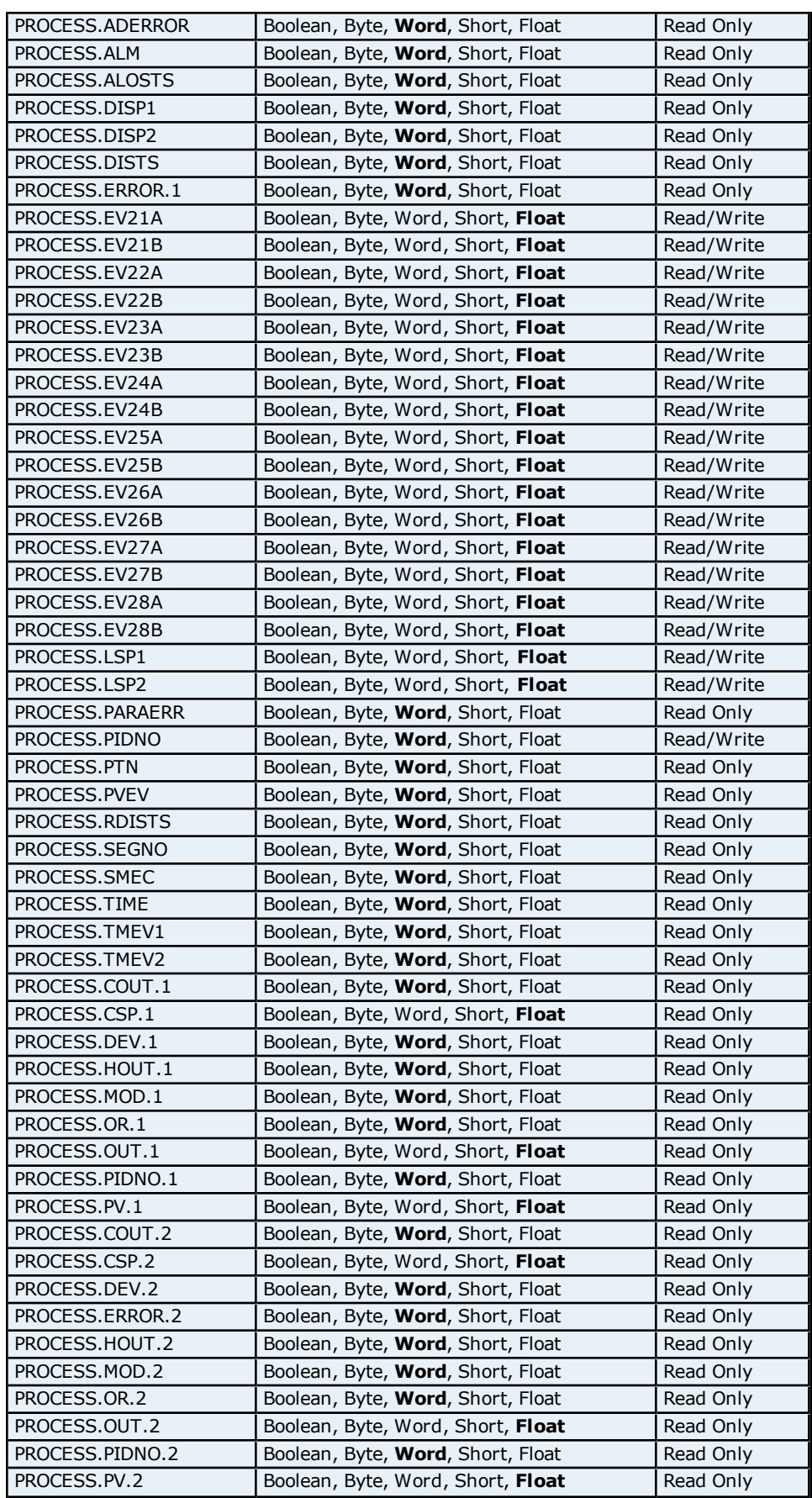

### **Status Addressing for UP550**

The driver supports Boolean status addresses for UP550.

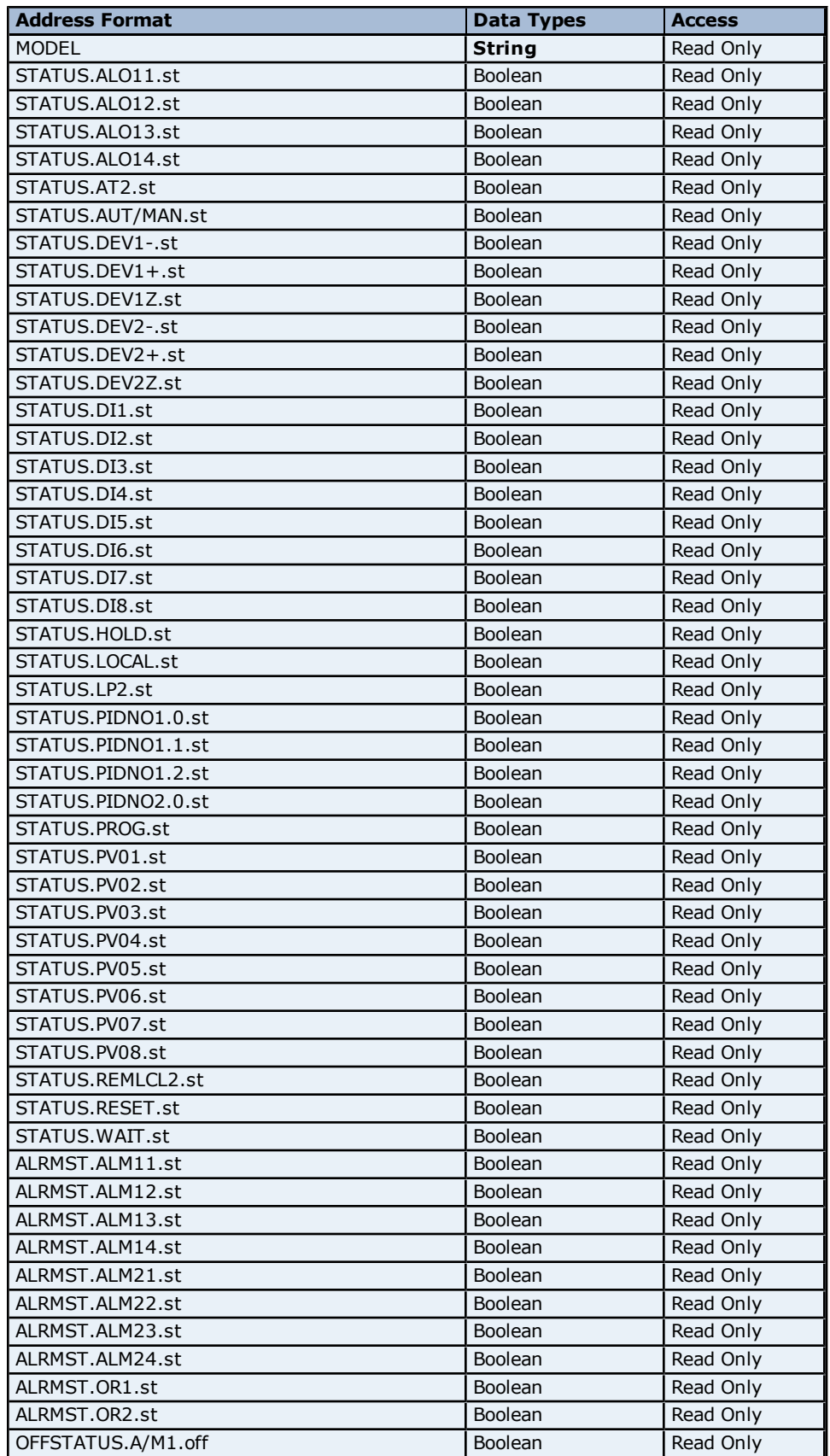

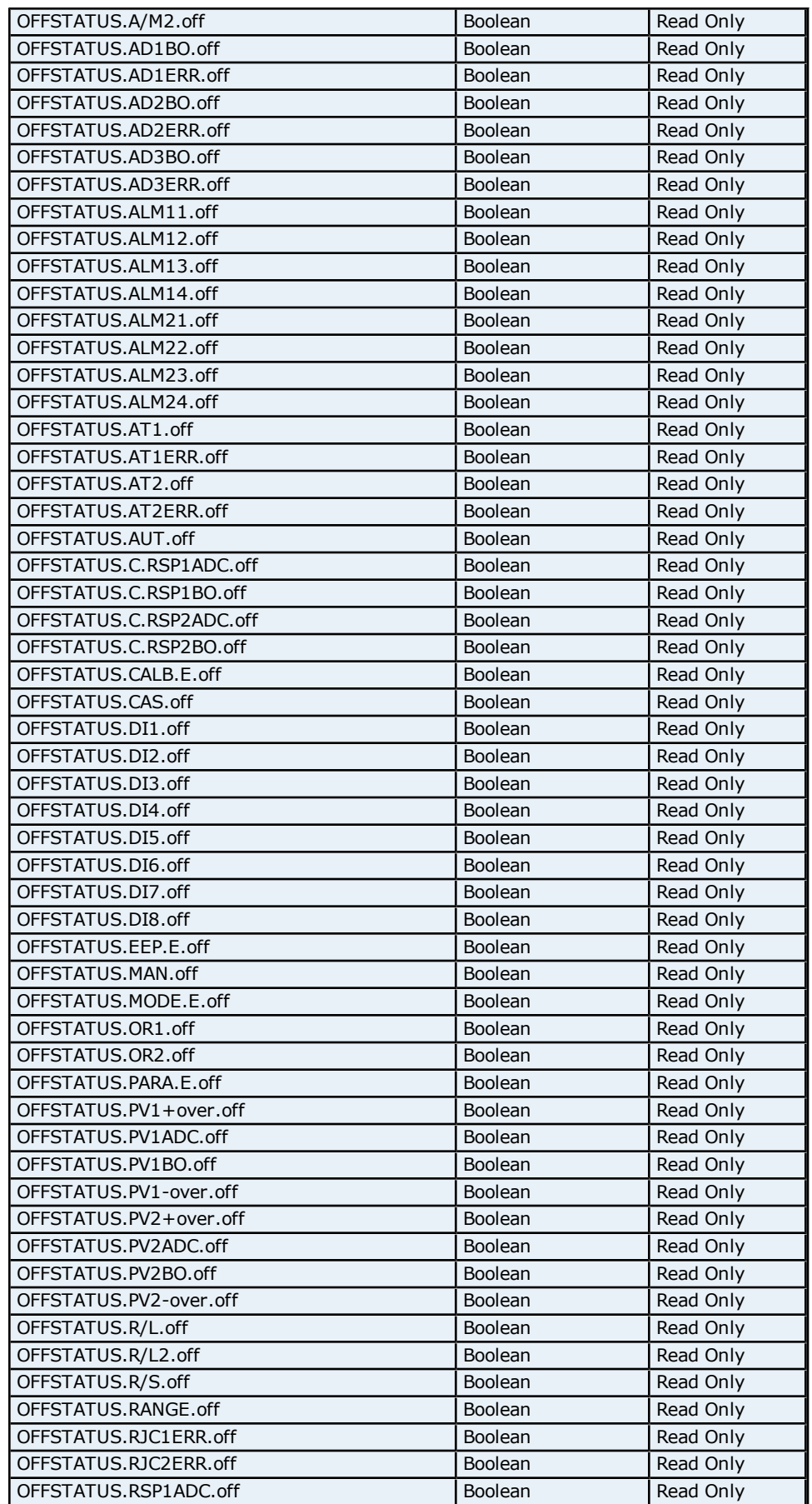

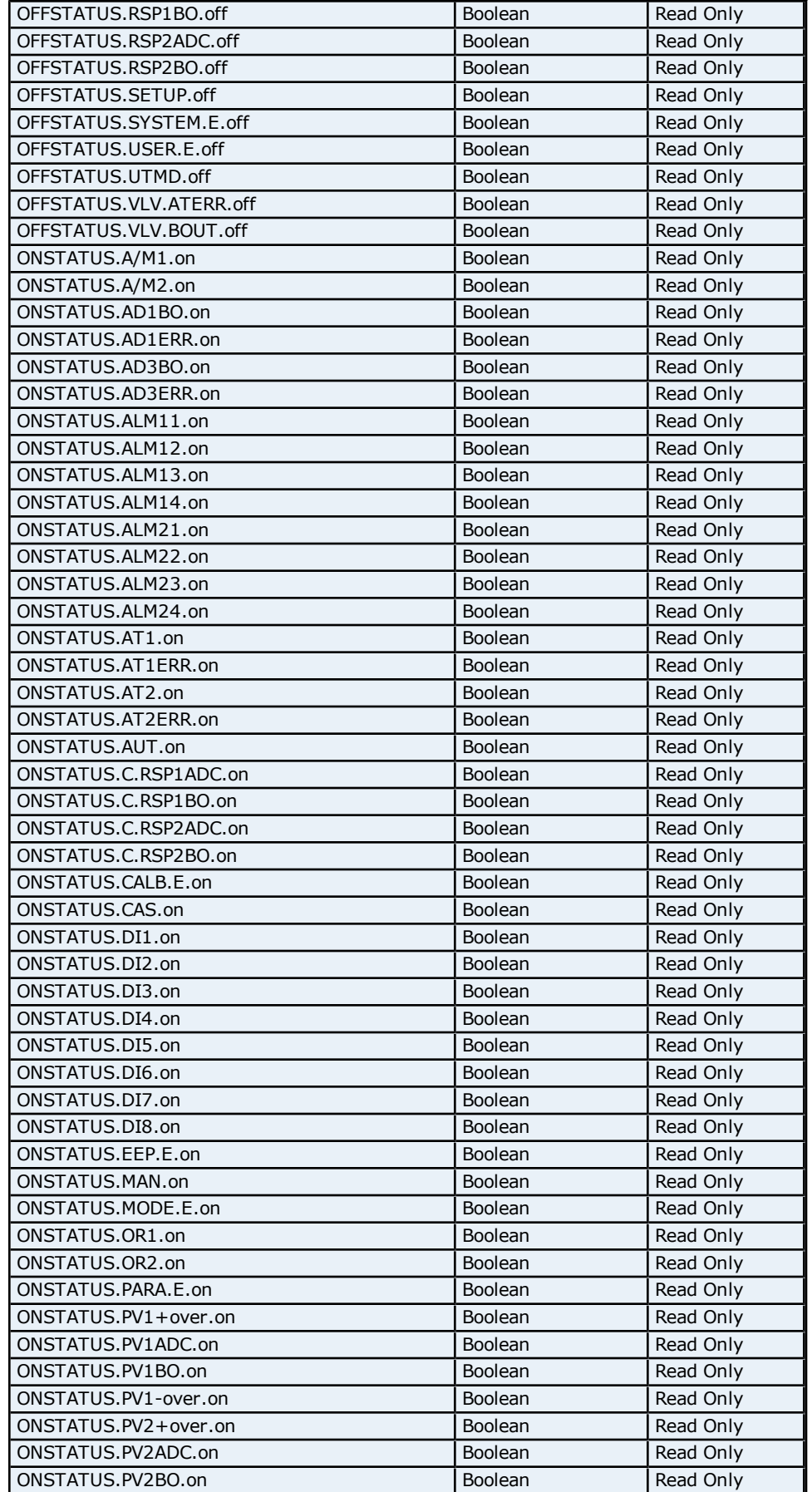

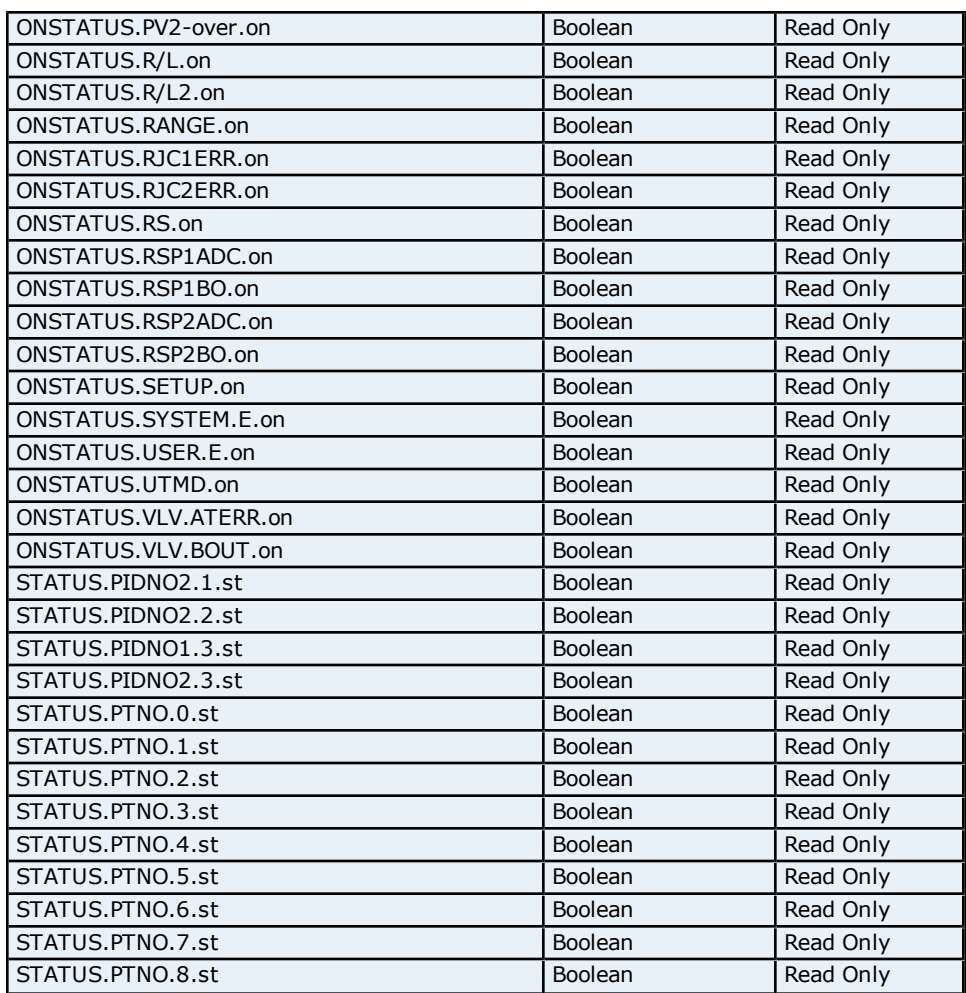

### **Absolute Address Mapping (D0001-D0300) for UP550**

Register to Tag Address Mapping for registers D0001-D0300 are shown below.

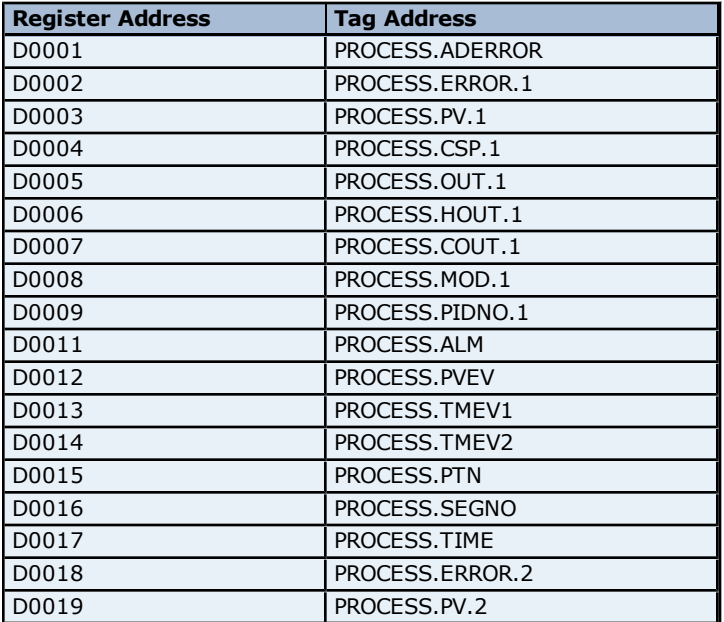

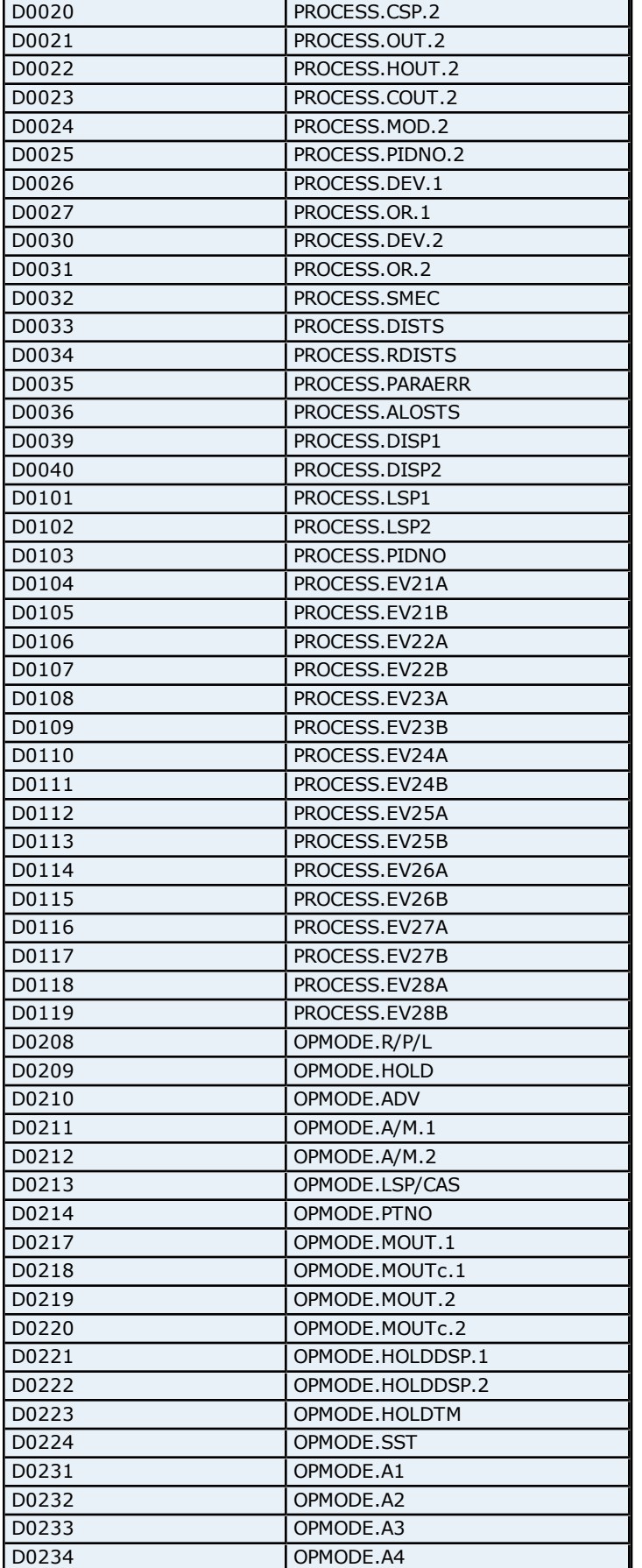

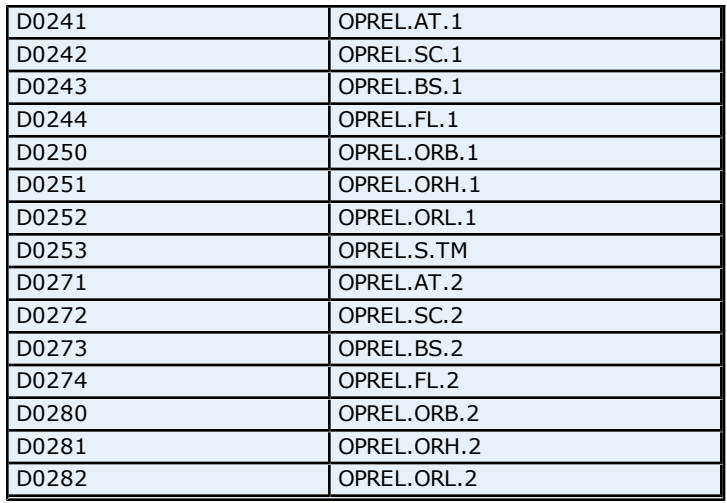

# **Absolute Address Mapping (D0301-D0700) for UP550**

Register to Tag Address Mapping for registers D0301-D0700 are shown below.

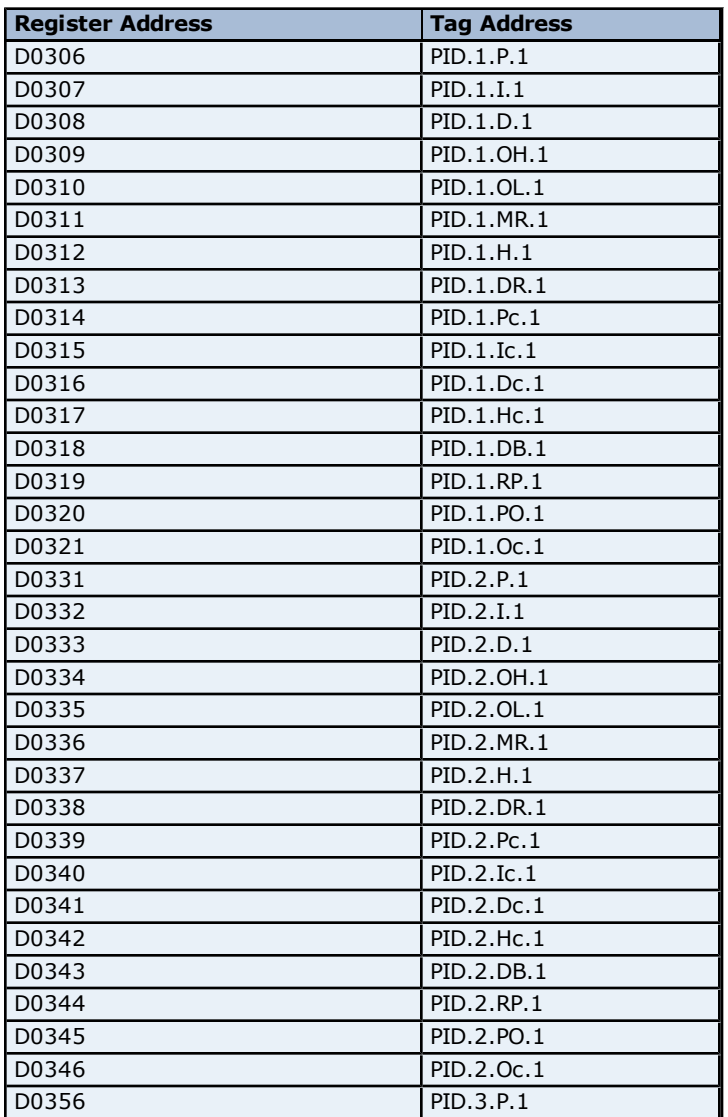

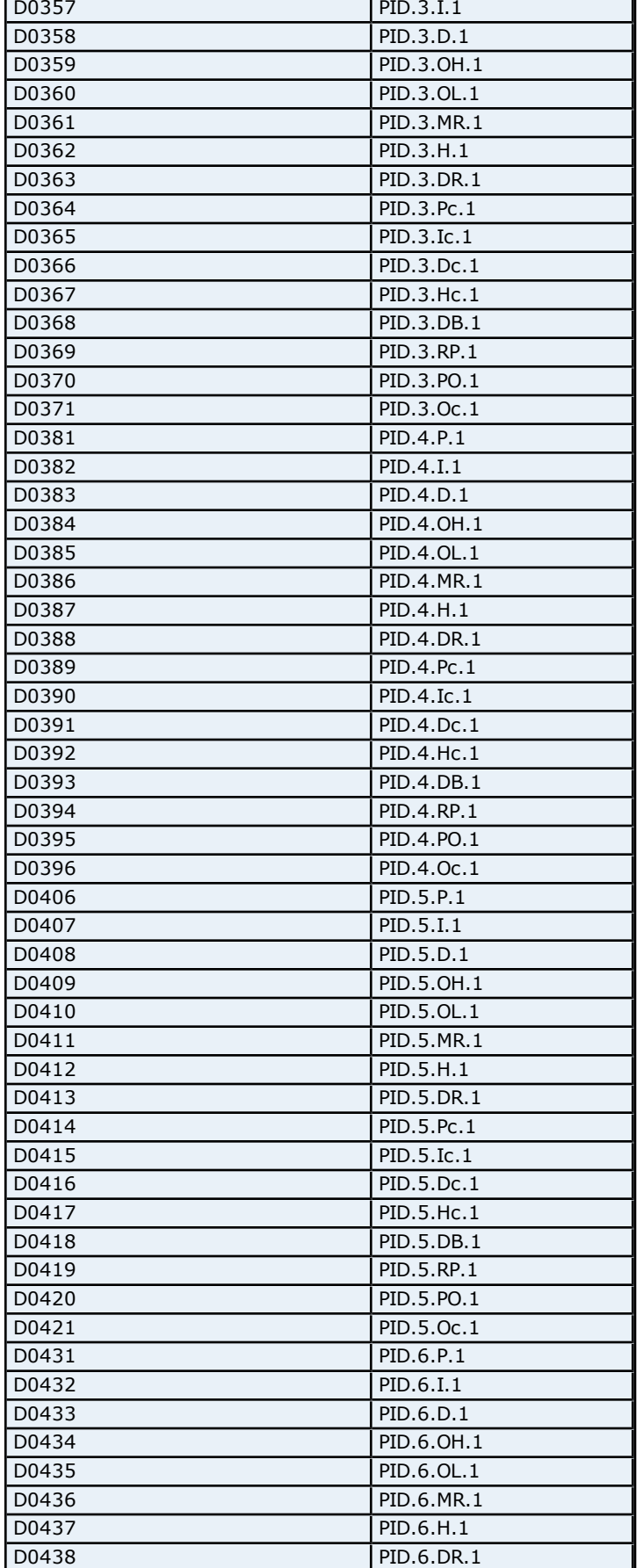

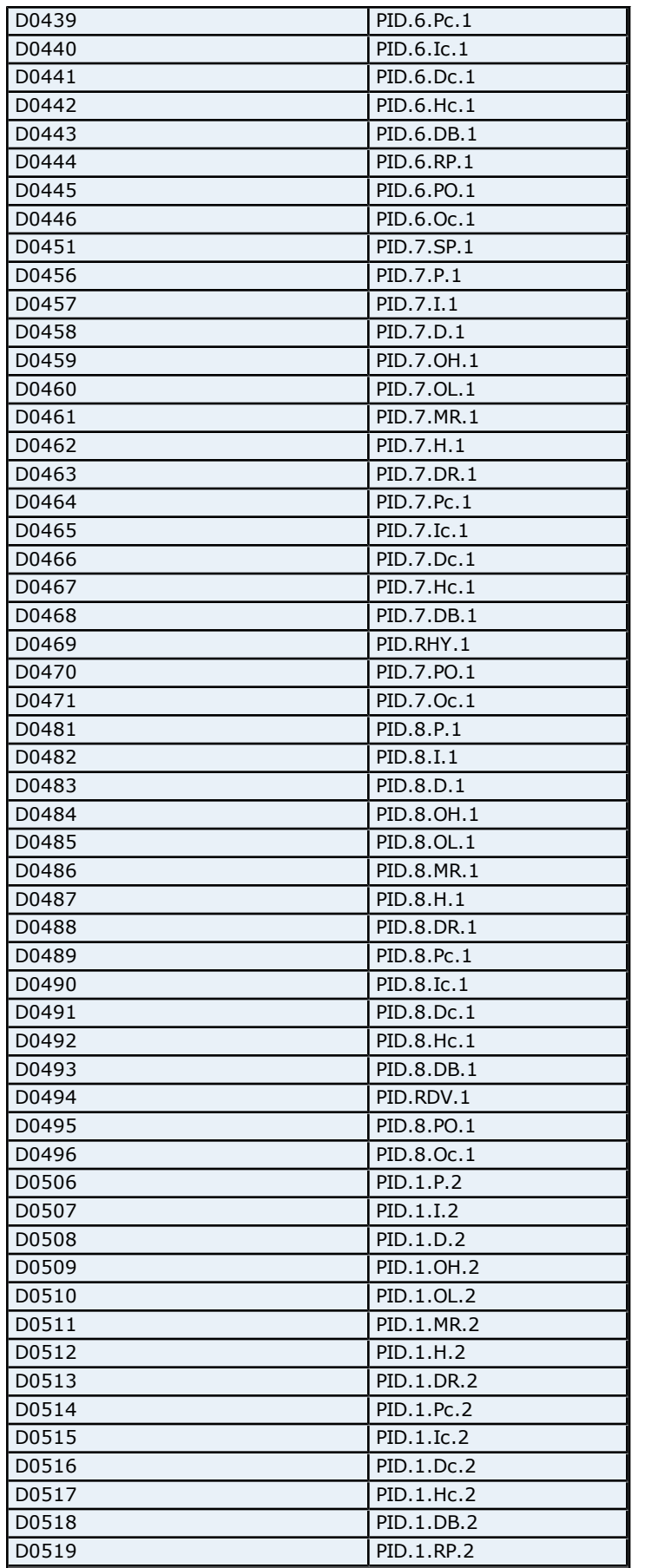

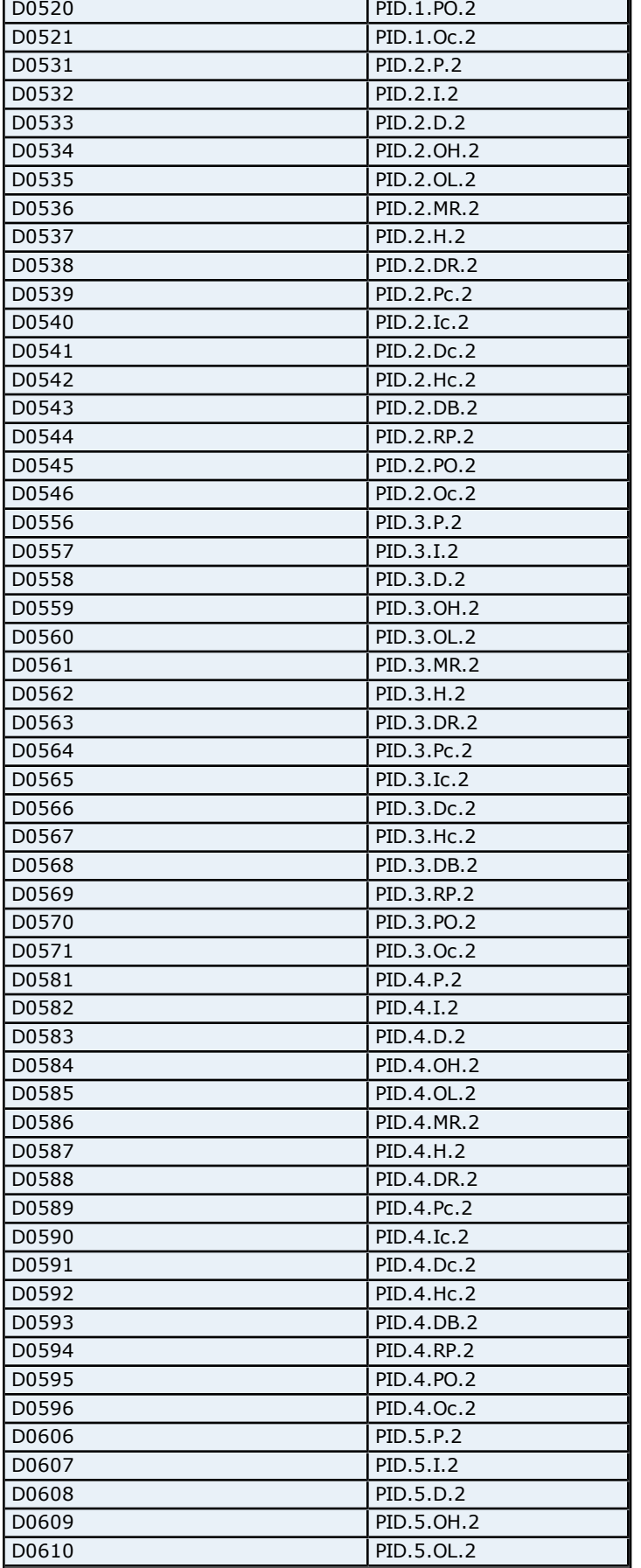

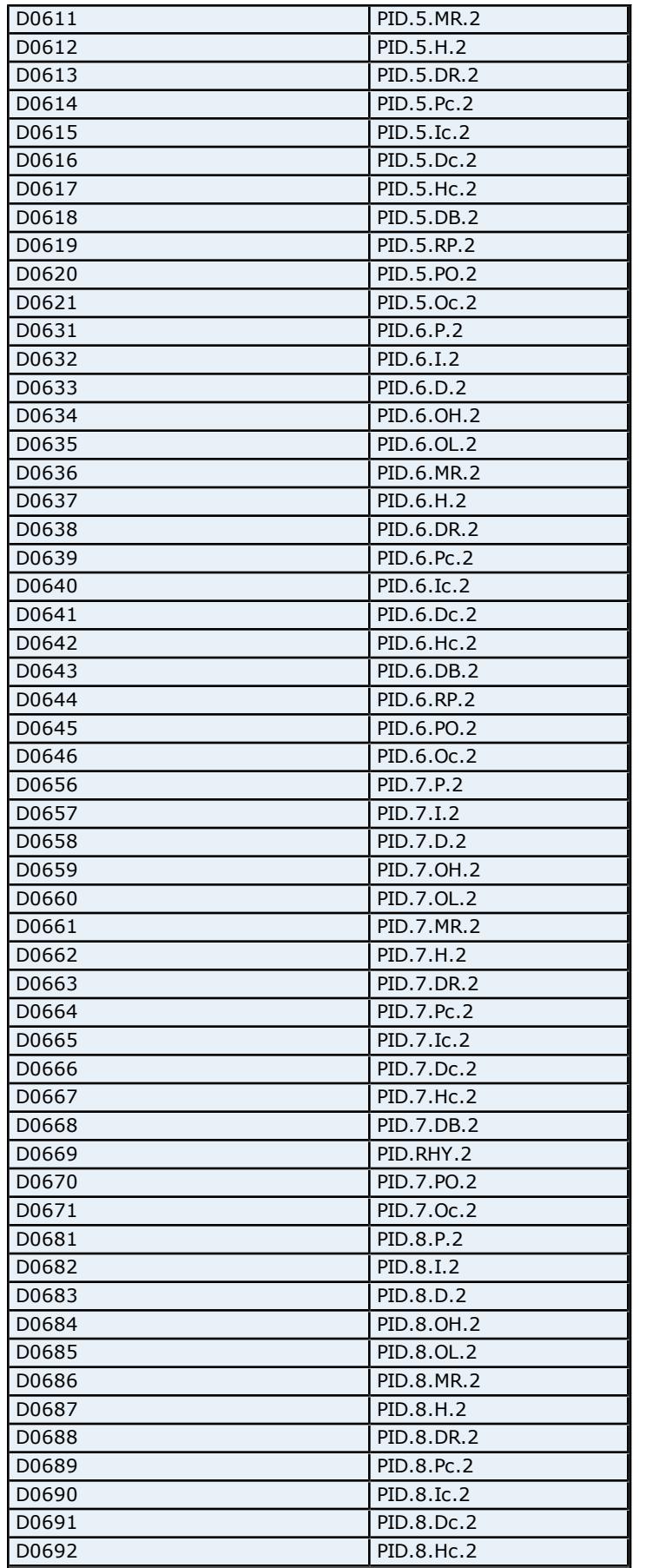

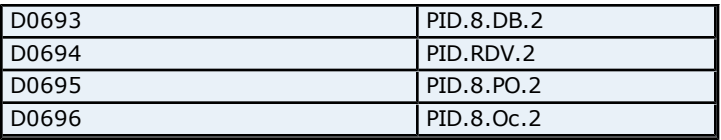

# **Absolute Address Mapping (D0701-D1300) for UP550**

Register to Tag Address Mapping for registers D0701-D1300 are shown below.

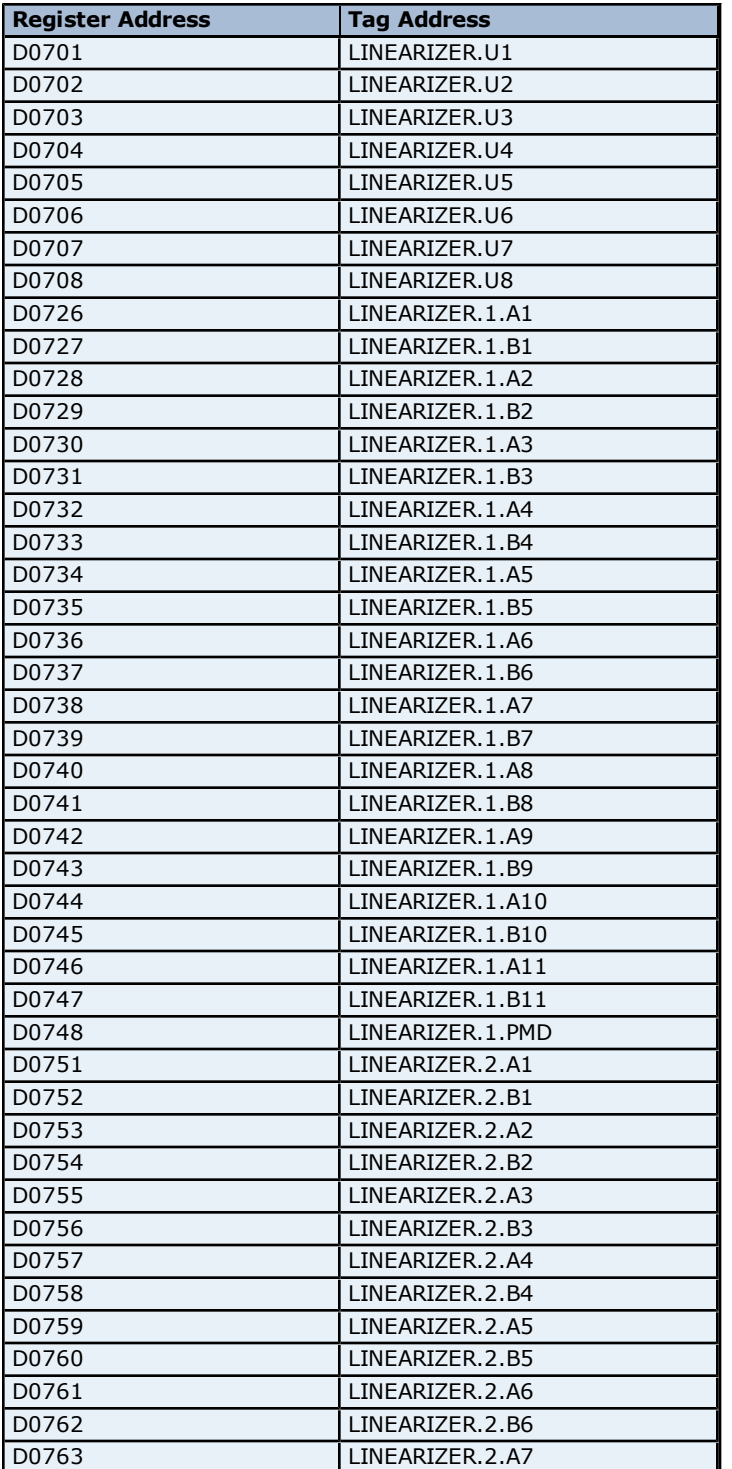

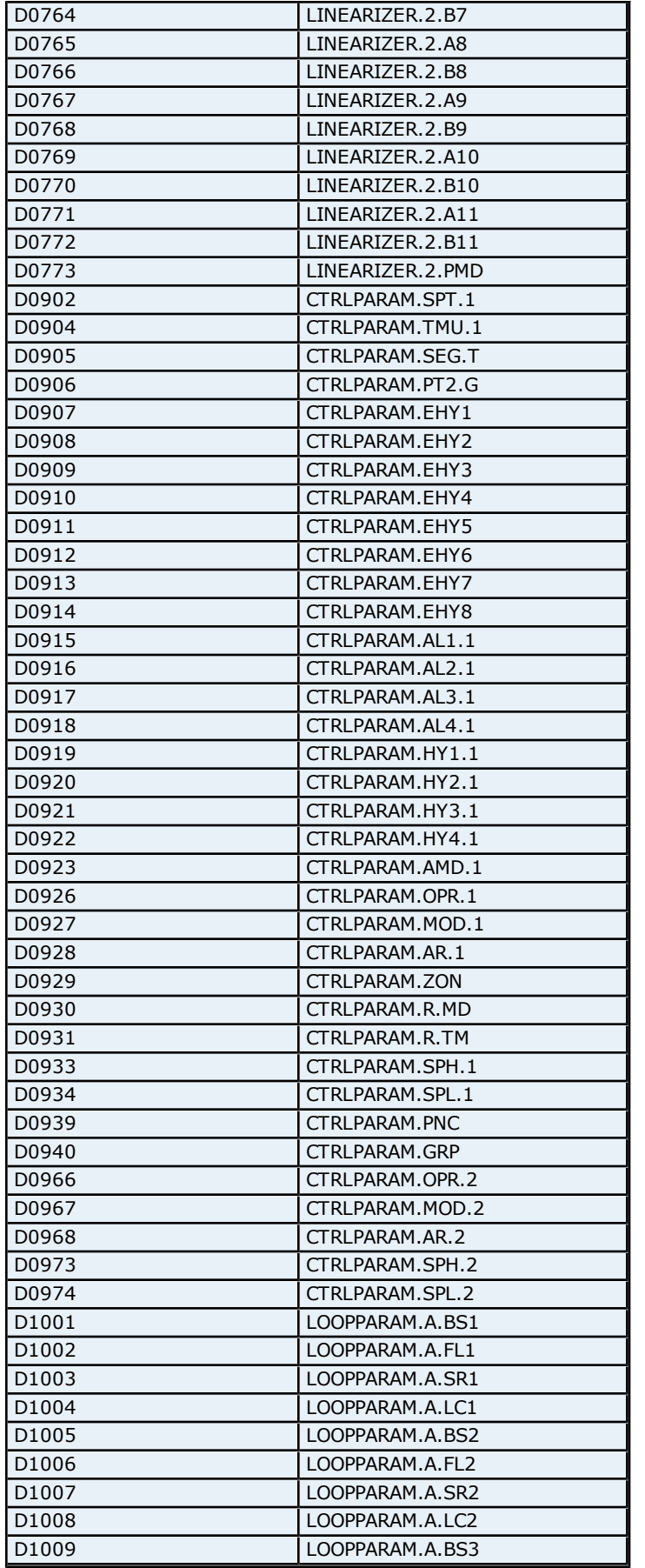

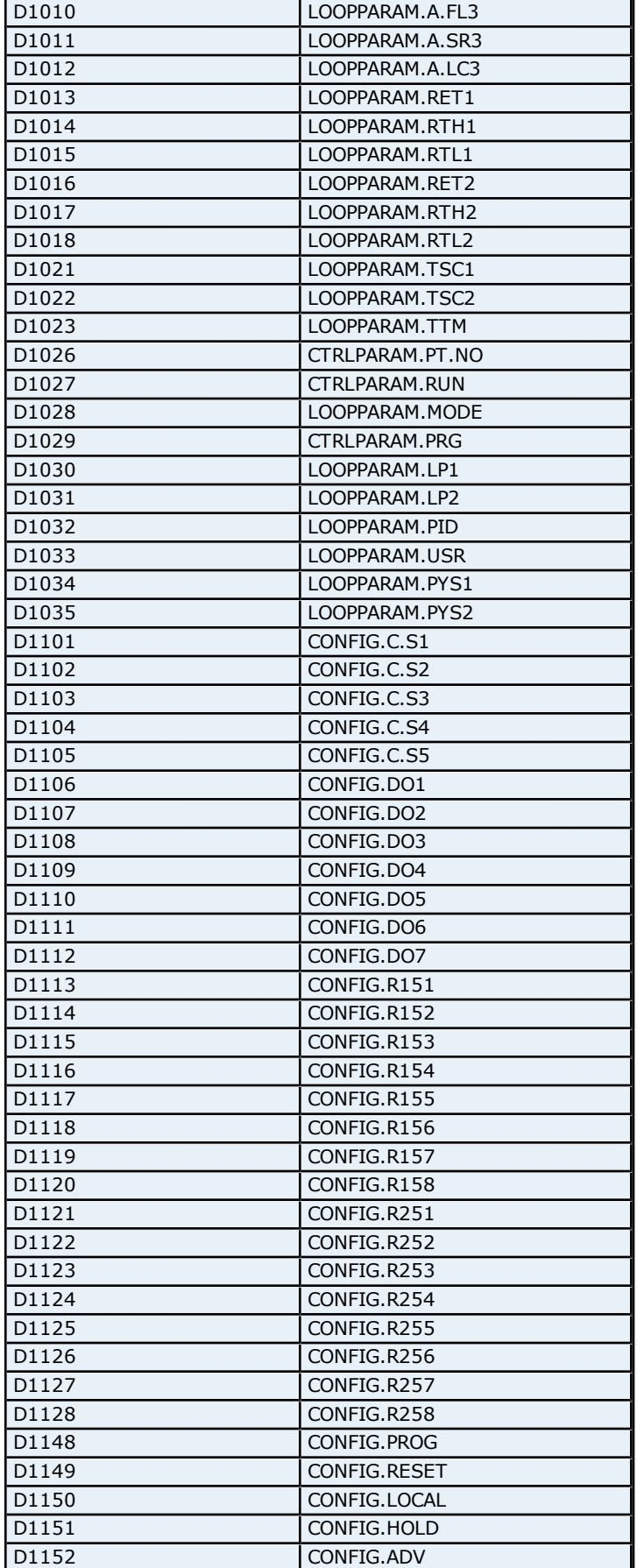

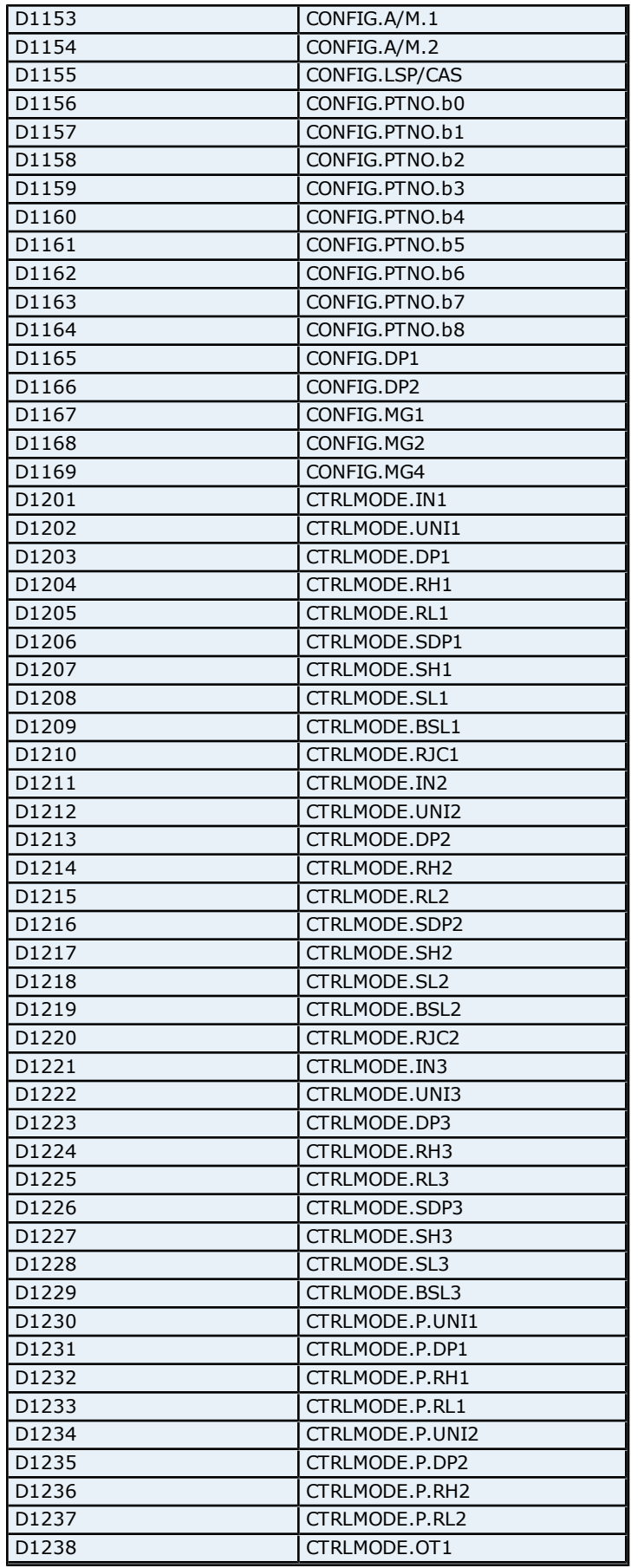

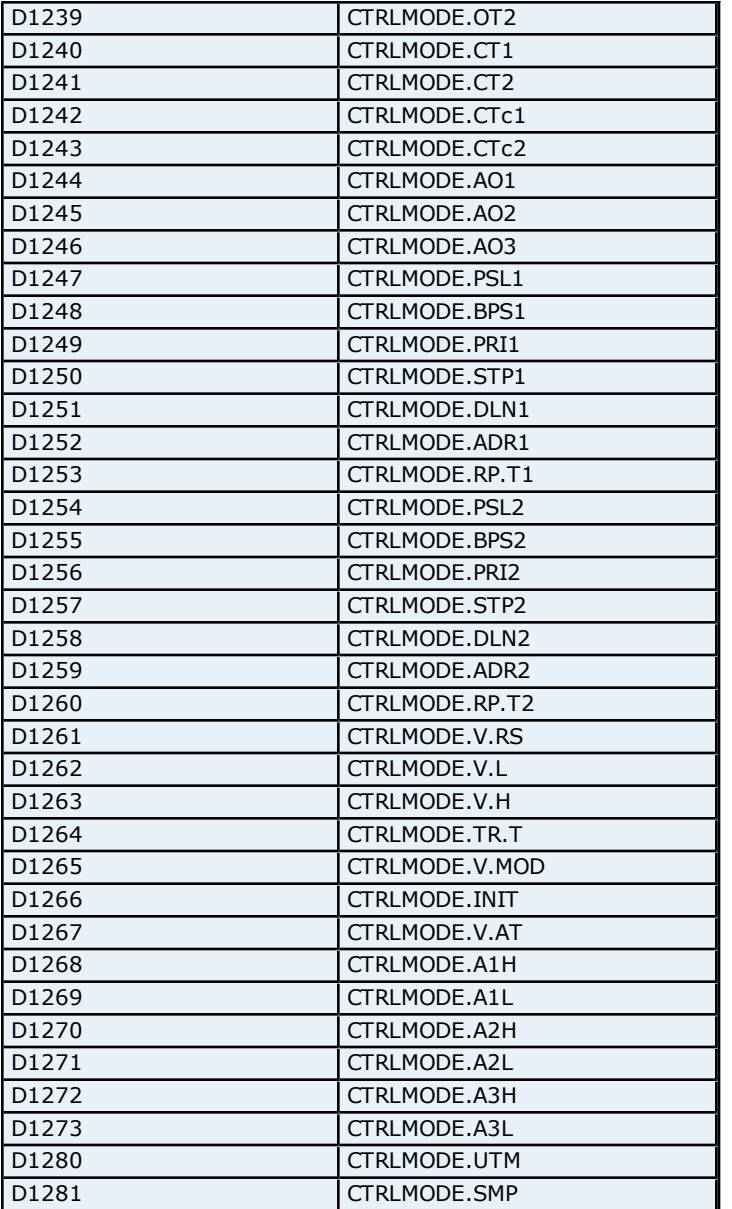

# **Absolute Address Mapping (I0001-I0714) for UP550**

Register to Tag Address Mapping for registers I0001-I0714 are shown below.

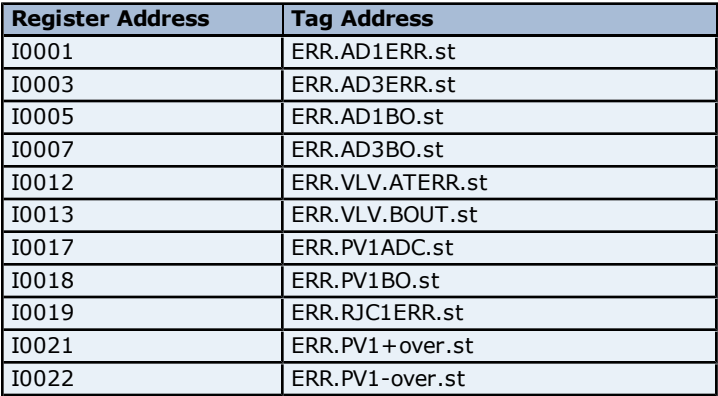

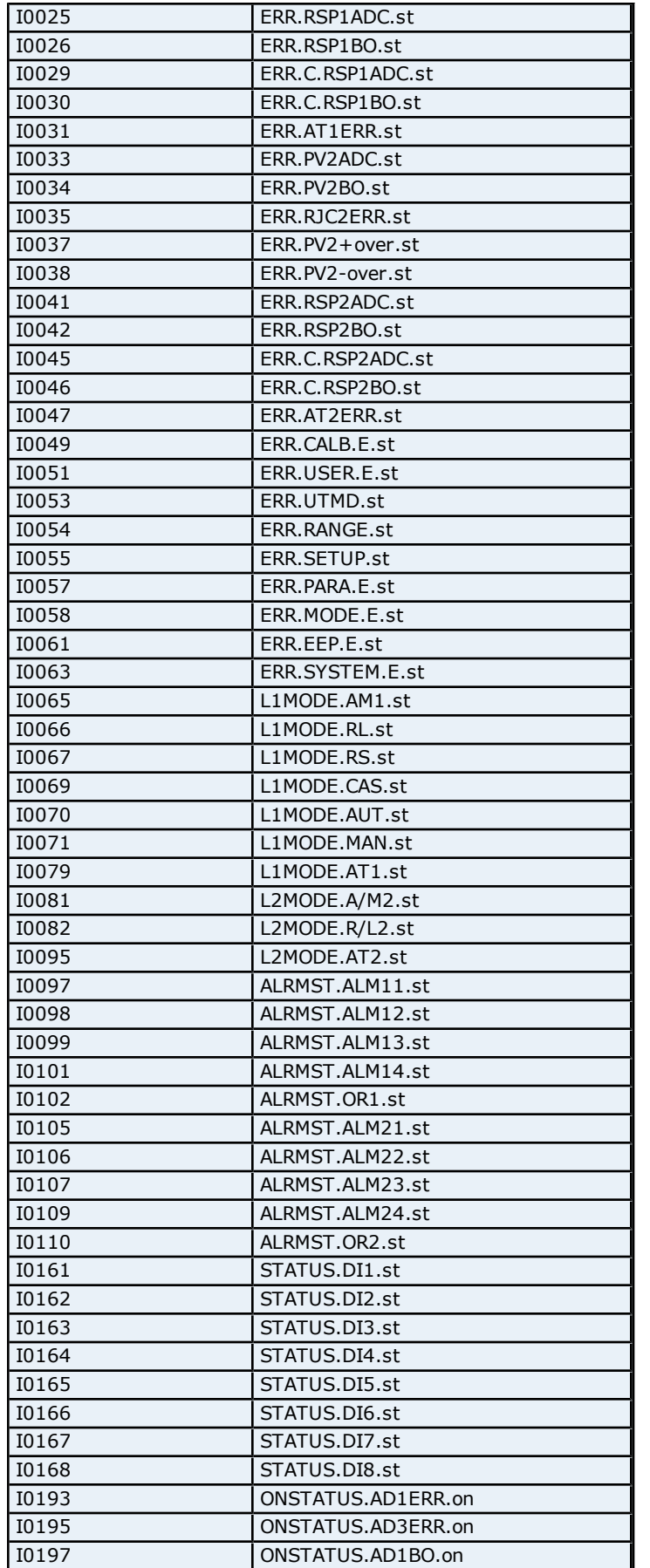

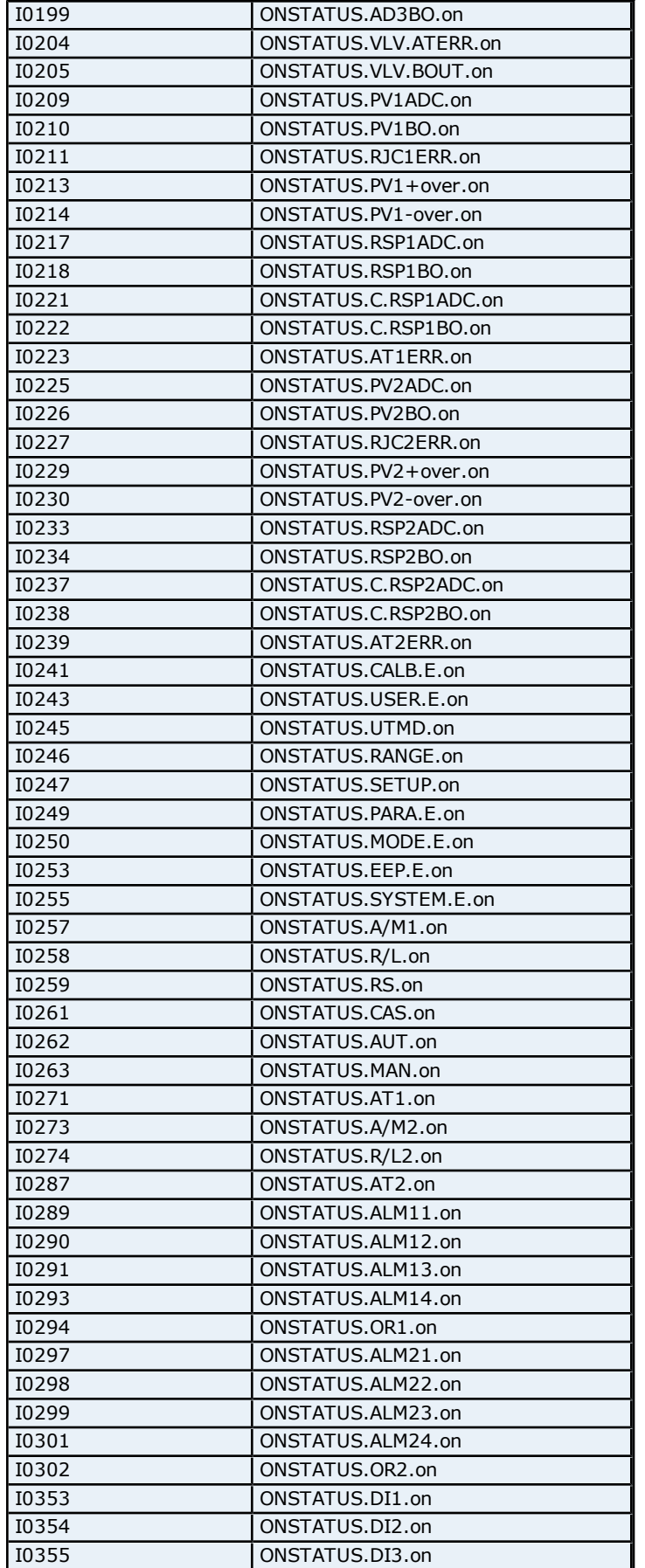
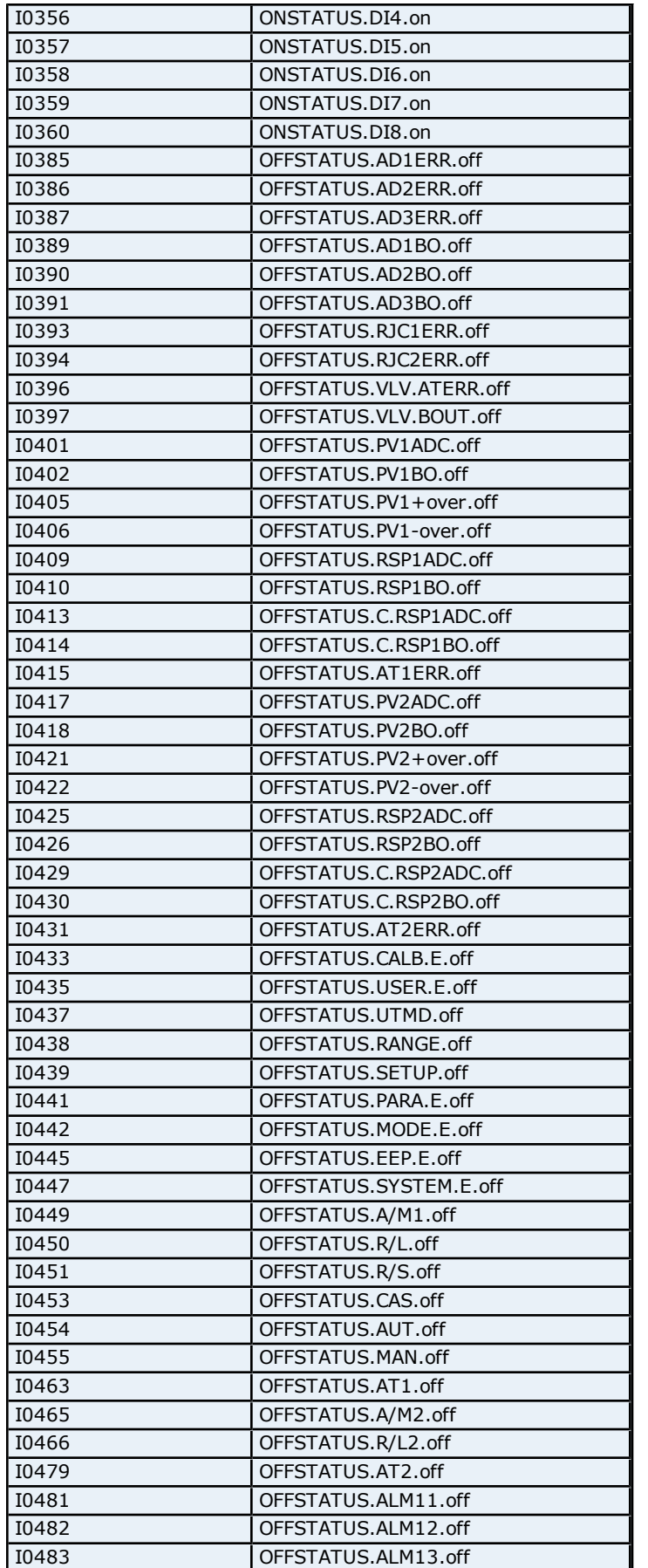

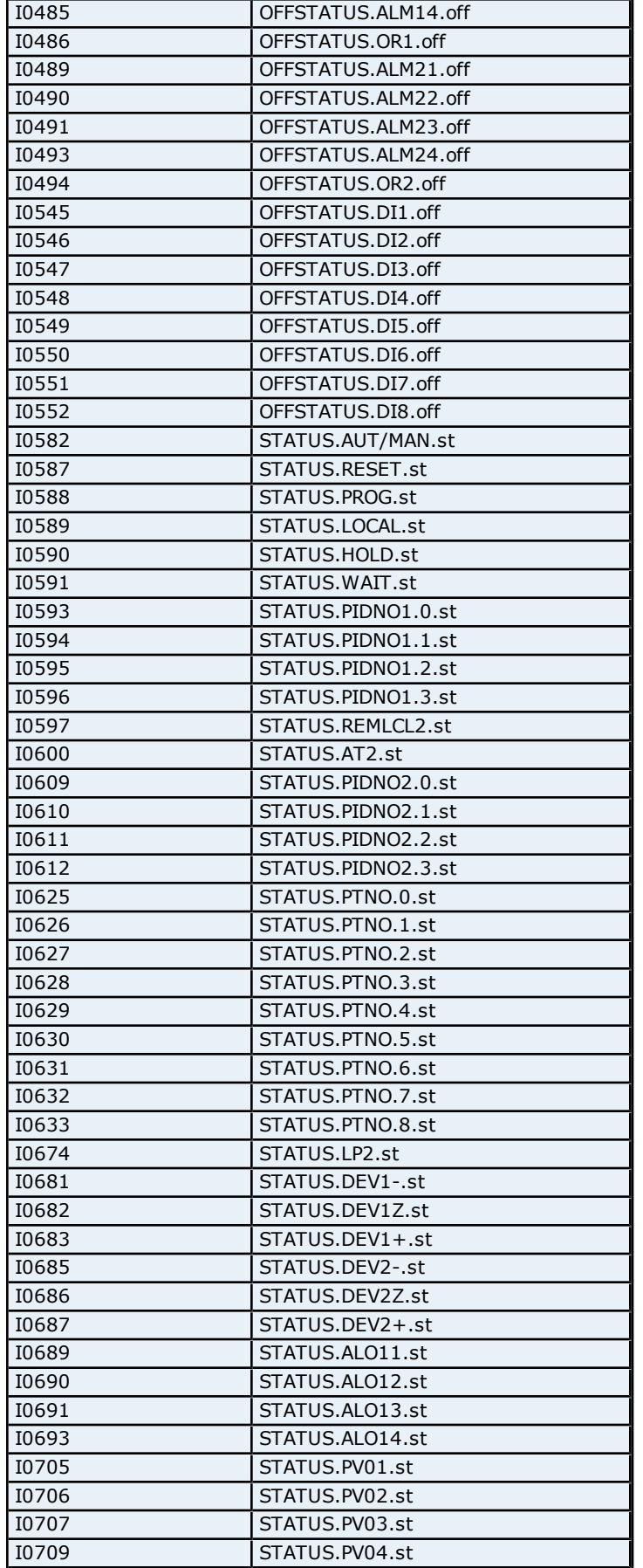

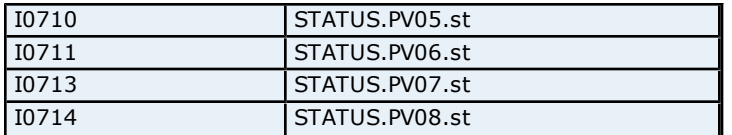

## <span id="page-254-0"></span>**OP Related Parameters Addressing for UP350**

The driver supports the following OP Related parameters addresses for UP350. The default data type for each address type is shown in **bold**.

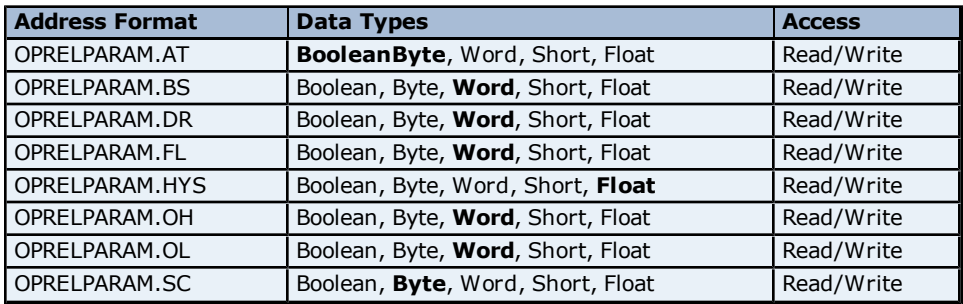

## <span id="page-254-1"></span>**PID Parameters Addressing for UP350**

The driver supports the following PID parameters addresses for UP350. The default data type for each address type is shown in **bold**.

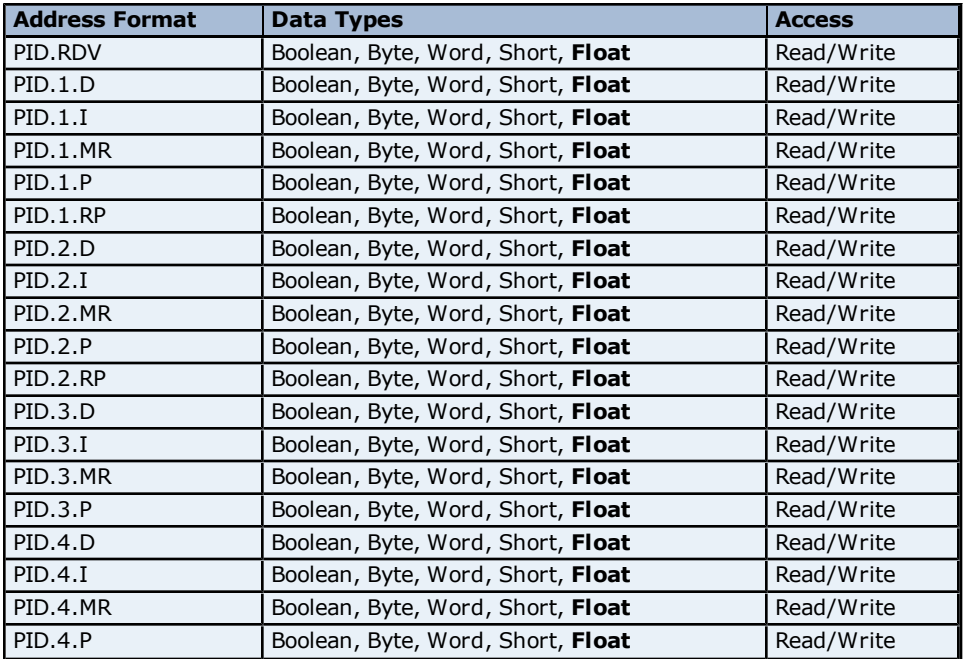

## <span id="page-254-2"></span>**Process Parameters Addressing for UP350**

The driver supports the following Process parameters addresses for UP350. The default data type for each address type is shown in **bold**.

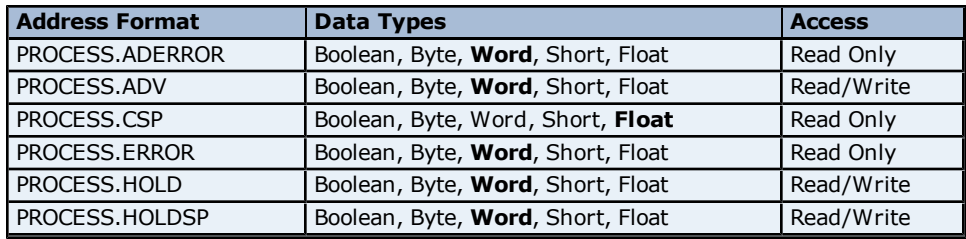

**255**

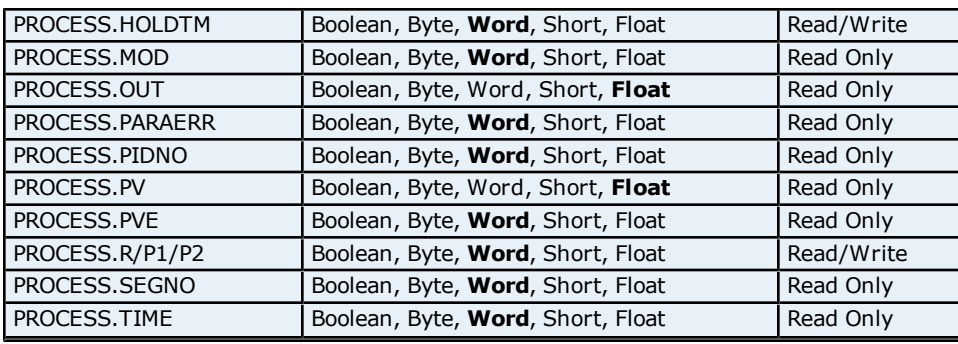

## <span id="page-255-2"></span>**Setup Parameters Addressing for UP350**

The driver supports the following Setup parameters addresses for UP350. The default data type for each address type is shown in **bold**.

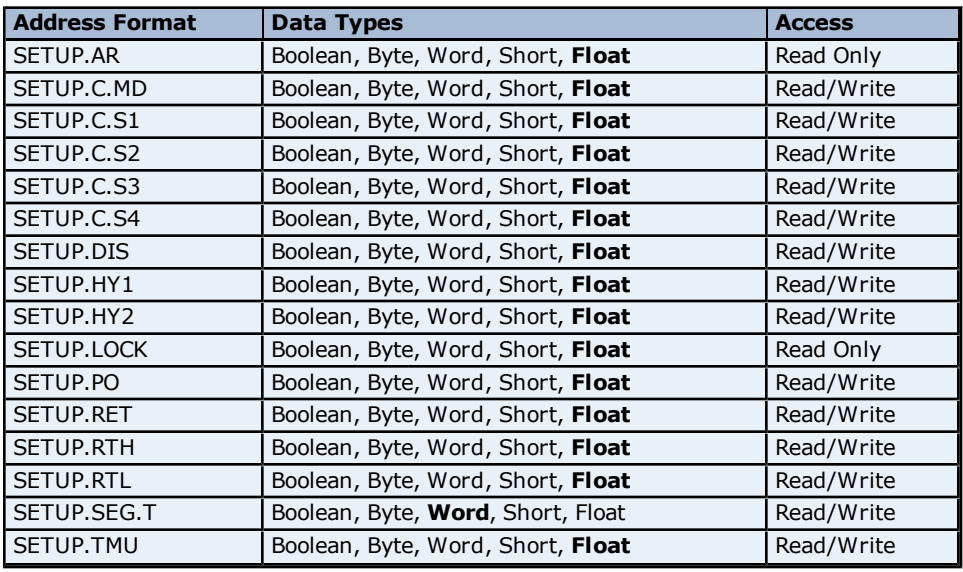

## <span id="page-255-0"></span>**Communication Parameters Addressing for UP350**

The driver supports the following Communication parameters addresses for UP350. The default data type for each address type is shown in **bold**.

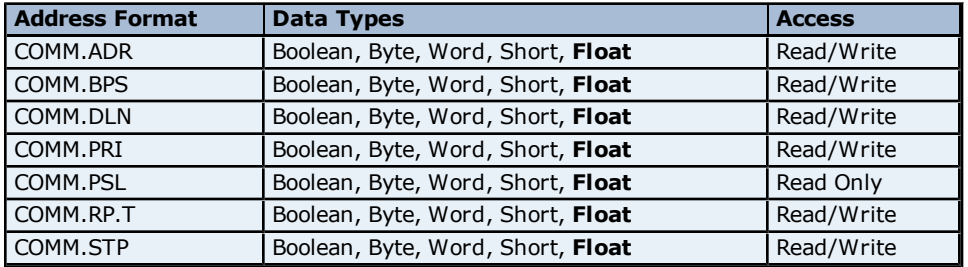

## <span id="page-255-1"></span>**Control Output Parameters Addressing for UP350**

The driver supports the following Control Output parameters addresses for UP350. The default data type for each address type is shown in **bold**.

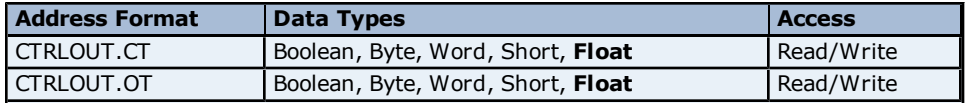

## <span id="page-256-0"></span>**PV Input Parameters Addressing for UP350**

The driver supports the following PV Input parameters addresses for UP350. The default data type for each address type is shown in **bold**.

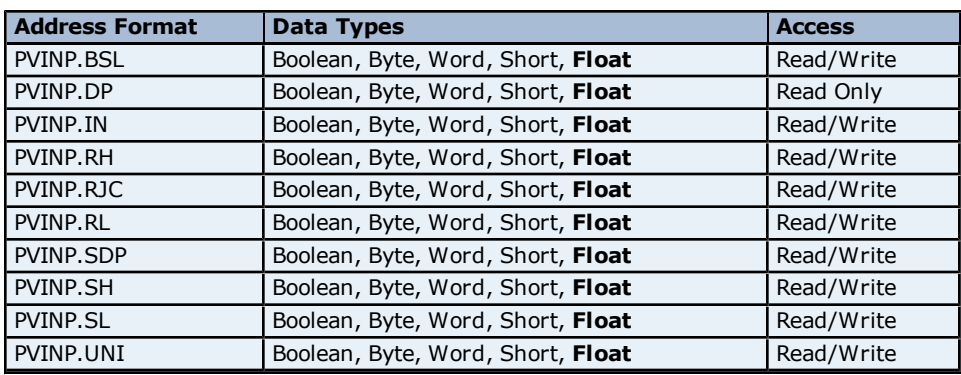

## <span id="page-256-1"></span>**Status Addressing for UP350**

The driver supports Boolean status addresses for UP350.

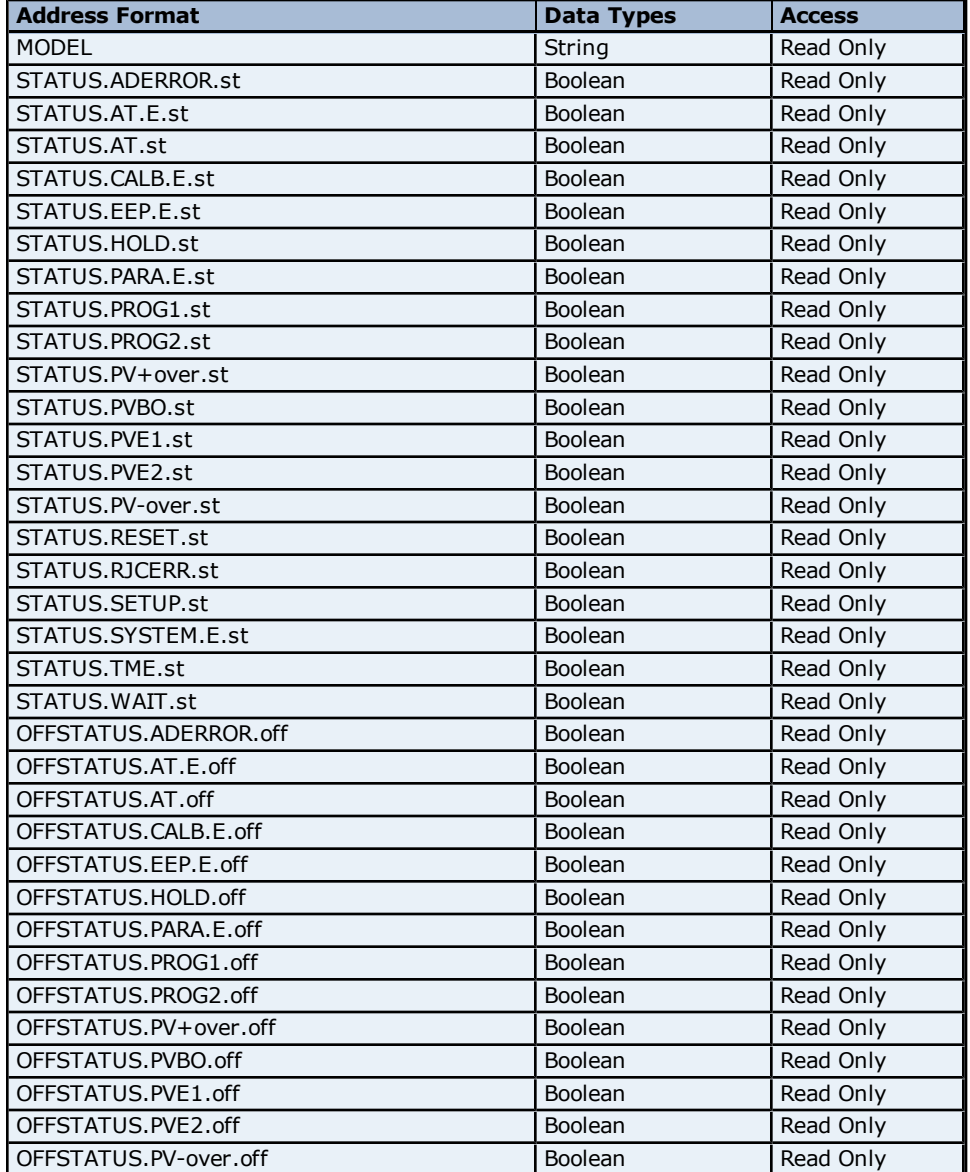

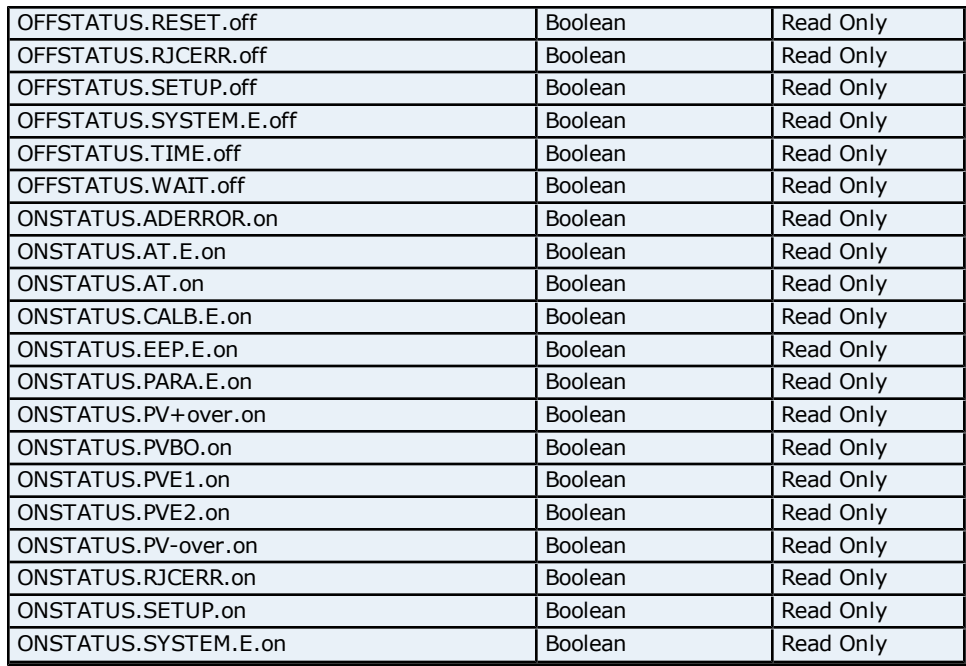

## <span id="page-257-0"></span>**Absolute Address Mapping (D0001-D1253) for UT350L**

Register to Tag Address Mapping for registers D0001-D1253 are shown below.

**Note:** Registers missing in the given range are either not applicable for this device model or are not supported.

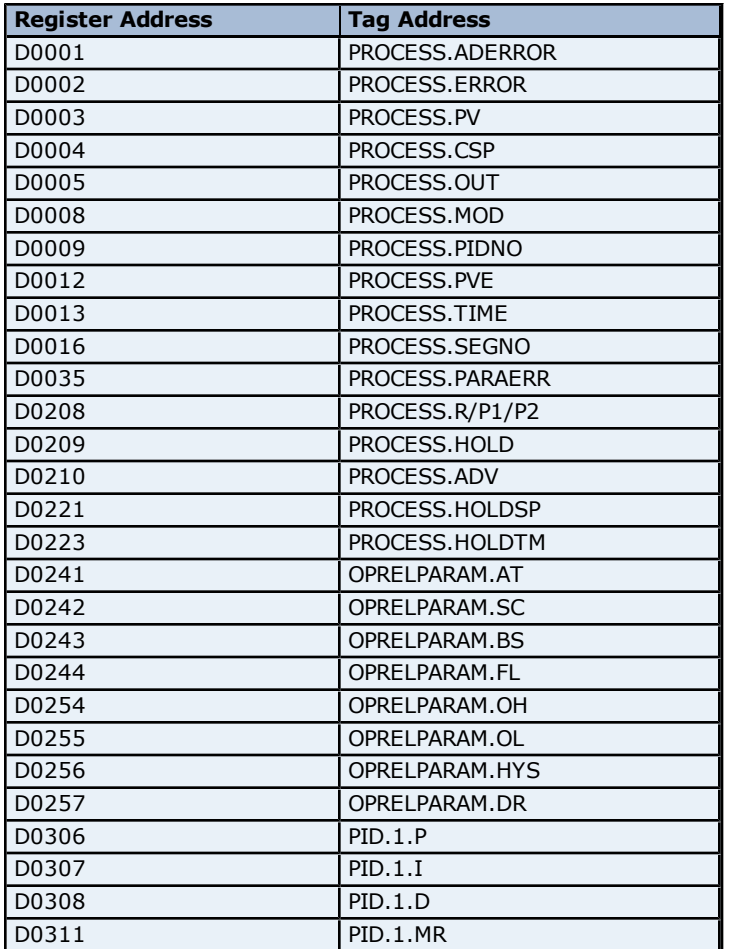

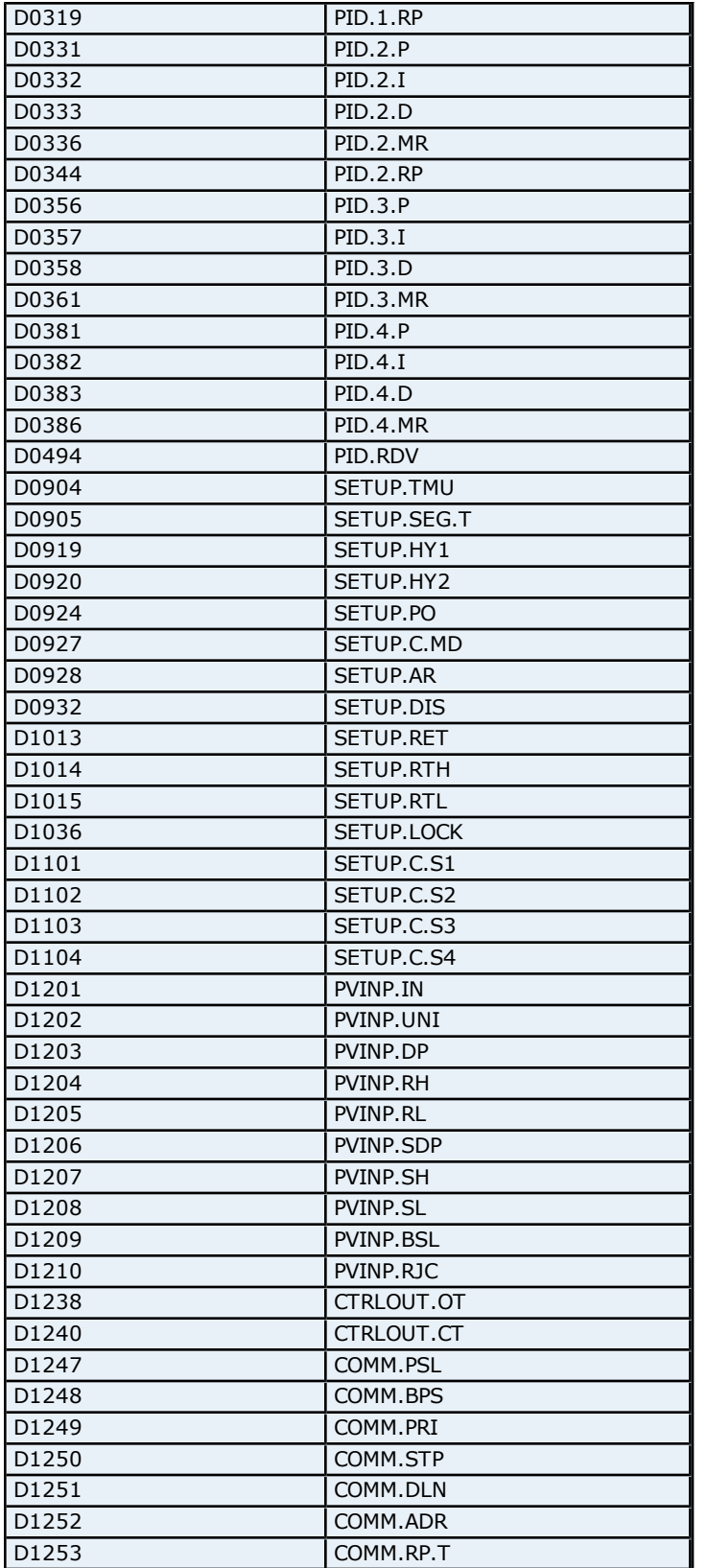

## <span id="page-258-0"></span>**Absolute Address Mapping (I0001-I0513) for UT350L**

Register to Tag Address Mapping for registers I0001-I0513 are shown below.

**Note:** Registers missing in the given range are either not applicable for this device model or are not supported.

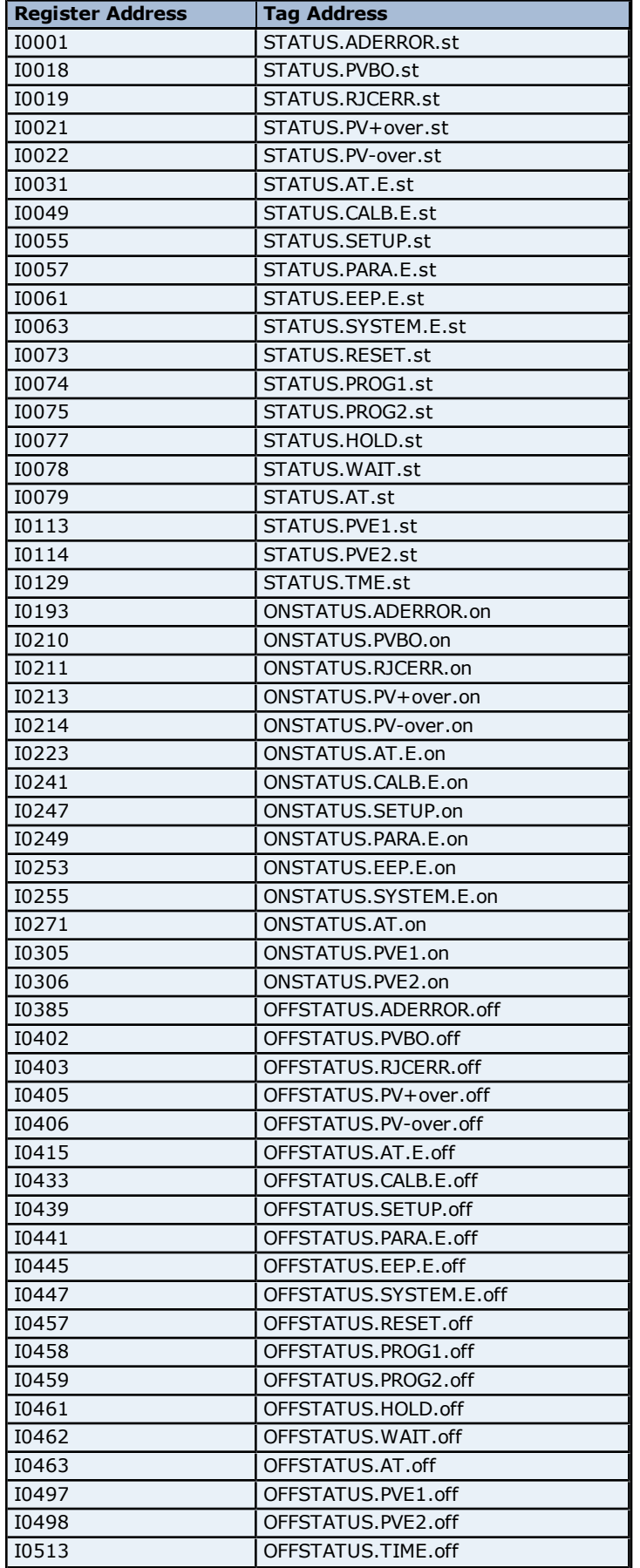

## <span id="page-260-0"></span>**Automatic Tag Database Generation**

The Yokogawa Controller driver utilizes the OPC server's Automatic Tag Database Generation feature once a device model is selected. This allows drivers to automatically create tags by using a fixed database. A tag group will be created for each of the groups listed in **[Address](#page-14-0) [Descriptions](#page-14-0)**.

**Note:** The following screenshot illustrates the results of Automatic Tag Database Creation for a UT37 device.

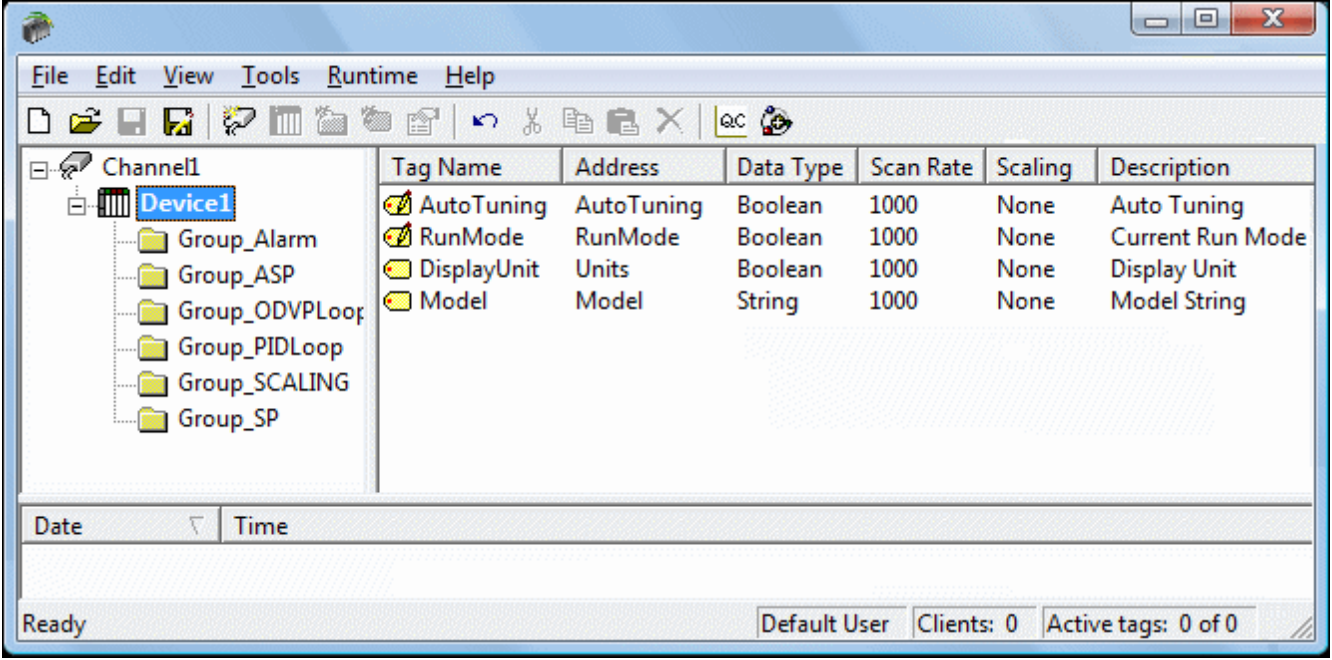

## <span id="page-261-3"></span>**Error Descriptions**

The following error/warning messages may be generated. Click on the link for a description of the message.

### **Address Validation**

**[Missing](#page-261-0) [address](#page-261-0) [Device](#page-261-1) [address](#page-261-1) ['<address>'](#page-261-1) [contains](#page-261-1) [a](#page-261-1) [syntax](#page-261-1) [error](#page-261-1) [Address](#page-262-0) ['<address>'](#page-262-0) [is](#page-262-0) [out](#page-262-0) [of](#page-262-0) [range](#page-262-0) [for](#page-262-0) [the](#page-262-0) [specified](#page-262-0) [device](#page-262-0) [or](#page-262-0) [register](#page-262-0) [Data](#page-262-1) [Type](#page-262-1) ['<type>'](#page-262-1) [is](#page-262-1) [not](#page-262-1) [valid](#page-262-1) [for](#page-262-1) [device](#page-262-1) [address](#page-262-1) ['<address>'](#page-262-1) [Device](#page-262-2) [address](#page-262-2) ['<address>'](#page-262-2) [is](#page-262-2) [Read](#page-262-2) [Only](#page-262-2)** 

### **Serial Communications**

**[COMn](#page-262-3) [does](#page-262-3) [not](#page-262-3) [exist](#page-262-3) [Error](#page-262-4) [opening](#page-262-4) [COMn](#page-262-4) [COMn](#page-263-0) [is](#page-263-0) [in](#page-263-0) [use](#page-263-0) [by](#page-263-0) [another](#page-263-0) [application](#page-263-0) [Unable](#page-263-1) [to](#page-263-1) [set](#page-263-1) [comm](#page-263-1) [parameters](#page-263-1) [on](#page-263-1) [COMn](#page-263-1) [Communications](#page-263-2) [error](#page-263-2) [on](#page-263-2) ['<channel](#page-263-2) [name>'](#page-263-2) [\[<error](#page-263-2) [mask>\]](#page-263-2)**

### **Device Status Messages**

**[Device](#page-263-3) ['<device](#page-263-3) [name>'](#page-263-3) [is](#page-263-3) [not](#page-263-3) [responding](#page-263-3) [Unable](#page-264-0) [to](#page-264-0) [write](#page-264-0) [to](#page-264-0) ['<address>'](#page-264-0) [on](#page-264-0) [device](#page-264-0) ['<device](#page-264-0) [name>](#page-264-0)**

#### **PCLink Specific Errors**

**[Unable](#page-264-1) [to](#page-264-1) [read](#page-264-1) [absolute](#page-264-1) [address](#page-264-1) [<start](#page-264-1) [address>](#page-264-1) [to](#page-264-1) [<last](#page-264-1) [address>](#page-264-1) [from](#page-264-1) [device](#page-264-1) [<device](#page-264-1) [number>.](#page-264-1) [EC1](#page-264-1) [=](#page-264-1) [<Error](#page-264-1) [Code.](#page-264-1) [See](#page-264-1) [Help](#page-264-1) [File](#page-264-1) [for](#page-264-1) [absolute](#page-264-1) [addressing](#page-264-1) [Failed](#page-265-0) [to](#page-265-0) [read](#page-265-0) [tag](#page-265-0) [<tag](#page-265-0) [address>](#page-265-0) [for](#page-265-0) [device](#page-265-0) [<Device](#page-265-0) [ID>.Device](#page-265-0) [returned](#page-265-0) [EC1](#page-265-0) [=](#page-265-0) [<Error](#page-265-0) [Code>](#page-265-0) [Frame](#page-265-1) [received](#page-265-1) [for](#page-265-1) [absolute](#page-265-1) [address](#page-265-1) [<tag](#page-265-1) [address>](#page-265-1) [to](#page-265-1) [<tag](#page-265-1) [address>](#page-265-1) [for](#page-265-1) [device](#page-265-1) [<Device](#page-265-1) [ID>](#page-265-1) [had](#page-265-1) [checksum](#page-265-1) [error](#page-265-1) [Frame](#page-265-2) [received](#page-265-2) [for](#page-265-2) [tag](#page-265-2) [<tag](#page-265-2) [address>](#page-265-2) [for](#page-265-2) [device](#page-265-2) [<Device](#page-265-2) [ID>](#page-265-2) [had](#page-265-2) [checksum](#page-265-2) [error](#page-265-2)**

## <span id="page-261-2"></span>**Address Validation**

The following error/warning messages may be generated. Click on the link for a description of the message.

#### **Address Validation**

**[Missing](#page-261-0) [address](#page-261-0) [Device](#page-261-1) [address](#page-261-1) ['<address>'](#page-261-1) [contains](#page-261-1) [a](#page-261-1) [syntax](#page-261-1) [error](#page-261-1) [Address](#page-262-0) ['<address>'](#page-262-0) [is](#page-262-0) [out](#page-262-0) [of](#page-262-0) [range](#page-262-0) [for](#page-262-0) [the](#page-262-0) [specified](#page-262-0) [device](#page-262-0) [or](#page-262-0) [register](#page-262-0) [Data](#page-262-1) [Type](#page-262-1) ['<type>'](#page-262-1) [is](#page-262-1) [not](#page-262-1) [valid](#page-262-1) [for](#page-262-1) [device](#page-262-1) [address](#page-262-1) ['<address>'](#page-262-1) [Device](#page-262-2) [address](#page-262-2) ['<address>'](#page-262-2) [is](#page-262-2) [Read](#page-262-2) [Only](#page-262-2)** 

### <span id="page-261-0"></span>**Missing address**

**Error Type:** Warning

#### **Possible Cause:**

A tag address that has been specified dynamically has no length.

#### **Solution:**

<span id="page-261-1"></span>Re-enter the address in the client application.

### Device address '<address>' contains a syntax error

#### **Error Type:** Warning

#### **Possible Cause:**

A tag address that has been specified dynamically contains one or more invalid characters.

#### **Solution:**

Re-enter the address in the client application.

## <span id="page-262-0"></span>Address '<address>' is out of range for the specified device or register

### **Error Type:**

Warning

## **Possible Cause:**

A tag address that has been specified dynamically references a location that is beyond the range of supported locations for the device.

#### **Solution:**

<span id="page-262-1"></span>Verify that the address is correct; if it is not, re-enter it in the client application.

### Data Type '<type>' is not valid for device address '<address>'

## **Error Type:**

Warning

#### **Possible Cause:**

A tag address that has been specified dynamically has been assigned an invalid data type.

#### **Solution:**

<span id="page-262-2"></span>Modify the requested data type in the client application.

## Device address '<address>' is Read Only

#### **Error Type:**

Warning

#### **Possible Cause:**

A tag address that has been specified dynamically has a requested access mode that is not compatible with what the device supports for that address.

#### **Solution:**

<span id="page-262-5"></span>Change the access mode in the client application.

### **Serial Communications**

The following error/warning messages may be generated. Click on the link for a description of the message.

#### **Serial Communications**

**[COMn](#page-262-3) [does](#page-262-3) [not](#page-262-3) [exist](#page-262-3) [Error](#page-262-4) [opening](#page-262-4) [COMn](#page-262-4) [COMn](#page-263-0) [is](#page-263-0) [in](#page-263-0) [use](#page-263-0) [by](#page-263-0) [another](#page-263-0) [application](#page-263-0) [Unable](#page-263-1) [to](#page-263-1) [set](#page-263-1) [comm](#page-263-1) [parameters](#page-263-1) [on](#page-263-1) [COMn](#page-263-1) [Communications](#page-263-2) [error](#page-263-2) [on](#page-263-2) ['<channel](#page-263-2) [name>'](#page-263-2) [\[<error](#page-263-2) [mask>\]](#page-263-2)**

### <span id="page-262-3"></span>**COMn does not exist**

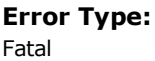

#### **Possible Cause:**

The specified COM port is not present on the target computer.

**Solution:** Verify that the proper COM port has been selected.

### <span id="page-262-4"></span>**Error opening COMn**

#### **Error Type:**

Fatal

#### **Possible Cause:**

The specified COM port could not be opened due to an internal hardware or software problem on the target computer.

#### **Solution:**

<span id="page-263-0"></span>Verify that the COM port is functional and may be accessed by other Windows applications.

### **COMn is in use by another application**

#### **Error Type:**

Fatal

### **Possible Cause:**

The serial port assigned to a device is being used by another application.

#### **Solution:**

1. Verify that the correct port has been assigned to the channel.

<span id="page-263-1"></span>2. Verify that only one copy of the current project is running.

### **Unable to set comm parameters on COMn**

#### **Error Type:**

Fatal

#### **Possible Cause:**

The serial parameters for the specified COM port are not valid.

#### **Solution:**

<span id="page-263-2"></span>Verify the serial parameters and make any necessary changes.

### **Communications error on '<channel name>' [<error mask>]**

#### **Error Type:**

Serious

#### **Error Mask Definitions:**

#### **B** = Hardware break detected.

- **F** = Framing error.
- $E = I/O$  error.
- **O** = Character buffer overrun.
- **R** = RX buffer overrun.
- **P** = Received byte parity error.
- **T** = TX buffer full.

#### **Possible Cause:**

- 1. The serial connection between the device and the Host PC is bad.
- 2. The communications parameters for the serial connection are incorrect.

#### **Solution:**

- 1. Verify the cabling between the PC and the PLC device.
- <span id="page-263-4"></span>2. Verify that the specified communications parameters match those of the device.

### **Device Status Messages**

The following error/warning messages may be generated. Click on the link for a description of the message.

#### **Device Status Messages**

**[Device](#page-263-3) ['<device](#page-263-3) [name>'](#page-263-3) [is](#page-263-3) [not](#page-263-3) [responding](#page-263-3) [Unable](#page-264-0) [to](#page-264-0) [write](#page-264-0) [to](#page-264-0) ['<address>'](#page-264-0) [on](#page-264-0) [device](#page-264-0) ['<device](#page-264-0) [name>](#page-264-0)**

#### <span id="page-263-3"></span>**Device '<device name>' is not responding**

#### **Error Type:**

Serious

### **Possible Cause:**

1. The connection between the device and the Host PC is broken.

2. The IP address assigned to the device is incorrect.

3. The connection cannot be established in the specified timeout period.

- 4. The response cannot be received in the specified timeout period.
- 5. The "checksum enabled" property in the Device Properties may differ from that in the device.

6. The response from the device took longer to receive than the amount of time specified in the "Request Timeout" device setting.

#### **Solution:**

- 1. Verify the cabling between the PC and the PLC device.
- 2. Verify the IP address given to the named device matches that of the actual device.
- 3. Increase the Connect Timeout value in the Timeout page of Device Properties.
- 4. Increase the Request Timeout value in the Timeout page of Device Properties.
- 5. Verify that the checksum properties of the device and Device Properties matches with each other.
- <span id="page-264-0"></span>6. Increase the Request Timeout setting so that the entire response can be handled.

### Unable to write to '<address>' on device '<device name>'

#### **Error Type:**

Serious

#### **Possible Cause:**

- 1. The connection between the device and the Host PC is broken.
- 2. The named device may have been assigned an incorrect IP address.
- 3. The address specified may be Read Only or may not exist in the current device.

#### **Solution:**

- 1. Verify the cabling between the PC and the PLC device.
- 2. Verify the IP address given to the named device matches that of the actual device.
- <span id="page-264-2"></span>3. Check address availability for the device.

## **PCLink Error Messages**

The following error/warning messages may be generated. Click on the link for a description of the message.

#### **PCLink Error Messages**

**[Unable](#page-264-1) [to](#page-264-1) [read](#page-264-1) [absolute](#page-264-1) [address](#page-264-1) [<start](#page-264-1) [address>](#page-264-1) [to](#page-264-1) [<last](#page-264-1) [address>](#page-264-1) [from](#page-264-1) [device](#page-264-1) [<Device](#page-264-1) [ID>.](#page-264-1) [EC1](#page-264-1) [=](#page-264-1) [<error](#page-264-1) [code>](#page-264-1)**

**[Failed](#page-265-0) [to](#page-265-0) [read](#page-265-0) [tag](#page-265-0) [<tag](#page-265-0) [address>](#page-265-0) [for](#page-265-0) [device](#page-265-0) [<Device](#page-265-0) [ID>.](#page-265-0) [Device](#page-265-0) [returned](#page-265-0) [EC1](#page-265-0) [=](#page-265-0) [<error](#page-265-0) [code>](#page-265-0) [Frame](#page-265-1) [received](#page-265-1) [for](#page-265-1) [absolute](#page-265-1) [address](#page-265-1) [<tag](#page-265-1) [address>](#page-265-1) [to](#page-265-1) [<tag](#page-265-1) [address>](#page-265-1) [for](#page-265-1) [device](#page-265-1) [<Device](#page-265-1) [ID>](#page-265-1) [had](#page-265-1) [checksum](#page-265-1) [error](#page-265-1)**

<span id="page-264-1"></span>**[Frame](#page-265-2) [received](#page-265-2) [for](#page-265-2) [tag](#page-265-2) [<tag](#page-265-2) [address>](#page-265-2) [for](#page-265-2) [device](#page-265-2) [<Device](#page-265-2) [ID>](#page-265-2) [had](#page-265-2) [checksum](#page-265-2) [error](#page-265-2)**

## **Unable to read absolute address <start address> to <last address> from device <Device ID>. EC1 = <error code>**

#### **Error Type:**

Warning

#### **Possible Cause:**

- 1. The command does not exist (EC1 =  $02$ ).
- 2. Specified register number does not exist (EC1 =  $03$ ).
- 3. Register address may be out of range or a value too high was used when writing to a tag (EC1 = 04).
- 4. The request size (Number of words/request) may be too high (EC1 =  $05$ ).
- 5. Parameter Error ( $EC1 = 08$ ).
- 6. Checksum Error (EC1 = 42).
- 7. Internal buffer overflow ( $EC1 = 43$ ).
- 8. Timeout between received character (EC1 =  $44$ ).

#### **Solution:**

1. Verify the tag address. Make sure the appropriate device is connected.

2. Make sure the checksum properties in the Device Properties matches with the Device Settings.

3. Lower the request size. For example, if 64 words (with a starting address of 1160) are being requested on a device that has 1200 registers, then registers 1160 to 1223 are being requested. This exceeds 1200 by 23. Once the request size is changed to 32 words, then registers 1160 to 1191 are being requested. This falls within the device's register range.

4. Verify the tag address and make sure the appropriate device is connected.

5. There might have been an interruption in communication. Verify the communication setup: if it is good, the driver should recover by itself.

6. The device may be receiving too many requests too frequently. Change the tags scan rates.

7. Verify communication setup and check the time-out settings in the Device Properties. If needed, increase the requested time-out value.

## <span id="page-265-0"></span>**Failed to read tag <tag address> for device <Device ID>. Device returned EC1 = <error code>**

### **Error Type:**

Warning

#### **Possible Cause:**

- 1. The command does not exist ( $EC1 = 02$ ).
- 2. Specified register number does not exist ( $EC1 = 03$ ).
- 3. Register address may be out of range or a value too high was used when writing to a tag (EC1 = 04).
- 4. The request size (Number of words/request) may be too high (EC1 = 05).
- 5. Parameter Error ( $EC1 = 08$ ).
- 6. Checksum Error (EC1 = 42).
- 7. Internal buffer overflow ( $EC1 = 43$ ).
- 8. Timeout between received character (EC1 = 44).

#### **Solution:**

1. Verify the tag address. Make sure that the appropriate device is connected.

2. Lower the request size. For example, if 64 words (with a starting address of 1160) are being requested on a device that has 1200 registers, then registers 1160 to 1223 are being requested. This exceeds 1200 by 23. Once the request size is changed to 32 words, then registers 1160 to 1191 are being requested. This falls within the device's register range.

3. Verify the tag address and make sure the appropriate device is connected.

4. There might have been an interruption in communication. Verify the communication setup: if it is good, the driver should recover by itself.

5. The device may be receiving too many requests too frequently. Change the tag scan rates.

6. Verify communication setup and check the time-out settings in the Device Properties. If needed, increase the requested time-out value.

## <span id="page-265-1"></span>**Frame received for absolute address <tag address> to <tag address> for device <Device ID> had checksum error**

### **Error Type:**

Warning

#### **Possible Cause:**

A possible communication error might have occurred.

#### **Solution:**

<span id="page-265-2"></span>Verify the communication settings. If the problem persists, contact the vendor.

## **Frame received for tag <tag address> for device <Device ID> had checksum error**

## **Error Type:**

Warning

#### **Possible Cause:**

A possible communication error might have occurred.

#### **Solution:**

- 1. Verify communication settings. If the problem persists, contact the vendor.
- 2. Verify that the checksum setting in the device matches with that of the Device Properties.

# **Index**

## **A**

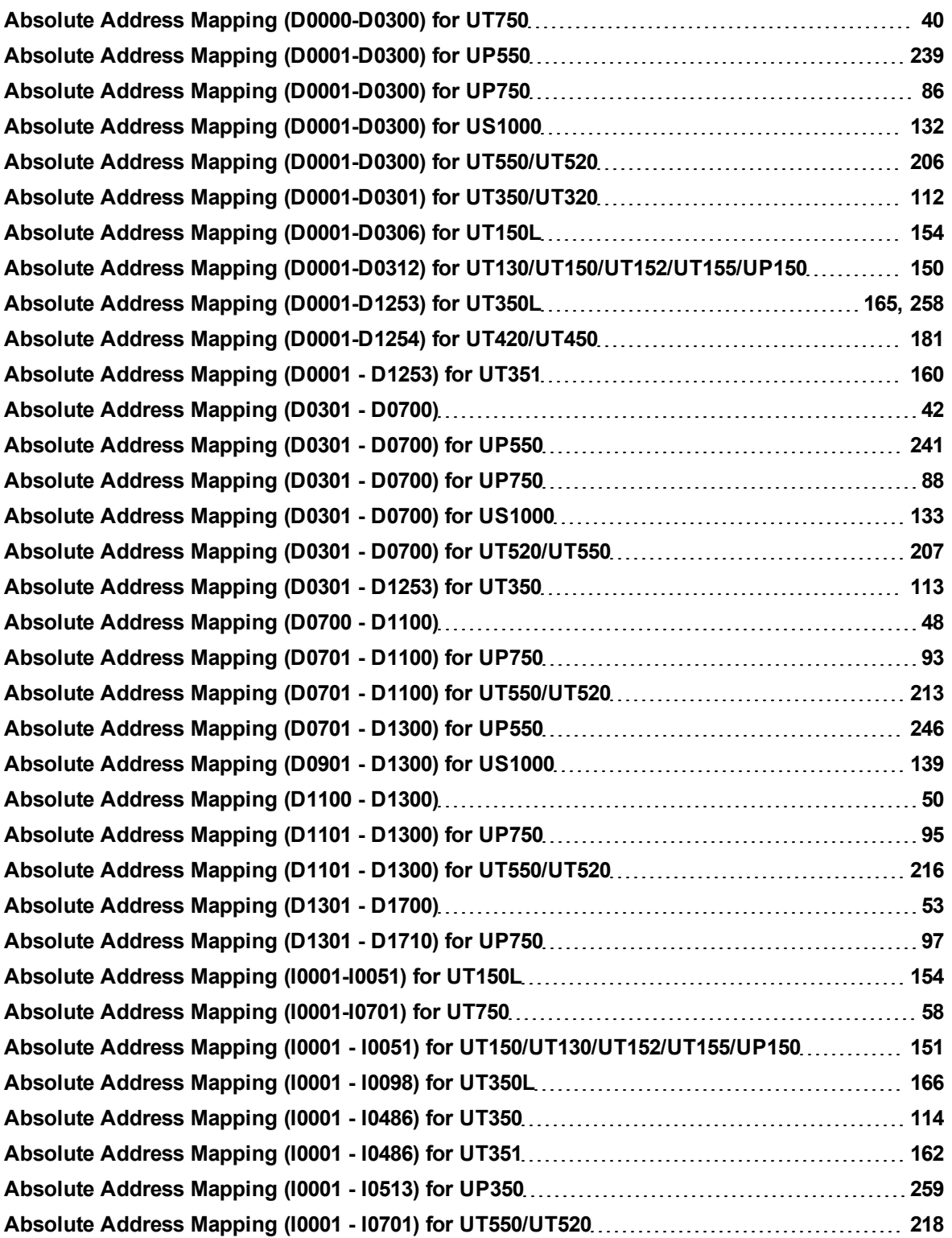

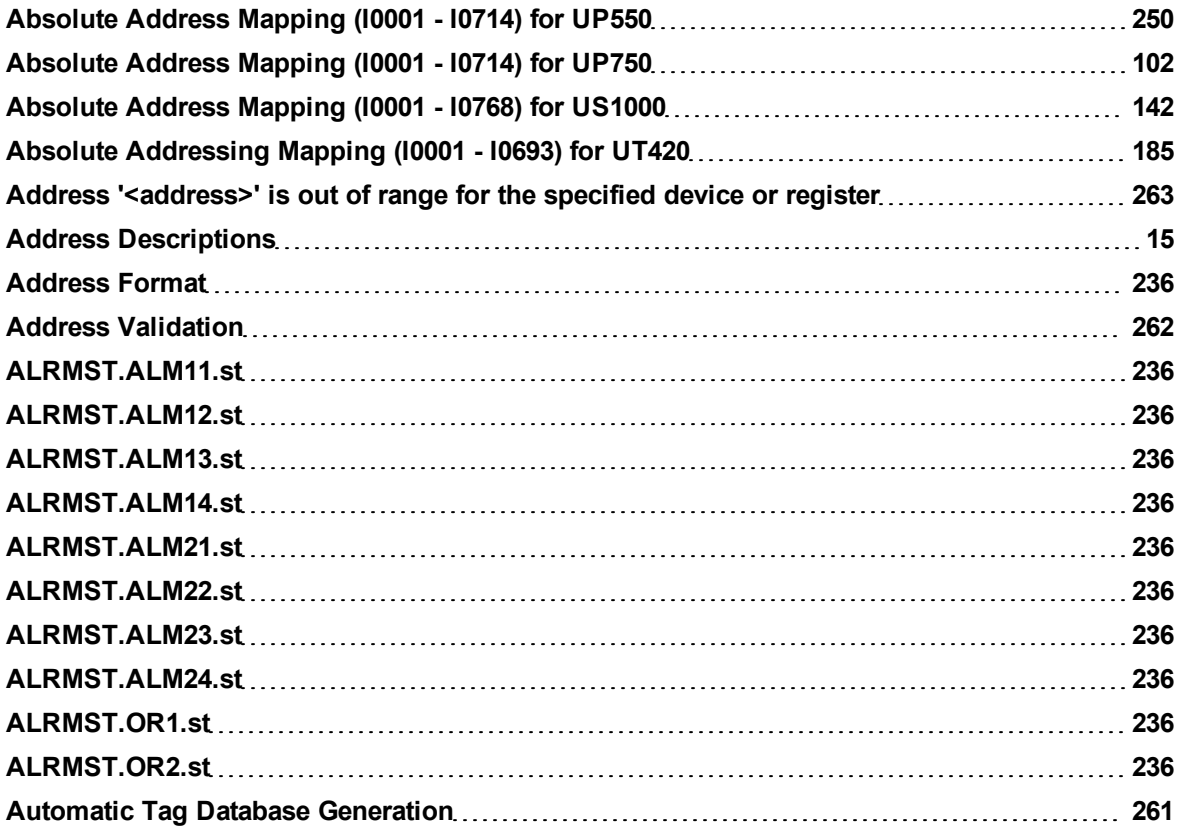

## **B**

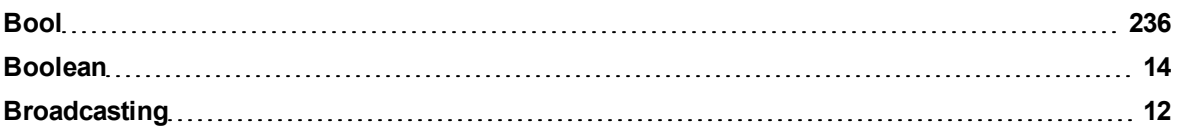

## **C**

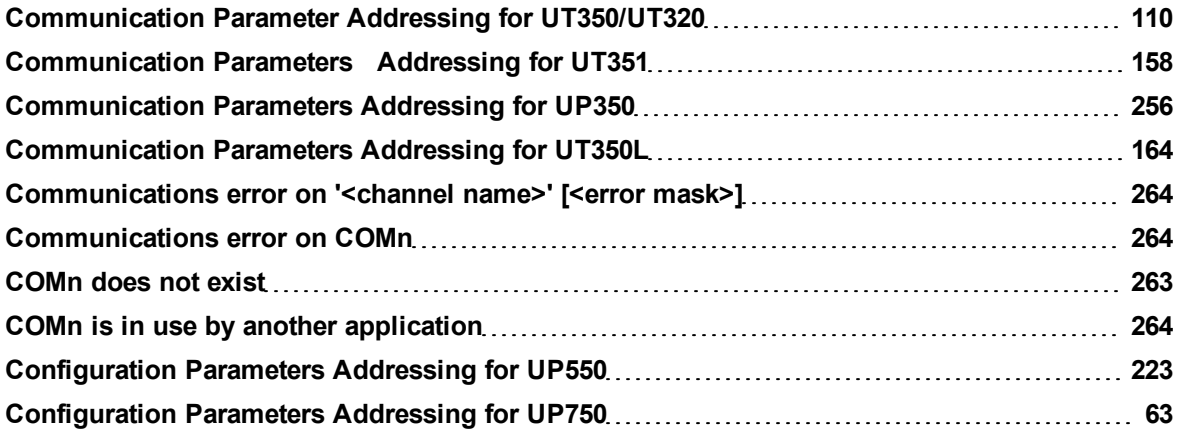

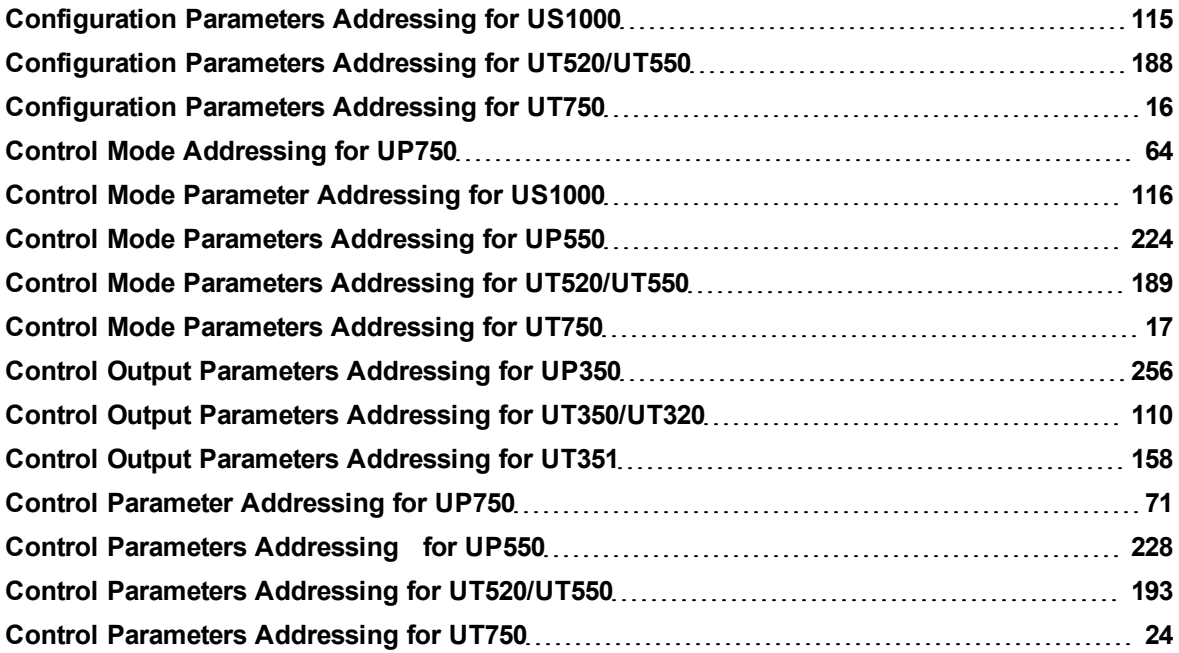

## **D**

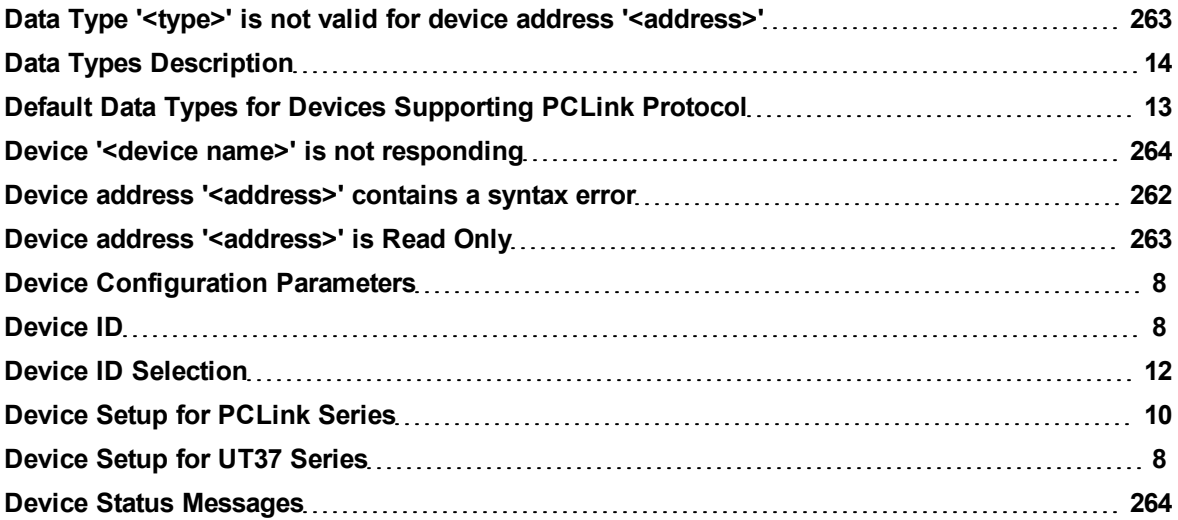

## **E**

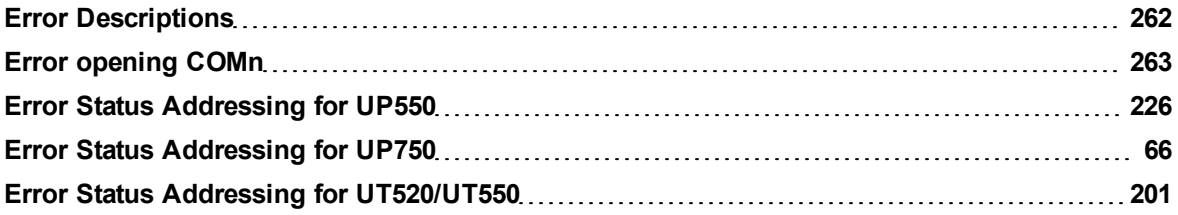

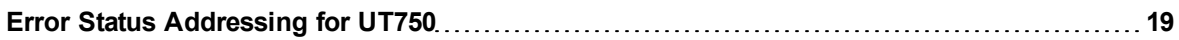

## **F**

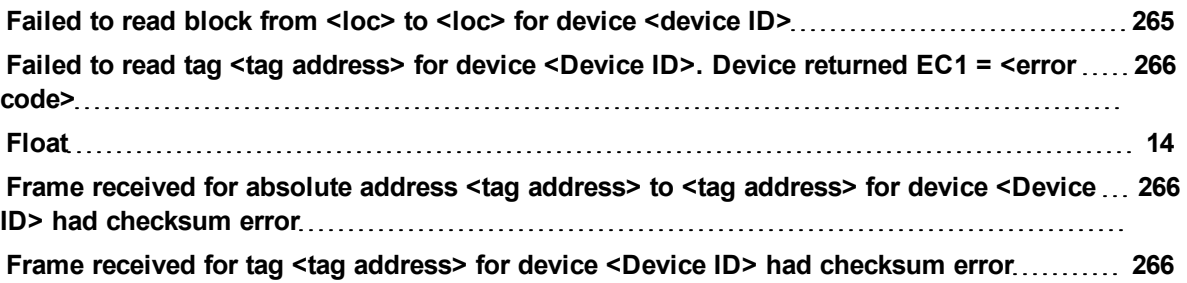

## **I**

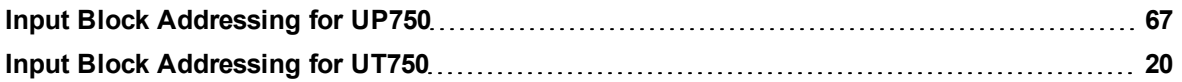

## **L**

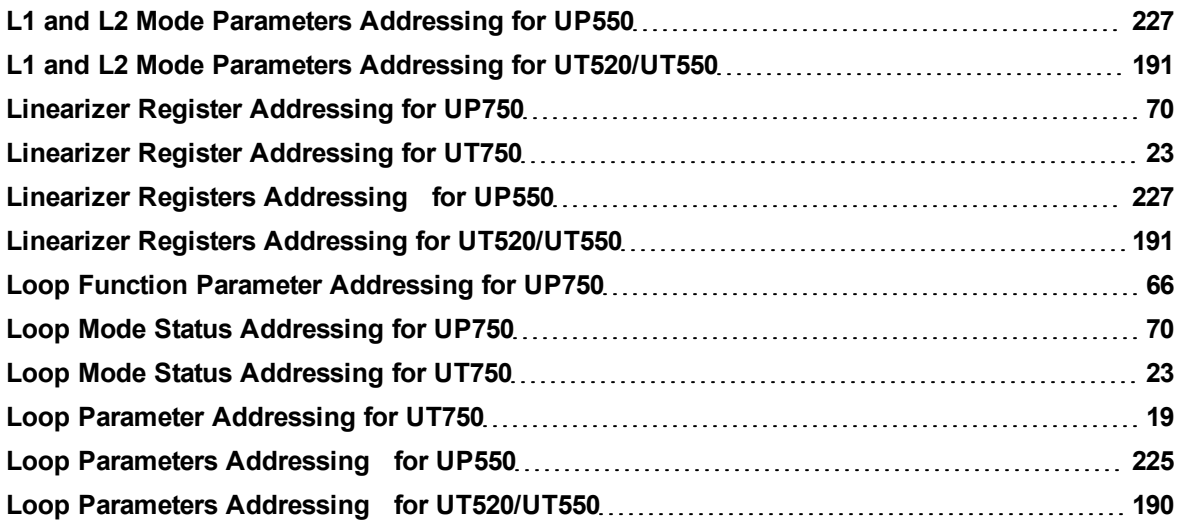

## **M**

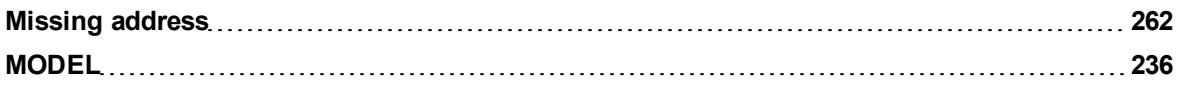

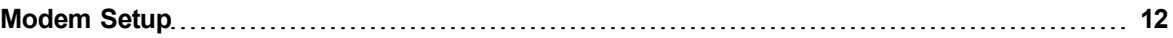

## **N**

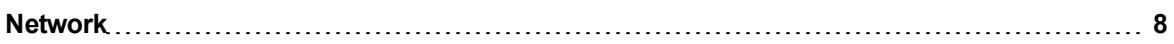

## **O**

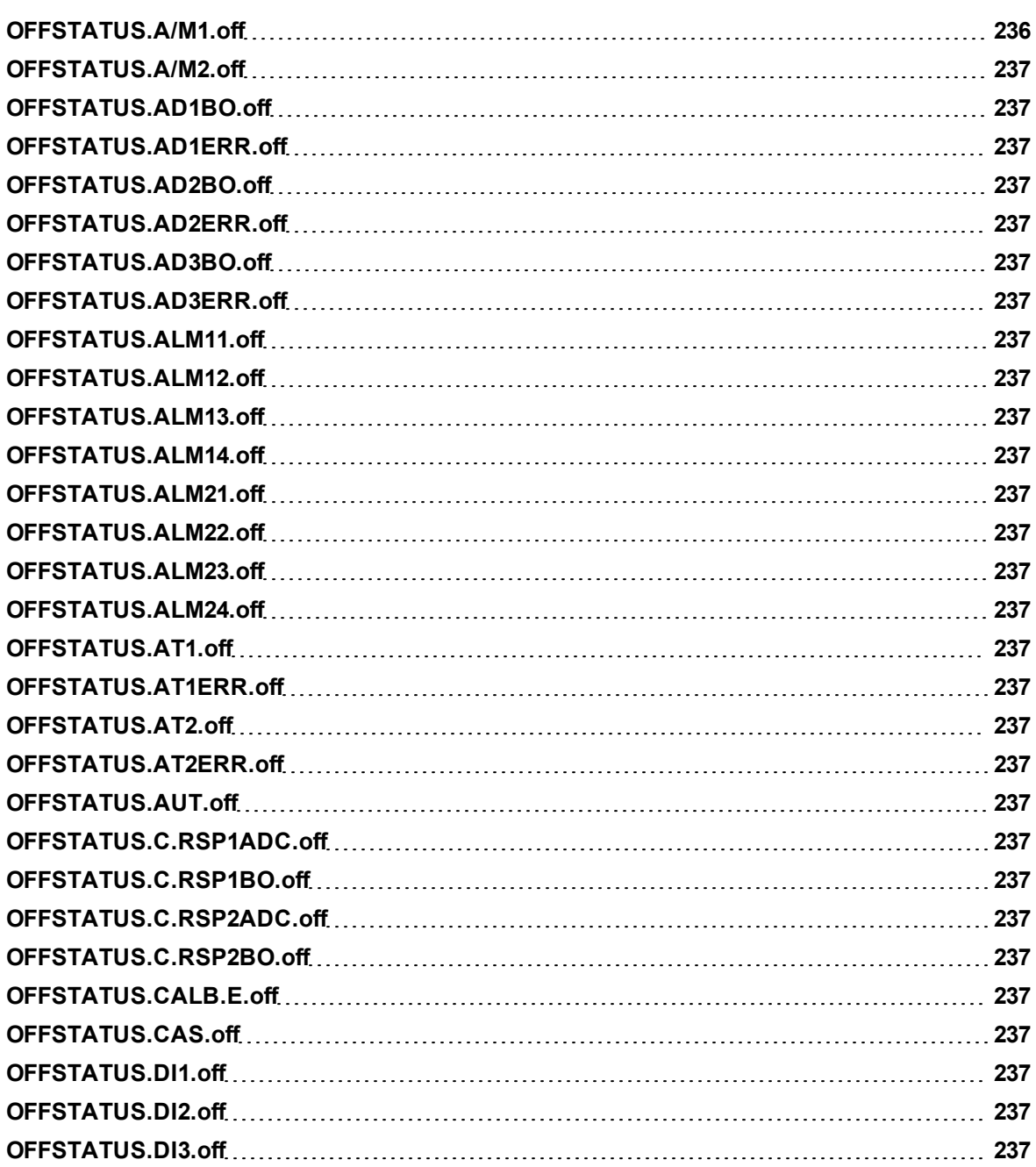

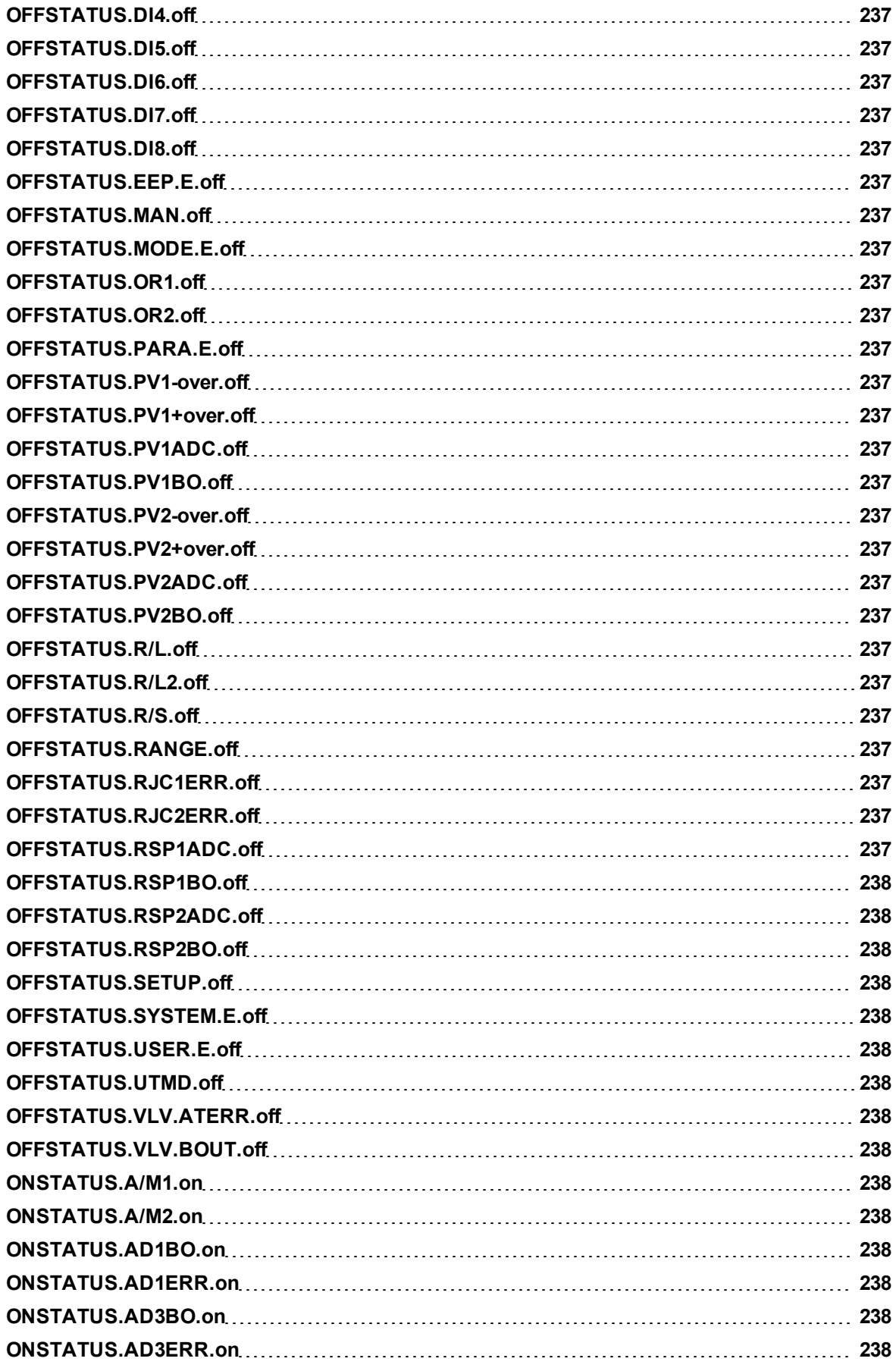

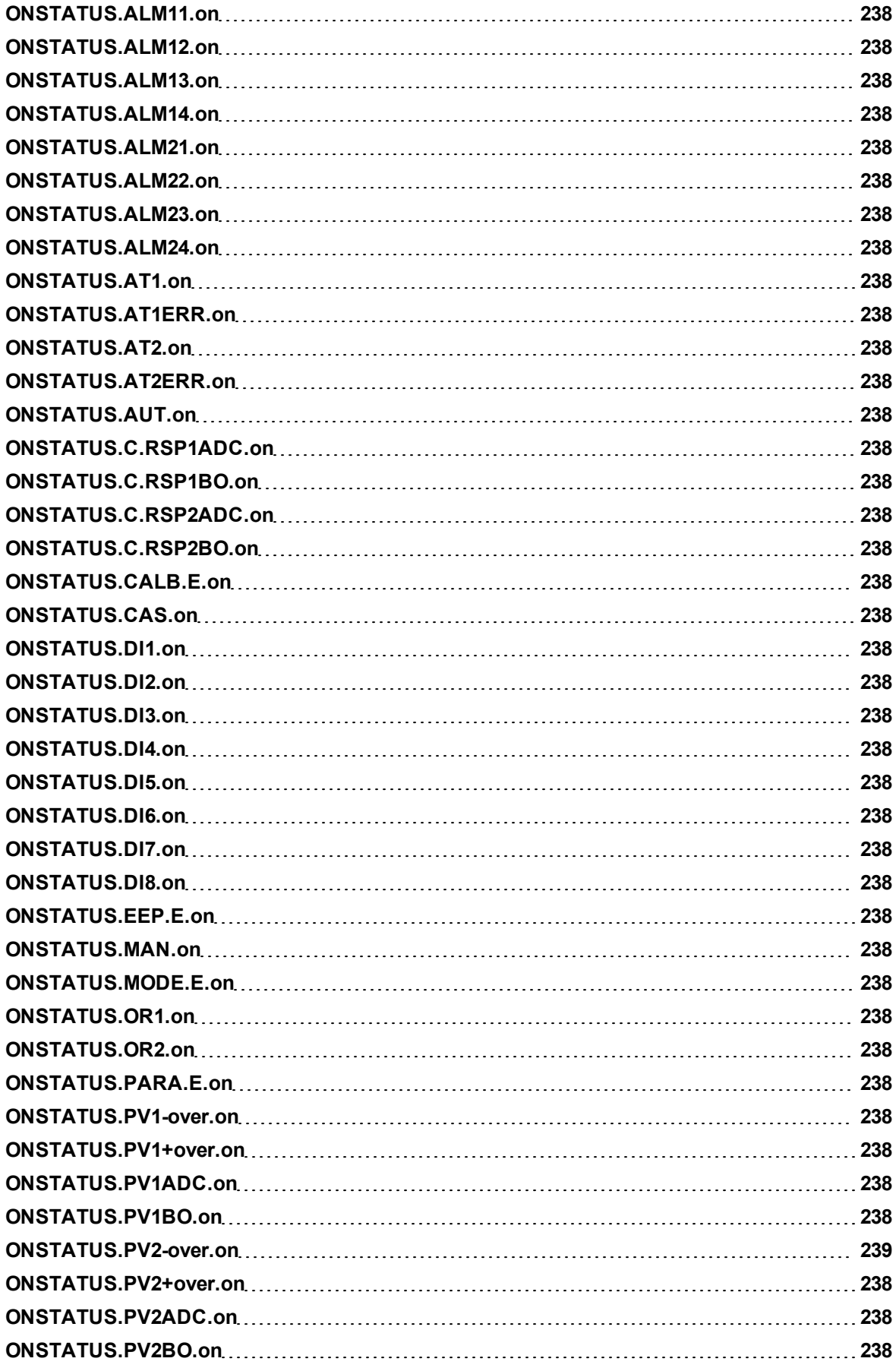

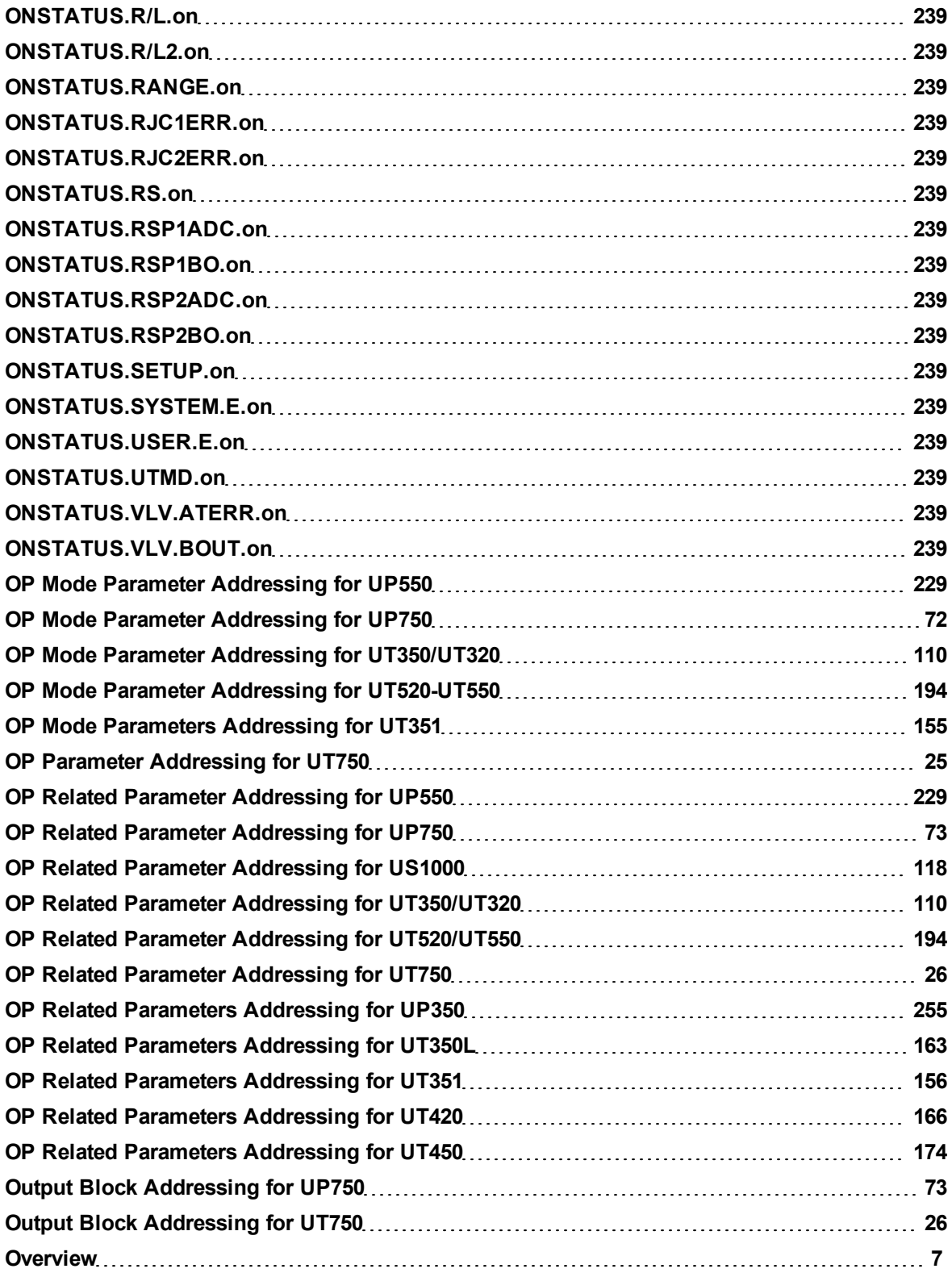

## **P**

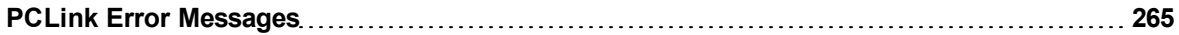

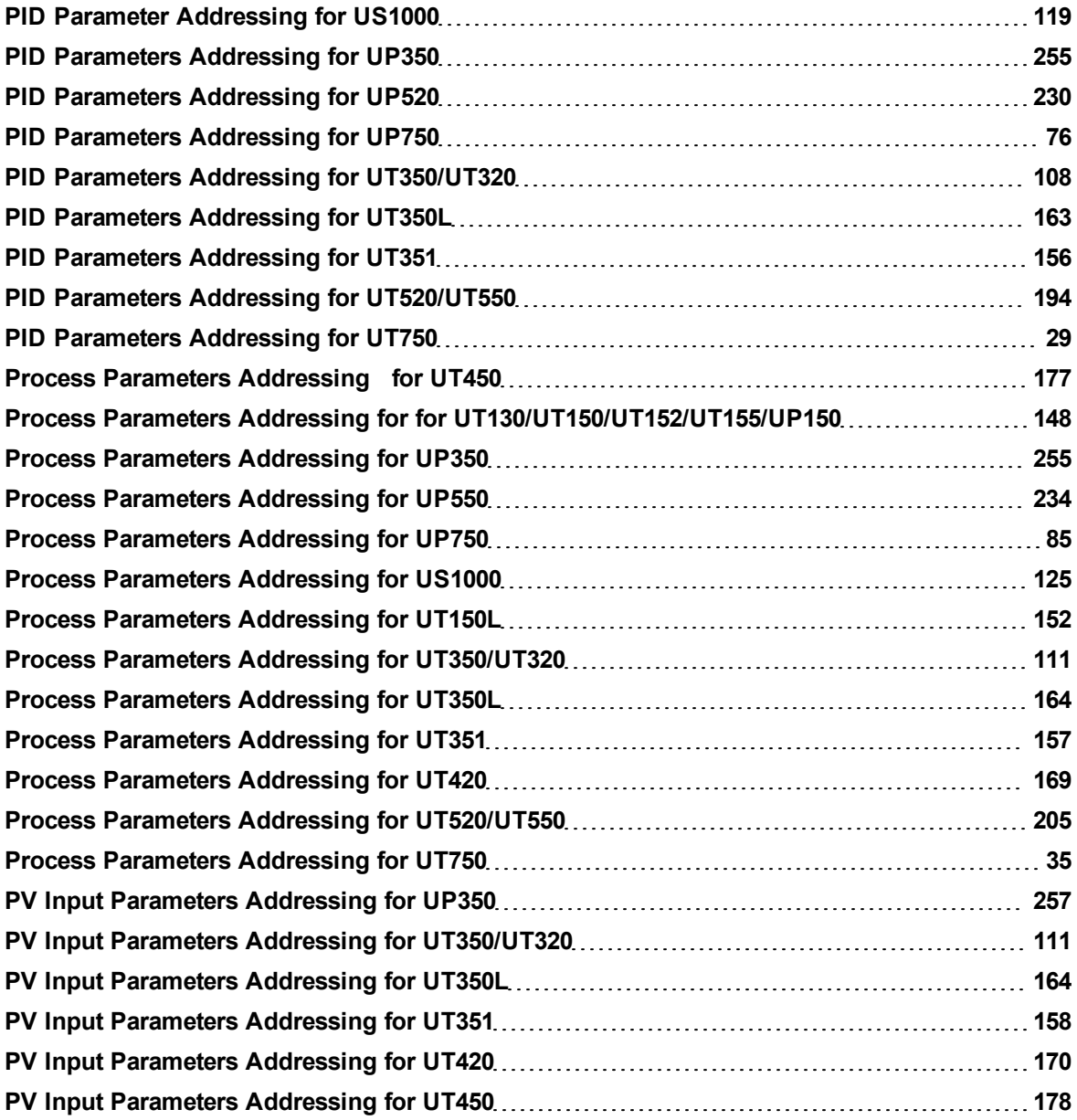

## **R**

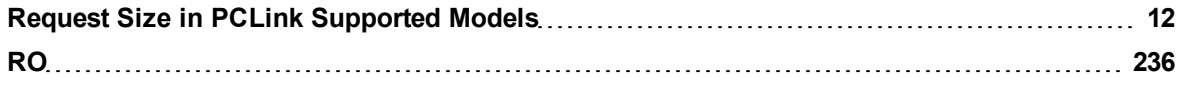

## **S**

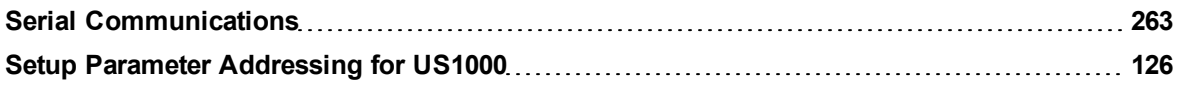

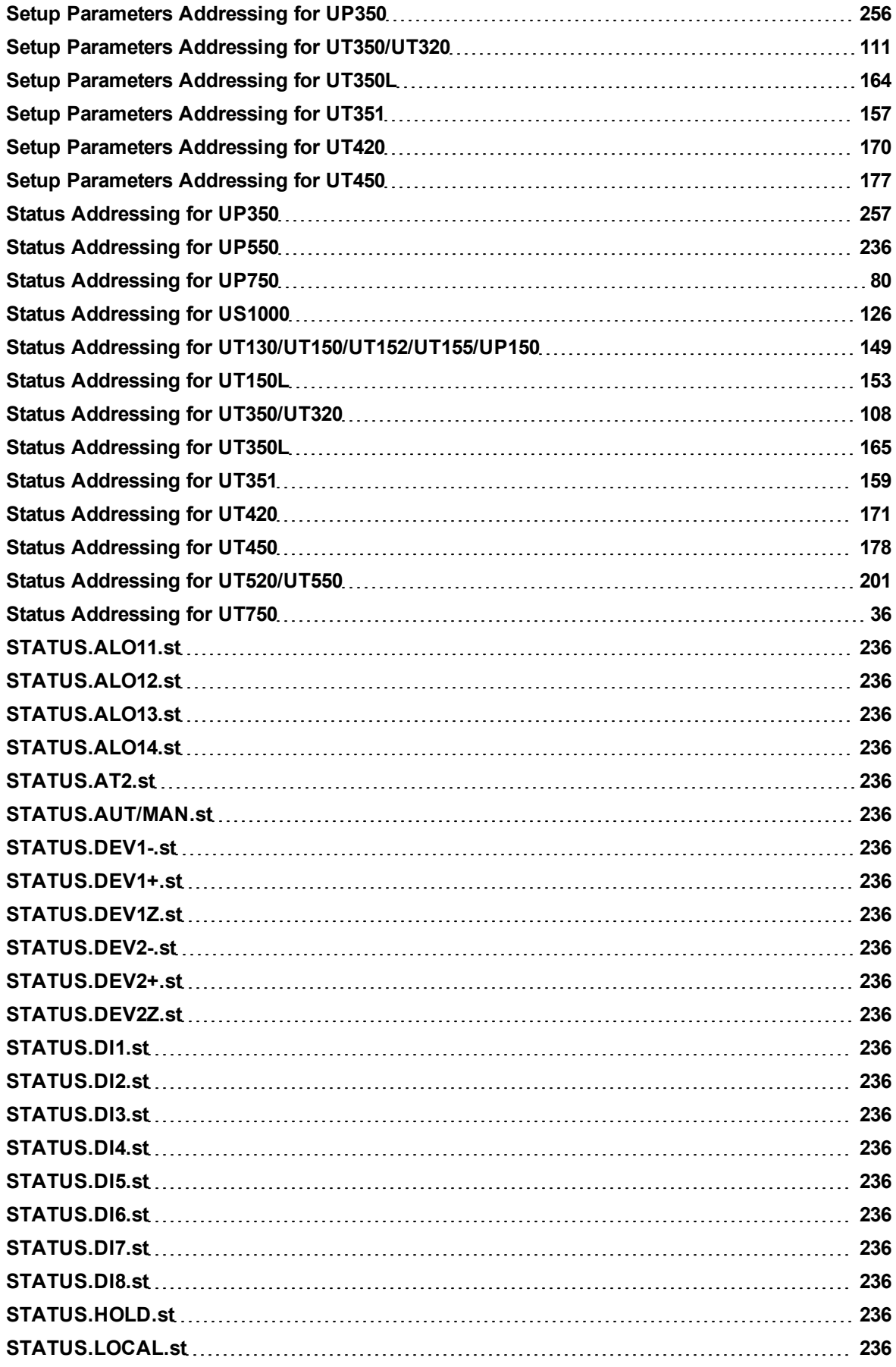

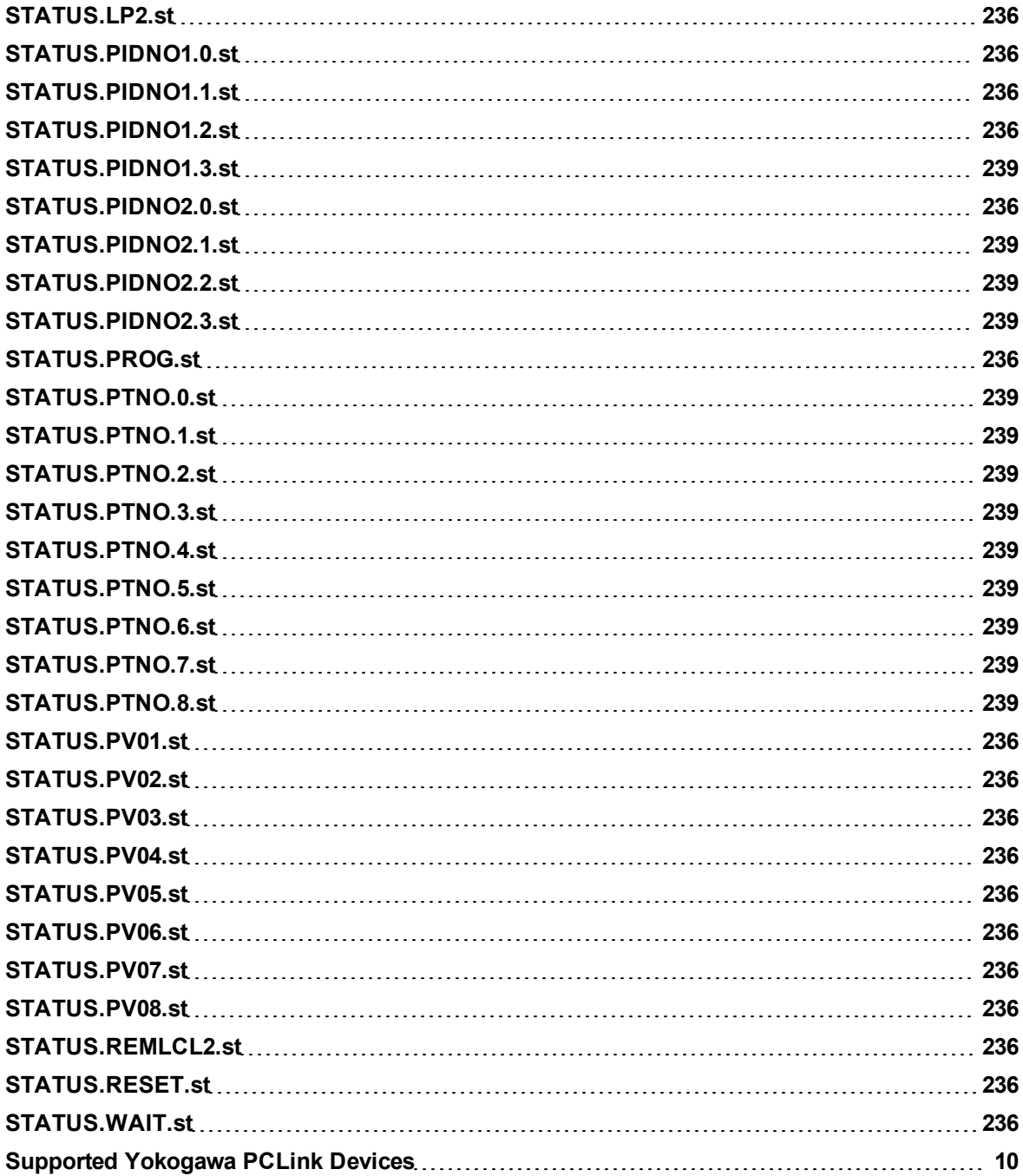

## **U**

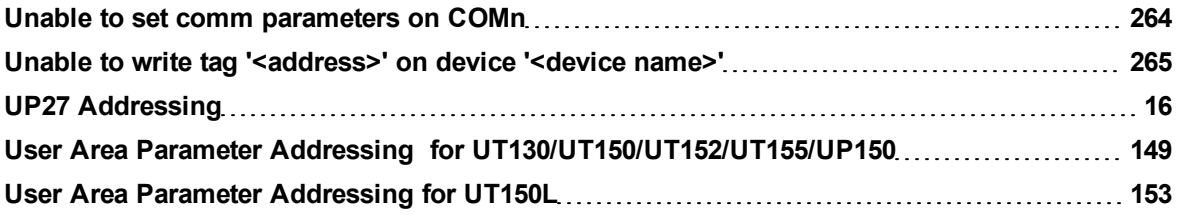

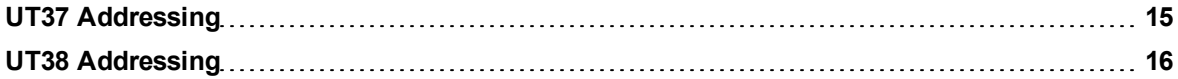

## **W**

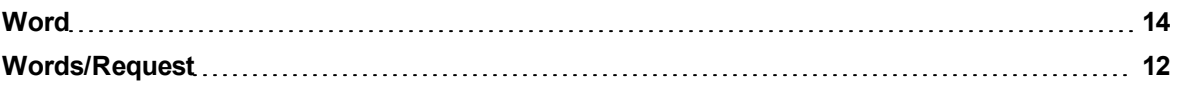